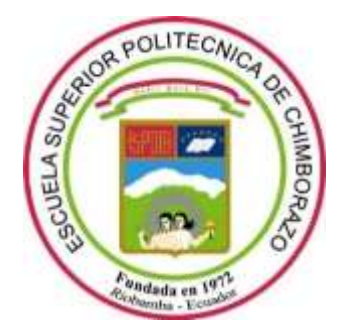

## **ESCUELA SUPERIOR POLITÉCNICA DE CHIMBORAZO**

## **FACULTAD DE INFORMATICA Y ELECTRONICA**

**CARRERA SOFTWARE**

## **DESARROLLO DE UNA APLICACIÓN WEB PARA EL ANÁLISIS DE LOS DATOS DE ESTABILIDAD DEL CARBONO ORGÁNICO EN LA ZONA ALTO ANDINA DE LA SIERRA CENTRO DEL ECUADOR**

**Trabajo de Integración Curricular**

Tipo: Proyecto Técnico

Presentado para optar el grado académico de:

## **INGENIERO DE SOFTWARE**

# **AUTORES:**  SEBASTIAN ANDRÉS COBOS MALDONADO JUAN CARLOS MAIGUA RIZO

Riobamba – Ecuador

2024

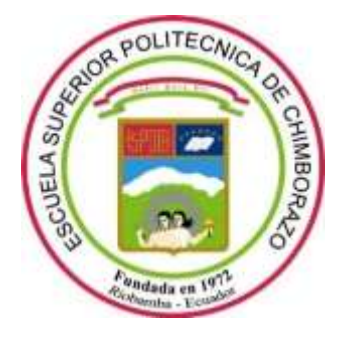

## **ESCUELA SUPERIOR POLITÉCNICA DE CHIMBORAZO**

## **FACULTAD DE INFORMATICA Y ELECTRONICA**

**CARRERA SOFTWARE**

## **DESARROLLO DE UNA APLICACIÓN WEB PARA EL ANÁLISIS DE LOS DATOS DE ESTABILIDAD DEL CARBONO ORGÁNICO EN LA ZONA ALTO ANDINA DE LA SIERRA CENTRO DEL ECUADOR**

**Trabajo de Integración Curricular**

Tipo: Proyecto Técnico

Presentado para optar el grado académico de:

## **INGENIERO DE SOFTWARE**

## **AUTORES:**

SEBASTIAN ANDRÉS COBOS MALDONADO JUAN CARLOS MAIGUA RIZO **DIRECTORA:** ING. IVONNE ELIZABETH RODRÍGUEZ FLORES, PHD.

> Riobamba – Ecuador 2024

### **© 2024, Sebastian Andrés Cobos Maldonado y Juan Carlos Maigua Rizo**

Se autoriza la reproducción total o parcial, con fines académicos, por cualquier medio o procedimiento, incluyendo cita bibliográfica del documento, siempre y cuando se reconozca el Derecho del Autor.

Nosotros, Sebastian Andrés Cobos Maldonado y Juan Carlos Maigua Rizo, declaramos que el presente Trabajo de Integración Curricular es de nuestra autoría y los resultados del mismo son auténticos. Los textos en el documento que provienen de otras fuentes están debidamente citados y referenciados.

Como autores asumimos la responsabilidad legal y académica de los contenidos de este Trabajo de Integración Curricular; el patrimonio intelectual pertenece a la Escuela Superior Politécnica de Chimborazo.

Riobamba, 10 de mayo de 2024

Sebastian Andrés Cobos Maldonado Juan Carlos Maigua Rizo 0605987486 0550458681

The

## **ESCUELA SUPERIOR POLITÉCNICA DE CHIMBORAZO**

### **FACULTAD DE INFORMÁTICA Y ELECTRÓNICA**

### **CARRERA SOFTWARE**

El Tribunal del Trabajo de Integración Curricular certifica que: El Trabajo de Integración Curricular; Tipo Proyecto Técnico, **DESARROLLO DE UNA APLICACIÓN WEB PARA EL ANÁLISIS DE LOS DATOS DE ESTABILIDAD DEL CARBONO ORGÁNICO EN LA ZONA ALTO ANDINA DE LA SIERRA CENTRO DEL ECUADOR**, realizado por los señores: **SEBASTIAN ANDRÉS COBOS MALDONADO** y **JUAN CARLOS MAIGUA RIZO**, ha sido minuciosamente revisado por los Miembros del Trabajo de Integración Curricular, el mismo que cumple con los requisitos científicos, técnicos, legales, en tal virtud el Tribunal Autoriza su presentación.

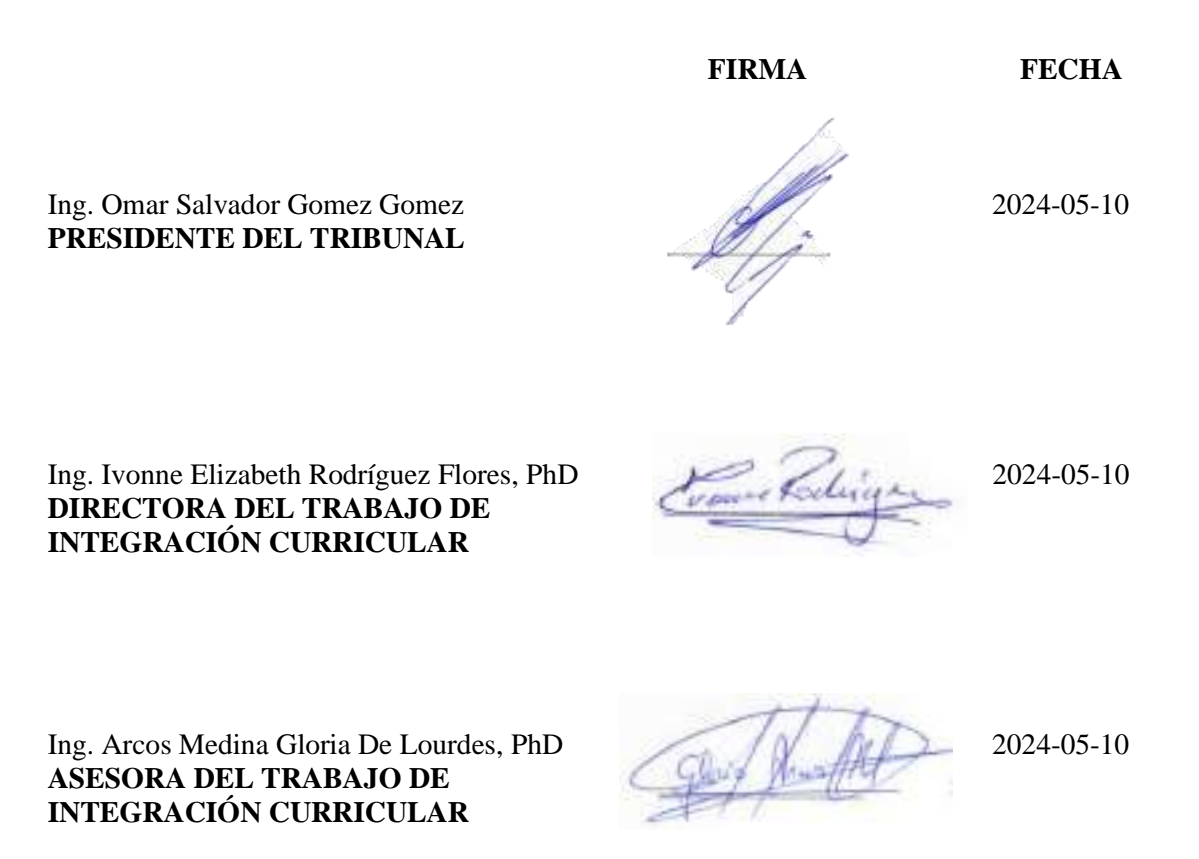

#### **DEDICATORIA**

Dedico el presente trabajo a mis pilares fundamentales, mi padre Luis y mi madre Betty, cuyo amor inquebrantable, apoyo constante, cuidados dedicados, confianza inquebrantable y los sacrificios incansables que han realizado en mi nombre han sido la fuerza motriz detrás de mi perseverancia en los momentos más desafiantes. A mis queridos hermanos, Marllory, Vladimir y Nadeshka, quienes siempre han estado a mi lado, brindándome su apoyo incondicional. A mis amigos Homero, Emy, Kelvin, Stiven, Taty, Alexis, Landy, Leo, Renato, Erick, Santiago, Cristian y David los cuales fueron un estandarte para mi crecimiento académico y personal. Este logro no habría sido posible sin el amor y apoyo genuino que cada uno de ustedes me ha brindado. Ustedes son la razón detrás de mi éxito, la inspiración que me impulsa a continuar mi incansable búsqueda de conocimiento y excelencia. Cada uno de ustedes es una parte esencial de mi vida.

#### Sebastian

Dedico el presente trabajo a mis pilares fundamentales, mi padre Manuel y mi madre Isabel, cuyo amor inquebrantable, apoyo constante, cuidados dedicados, confianza inquebrantable y los sacrificios incansables que han realizado en mi nombre han sido la fuerza motriz detrás de mi perseverancia en los momentos más desafiantes. A mis queridos hermanos, Manuel y Alex, quienes siempre han estado a mi lado, brindándome su apoyo incondicional. A mi novia Daysi, mi amor y mi compañera en esta aventura, agradezco por tu paciencia, comprensión y amor inquebrantable. Tú has sido mi roca en los momentos difíciles y mi fuente de alegría en los momentos felices. Este logro no habría sido posible sin el amor y apoyo genuino que cada uno de ustedes me ha brindado. Ustedes son la razón detrás de mi éxito, la inspiración que me impulsa a continuar mi incansable búsqueda de conocimiento y excelencia. Cada uno de ustedes es una parte esencial de mi vida.

Juan

#### **AGRADECIMIENTO**

Nuestros más sinceros agradecimientos a la Ing. Ivonne Rodríguez, por su invalorable respaldo y conocimientos durante el desarrollo de este trabajo. Su incansable dedicación y firme compromiso con la excelencia actuaron como el impulso decisivo para la culminación exitosa del presente trabajo. A la Ing. Gloria Arcos, cuya aportación destacada en los aspectos teóricos y prácticos del proyecto, así como su colaboración constante y orientación académica. Al Ing. Freddy Armijos e Ing. Diego Damian, por su apoyo significativo de la analítica inferencial. A la Escuela Superior Politécnica de Chimborazo y a sus docentes por brindar los espacios esenciales para nuestro desarrollo personal, intelectual y formación profesional.

Sebastian y Juan

## ÍNDICE DE CONTENIDO

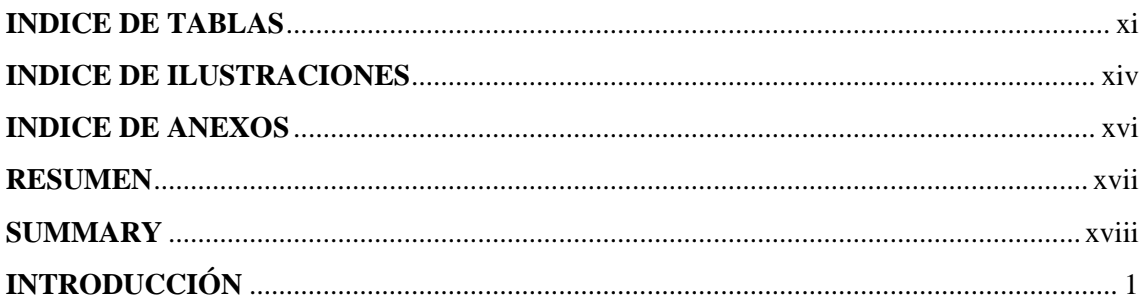

## **CAPÍTULO I**

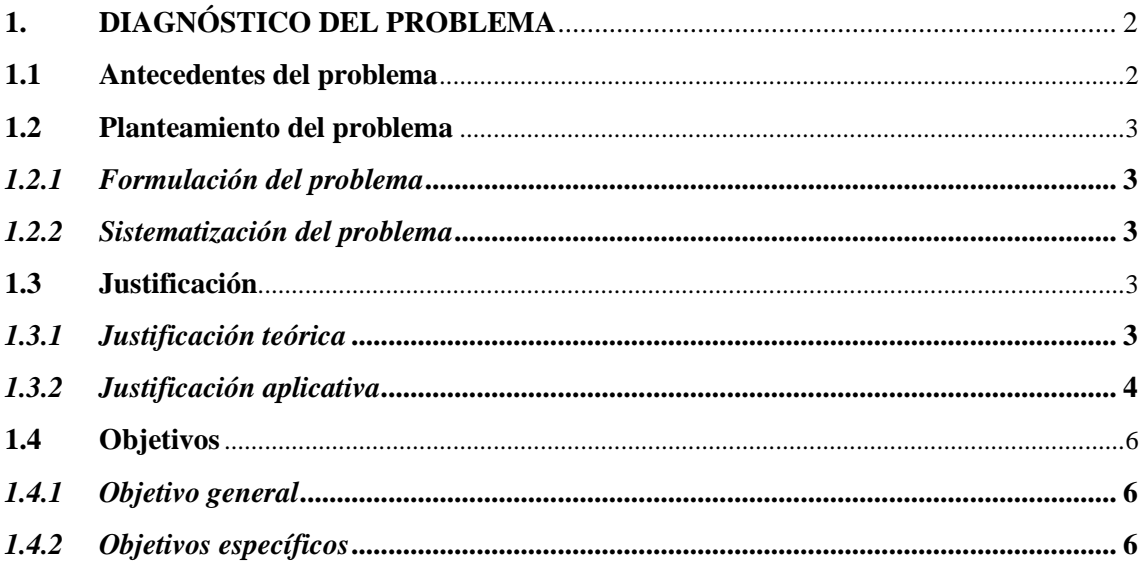

## **CAPÍTULO II**

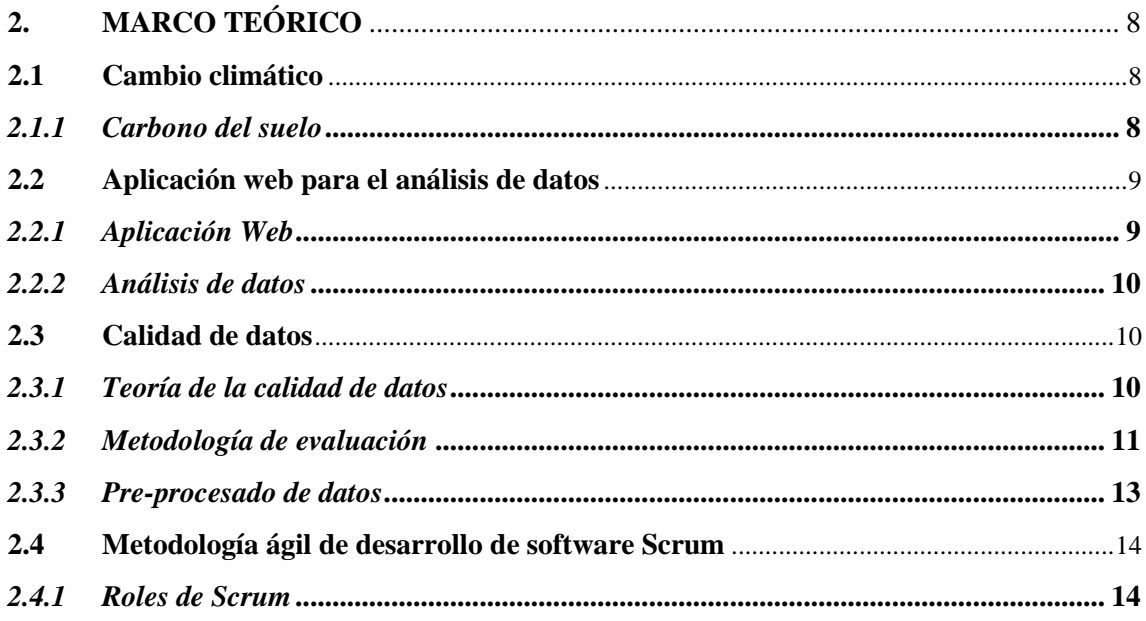

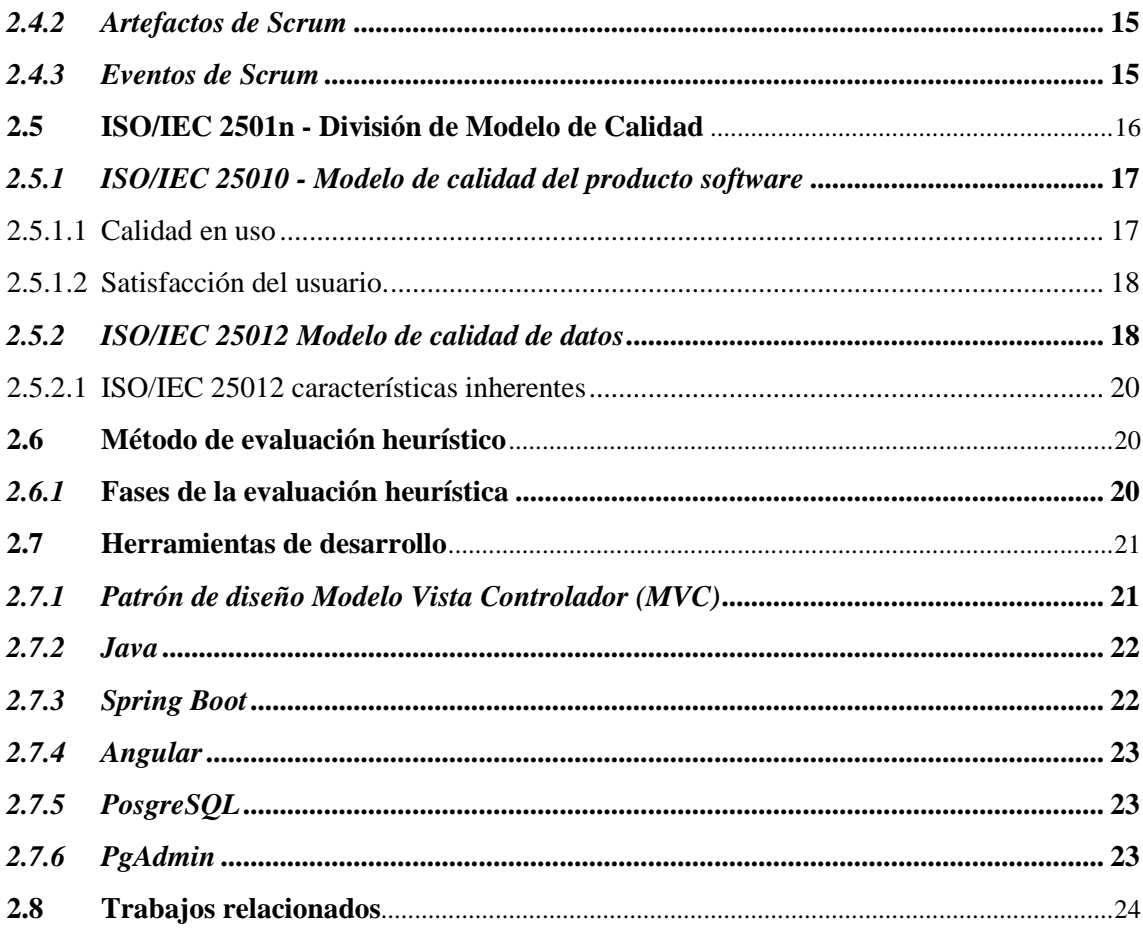

## **CAPÍTULO III**

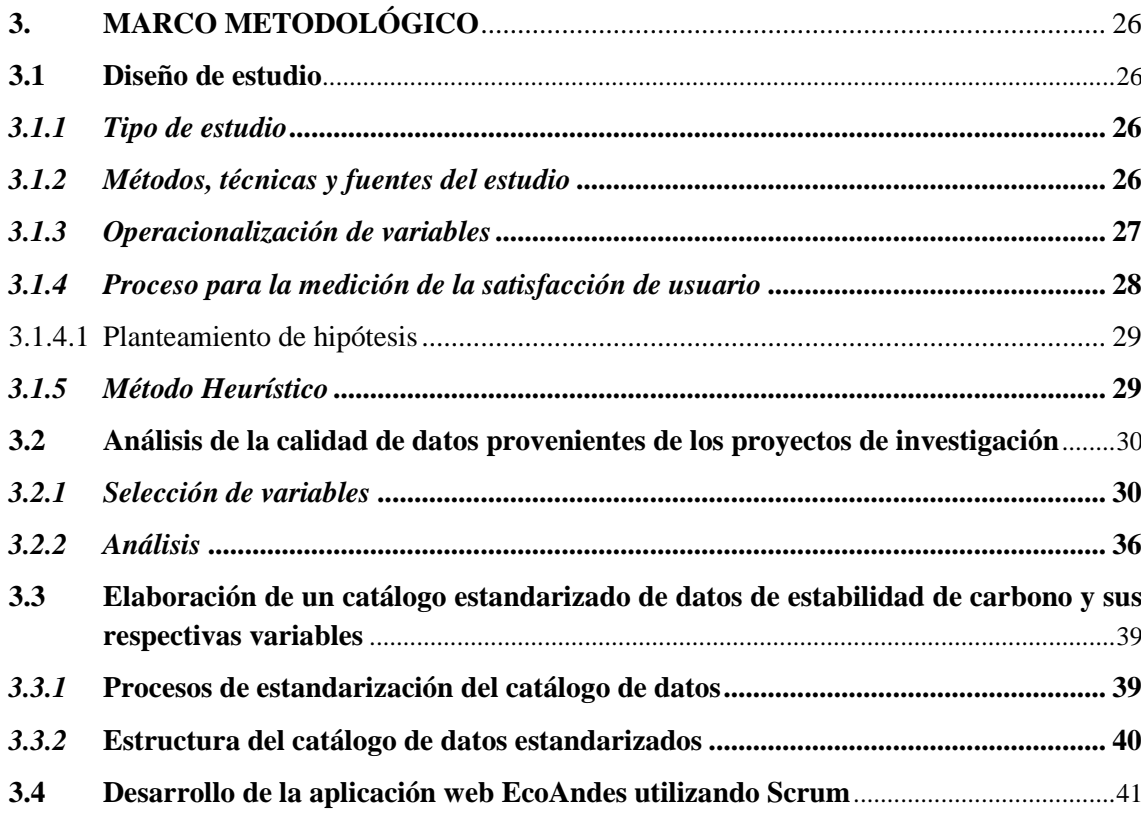

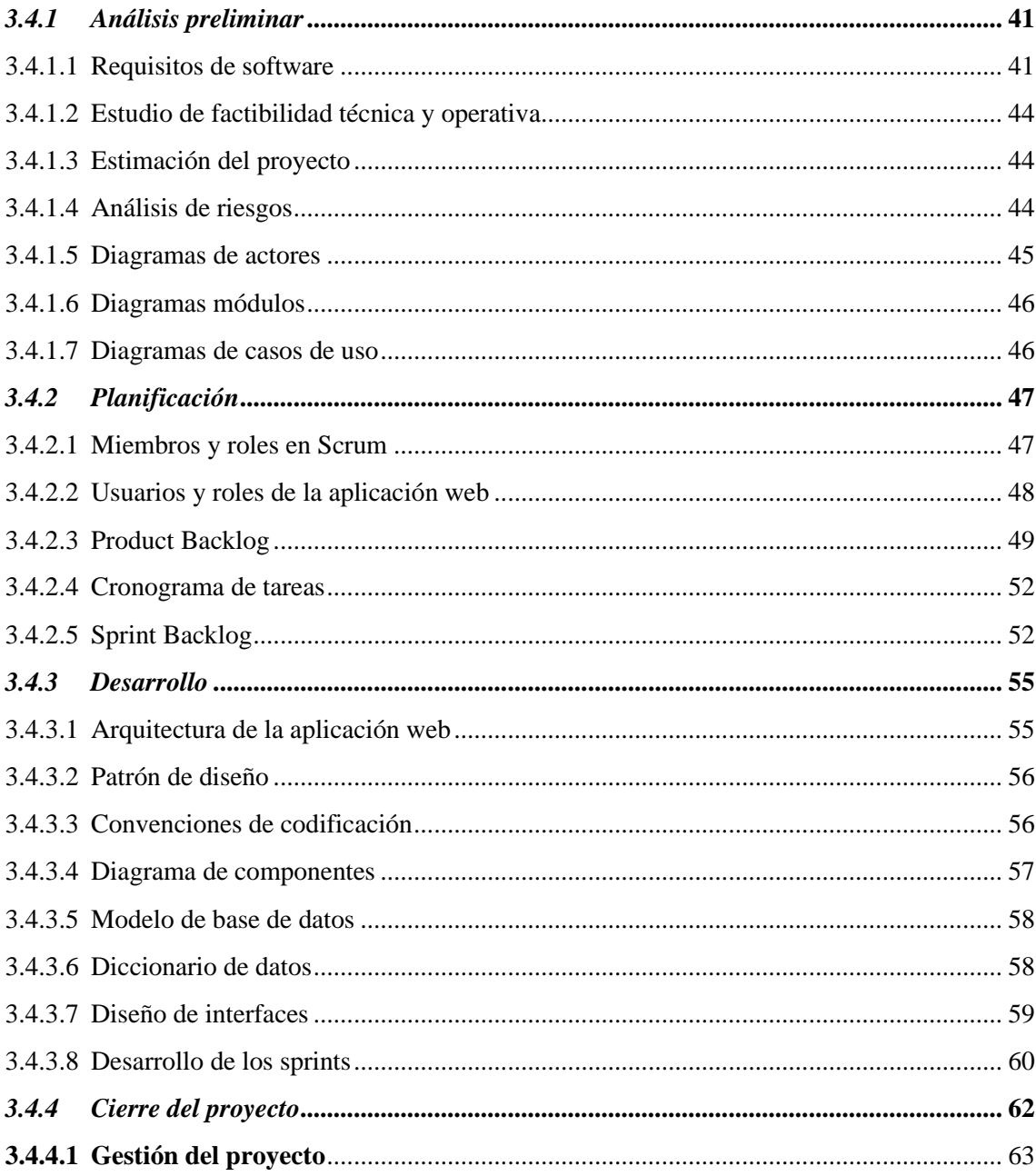

## **CAPÍTULO IV**

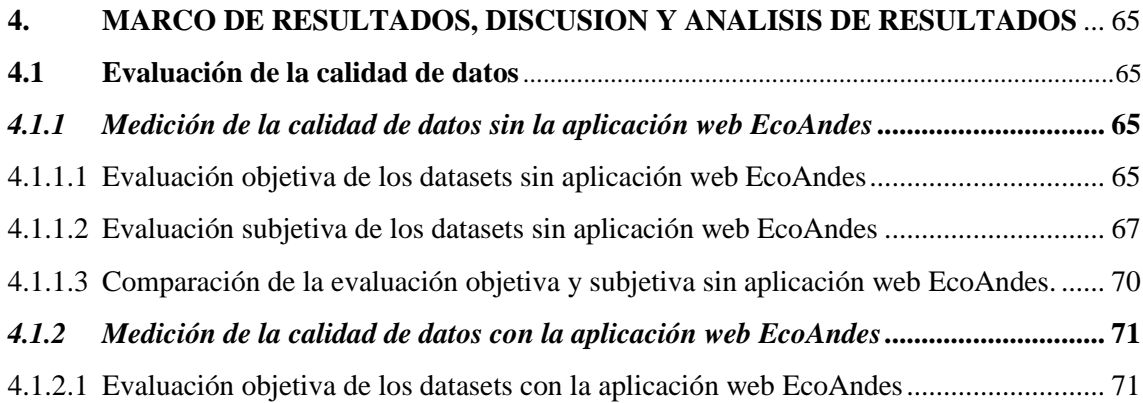

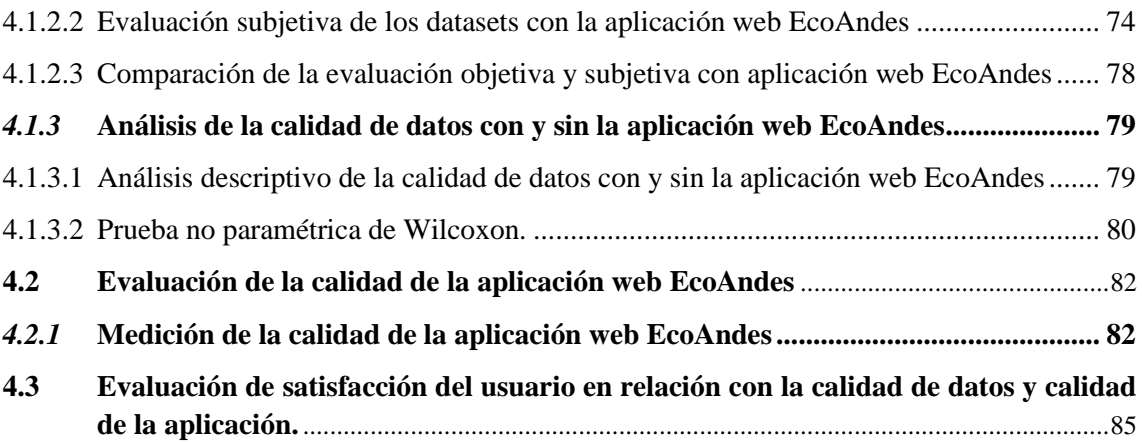

## **CAPÍTULO V**

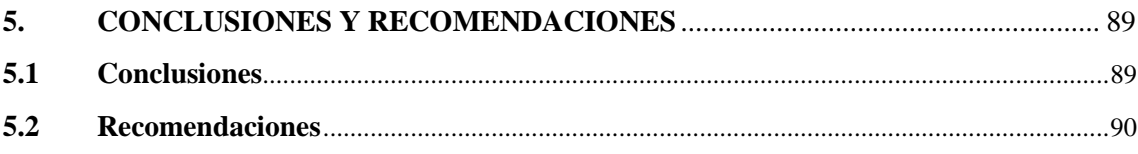

## **GLOSARIO**

**BIBLIOGRAFÍA ANEXOS**

## <span id="page-11-0"></span>**INDICE DE TABLAS**

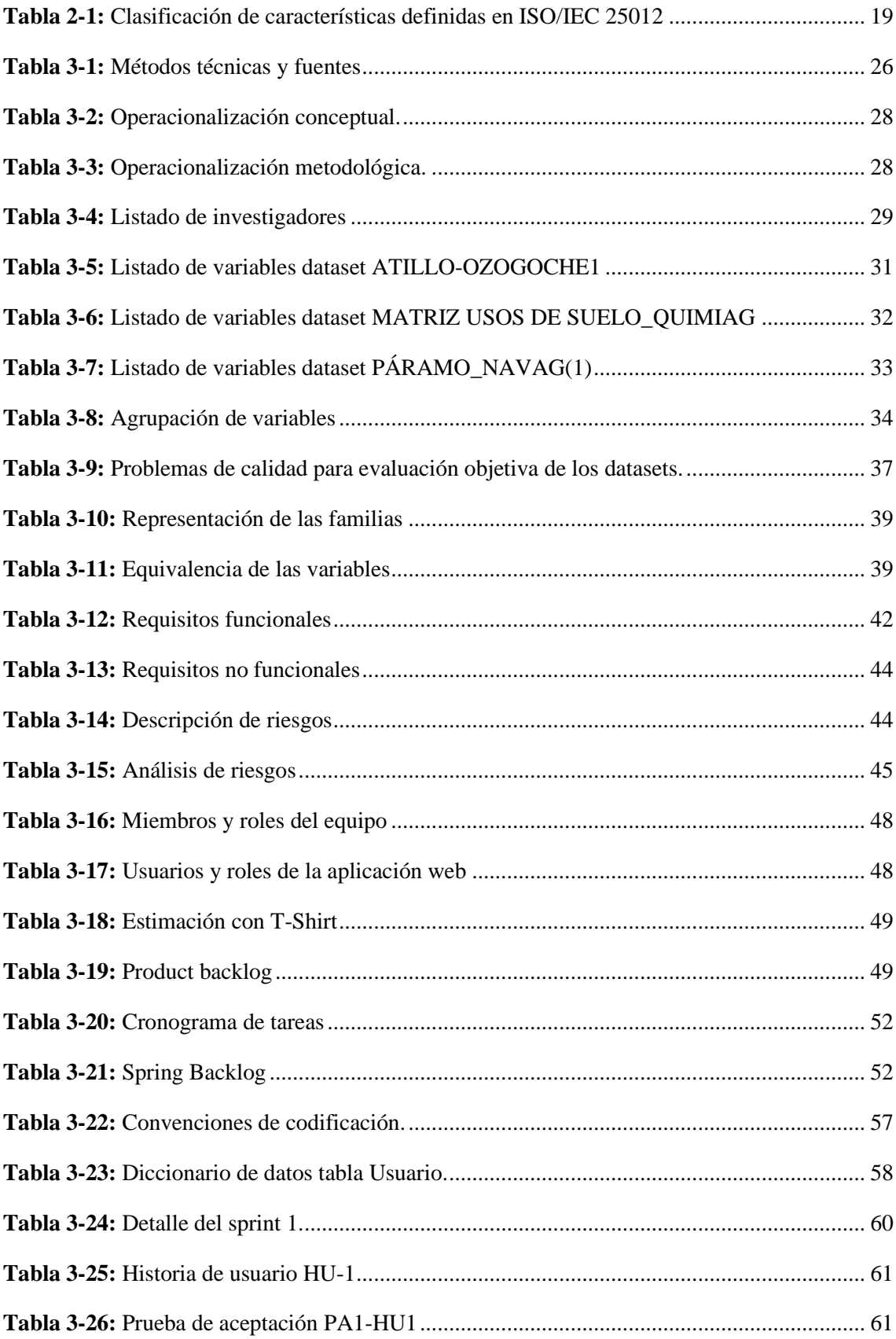

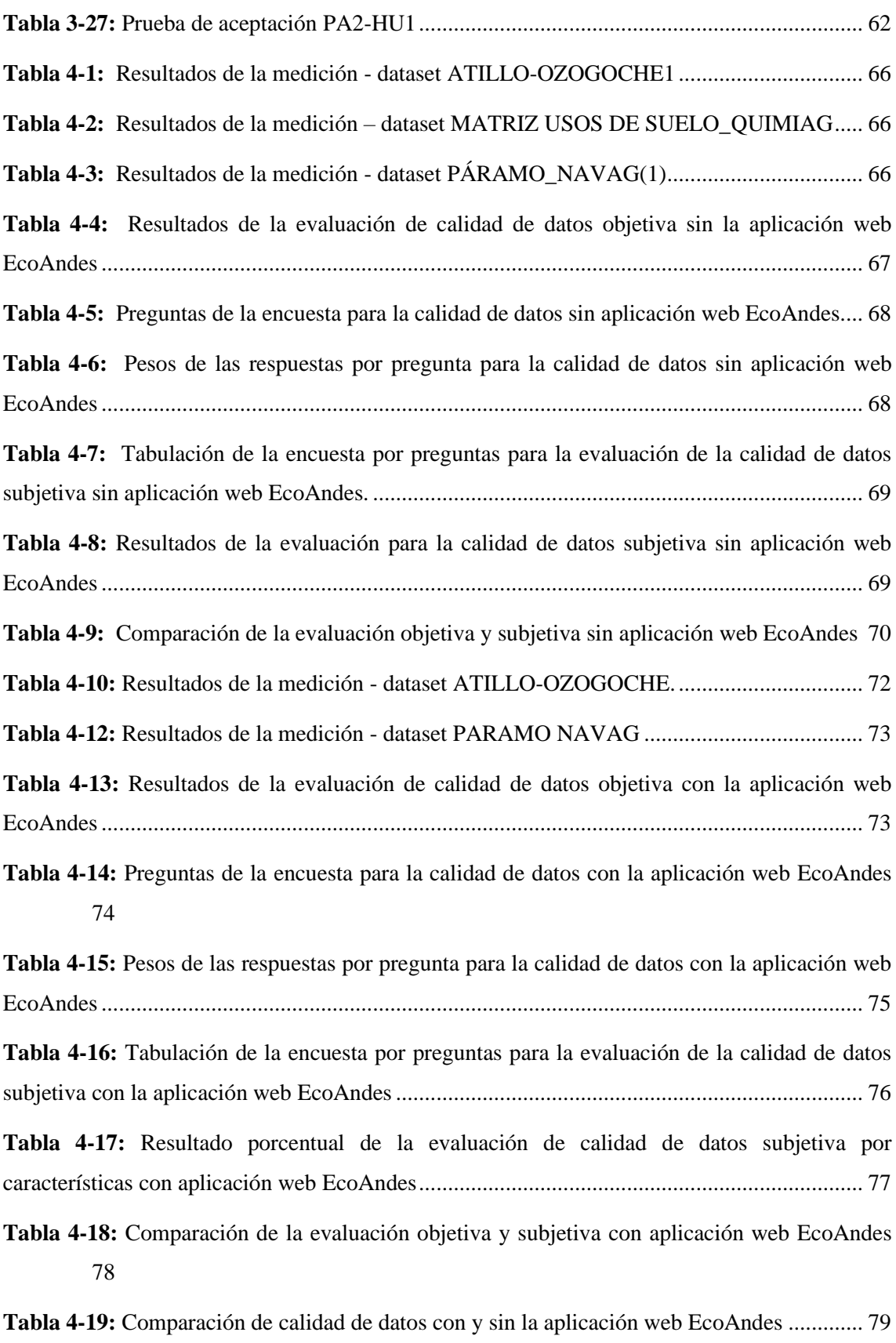

**Tabla 4-20:** [Preguntas de la encuesta de la calidad de la aplicación web EcoAndes.................](#page-101-0) 83

**Tabla 4-21:** [Pesos de las respuestas por pregunta para la calidad de la aplicación web EcoAndes](#page-101-1) [83](#page-101-1)

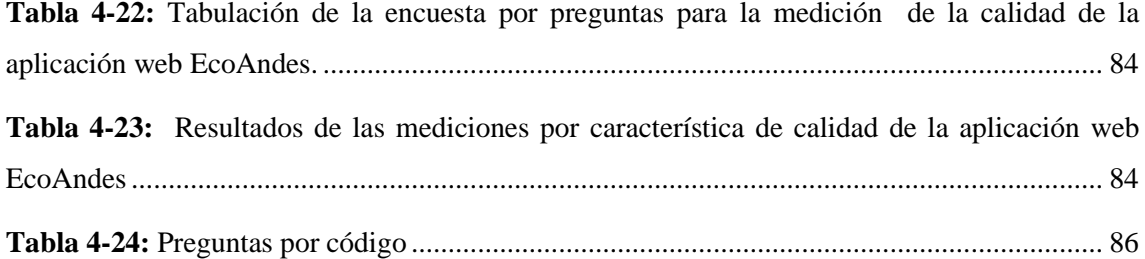

## <span id="page-14-0"></span>**INDICE DE ILUSTRACIONES**

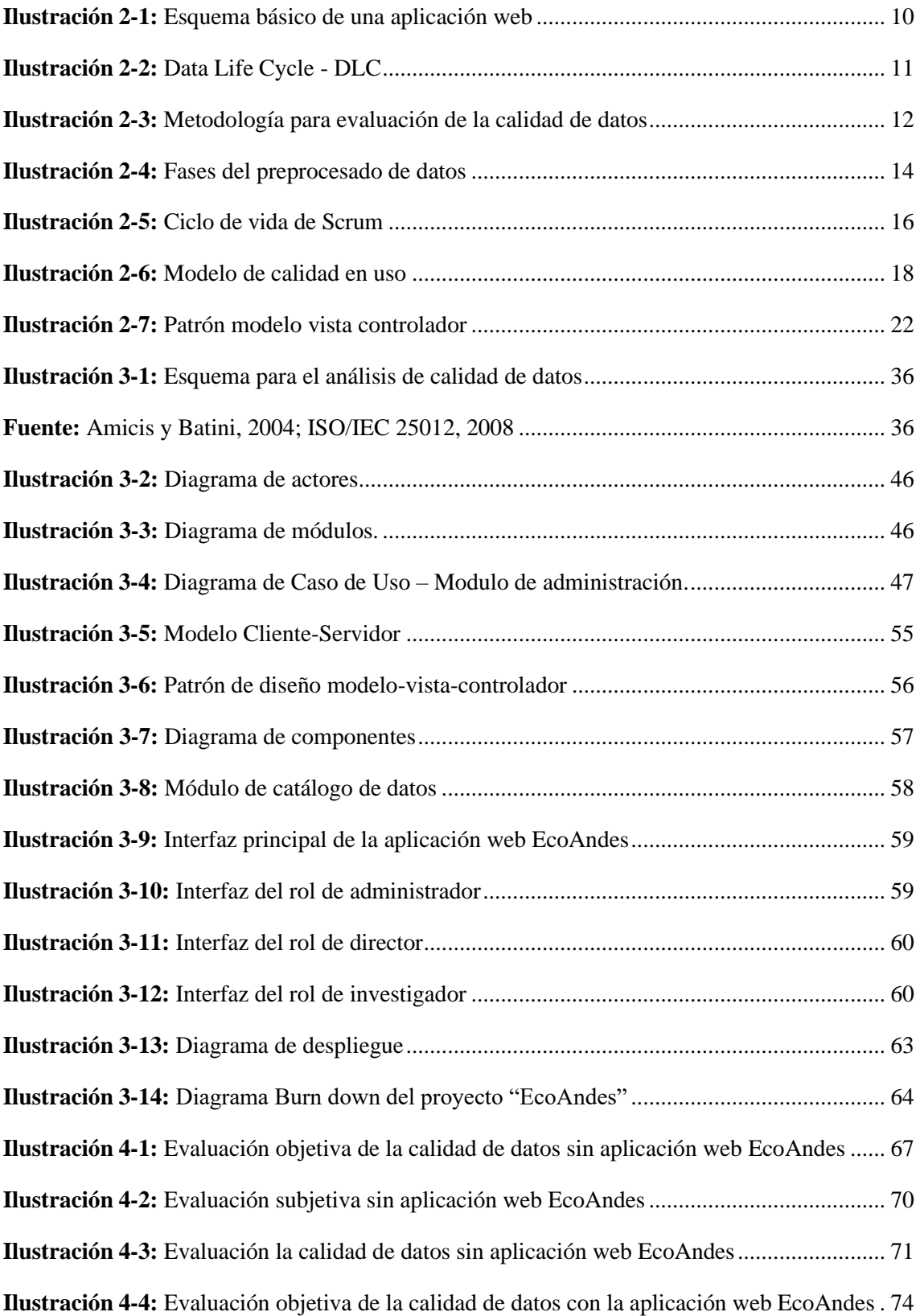

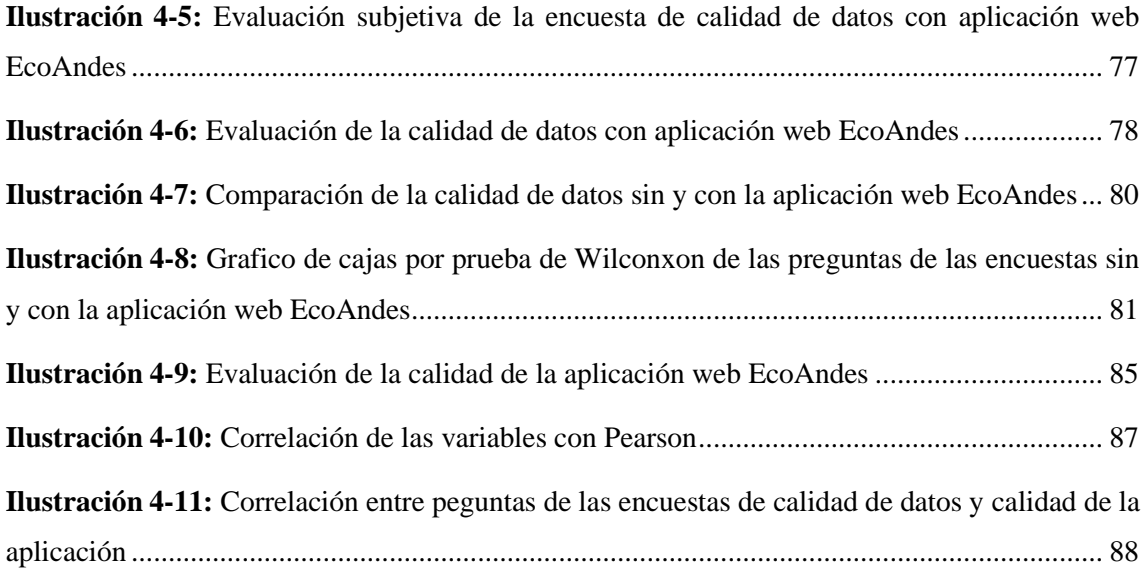

### <span id="page-16-0"></span>**INDICE DE ANEXOS**

- **ANEXO A:** ESTUDIO DE FACTIBILIDAD
- **ANEXO B:** ESTIMACIÓN DE COSTOS
- **ANEXO C:** ANÁLISIS DE RIESGOS
- **ANEXO D:** MANUAL TÉCNICO
- **ANEXO E**: MANUAL DE USUARIO
- **ANEXO F**: ACTA DE CIERRE
- **ANEXO G**: ENCUESTA PARA EVALUAR LA CALIDAD DE DATOS Y CALIDAD DE LA APLICACIÓN WEB
- **ANEXO H**: PERFIL DE ENCUESTADOS

#### <span id="page-17-0"></span>**RESUMEN**

El objetivo del presente trabajo fue el desarrollo de la aplicación web denominada EcoAndes con el fin de asegurar la calidad de los datos recolectados en el proyecto de investigación "Estabilidad del carbono orgánico frente al cambio climático para la gestión de los recursos con un enfoque de género en la zona alto andina de la sierra centro del Ecuador", e integrarlos en un repositorio único permitiendo la reutilización de estos datos con el propósito de análisis. Para gestionar el desarrollo se aplicó la metodología ágil Scrum y entre las tecnologías utilizadas, tenemos: el framework Angular con el lenguaje TypeScript, el framework Spring Boot con el lenguaje Java y PostgreSQL para la base de datos. Entre los módulos de la aplicación web cabe destacar la construcción de un catálogo de datos, mediante el cual se logra la integración de los dataset. Además, con base en la metodología de Amicis y Batini (2004), la norma ISO/IEC 25012, entre otras fuentes, se realizó la evaluación de la calidad de datos con y sin el uso de la aplicación web EcoAndes; de esta manera, la característica "Actualidad" con un 95% se constituye el de mayor porcentaje cuando se usa la aplicación web, mientas que, sin la aplicación es el de porcentaje más bajo con un 44%, evidenciando una mejora del 51%. Además, con la prueba de Wilcoxon, a partir de una encuesta efectuada a investigadores expertos se concluye que existe una diferencia significativa entre la calidad de los datos con y sin aplicación web. Así mismo, de acuerdo con la norma ISO/IEC 25010 se realizó la evaluación de la aplicación web con base en la característica de calidad "Satisfacción", de esta manera, la subcaracteristica "Confianza" con un 84% es la que logra el mayor porcentaje. Finalmente, con la correlación de Pearson se establece que hay un tipo de correlación fuerte entre la calidad de datos y la calidad de la aplicación web EcoAndes.

**Palabras clave:** <INGENIERÍA DE SOFTWARE>, <EVALUACIÓN DE LA CALIDAD DE DATOS>, <SATISFACCIÓN DE USUARIO>, <APLICACIÓN WEB>, <(SCRUM)>, CATÁLOGO DE DATOS> 0518-DBRA-UPT-2024

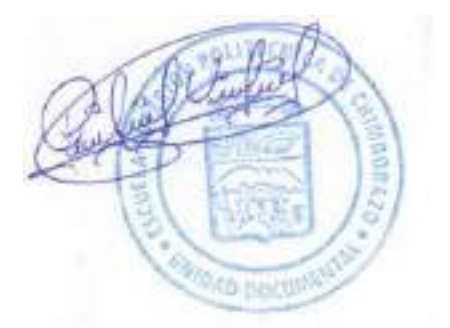

xvii

#### <span id="page-18-0"></span>**SUMMARY**

The objective of this work was the development of the web application called EcoAndes to ensure the quality of the data collected in the research project "Stability of organic carbon in the face of climate change for resource management with a gender approach in the high Andean zone of the central highlands of Ecuador" and integrate them into a single repository allowing the reuse of this data for analysis. The agile Scrum methodology was applied to manage the development. Among the technologies used are The Angular framework with the TypeScript language, the Spring Boot framework with the Java language, and PostgreSQL for the database. Among the web application modules, it is worth highlighting the construction of a data catalog through which the integration of the datasets is achieved. Furthermore, based on the methodology of Amicis and Batini (2004), the ISO/IEC 25012 standard, among other sources, the evaluation of data quality was carried out with and without the use of the EcoAndes web application; in this way, the "News" characteristic with 95% constitutes the highest percentage when using the web application, while without the application it is the lowest percentage with 44%, evidencing an improvement of 51%. Furthermore, with the Wilcoxon test, based on a survey carried out among expert researchers, it is concluded that there is a significant difference between the quality of the data with and without a web application. Likewise, under the ISO/IEC 25010 standard, the web application was evaluated based on the quality characteristic "Satisfaction"; in this way, the sub-characteristic "Trust" with 84% is the one that achieves the highest percentage. Finally, the Pearson correlation establishes a strong correlation between data quality and the quality of the EcoAndes web application.

**Keywords:** <SOFTWARE ENGINEERING>, <DATA QUALITY ASSESSMENT>, <USER SATISFACTION>, <WEB APPLICATION>, <(SCRUM)>, DATA CATALOG> 0518- DBRA-UPT-2024

Nelly Padilla. Mgs. Prof. 0603818717 **DOCENTE FIE** 

### <span id="page-19-0"></span>**INTRODUCCIÓN**

En la actualidad, la sociedad se encuentra inmersa en un entorno saturado de información, donde la calidad de los datos y la eficiencia en su gestión se establece como fundamentos esenciales para el desarrollo exitoso de diversas iniciativas, tanto en el ámbito empresarial como en el académico.

Este contexto cobra particular importancia en el marco de los proyectos de investigación relacionados con la estabilidad del carbono orgánico en la zona alto andina de la sierra centro del Ecuador, llevados a cabo en la Escuela Superior Politécnica de Chimborazo (ESPOCH). La diversidad y dispersión de datos en estado crudo, presentes en variados formatos, plantea desafíos significativos, subrayando la imperiosa necesidad no solo de gestionar datos de alta calidad, sino de implementar una aplicación web que garantice la homogeneidad y la satisfacción de los usuarios.

Con respecto a la calidad de datos y la calidad de la aplicación web son de vital importancia para la satisfacción del usuario. Por tanto, el presente trabajo propone el desarrollo de la aplicación web denominada EcoAndes como una solución que integra la calidad de datos para lograr una gestión optima de la información, que además posibilite la reutilización de esta con propósitos de análisis.

El trabajo se estructura en cinco capítulos:

**CAPÍTULO I**: Problema, antecedentes, justificación y objetivos del del trabajo.

**CAPÍTULO II:** Fundamentos teóricos clave para la solución.

**CAPÍTULO III:** Diseño de estudio, desarrollo del catálogo de datos y de la aplicación web EcoAndes para gestionar y publicar los datos de los proyectos de investigación relacionados con la estabilidad del carbón orgánico en la zona alto andina de la sierra central de Ecuador.

**CAPÍTULO IV:** Resultados de la evaluación de la calidad de datos y la calidad de la aplicación web EcoAndes

**CAPÍTULO V:** Conclusiones y recomendaciones del trabajo.

### **CAPÍTULO I**

### <span id="page-20-0"></span>**1. DIAGNÓSTICO DEL PROBLEMA**

#### <span id="page-20-1"></span>**1.1 Antecedentes del problema**

La calidad de los datos ha sido objeto de un extenso análisis en diversos contextos, desde empresas hasta investigaciones académicas, siendo un componente fundamental en estas áreas. Para cualquier investigación, garantizar la calidad de los datos es crucial, y ello no solo depende de las herramientas y metodologías utilizadas, sino también de factores como el costo de las soluciones, el tiempo dedicado al desarrollo y la duración del proceso de recolección de datos. Estos factores son considerados como la principal variable de ajuste (Calabrese et al., 2019).

Dentro del marco del proyecto de investigación titulado "Estabilidad del carbono orgánico frente al cambio climático para la gestión de los recursos con un enfoque de género en la zona alto andina de la sierra centro del Ecuador" llevado a cabo en la Escuela Superior Politécnica de Chimborazo, se encuentra un extenso conjunto de datos en estado crudo que están disperso en diversos formatos; tales como: hojas de cálculo en Excel, archivos XML e incluso manuscritos. Además, la ausencia de un repositorio centralizado ha provocado la falta de homogeneidad y estandarización de los datos: así también, el inadecuado uso de los conjuntos de datos.

En un estudio realizado por Ariza y Rodríguez (2018) se aborda la calidad de los datos utilizando el estándar ISO 19157, que se basa en elementos de calidad cuantitativos y procesos de evaluación. Este enfoque permitió definir especificaciones de productos de datos y añadir información sobre la calidad de los datos en los metadatos mediante la norma ISO 19131 e ISO 19115, respectivamente. Además, esta investigación se relaciona con el trabajo de Gualo et al. (2021), que se centra en estándares ISO para el desarrollo de aplicaciones y calidad del software, destacando el estándar ISO/IEC 25012 (2008) para la calidad de datos estructurados en sistemas informáticos, facilitando la definición de requisitos, medidas y evaluaciones de calidad de datos.

Por otro lado, Cadena-Vela, Fuster-Guilló y Mazón (2019) han llevado a cabo un análisis de buenas prácticas en cuanto a la calidad de datos, con el objetivo de proponer un marco de referencia que garantice un nivel adecuado de calidad en su publicación. Como resultado de este análisis, se ha generado un diagnóstico que facilitará la divulgación y publicación de la información procesada.

En este contexto, se reconoce la necesidad de implementar una base de datos que permita almacenar los datos procesados a partir de los datasets (conjunto de datos). A su vez, la creación de una aplicación web que facilite el acceso y la distribución de los datos generados en el estudio sobre la estabilidad del carbono del suelo en la zona altoandina de la sierra centro del Ecuador, llevado a cabo por el Grupo de Investigación y Desarrollo para el Ambiente y Cambio Climático GIDAC-ESPOCH.

### <span id="page-21-0"></span>**1.2 Planteamiento del problema**

#### <span id="page-21-1"></span>*1.2.1 Formulación del problema*

¿Cómo una aplicación web con calidad de datos influye en la satisfacción de los usuarios de los proyectos de estabilidad del carbón orgánico del suelo de la zona alto andina de la sierra centro del Ecuador?

#### <span id="page-21-2"></span>*1.2.2 Sistematización del problema*

- ¿Cuáles son los aspectos relacionados con la calidad de datos?
- ¿Cuál es el nivel de calidad de los datos que provienen de los proyectos de investigación relacionado con estabilidad del carbón orgánico del suelo de la zona alto andina de la sierra centro del Ecuador?
- ¿Cuáles son los datos comunes que presentan las investigaciones del carbono orgánico del suelo?
- ¿Cómo se posibilita compartir y difundir información correspondiente al análisis de los datos de estabilidad del carbono orgánico?
- ¿Cómo la calidad de los datos y la calidad de la aplicación se asocian a la satisfacción del usuario?

#### <span id="page-21-3"></span>**1.3 Justificación**

### <span id="page-21-4"></span>*1.3.1 Justificación teórica*

Los datos de calidad se han convertido en una parte fundamental de cualquier organización, ya que estos son utilizados en sus actividades operativas, tácticas y estratégicas. En este sentido, se considera que los datos son un activo cuya calidad debe garantizarse para obtener beneficios (Fleckenstein y Fellows, 2018).

En un mundo cada vez más digitalizado, la importancia de los datos de calidad aumenta, ya que estos son utilizados para impulsar el crecimiento económico, la innovación y la competitividad. En consecuencia, los datos de calidad son esenciales para la toma de decisiones informadas, la planificación estratégica y la investigación (Espona, 2014). Asimismo, se considera que la calidad de los datos es fundamental para garantizar la confiabilidad y precisión de los sistemas y aplicaciones que hacen uso de ellos. En ámbitos críticos como la salud, la seguridad y la ciencia, las decisiones basadas en datos inadecuados pueden tener consecuencias graves (Sherman, 2014).

Por otra parte, las aplicaciones web han adquirido un papel cada vez más relevante en la vida de las personas y en el funcionamiento de las organizaciones, por lo que es esencial que estas sean de calidad para satisfacer las necesidades de los usuarios (Adell y Castañeda Quintero, 2010) . La importancia de una aplicación web de calidad radica en su capacidad para proporcionar una experiencia satisfactoria y eficiente a los usuarios, lo que les permite realizar tareas de manera rápida y sencilla, aumentando así su satisfacción con la aplicación (Gutiérrez et al., 2005). Además, una aplicación web de calidad es importante para mejorar la imagen y reputación de la organización y para atraer y retener a más usuarios (Adell y Castañeda Quintero, 2010).

En conclusión, tanto la calidad de los datos como la calidad de la aplicación web son factores críticos que deben garantizarse para la satisfacción del usuario. Según Gutiérrez, Muñoz y Muñoz-Reja (2005), es esencial garantizar la precisión, consistencia y fiabilidad de la información, así como también, la facilidad de uso y funcionalidad de la aplicación. De esta manera, se logra que confié en el producto software y estén dispuestos a utilizar y compartir información.

### <span id="page-22-0"></span>*1.3.2 Justificación aplicativa*

El propósito de este proyecto es desarrollar una aplicación web que centralice y gestione los conjuntos de datos sin procesar (row-data) que provienen de los proyectos de investigación relacionados al carbono orgánico del suelo en la zona alto andina de la sierra centro del Ecuador, para facilitar la publicación y análisis de los datos. La aplicación web que se propone, permite procesar, transformar y almacenar los datos de manera eficiente en un sistema de gestión de base de datos.

La abundante cantidad de datos en estado crudo, conocidos como "raw-data," que se encuentra en los proyectos de investigación sobre el carbono orgánico, exige una evaluación previa, dada la variedad de términos y terminologías que deben ser considerados. Una vez completada esta evaluación, resulta imperativo desarrollar un catálogo de datos y un formato Excel estandarizado para garantizar la integridad de los datos que serán almacenados en el sistema de gestión de base de datos. Esto asegurará la efectiva difusión de los datos a través de la aplicación web.

Tras el procesamiento y tratamiento de los datos en estado crudo, el aplicativo web contara con los siguientes módulos:

- Módulo de administración: Con el módulo de administración se brinda la capacidad de gestionar a los administradore, administradores de datos y directores, permitiéndoles configurar los roles de acceso y ajustar los parámetros de la aplicación web.
- Módulo de gestión de proyectos de investigación: La aplicación web permite el registro de proyectos de investigación y la asignación de estos a investigadores, facilitando así una gestión eficiente de los mismos. El usuario principal de este módulo es el de rol "Director". Además, el usuario con rol de "Administrador de datos" podrá visualizar todos los proyectos de investigación.
- Módulo de registro de investigadores: La aplicación web proporciona la funcionalidad necesaria para el registro de nuevos investigadores y la gestión de los mismos que está a cargo del rol de usuario "Director",
- Módulo de registro de datos de muestras de un proyecto: La aplicación web permite el registro de los datos recolectados en forma de muestras conforme con la ubicación e instancia en que fueron obtenidos dentro del contexto de un proyecto de investigación específico. El conjunto de datos recolectados (dataset) serán gestionados por el usuario "Investigador" responsable.
- Módulo de importación de datos de muestras de un proyecto de investigación: Mediante el módulo de importación de datos se facilita el movimiento de datos desde archivos estructurados (como xls o csv) hacia la base de datos de la aplicación, agilizando así, el proceso de carga de dataset recolectados en campo.
- Módulo de descarga para reutilización de datos: Con el módulo de descarga de datos, la aplicación web posibilita compartir datos de manera que puedan ser reutilizados en otros proyectos de investigación
- Módulo de gestión de solicitudes para actualización de datos de un proyecto de investigación: Con el módulo para gestionar solicitudes para cambios en datos se garantiza la seguridad de los mismos, al mismo tiempo que, permite actualizaciones por parte de los investigadores asegurando que cualquier cambio sea notificado al director del proyecto.
- Módulo de gestión de solicitudes para descarda de datos públicos: La aplicación web permite gestionar las solicitudes para descargas de datos realizadas por usuarios comunes asegurando un acceso controlado y seguro para los datos públicos.
- Módulo de gestión de catálogo de variables: La aplicación web permite gestionar un catálogo de variables conforme con estándares internacionales, asegurando una estructura coherente

y accesible para los usuarios. Las variables al ser normalizadas podrán ser utilizadas en diferentes proyectos de investigación, y a su vez, facilitar el análisis de los dataset.

• Módulo de difusión de información: Con el criterio de datos abiertos, el ciudadano en el rol de "usuario común" tiene acceso a información producto de los proyectos de investigación que se desarrollan en la ESPOCH. De esta forma, con el módulo de difusión la aplicación web hace pública la información, para lo cual se emplean diferentes elementos visuales que permiten comunicar de manera efectiva los hallazgos y resultados obtenidos de los proyectos.

El presente trabajo corresponde a la línea de investigación transversal de la ESPOCH: Tecnología de la información y comunicación del programa de Ingeniería de Software en el ámbito de Análisis y Diseño de Software, de la misma forma correspondiente a la línea de Administración y Economía del programa de Gestión de los sistemas de información en el ámbito de Gestión de la información. Por otra parte, dentro del Plan Nacional de Desarrollo el tema del Trabajo de Titulación corresponde al eje de transición Ecológica enfocado en el objetivo 12 que señala "Fomentar modelos de desarrollo sostenibles aplicando medidas de adaptación y mitigación al cambio climático" y dirigido a la política 12.3 la cual menciona "Implementar mejores prácticas ambientales con responsabilidad social y económica, que fomenten la concientización, producción y consumo sostenible, desde la investigación, innovación y trasferencia de tecnologías" (SENPLADES, 2021).

#### <span id="page-24-0"></span>**1.4 Objetivos**

#### <span id="page-24-1"></span>*1.4.1 Objetivo general*

Desarrollar una aplicación web para el análisis de los datos de estabilidad del carbono orgánico del suelo de la zona alto andina de la sierra centro del Ecuador.

### <span id="page-24-2"></span>*1.4.2 Objetivos específicos*

- Estudiar los aspectos relacionados con la calidad de datos.
- Evaluar la calidad de los datos que provienen de los proyectos de investigación relacionados con la estabilidad del carbón orgánico del suelo de la zona alto andina de la sierra centro del Ecuador.
- Elaborar un catálogo estandarizado de los datos de estabilidad de carbono y sus respectivas variables para el grupo de investigación GIDAC-ESPOCH.
- Desarrollar los módulos para el tratamiento e ingesta de datos con posibilidad de compartir y difundir información correspondiente al análisis de los datos de estabilidad del carbono orgánico en la zona alto andina de la sierra centro del Ecuador.
- Evaluar la satisfacción del usuario basado en la calidad de la aplicación y la calidad de los datos de la aplicación web.

### **CAPÍTULO II**

### <span id="page-26-0"></span>**2. MARCO TEÓRICO**

En el presente capítulo se indicará los estándares de evaluación de la calidad de datos y las tecnologías con las cuales se desarrollará la aplicación web para los proyectos relacionados con la estabilidad del carbono orgánico en la zona alto andina de la sierra centro del Ecuador

#### <span id="page-26-1"></span>**2.1 Cambio climático**

El cambio climático es un fenómeno que se refiere a las alteraciones significativas en las condiciones climáticas y en los patrones meteorológicos a lo largo del tiempo. Estos cambios pueden tener causas naturales, como las variaciones estacionales, pero en las últimas décadas, el término se ha popularizado en relación con las modificaciones inducidas por las actividades humanas, las cuales perturban el equilibrio climático y ejercen impactos profundos en la biodiversidad y otros aspectos ambientales (Agencia Europea de Medio Ambiente, 2016).

El cambio climático está intrínsecamente ligado a los procesos atmosféricos globales debido a diversas razones fundamentales. Uno de los principales mecanismos involucrados es el ciclo del carbono. Las plantas, a través de la fotosíntesis, extraen dióxido de carbono (CO2) de la atmósfera, lo que tiene un efecto regulatorio en la composición química de la atmósfera y contribuye a mitigar el efecto invernadero. Sin embargo, el carbono también desempeña un papel relevante en los suelos, donde es absorbido a través de las raíces de las plantas y se almacena en el suelo (Agencia Europea de Medio Ambiente, 2016).

#### <span id="page-26-2"></span>*2.1.1 Carbono del suelo*

El carbono presente en el suelo es un proceso natural caracterizado por un continuo aporte, principalmente de origen vegetal. En este proceso, el carbono que no es consumido por las plantas se deposita en el suelo. Si dicho carbono no experimenta modificaciones y permanece confinado durante miles de años, puede llegar a estabilizarse. Esto establece una correlación significativa entre el contenido de carbono en el suelo y la capacidad de mitigar el cambio climático en situaciones naturales (Agencia Europea de Medio Ambiente, 2016). Sin embargo, en años recientes, el incremento del dióxido de carbono en la atmósfera ha tenido un impacto perjudicial en este equilibrio climático. Este efecto se debe, en parte, a alteraciones en la humedad del suelo, lo cual ha provocado la desertización en áreas donde el contenido de carbono orgánico del suelo es excesivamente alto. La cuantificación de los niveles de carbono en el suelo es un procedimiento

que implica la recolección y el análisis de datos con el fin de evaluar la composición de la zona en cuestión. Este análisis proporciona información de relevancia sustancial sobre el entorno donde se llevó a cabo la recopilación de datos (Nations, 2024).

#### <span id="page-27-0"></span>**2.2 Aplicación web para el análisis de datos**

El análisis de datos constituye una práctica esencial con el propósito de enriquecer el conocimiento acerca de la información disponible, la cual puede ser recopilada de diversas fuentes, tanto internas como externas. Para que esta información sea verdaderamente útil, se requiere que esté resguardada en una ubicación confiable que facilite su posterior difusión. En esta perspectiva, las aplicaciones web destinadas al análisis de datos proporcionan un conjunto de herramientas fundamentales para la presentación, almacenamiento y promoción de los datos. Estas aplicaciones se convierten en un recurso valioso que permite a las empresas e instituciones satisfacer eficazmente las necesidades de sus clientes, lo cual, a su vez, repercute positivamente en la satisfacción de los mismos (Amazon Web Service, 2016).

Las aplicaciones web diseñadas para el análisis de datos se presentan como una solución tecnológica versátil que posibilita la ingestión de datos desde una variedad de fuentes, que incluyen hojas de cálculo, extracciones web y aplicaciones internas. Estos datos son sometidos a procesamiento y, posteriormente, almacenados en una ubicación de destino específica. Esta estrategia facilita su análisis subsiguiente y su aprovechamiento óptimo (Amazon Web Service, 2016).

#### <span id="page-27-1"></span>*2.2.1 Aplicación Web*

Una aplicación web, como señala Luján-Mora (2002) es un programa informático que se ejecuta en un servidor web y que puede ser accesible a través de cualquier dispositivo con conexión a Internet **(Ilustración 2-1)**. como indica Remon (2022), este tipo de aplicación se ha convertido en una herramienta fundamental para la realización de tareas y actividades cotidianas en el mundo digital, ya que permiten a los usuarios acceder a diversos servicios y recursos en línea sin la necesidad de instalar software adicional en sus dispositivos.

Las aplicaciones web ofrecen una amplia variedad de funcionalidades, desde la gestión de datos y la colaboración en línea hasta la educación a distancia y entretenimiento (Ruiz Méndez, 2016). Además, su uso se ha extendido a distintas áreas, como el comercio electrónico, la banca en línea, la atención médica, la administración pública, entre otros (Pardo, 2011).

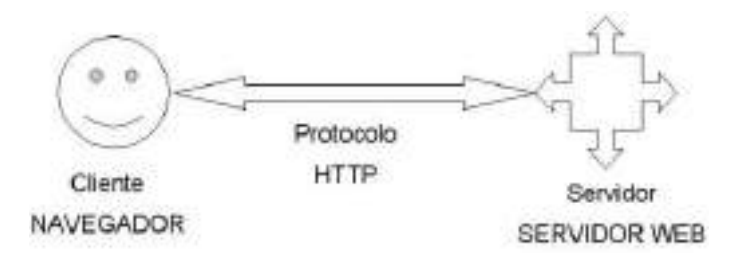

**Ilustración 2-1:** Esquema básico de una aplicación web **Fuente:** (Luján-Mora, 2002)

### <span id="page-28-3"></span><span id="page-28-0"></span>*2.2.2 Análisis de datos*

En el ámbito empresarial, el análisis de datos es una técnica que busca transformar datos sin procesar en información relevante y valiosa. Para lograr este objetivo, se requiere del uso de herramientas, tecnologías y procesos específicos que permiten la identificación de patrones y tendencias en los datos. Mediante el análisis de datos se puede influir en la mejora de procesos empresariales y en la difusión de datos de calidad en aplicaciones web, lo cual se vuelve esencial para garantizar que las empresas e instituciones puedan aprovechar al máximo el valor de sus datos. Por lo tanto, la implementación de aplicaciones web con funcionalidades para el análisis de datos mejoran la calidad y la utilidad de la información disponible para los usuarios finales (Amazon Web Service, 2016).

### <span id="page-28-1"></span>**2.3 Calidad de datos**

La calidad de datos se refiere a la capacidad de los datos para cumplir con los requisitos específicos de su aplicación prevista, así como para mantener los niveles necesarios de precisión, integridad, uniformidad y confiabilidad. Estas dimensiones son de vital importancia en la administración de la información, ya que desempeña un papel fundamental al optimizar el valor y el potencial de los datos en diversas situaciones y entornos (Redman 2008).

Según Redman (2008), la calidad de dato contempla aspectos, tales como: teoría de calidad de datos, metodología de evaluación y pre-procesado de datos.

#### <span id="page-28-2"></span>*2.3.1 Teoría de la calidad de datos*

Lo teoría de la calidad de datos se centran en las dimensiones de calidad de los datos, tipos de errores de datos, medición en el ciclo de vida del dato, y las técnicas para medir la calidad de datos.

- La calidad de datos se miden en términos de dimensiones también llamadas características (ISO/IEC 25012, 2008).
- Los tipos de errores de datos según Batini et al. (2009) se dividen en cuatro tipos principales que son: errores de entrada, de procesamiento, de almacenamiento y de transmisión.
- Por otro la conforme con la ISO/IEC 25024 (2015), la medición de la calidad de datos se puede realizar en todo el ciclo de vida del dato (Data Life Cycle - DLC), como se indica en la **Ilustración 2-2.**
- Por último, existen diversas técnicas para medir la calidad de datos, que incluyen encuestas, análisis de errores, análisis de redundancia, análisis de consistencia y análisis de integridad (Redman, 2008).

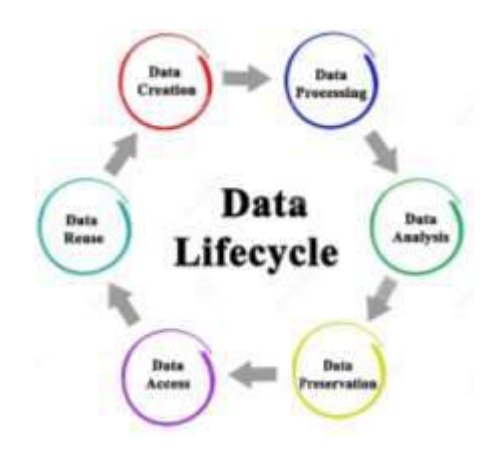

**Ilustración 2-2:** Data Life Cycle - DLC **Fuente:** https://hotcore.info/babki/data-life-cycle.htm

#### <span id="page-29-1"></span><span id="page-29-0"></span>*2.3.2 Metodología de evaluación*

Existen diversas metodologías para evaluar la calidad de los datos, algunas de las cuales se centran en la teoría de la medición y emplean dimensiones, también conocidas como características (Rodríguez Flores, 2020). Además, la evaluación de la calidad de los datos puede ser objetiva o subjetiva. La evaluación objetiva se basa en mediciones cuantitativas, mientras que la subjetiva se fundamenta en evaluaciones cualitativas realizadas por administradores y usuarios de datos (Pipino et al., 2002).

Para el presente proyecto se ha seleccionado la metodología propuesta por Amicis y Batini (2004), la misma que se compone de 5 fases; que son: selección de variables, análisis, evaluación objetiva, evaluación subjetiva y comparación como se muestra en la **Ilustración 2-3**.

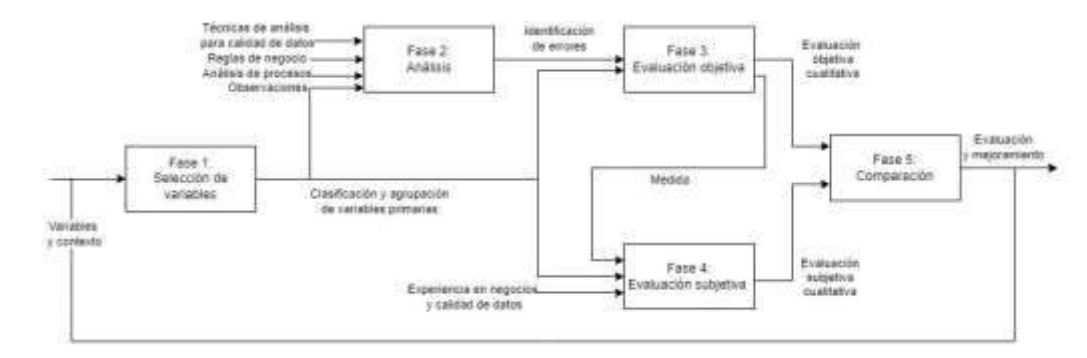

**Ilustración 2-3:** Metodología para evaluación de la calidad de datos **Fuente:** (Amicis y Batini, 2004)

<span id="page-30-0"></span>A continuación, se presentan las fases de la metodología para la evaluación de calidad de datos que se muestra en la **Ilustración 2-3,** las cuales, a su vez son descritas de acuerdo con (Amicis y Batini, 2004; Batini y Scannapieco, 2016).

• Fase 1: Selección de variables.

La etapa inicial de la metodología implica identificar, describir y clasificar las variables destinadas a la evaluación. Estos elementos, también conocidos como atributos, forman parte de un conjunto de datos y se consideran de gran relevancia. Se caracterizan en función de su significado y función, pudiendo ser cualitativos/categóricos, cuantitativos/numéricos o relacionados con fechas/tiempos.

La fase de selección está vinculada con la quinta fase de la metodología, lo que implica que, según los resultados obtenidos durante la evaluación, existe la posibilidad de ajustar el conjunto de variables previamente escogidas.

• Fase 2: Análisis.

Durante la segunda fase, conocida como Análisis, se identifican las dimensiones de calidad y las reglas de negocio para su medición. Se recurre a técnicas estadísticas sencillas para diagnosticar o perfilar los datos. La selección e inspección de estas dimensiones están vinculadas al análisis de los procesos. El objetivo principal es descubrir las principales causas de la información errónea, tales como procesos de carga y actualización de datos que carecen de estructura y control. El resultado del análisis de las dimensiones elegidas genera un informe que identifica los errores

• Fase 3: Evaluación cuantitativa-objetiva

En la tercera fase del proceso, una vez que se han definido las dimensiones de calidad y las técnicas de análisis para identificar errores, se procede a establecer los índices adecuados para evaluar y cuantificar el nivel global de calidad de los datos. Se comienza evaluando el número de observaciones incorrectas para las distintas dimensiones y variables (o atributos), empleando inicialmente métodos estadísticos y/o empíricos, y luego normalizándolos y resumiéndolos para su posterior análisis.

• Fase 4: Evaluación cualitativa-subjetiva

La evaluación cualitativa se logra combinando tres valoraciones independientes: la de un experto en el negocio, quien analiza la información desde la perspectiva del proceso empresarial; la del usuario que emplea los datos y la de un experto en calidad de datos, cuyo rol implica analizar y examinar la calidad de los mismos.

• Fase 5: Comparación

Durante la fase 5, se lleva a cabo una comparación entre las evaluaciones objetiva y subjetiva. Los resultados de esta comparación resultan fundamentales para perfeccionar y afinar las fases anteriores de la metodología.

#### <span id="page-31-0"></span>*2.3.3 Pre-procesado de datos*

El preprocesado de datos según Herrera (2016) incluye varias etapas que se realizan antes de que los datos se utilicen, entre estas etapas incluyen la limpieza, estandarización, normalización e integración de los datos en estado crudo como se muestra en la **Ilustración 2-4.** Además de estas etapas, se requiere el perfilado de datos como una etapa inicial como indica (Marín Benjumea, 2022).

- Perfilado de datos: El perfilado de datos implica una exploración a profundidad de los datos para comprender su estructura y características. Además, proporciona información valiosa sobre las estadísticas descriptivas, distribuciones y relaciones entre las variables, lo que facilita una comprensión más completa de los datos (Marín Benjumea, 2022).
- Limpieza de datos: La limpieza de datos implica la identificación y corrección de errores e inconsistencias en los datos, lo que permite mejorar su calidad y fiabilidad (Herrera, 2016).
- Estandarización de datos: la estandarización de datos abarca la homogeneización de elementos como nombres, direcciones, fechas y unidades de medida. Este proceso se lleva a

cabo con el propósito de mejorar la calidad de los datos, facilitando así su gestión y uso (González Arroyave, 2019).

- Normalización de datos: La normalización de datos consiste en organizar los datos en tablas relacionales y aplicar reglas de normalización para asegurar que los datos estén almacenados de forma óptima y sin duplicación (Herrera, 2016).
- Integración de datos: La integración de datos según López Burgos y Galindo Artiles (2013) representa un enfoque estratégico que tiene por objetivo unificar diversas fuentes de información en un único entorno, con el propósito de facilitar el acceso y análisis de datos de manera efectiva y eficiente.

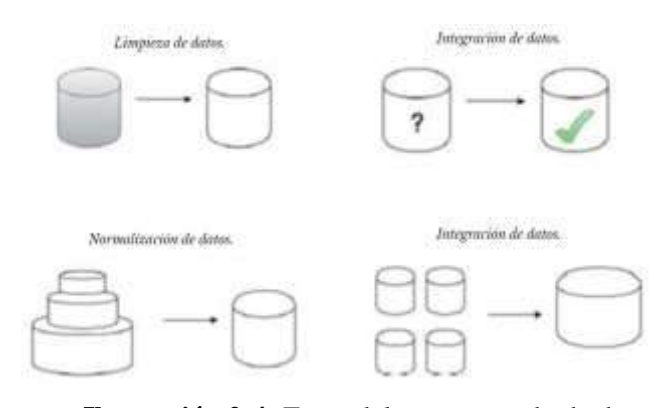

**Ilustración 2-4:** Fases del preprocesado de datos **Fuente:** (Herrera, 2016)

#### <span id="page-32-2"></span><span id="page-32-0"></span>**2.4 Metodología ágil de desarrollo de software Scrum**

Scrum es un marco de trabajo que se utiliza de manera iterativa e incremental para el desarrollo de proyectos, productos y aplicaciones. Este enfoque estructura el desarrollo en ciclos de trabajo denominados Sprints. Uno de los aspectos más relevantes que Scrum incluye es el de la inspección y adaptación. A través de este proceso, se analiza la filosofía de trabajo y se lleva a cabo una revisión continua, lo que implica aprender e innovar en las prácticas actuales. De este modo, se adaptan tanto el objetivo del producto como las prácticas del proceso y se repiten para mejorar continuamente. Para llevar a cabo estos procesos, se aplican roles, artefactos y eventos específicos de Scrum (Deemer et al., 2009).

### <span id="page-32-1"></span>*2.4.1 Roles de Scrum*

En la metodología Scrum, se establecen tres roles principales: el Dueño del Producto (DP), el Equipo y el Scrum Master. El DP es responsable de maximizar el retorno de inversión (ROI) al identificar y priorizar las funcionalidades del producto. En este sentido, el DP asume la responsabilidad por las ganancias o pérdidas que pueda generar el producto y trabaja en estrecha colaboración con el cliente, que en algunos casos puede ser la misma persona que el DP. El equipo, por su parte, es el encargado de construir el producto que va a usar el cliente. Se compromete a cumplir con las exigencias necesarias para que el proyecto sea entregable. El Scrum Master, en tanto, es el encargado de ayudar al equipo a tener éxito en el proyecto. No es el jefe del equipo ni del proyecto, sino que sirve como mediador entre el DP, el equipo y el resto de la organización. Su labor consiste en proteger al equipo de interferencias externas, enseñar y guiar al DP y al equipo en el uso fructífero de Scrum, y asegurarse de que todos sigan las prácticas de Scrum y de que se realicen cambios si es necesario. De esta manera, el Scrum Master se convierte en un elemento clave en el éxito del proyecto (Deemer et al., 2009).

#### <span id="page-33-0"></span>*2.4.2 Artefactos de Scrum*

Se definen dos artefactos en el desarrollo de Scrum: el Sprint Backlog y el Product Backlog, ambos diseñados para proveer transparencia y un entendimiento común de las tareas a realizar o realizadas.

El Sprint Backlog es una lista de elementos de trabajo, generalmente denominados Historias de Usuario, que se completarán durante un solo Sprint. Este artefacto permite un seguimiento del trabajo faltante y la evaluación de si se pueden cumplir los objetivos del Sprint (Gonçalves, 2018).

Por otro lado, el Product Backlog es una lista de todos los requisitos que el producto final debe cumplir. Este artefacto se enfoca exclusivamente en el producto y tiene descripciones, orden, estimaciones y valores para todos los elementos en el Product Backlog (Gonçalves, 2018).

#### <span id="page-33-1"></span>*2.4.3 Eventos de Scrum*

En el ciclo de vida de Scrum, se identifican cinco elementos esenciales, tal como señala Gonçalves (2018), que desempeñan un papel crucial en el seguimiento y control del proceso de trabajo del equipo, como se muestra en la **Ilustración 2-5**. Estos elementos son: Sprint, Sprint Planning, Scrum Diario, Sprint Review y Sprint Retrospective. A continuación, se detallan cada uno de ellos:

• Sprint: El Sprint es el corazón de Scrum. Es un período de tiempo limitado, generalmente de 2 a 4 semanas, durante el cual el equipo se enfoca en la entrega de un incremento potencialmente utilizable del producto. Durante este tiempo, se trabaja en un conjunto específico de elementos del Product Backlog, con el objetivo de lograr la meta del sprint.

- Sprint Planning: el Sprint Planning todo el equipo se reúne para discutir y acordar lo que se puede realizar dentro del producto, establecer los objetivos del sprint y los ítems que se agregarán al Product Backlog. Este proceso tiene en cuenta la meta del sprint y cómo afecta la funcionalidad y la tecnología que se utilizará.
- Scrum Diario: el Scrum Diario es una reunión diaria de 15 minutos en la que el equipo de desarrollo discute las actividades que se llevarán a cabo ese día. Esto ayuda a mantener un seguimiento del progreso en relación con la meta del sprint.
- Sprint Review: el Sprint Review se realiza una vez que se ha completado el sprint y todas las partes se reúnen para evaluar el trabajo realizado y lo que queda por hacer con respecto al proyecto. En esta revisión se evalúa todo lo que se ha logrado, lo que queda por hacer y el trabajo que ya se ha realizado con respecto al proyecto.
- Sprint Retrospective: el Sprint Retrospective es una reunión que se lleva a cabo entre la finalización de un sprint y el inicio del siguiente. En esta reunión, el equipo Scrum inspecciona lo que se ha hecho y busca mejorar los procedimientos de trabajo para el siguiente Sprint. Este evento permite al equipo reflexionar sobre el proceso de trabajo y hacer ajustes necesarios para mejorar el rendimiento y la eficiencia en el futuro.

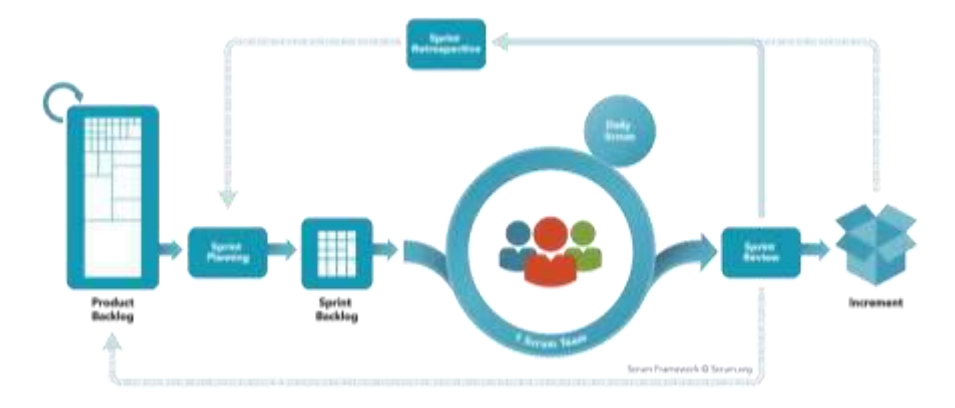

**Ilustración 2-5:** Ciclo de vida de Scrum **Fuente:** https://openwebinars.net/blog/la-guia-para-aprender-scrum/

#### <span id="page-34-1"></span><span id="page-34-0"></span>**2.5 ISO/IEC 2501n - División de Modelo de Calidad**

La norma ISO/IEC 2501n forma parte de la serie de normas ISO/IEC 25000 SQuaRE (Software product Quality Requirements and Evaluation) que se refiere a la División de Modelo de Calidad. Esta división es una herramienta para la especificación de modelos de calidad para productos de software. Asimismo, establece un marco para la creación de modelos de calidad que permitan medir, evaluar y mejorar la calidad de los productos de software (ISO/IEC 25000 2005).

Dentro de la división ISO/IEC 2501n, se delinean los elementos esenciales que deben ser considerados al diseñar un modelo de calidad, abarcando aspectos como las características y sub características de calidad a medir, los criterios de calidad aplicables y las métricas de medición, conforme a lo establecido en ISO/IEC 25000 (2005). Cabe destacar que la norma ISO/IEC 2501n comprende varias divisiones que abordan diversos aspectos relacionados con la calidad del software. En particular, se destacan dos normas que son de relevancia para el presente trabajo:

- ISO/IEC 25010 Modelo de calidad del producto software
- ISO/IEC 25012 Modelo de calidad de datos

#### <span id="page-35-0"></span>*2.5.1 ISO/IEC 25010 - Modelo de calidad del producto software*

La ISO/IEC 25010 (2011) establece el modelo de calidad para el software que se centra en la evaluación de las características y sub características de calidad con el objetivo garantizar la satisfacción del usuario y la calidad del producto final. Este modelo abarca tres etapas del ciclo de vida del software que son:

- Calidad interna Software en desarrollo.
- Calidad externa Software funcionado.
- Calidad en uso Software en uso.

#### <span id="page-35-1"></span>*2.5.1.1 Calidad en uso*

La norma ISO/IEC 25010 (2011) establece que la calidad en uso de un producto de software se define como su capacidad para permitir a los usuarios llevar a cabo tareas de manera efectiva, eficiente, satisfactoria y segura en un contexto de uso específico. Esta dimensión de calidad del software considera la percepción subjetiva de los usuarios y se evalúa a través de la medición de un conjunto de características, como se ilustra en la **Ilustración 2-6**. El presente trabajo se enfoca en la característica de satisfacción del usuario.
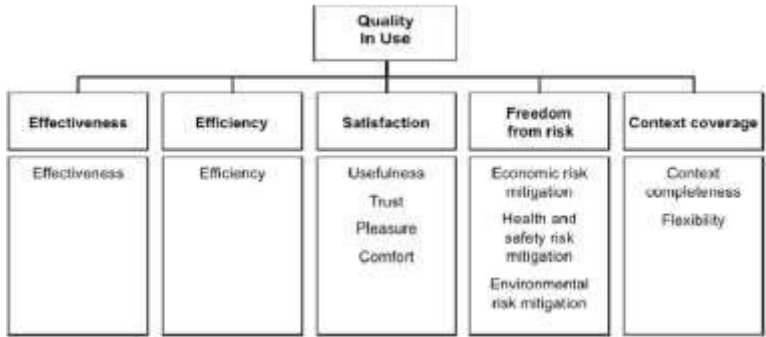

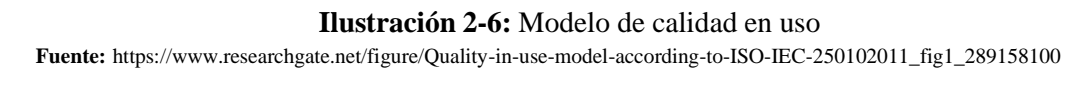

### *2.5.1.2 Satisfacción del usuario.*

La norma ISO/IEC 25010 (2011) define la característica de calidad denominada "satisfacción del usuario" como la percepción del usuario en torno a si el sistema de software satisface sus necesidades y expectativas. Esta característica se erige como un indicador esencial para evaluar el éxito de un software y asegurar su aceptación por parte del usuario final.

La evaluación de la satisfacción del usuario implica la consideración de un conjunto de sub características de calidad que deben ser evaluadas. Estas sub características comprenden la utilidad, que se refiere a la capacidad del software para cumplir con las necesidades del usuario; la confianza, que se refiere a la capacidad del software para funcionar de manera predecible y segura; el placer, que se refiere a la satisfacción emocional y subjetiva que el usuario experimenta al utilizar el software; y la comodidad, que se refiere a la facilidad de uso y la accesibilidad del software (ISO/IEC 25010, 2011).

## *2.5.2 ISO/IEC 25012 Modelo de calidad de datos*

La norma ISO/IEC 25012 (2008), que lleva por título "Software Product Quality Requirements and Evaluation (SQuaRE) - Data Quality Model", establece el modelo de calidad general para los datos utilizados en sistemas informáticos, con el objetivo de ofrecer una visión integrada de los mismos y garantizar su difusión y uso. Este modelo clasifica la calidad de los datos en dos tipos: la calidad inherente y la calidad dependiente como se muestra en la **Tabla 2-1**. La calidad inherente se refiere al grado en que las características de los datos tienen el potencial de satisfacer las necesidades establecidas y necesarias en condiciones específicas de uso. Por otro lado, la calidad de datos dependientes del sistema se refiere al grado en que se alcanza y se preserva la calidad de los datos a través del sistema informático cuando se utilizan bajo condiciones específicas (ISO/IEC 25012, 2008).

| Características                                            | <b>Inherente</b> | <b>Dependiente</b> |
|------------------------------------------------------------|------------------|--------------------|
|                                                            |                  | del sistema        |
| Exactitud                                                  | X                |                    |
| Completitud                                                | X                |                    |
| Consistencia                                               | X                |                    |
| Credibilidad                                               | X                |                    |
| Actualidad                                                 | X                |                    |
| Accesibilidad                                              | X                | X                  |
| Conformidad                                                | $\mathbf X$      | X                  |
| Confidencialidad                                           | X                | X                  |
| Eficiencia                                                 | X                | X                  |
| Precisión                                                  | X                | X                  |
| Trazabilidad                                               | X                | X                  |
| Comprensibilidad                                           | X                | X                  |
| Disponibilidad                                             |                  | X                  |
| Portabilidad                                               |                  | X                  |
| Recuperabilidad<br>$T = 1.700 \text{ T} \Omega 25012.2000$ |                  | X                  |

**Tabla 2-1:** Clasificación de características definidas en ISO/IEC 25012

 **Fuente:** (ISO/IEC 25012, 2008)

En la tabla se resaltan características definidas por la ISO/IEC 25012 (2008) para la calidad de datos, dentro de los datos inherentes se puede observar que se tiene:

- Exactitud: Especifica el grado en el que los datos representan el valor deseado en un contexto
- Completitud: Donde se espera que los datos obligatorios estén completos
- Consistencia: Hace referencia a los datos libres de contradicción y coherentes en un contexto
- Credibilidad: Define el grado en el que los datos se consideran ciertos
- Actualidad: Define el grado en que los datos se encuentra actualizados

Por otra parte, la calidad de datos dependientes del sistema conforma (ISO/IEC 25012, 2008):

- Disponibilidad: Define el grado de los datos para ser obtenidos por el usuario.
- Portabilidad: Se analiza si los datos pueden ser copiados, remplazados o eliminados.
- Recuperabilidad: Se comprueba que los datos mantienen y preservan un nivel de operaciones en caso de fallo

Las características las cuales son relacionados entre ambos son (ISO/IEC 25012, 2008):

• Accesibilidad: Se especifica el grado en que los datos pueden ser accedidos en un contexto especifico.

- Conformidad: Se verifica que los datos correspondientes cumplen con los estándares o normativas.
- Eficiencia: Se analiza el grado en el que los datos pueden ser procesados y proporcionados.
- Precisión: Exactitud de los datos dentro del contexto.
- Trazabilidad: Analiza si los datos proporcionan un registro de las modificaciones.
- Comprensibilidad: Los datos son expresados de manera apropiada y pueden ser leídos e interpretados por cualquier tipo de usuario.

### *2.5.2.1 ISO/IEC 25012 características inherentes*

La norma ISO/IEC 25012 (2008) establece que las características inherentes se refieren al grado con el cual los datos tienen potencial innato para satisfacer las necesidades establecidas cuando los datos están bajo condiciones específicas.

En este contexto, el presente trabajo se enfocará en analizar las características inherentes de los datos derivados de las investigaciones relacionadas con el carbono del suelo.

### **2.6 Método de evaluación heurístico**

La evaluación heurística es un método para medir calidad del sistema en el cual se busca a un pequeño grupo de expertos los cuales evalúan la aplicación web asumiendo el papel de usuarios, para determinar que se cumplan características previamente establecidas (Manzari y Trinidad-Christensen, 2013).

## *2.6.1* **Fases de la evaluación heurística**

El desarrollo de la evaluación heurística posee pasos de adecuación generales para que sea efectuado, los pasos son los siguientes:

### • **Planificación**

Se escoge la cantidad y tipo de evaluadores, estos pueden ser expertos en el tema, potenciales usuarios o desarrolladores del sistema. Los evaluadores responderán las preguntas de basadas en la calidad del sistema con una escala de valores establecidas con anterioridad (Moran y Gordon, 2023)

## • **Ejecución**

La ejecución cuenta con 3 etapas las cuales son:

- o Entrenamiento previo de la evaluación, donde se dará información y capacitación sobre la aplicación a los evaluadores (Moran y Gordon, 2023)
- o Evaluación, donde se realizan sesiones para evaluar el sistema donde los expertos se encargan de revisar el funcionamiento, apariencia e incluso posibles errores. (Moran y Gordon, 2023)
- o Puntuación, al final de la evaluación los expertos se encargar de puntuar el sistema basándose en características o preguntas propuestas en la planificación. (Moran y Gordon, 2023)

### • **Análisis de resultados**

Los resultados conseguidos en el apartado de evaluación son extraídos y ponderados para llegar a una conclusión la calidad del sistema usando diferentes técnicas de analítica descriptiva e inferencial para llegar a resultados de la evaluación. (Moran y Gordon, 2023).

### **2.7 Herramientas de desarrollo**

El uso de herramientas en el desarrollo de software acarrea múltiples ventajas para la industria tecnológica al automatizar tareas, mejora la eficiencia y calidad del software, reducir los costos y tiempos de desarrollo. Además, impacta positivamente en la calidad del producto, influyendo en aspectos como la usabilidad, eficiencia, mantenibilidad, portabilidad y seguridad. Esto, a su vez, contribuye a la creación de software más accesible y amigable para los usuarios, lo que se traduce en una experiencia más satisfactoria para estos (Pressman, 2010). Esta sección está enfocada a las herramientas de desarrollo que se emplean en el presente trabajo.

### *2.7.1 Patrón de diseño Modelo Vista Controlador (MVC)*

El patrón de diseño Modelo Vista Controlador (MVC), según Gamma et al. (1995), divide una aplicación en tres componentes: el modelo, la vista y el controlador como se presenta en la **Ilustración 2-7**. El modelo maneja la lógica de negocio y los datos, siendo independiente de la interfaz de usuario, mientras que la vista se encarga de presentar los datos al usuario. El controlador coordina la interacción entre el modelo y la vista, permitiendo una mayor modularidad y escalabilidad del código. Esta separación de responsabilidades facilita la adaptación a diferentes necesidades y evita la interferencia entre las partes del sistema, convirtiendo al MVC en un patrón esencial en el desarrollo de aplicaciones eficientes y flexibles (Gamma et al. 1995).

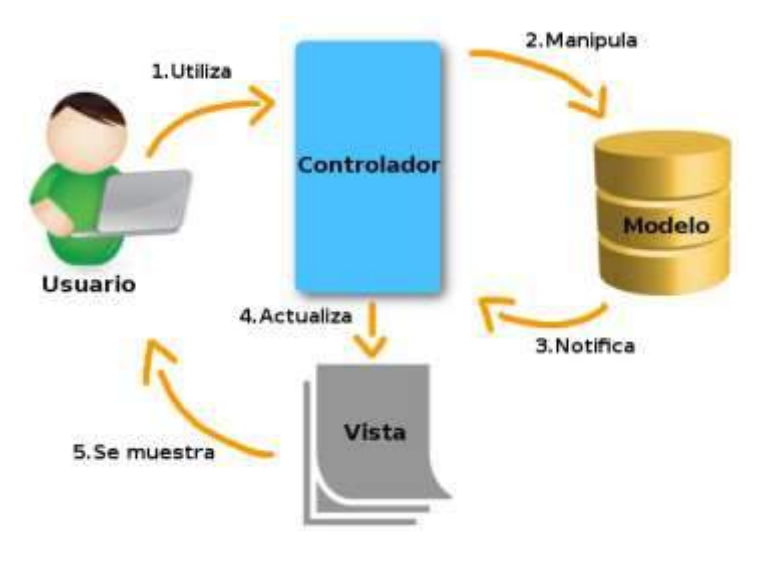

**Ilustración 2-7:** Patrón modelo vista controlador **Fuente:** https://platzi.com/tutoriales/1248-pro-arquitectura/5466-que-es-el-patron-mvc/

### *2.7.2 Java*

Java, según Naftalin y Wadler (2006) ha ganado prominencia en el desarrollo de aplicaciones web debido a su enfoque en la portabilidad, que permite que las aplicaciones escritas en este lenguaje se ejecuten en diversas plataformas, simplificando la implementación en un mundo tecnológicamente diverso y su activa comunidad de desarrolladores ha generado un amplio conjunto de bibliotecas y herramientas que agilizan el desarrollo de aplicaciones web, mientras que frameworks como Spring e Hibernate simplifican la creación de aplicaciones empresariales. Además, la escalabilidad y versatilidad de Java lo convierten en una elección sólida para proyectos web de cualquier tamaño, desde sitios más pequeños hasta aplicaciones empresariales de gran envergadura. En conjunto, estas características hacen de Java la elección preferida en el desarrollo de aplicaciones web, garantizando portabilidad, eficiencia y un enfoque escalable en diversos sectores y contextos (Bruce, 2006).

## *2.7.3 Spring Boot*

Spring Boot se ha convertido en una elección destacada en el desarrollo de aplicaciones web debido a su enfoque en la creación eficiente de aplicaciones autónomas en Java. Este marco simplifica la configuración de aplicaciones al ofrecer configuraciones predeterminadas para escenarios comunes, liberando a los desarrolladores de la complejidad de la infraestructura y permitiéndoles concentrarse en la lógica empresarial. Un elemento adicional que hace que Spring Boot sea una opción destacada es su integración armoniosa con el patrón Modelo Vista Controlador (MVC). Esta sinergia mejora la organización y mantenimiento del código, lo que facilita la implementación y evolución de aplicaciones web de manera modular y escalable (Deitel y Deitel, 2003).

### *2.7.4 Angular*

Angular se destaca como una elección sobresaliente en el desarrollo de aplicaciones web del lado del cliente debido a su excepcional capacidad de escalabilidad y versatilidad. Los desarrolladores pueden aprovechar técnicas basadas en componentes para crear interfaces dinámicas y amigables, ya sea para aplicaciones de una sola página o para aplicaciones móviles nativas. Su arquitectura, basada en el patrón Modelo-Vista-Controlador (MVC), facilita la separación efectiva de la lógica de presentación y la lógica de negocios, mejorando así la eficiencia y la colaboración, especialmente en equipos grandes. Además, Angular ofrece una amplia gama de herramientas y librerías que agilizan el desarrollo de aplicaciones web, lo que lo convierte en la elección preferida de numerosos desarrolladores (Logroño et al., 2020).

### *2.7.5 PosgreSQL*

PostgreSQL es una elección sobresaliente para el desarrollo de aplicaciones web debido a su robusta capacidad y confiabilidad, como señalan Juba y Volkov (2019). Esta base de datos relacional de código abierto ofrece una amplia gama de funcionalidades que satisfacen las demandas de aplicaciones en constante crecimiento. Lo que distingue a PostgreSQL es su habilidad para gestionar grandes volúmenes de datos, gracias a su arquitectura de multiversión que permite una alta concurrencia y la realización de copias de seguridad en línea sin interrupciones en la base de datos. Estas características son especialmente adecuadas para la gestión de la gran cantidad de datos generados por los proyectos de investigación relacionados con la estabilidad del carbón orgánico en el suelo de la zona alto andina de la sierra central de Ecuador. Además, PostgreSQL se destaca por su flexibilidad al ofrecer soporte para diversos tipos de datos, incluyendo JSON, lo que resulta especialmente beneficioso para aplicaciones web. En términos de seguridad, PostgreSQL garantiza una protección sólida a través de mecanismos de autenticación, cifrado y auditoría. Estas características hacen que PostgreSQL sea la elección ideal para aplicaciones web que requieren confiabilidad, rendimiento y seguridad en la gestión de datos (Riggs y Krosing, 2011).

## *2.7.6 PgAdmin*

PgAdmin es una herramienta de administración de bases de datos relacionales PostgreSQL, que permite realizar diversas tareas como la creación y edición de objetos de la base de datos, ejecución de consultas SQL y visualización de los resultados, entre otras funcionalidades. Esta herramienta se destaca por ser una aplicación multiplataforma, ya que se puede ejecutar en sistemas operativos Windows, Linux y macOS, lo que permite que los usuarios puedan trabajar con ella en su plataforma preferida. Además, PgAdmin es una herramienta gratuita y de código abierto (PostgreSQL Global Development Group, 2023).

### **2.8 Trabajos relacionados**

En la investigación previa sobre este tema, se han identificado varios trabajos relacionados, entre los cuales se destacan los siguientes:

La investigación realizada por Ariza y Rodríguez (2018), presenta el análisis sobre la calidad de los datos y servicios geográficos, ademas plantea que la calidad de datos se extienda a los servicios web. Dicho trabajo se basa en tres líneas: la primera se enfoca en la calidad de datos, la segunda en los datos de las organizaciones conforme con la norma ISO 19100 y de esta forma, normaliza los datos de la información geográfica y sus metadatos. Mientras que, la tercera línea aborda la calidad de los servicios web basado en los datos, para lo cual se considera el estándar QoS (Quality of Service) y las Normas de Ejecución para servicios de la Directiva INSPIRE. La investigación concluyó que tanto la calidad de los datos como la calidad del servicio se complementan.

El estudio llevado a cabo por Gualo et al. (2021), tiene como objetivo describir los resultados obtenidos tras la aplicación de un proceso de evaluación y certificación de la calidad de los datos en los repositorios de tres organizaciones europeas pertenecientes a diferentes sectores. Para llevar a cabo esta evaluación, se emplearon tres estándares internacionales, que son: la ISO/IEC 25012 (2008) que establece las características de la calidad de los datos, la ISO/IEC 25024 (2015) que describe las métricas de la calidad de los datos, y la ISO/IEC 25040 (2011) que define la estructura y los fundamentos del proceso de evaluación que deben adaptar los evaluadores. La aplicación de estos estándares permite la evaluación y certificación de la calidad de los datos de los repositorios de las tres organizaciones, lo que a su vez contribuyo a la identificación y corrección los problemas de calidad de datos.

En el artículo de Quintero et al. (2009), se investiga la influencia de la calidad de la información, del sistema y de los servicios en la satisfacción del usuario. El trabajo plantea doce hipótesis, de las cuales dos están relacionadas con la satisfacción del usuario en cuanto a la calidad de la información y del sistema. El modelo de investigación considera variables independientes y dependientes. Las variables independientes incluyen la calidad de la información y la calidad del sistema, tomando en cuenta las características de exactitud, oportunidad, actualidad, utilidad,

completitud, eficiencia operacional, adaptabilidad y amigabilidad. La variable dependiente es la satisfacción del usuario, y se consideran atributos como la confianza en el sistema de información, la información adecuada, la eficiencia y efectividad del sistema. Los resultados de la investigación indican que la calidad general del sistema influye significativamente en la satisfacción del usuario.

La herramienta Nesstar Publisher v4.0, desarrollada por Nesstar Ltd (2011), se presenta como una solución para la publicación en línea de datos de investigación, lo que permite documentar, compartir y colaborar en conjuntos de datos. Esta herramienta ofrece diversas funcionalidades, entre las cuales se destacan la gestión de diferentes proyectos, la carga y procesamiento de datos en múltiples formatos, la visualización de datos en línea, la descarga de datos, la inclusión de etiquetas de categoría, la generación de informes sobre el estado de los metadatos, así como la posibilidad de configurar opciones de acceso y privacidad para los usuarios que acceden a los datos publicados. Dada su utilidad en la publicación y gestión de datos de investigación, Nesstar Publisher se ha convertido en una herramienta ampliamente utilizada en diversas disciplinas científicas.

## **CAPÍTULO III**

## **3. MARCO METODOLÓGICO**

El presente capítulo se enfoca en el diseño de la investigación y, mediante el uso de la metodología Scrum, se presenta el desarrollo de la aplicación web EcoAndes destinada a gestionar y publicar los datos de los proyectos de investigación relacionados al carbono orgánico del suelo en la zona alto andina de la sierra centro del Ecuador, llevado a cabo por los siguientes grupos de investigación de la Escuela Superior Politécnica de Chimborazo, que son: Grupo de Investigación y Desarrollo para el ambiente y cambio climático "GIDAC", Grupo de Investigación de Tecnologías de la Información para la Gestión del Conocimiento "TIGECON" y Grupo de Investigación en Ingeniería de Software "GRIISOFT", mediante el uso de la metodología Scrum.

### **3.1 Diseño de estudio**

Se delimitan los elementos esenciales que constituirán un soporte integral para la ejecución exitosa del presente proyecto técnico: tipo de estudio, métodos, técnicas, fuentes, operacionalización de las variables, planteamiento de hipótesis, población y muestra.

#### *3.1.1 Tipo de estudio*

El presente proyecto se apoya de una investigación aplicada ya que intenta resolver un problema específico basándose en la búsqueda y consolidación de conocimiento, esto se refiere a que se usa una revisión de documentación de esta manera tener conocimiento sobre temas, aplicaciones, herramientas, metodologías, técnicas necesarias para consolidar el conocimiento de una aplicación funcional la cual será usada dentro de un campo en específico.

## *3.1.2 Métodos, técnicas y fuentes del estudio*

En la **Tabla 3-1** se muestran los métodos, técnicas y fuentes usados para el desarrollo de la aplicación EcoAndes en base a los objetivos planteados.

| <b>Objetivos</b>            | <b>Métodos</b> | <b>Técnicas</b> | <b>Fuentes</b> |
|-----------------------------|----------------|-----------------|----------------|
| Estudiar los aspectos       |                |                 | Papers         |
| relacionados con el         |                | Revisión de     | Libros         |
| aseguramiento de la calidad | Analítico      | documentación   | <b>Tesis</b>   |
| de datos                    |                |                 | Revistas       |

**Tabla 3-1:** Métodos técnicas y fuentes

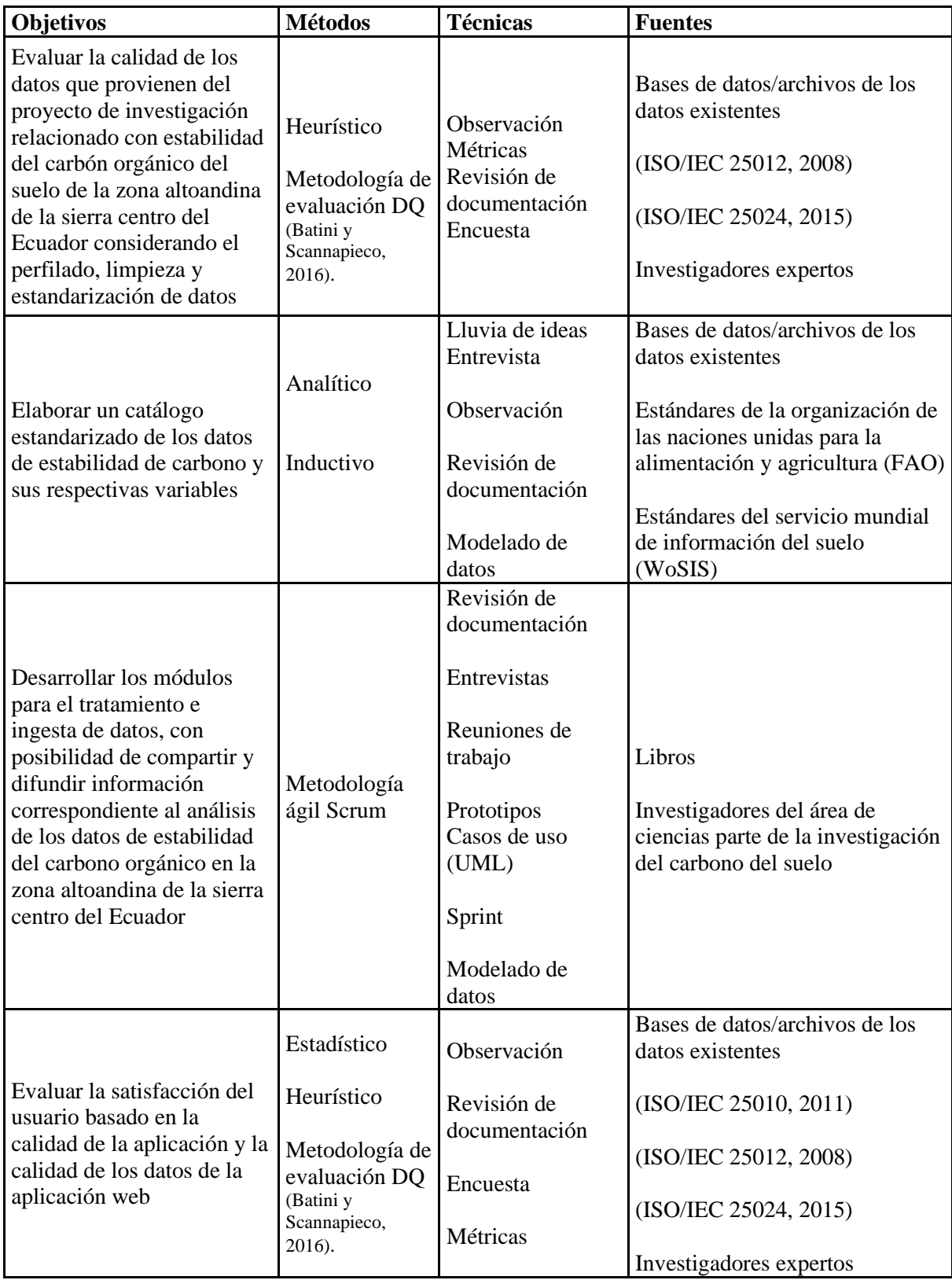

## *3.1.3 Operacionalización de variables*

La **Tabla 3-2** presenta la operacionalización conceptual de las variables de estudio, derivada del objetivo específico para evaluar la satisfacción de usuario.

| Objetivo                       | Variables        | Características   | Fuentes                           |
|--------------------------------|------------------|-------------------|-----------------------------------|
| Evaluar la<br>satisfacción del |                  | Completitud       | Bases de<br>datos/archivos de los |
| usuario basado en              |                  | Precisión         | datos existentes                  |
| la calidad de la               | Calidad de datos | Consistencia      |                                   |
| aplicación y la                |                  | Actualidad        | (ISO/IEC 25012,                   |
| calidad de los datos           |                  | Conformidad       | 2008)                             |
| de la aplicación<br>web        |                  | Interpretabilidad | (ISO/IEC 25024,                   |
|                                |                  | Disponibilidad    | 2015)                             |
|                                | Calidad de la    | Satisfacción      | (ISO/IEC 25010,                   |
|                                | aplicación web   |                   | 2011)                             |

**Tabla 3-2:** Operacionalización conceptual.

**Realizado por:** Cobos, Sebastian; Maigua, Juan; 2023.

La **Tabla 3-3** muestra la operacionalización metodológica donde se aprecia las variables, técnicas y fuentes, derivadas directamente de la formulación del problema.

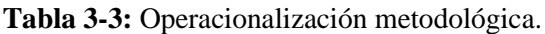

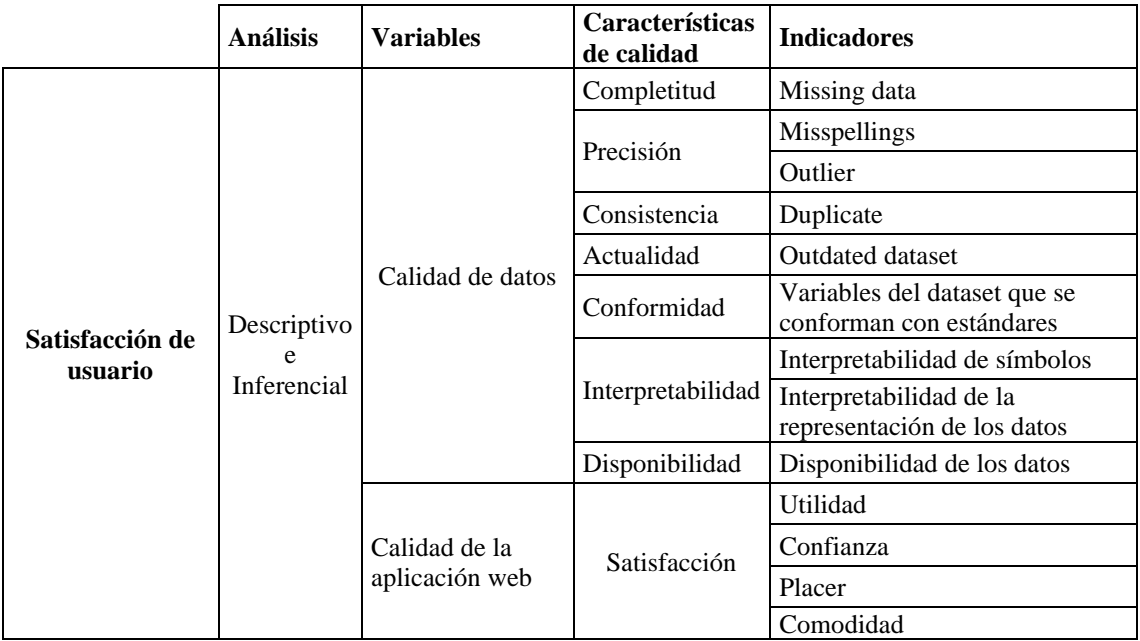

**Realizado por:** Cobos, Sebastian; Maigua, Juan; 2023.

## *3.1.4 Proceso para la medición de la satisfacción de usuario*

En este apartado se describe el proceso para la medición de la satisfacción de usuario a través de la calidad de datos y calidad de la aplicación web EcoAndes.

Como se ilustra en la Tabla 3.3, para la satisfacción del usuario respecto a la aplicación web EcoAndes se realiza un análisis descriptivo e inferencial. Para esto se consideran las características mediante las características establecidas en las normas ISO/IEC 25010 (2011) e ISO/IEC 25012 (2008), que se refieren a la calidad del software y la calidad de los datos, respectivamente. A su vez, se plantea la hipótesis que se indica en los párrafos siguientes.

Para la recolección de datos mediante 3 encuestas (ver Anexo H) las cuales con base en el método heurístico se aplica a investigadores especializados.

### *3.1.4.1 Planteamiento de hipótesis*

La hipótesis planteada se enfoca en establecer una relación significativa entre los conceptos de calidad del software y calidad de los datos, con el propósito de contribuir a la satisfacción de los usuarios de la aplicación web EcoAndes.

Las hipótesis que se proponen son las siguientes:

**H0** = La calidad de la aplicación web y la calidad de datos no se relaciona con la satisfacción de usuario

**H1** = La calidad de la aplicación web está asociada con la satisfacción del usuario

**H2** = La calidad de datos está asociada con la satisfacción del usuario

## *3.1.5 Método Heurístico*

El método heurístico se utiliza para perfilar la población de interés, compuesta por nueve investigadores especializados en el ámbito del medio ambiente. Estos profesionales no solo se enfocan en la investigación en esta área, sino que también poseen una considerable experiencia en la recopilación, procesamiento y análisis de muestras del suelo. La información pormenorizada de cada investigador se exhibe en la **Tabla 3-4**, resaltando su importancia como usuarios clave de la aplicación web y responsables de los conjuntos de datos, el perfil completo de los investigadores se encuentra en el **ANEXO H**.

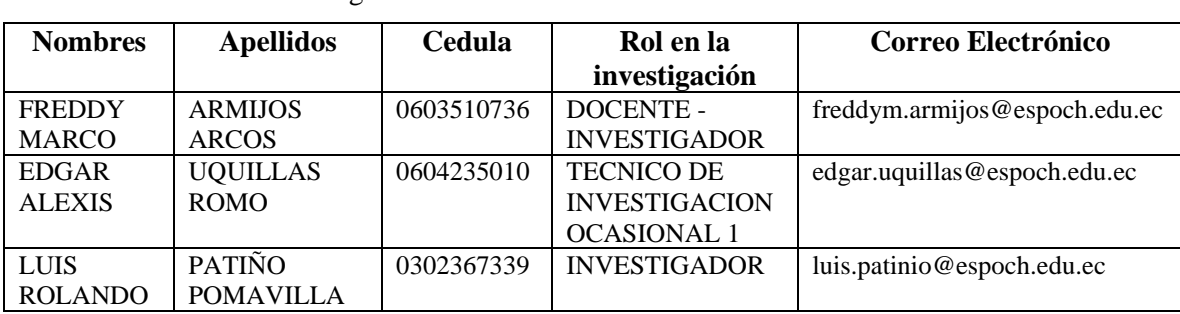

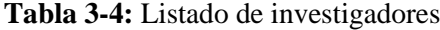

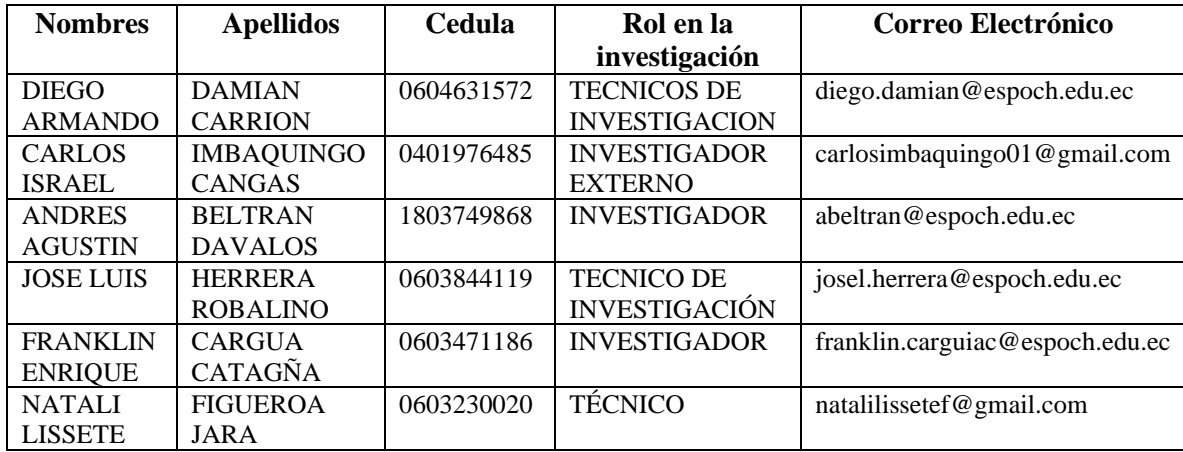

### **3.2 Análisis de la calidad de datos provenientes de los proyectos de investigación**

En el presente trabajo se utiliza la metodología de propuesta por Amicis y Batini, (2004), la cual se resume en la **Ilustración 2-3.** En esta sección del documento se desarrolla, principalmente las dos primeras fases de la metodología; que son: la selección de las variables y la definición de los parámetros para el análisis de la calidad. Mientras que, las fases 3, 4 y 5 de la metodología que corresponden a los resultados de las mediciones de la evaluación objetiva y subjetiva, se presentan en el cuarto capitulo

Las mediciones de la calidad de datos se realizan en dos instancias, la primera, sin el uso de la aplicación web se mide los conjuntos de datos(dataset) en su estado original(crudo). Y, la segunda instancia de medición será, en los mismos datasets; pero, con intervención de la aplicación web EcoAndes

### *3.2.1 Selección de variables*

La evaluación de la calidad de datos se realiza con una muestra de tres datasets proporcionados por los investigadores del proyecto "Estabilidad del carbono orgánico frente al cambio climático para la gestión de los recursos con un enfoque de género en la zona alto andina de la sierra centro del Ecuador". Estos datasets son los obtenidos en Atillo-Ozogoche, Quimiag, y Paramo Navag. De estos 3 datasets, se seleccionan todas las variables, sumando 76; desglosadas de la siguiente manera: el dataset de Atillo-Ozogoche con 28 (Ver **Tabla 3-5**), el de Quimiag con 24 (Ver **Tabla 3-6**) y por último, 24 variables de Paramo Navag (Ver **Tabla 3-7**).

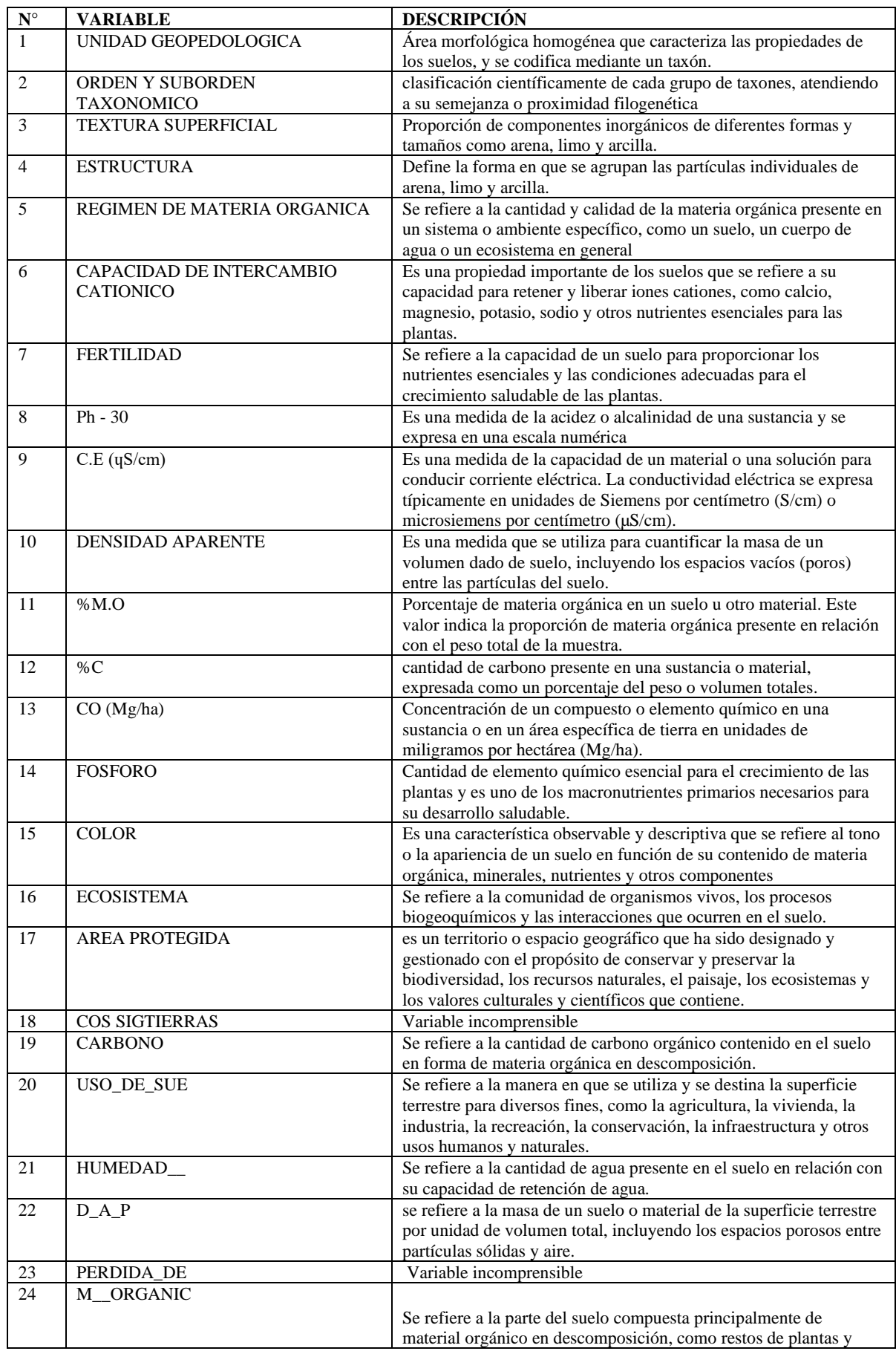

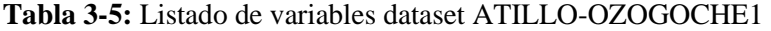

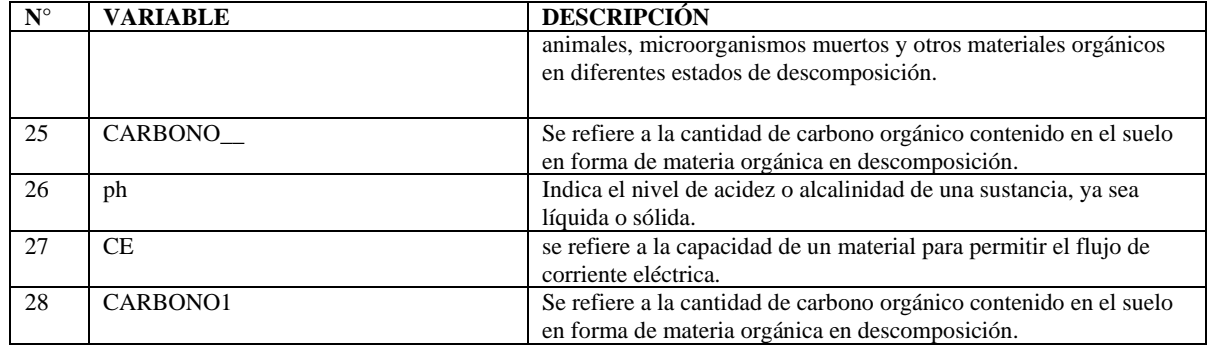

# **Tabla 3-6:** Listado de variables dataset MATRIZ USOS DE SUELO\_QUIMIAG

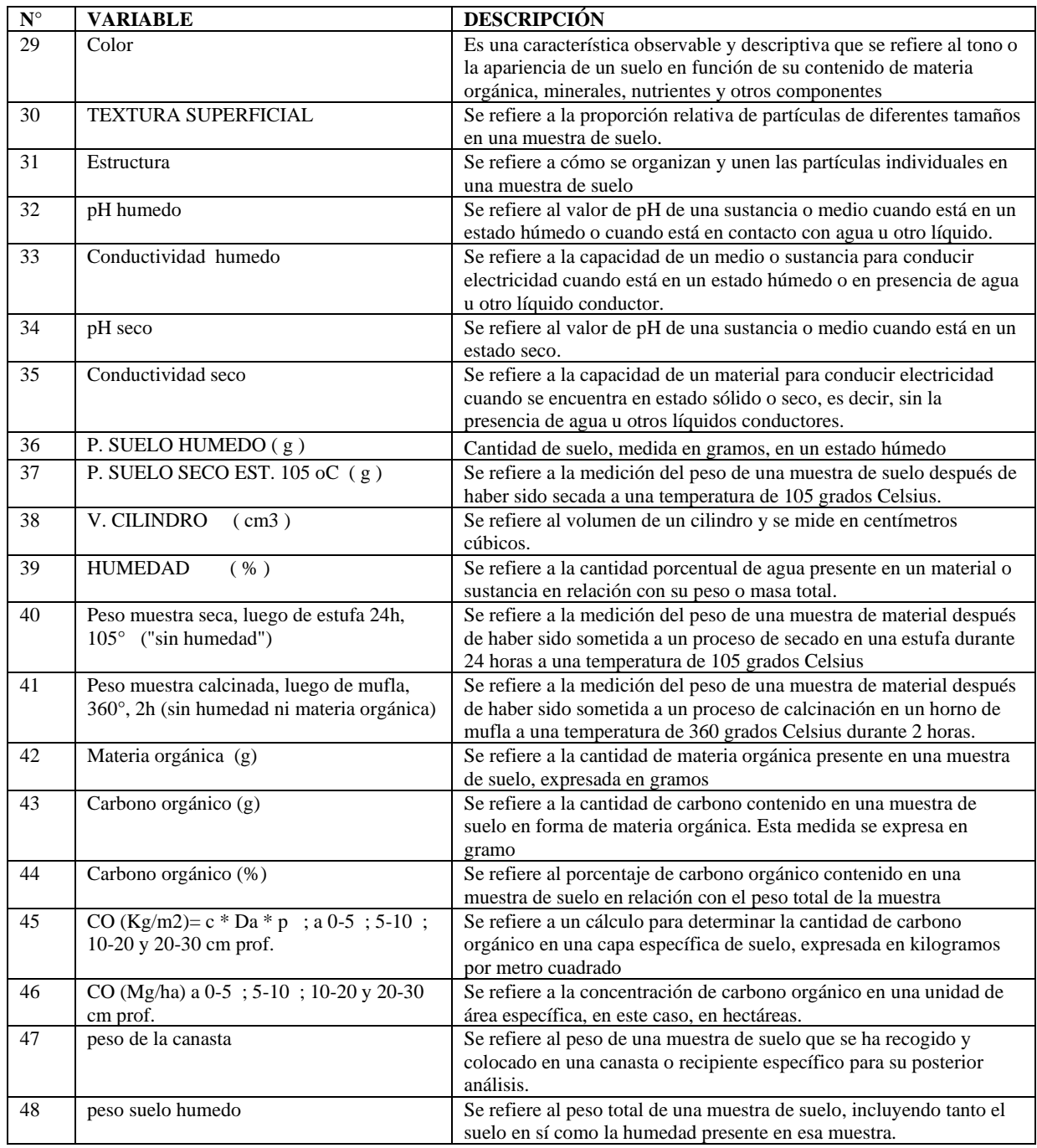

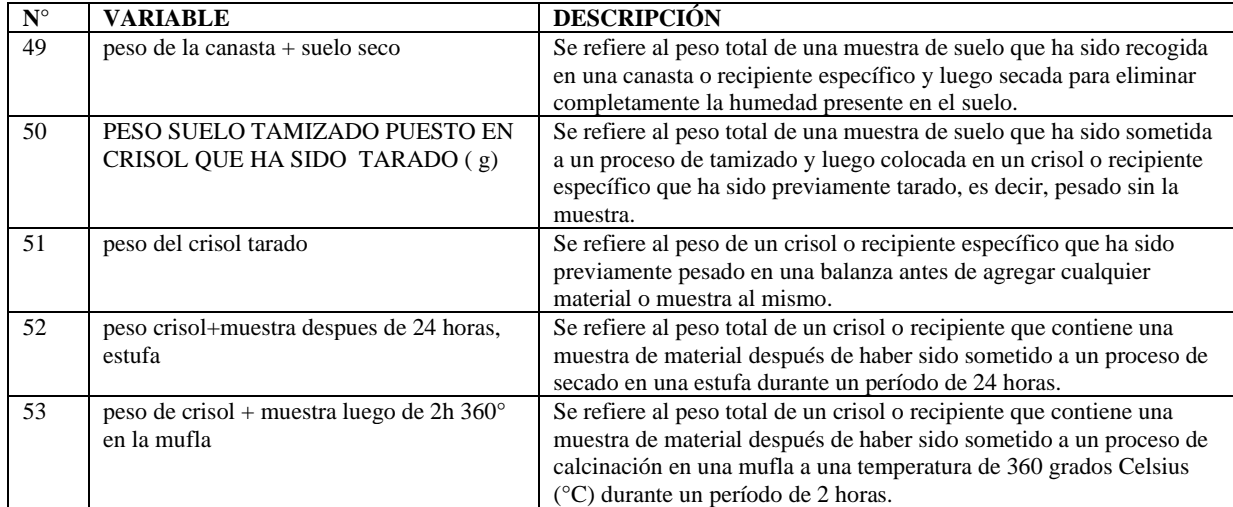

# **Tabla 3-7:** Listado de variables dataset PÁRAMO\_NAVAG(1)

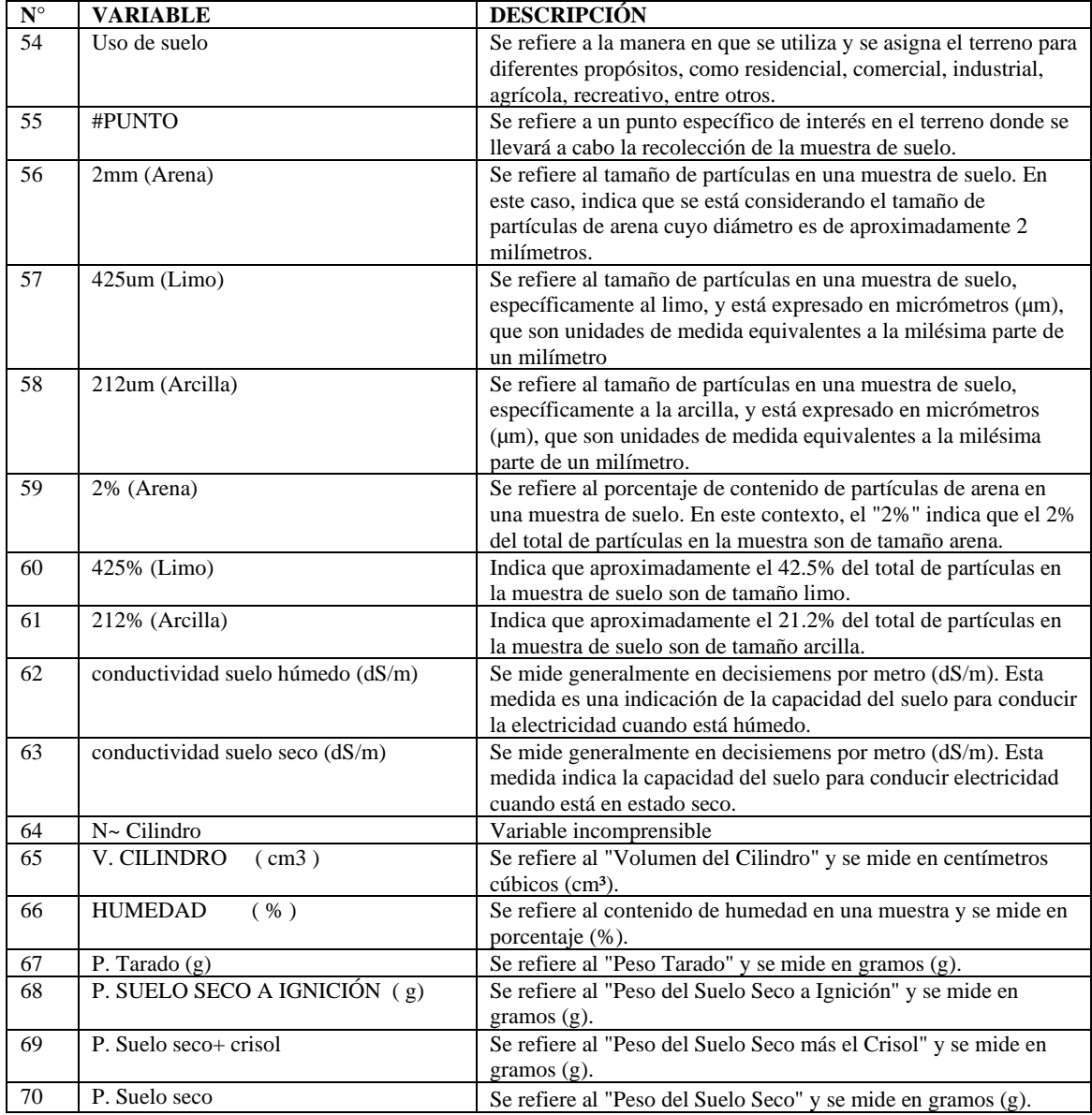

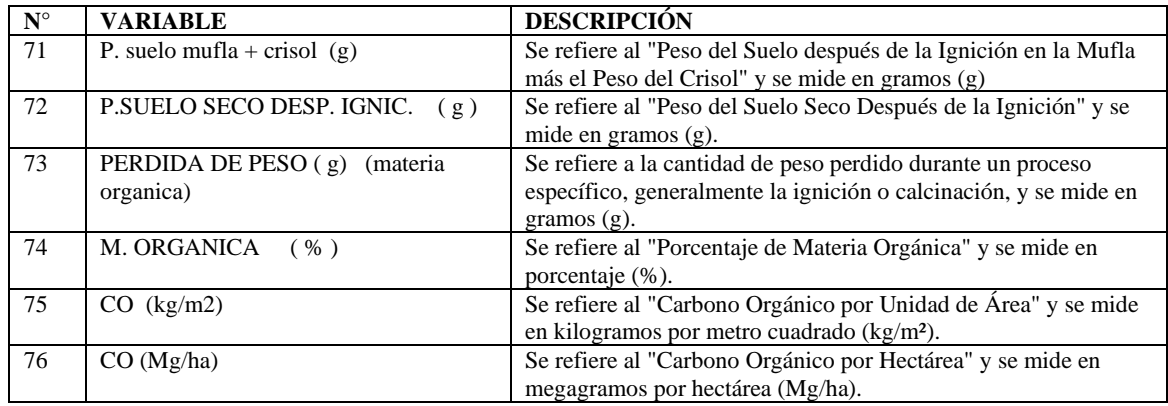

Las variables seleccionadas y que se presentan en las **Tablas 3-5, 3-6 y 3-7**; de acuerdo con Batini y Scannapieco (2016), han sido clasificadas. Así tenemos, cada variable caracteriza según su propiedad y tipo. Los tipos de variables que se identifican son: cualitativa/categoría, cuantitativa/numérica y fecha; como se visualiza en la **Tabla 3-8**

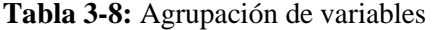

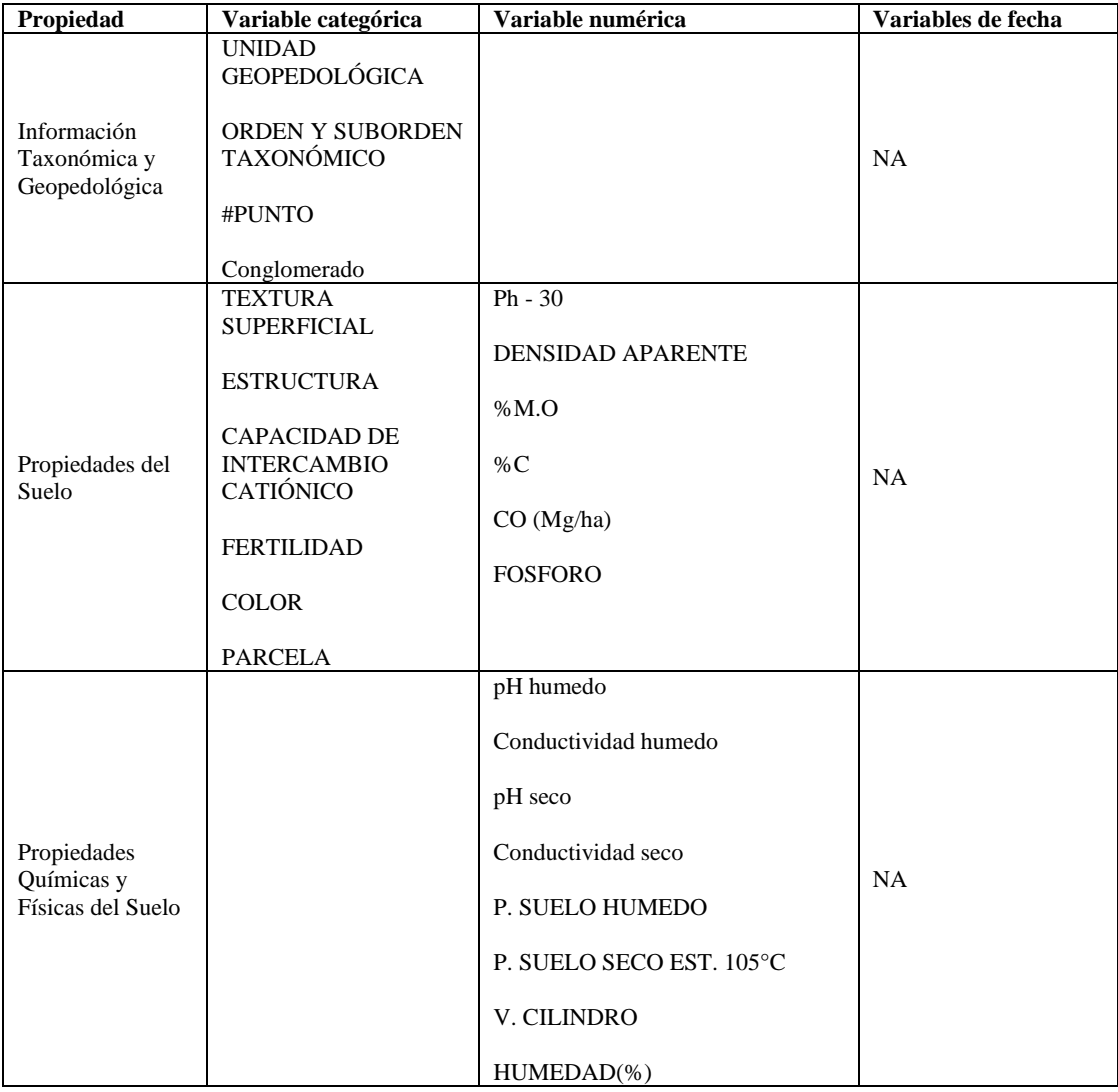

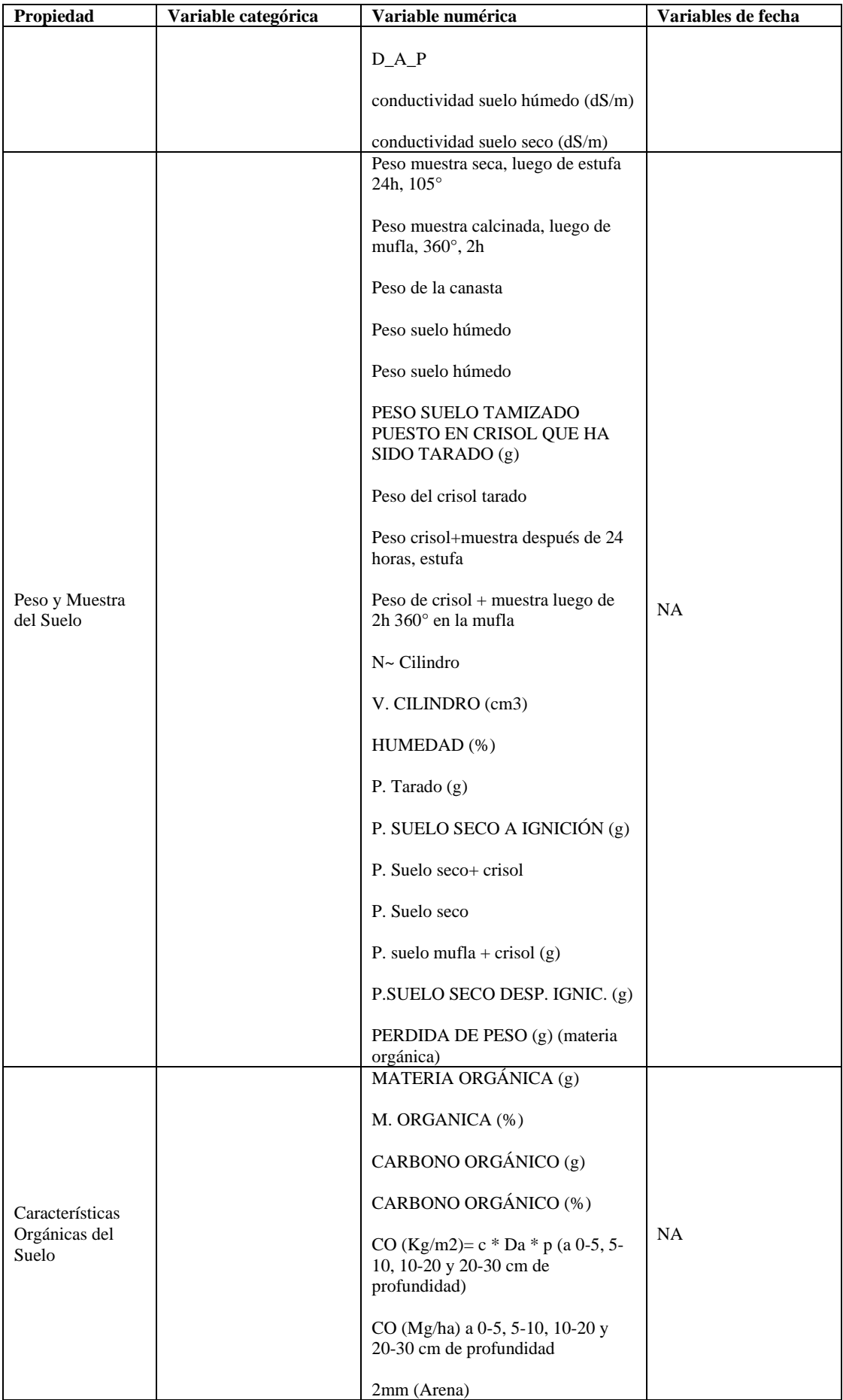

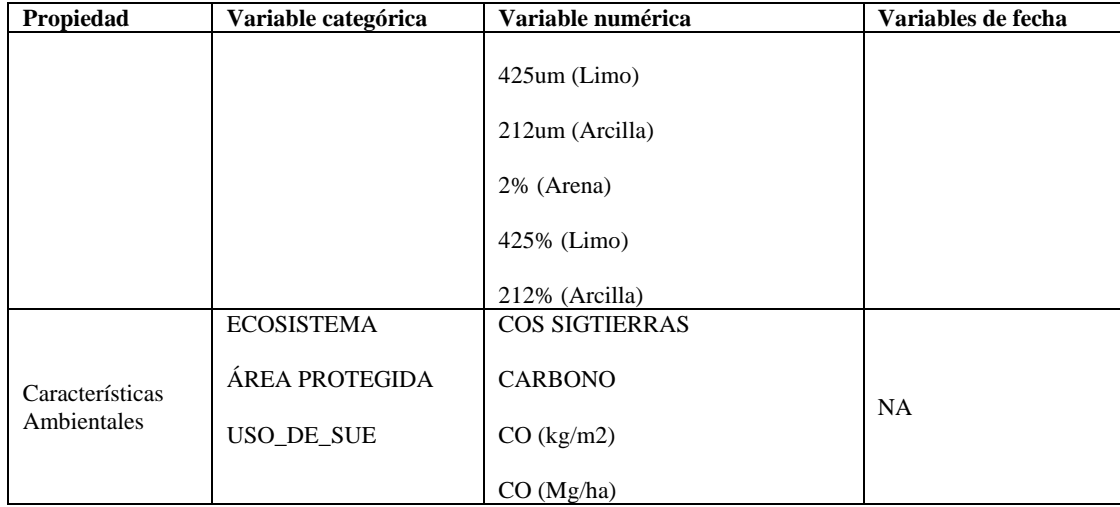

### *3.2.2 Análisis*

Para la fase de Análisis de la metodología de Amicis y Batini (2004) se ha realizado una adaptación, considerando las características de calidad dadas por la norma ISO/IEC 25012 (Ver **Ilustración 3-1**). Además, los indicadores asociados a las características de calidad están de acuerdo con el trabajo de Rodríguez (2020). Igualmente, con base en la norma ISO/IEC 25024 y el trabajo de Rodríguez (2020) se establecieron las métricas para los correspondientes indicadores; como se indica en la **Tabla 3-9**

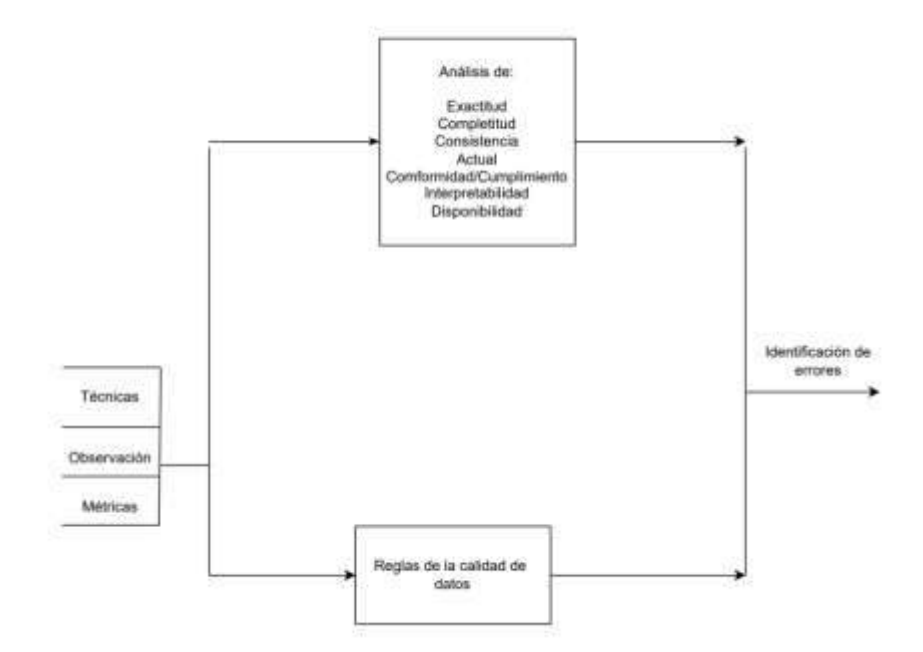

**Ilustración 3-1:** Esquema para el análisis de calidad de datos  **Fuente:** Amicis y Batini, 2004; ISO/IEC 25012, 2008 **Realizado por:** Cobos, Sebastian; Maigua, Juan; 2023.

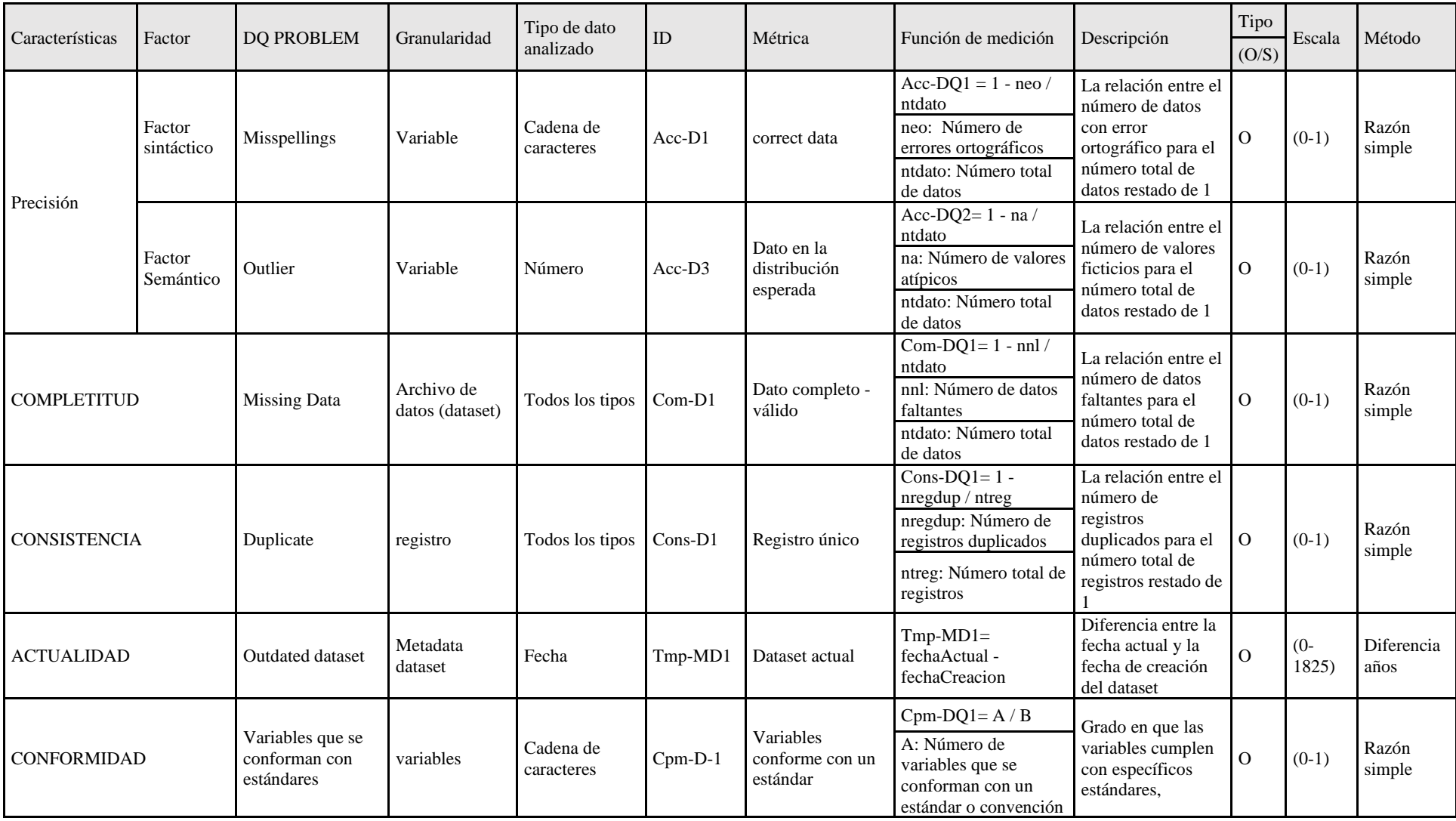

**Tabla 3-9:** Problemas de calidad para evaluación objetiva de los datasets.

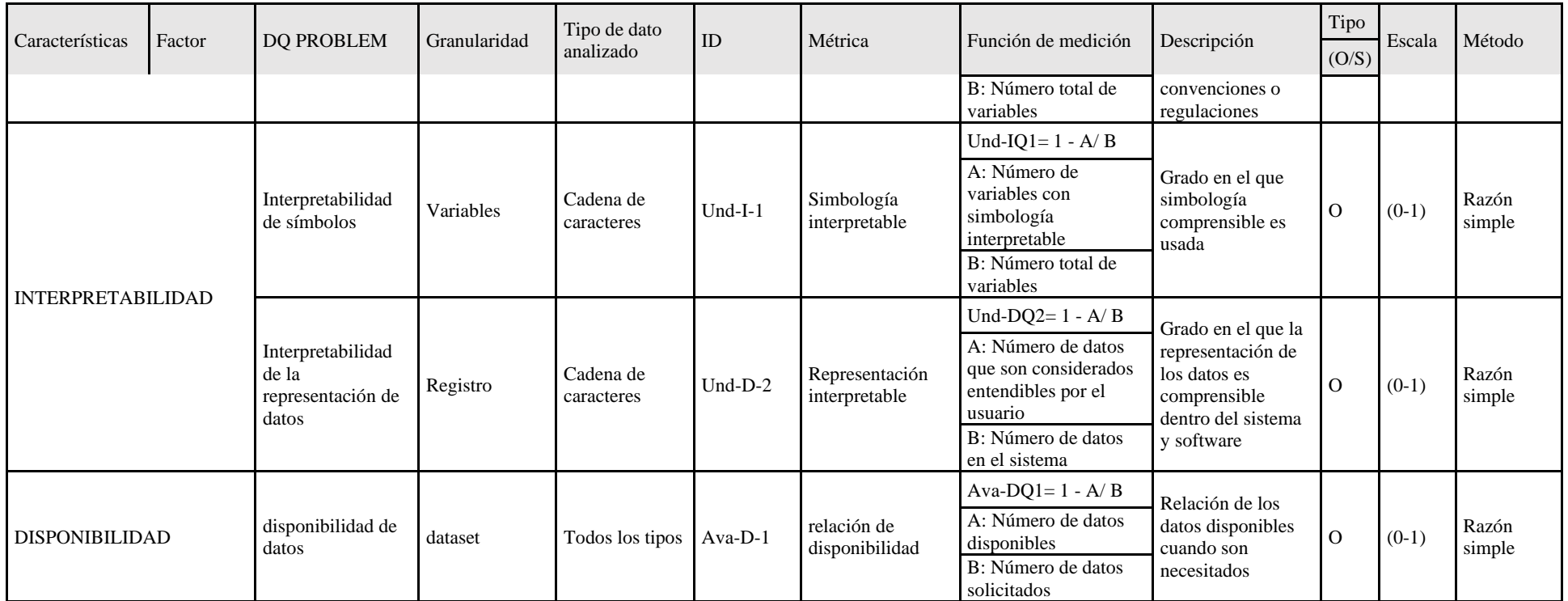

**Fuente:** (Rodríguez Flores, 2020)

**Realizado por:** Cobos, Sebastian; Maigua, Juan; 2023.

# **3.3 Elaboración de un catálogo estandarizado de datos de estabilidad de carbono y sus respectivas variables**

La creación de un catálogo estandarizado de datos de estabilidad de carbono y sus variables asociadas emerge como una herramienta esencial para comprender, evaluar y gestionar eficazmente los procesos que influyen en la retención y liberación de carbono en los ecosistemas.

## *3.3.1* **Procesos de estandarización del catálogo de datos**

El catálogo consolida información crítica, y establece un marco unificado para la organización de familias y variables equivalentes.

## • **Organización de familias de datos**

Dentro del contexto del catálogo de datos, se define a las "familias" como las divisiones que albergan las variables. Cada familia puede ubicarse dentro de otra, denominada "subfamilia", como se muestra en detalle en la **Tabla 3-10**.

| <b>Familias</b>                                          | <b>Variables</b> |
|----------------------------------------------------------|------------------|
|                                                          | Textura          |
| Composicion del suelo $\rightarrow$ Propiedades fisicas  | Densidad         |
|                                                          | aparente         |
| Composicion del suelo $\rightarrow$ Propiedades quimicas | Ph               |
|                                                          | Carbono orgánico |

**Tabla 3-10:** Representación de las familias

 **Realizado por:** Cobos, Sebastian; Maigua, Juan; 2023.

## • **Variables equivalentes**

En la **Tabla 3-11**, se presentan las correspondencias entre las variables del sistema y aquellas identificadas en las organizaciones El Servicio Mundial de Información sobre el Suelo (WOSIS) y la Organización de las Naciones Unidas para la Alimentación y la Agricultura (FAO)

**Tabla 3-11:** Equivalencia de las variables

| Código<br>variable | Código<br>equivalencia       | Código organización | <b>Nombre</b>                                        | Descripción                                                                                     |
|--------------------|------------------------------|---------------------|------------------------------------------------------|-------------------------------------------------------------------------------------------------|
| $_{\rm ZSTX}$      | $\mathop{\rm TSTX}\nolimits$ | WOSIS               | Clasificación<br>de suelos<br>Taxonomía de<br>suelos | Clasificación del perfil<br>del suelo según la<br>edición especificada<br>(año) de la Taxonomía |

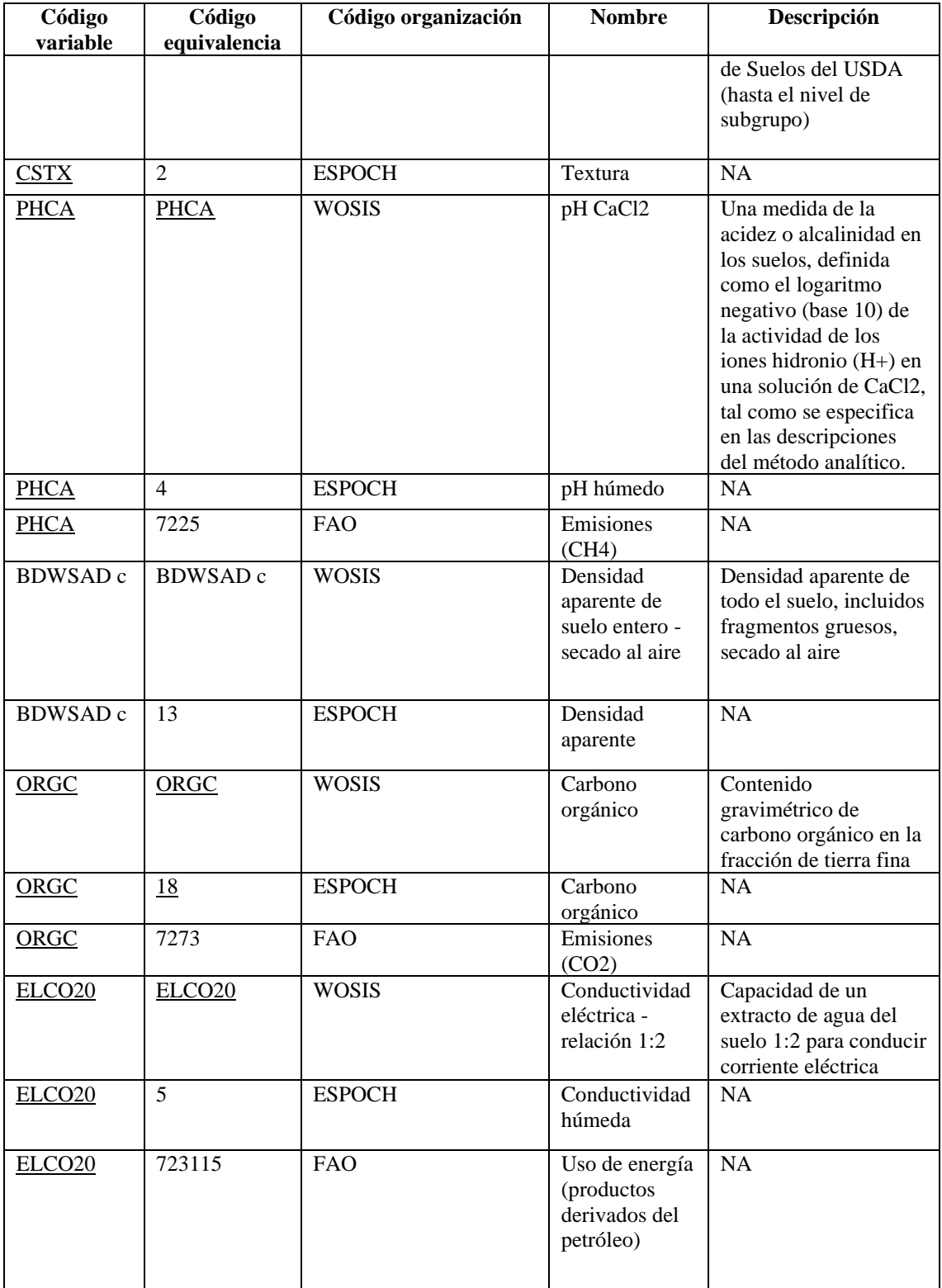

### *3.3.2* **Estructura del catálogo de datos estandarizados**

Para el diseño del catálogo estandarizado de datos en la capa de la base de datos, se ha desarrollado una estructura que vincula la correspondencia entre las variables utilizando la terminología tanto de organizaciones externas como internas. Se ha implementado una tabla recursiva para modelar las familias, lo que permite la incorporación de subfamilias. Finalmente, se ejerce control sobre las medidas que contendrá cada variable, como se ilustra en el manual técnico que se encuentra en el **Anexo D**.

La implementación implica la efectiva incorporación de las familias y variables predefinidas en el catálogo, garantizando una coherencia precisa con las equivalencias establecidas por organizaciones externas, tal como se muestra en el manual técnico **(ver Anexo D)**. Asimismo, se presentan en detalle las funciones específicas de la aplicación web diseñadas para facilitar la gestión, búsqueda y visualización eficiente de la información contenida en el catálogo, promoviendo de esta manera la accesibilidad y la usabilidad del sistema, como se evidencia en el manual técnico en el **Anexo D.**

### **3.4 Desarrollo de la aplicación web EcoAndes utilizando Scrum**

En este punto se aborda el desarrollo de la aplicación web EcoAndes mediante la metodología Scrum. A continuación, se detallará el progreso de cada fase de la metodología, destacando los hitos y procesos clave en la implementación del trabajo.

#### *3.4.1 Análisis preliminar*

Mediante entrevistas realizadas a los investigadores involucrados en los proyectos relacionados al carbono orgánico del suelo en la zona altoandina de la sierra centro del Ecuador, ejecutados por la Escuela Superior Politécnica de Chimborazo, se han definido los módulos, roles y requerimientos esenciales para el desarrollo de la aplicación web EcoAndes.

### *3.4.1.1 Requisitos de software*

La documentación de los requisitos de software para el desarrollo de la aplicación web EcoAndes seguirá el estándar ANSI/IEEE 830, el cual establece la Especificación de Requisitos de Software (ERS). La **Tabla 3-12** proporciona una descripción detallada de los 71 requisitos funcionales, distribuidos por módulos, los cuales fueron identificados mediante entrevistas con los investigadores. Asimismo, en la **Tabla 3-13** se exponen los 4 requisitos no funcionales asociados al trabajo.

Para acceder a la especificación completa de los requisitos, se adjunta el documento **Requisitos IEEE 830** en el anexo.

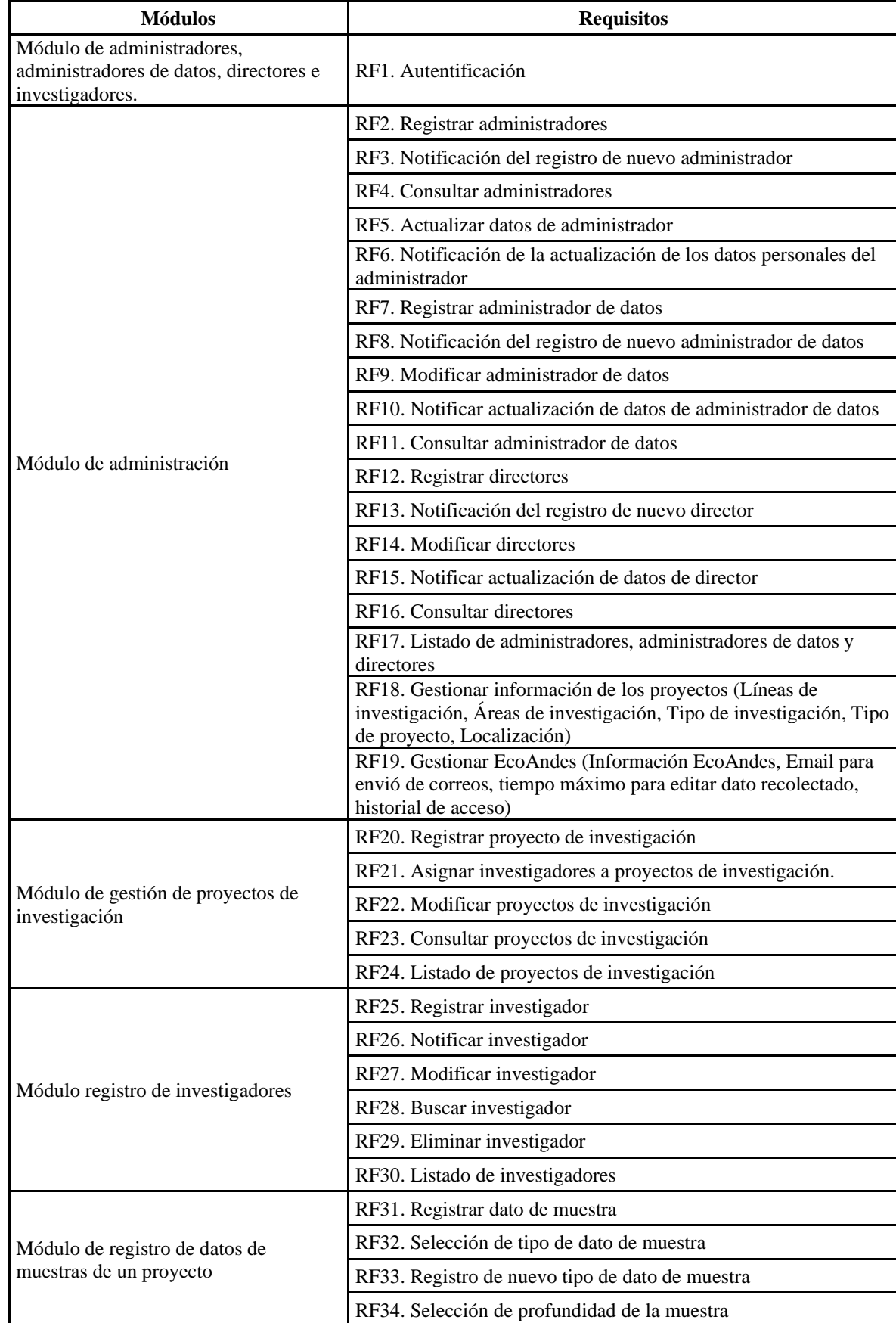

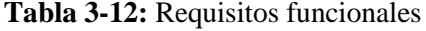

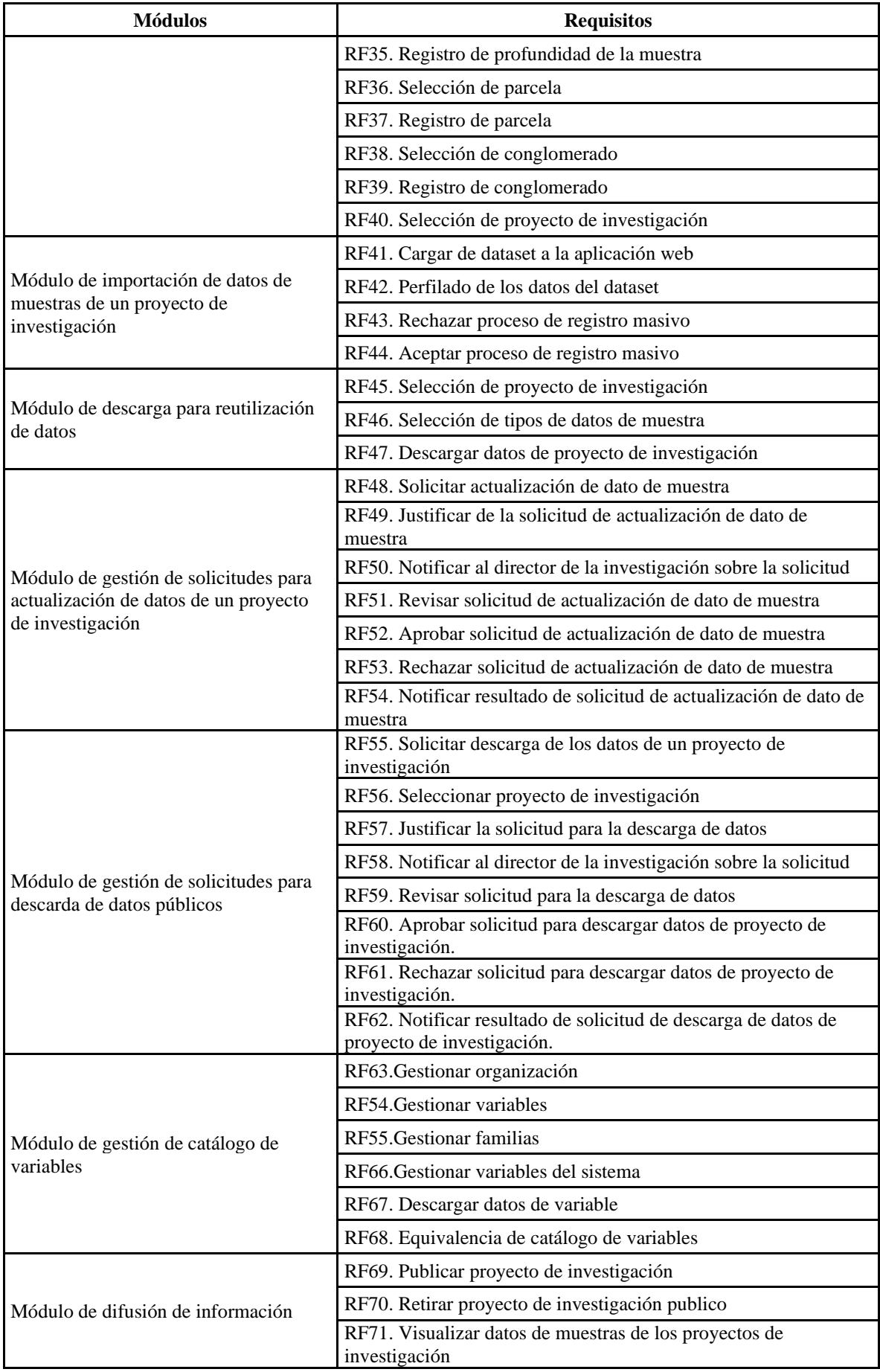

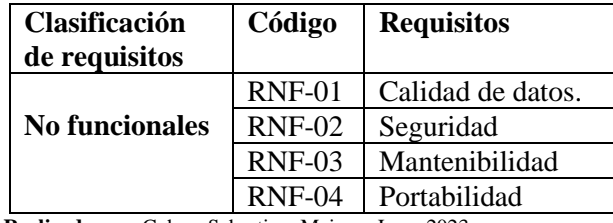

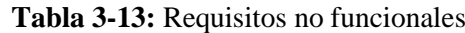

## *3.4.1.2 Estudio de factibilidad técnica y operativa*

En el estudio de factibilidad técnica se analiza las disponibilidades de los equipos de hardware y software necesarios para el desarrollo del proyecto. En el **ANEXO A** se muestra el estudio de factibilidad técnica para el presente trabajo.

## *3.4.1.3 Estimación del proyecto*

En la estimación del proyecto se presenta en el **ANEXO B**, donde se incorporan cálculos fundamentados en los requisitos y otras métricas. Estos cálculos tienen como objetivo determinar el valor neto y el tiempo necesario para la ejecución del presente trabajo.

## *3.4.1.4 Análisis de riesgos*

El análisis de riesgos aborda la identificación, análisis y gestión de posibles riesgos que puedan surgir durante el desarrollo del proyecto, además de exponer planes de contingencia en caso de ocurrencia de los riesgos identificados. En la **Tabla 3-14** se detallan los 9 riesgos identificados, mientras que el análisis de riesgos se lleva a cabo en la **Tabla 3-15**, donde se presentan los riesgos potenciales identificados. El **ANEXO C** proporciona información detallada sobre la gestión de riesgos.

| <b>Identificador</b> | Descripción                                                               |  |
|----------------------|---------------------------------------------------------------------------|--|
| <b>RI01</b>          | Estimación de tiempo incorrecta                                           |  |
| <b>RI02</b>          | Ausencia de integrante o integrantes en un tiempo establecido             |  |
| <b>RI03</b>          | Atraso en entrega de documentación o datos necesarios por parte del grupo |  |
|                      | de investigación                                                          |  |
| <b>RI04</b>          | Diseño inadecuado de interfaces                                           |  |

**Tabla 3-14:** Descripción de riesgos

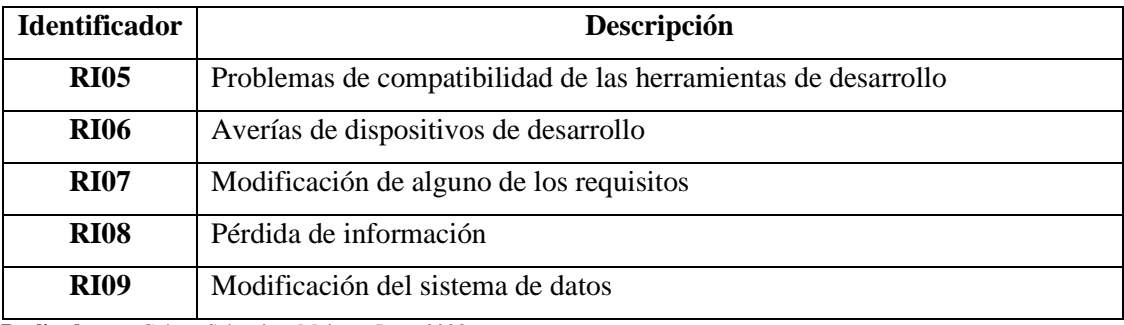

| ID          | <b>Probabilidad</b> | Porcentaje | <b>Valor</b>   | <b>Impacto</b> | <b>Semanas</b> | <b>Valor</b>   | Prioridad |
|-------------|---------------------|------------|----------------|----------------|----------------|----------------|-----------|
| <b>RI01</b> | Alta                | 75%        | 3              | Alto           | $\overline{4}$ | 3              | Alta      |
| <b>RI02</b> | Baja                | 30%        | 1              | Medio          | $\overline{2}$ | $\overline{2}$ | Medio     |
| <b>RI03</b> | Baja                | 25%        | 1              | Alto           | 3              | 3              | Medio     |
| <b>RI04</b> | Media               | 50%        | 2              | Bajo           | 1              | 1              | Bajo      |
| <b>RI05</b> | Media               | 60%        | $\overline{2}$ | Bajo           |                | 1              | Medio     |
| <b>RI06</b> | Media               | 40%        | $\overline{2}$ | Bajo           | 1              | 1              | Medio     |
| <b>RI07</b> | Baja                | 30%        | 1              | Medio          | $\overline{2}$ | $\overline{2}$ | Bajo      |
| <b>RI08</b> | Media               | 50%        | $\overline{2}$ | Medio          | $\overline{2}$ | 2              | Medio     |
| <b>RI09</b> | Media               | 65%        | $\overline{2}$ | Bajo           |                | 1              | Medio     |

**Tabla 3-15:** Análisis de riesgos

**Realizado por:** Cobos, Sebastian; Maigua, Juan; 2023.

### *3.4.1.5 Diagramas de actores*

Se han identificado cinco actores principales involucrados en la aplicación web, detallados en la **Ilustración 3-2**. Estos actores clave incluyen al administrador, administrador de datos, director, investigador y usuario común. Cada uno de ellos desempeña un papel específico en los proyectos de investigación relacionados con el carbono orgánico del suelo en la zona altoandina de la sierra centro del Ecuador, a excepción del usuario común. Este último cuenta con un nivel de acceso limitado y solo podrá visualizar los datos de los proyectos de investigación marcados como públicos, asegurando así la confidencialidad de la información sensible.

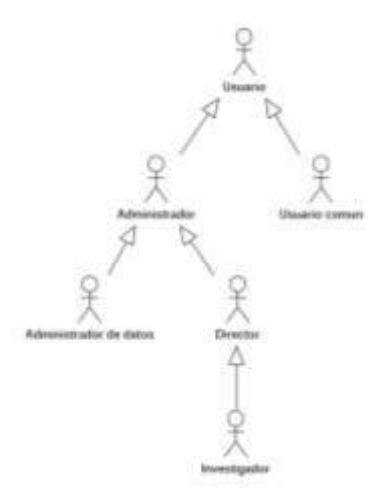

**Ilustración 3-2:** Diagrama de actores. **Realizado por:** Cobos, Sebastian; Maigua, Juan; 2023.

### *3.4.1.6 Diagramas módulos*

Mediante las entrevistas llevadas a cabo con los investigadores participantes en los proyectos vinculados a la estabilidad del carbono orgánico en la zona altoandina de la sierra centro del Ecuador, se han identificado los diez módulos que integrarán la aplicación web EcoAndes (ver **Ilustración 3-3**).

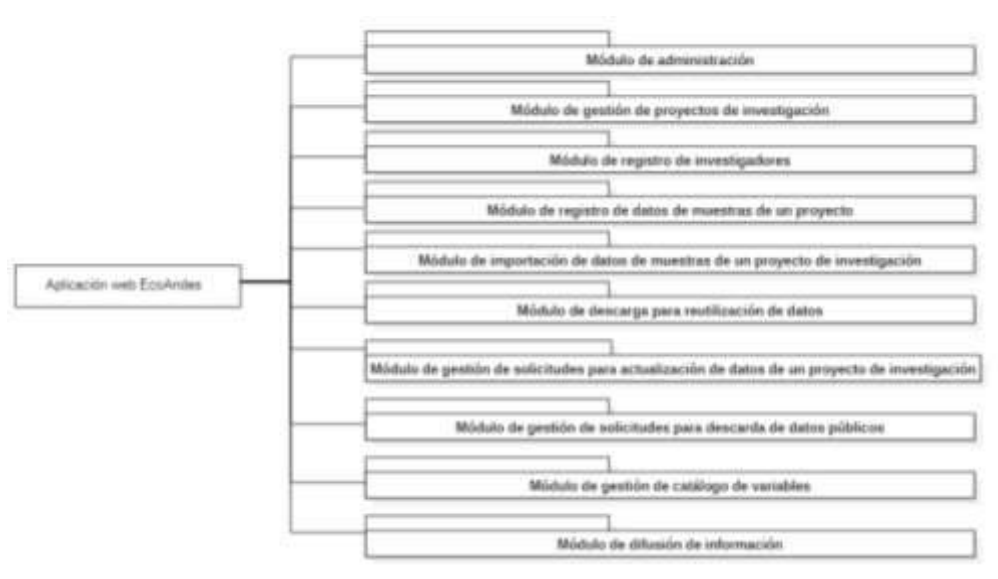

**Ilustración 3-3:** Diagrama de módulos. **Realizado por:** Cobos, Sebastian; Maigua, Juan; 2023.

### *3.4.1.7 Diagramas de casos de uso*

Una vez que se han identificado los módulos y actores correspondientes de la aplicación web EcoAndes, se procede a analizar las actividades de cada módulo para crear los diagramas de casos de uso. Estos diagramas tienen como objetivo representar el comportamiento de los actores en relación con la aplicación web. En la **Ilustración 3-4** se presenta el caso de uso correspondiente al módulo de administración, el cual muestra las interacciones y funcionalidades específicas de dicho módulo.

Para acceder a los demás diagramas de casos de uso, se adjunta el documento anexo **Requisitos IEEE 830**.

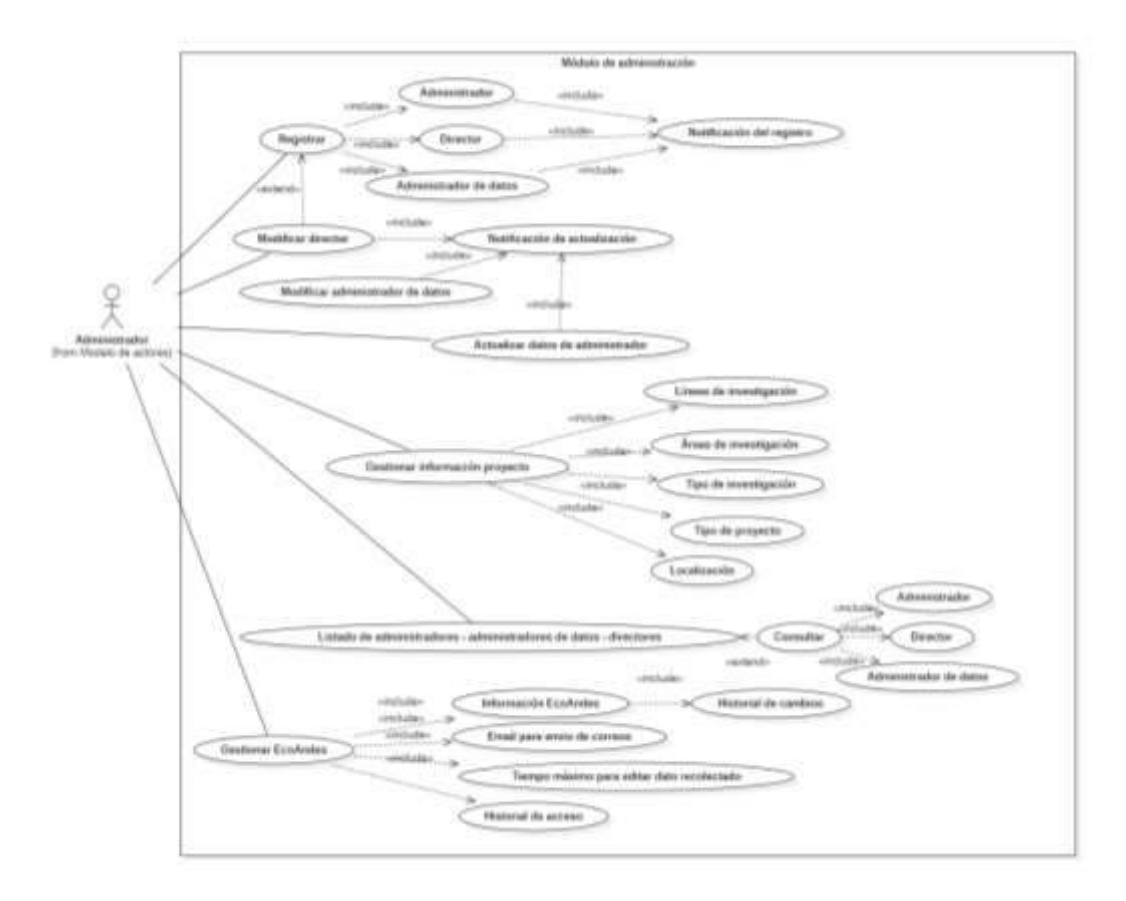

**Ilustración 3-4:** Diagrama de Caso de Uso – Modulo de administración. **Realizado por:** Cobos, Sebastian; Maigua, Juan; 2023.

## *3.4.2 Planificación*

Esta fase se enfoca en la identificación y evaluación de los requisitos que forman parte del Product Backlog, así como en los integrantes que conforman el Scrum Team, a fin de establecer las pautas adecuadas para el desarrollo del trabajo.

### *3.4.2.1 Miembros y roles en Scrum*

Los roles específicos de cada miembro se detallan en la **Tabla 3-16,** los cuales desempeñan un papel clave para el éxito del presente trabajo.

| <b>Miembro</b>                      | Rol                  | <b>Contacto</b>                       |
|-------------------------------------|----------------------|---------------------------------------|
| Arcos Medina Gloria De              | <b>Product Owner</b> | Celular: 0992669635                   |
| Lourde                              |                      | E-mail: garcos@espoch.edu.ec          |
| <b>Sebastian</b><br>Andrés<br>Cobos | Scrum Team           | Celular: 0984194106                   |
| Maldonado                           |                      | E-mail: sebastian.cobos@espoch.edu.ec |
|                                     |                      |                                       |
| Juan Carlos Maigua Rizo             |                      | Celular: 0979199469                   |
|                                     |                      | E-mail: Carlos.maigua@espoch.edu.ec   |
| Ivonne Elizabeth Rodríguez          | <b>Scrum Master</b>  | Celular: 0998137505                   |
| <b>Flores</b>                       |                      | E-mail:                               |
|                                     |                      | ivonne.rodriguez@espoch.edu.ec        |
|                                     |                      |                                       |

**Tabla 3-16:** Miembros y roles del equipo

**Realizado por:** Cobos, Sebastian; Maigua, Juan; 2023.

## *3.4.2.2 Usuarios y roles de la aplicación web*

La **Tabla 3-17** proporciona una descripción detallada de los roles específicos que cada usuario debe desempeñar en la aplicación web EcoAndes.

| <b>Usuario</b>   | <b>Función</b>            | Rol a desempeñar                            | Responsable      |
|------------------|---------------------------|---------------------------------------------|------------------|
| Administrador    | Administrar<br>y          | Administrar y gestionar<br>las              | Administrador    |
|                  | gestionar<br>la           | funcionalidades de la aplicación            |                  |
|                  | aplicación                | web, como: actualizaciones de la            |                  |
|                  | web.                      | aplicación, mantenimiento<br>de             |                  |
|                  |                           | módulos,<br>gestión<br>de<br>los            |                  |
|                  |                           | directores.                                 |                  |
| Administrador de | Gestionar                 | Usuario que se encarga de la                | Administrador de |
| datos            | catálogo<br>de            | administración y gestión del                | datos            |
|                  | variables<br>$\mathbf{V}$ | catálogo de datos y de los todos            |                  |
|                  | visualizar                | los proyectos de investigación.             |                  |
|                  | todos<br>los              |                                             |                  |
|                  | de<br>proyectos           |                                             |                  |
|                  | investigación             |                                             |                  |
| <b>Director</b>  | Gestionar<br>$\log$       | Registrar<br>datos<br>de<br>las             | Director         |
|                  | proyectos y los           | investigaciones<br>los<br>y                 |                  |
|                  | investigadores            | investigadores<br>como:                     |                  |
|                  |                           | investigación,<br>investigador,             |                  |
|                  |                           | asignación de investigadores a              |                  |
|                  |                           | investigación, aceptación<br>$\Omega$       |                  |
|                  |                           | rechazo de acceso a datos,                  |                  |
|                  |                           | aceptación<br>rechazo<br>de<br>$\mathbf{O}$ |                  |
|                  |                           | eliminación de datos de<br><i>las</i>       |                  |
|                  |                           | investigaciones, etc.                       |                  |

**Tabla 3-17:** Usuarios y roles de la aplicación web

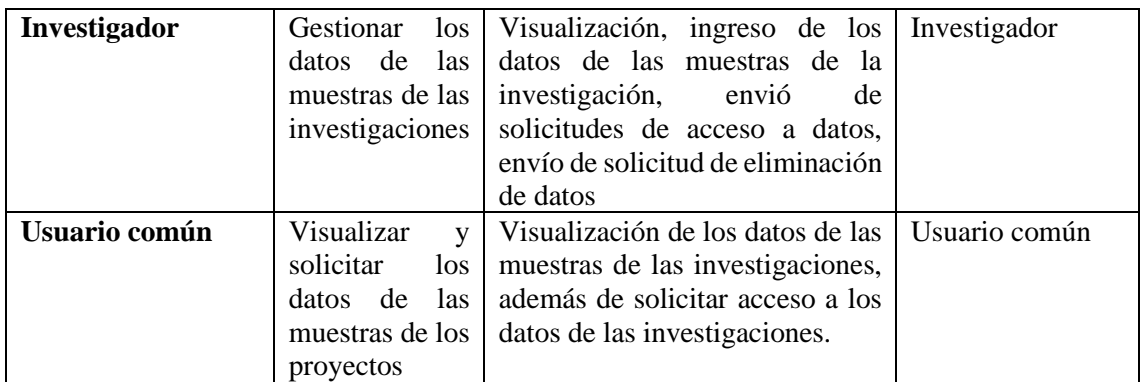

## *3.4.2.3 Product Backlog*

El Product Backlog es donde se definen la lista de requisitos creados por el equipo de desarrollo Scrum para el desarrollo del presente trabajo. Para estimar cada tarea, se utiliza el método de *Tshirt Sizing* en el cual se establece los puntos estimados y las horas de trabajo en relación a cada talla (Ver **Tabla 3-18)**.

| <b>Talla</b> | <b>Puntos estimados</b> | Horas de trabajo |
|--------------|-------------------------|------------------|
| XS           |                         |                  |
|              |                         |                  |
|              | 16                      |                  |
|              |                         |                  |

**Tabla 3-18:** Estimación con T-Shirt

**Fuente:** (Garzón et al., 2014)

**Realizado por:** Cobos, Sebastian; Maigua, Juan; 2023.

Es crucial resaltar que los puntos de estimación están vinculados con las horas de trabajo. En este contexto, se establece que un día laboral se traduce en 8 horas efectuadas por dos personas. En consecuencia, medio día de trabajo (4 horas) se refleja en 4 puntos, mientras que 2 días de trabajo equivalen a 16 puntos y una semana laboral completa (5 días) se traduce en 40 puntos.

El Product Backlog para el presente trabajo incluye 6 historias técnicas (HT) y 72 historias de usuario (HU), cada una de estas con su prioridad y estimación (Ver **Tabla 3-19**).

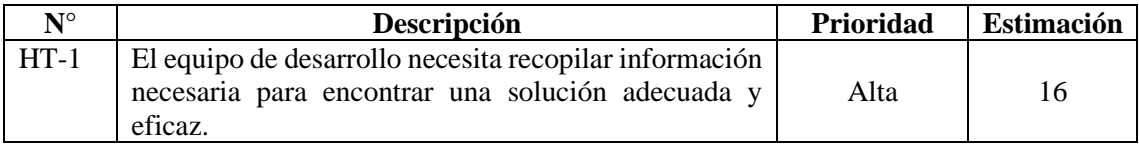

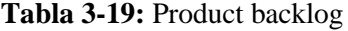

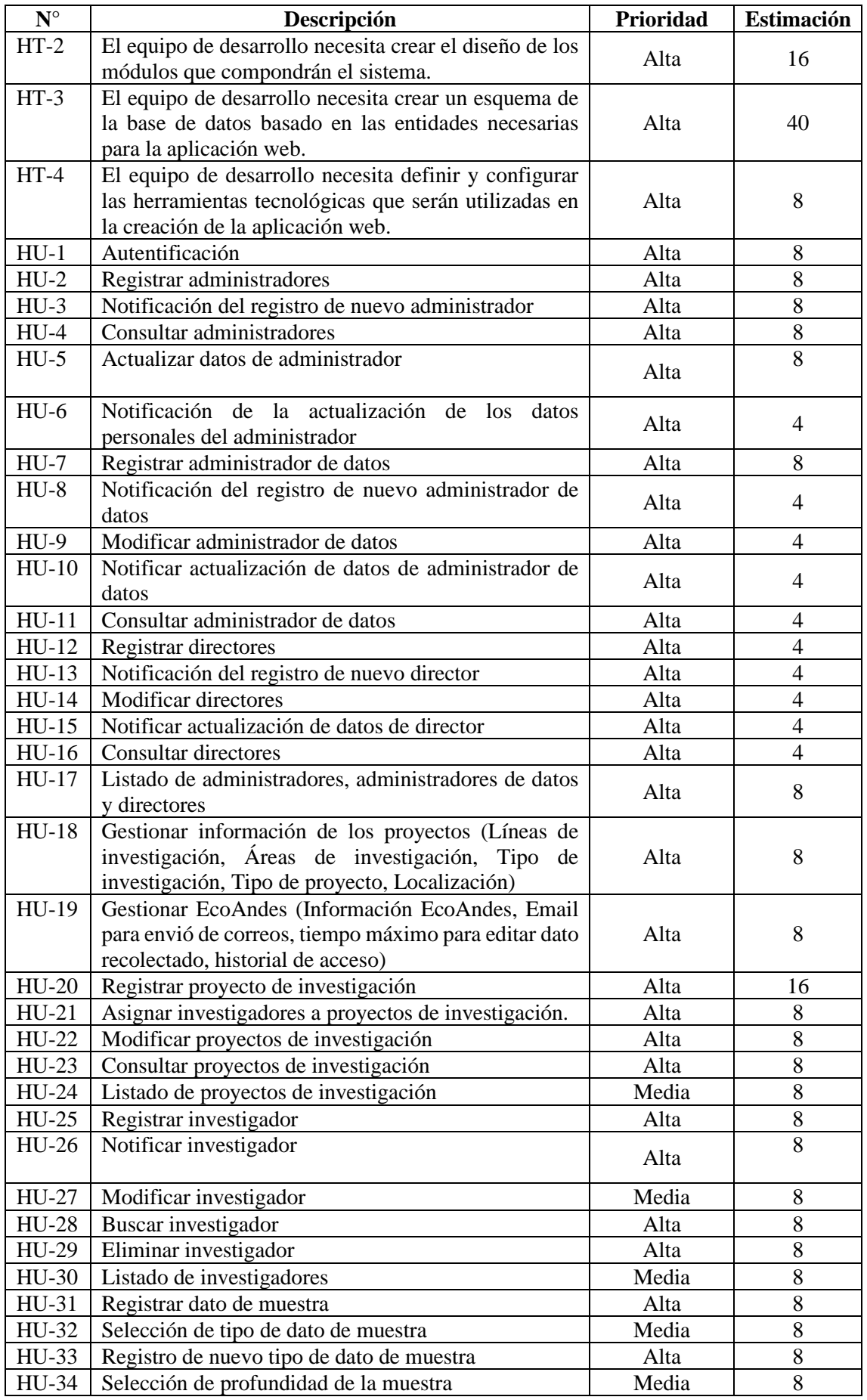

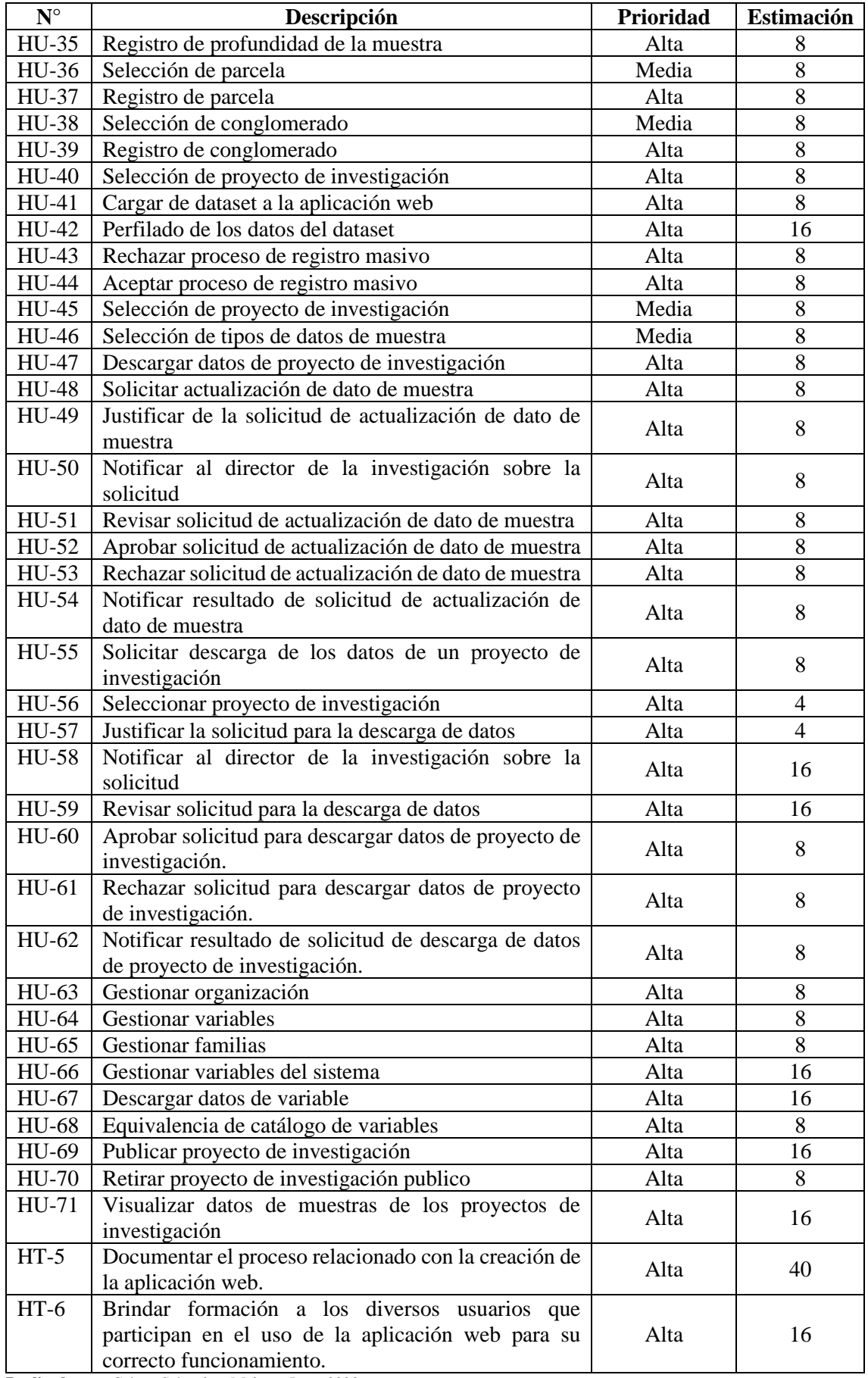

## *3.4.2.4 Cronograma de tareas*

La realización completa del presente trabajo requiere la ejecución de diversas tareas específicas, las cuales se detallan en la **Tabla 3-20.** Esta clasificación detallada de las tareas necesarias para garantizar la finalización exitosa del trabajo.

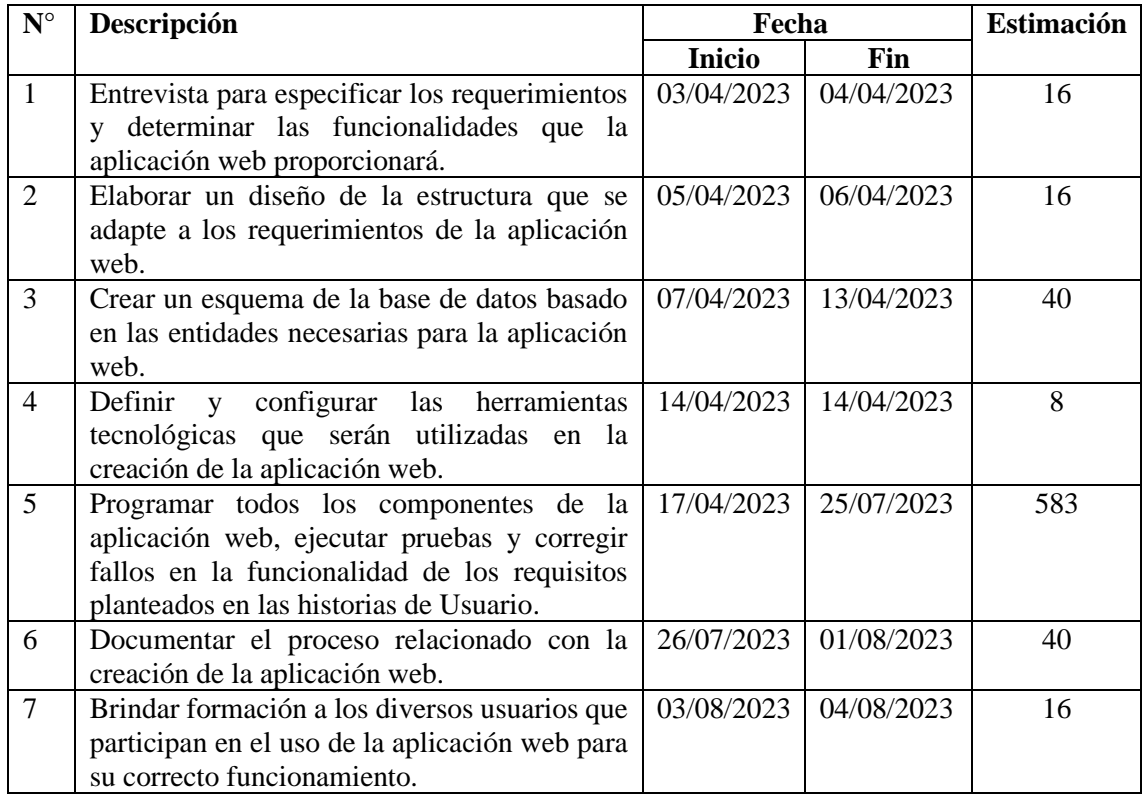

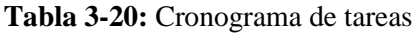

**Realizado por:** Cobos, Sebastian; Maigua, Juan; 2023.

## *3.4.2.5 Sprint Backlog*

La **Tabla 3-21** detalla la asignación de tareas en 6 sprints, cada uno con una duración planificada de 120 horas.

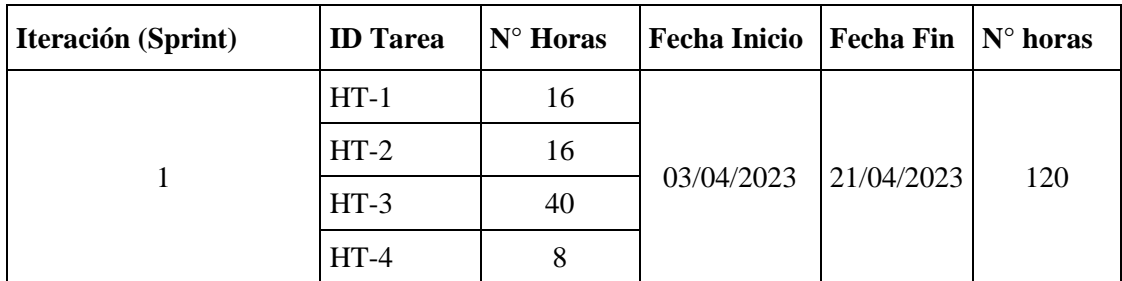

## **Tabla 3-21:** Spring Backlog

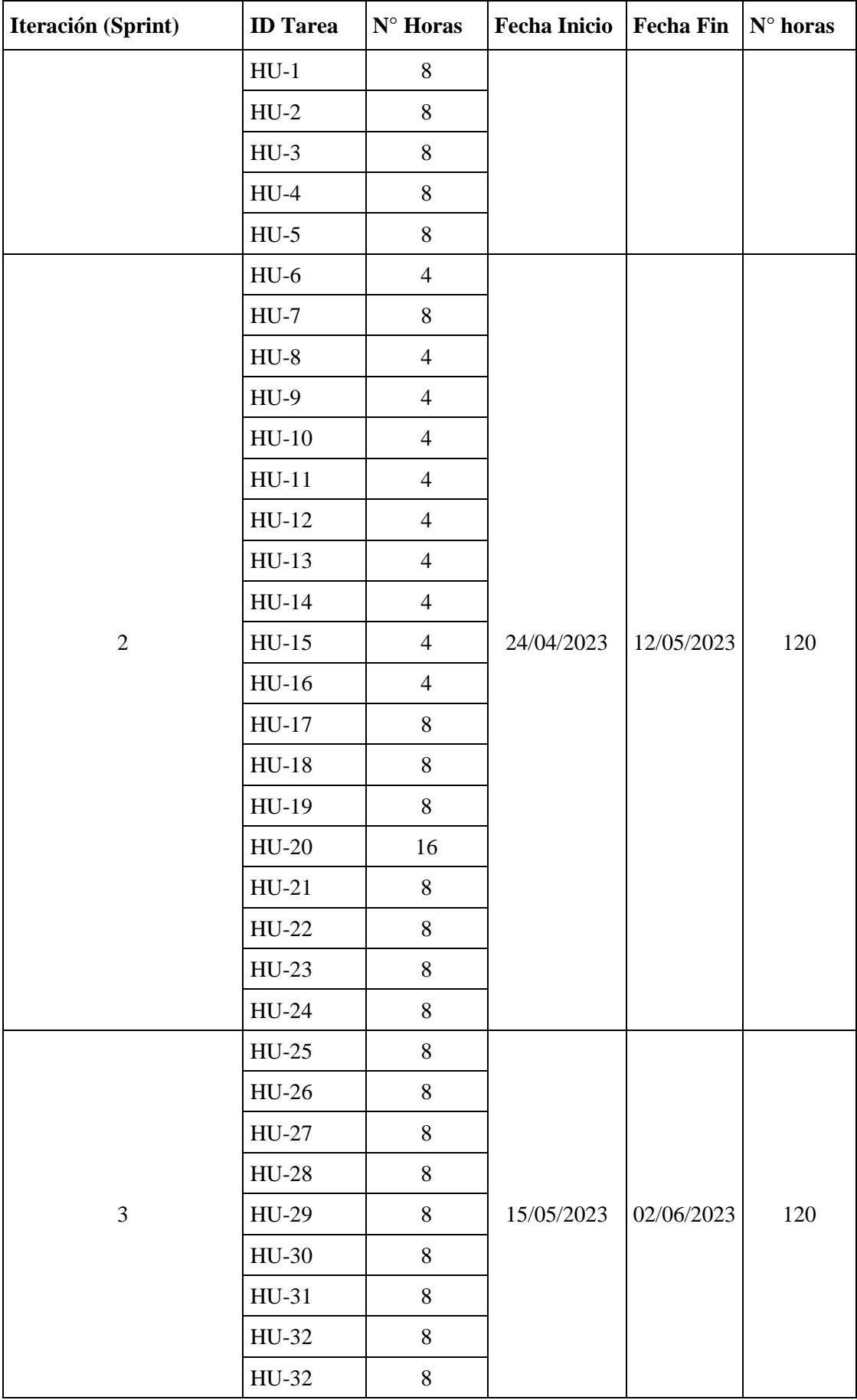
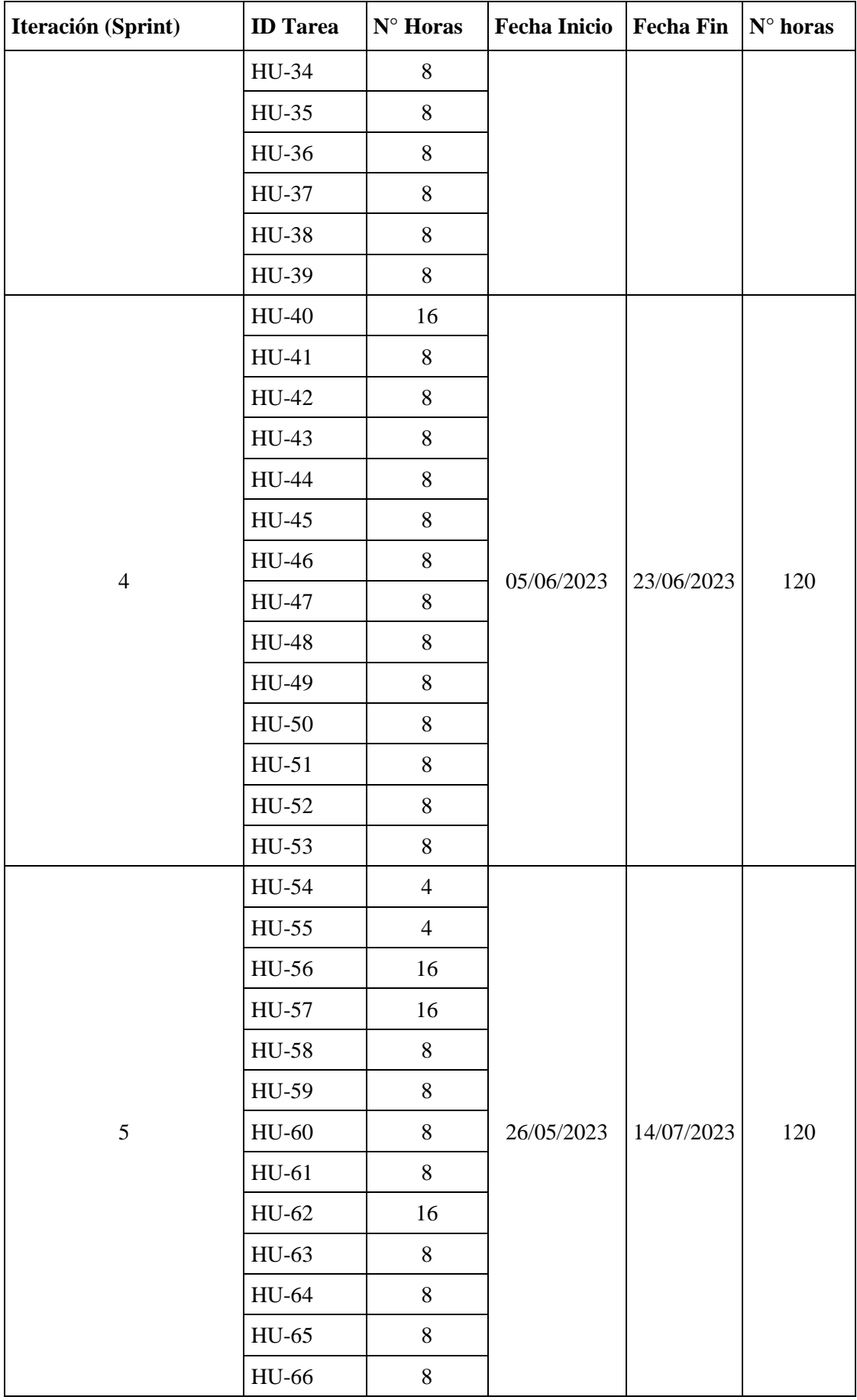

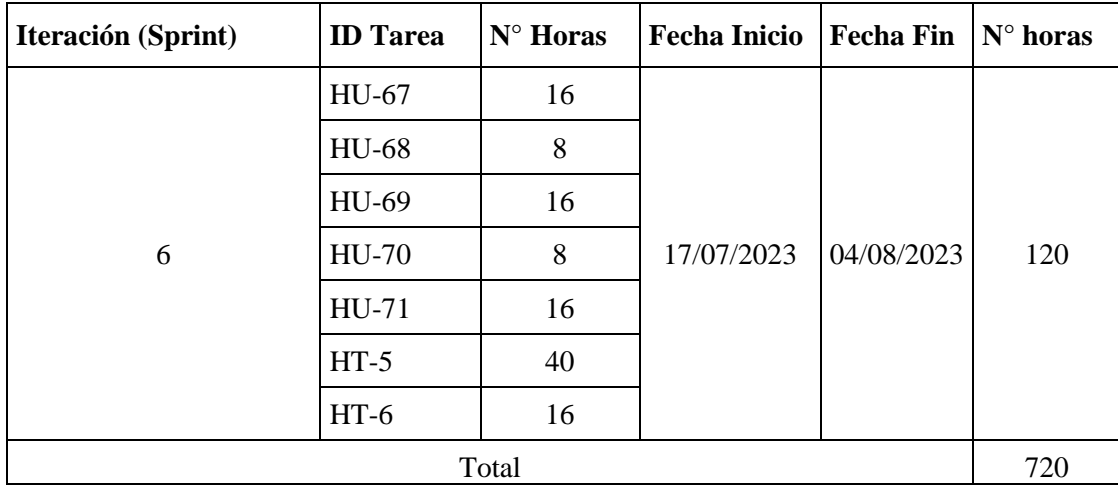

## *3.4.3 Desarrollo*

Esta fase se enfoca en el desarrollo de los módulos de la aplicación web para gestionar y publicar los datos de los proyectos relacionados con la estabilidad del carbono orgánico en la zona alto andina de la sierra centro del Ecuador.

## *3.4.3.1 Arquitectura de la aplicación web*

El presente trabajo presenta una arquitectura de tipo cliente-servidor la cual se enfoca que las tareas se reparten entre los proveedores de recursos los cuales son los servidores y los que demandan por estos recursos conocidos como clientes en la **Ilustración 3-5** se puede apreciar el funcionamiento de la arquitectura cliente-servidor

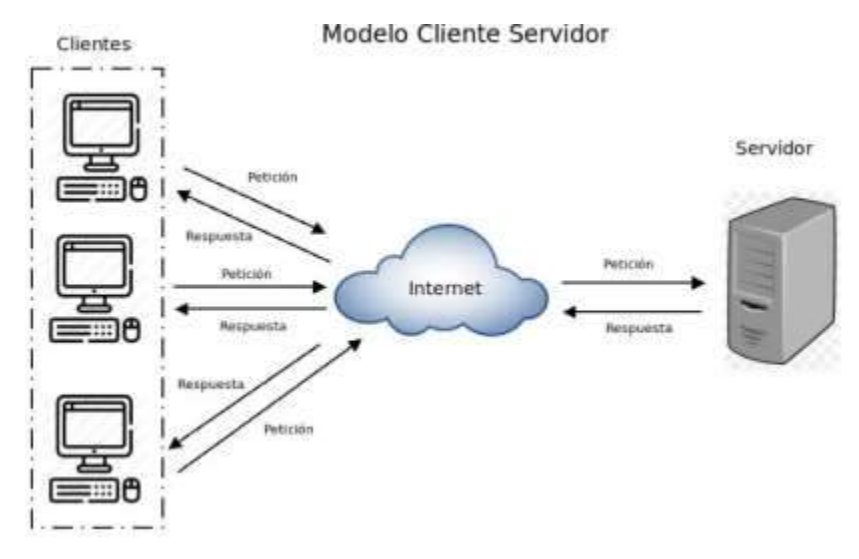

**Ilustración 3-5:** Modelo Cliente-Servidor **Fuente:** https://blog.infranetworking.com/modelo-cliente-servidor/

## *3.4.3.2 Patrón de diseño*

En la **Ilustración 3-6** se visualiza el patrón de diseño Modelo-Vista-Controlador (MVC) implementado en este trabajo. Este patrón se compone de tres partes esenciales: los modelos, que constituyen la capa encargada de gestionar los datos; las vistas, que albergan el código para representar las interfaces de la aplicación web; y, finalmente, los controladores, que incorporan el código para responder a las acciones solicitadas por el usuario.

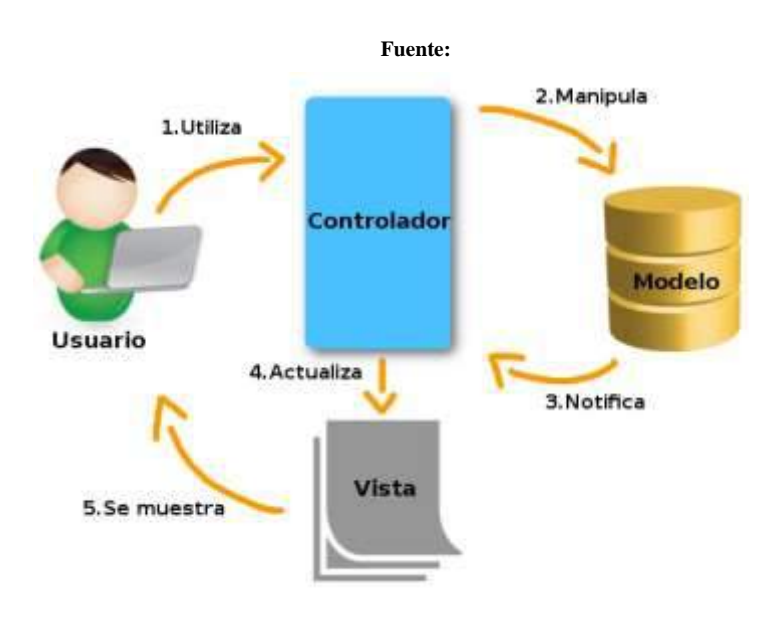

**Ilustración 3-6:** Patrón de diseño modelo-vista-controlador **Fuente:** https://platzi.com/tutoriales/1248-pro-arquitectura/5466-que-es-el-patron-mvc/

#### *3.4.3.3 Convenciones de codificación*

En la **Tabla 3-22** se establecen las convenciones para el desarrollo de la aplicación web EcoAndes. Respecto a la base de datos, se sigue la convención de nomenclatura "snake\_case". En cuanto a la codificación en Java, se emplean las convenciones "UpperCamelCase" para los archivos Java y las clases, mientras que para los métodos y las variables se utiliza "lowerCamelCase".

En el caso del framework Angular, se adopta la convención de nomenclatura "kebab-case" para los nombres de archivos, donde todas las letras son minúsculas y se separan por guiones. Asimismo, los nombres de los componentes deben ser descriptivos y seguir el formato "UpperCamelCase"

| <b>Elemento</b>                                      | Convención            | Ejemplo                               |
|------------------------------------------------------|-----------------------|---------------------------------------|
| Base de datos                                        | snake_case            | id usuario                            |
| Clases                                               | <b>UpperCamelCase</b> | DatoRecolectado                       |
| Métodos                                              | lowerCamelCase        | generarToken                          |
| variables                                            | lowerCamelCase        | nombreProyecto                        |
| Archivos Java                                        | <b>UpperCamelCase</b> | CatalogoOrganizacion                  |
| Archivos HTML<br>Archivos CSS<br>Archivos TypeScript | KebabCase             | actualizar-perfil                     |
| Componentes                                          | <b>UpperCamelCase</b> | ActualizarPerfilDirectorCom<br>ponent |

**Tabla 3-22:** Convenciones de codificación.

## *3.4.3.4 Diagrama de componentes*

En la sección, se exhibe el diagrama de componentes en la **Ilustración 3-7**, mostrando la subdivisión de la aplicación web "EcoAndes" en sus diversos componentes, junto con la interdependencia que existe entre ellos.

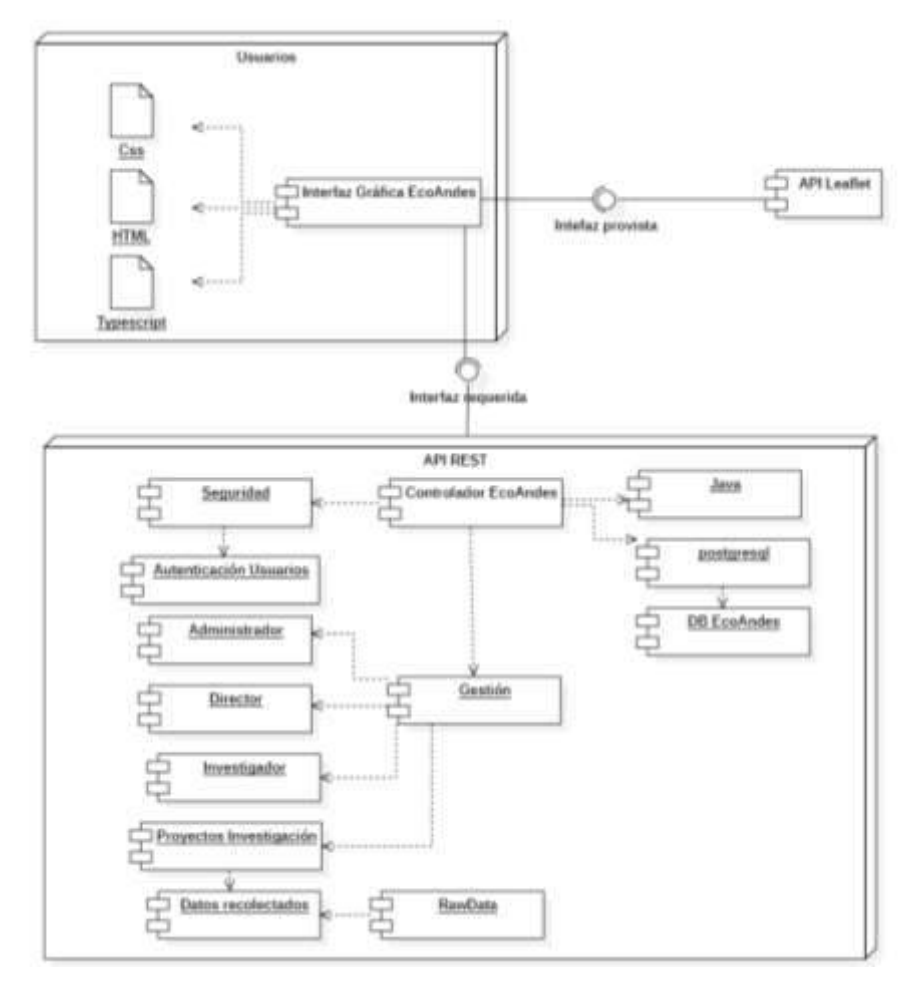

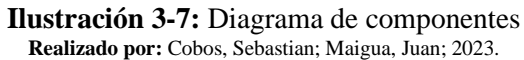

## *3.4.3.5 Modelo de base de datos*

EL diseño de la base de datos se realizó mediante el modelado de datos a tres niveles de atracción: conceptual, lógico y físico. La base de datos relacional es implementada con PostgreSQL y consta de 41 tablas. En la **Ilustración 3-8** se presenta a modo de ejemplo el módulo de catálogo de datos, en el manual técnico **(ver ANEXO D)** se presenta los módulos restantes de la base de datos.

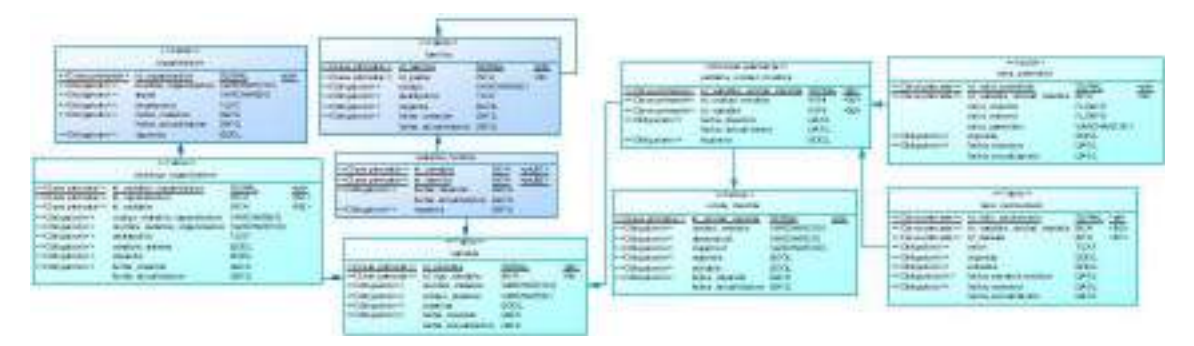

**Ilustración 3-8:** Módulo de catálogo de datos **Realizado por:** Cobos, Sebastian; Maigua, Juan; 2023.

## *3.4.3.6 Diccionario de datos*

En esta sección, se expone el diccionario de datos, que documenta de manera exhaustiva las definiciones de los elementos vinculados a las tablas de la base de datos. Este compendio abarca información crucial como el nombre del dato, tipo de dato, dominios, entre otros. Se ejemplifica este enfoque con la **Tabla 3-23**, la cual corresponde a la entidad "Usuario". El diccionario de datos completo se encuentra en el manual técnico en el **ANEXO D**.

| Campo               | Código               | <b>Tipo</b>      | Longitud | <b>Mandatorio</b> |
|---------------------|----------------------|------------------|----------|-------------------|
| id_usuario(PK)      | <b>ID USUARIO</b>    | <b>SERIAL</b>    |          | <b>SI</b>         |
| id_rol(FK)          | <b>ID ROL</b>        | INT <sub>4</sub> | 4        | <b>SI</b>         |
| nombre_usuario      | NOMBRE_USUARIO       | VARCHAR(100)     | 100      | <b>SI</b>         |
| apellido_usuario    | APELLIDO USUARIO     | VARCHAR(100)     | 100      | <b>SI</b>         |
| cedula              | <b>CEDULA</b>        | CHAR(10)         | 10       | <b>SI</b>         |
| telefono            | <b>TELEFONO</b>      | CHAR(10)         | 10       | SI                |
| email               | <b>EMAIL</b>         | VARCHAR(50)      | 50       | <b>SI</b>         |
| contrasenia         | <b>CONTRASENIA</b>   | VARCHAR(50)      | 50       | <b>SI</b>         |
| imagen_perfil       | <b>IMAGEN PERFIL</b> | CHAR(254)        | 254      | N <sub>O</sub>    |
| fecha creacion      | FECHA CREACION       |                  |          | <b>SI</b>         |
|                     | FECHA ACTUALIZACIO   |                  |          |                   |
| fecha actualizacion | N                    | <b>DATE</b>      |          | N <sub>O</sub>    |

**Tabla 3-23:** Diccionario de datos tabla Usuario.

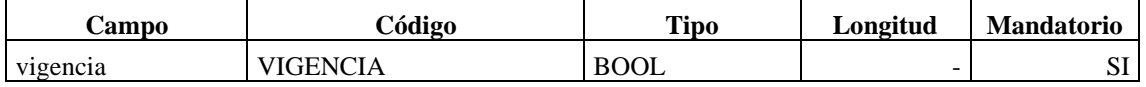

## *3.4.3.7 Diseño de interfaces*

En la **Ilustración 3-9** se presenta el diseño de la interfaz de la pantalla principal correspondiente a presentación de información hacia los usuarios comunes, en la **Ilustración 3-10**, **Ilustración 3- 11** e **Ilustración 3-12** se presentan los diseños de las interfaces de los administradores, directores e investigadores respectivamente. Para una visualización más detallada y exhaustiva, se dispone de diseños de interfaces segmentados por módulos en el manual técnico en el **ANEXO D**.

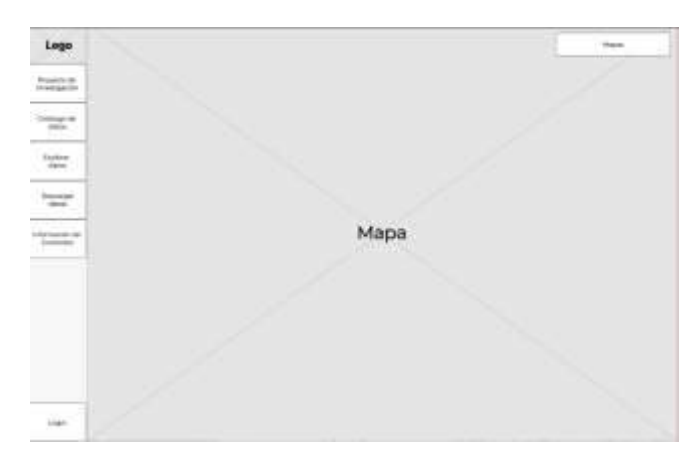

**Ilustración 3-9:** Interfaz principal de la aplicación web EcoAndes **Realizado por:** Cobos, Sebastian; Maigua, Juan; 2023.

| Usuario                                                     | Logo                                |                                   |                                                    |                                  |  |
|-------------------------------------------------------------|-------------------------------------|-----------------------------------|----------------------------------------------------|----------------------------------|--|
| Administrador<br><b>AND RESIDENCE OF A STATE OF A STATE</b> | Take no amenazive term              | Total del dissolares              | <b>Visit de Convergencese</b>                      | <b>Total de annisses</b>         |  |
| <b>Addition</b>                                             |                                     |                                   |                                                    |                                  |  |
| <b>Brack Forest</b>                                         |                                     |                                   |                                                    |                                  |  |
| principal program                                           | <b><i>Assembal part tell</i></b>    |                                   | <b>On other this inside each of the properties</b> |                                  |  |
| which contains the re-<br>Colombia Anti-                    |                                     |                                   |                                                    |                                  |  |
| <b>Alabanist</b>                                            |                                     |                                   |                                                    |                                  |  |
|                                                             |                                     |                                   |                                                    |                                  |  |
|                                                             | Properties per man du traveligation | Preyoutes per lines de texteligas |                                                    | Programma per pastor da ingastio |  |

**Ilustración 3-10:** Interfaz del rol de administrador **Realizado por:** Cobos, Sebastian; Maigua, Juan; 2023.

| Usuario                          | Logo                        |                                                                                                |                                                                      |                                           |  |
|----------------------------------|-----------------------------|------------------------------------------------------------------------------------------------|----------------------------------------------------------------------|-------------------------------------------|--|
| Director                         | Total de proyectes yigentes | Titrial dis presidentials eliminations<br>Subject a local character                            | Total de proyectes politices                                         | Tetal de properties pris                  |  |
| brata-son                        |                             |                                                                                                |                                                                      |                                           |  |
| Scottsbaggiore 1                 |                             |                                                                                                |                                                                      |                                           |  |
| Phoenix did chromatic paintings. | Infoltodas de Baix          |                                                                                                |                                                                      | <b>Neligiburns on actualizer asses</b>    |  |
| <b>Farrer told call</b>          | <b>CONTRACTOR</b>           |                                                                                                | <b>WITH A ROOM</b>                                                   |                                           |  |
|                                  |                             | <b>Beliefinities de descorga per volonte</b><br><b>MARKET AND STREET FOR THE REAL PROPERTY</b> | station there in the ca-<br>The Control of Control of the Control of | Substitutes de octobials débié per estate |  |
|                                  |                             |                                                                                                |                                                                      |                                           |  |

**Ilustración 3-11:** Interfaz del rol de director **Realizado por:** Cobos, Sebastian; Maigua, Juan; 2023.

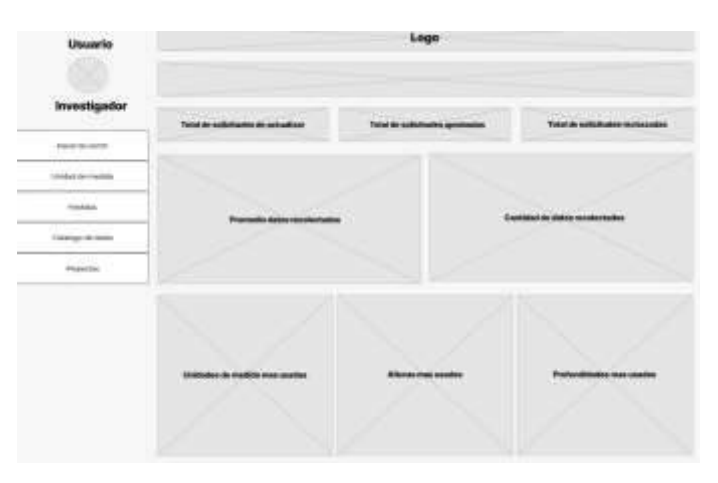

**Ilustración 3-12:** Interfaz del rol de investigador **Realizado por:** Cobos, Sebastian; Maigua, Juan; 2023.

## *3.4.3.8 Desarrollo de los sprints*

Durante el proceso de desarrollo de la aplicación web "EcoAndes", se implementaron un total de 6 Sprints, y los detalles de cada uno se encuentran disponibles en el manual técnico en el **Anexo D**. Cabe destacar que la duración de cada Sprint se basó en un esfuerzo total de 120 horas de trabajo, tal como se detalla minuciosamente en la **Tabla 3-24**. Este enfoque de gestión ágil de proyectos permitió un seguimiento efectivo y una asignación adecuada de recursos, lo que contribuyó al cumplimiento exitoso de los objetivos de desarrollo de la aplicación web.

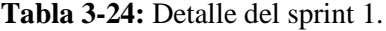

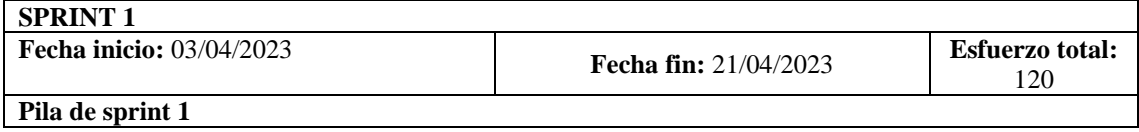

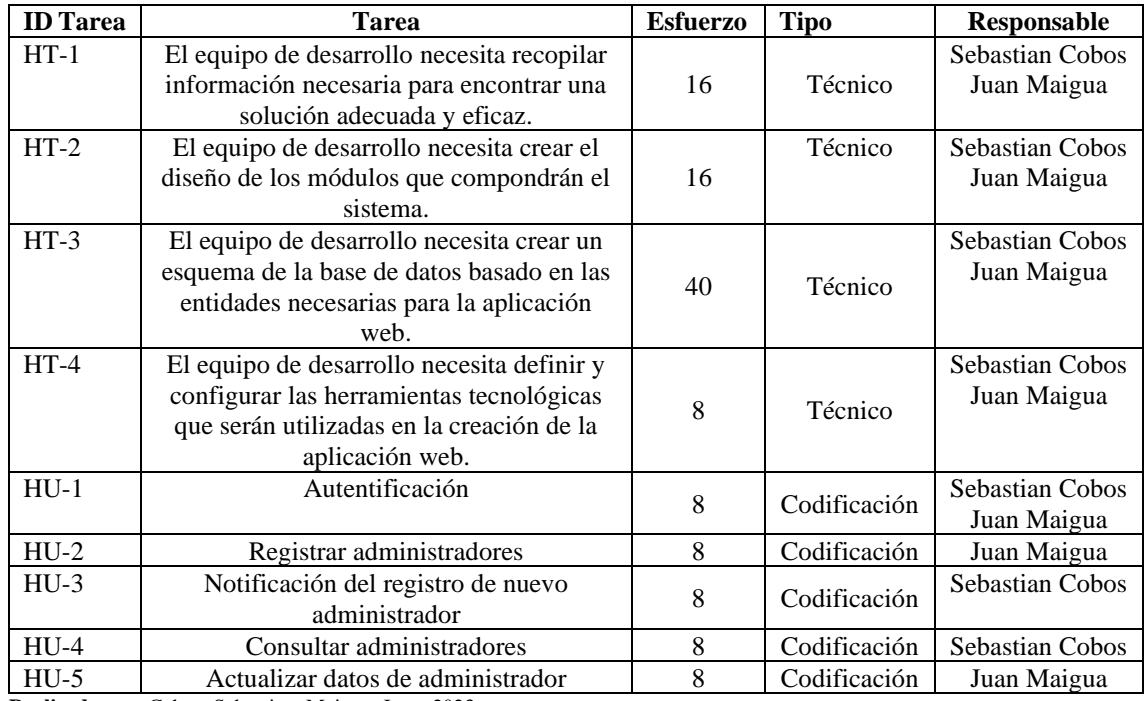

A continuación, la **Tabla 3-25** presenta un ejemplo de una historia de usuario, que se utiliza para expresar los requerimientos del software mediante tarjetas que describen las características de la aplicación web. El manual técnico **(ver Anexo D)** contiene todas las historias de usuario que se han definido.

**Tabla 3-25:** Historia de usuario HU-1

| Historia de usuario: Autentificación. |                                                               | ID:                   | $HU-1$ |  |  |
|---------------------------------------|---------------------------------------------------------------|-----------------------|--------|--|--|
| <b>Quien:</b>                         | Administrador, Administrador de datos, Director, Investigador |                       |        |  |  |
| <b>Quiero:</b>                        | Iniciar sesión en la aplicación web                           |                       |        |  |  |
| Para poder:                           | Acceder al panel de control dependiendo del rol del usuario   |                       |        |  |  |
| Validación:                           |                                                               | Spring:               |        |  |  |
|                                       | •Comprobar el ingreso correcto de los   Puntos estimados:     |                       | 8      |  |  |
| campos.                               |                                                               | <b>Puntos Reales:</b> | 8      |  |  |
| • Validar el usuario y la contraseña. |                                                               |                       |        |  |  |

**Realizado por:** Cobos, Sebastian; Maigua, Juan; 2023.

Posteriormente, se presenta un modelo de pruebas de aceptación diseñado para cada una de las historias de usuario, lo que se refleja en la **Tabla 3-26** y **Tabla 3-27** correspondiste a las pruebas de aceptación de la historia de usuarios de la **Tabla 3-25**. Todas las pruebas de captación se encuentran en el manual técnico que se encuentra en el **Anexo D**.

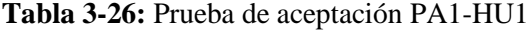

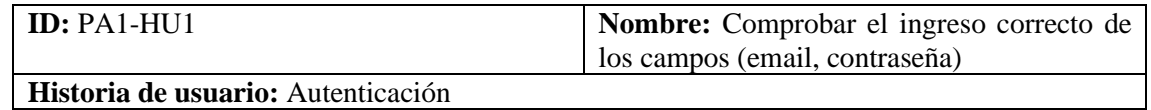

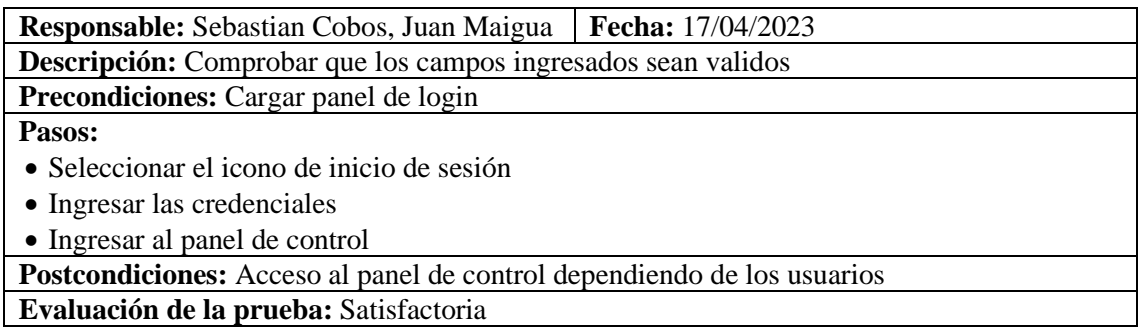

#### **Tabla 3-27:** Prueba de aceptación PA2-HU1

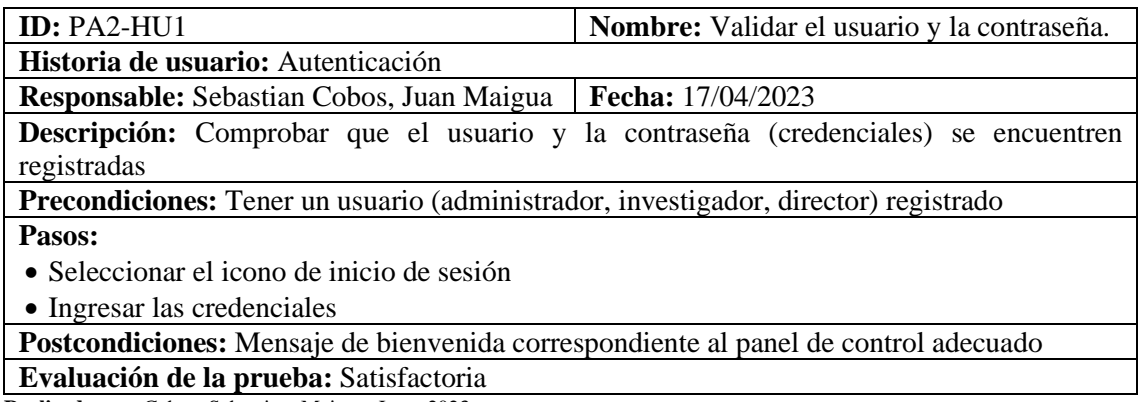

**Realizado por:** Cobos, Sebastian; Maigua, Juan; 2023.

## *3.4.4 Cierre del proyecto*

En la **Ilustración 3-13** se presenta el diagrama de despliegue de la aplicación, el cual presenta los componentes esenciales de su infraestructura. En el corazón de la arquitectura se encuentra un servidor de aplicaciones que alberga tanto el front-end como el back-end. El back-end, implementado con Spring Boot, opera en Java 1.8 y se encarga de la lógica de negocio y la interacción con la base de datos PostgreSQL, que reside en el mismo servidor. Por otro lado, el front-end desarrollado en Angular se ejecuta en el mismo servidor, requiriendo Node.js versión 15.16 o superior. Los usuarios acceden a la aplicación a través de un navegador web, que se conecta al servidor y hace uso del servicio proporcionado por la API de Leaflet para mostrar mapas y visualizaciones geoespaciales.

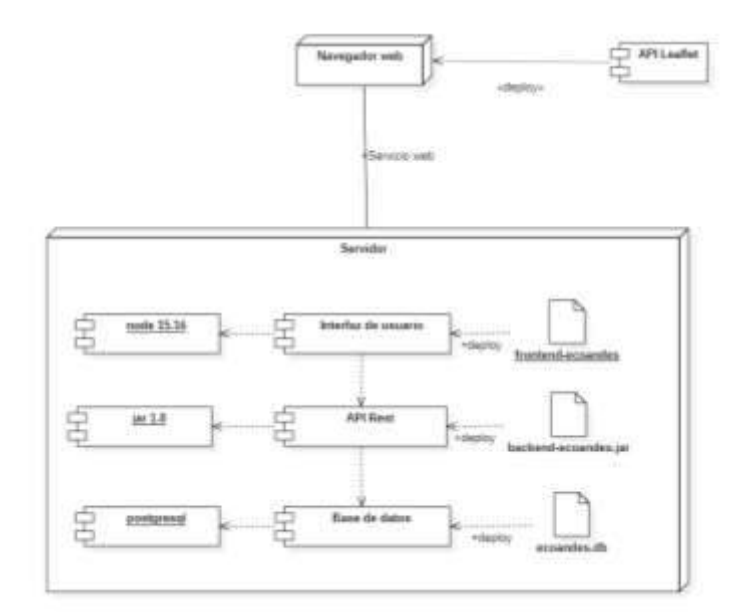

**Ilustración 3-13:** Diagrama de despliegue **Realizado por:** Cobos, Sebastian; Maigua, Juan; 2023.

#### *3.4.4.1 Gestión del proyecto*

Se empleó el diagrama BurnDown Chart como una herramienta para la gestión del proyecto. Este diagrama se utiliza para monitorear el progreso del proyecto y determinar si los sprints se completaron según lo planeado. Además, proporciona información valiosa para realizar ajustes en la planificación si es necesario.

La **Ilustración 3-14** se compone de dos ejes. El eje X representa los 6 sprints del proyecto, mientras que el eje Y representa el esfuerzo en horas, con un total de 720 horas. Se muestra un gráfico que incluye dos líneas: la línea roja ilustra el progreso real del proyecto, mientras que la línea azul representa el progreso esperado.

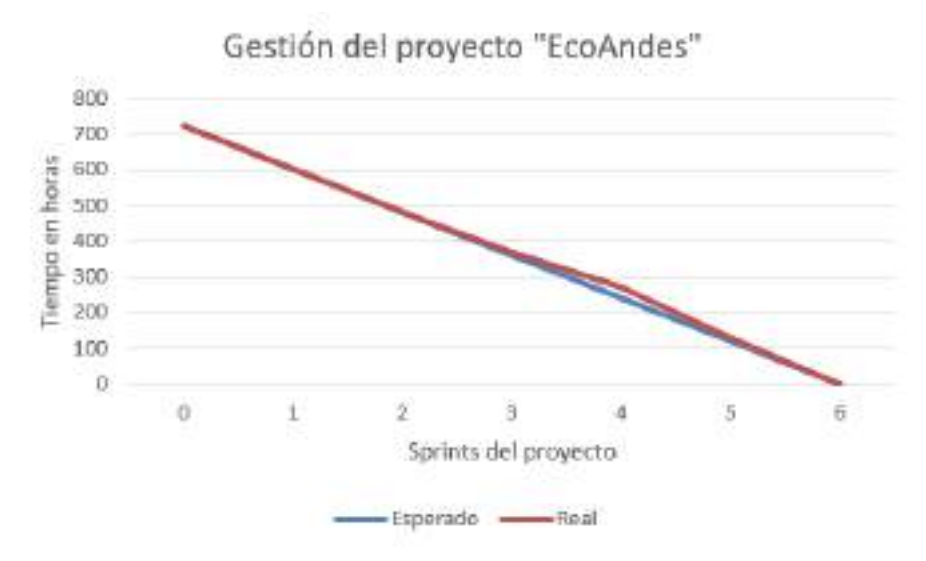

**Ilustración 3-14:** Diagrama Burn down del proyecto "EcoAndes" **Realizado por:** Cobos, Sebastian; Maigua, Juan; 2023.

La **Ilustración 3-19** evidencia que el desarrollo del proyecto transcurrió en líneas generales según lo planificado. No obstante, algunos sprints experimentaron desviaciones a raíz de un riesgo que se convirtió en problema, específicamente el RI01 vinculado a una estimación de tiempo incorrecta. Este inconveniente se manifestó en el sprint 3, donde se requirieron 10 horas adicionales, en el sprint 4, que demandó 32 horas extra, y en el sprint 5, que precisó 12 horas adicionales para satisfacer los requisitos establecidos. Con el fin de mitigar estas desviaciones, se implementaron horas adicionales sin que ello impactara en el plazo previsto. Además, se llevó a cabo un control del cronograma en colaboración con los desarrolladores para asegurar el cumplimiento de los avances requeridos.

## **CAPÍTULO IV**

#### **4. MARCO DE RESULTADOS, DISCUSION Y ANALISIS DE RESULTADOS**

Con la finalidad de cumplir el objetivo de evaluar la satisfacción de usuario, en esta sección en primero lugar se realiza la evaluación de calidad de datos para luego proceder a la evaluación de la aplicación web; y a partir de estos resultados proceder a determinar su relación con la satisfacción del usuario. Para este propósito se emplearon cuestionarios adaptados para valorar las características definidas por las normas ISO/IEC 25012 (2008) e ISO/IEC 25010 (2011) (ver **ANEXO G**).

#### **4.1 Evaluación de la calidad de datos**

Se aplica la metodología propuesta por Amicis y Batini (2004) para evaluar la calidad de los datos, la cual se adaptó específicamente para el análisis de los datasets tanto con y sin la aplicación web EcoAndes. La medición de la calidad de datos sin y con aplicación web EcoAndes se realiza mediante mediciones intermedias, que de acuerdo con la metodología de Amicis y Batini (2004) son llamadas: Evaluación objetiva y evaluación subjetiva.

Las mediciones para la evaluación objetiva se realizan con el lenguaje Python, mientras que para la evaluación subjetiva se aplica una encuesta a investigadores expertos.

## *4.1.1 Medición de la calidad de datos sin la aplicación web EcoAndes*

En la evaluación objetiva sin la aplicación web, se abordan los problemas de calidad de datos (DQ PROBLEMS), incorporando las características inherentes de completitud, precisión, consistencia y actualidad (Ver **Tabla 3-11)**.

## *4.1.1.1 Evaluación objetiva de los datasets sin aplicación web EcoAndes*

Los resultados de la evaluación objetiva de los dataset provenientes de los proyectos de investigación se visualizan en la **Tabla 4-1, Tabla 4-2** y **Tabla 4-3**.

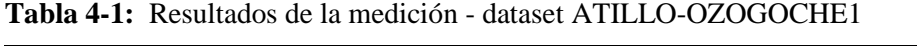

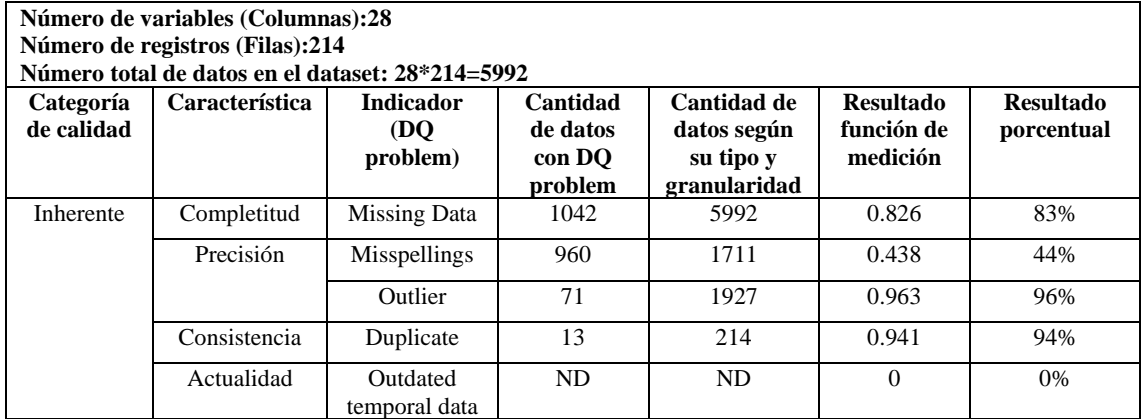

**Tabla 4-2:** Resultados de la medición – dataset MATRIZ USOS DE SUELO\_QUIMIAG

| Número de variables (Columnas):24<br>Número de registros (Filas):189<br>Número total de datos en el dataset: 24*189=4536 |                                            |                                |      |           |          |       |
|----------------------------------------------------------------------------------------------------|--------------------------------------------|--------------------------------|------|-----------|----------|-------|
| Categoría<br>de calidad                                                                                                  | <b>Resultado</b><br>función de<br>medición | <b>Resultado</b><br>porcentual |      |           |          |       |
| Inherente                                                                                                    | Completitud                                | Missing Data                   | 1018 | 4536      | 0.775    | 78%   |
|                                                                                                    | Precisión                                  | <b>Misspellings</b>            | 122  | 665       | 0.816    | 82%   |
|                                                                                                    |                                            | Outlier                        | 105  | 3025      | 0.965    | 97%   |
|                                                                                                    | Consistencia                               | Duplicate                      | 28   | 189       | 0.851    | 85%   |
|                                                                                                    | Actualidad                                 | Outdated<br>temporal data      | ND.  | <b>ND</b> | $\Omega$ | $0\%$ |

**Realizado por:** Cobos, Sebastian; Maigua, Juan; 2023.

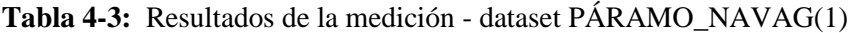

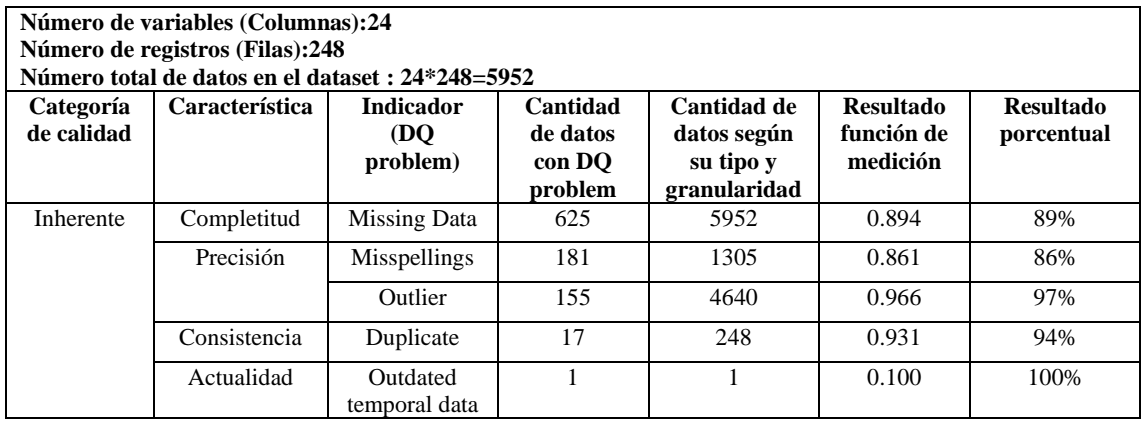

**Realizado por:** Cobos, Sebastian; Maigua, Juan; 2023.

Los resultados finales de la evaluación objetiva sin la aplicación web EcoAndes, se obtienen mediante la suma de los valores en las mediciones de las características de calidad de cada uno de los datasets antes analizados (**Tabla 4-1, Tabla 4-2** y **Tabla 4-3**); estos resultados finales se indican **Tabla 4-4**.

| Categoría<br>de calidad | Característica | <b>Indicador</b><br><b>(DO)</b><br>problem) | Cantidad<br>de datos<br>con DO<br>problem | Cantidad de<br>datos según<br>su tipo y<br>granularidad | <b>Resultado</b><br>función de<br>medición | <b>Resultado</b><br>porcentual |
|-------------------------|----------------|---------------------------------------------|-------------------------------------------|---------------------------------------------------------|--------------------------------------------|--------------------------------|
| Inherente               | Completitud    | Missing Data                                | 2685                                      | 16480                                                   | 0.837                                      | 84%                            |
|                         | Precisión      | <b>Misspellings</b>                         | 1263                                      | 3681                                                    | 0.656                                      | 66%                            |
|                         |                | <b>Outlier</b>                              | 331                                       | 9592                                                    | 0.965                                      | 97%                            |
|                         | Consistencia   | Duplicate                                   | 58                                        | 651                                                     | 0.910                                      | 91%                            |
|                         | Actualidad     | Outdated<br>temporal data                   |                                           | 3                                                       | 0.333                                      | 33%                            |

**Tabla 4-4:** Resultados de la evaluación de calidad de datos objetiva sin la aplicación web EcoAndes

De acuerdo con los resultados finales obtenidos de la evaluación objetiva sin la aplicación web EcoAndes, como se indica en la **Tabla 4-4** y se visualiza en la **Ilustración 4-1**; la característica de calidad "Consistencia" con un porcentaje del 91% es el mayor valor alcanzado, mientras que, "Completitud" tiene un valor del 84% y "Precisión" alcanza un 82%. Por otro lado, "Actualidad" es la característica de menor valor con apenas el 33%.

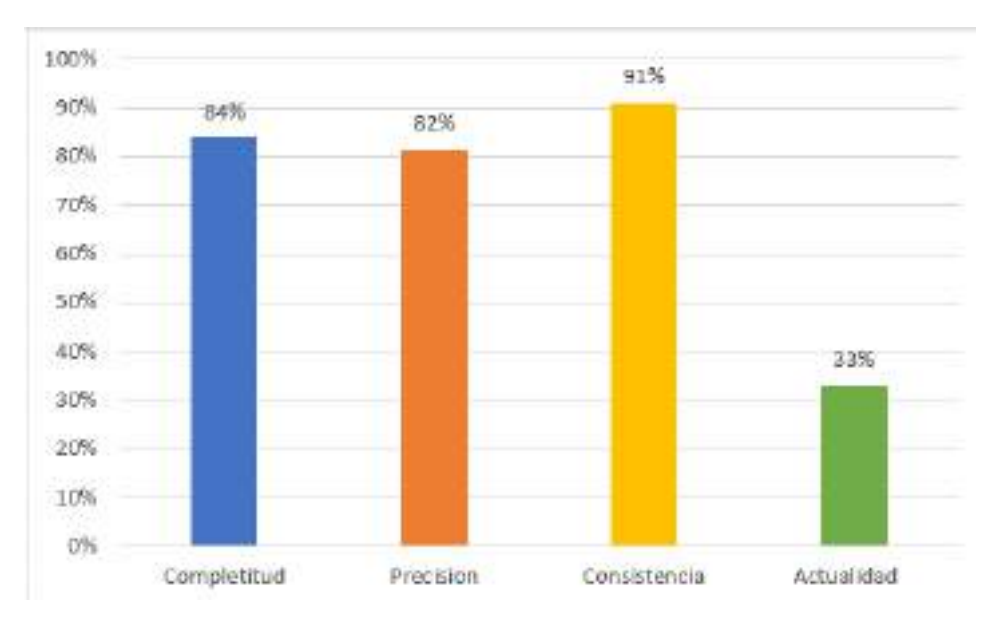

**Ilustración 4-1:** Evaluación objetiva de la calidad de datos sin aplicación web EcoAndes **Realizado por:** Cobos, Sebastian; Maigua, Juan; 2023.

#### *4.1.1.2 Evaluación subjetiva de los datasets sin aplicación web EcoAndes*

Para la evaluación subjetiva, con base en los trabajos de Moraga de la Rubia (2013) y Lee et al., (2002), se elabora un cuestionario de 9 preguntas; las cuales se indican en la **Tabla 4-5**. Dicho cuestionario se aplica mediante una encuesta a investigadores expertos (Ver **ANEXO H**), los mismos que trabajan en el proyecto de investigación "Estabilidad del carbono orgánico frente al cambio climático para la gestión de los recursos con un enfoque de género en la zona alto andina de la sierra centro del Ecuador"; así como también, en otros proyectos que se desarrollan en la ESPOCH.

| Característica | Pregunta                                                                           |
|----------------|------------------------------------------------------------------------------------|
| Completitud    | 1. Los datos de los datasets se encuentran completos                               |
|                | 2. La cantidad de datos es lo suficientemente completa para su uso                 |
| Precisión      | 3. Los datos de los datasets son correctos para la tarea que desea desarrollar     |
|                | por ejemplo los datos son correctos ortográficos para su implementación en         |
|                | alguna herramienta externa o repositorio de datos                                  |
|                | 4. Los datos de los datasets son exactos y relevantes para la tarea que desea      |
|                | desarrollar por ejemplo los datos se encuentran dentro de rango establecidos       |
|                | para su uso en diferentes estudios                                                 |
| Consistencia   | 5. Las variables de los datasets son presentadas en una forma consistente por      |
|                | ejemplo se encuentran los mismos nombres de variables en diferentes                |
|                | datasets                                                                           |
|                | 6. Los datasets son consistentemente presentados en el mismo formato de<br>archivo |
|                | 7. Los datos de los datasets están libres de errores y no tienen valores           |
|                | duplicados                                                                         |
| Actualidad     | 8. Los datasets cuentan con fechas para saber su actualidad                        |
|                | 9. Los datasets son los suficientemente actuales para usarlos                      |

**Tabla 4-5:** Preguntas de la encuesta para la calidad de datos sin aplicación web EcoAndes.

**Fuente:** (Moraga de la Rubia, 2013) y (Lee et al., 2002)

Una vez que las respuestas dadas a las 9 preguntas del cuestionario para la evaluación subjetiva han sido tabuladas y ponderadas según los pesos de la **Tabla 4-6**, se procede a calcular el valor promedio por cada pregunta obteniéndose los resultados indicados en la **Tabla 4-7.**

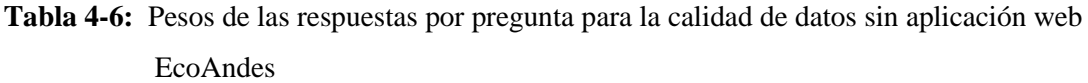

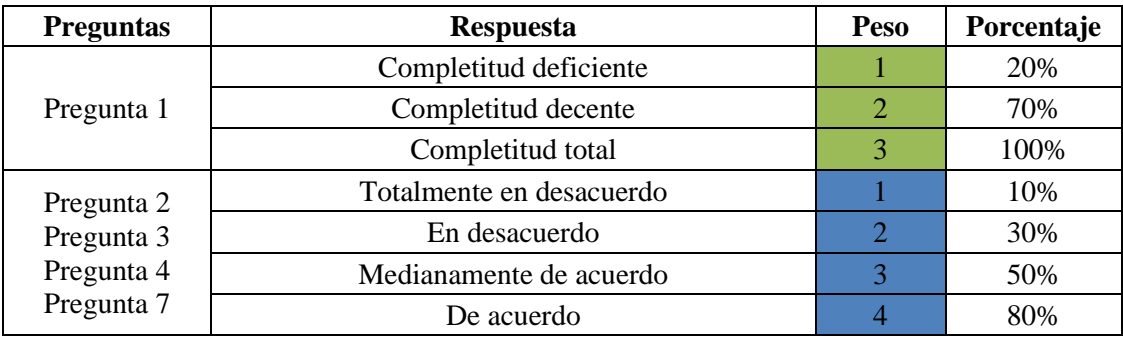

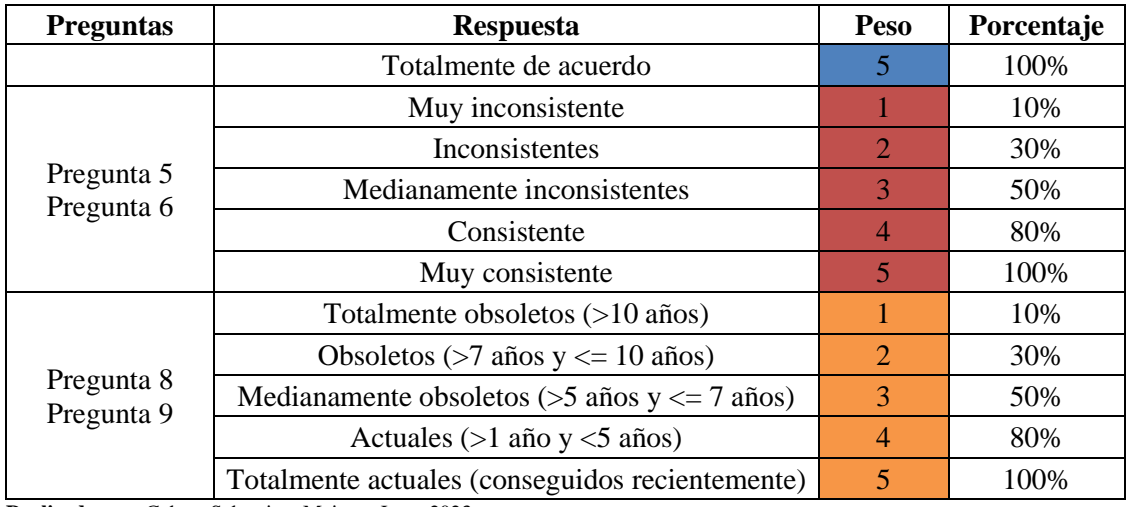

**Tabla 4-7:** Tabulación de la encuesta por preguntas para la evaluación de la calidad de datos subjetiva sin aplicación web EcoAndes.

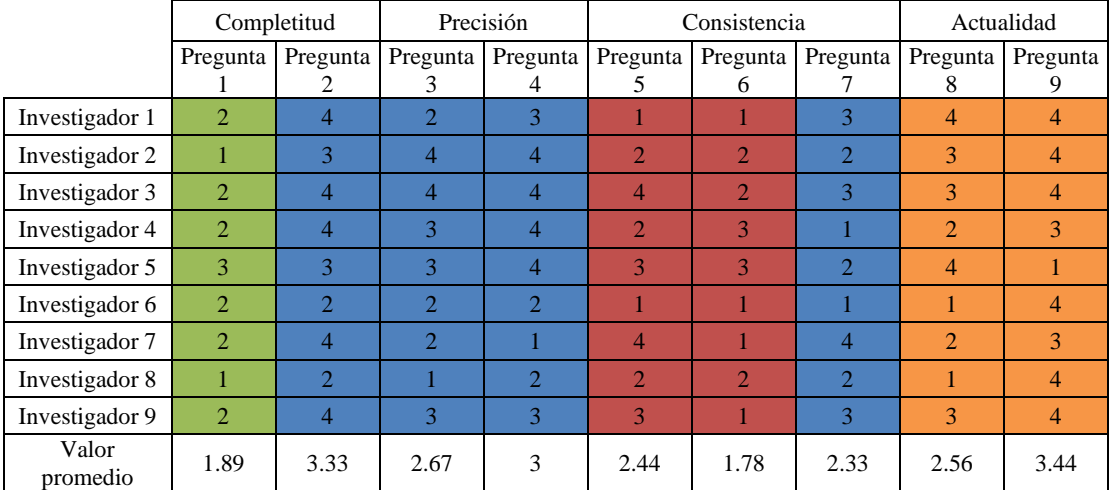

**Realizado por:** Cobos, Sebastian; Maigua, Juan; 2024.

Los resultados finales de la evaluación subjetiva sin aplicación web EcoAndes, por cada una de las características de calidad de datos se presentan en la **Tabla 4-8.**

**Tabla 4-8:** Resultados de la evaluación subjetiva para la calidad de datos subjetiva sin aplicación web EcoAndes

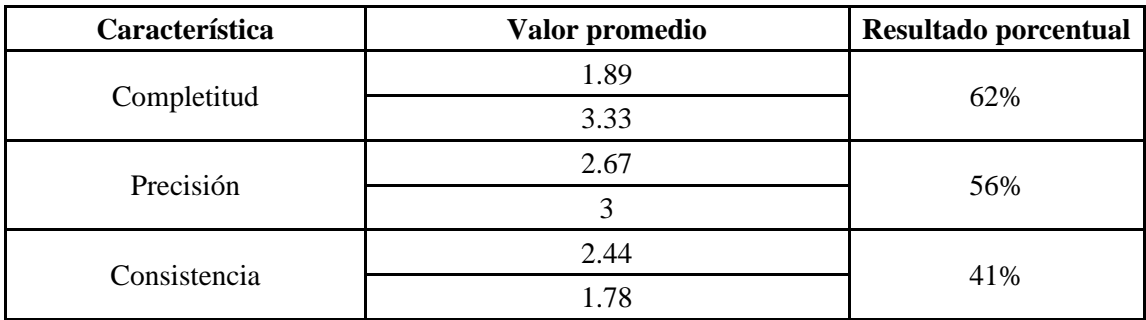

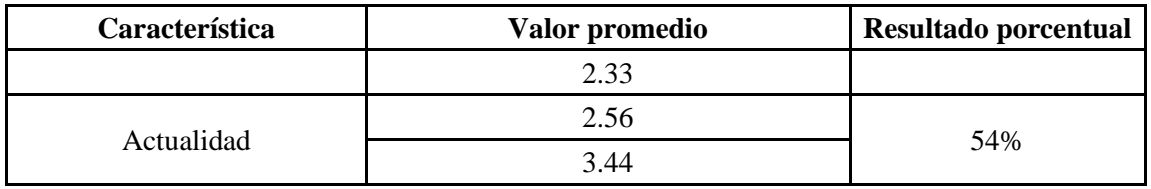

De acuerdo con los resultados finales obtenidos de la evaluación subjetiva sin la aplicación web, como se indica en la **Tabla 4-8** y visualiza en la I**lustración 4-2**; la característica de "Completitud" con 62% es el mayor valor alcanzado; consecuentemente "Precisión" con 56% y "Actualidad" 54%. Mientras que; "Consistencia" es la característica con menor valor siendo este 41%.

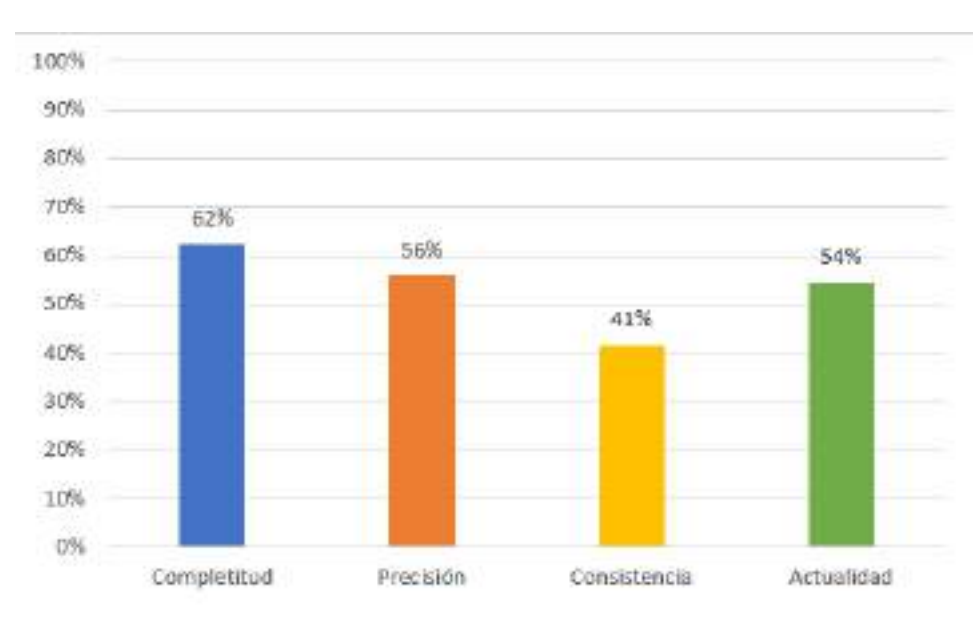

**Ilustración 4-2:** Evaluación subjetiva sin aplicación web EcoAndes **Realizado por:** Cobos, Sebastian; Maigua, Juan; 2024.

## *4.1.1.3 Comparación de la evaluación objetiva y subjetiva sin aplicación web EcoAndes.*

Conforme con la metodología, se realiza una comparación entre los resultados obtenidos de las evaluaciones objetiva y subjetiva. Y la evaluación definitiva de la calidad de datos determina con el promedio de dichos resultados, como se indica en la **Tabla 4-9**

| Característica | <b>Evaluación</b><br>objetiva | <b>Evaluación</b><br>subjetiva | Calidad de datos con<br>porcentaje promedios |
|----------------|-------------------------------|--------------------------------|----------------------------------------------|
| Completitud    | 84%                           | 62%                            | 74%                                          |
| Precisión      | 81%                           | 56%                            | 68%                                          |
| Consistencia   | 91%                           | 41%                            | 66%                                          |

**Tabla 4-9:** Comparación de la evaluación objetiva y subjetiva sin aplicación web EcoAndes

| <b>Evaluación</b><br>obietiva | Evaluación<br>subjetiva | Calidad de datos con<br>porcentaje promedios |
|-------------------------------|-------------------------|----------------------------------------------|
| 33%                           | 54%                     | 44%                                          |
|                               |                         |                                              |

**Realizado por:** Cobos, Sebastian; Maigua, Juan; 2024.

En la **Ilustración 4-3** y en la **Tabla 4-9** se visualiza la calidad de datos resultantes de la evaluación realizada a los datasets del proyecto de "Estabilidad del carbono orgánico frente al cambio climático para la gestión de los recursos con un enfoque de género en la zona alto andina de la sierra centro del Ecuador", sin el uso de la aplicación web EcoAndes. La característica "Completitud" cuenta con un mayor valor porcentual el cual es del 74%%, mientras que; "Precisión" cuenta con un 68% y "Consistencia" tiene el 66%. A diferencia de ellos "Actualidad" tiene el menor porcentaje de calidad con un valor del 44%".

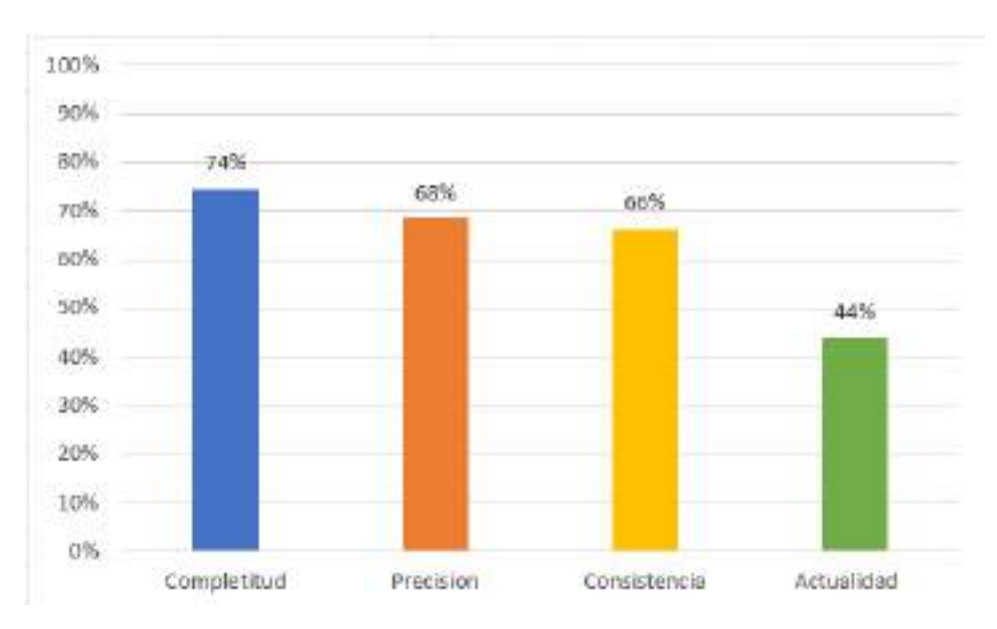

**Ilustración 4-3:** Evaluación la calidad de datos sin aplicación web EcoAndes **Realizado por:** Cobos, Sebastian; Maigua, Juan; 2023.

## *4.1.2 Medición de la calidad de datos con la aplicación web EcoAndes*

En la evaluación objetiva y subjetiva de la calidad de datos con la aplicación web, se evalúan con las características inherentes y dependientes del sistema las cuales son: completitud, precisión, consistencia, actualidad, conformidad, interpretabilidad y disponibilidad. Para la evaluación objetiva se utilizan los problemas de calidad de datos para dichas características como se detalla en la **Tabla 3-11**.

*4.1.2.1 Evaluación objetiva de los datasets con la aplicación web EcoAndes*

La evaluación objetiva, se enfoca en el análisis de cada uno de los datasets de los proyectos los cuales fueron importados y descargados de la aplicación web EcoAndes, como se ilustra en la **Tabla 4-10, Tabla 4-11** y **Tabla 4-12**.

|                         | Numero de variables (Columnas):33  |                                                          |                                           |                                                         |                                            |                                |  |
|-------------------------|------------------------------------|----------------------------------------------------------|-------------------------------------------|---------------------------------------------------------|--------------------------------------------|--------------------------------|--|
|                         | Numero de registros (Filas):125    |                                                          |                                           |                                                         |                                            |                                |  |
|                         | Número total de datos: 33*125=4125 |                                                          |                                           |                                                         |                                            |                                |  |
| Categoría<br>de calidad | Característica                     | <b>Indicador</b> (DO<br>problem)                         | Cantidad<br>de datos<br>con DO<br>problem | Cantidad de<br>datos según<br>su tipo y<br>granularidad | <b>Resultado</b><br>función de<br>medición | <b>Resultado</b><br>porcentual |  |
| Inherente               | Completitud                        | Missing Data                                             | $\Omega$                                  | 4125                                                    | 1                                          | 100.%                          |  |
|                         | Precisión                          | Misspellings                                             | 14                                        | 1500                                                    | 0.9906                                     | 99%                            |  |
|                         |                                    | Outlier                                                  | 12                                        | 1375                                                    | 0.9912                                     | 99%                            |  |
|                         | Consistencia                       | Duplicate                                                | $\Omega$                                  | 125                                                     | 1                                          | 100%                           |  |
|                         | Actualidad                         | Outdated<br>temporal data                                | 1                                         | 1                                                       | 1                                          | 100%                           |  |
| Dependientes            | Conformidad                        | Variables que se<br>conforman con<br>estándares          | 25                                        | 29                                                      | 0.8620                                     | 86%                            |  |
|                         |                                    | Interpretabilidad<br>de símbolos                         | 14                                        | 18                                                      | 0.7778                                     | 78%                            |  |
|                         | Interpretabilidad                  | Interpretabilidad<br>de la<br>representación<br>de datos | 3630                                      | 4125                                                    | 0.88                                       | 88%                            |  |
|                         | Disponibilidad                     | Disponibilidad<br>de datos                               | 4125                                      | 4125                                                    | 1                                          | 100%                           |  |

**Tabla 4-10:** Resultados de la medición - dataset ATILLO-OZOGOCHE.

**Realizado por:** Cobos, Sebastian; Maigua, Juan; 2024.

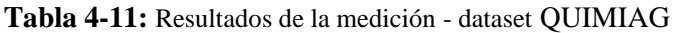

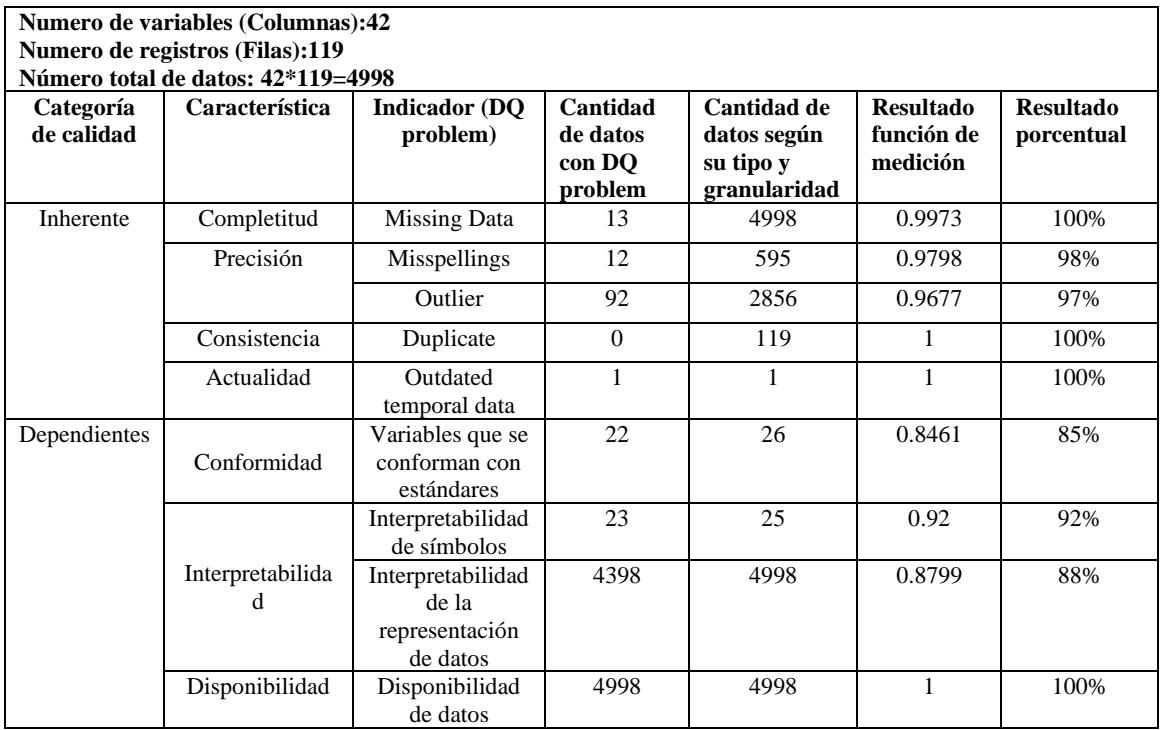

**Realizado por:** Cobos, Sebastian; Maigua, Juan; 2024.

|                                                                       | <b>Numero de variables (Columnas):48</b> |                                                          |                                           |                                                         |                                            |                                |  |  |
|-----------------------------------------------------------------------|------------------------------------------|----------------------------------------------------------|-------------------------------------------|---------------------------------------------------------|--------------------------------------------|--------------------------------|--|--|
| Numero de registros (Filas):140<br>Número total de datos: 48*140=6720 |                                          |                                                          |                                           |                                                         |                                            |                                |  |  |
| Categoría<br>de calidad                                               | Característica                           | <b>Indicador</b> (DO<br>problem)                         | Cantidad<br>de datos<br>con DO<br>problem | Cantidad de<br>datos según<br>su tipo y<br>granularidad | <b>Resultado</b><br>función de<br>medición | <b>Resultado</b><br>porcentual |  |  |
| Inherente                                                             | Completitud                              | <b>Missing Data</b>                                      | $\Omega$                                  | 6720                                                    | 1                                          | 100%                           |  |  |
|                                                                       | Precisión                                | <b>Misspellings</b>                                      | 146                                       | 1144                                                    | 0.8723                                     | 87%                            |  |  |
|                                                                       |                                          | Outlier                                                  | 128                                       | 4147                                                    | 0.9691                                     | 97%                            |  |  |
|                                                                       | Consistencia                             | Duplicate                                                | $\Omega$                                  | 140                                                     | 1                                          | 100%                           |  |  |
|                                                                       | Actualidad                               | Outdated<br>temporal data                                | 1                                         | 1                                                       | 1                                          | 100%                           |  |  |
| Dependientes                                                          | Conformidad                              | Variables que se<br>conforman con<br>estándares          | 25                                        | 29                                                      | 0.8620                                     | 86%                            |  |  |
|                                                                       |                                          | Interpretabilidad<br>de símbolos                         | 18                                        | 21                                                      | 0.8571                                     | 86%                            |  |  |
|                                                                       | Interpretabilidad                        | Interpretabilidad<br>de la<br>representación<br>de datos | 5914                                      | 6721                                                    | 0.8799                                     | 88%                            |  |  |
|                                                                       | Disponibilidad                           | Disponibilidad<br>de datos                               | 6721                                      | 6721                                                    | 1                                          | 100%                           |  |  |

**Tabla 4-12:** Resultados de la medición - dataset PARAMO NAVAG

Los resultados finales de la evaluación objetiva con la aplicación web EcoAndes, se obtienen mediante la suma de los valores en las mediciones de las características de calidad de cada uno de los datasets antes analizados (**Tabla 4-10, Tabla 4-11** y **Tabla 4-12**); estos resultados finales se indican **Tabla 4-13**.

**Tabla 4-13:** Resultados de la evaluación objetiva de calidad de datos objetiva con la aplicación web EcoAndes

| Categoría de<br>calidad | Característica    | <b>Indicador</b> (DO<br>problem)                | Cantidad<br>de datos<br>con DO<br>problem | Cantidad de<br>datos según<br>su tipo y<br>granularidad | <b>Resultado</b><br>función de<br>medición | <b>Resultado</b><br>porcentual |
|-------------------------|-------------------|-------------------------------------------------|-------------------------------------------|---------------------------------------------------------|--------------------------------------------|--------------------------------|
| Inherente               | Completitud       | Missing Data                                    | 13                                        | 15843                                                   | 0.9891                                     | 99%                            |
|                         | Precisión         | Misspellings                                    | 172                                       | 3239                                                    | 0.9468                                     | 95%                            |
|                         |                   | Outlier                                         | 232                                       | 8378                                                    | 0.9723                                     | 97%                            |
|                         | Consistencia      | Duplicate                                       | $\Omega$                                  | 384                                                     | 1                                          | 100%                           |
|                         | Actualidad        | Outdated<br>temporal data                       | 3                                         | 3                                                       | 1                                          | 100%                           |
| Dependientes            | Conformidad       | Variables que<br>se conforman<br>con estándares | 72                                        | 84                                                      | 0.8571                                     | 86%                            |
|                         |                   | Interpretabilida<br>d de símbolos               | 55                                        | 64                                                      | 0.8595                                     | 86%                            |
|                         | Interpretabilidad | Interpretabilida<br>d de la                     | 13942                                     | 15844                                                   | 0.8799                                     | 88%                            |

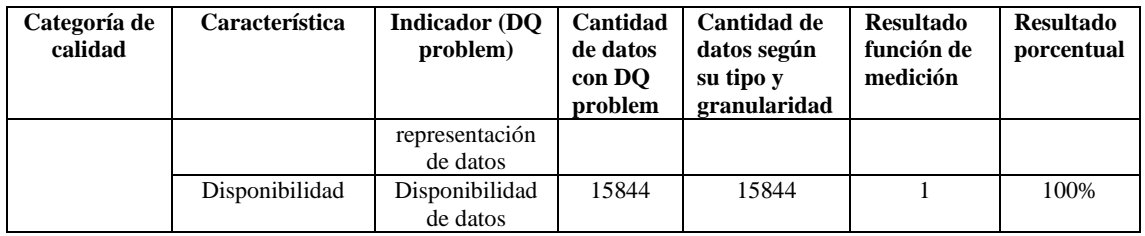

De acuerdo con los resultados finales obtenidos de la evaluación objetiva con la aplicación web EcoAndes, como se indica en la **Tabla 4-13** y se visualiza en la **Ilustración 4-4**; las características de "Consistencia", "Actualidad" y "Disponibilidad" cuenta con un porcentaje del 100%. Mientras que, "Completitud" tiene un 99%, "Precisión" cuenta con 96% e "Interpretabilidad" con 87%. Por otro lado, la característica "Conformidad" es la de menor valor alcanzando un 86%.

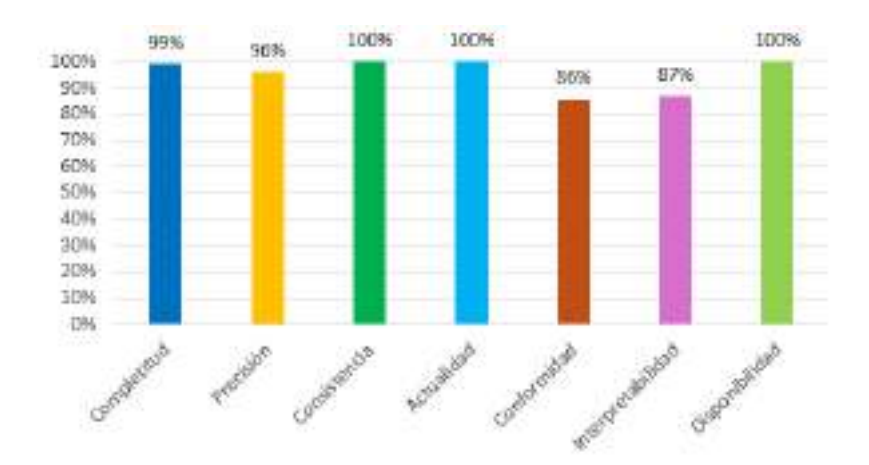

**Ilustración 4-4:** Evaluación objetiva de la calidad de datos con la aplicación web EcoAndes **Realizado por:** Cobos, Sebastian; Maigua, Juan; 2024.

## *4.1.2.2 Evaluación subjetiva de los datasets con la aplicación web EcoAndes*

Para la evaluación subjetiva, con base en los trabajos de Moraga de la Rubia (2013) y Lee et al., (2002), se elabora un cuestionario de 15 preguntas; las cuales se indican en la **Tabla 4-14**. Las personas a las que se aplica la encuesta son los mismos investigadores que participaron en la evaluación de la calidad de los datasets sin el uso de la aplicación web EcoAndes, cuyo perfil se encuentra en el **Anexo H.**

| Característica | <b>Pregunta</b>                                                                                                    |  |
|----------------|----------------------------------------------------------------------------------------------------|--|
| Completitud    | 1. Los datos de los datasets se encuentran completos                                                                                       |  |
|                | 2. La cantidad de datos es lo suficientemente completa para su uso                                                                         |  |
| Precisión      | 3. Los datos de los datasets son correctos para la tarea que desea<br>desarrollar por ejemplo los datos son correctos ortográficos para su |  |
|                |                                                                                                    |  |

**Tabla 4-14:** Preguntas de la encuesta para la calidad de datos con la aplicación web EcoAndes

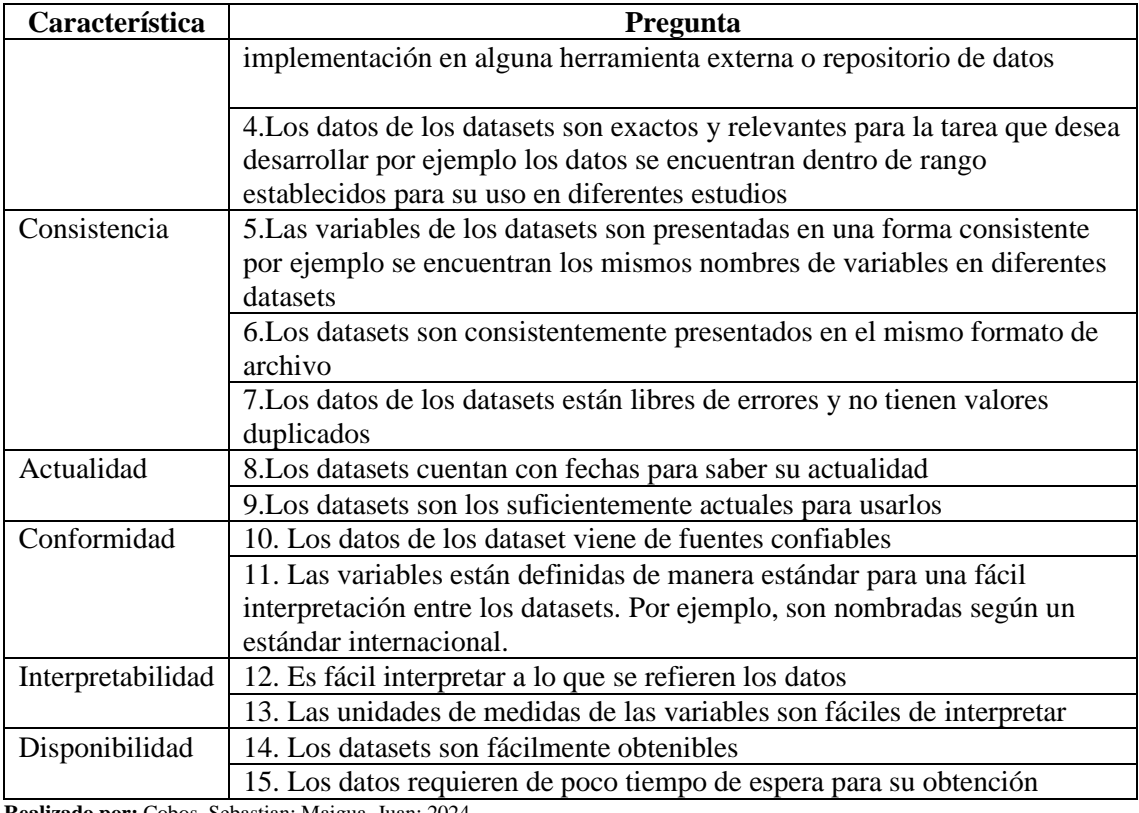

Una vez contestadas las 15 preguntas del cuestionario para la evaluación subjetiva, las respuestas son tabuladas y ponderadas según sus pesos como se muestra en la **Tabla 4-15**, donde se procede a calcular el valor promedio por preguntas obteniendo los resultados que se muestran en la **Tabla 4-16.**

**Tabla 4-15:** Pesos de las respuestas por pregunta para la calidad de datos con la aplicación web EcoAndes

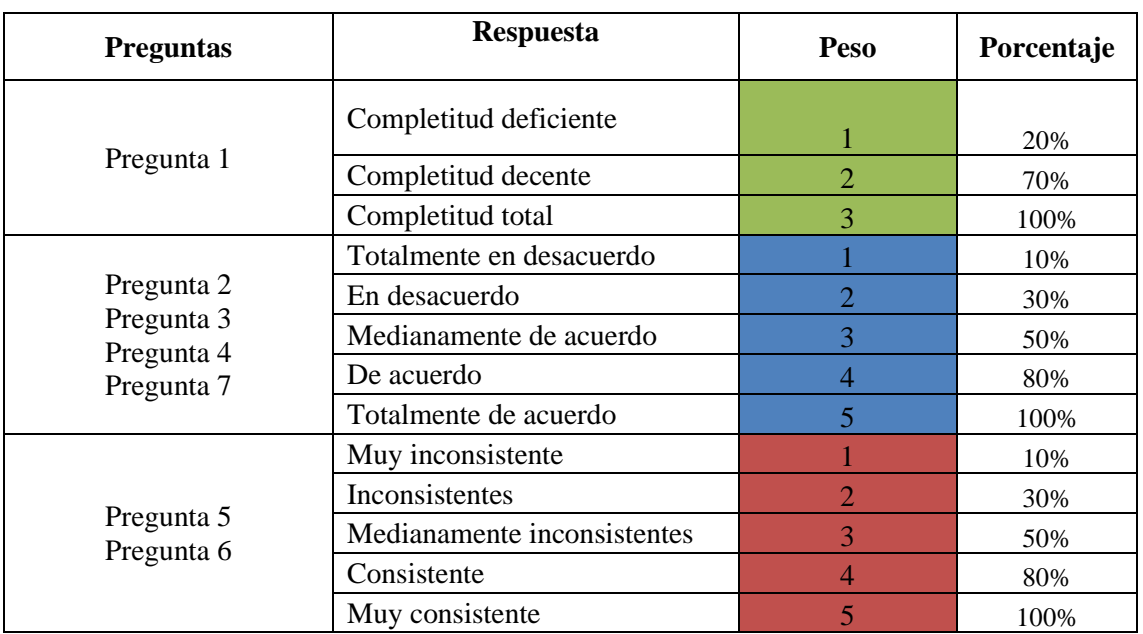

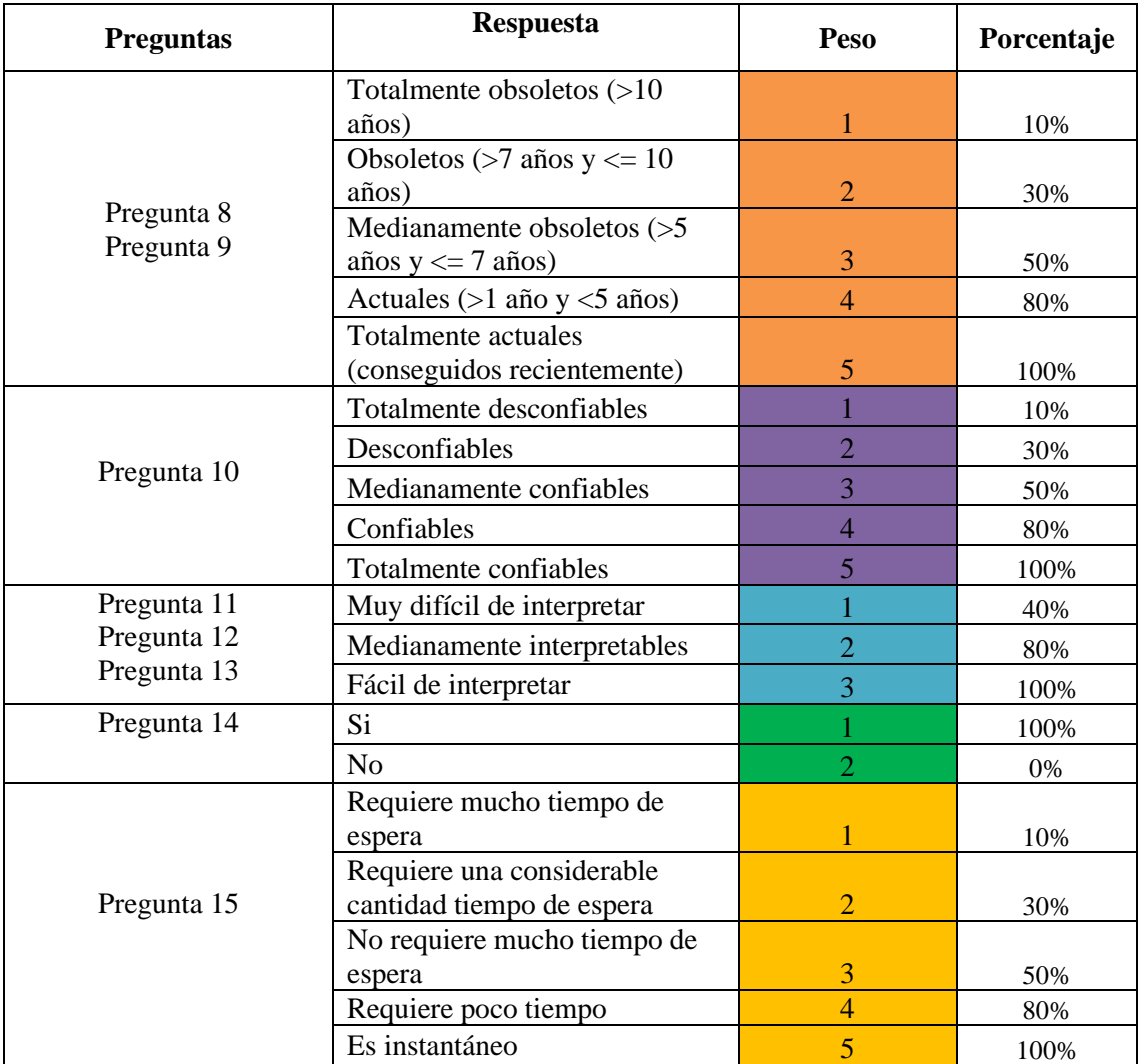

**Tabla 4-16:** Tabulación de la encuesta por preguntas para la evaluación de la calidad de datos subjetiva con la aplicación web EcoAndes

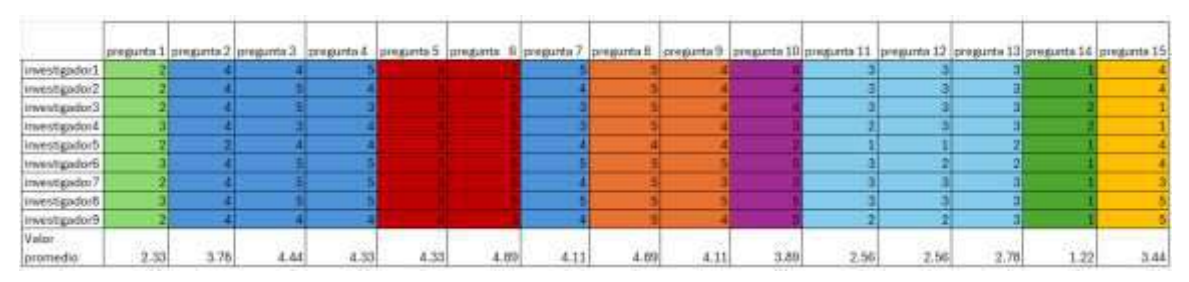

**Realizado por:** Cobos, Sebastian; Maigua, Juan; 2024.

Los resultados finales de la evaluación subjetiva con la aplicación web EcoAndes, por cada una de las características de calidad de datos se presentan en la **Tabla 4-17.**

| Característica    | Valor promedio | Resultado porcentual |
|-------------------|----------------|----------------------|
|                   | 2.33           |                      |
| Completitud       | 3.75           | 77%                  |
|                   | 4.44           |                      |
| Precisión         | 4.33           | 76%                  |
|                   | 4.33           |                      |
| Consistencia      | 4.89           | 88%                  |
|                   | 4.11           |                      |
|                   | 4.89           |                      |
| Actualidad        | 4.11           | 89%                  |
|                   | 3.89           |                      |
| Conformidad       | 2.56           | 82%                  |
|                   | 2.56           |                      |
| Interpretabilidad | 2.78           | 92%                  |
|                   | 1.22           |                      |
| Disponibilidad    | 3.44           | 73%                  |

**Tabla 4-17:** Resultado porcentual de la evaluación de calidad de datos subjetiva por características con aplicación web EcoAndes

De acuerdo con los resultados finales obtenidos de la evaluación subjetiva con la aplicación web, cómo se indica en la **Tabla 4-17** y se visualiza en la **Ilustración 4-5**; la característica de "Disponibilidad" es la característica con el porcentaje más bajo el cual es 73%, mientras que, la "Actualidad" cuenta con un 89%, la "Consistencia" tiene un 88%, la "Conformidad" alcanza un 82%, la "Completitud" un 77% y la "Precisión" un 76%. A todo esto, se denota que la "Interpretabilidad" con un 92% es la característica con el mayor valor alcanzado.

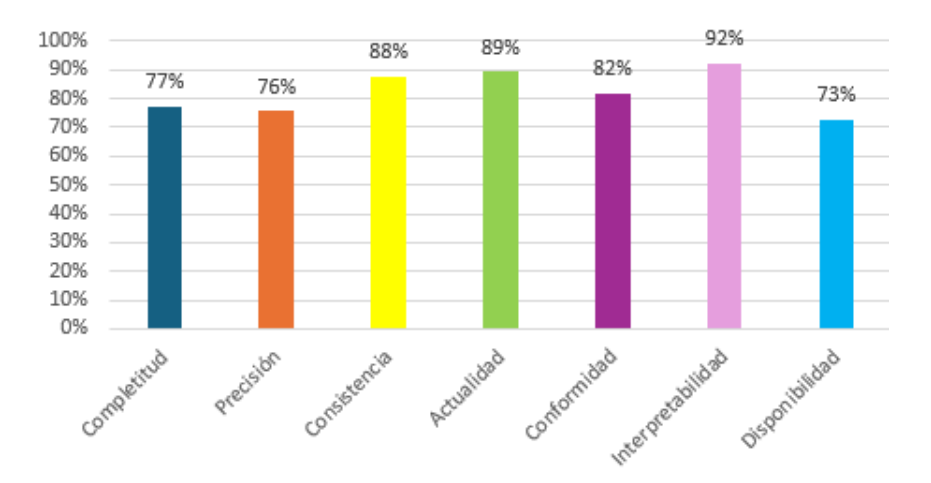

**Ilustración 4-5:** Evaluación subjetiva de la encuesta de calidad de datos con aplicación web EcoAndes **Realizado por:** Cobos, Sebastian; Maigua, Juan; 2024.

## *4.1.2.3 Comparación de la evaluación objetiva y subjetiva con aplicación web EcoAndes*

De acuerdo con la metodología, se procede a la comparación entre los resultados obtenidos en las evaluaciones objetivas y subjetivas de la calidad de datos con la aplicación web EcoAndes, de esta manera se obtiene una evaluación definitiva de los datos, la cual se determina con el promedio de los resultados de las evaluaciones, como se indica en la **Tabla 4-18**

| Característica    | <b>Evaluación</b><br>objetiva | Evaluación<br>subjetiva | Calidad de datos con<br>porcentaje promedios |
|-------------------|-------------------------------|-------------------------|----------------------------------------------|
| Completitud       | 99%                           | 77%                     | 88%                                          |
| Precisión         | 96%                           | 76%                     | 86%                                          |
| Consistencia      | 94%                           | 88%                     | 91%                                          |
| Actualidad        | 100%                          | 89%                     | 95%                                          |
| Conformidad       | 86%                           | 82%                     | 84%                                          |
| Interpretabilidad | 87%                           | 92%                     | 89%                                          |
| Disponibilidad    | 100%                          | 73%                     | 86%                                          |

**Tabla 4-18:** Comparación de la evaluación objetiva y subjetiva con aplicación web EcoAndes

**Realizado por:** Cobos, Sebastian; Maigua, Juan; 2024.

En la **Ilustración 4-6** y **Tabla 4-18** se visualizan la calidad de datos resultantes de la evaluación objetiva y subjetiva del análisis realizado con la aplicación web EcoAndes. De manera que se la característica de "Actualidad" con un 95% es la que cuenta con el mayor porcentaje, "Consistencia" tiene el 91%, "Interpretabilidad" un 90%, "Completitud" el 88%, mientras que, "Precisión" y "Disponibilidad" alcanzan un 86%. Por otro lado, "Conformidad" con un 84% es la característica con el menor porcentaje alcanzado.

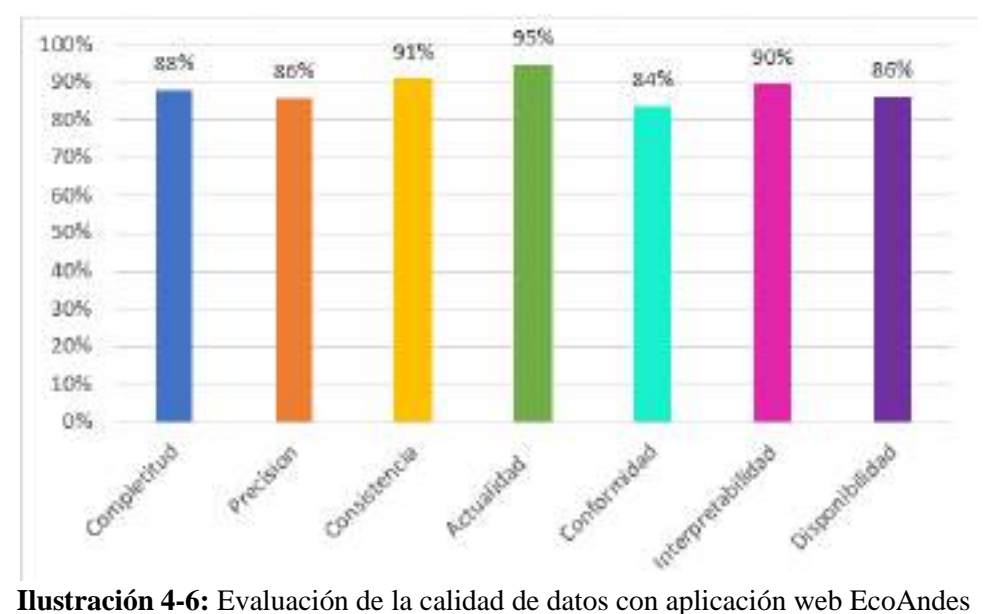

**Realizado por:** Cobos, Sebastian; Maigua, Juan; 2024.

#### *4.1.3* **Análisis de la calidad de datos con y sin la aplicación web EcoAndes**

Para el análisis de la calidad de datos con y sin aplicación web EcoAndes, en primer lugar se, realiza un análisis descriptivo con los resultados obtenidos aplicando la metodología de Amicis y Batini (2004). Y, luego se lleva a cabo la prueba no paramétrica de Wilcoxon, para identificar diferencias entre las muestras de los datos recolectados desde las encuestas efectuadas a los investigadores expertos.

## *4.1.3.1 Análisis descriptivo de la calidad de datos con y sin la aplicación web EcoAndes*

A partir de los resultados obtenidos con la aplicación de la metodología de Amicis y Batini (2004) con y sin aplicación web EcoAndes se consiguen los valores que se presentan en la **Tabla 4-19**

| Característica    | Calidad de datos sin<br>aplicación web EcoAndes | Calidad de datos con<br>aplicación web EcoAndes |
|-------------------|-------------------------------------------------|-------------------------------------------------|
| Completitud       | 77%                                             | 88%                                             |
| Precisión         | 68%                                             | 86%                                             |
| Consistencia      | 69%                                             | 91%                                             |
| Actualidad        | 44%                                             | 95%                                             |
| Conformidad       | <b>NA</b>                                       | 84%                                             |
| Interpretabilidad | <b>NA</b>                                       | 90%                                             |
| Disponibilidad    | <b>NA</b>                                       | 86%                                             |

**Tabla 4-19:** Comparación de calidad de datos con y sin la aplicación web EcoAndes

**Realizado por:** Cobos, Sebastian; Maigua, Juan; 2024.

De acuerdo con los resultados de las mediciones de calidad de datos con y sin aplicación, como se indican en la **Tabla 4-19** y en la **Ilustración 4-7**; la característica "Actualidad" con un 95% se constituye con el de mayor porcentaje cuando se usa la aplicación web de 95%, mientras que sin la aplicación es el de porcentaje más bajo con un 44%, evidenciando una mejora del 51%. De igual modo, la "Consistencia" logra un porcentaje con aplicación del 91%, mientras que, su contraparte de sin aplicación es del 69%; por tanto, hay una mejora del 22%. La característica "Precisión", con aplicación alcanza el 86% y sin aplicación el 68%, teniendo una mejora del 18%. En cuanto a "Completitud", con aplicación alcanza un 88% y un 77% sin aplicación, igualmente tiene una mejora del 11%. Por otro lado, las características dependientes del sistema y que no fueron medidas para el caso sin aplicación web, logran los siguientes porcentajes con el uso de la aplicación web EcoAndes: "Conformidad" con 84%, "Interpretabilidad" con 90% y "Disponibilidad" con el 86%.

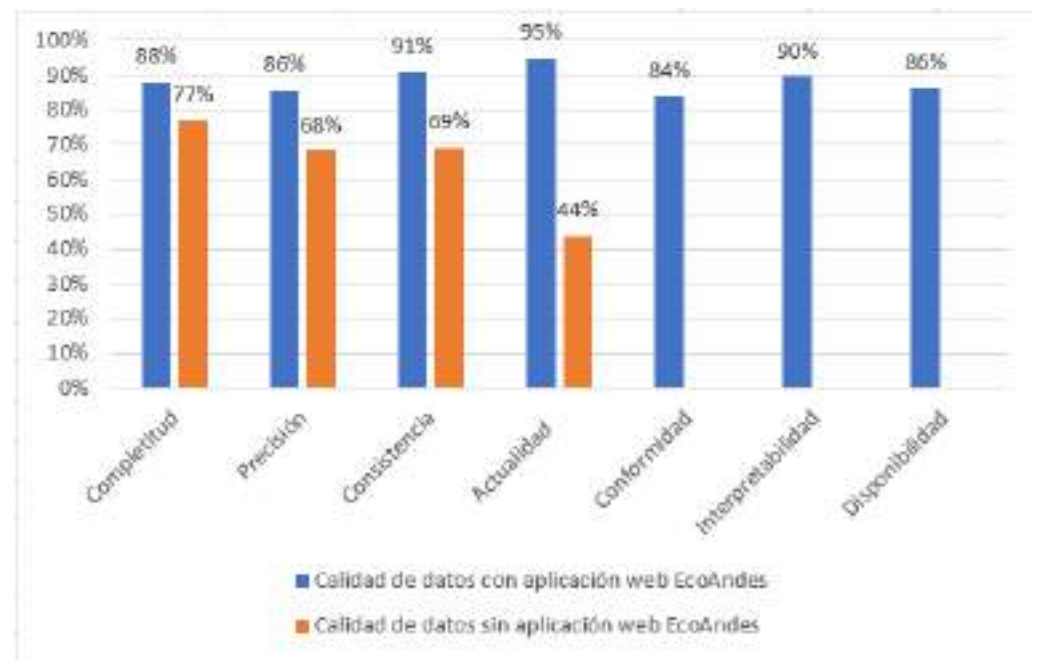

**Ilustración 4-7:** Comparación de la calidad de datos sin y con la aplicación web EcoAndes **Realizado por:** Cobos, Sebastian; Maigua, Juan; 2024.

## *4.1.3.2 Prueba no paramétrica de Wilcoxon.*

Para interpretar las diferencias de la calidad de datos con y sin aplicación web EcoAndes, se realiza el análisis estadístico, con la prueba de Wilcoxon, a partir de las puntuaciones de cada pregunta de la encuesta efectuada a los investigadores expertos. Esta prueba fue aplicada en vista que las respuestas de cada pregunta son categóricas y el número de individuos es de 9, de tal forma que este test pondera las calificaciones de dos grupos relacionados (en este caso, las puntuaciones de los mismos individuos antes y después del tratamiento) (Ver **Ilustración 4-8**).

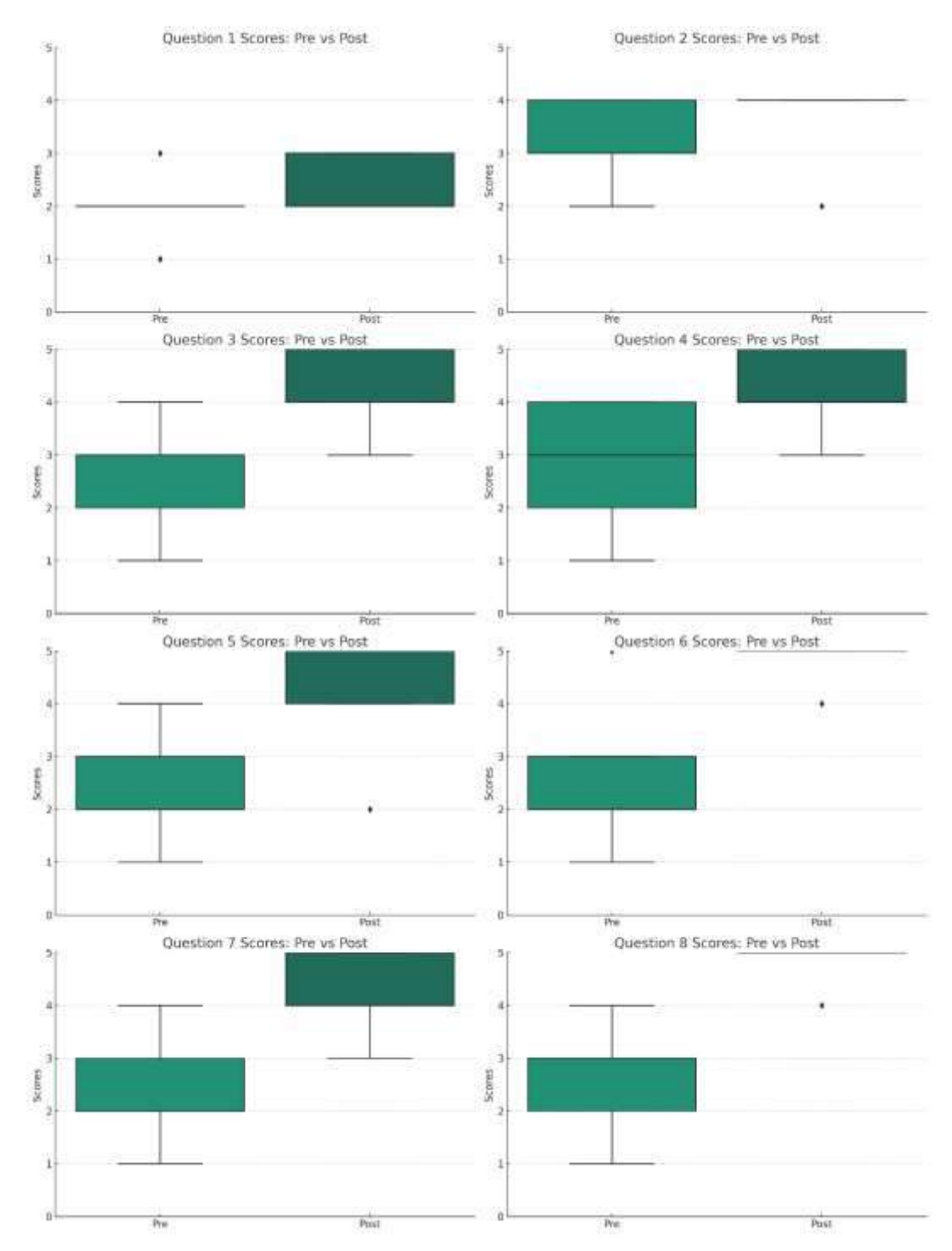

**Ilustración 4-8:** Grafico de cajas por prueba de Wilconxon de las preguntas de las encuestas sin y con la aplicación web EcoAndes **Realizado por:** Cobos, Sebastian; Maigua, Juan; 2024.

Se conduce la prueba para cada pregunta pareada, y así determinar si existen cambios estadísticamente significativos en las puntuaciones antes(sin aplicación web) y después del tratamiento(con aplicación web). El análisis revela los siguientes valores p para cada pregunta, lo que indica si existe una diferencia estadísticamente significativa en las puntuaciones antes y después del tratamiento:

Q1: p-value = 0.035, sugiere una diferencia significativa al 95% de nivel de confianza Q2: p-value = 0.104, indica que no existe diferencia significativa al 95% de nivel de confianza  $Q3$ : p-value = 0.003, sugiere una diferencia significativa  $Q4$ : p-value = 0.005, sugiere una diferencia significativa Q5: p-value = 0.005, sugiere una diferencia significativa Q6: p-value  $= 0.001$ , sugiere una diferencia significativa  $Q7$ : p-value = 0.009, sugiere una diferencia significativa  $Q8$ : p-value = 0.0001, sugiere una diferencia altamente significativa

Con los valores p obtenidos se llega a un valor consolidado de P-value 9.55\*10^-14, lo cual indica que como el valor esta tan cerca de 0 existe una diferencia significativa entre el análisis de los datos con y sin aplicación web.

#### **4.2 Evaluación de la calidad de la aplicación web EcoAndes**

La evaluación de la calidad de una aplicación constituye un proceso fundamental para asegurar la satisfacción del usuario. En este contexto, la norma ISO/IEC 25010 (2011) ofrece un marco integral, destacando la etapa de calidad en uso y reconociendo la importancia de evaluar la característica de satisfacción a través de los indicadores de: utilidad, confianza, placer y comodidad. Al adoptar este enfoque, la evaluación se dirige hacia la experiencia práctica del investigador, empleando encuestas dirigidas a los investigadores expertos antes definidos para el estudio de calidad.

## *4.2.1* **Medición de la calidad de la aplicación web EcoAndes**

Para la evaluación de la calidad de la aplicación web, se toma como base las investigaciones de (Lew et al., 2012) y (Sauro y Lewis, 2016), se elabora un cuestionario de 8 preguntas; las cuales se indican en la **Tabla 4-20**. Dicho cuestionario se aplica mediante una encuesta a investigadores expertos (Ver **ANEXO H**), los mismos que trabajan en el proyecto de investigación "Estabilidad del carbono orgánico frente al cambio climático para la gestión de los recursos con un enfoque de género en la zona alto andina de la sierra centro del Ecuador"; así como también, en otros proyectos que se desarrollan en la ESPOCH. Las preguntas del cuestionario están articulada a características, que como indicadores permiten medir la calidad de la aplicación web EcoAndes.

| <b>Indicadores</b> | <b>Pregunta</b>                                                                   |  |  |  |  |
|--------------------|-----------------------------------------------------------------------------------|--|--|--|--|
| Utilidad           | 1. Es fácil interactuar con el sitio web por ejemplo es intuitivo entender su     |  |  |  |  |
|                    | funcionamiento                                                                    |  |  |  |  |
|                    | 2. La accesibilidad a las diferentes secciones del sitio web es sencilla          |  |  |  |  |
| Confianza          | 3.La aplicación se siente predecible y segura                                     |  |  |  |  |
|                    | 4. Esta aplicación no tiene efecto negativo en el dispositivo que la estoy usando |  |  |  |  |
| Placer             | 5. La apariencia del sitio web es agradable y el contenido es claro               |  |  |  |  |
|                    | 6. Navegar por el sitio web es sencillo por ejemplo no es complicado entender que |  |  |  |  |
|                    | hacen los diferentes botones                                                      |  |  |  |  |
| Comodidad          | 7. Me siento como usando la aplicación                                            |  |  |  |  |
|                    | 8. No tuve inconvenientes al usar la aplicación web                               |  |  |  |  |

**Tabla 4-20:** Preguntas de la encuesta de la calidad de la aplicación web EcoAndes

| Pregunta                 | <b>Respuesta</b>         | Peso                     | Porcentaje |
|--------------------------|--------------------------|--------------------------|------------|
|                          | Muy difícil              | 1                        | 20%        |
|                          | Difícil                  | $\overline{2}$           | 40%        |
| Pregunta 1               | Neutral                  | 3                        | 60%        |
|                          | Fácil                    | $\overline{\mathcal{L}}$ | 80%        |
|                          | Muy fácil                | 5                        | 100%       |
|                          | Muy complicado           | 1                        | 20%        |
|                          | Complicado               | $\overline{2}$           | 40%        |
| Pregunta 2               | Neutral                  | 3                        | 60%        |
|                          | Sencillo                 | $\overline{\mathcal{L}}$ | 80%        |
|                          | Muy sencillo             | 5                        | 100%       |
|                          | Totalmente en desacuerdo | 1                        | 20%        |
| Pregunta 3               | En desacuerdo            | $\overline{2}$           | 40%        |
| Pregunta 4<br>Pregunta 5 | Medianamente de acuerdo  | 3                        | 60%        |
| Pregunta 8               | De acuerdo               | $\overline{\mathcal{L}}$ | 80%        |
|                          | Totalmente de acuerdo    | 5                        | 100%       |
|                          | Muy incómodo             | $\mathbf 1$              | 20%        |
|                          | Incómodo                 | $\overline{2}$           | 40%        |
| Pregunta 5               | Neutral                  | 3                        | 60%        |
|                          | Cómodo                   | $\overline{\mathcal{L}}$ | 80%        |
|                          | Muy cómodo               | 5                        | 100%       |

**Tabla 4-21:** Pesos de las respuestas por pregunta para la calidad de la aplicación web EcoAndes

**Realizado por:** Cobos, Sebastian; Maigua, Juan; 2024.

Una vez que se han tabulado las respuestas proporcionadas a las 8 preguntas del cuestionario diseñado para evaluar la calidad de la aplicación, se les asigna una ponderación conforme con los pesos establecidos en la **Tabla 4-21,** para luego proceder al cálculo del valor promedio por cada pregunta, cómo se indica en la **Tabla 4-22**. A su vez, en la **Tabla 4-23**, se muestran los valores promedios obtenidos y sus equivalencias porcentuales.

|                | <b>Pregunta</b> | Pregunta | Pregunta | Pregunta | Pregunta | Pregunta | Pregunta | Pregunta |
|----------------|-----------------|----------|----------|----------|----------|----------|----------|----------|
|                |                 |          |          |          |          |          |          |          |
| Investigador 1 |                 | 4        |          |          |          |          |          |          |
| Investigador 2 |                 | 4        | 4        |          |          |          | 4        |          |
| Investigador 3 | 4               | 4        |          |          | 4        |          | 4        |          |
| Investigador 4 | 3               | 4        |          | 4        |          | 4        | 4        |          |
| Investigador 5 |                 | 4        |          |          |          |          | 4        |          |
| Investigador 6 |                 | 4        | 3        | 3        |          | 4        | 4        |          |
| Investigador 7 |                 | 4        |          | 4        |          | 4        | 4        |          |
| Investigador 8 |                 | 4        | 4        |          |          |          | 4        |          |
| Investigador 9 | 3               | 3        | 4        | 3        | 3        | 4        | 3        |          |
| Valor promedio | 3.778           | 3.889    | 4.333    | 4.111    | 3.889    | 4.333    | 4        |          |

**Tabla 4-22:** Tabulación de la encuesta por preguntas para la medición de la calidad de la aplicación web EcoAndes.

**Tabla 4-23:** Resultados de las mediciones por sub-característica de calidad de la aplicación web EcoAndes

| Sub-Característica<br>(Indicador) | Valor promedio | Resultado porcentual |  |
|-----------------------------------|----------------|----------------------|--|
| Utilidad                          | 3.778          |                      |  |
|                                   | 3.889          | 77%                  |  |
|                                   | 4.333          |                      |  |
| Confianza                         | 4.111          | 84%                  |  |
|                                   | 3.889          |                      |  |
| Placer                            | 4.333          | 82%                  |  |
| Comodidad                         | 4              |                      |  |
|                                   |                | 80%                  |  |

**Realizado por:** Cobos, Sebastian; Maigua, Juan; 2024.

De acuerdo con los resultados finales obtenidos de las mediciones realizadas para la evaluación de la calidad de la aplicación web EcoAndes, como se resumen en la **Tabla 4-23** y visualiza en la **Ilustración 4-9**; la característica "Confianza" lidera con un 84%, seguida por "Placer" con 82% y "Comodidad" con 80%. En contraste, "Utilidad" obtiene el menor valor, con un 77%.

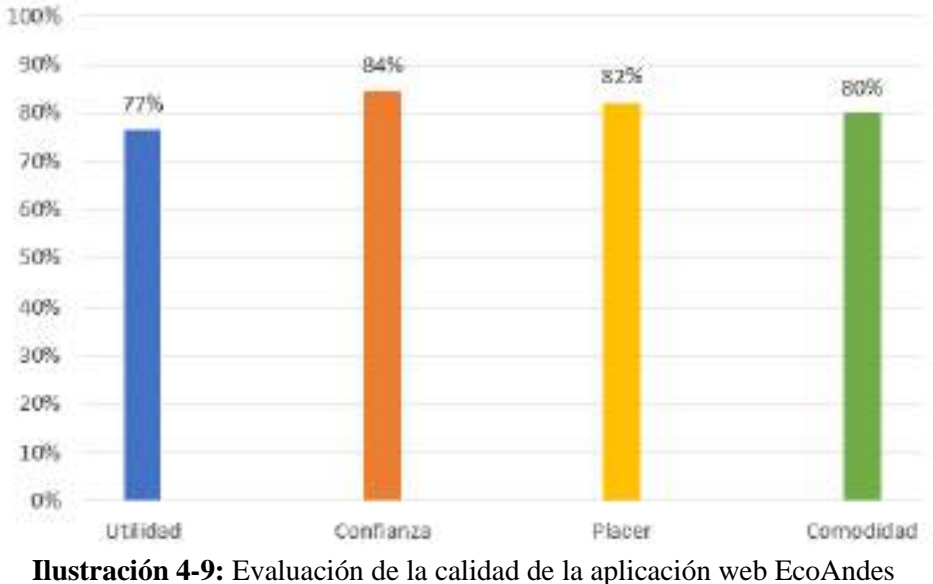

**Realizado por:** Cobos, Sebastian; Maigua, Juan; 2024.

# **4.3 Evaluación de satisfacción del usuario en relación con la calidad de datos y calidad de la aplicación.**

Para evaluar la satisfacción del usuario se realiza un análisis de correlación entre la calidad de datos y la calidad de la aplicación web, para esto, se utiliza el coeficiente de correlación de Pearson, denotado como "r", el cual puede variar en un rango de -1 a 1.

- **r = 1**: Indica una correlación positiva perfecta, lo que significa que hay una relación lineal positiva entre las dos variables. Cuando una variable aumenta, la otra también aumenta en proporción constante.
- **r = -1**: Indica una correlación negativa perfecta, lo que significa que hay una relación lineal negativa entre las dos variables. Cuando una variable aumenta, la otra disminuye en proporción constante.
- **r = 0**: Indica una falta de correlación lineal entre las dos variables. No hay una relación lineal discernible entre ellas.
- **0 < r < 1**: Indica una correlación positiva, pero no perfecta. Cuanto más cerca esté "r" de 1, más fuerte será la correlación positiva entre las variables.
- **-1 < r < 0**: Indica una correlación negativa, pero no perfecta. Cuanto más cerca esté "r" de -1, más fuerte será la correlación negativa entre las variables.

Se considera los siguientes criterios para la evaluación de la correlación:

- $|r| < 0.3$ : Correlación débil.
- $0.3 \leq |r| < 0.5$ : Correlación moderada.
- $0.5 \leq |r| \leq 0.7$ : Correlación fuerte.
- $0.7 \leq |r| \leq 1$ : Correlación muy fuerte.

Para la correlación de Pearson se toma en cuenta la codificación de la **Tabla 4-24** de las preguntas de las encuestas realizadas para la calidad de la aplicación y calidad de los datos.

| Código         | Pregunta                                                                                     |
|----------------|----------------------------------------------------------------------------------------------|
| Q <sub>1</sub> | 1. Los datos de los datasets se encuentran completos                                         |
| Q2             | 2.La cantidad de datos es lo suficientemente completa para su uso.                           |
| Q <sub>3</sub> | 3. Los datos de los datasets son correctos para la tarea que desea desarrollar. Por ejemplo, |
|                | los datos son correctos ortográficamente para su implementación en alguna herramienta        |
|                | externa o repositorio de datos.                                                              |
| Q4             | 4. Los datos de los datasets son exactos y relevantes para la tarea que desea desarrollar.   |
|                | Por ejemplo, los datos se encuentran dentro de los rangos establecidos para su uso en        |
|                | diferentes estudios.                                                                         |
| Q <sub>5</sub> | 5. Las variables de los datasets son presentados en una forma consistente. Por ejemplo, se   |
|                | encuentran los mismos nombres de variables en diferentes datasets                            |
| Q <sub>6</sub> | 6. Los datasets son consistentemente presentados en el mismo formato de archivo              |
| Q7             | 7. Los datos de los datasets están libres de errores y no tienen valores duplicados          |
| Q8             | 8. Los datasets cuentan con fechas para saber su actualidad                                  |
| D <sub>1</sub> | 9. Los dataset son los suficientemente actuales para usarlos                                 |
| D <sub>2</sub> | 10. Los datos de los dataset viene de fuentes confiables                                     |
| Q <sub>9</sub> | 11. Las variables están definidas de manera estándar para una fácil interpretación entre     |
|                | los datasets. Por ejemplo, son nombradas según un estándar internacional.                    |
| D <sub>3</sub> | 12. Es fácil interpretar a lo que se refieren los datos                                      |
| D <sub>4</sub> | 13. Las unidades de medidas de las variables son facilites de interpretar                    |
| Q10            | 14. Los datasets son fácilmente obtenibles                                                   |
| Q11            | 15. Los datos requieren de poco tiempo de espera para su obtención                           |
| A <sub>1</sub> | 1. Es fácil interactuar con la aplicación web. Por ejemplo, es intuitivo entender su         |
|                | funcionamiento                                                                               |
| A2             | 2. La accesibilidad a las diferentes secciones de la aplicación web es sencilla              |
| A <sub>3</sub> | 3. La aplicación web se siente predecible y segura                                           |
| A4             | 4. La aplicación web no tiene efecto negativo en el dispositivo que estoy usando             |
| A5             | 5. La apariencia del sitio web es agradable y el contenido es claro                          |
| A6             | 6. Navegar por la aplicación web es sencillo por ejemplo no es complicado entender que       |
|                | hacen los diferentes botones                                                                 |
| A7             | 7. Me siento cómodo usando la aplicación web                                                 |
| A8             | 8. No tuve inconvenientes al usar la aplicación web                                          |

**Tabla 4-24:** Preguntas por código

**Realizado por:** Cobos, Sebastian; Maigua, Juan; 2024.

La codificación propuesta anteriormente conduce a la siguiente representación de la **Ilustración 4-10**, la cual corresponde a la correlación de Pearson con sus respectivos valores de r.

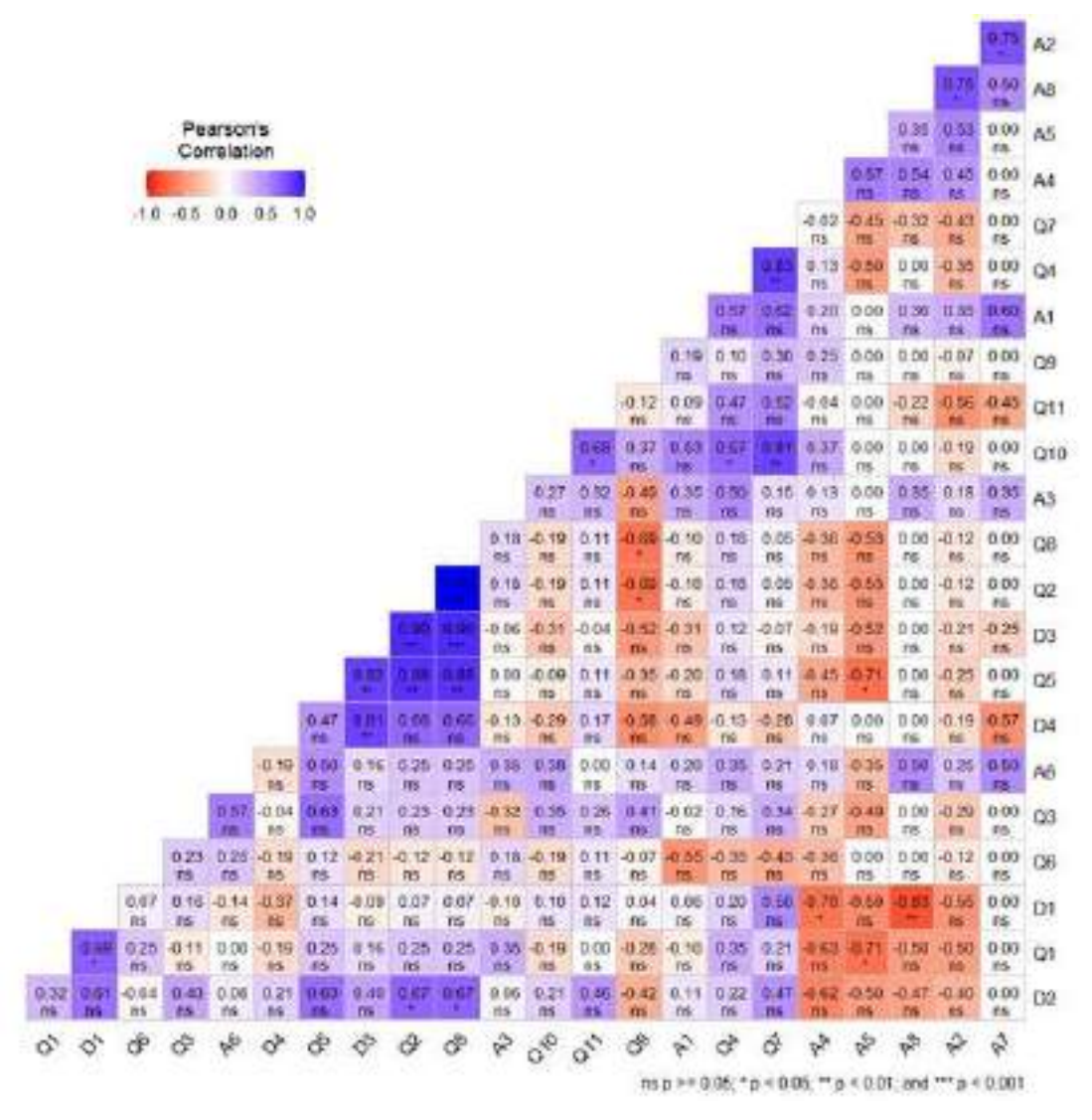

**Ilustración 4-10:** Correlación de las variables con Pearson **Realizado por:** Cobos, Sebastian; Maigua, Juan; 2024.

Con base en los criterios previamente descritos y desarrollando un análisis de la fuerza de la correlación entre ellos, se ha generado la siguiente **Ilustración 4-11** que muestra las preguntas y su correlación entre sí.

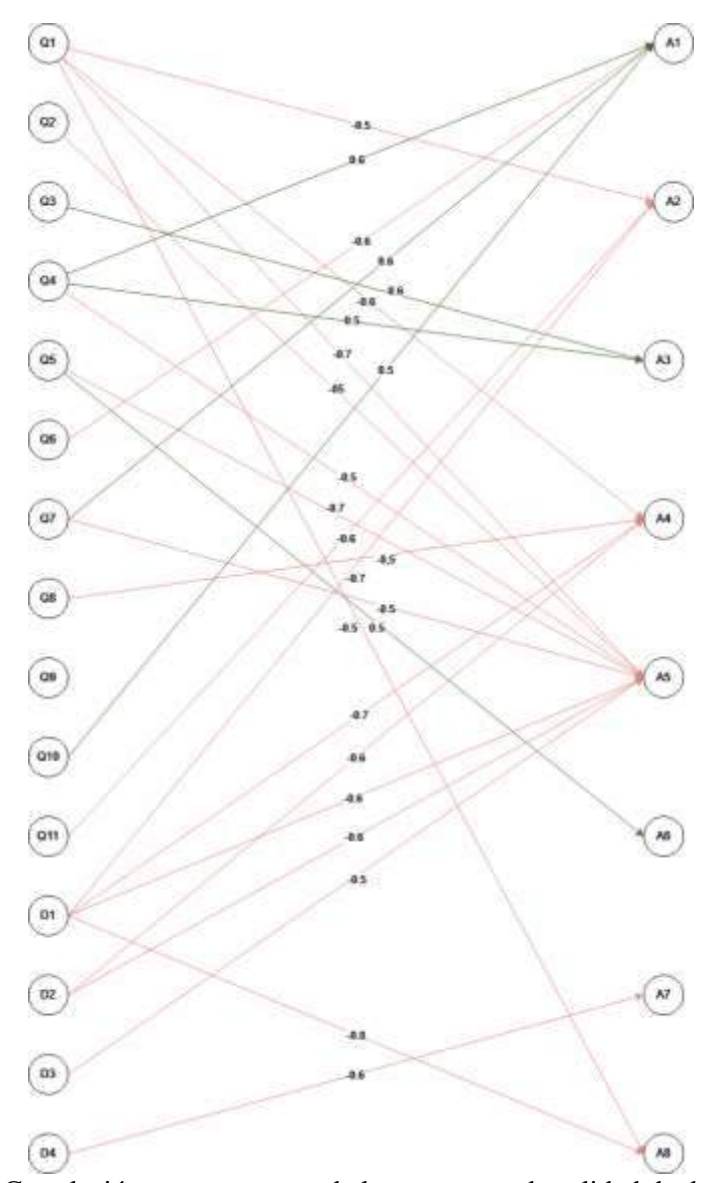

**Ilustración 4-11:** Correlación entre peguntas de las encuestas de calidad de datos y calidad de la aplicación **Realizado por:** Cobos, Sebastian; Maigua, Juan; 2024.

Con el análisis realizado, se puede apreciar que todas las preguntas de la encuesta de calidad de datos, excepto la Q9, muestran algún tipo de correlación fuerte con la encuesta de calidad en el uso de la aplicación web EcoAndes. Esto sugiere que se cumplen tanto la H1 como la H2, y, por consiguiente, también se satisface la H0.

## **CAPÍTULO V**

#### **5. CONCLUSIONES Y RECOMENDACIONES**

#### **5.1 Conclusiones**

De acuerdo con los análisis realizados en el estudio de calidad de datos y calidad de aplicación, se llegaron a las siguientes conclusiones:

- Se aplicó la metodología para evaluar la calidad de datos en tres conjuntos de datos procedentes de proyectos de investigación sobre la estabilidad del carbono orgánico en el suelo de la zona alto andina de la sierra centro del Ecuador. Como resultado de este análisis, se llegó a que la característica "Completitud" cuenta con un mayor valor porcentual el cual es del 74%%, mientras que; "Precisión" cuenta con un 68% y "Consistencia" tiene el 66%. A diferencia de ellos "Actualidad" tiene el menor porcentaje de calidad con un valor del 44%". Con esto se entiende que la calidad de estos dataset es deficiente.
- El catálogo estandarizado de datos sobre la estabilidad del carbono y sus variables para el grupo de investigación GIDAC-ESPOCH ha sido esencial para comprender y gestionar los datasets de los proyectos de investigación relacionados con el carbono orgánico del suelo en la zona altoandina de la Sierra Centro del Ecuador. La jerarquía estructurada del catálogo, la equiparación con entidades externas (WOSIS y FAO), y su implementación efectiva en la base de datos garantizan una gestión coherente y adaptable de la información, brindando una base sólida para futuras investigaciones.
- La aplicación web para gestionar y publicar los datos de los proyectos de investigación se desarrolló con la metodología ágil Scrum. En 6 iteraciones, se implementaron con éxito 71 historias de usuario y 6 historias técnicas, destacando la solidez de Angular en la interfaz de usuario y la robustez de Spring Boot en el backend.
- Se ha corroborado un aumento en la calidad de los datos después de la implementación de la aplicación web, a través de una comparación entre ambos análisis utilizando la metodología para la evaluación de calidad de datos obteniendo los siguientes resultados: la característica "Actualidad" con un 95% se constituye con el de mayor porcentaje cuando se usa la aplicación web, mientras que sin la aplicación es el de porcentaje más bajo con un 44%, evidenciando una mejora del 51%. De igual modo, la "Consistencia" logra un porcentaje con aplicación del 91%, mientras que, su contraparte de sin aplicación es del
69%; por tanto, hay una mejora del 22%. La característica "Precisión", con aplicación alcanza el 86% y sin aplicación el 68%, teniendo una mejora del 18%. En cuanto a "Completitud", con aplicación alcanza un 88% y un 77% sin aplicación, igualmente tiene una mejora del 11%. Por otro lado, las características dependientes del sistema y que no fueron medidas para el caso sin aplicación web, logran los siguientes porcentajes con el uso de la aplicación web EcoAndes: "Conformidad" con 84%, "Interpretabilidad" con 90% y "Disponibilidad" con el 86%. Además, se ha confirmado este incremento en la calidad mediante el método de Wilcoxon, utilizando las puntuaciones de las encuestas para validar la mejora en la calidad de los datos antes y después de la aplicación web. La puntuación general obtenida fue un P-value de 9.55\*10^-14, un valor tan cercano a cero que demuestra una diferencia significativa entre la calidad de datos con y sin aplicación web EcoAndes.

• Se ha verificado la relación entre la calidad en uso de la aplicación a través de la característica de satisfacción y la calidad de los datos mediante el coeficiente de correlación de Pearson, lo que ha demostrado que existe una fuerte correlación entre estas. Además, se ha observado que muchas de estas correlaciones son negativas, lo que sugiere que un cambio significativo en uno de los aspectos afecta al otro de manera inversa, lo que sugiere la necesidad de mayor estudio.

#### **5.2 Recomendaciones**

- Se sugiere aprovechar las demás características estipuladas en las normativas ISO/IEC 25012 (2008) e ISO/IEC 25010 (2011), tales como la portabilidad, recuperabilidad, seguridad y mantenibilidad, especialmente durante la fase de producción a gran escala del sistema. Esto garantizará la coherencia en el mejoramiento y expansión del sistema, al tiempo que se asegura la satisfacción continua del usuario.
- Dado que la aplicación web tiene por naturaleza la conservación y distribución de una gran cantidad de datos, es fundamental mantener el sistema en una estructura que pueda manejar eficientemente esta carga. Esto no solo garantizará un rendimiento óptimo, sino también la satisfacción continua del usuario
- En perspectiva futura, se sugiere la colaboración con un diseñador gráfico para renovar el estilo de la página web. Esto permitirá la implementación de una paleta de colores más atractiva y la creación de un logo representativo de la aplicación.

• Como trabajo futuro, se recomienda la implementación de módulos de estadística de datos para proporcionar un mejor entendimiento de los mismos. Además, se sugiere agregar otro módulo para utilizar herramientas GIS, lo que permitirá manipular y visualizar los datos de manera más efectiva, así como facilitar la interpretación geográfica de los mismos.

#### **GLOSARIO**

**Calidad de aplicación:** La calidad de la aplicación se refiere a la medida en que una aplicación cumple con los requisitos funcionales y no funcionales establecidos, así como a su fiabilidad, rendimiento, usabilidad y seguridad. Es importante para garantizar que la aplicación cumpla con las expectativas de los usuarios y funcione correctamente en diversos entornos y condiciones (Ospina Delgado, 2015).

**Calidad de datos:** La calidad de datos se refiere a la precisión, integridad, consistencia, relevancia y actualidad de los datos en un sistema o base de datos. Es crucial para asegurar que los datos utilizados en procesos de negocio y análisis sean confiables y útiles (ISO/IEC 25012, 2008).

**DQ problem:** Es un problema relacionado con la calidad de los datos. Esto podría implicar datos incompletos, inexactos, inconsistentes o no actualizados, lo que puede afectar negativamente a los procesos de negocio y la toma de decisiones (Strong et al., 1997).

**Framework:** Un framework es una estructura conceptual y tecnológica que proporciona un entorno para el desarrollo y ejecución de software. Es un conjunto de herramientas, bibliotecas y estándares que ayudan a los desarrolladores a crear y organizar aplicaciones de manera más eficiente (Bruce, 2006).

**Módulo:** Un módulo es una parte individual y separada de un sistema más grande. En el contexto del desarrollo de software, un módulo es una unidad funcional o de código que cumple una tarea específica dentro de una aplicación. Los módulos suelen ser independientes entre sí y pueden ser desarrollados, probados y mantenidos por separado (Bruce, 2006).

**SCRUM:** Scrum es un marco de trabajo ágil utilizado principalmente en el desarrollo de software. Se basa en un enfoque iterativo e incremental para la gestión de proyectos, donde se dividen las tareas en periodos cortos de tiempo llamados "sprints". Durante cada sprint, se desarrolla y entrega un incremento del producto (Deemer et al., 2009).

## **BIBLIOGRAFIA**

- 1. **ADELL, Jordi; & CASTAÑEDA QUINTERO, Linda Johanna**, Los Entornos Personales de Aprendizaje (PLEs): una nueva manera de entender el aprendizaje. , 2010.
- 2. **AGENCIA EUROPEA DE MEDIO AMBIENTE**, Acerca del cambio climático. [en línea]. 2016. [consulta: 24 febrero 2024]. Disponible en: https://www.eea.europa.eu/es/themes/climate/about-climate-change.
- 3. **AMAZON WEB SERVICE**, ¿Qué es el análisis de datos? Explicación del análisis de datos. *Amazon Web Services, Inc.* [en línea]. 2016. [consulta: 24 febrero 2024]. Disponible en: https://aws.amazon.com/es/what-is/data-analytics/.
- 4. **AMICIS, Fabrizio de; & BATINI, Carlo**, A methodology for data quality assessment on financial data. *Studies in communication sciences: journal of the Swiss Association of Communication and Media Research*, 2004. vol. 4, no. 2, ISSN 1424-4896. DOI 10.5169/seals-790977.
- 5. **ARIZA, Francisco Javier; & RODRÍGUEZ, Antonio F.**, Calidad en datos geográficos, geoservicios y productores de datos: análisis crítico. *Revista Cartográfica*, 2018. no. 97,
- 6. **BATINI, Carlo et al.**, Methodologies for data quality assessment and improvement. *ACM computing surveys (CSUR)*, 2009. vol. 41, no. 3,
- 7. **BATINI, Carlo; & SCANNAPIECO, Monica**, *Data and Information Quality: Dimensions, Principles and Techniques* [en línea]. 2016. Cham: Springer International Publishing. Data-Centric Systems and Applications, ISBN 978-3-319-24104-3. [consulta: 24 febrero 2024]. Disponible en: http://link.springer.com/10.1007/978-3-319-24106-7.
- 8. **BRUCE, Eckel**, *Thinking in Java.-4th*. 2006. S.l.: Prentice Hall. ISBN 0-13-187248-6.
- 9. **CADENA-VELA, Susana et al.**, Publicando datos abiertos considerando criterios de calidad. , 2019.
- 10. **CALABRESE, Julieta et al.**, Guía para evaluar calidad de datos basada en ISO/IEC 25012. *XXV Congreso Argentino de Ciencias de la Computación (CACIC)(Universidad Nacional de Río Cuarto, Córdoba, 14 al 18 de octubre de 2019)*. 2019. S.l.: s.n., ISBN 987-688-377- 1.
- 11. **DEEMER, Pete et al.**, Información básica de SCRUM. *California: Scrum Training Institute*, 2009.
- 12. **DEITEL, Harvey M.; & DEITEL, Paul J.**, *Cómo programar en Java*. 2003. S.l.: Pearson educación. ISBN 970-26-0518-0.
- 13. **ESPONA, María José**, Calidad de Información: una nueva herramienta para la investigación. *VII Congreso del IRI/I Congreso del CoFEI/II Congreso de la FLAEI (La Plata, 2014)*. 2014. S.l.: s.n.,
- 14. **FLECKENSTEIN, Mike; & FELLOWS, Lorraine**, *Modern Data Strategy* [en línea]. 2018. S.l.: Springer. [consulta: 28 noviembre 2022]. Disponible en: https://link.springer.com/book/10.1007/978-3-319-68993-7.
- 15. **GAMMA, Erich et al.**, *Design patterns: elements of reusable object-oriented software*. 1995. S.l.: Pearson Deutschland GmbH. ISBN 0-201-63361-2.
- 16. **GARZÓN, Gustavo Eduardo Gómez et al.**, Personalización del modelo de estimación de esfuerzos por el método de tallas como herramienta para la estimación temprana de esfuerzos. *Revista vínculos*, 2014. vol. 11, no. 1,
- 17. **GONÇALVES, Luis**, Scrum: The methodology to become more agile. *Controlling & Management Review*, 2018. vol. 62, no. 4,
- 18. **GONZÁLEZ ARROYAVE, Dider León**, *Estandarización de datos y priorización de algoritmos para un sistema de recomendación*. 2019. S.l.: Universidad EAFIT.
- 19. **GUALO, Fernando et al.**, *Data Quality Certification using ISO/IEC 25012: Industrial Experiences* [en línea]. 2021. [consulta: 28 noviembre 2022]. arXiv:2102.11527. Disponible en: http://arxiv.org/abs/2102.11527.
- 20. **GUTIÉRREZ, María Angélica Caro et al.**, Calidad de datos en aplicaciones web. *Novática: Revista de la Asociación de Técnicos de Informática*, 2005. no. 176,
- 21. **HERRERA, Francisco**, Big Data: Preprocesamiento y calidad de datos. *novática*, 2016. vol. 237,
- 22. **ISO/IEC 25000**, *Systems and software engineering – Systems and software Quality Requirements and Evaluation (SQuaRE)*. 2005.
- 23. **ISO/IEC 25010**, *Systems and software engineering – Systems and software Quality Requirements and Evaluation (SQuaRE) – System and software quality models*. 2011.
- 24. **ISO/IEC 25012**, *Systems and software engineering - Software product Quality Requirements and Evaluation (SQuaRE) - Data Quality Model*. 2008.
- 25. **ISO/IEC 25024**, *Systems and software engineering - Systems and software Quality Requirements and Evaluation (SQuaRE) - Measurement of software quality*. 2015.
- 26. **ISO/IEC 25040**, *Systems and software engineering - Systems and software Quality Requirements and Evaluation (SQuaRE) - Evaluation process*. 2011.
- 27. **JUBA, Salahaldin; & VOLKOV, Andrey**, *Learning PostgreSQL 11: A beginner's guide to building high-performance PostgreSQL database solutions*. 2019. S.l.: Packt Publishing Ltd. ISBN 1-78953-521-2.
- 28. **LEE, Yang W. et al.**, AIMQ: a methodology for information quality assessment. *Information & Management*, 2002. vol. 40, no. 2, ISSN 0378-7206. DOI 10.1016/S0378- 7206(02)00043-5.
- 29. **LEW, P. et al.**, Using Web Quality Models and Questionnaires for Web Applications Understanding and Evaluation. *2012 Eighth International Conference on the Quality of Information and Communications Technology*, 2012. DOI 10.1109/QUATIC.2012.68.
- 30. **LOGROÑO, Diego Javier Bastidas et al.**, Implementación del bootstrap como una metodología ágil en la web. *Revista Arbitrada Interdisciplinaria Koinonía*, 2020. vol. 5, no. 9,
- 31. **LÓPEZ BURGOS, Danay; & GALINDO ARTILES, Yaumara**, *Estudio del Pentaho Data Integration en los procesos de integración de datos (ETL)*. 2013. S.l.: Universidad Central" Marta Abreu" de la Villas.
- 32. **LUJÁN-MORA, Sergio**, *Programación de aplicaciones web: historia, principios básicos y clientes web*. 2002. S.l.: Editorial Club Universitario.
- 33. **MANZARI, Laura; & TRINIDAD-CHRISTENSEN, Jeremiah**, User-Centered Design of a Web Site for Library and Information Science Students: Heuristic Evaluation and Usability Testing. *Information Technology and Libraries*, 2013. vol. 25, DOI 10.6017/ital.v25i3.3348.
- 34. **MARÍN BENJUMEA, Yubar Daniel**, *Metodología para la gestión de la calidad de los datos empleando un enfoque data driven para implementar procesos de evaluación y mejoramiento de la calidad de los datos en iniciativas de gestión de datos maestros* [en línea]. 2022. PhD Thesis. S.l.: Universidad Nacional de Colombia. [consulta: 8 noviembre 2023]. Disponible en: https://repositorio.unal.edu.co/handle/unal/81466.
- 35. **MORAGA DE LA RUBIA, Carmen**, *Evaluación de la calidad de datos en portales web* [en línea]. 2013. http://purl.org/dc/dcmitype/Text. S.l.: Universidad de Castilla-La Mancha. [consulta: 6 febrero 2024]. Disponible en: https://dialnet.unirioja.es/servlet/tesis?codigo=146233.
- 36. **MORAN, Kate; & GORDON, Kelley**, Heuristic Evaluations: How to Conduct. *Nielsen Norman Group* [en línea]. 2023. [consulta: 12 febrero 2024]. Disponible en: https://www.nngroup.com/articles/how-to-conduct-a-heuristic-evaluation/.
- 37. **NAFTALIN, Maurice; & WADLER, Philip**, *Java Generics and Collections: Speed Up the Java Development Process*. 2006. S.l.: O'Reilly Media, Inc. ISBN 0-596-55150-9.
- 38. **NATIONS, United**, ¿Qué es el cambio climático? | Naciones Unidas. *United Nations* [en línea]. 2024. [consulta: 24 febrero 2024]. Disponible en: https://www.un.org/es/climatechange/what-is-climate-change.
- 39. **NESSTAR LTD**, *Nesstar Publisher v4.0 User Guide* [en línea]. 2011. [consulta: 2 mayo 2022]. Disponible en: http://www.ihsn.org/node/553.
- 40. **OSPINA DELGADO, Juan Pablo**, Análisis de seguridad y calidad de aplicaciones (Sonarqube). En: Accepted: 2015-07-10T11:17:44Z [en línea], 2015. [consulta: 15 mayo 2024]. Disponible en: https://openaccess.uoc.edu/handle/10609/43263.
- 41. **PARDO, Luis**, Aplicación de las nuevas tecnologías en la administración pública. *Revista de Contabilidad y Dirección*, 2011. vol. 13, no. 1,
- 42. **PIPINO, Leo et al.**, Data Quality Assessment. *Communications of the ACM*, 2002. vol. 45, DOI 10.1145/505248.506010.
- 43. **POSTGRESQL GLOBAL DEVELOPMENT GROUP**, pgAdmin PostgreSQL Tools. [en línea]. 2023. [consulta: 9 abril 2023]. Disponible en: https://www.pgadmin.org/.
- 44. **PRESSMAN, Roger S.**, Ingeniería del Software-Un enfoque práctico. 7<sup>a</sup> Edición McGraw-Hil. , 2010.
- 45. **QUINTERO, José Melchor Medina et al.**, Influencia de los factores de implementación en la calidad de los sistemas de información para la satisfacción del usuario. *JISTEM-Journal of Information Systems and Technology Management*, 2009. vol. 6,
- 46. **REDMAN, Thomas C.**, *Data driven: profiting from your most important business asset*. 2008. S.l.: Harvard Business Press. ISBN 1-4221-1912-2.
- 47. **REMON, Manuel Ángel Torres**, *Desarrollo de aplicaciones web con PHP y MySQL*. 2022. S.l.: Marcombo. ISBN 84-267-3584-3.
- 48. **RIGGS, Simon; & KROSING, Hannu**, *Postgresql 9 Administration Cookbook Lite: Basics, Exploring the Server, Database Administration*. 2011. S.l.: Packt Publishing Ltd. ISBN 1-84951-621-9.
- 49. **RODRÍGUEZ FLORES, Ivonne Elizabeth**, Metadatos estadísticos para el aseguramiento de la calidad de los datos. En: Accepted: 2020-09-08T21:07:06Z [en línea], 2020. [consulta: 4 diciembre 2023]. Disponible en: https://repositorio.unal.edu.co/handle/unal/78418.
- 50. **RODRÍGUEZ, Ivonne E**, Metadatos estadísticos para el aseguramiento de la calidad de los datos. En: Accepted: 2020-09-08T21:07:06Z [en línea], 2020. [consulta: 4 diciembre 2023]. Disponible en: https://repositorio.unal.edu.co/handle/unal/78418.
- 51. **RUIZ MÉNDEZ, María del Rocío**, Análisis pedagógico de la docencia en educación a distancia. *Perfiles educativos*, 2016. vol. 38, no. 154,
- 52. **SAURO, Jeff; & LEWIS, James R.**, Chapter 8 Standardized usability questionnaires. En: J. SAURO y J.R. LEWIS (eds.), *Quantifying the User Experience (Second Edition)* [en línea]. 2016. Boston: Morgan Kaufmann, pp. 185-248. [consulta: 7 febrero 2024]. ISBN 978- 0-12-802308-2. Disponible en: https://www.sciencedirect.com/science/article/pii/B9780128023082000084.
- 53. **SENPLADES**, Plan de Creación de Oportunidades. [en línea]. 2021. Disponible en: https://observatorioplanificacion.cepal.org/es/planes/plan-de-creacion-de-oportunidades-2021-2025-de-ecuador.
- 54. **SHERMAN, Rick**, *Business Intelligence Guidebook: From Data Integration to Analytics*. 2014. S.l.: Newnes. ISBN 978-0-12-411528-6.
- 55. **STRONG, Diane M. et al.**, Data quality in context. *Communications of the ACM*, 1997. vol. 40, no. 5, ISSN 0001-0782. DOI 10.1145/253769.253804.

## **ANEXOS**

## **ANEXO A:** Estudio de factibilidad

Dentro del estudio de factibilidad técnica se analiza los elementos de software y hardware necesarios para la realizar el proyecto y cumplir todos los requisitos planteados

• Software

A continuación, se presenta los elementos de software que usa el proyecto

- o Sistema operativo
	- Windows 10
	- Windows 11
- o Lenguaje de programación
	- Java
	- TypeScript
	- CSS
	- HTML
- o Herramientas de trabajo
	- Google Drive
	- Github
- o Framework
	- Boostrap
	- Angular
- o IDE
	- Visual estudio Code
	- Netbeans
- o Base de datos
	- MySQL
	- Posgress

Los elementos de software que requiere el proyecto son los siguientes:

- Windows 10
- Java
- TypeScript
- CSS
- HTML
- ANGULAR
- BOOSTRAP
- VISUAL STUDIO CODE
- **POSGRESS**
- Hardware

Se presenta los elementos hardware disponibles y los cuales se requieren para el desarrollo de proyecto

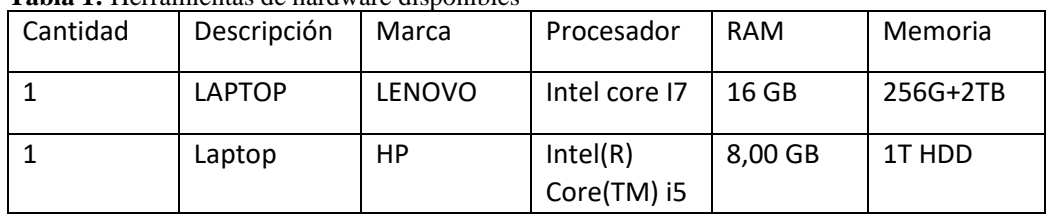

#### **Tabla 1:** Herramientas de hardware disponibles

**Realizado por:** Cobos, Sebastian; Maigua, Juan; 2023.

Posteriormente se muestra los elementos necesarios para el desarrollo del proyecto

#### **Tabla 2:** Herramientas necesarias para el desarrollo del proyecto

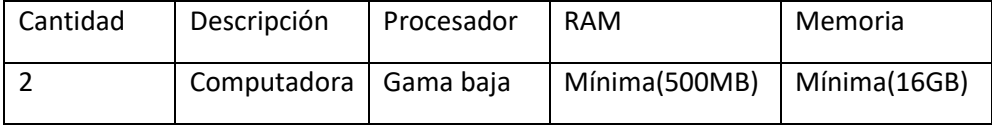

**Realizado por:** Cobos, Sebastian; Maigua, Juan; 2023.

## **ANEXO B:** Estimación de costos

En este apartado se determinará costo de la realización de la aplicación web …… utilizando el método "puntos de función" en el cual se definen en la **Tabla 1** el estándar del grupo internacional de usuarios. IFPUG-FPA define 5 tipos de componentes de software, que son: Archivo lógico interno, Archivo externo de interfaz, Entrada externa, Salida externa y Consulta externa.

| <b>Tipo de Componente</b> | Complejidad baja | Complejidad media | Complejidad alta |
|---------------------------|------------------|-------------------|------------------|
| Entrada externa           | 3                | 4                 | 6                |
| Salida externa            | 4                | 5                 | ¬                |
| Consulta externa          | 3                | 4                 | 6                |
| Archivo lógico            | ⇁                | 10                | 15               |
| interno                   |                  |                   |                  |
| Archivo lógico            | 5                |                   | 10               |
| externo                   |                  |                   |                  |

**Tabla 1:** Tabla de parámetros según nivel de complejidad

**Realizado por:** Cobos, Sebastian; Maigua, Juan; 2023.

Se procede a asignar puntos de función (PFSA) en la **Tabla 2** a cada componente basado en los parámetros de complejidad asignados anteriormente.

| Código            | Componente                                                                             | <b>Tipo</b>               | Complejidad | Ponderación    |
|-------------------|----------------------------------------------------------------------------------------|---------------------------|-------------|----------------|
| RF1.              | Autentificación                                                                        | Archivo lógico<br>interno | Baja        | $\overline{7}$ |
| RF <sub>2</sub> . | Registrar<br>administradores                                                           | Entrada externa           | Media       | $\overline{4}$ |
| RF3.              | Notificación del<br>registro de nuevo<br>administrador                                 | Entrada externa           | Media       | $\overline{4}$ |
| RF4.              | Consultar<br>administradores                                                           | Entrada externa           | Media       | $\overline{4}$ |
| RF5.              | Actualizar datos<br>de administrador                                                   | Consulta externa          | Baja        | 3              |
| RF <sub>6</sub> . | Notificación de la<br>actualización de<br>los datos<br>personales del<br>administrador | Entrada externa           | Baja        | 3              |
| RF7.              | Registrar<br>directores                                                                | Salida externa            | Baja        | $\overline{4}$ |

**Tabla 2:** Asignación de puntos de función.

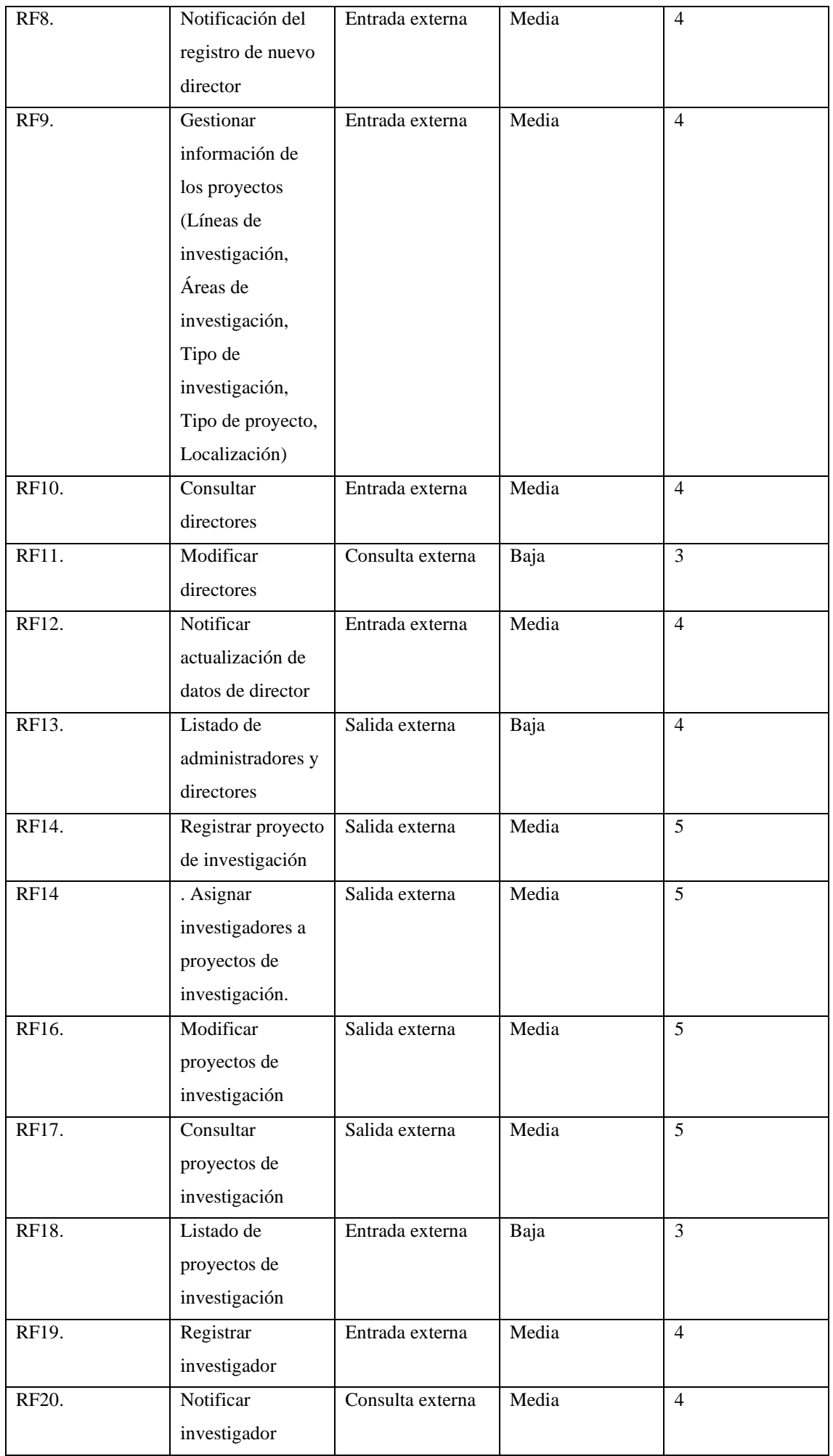

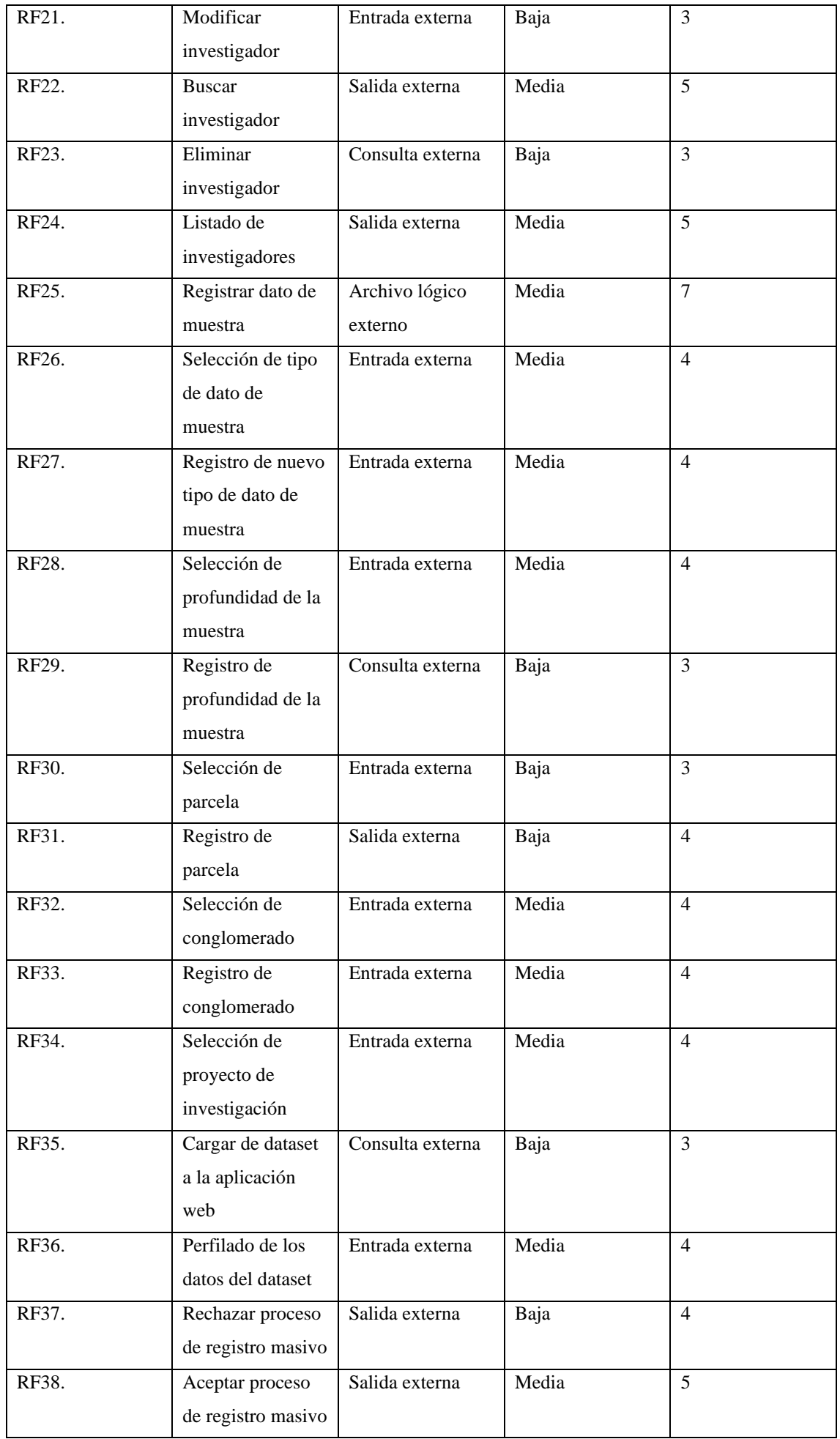

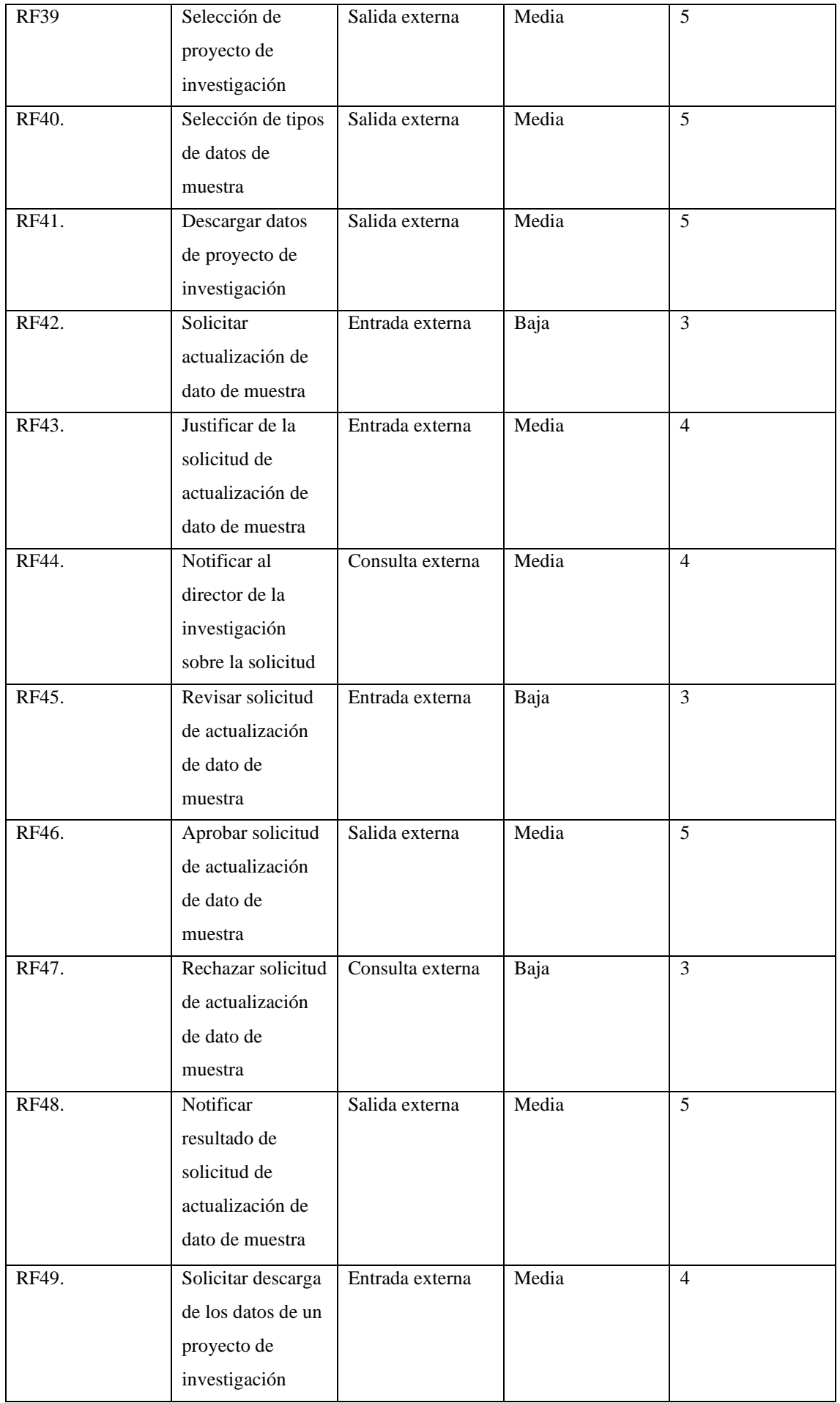

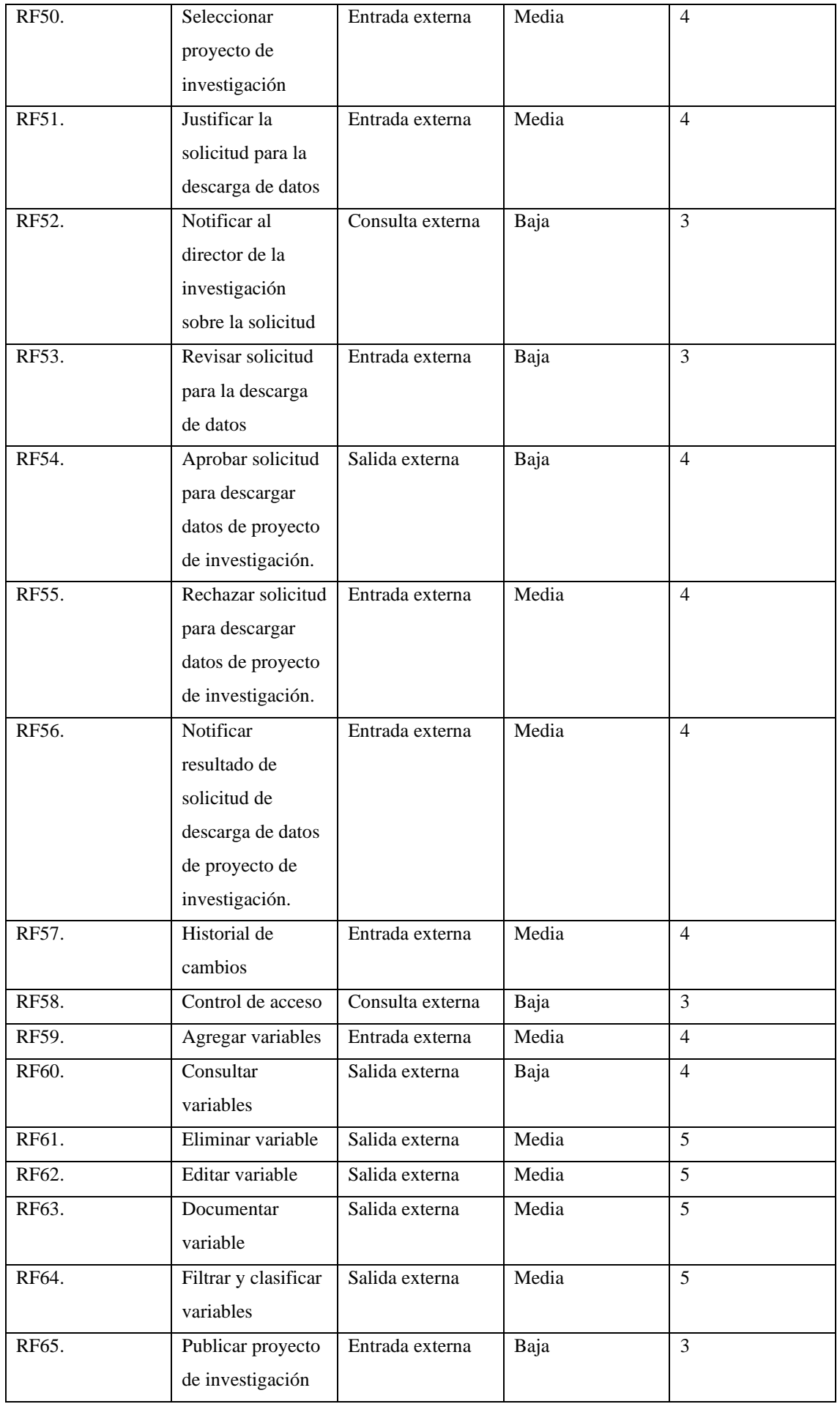

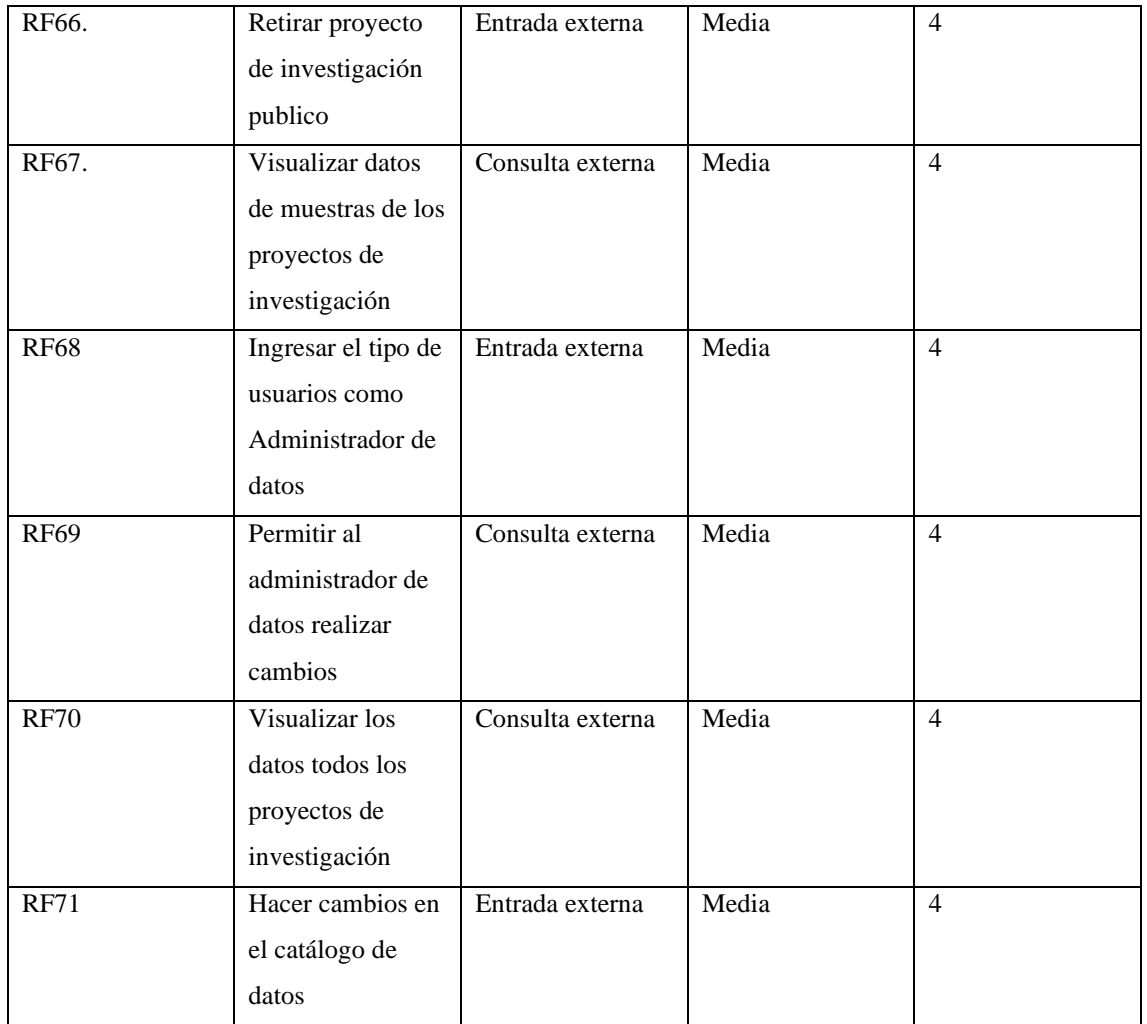

En la **Tabla 3** se presenta la sumatoria de cada uno de los puntos de función

**Tabla 3:** Sumatoria de puntos de función

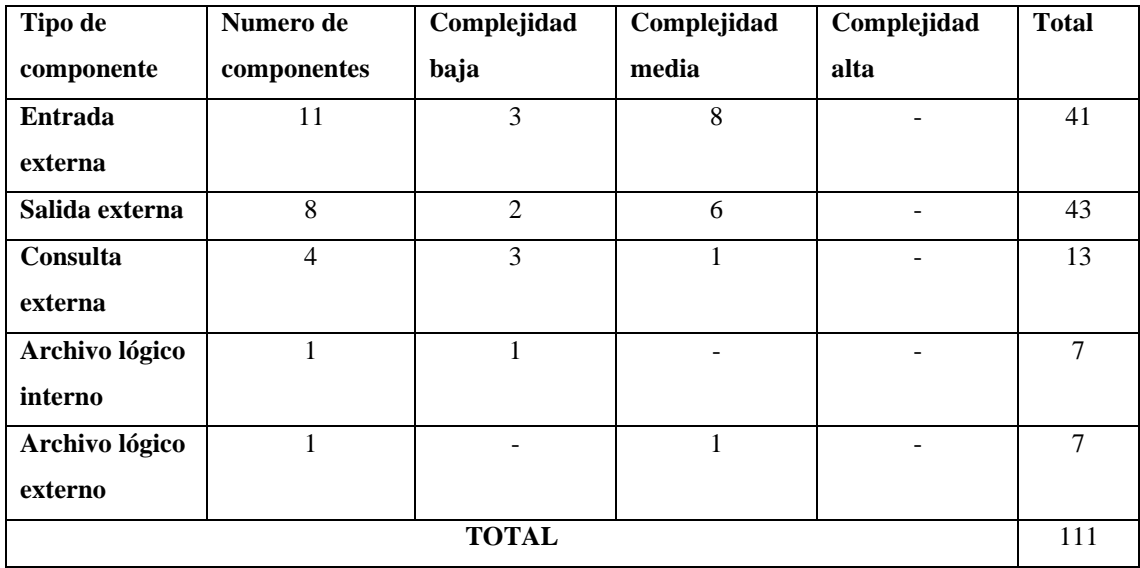

**Realizado por:** Cobos, Sebastian; Maigua, Juan; 2023.

La **Tabla 4** muestra el factor de ajuste según IFPUG, los cuales serán evaluados del 0-5 donde 0 es un nivel de influencia irrelevante y 5 es un valor muy relevante.

| Factor de ajuste              | Puntaje                  |
|-------------------------------|--------------------------|
| Comunicación de datos         | 5                        |
| Procesamiento distribuido     | 3                        |
| Objetivo de rendimiento       | 3                        |
| Configuración de equipamiento | 1                        |
| Tasa de transacción           | 3                        |
| Entrada de datos en línea     | $\overline{4}$           |
| Interfaz con el usuario       | 5                        |
| Actualizaciones en línea      | 3                        |
| Procesamiento complejo        | $\overline{2}$           |
| Reusabilidad de código        | $\overline{2}$           |
| Facilidad de implementación   | $\theta$                 |
| Facilidad de operación        | 5                        |
| Instalaciones múltiples       | $\Omega$                 |
| Facilidad de cambio           | $\overline{\mathcal{A}}$ |
| Total                         | 40                       |

**Tabla 4:** Factores técnicos de ajuste

A continuación, se realiza el cálculo para obtener el total de puntos de función ajustados (PFA).

$$
PFA = PFSA * [0.65 + (0.01 * FA)]
$$
  

$$
PFA = 111 * [0.65 + (0.01 * 40)]
$$
  

$$
PFA = 116.55 \approx 117
$$

#### **Estimación de esfuerzo requerido**

En la **Tabla 5** se muestra los valores de los niveles de lenguaje en relación con su generación y el valor que presenta las líneas de código por punto de función

**Tabla 5: Lenguajes en relación con líneas de código por punto de función**

| Generación     | Lenguaje                           | Líneas de código por | Horas promedio por |  |
|----------------|------------------------------------|----------------------|--------------------|--|
|                |                                    | punto de función     | punto de función   |  |
| 1ra generación | Lenguaje de maquina                | 320                  | 64                 |  |
| 2da generación | Lenguaje ensamblador               | 107                  | 24                 |  |
| 3ra generación | Lenguajes de alto nivel            | 80                   | 15                 |  |
| 4ta generación | Lenguajes orientados al<br>usuario | 20                   | 8                  |  |
| 5ta generación | Lenguajes naturales                | 4                    | ∍                  |  |

**Realizado por:** Cobos, Sebastian; Maigua, Juan; 2023.

En el presente proyecto se tomó lenguajes de 4ta generación

#### **Estimación horas/hombre**

Para la estimación de horas usadas por cada integrante del proyecto se usa la siguiente formula:

$$
\frac{H}{H} = PFA * Horas PF \text{ promedio}
$$
\n
$$
\frac{H}{H} = 117 * 8
$$
\n
$$
\frac{H}{H} = 936
$$

#### **Estimación de duración del proyecto en horas**

Para la estimación en horas se tomará en cuenta la cantidad de desarrolladores, en el cual el proyecto tiene 2.

$$
\frac{H}{H}
$$
 /desarrolladores  
936/2  
468 horas

#### **Estimación del proyecto en días**

En la estimación de días necesarios se tomará en cuenta que el día de trabajo promedio es de 8 horas diarias

468/8  $58.5 \approx 59$  dias

**Estimación del proyecto en meses**

Dias de trabajo/30

\n
$$
59/30
$$

\n
$$
1.96 \approx 2
$$

#### **Cálculo del presupuesto**

Para el cálculo del presupuesto se tomó el salario mínimo de programador en ecuador el cual es equivalente a 500 dólares mensuales, para lo cual se utiliza el siguiente calculo.

> Coste del proyecto = (desarrolladores  $*$  mes  $*$  sueldo) + otros  $\textit{Coste del proyecto} = (2 * 2 * 500) + 150$ Coste del proyecto =  $2150$

## **ANEXO C:** Análisis de riesgos

En la **Tabla 1** se presentan el rango, valor y porcentajes de la probabilidad de riesgos.

| <b>Probabilidad</b> | Porcentaje | Valor |  |  |  |
|---------------------|------------|-------|--|--|--|
| Alta                | 71%-100%   |       |  |  |  |
| Media               | 36%-70%    |       |  |  |  |
| Baja                | 1%-35%     |       |  |  |  |

**Tabla 1:** Rango de probabilidades

 **Realizado por:** Cobos, Sebastian; Maigua, Juan; 2023.

Para medir el impacto del riesgo se valora dependiendo del tiempo de retraso que afecte al cronograma, estas medidas se representan en la **Tabla 2.**

| <b>Impacto</b> | <b>Impacto Técnico</b> | <b>Tiempo</b>       | Valor |
|----------------|------------------------|---------------------|-------|
| Alto           | Critico                | Mayor a 3 semanas   |       |
| Medio          | Moderado               | Entre 2 y 3 semanas |       |
| Bajo           | Leve                   | Máximo 1 semana     |       |

**Tabla 2:** Impacto de riesgos.

 **Realizado por:** Cobos, Sebastian; Maigua, Juan; 2023.

En la **Tabla 3** se muestran los riesgos identificados para el proyecto

| <b>Identificador</b> | Descripción                                |
|----------------------|--------------------------------------------|
| <b>RI01</b>          | Estimación de tiempo incorrecta            |
| <b>RI02</b>          | Ausencia de integrante o integrantes en un |
|                      | tiempo establecido                         |
| <b>RI03</b>          | Atraso en entrega de documentación o       |
|                      | datos necesarios por parte del grupo de    |
|                      | investigación                              |
| <b>RI04</b>          | Diseño inadecuado de interfaces            |
| <b>RI05</b>          | Problemas de compatibilidad de las         |
|                      | herramientas de desarrollo                 |
| <b>RI06</b>          | Averías de dispositivos de desarrollo      |
| <b>RI07</b>          | Modificación de alguno de los requisitos   |
| <b>RI08</b>          | Pérdida de información                     |
| <b>RI09</b>          | Modificación del sistema de datos          |

**Tabla 3:** Descripción de riesgos

 **Realizado por:** Cobos, Sebastian; Maigua, Juan; 2023.

Para la priorización de los riesgos se valoró cada uno de los riesgos de la **Tabla 3** se toma como base el valor que presentan en impacto y probabilidad de que sucedan, a mayor valor se tendrá una mayor prioridad, como se muestra en la **Tabla 4,** y con estos valores generar un plan de contingencia.

| <b>Identificador</b> | <b>Probabilidad</b> | Porcentaje | <b>Valor</b>   | <b>Impacto</b> | <b>Semanas</b> | <b>Valor</b>   | <b>Prioridad</b> |
|----------------------|---------------------|------------|----------------|----------------|----------------|----------------|------------------|
| <b>RI01</b>          | Alta                | 75%        | 3              | Alto           | $\overline{4}$ | 3              | Alta             |
| <b>RI02</b>          | Baja                | 30%        | 1              | Medio          | $\overline{2}$ | $\overline{2}$ | Medio            |
| <b>RI03</b>          | Baja                | 25%        | 1              | Alto           | 3              | 3              | Medio            |
| <b>RI04</b>          | Media               | 50%        | $\overline{2}$ | Bajo           |                |                | Bajo             |
| <b>RI05</b>          | Media               | 60%        | $\overline{2}$ | Bajo           |                |                | Medio            |
| <b>RI06</b>          | Media               | 40%        | $\overline{2}$ | Bajo           | 1              | 1              | Medio            |
| <b>RI07</b>          | Baja                | 30%        | 1              | Medio          | $\overline{2}$ | 2              | Bajo             |
| <b>RI08</b>          | Media               | 50%        | $\overline{2}$ | Medio          | $\overline{2}$ | $\overline{2}$ | Medio            |
| <b>RI09</b>          | Media               | 65%        | $\overline{2}$ | Bajo           |                |                | Medio            |

**Tabla 4:** Priorización de riesgos

**Realizado por:** Cobos, Sebastian; Maigua, Juan; 2023.

## **Hoja de gestión de riesgos**

Las hojas de gestión de riesgos se utilizan para el seguimiento, control y reporte de riesgos que fueron identificados en la **Tabla 3.**

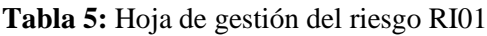

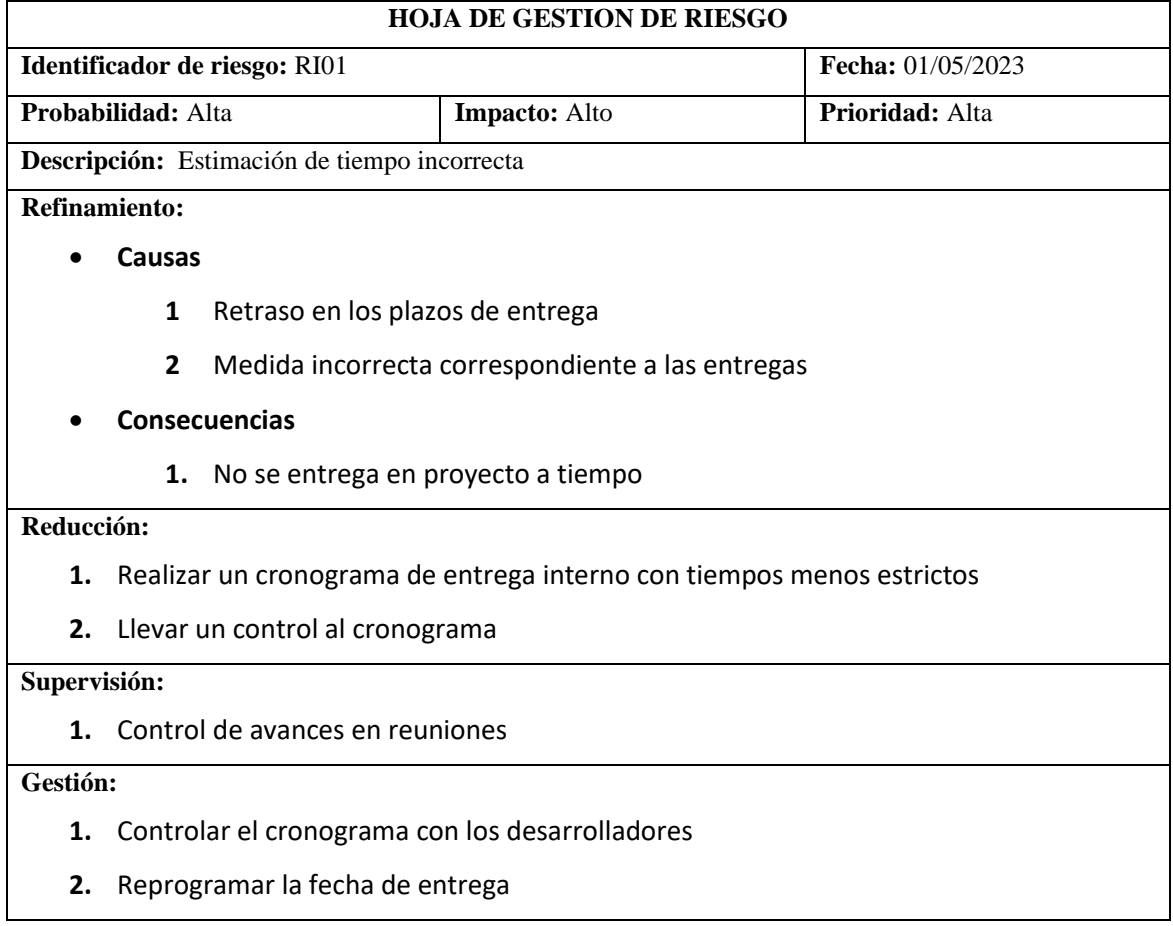

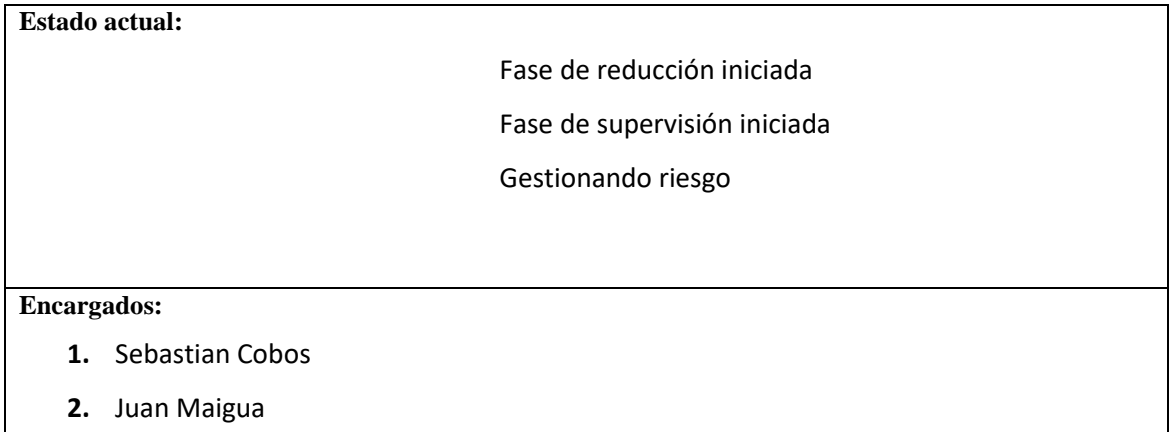

# **Tabla 6:** Hoja de gestión del riesgo RI02

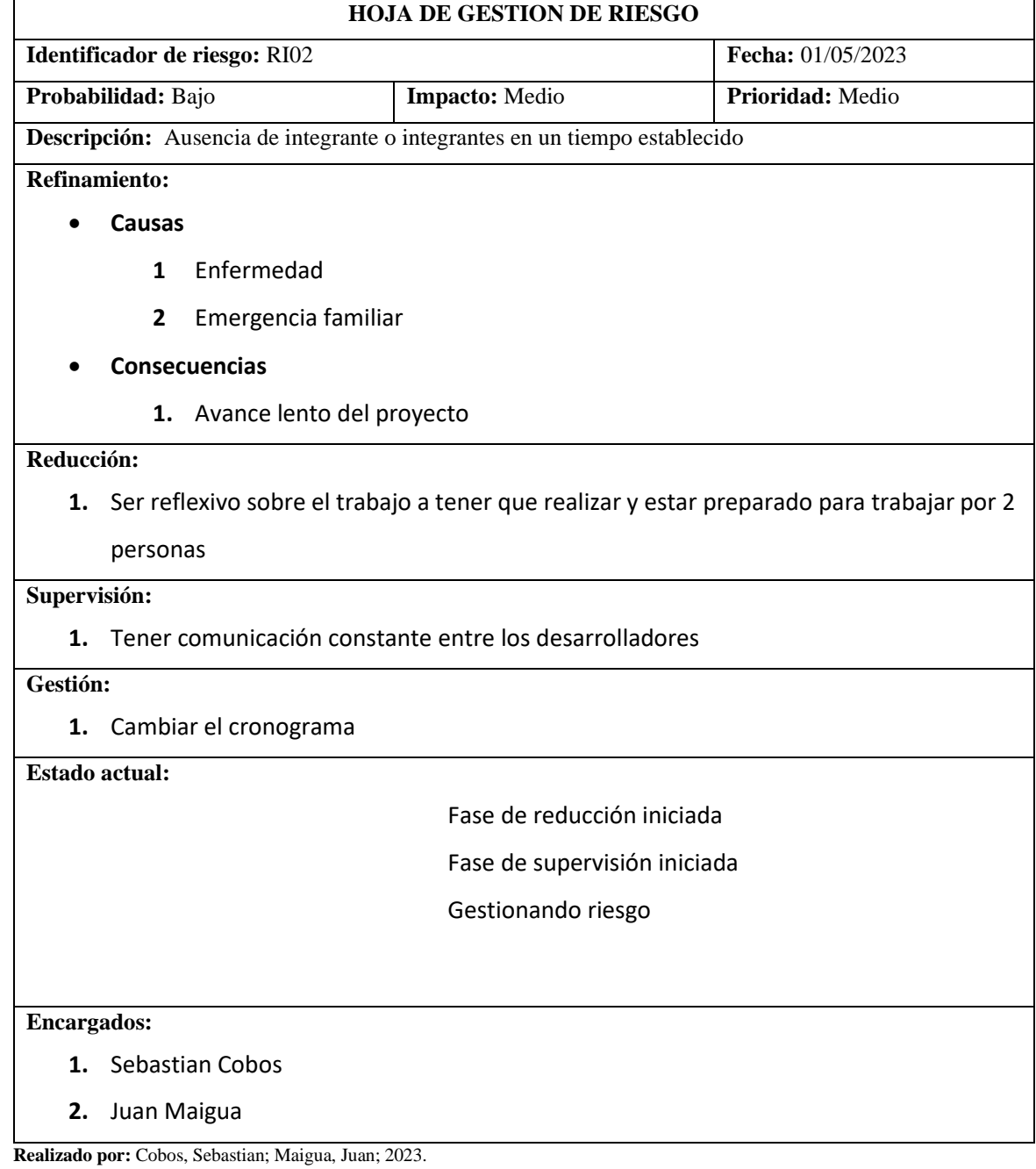

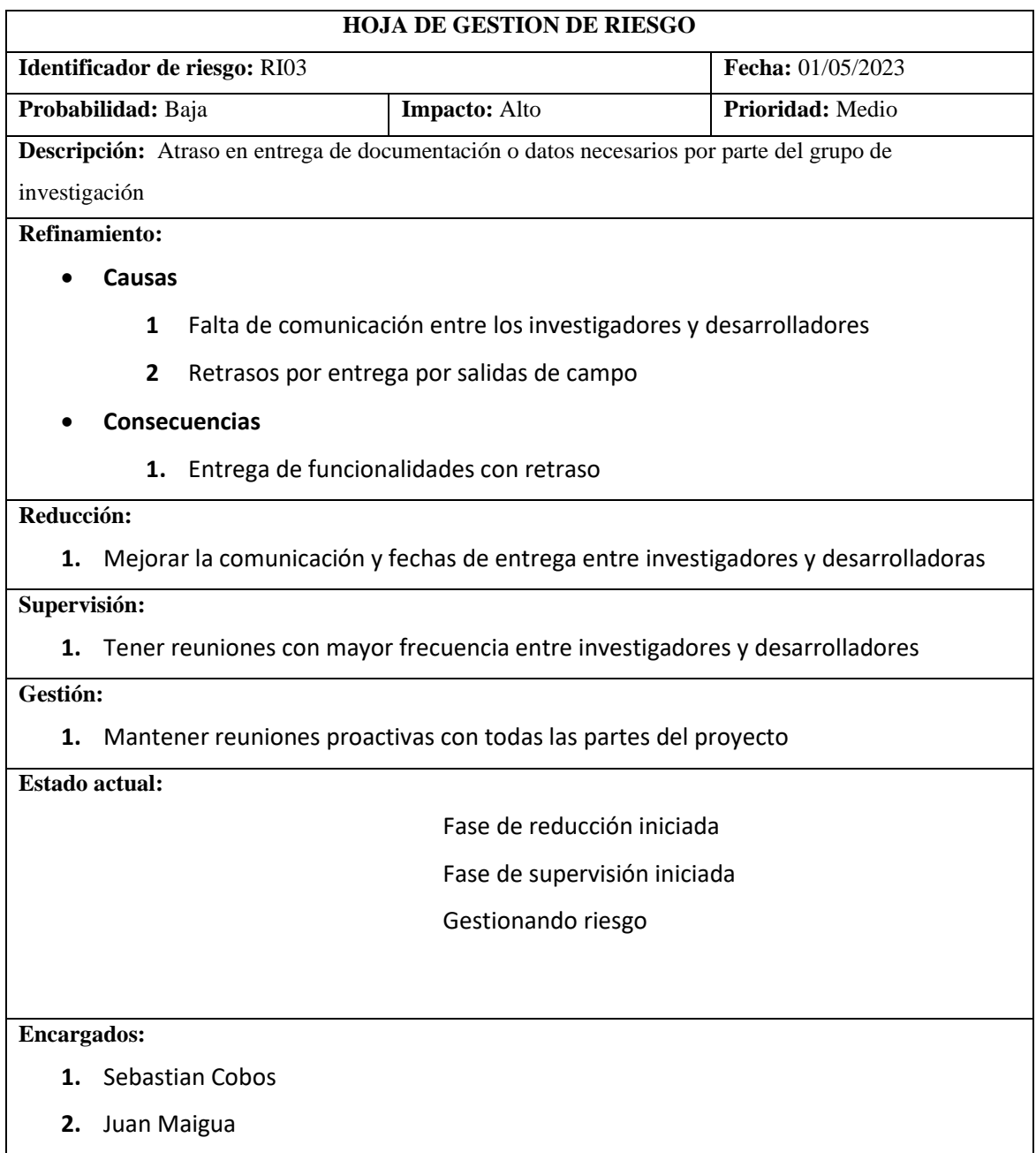

# **Tabla 8:** Hoja de gestión del riesgo RI04

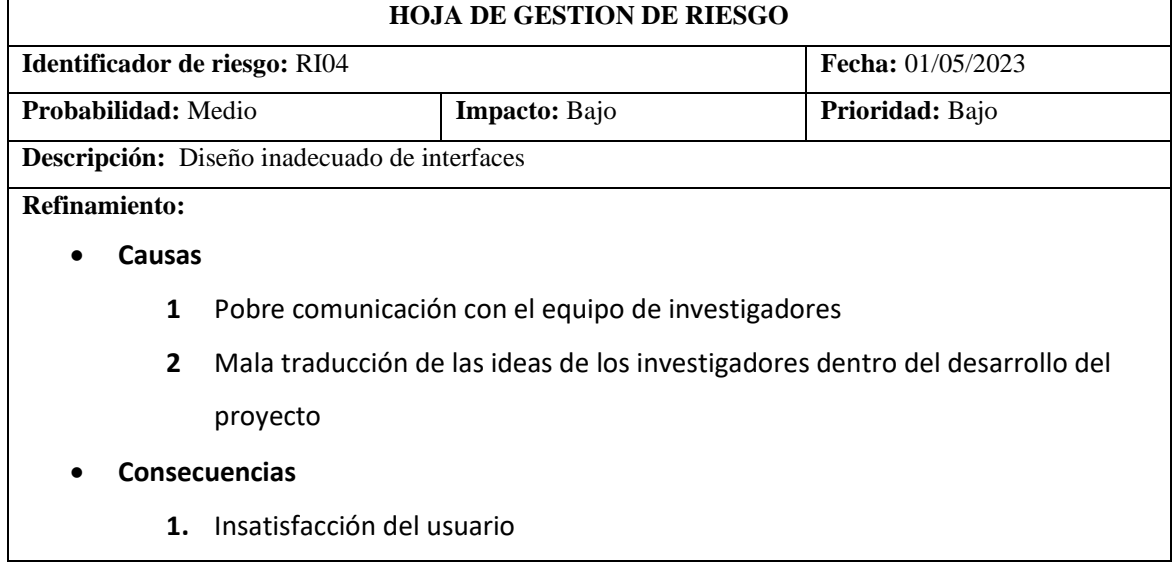

## **2.** Retraso en tiempos de entrega

## **Reducción:**

**1.** Realizar reuniones constantes con los investigadores para la revisión

#### **Supervisión:**

**1.** Medir el diseño de las interfaces con los investigadores

#### **Gestión:**

- **1.** Rediseñar las interfaces
- **2.** Modificar la planificación

#### **Estado actual:**

Fase de reducción iniciada

Fase de supervisión iniciada

Gestionando riesgo

#### **Encargados:**

- **1.** Sebastian Cobos
- **2.** Juan Maigua

**Realizado por:** Cobos, Sebastian; Maigua, Juan; 2023.

## **Tabla 9:** Hoja de gestión del riesgo RI05

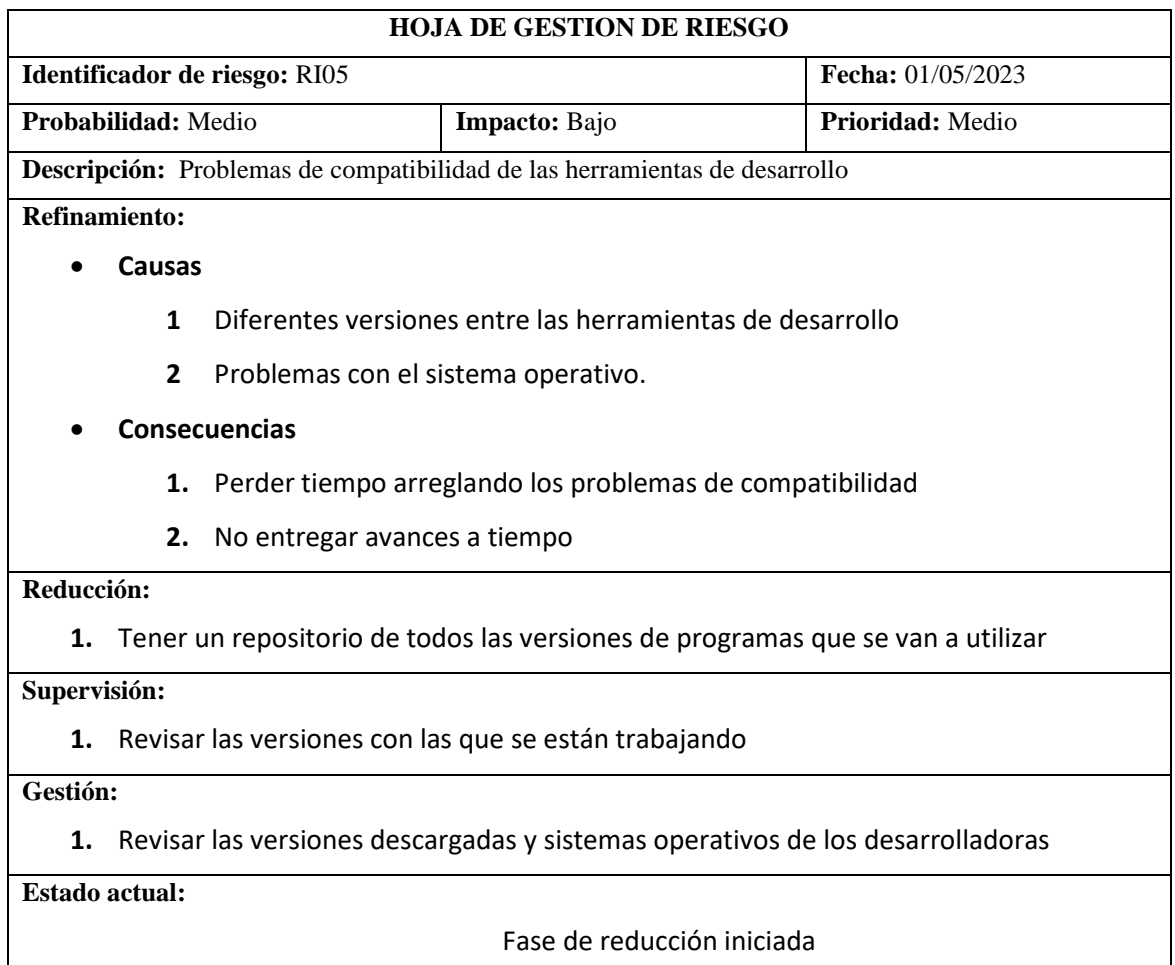

Fase de supervisión iniciada

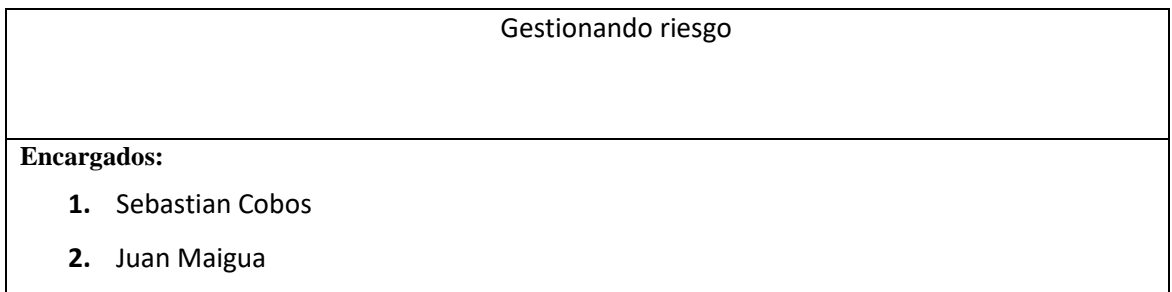

# **Tabla 10:** Hoja de gestión del riesgo RI06

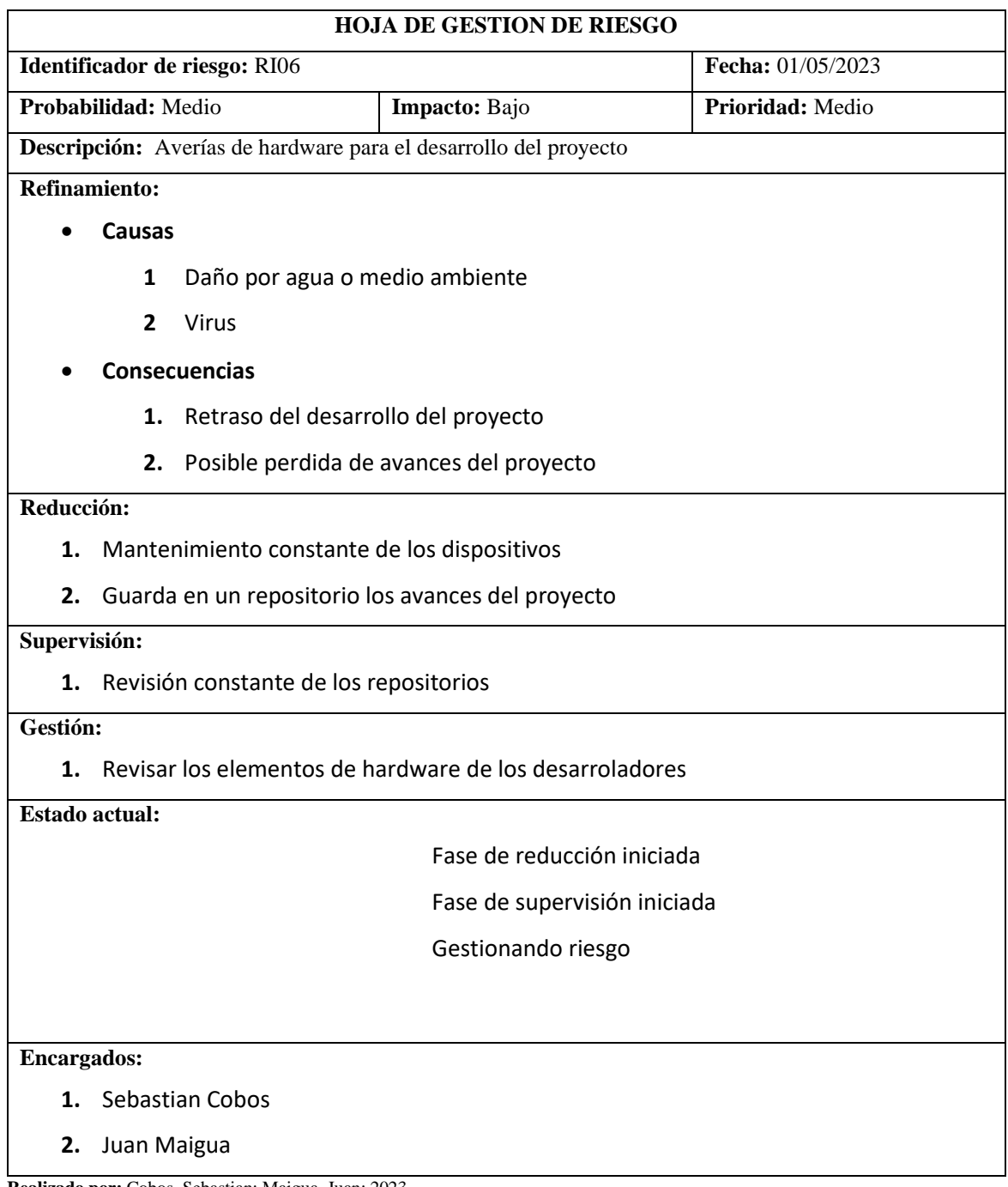

## **Realizado por:** Cobos, Sebastian; Maigua, Juan; 2023.

# **Tabla 11:** Hoja de gestión del riesgo RI07

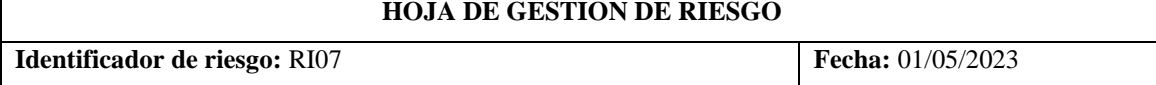

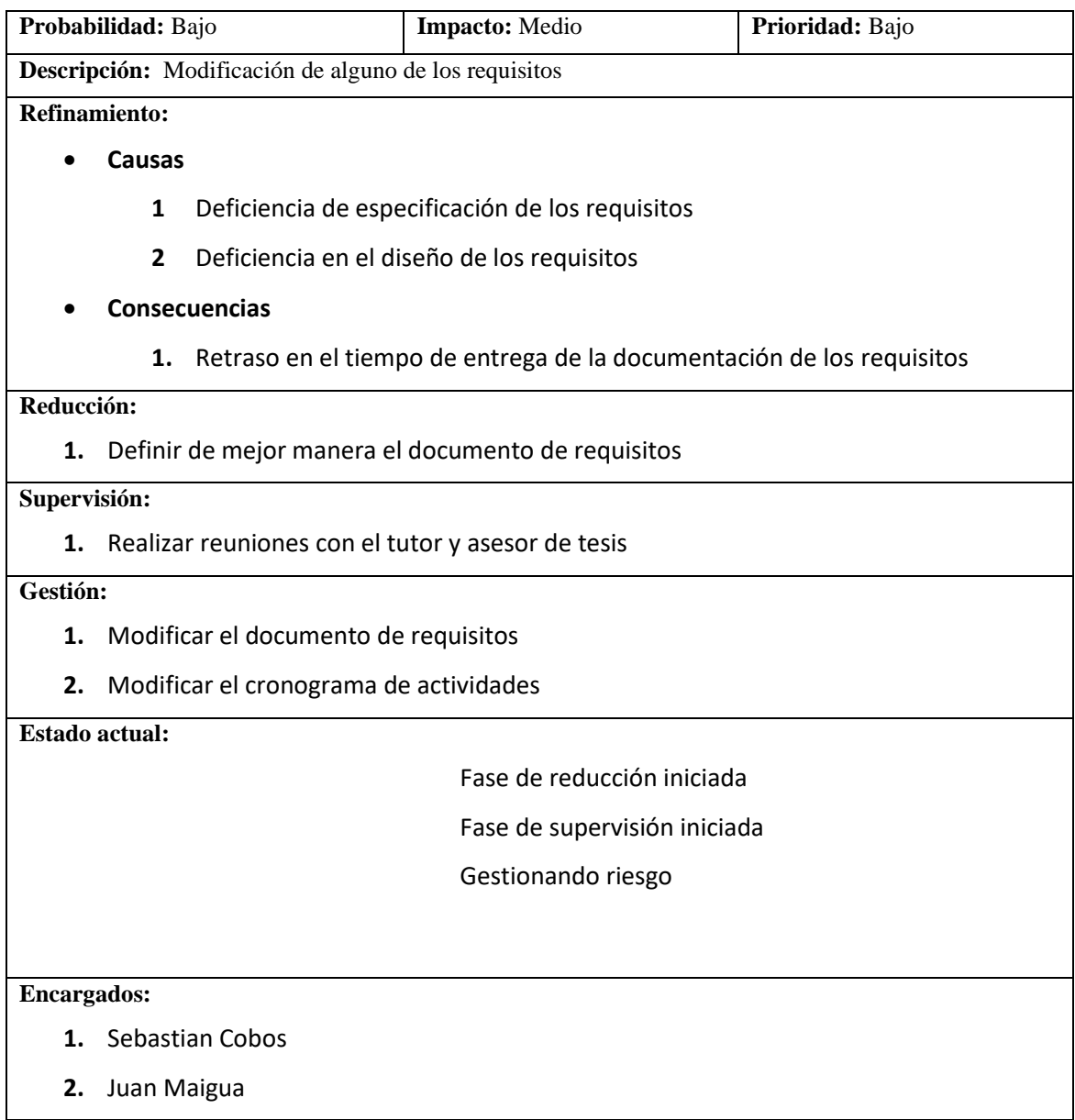

# **Tabla 12:** Hoja de gestión del riesgo RI08

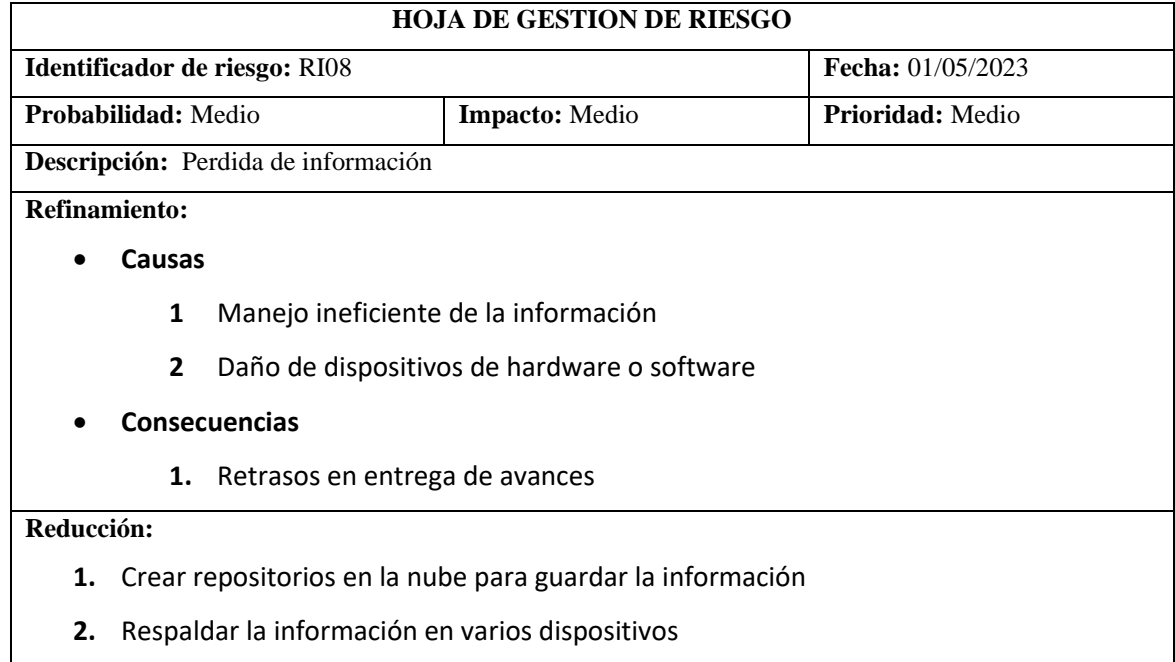

## **Supervisión:**

**1.** Revisar las versiones de los respaldos

## **Gestión:**

**1.** Búsqueda de versiones actuales o versiones anteriores

## **Estado actual:**

- Fase de reducción iniciada
- Fase de supervisión iniciada
- Gestionando riesgo

#### **Encargados:**

- **1.** Sebastian Cobos
- **2.** Juan Maigua

**Realizado por:** Cobos, Sebastian; Maigua, Juan; 2023.

## **Tabla 13:** Hoja de gestión del riesgo RI09

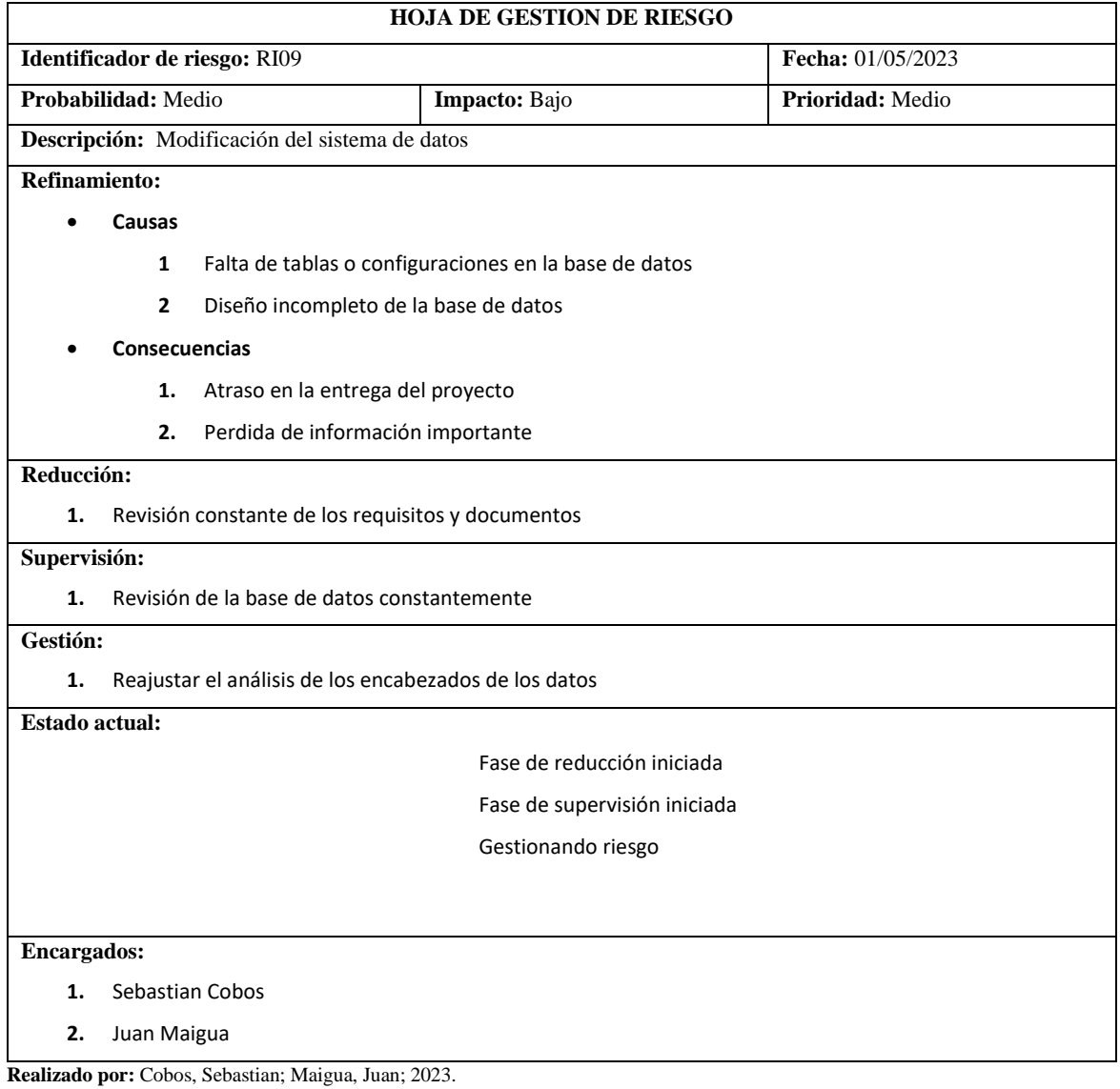

**ANEXO D:** MANUAL TÉCNICO - SCRUM 2024

# MANUAL TÉCNICO SCRUM

SEBASTIAN COBOS, JUAN MAIGUA ESPOCH

#### **Introducción**

La presenta guía tiene como objetivo documentar la gestión del proyecto con el marco de trabajo Scrum. Dicha metodología permitió gestionar el desarrollo de la aplicación web EcoAndes destinada a gestionar y publicar los datos de los proyectos de investigación relacionados al carbono orgánico del suelo en la zona alto andina de la sierra centro del Ecuador, llevado a cabo por los siguientes grupos de investigación de la Escuela Superior Politécnica de Chimborazo, que son: Grupo de Investigación y Desarrollo para el ambiente y cambio climático "GIDAC", Grupo de Investigación de Tecnologías de la Información para la Gestión del Conocimiento "TIGECON" y Grupo de Investigación en Ingeniería de Software "GRIISOFT".

#### **1. Análisis preliminar**

A través de entrevistas realizadas a los investigadores involucrados en los proyectos relacionados al carbono orgánico del suelo en la zona altoandina de la sierra centro del Ecuador, ejecutados por la Escuela Superior Politécnica de Chimborazo, se han definido los módulos, roles y requerimientos esenciales para el desarrollo de la aplicación web EcoAndes.

#### **1.1 Especificación de requisitos de software**

#### • **Módulos de la aplicación web EcoAndes**

La aplicación web EcoAndes se ha dividido en diez módulos, tal y como se muestra en la *Ilustración 1*:

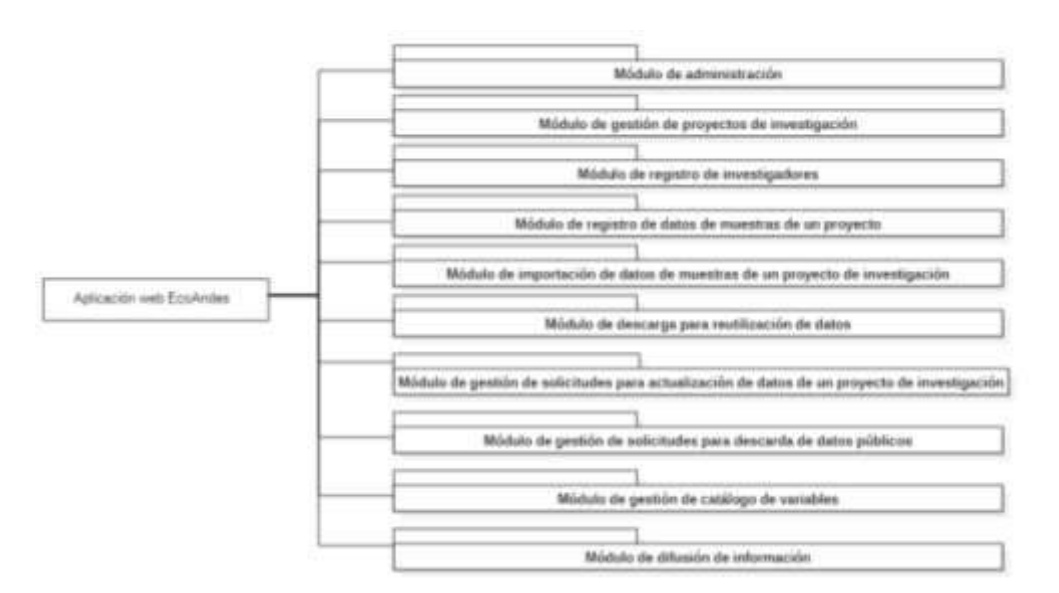

*Ilustración 1.Módulos de la aplicación web EcoAndes*

#### **Módulo de administración**

Con el módulo de administración se brinda la capacidad de gestionar a los administradore, administradores de datos y directores, permitiéndoles configurar los roles de acceso y ajustar los parámetros de la aplicación web.

#### **Módulo de gestión de proyectos de investigación**

La aplicación web permite el registro de proyectos de investigación y la asignación de estos a investigadores, facilitando así una gestión eficiente de los mismos. El usuario principal de este módulo es el de rol "Director". Además, el usuario con rol de "Administrador de datos" podrá visualizar todos los proyectos de investigación.

#### **Módulo de registro de investigadores**

La aplicación web proporciona la funcionalidad necesaria para el registro de nuevos investigadores y la gestión de los mismos que está a cargo del rol de usuario "Director",

#### **Módulo de registro de datos de muestras de un proyecto**

La aplicación web permite el registro de los datos recolectados en forma de muestras conforme con la ubicación e instancia en que fueron obtenidos dentro del contexto de un proyecto de investigación específico. El conjunto de datos recolectados (dataset) serán gestionados por el usuario "Investigador" responsable.

#### **Módulo de importación de datos de muestras de un proyecto de investigación**

Mediante el módulo de importación de datos se facilita el movimiento de datos desde archivos estructurados (como xls o csv) hacia la base de datos de la aplicación, agilizando así, el proceso de carga de dataset recolectados en campo.

#### **Módulo de descarga para reutilización de datos**

Con el módulo de descarga de datos, la aplicación web posibilita compartir datos de manera que puedan ser reutilizados en otros proyectos de investigación

#### **Módulo de gestión de solicitudes para actualización de datos de un proyecto de investigación**

Con el módulo para gestionar solicitudes para cambios en datos se garantiza la seguridad de los mismos, al mismo tiempo que, permite actualizaciones por parte de los investigadores asegurando que cualquier cambio sea notificado al director del proyecto.

#### **Módulo de gestión de solicitudes para descarda de datos públicos**

La aplicación web permite gestionar las solicitudes para descargas de datos realizadas por usuarios comunes asegurando un acceso controlado y seguro para los datos públicos.

**Módulo de gestión de catálogo de variables**La aplicación web permite gestionar un catálogo de variables conforme con estándares internacionales, asegurando una estructura coherente y accesible para los usuarios. Las variables al ser normalizadas podrán ser utilizadas en diferentes proyectos de investigación, y a su vez, facilitar el análisis de los dataset.

#### **Módulo de difusión de información**

Con el criterio de datos abiertos, el ciudadano en el rol de "usuario común" tiene acceso a información producto de los proyectos de investigación que se desarrollan en la ESPOCH. De esta forma, con el módulo de difusión la aplicación web hace pública la información, para lo cual se emplean diferentes elementos visuales que permiten comunicar de manera efectiva los hallazgos y resultados obtenidos de los proyectos.

#### • **Actores de la aplicación web EcoAndes**

#### *Tabla 1. Rol Administrador*

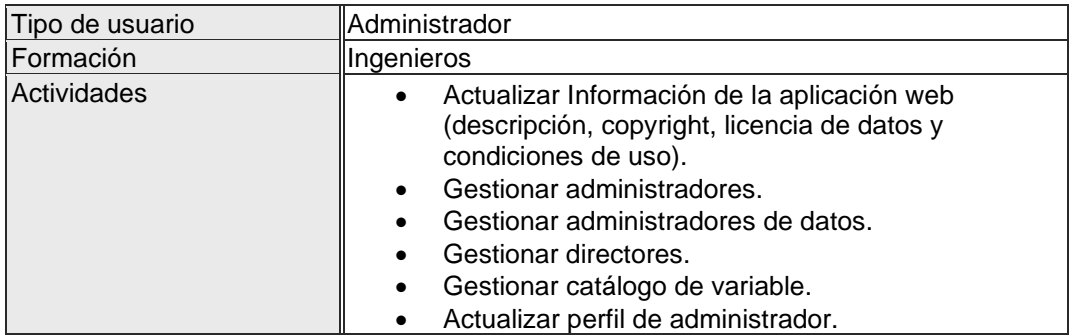

## *Tabla 2. Rol Administrador de datos*

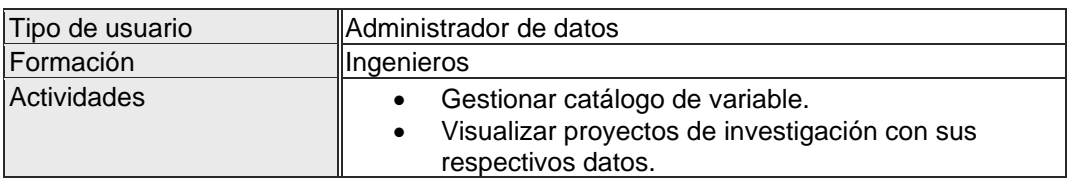

#### *Tabla 3. Rol Director*

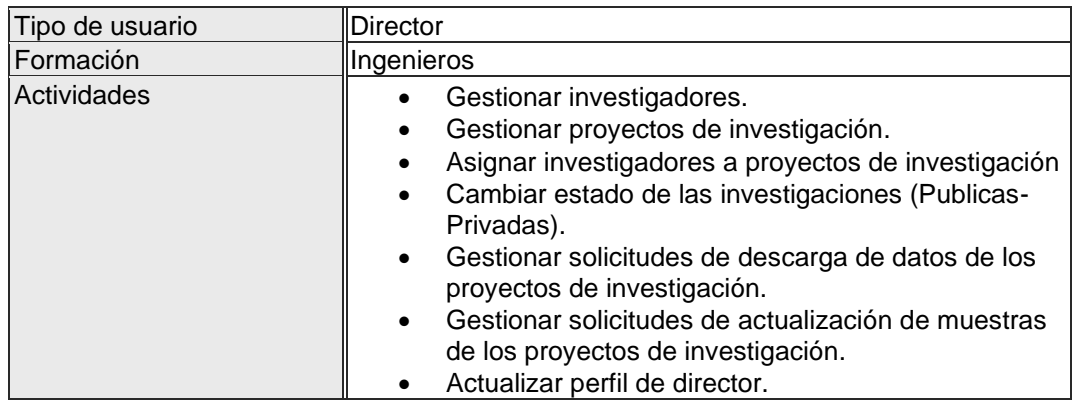

# *Tabla 4. Rol Investigador*

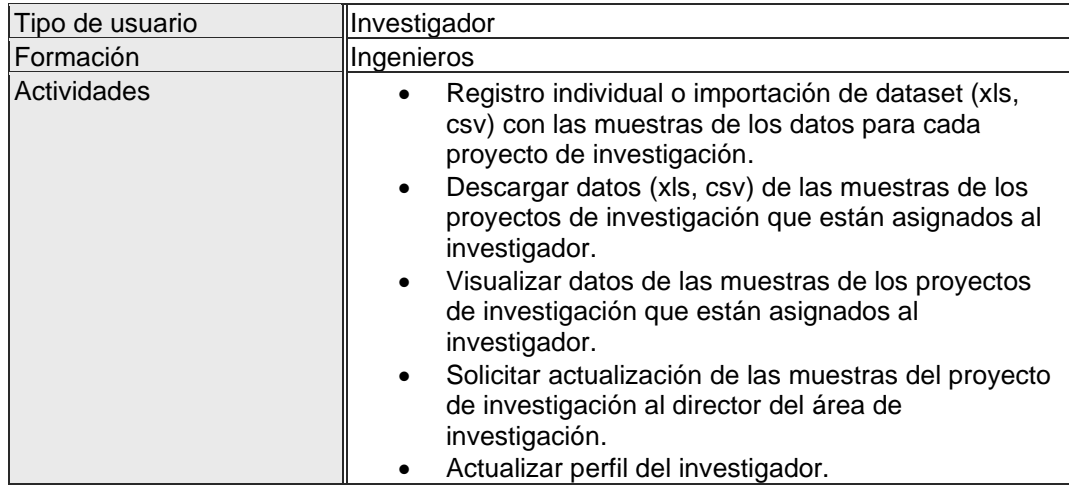

## *Tabla 5. Rol usuario común*

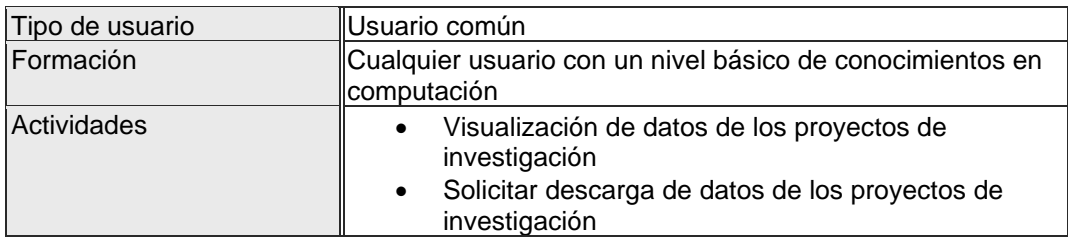

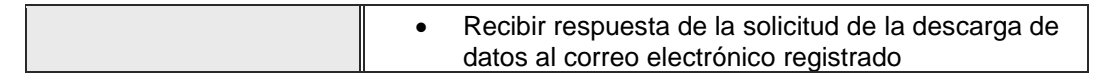

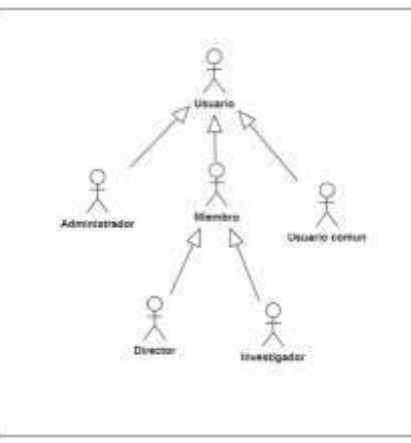

Ilustración 1.Modelo de actores

• **Diagramas de casos de usos por módulos**

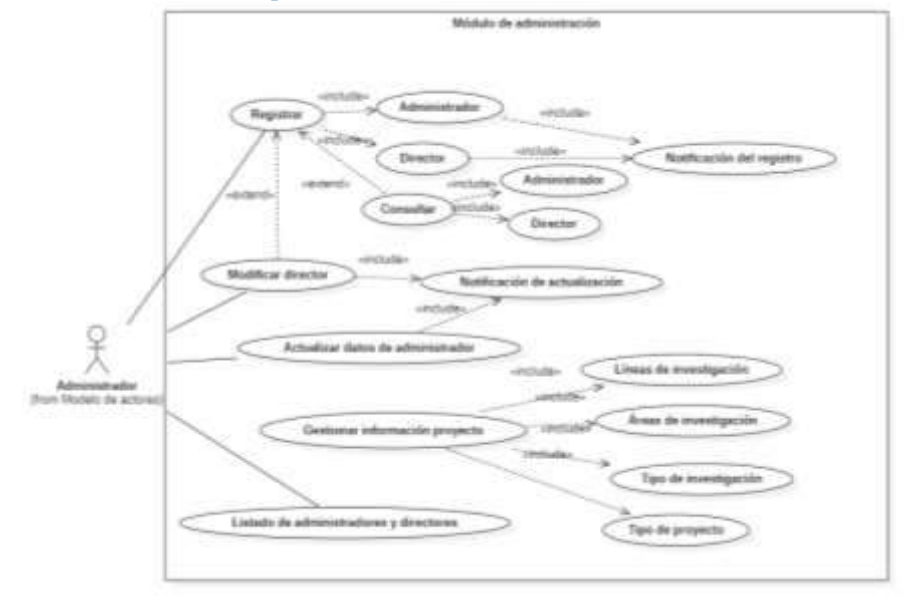

Ilustración 2.Módulo de administración

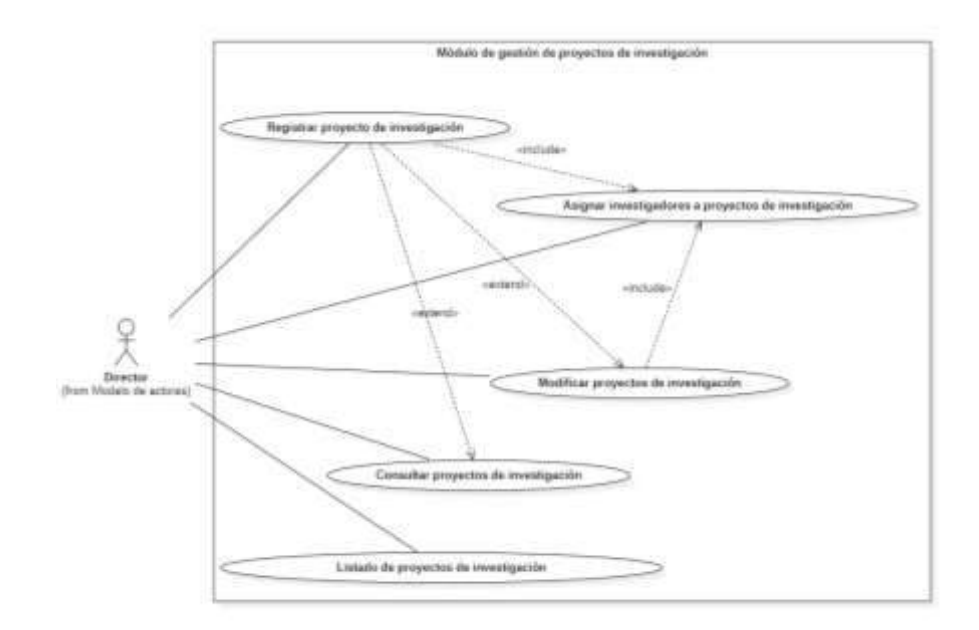

Ilustración 3.Módulo de gestión de proyectos de investigación

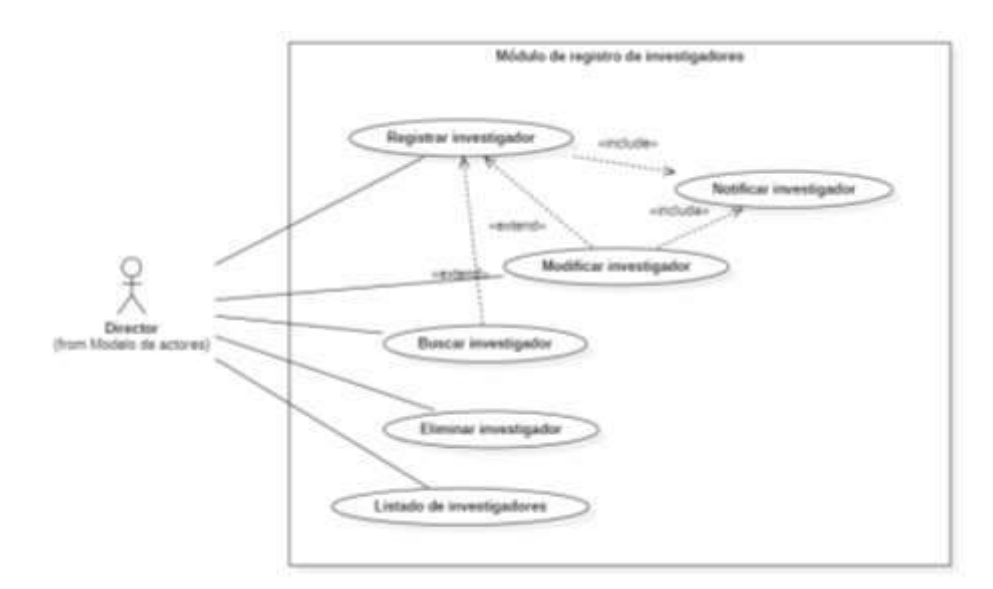

Ilustración 4.Módulo registro de investigadores

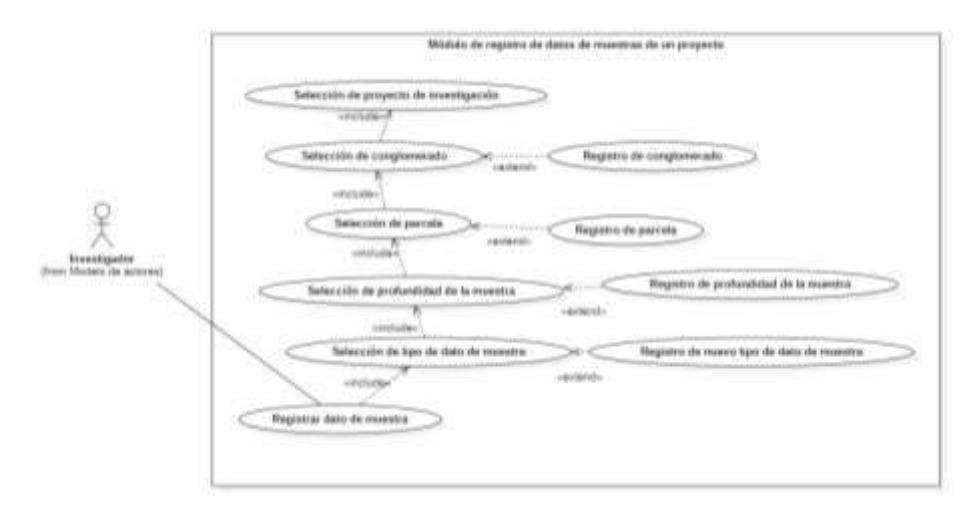

Ilustración 5.Módulo de registro de datos de muestras de un proyecto

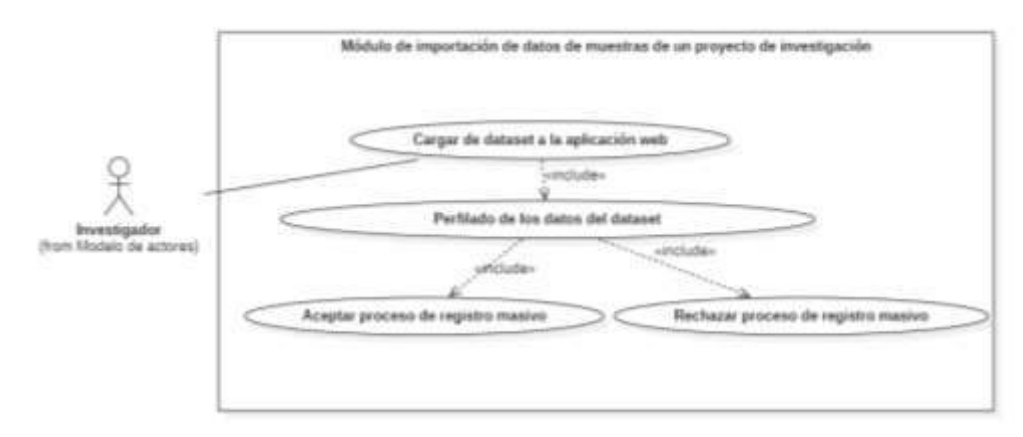

Ilustración 6.Módulo de importación de datos de muestras de un proyecto de investigación

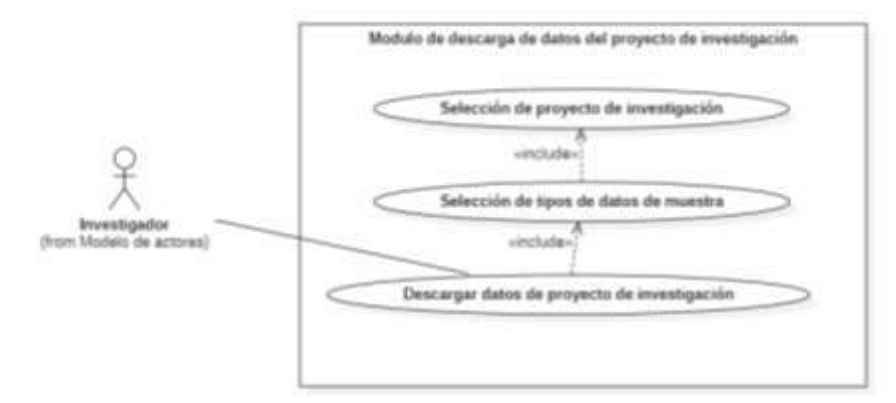

Ilustración 7.Módulo descarga de datos

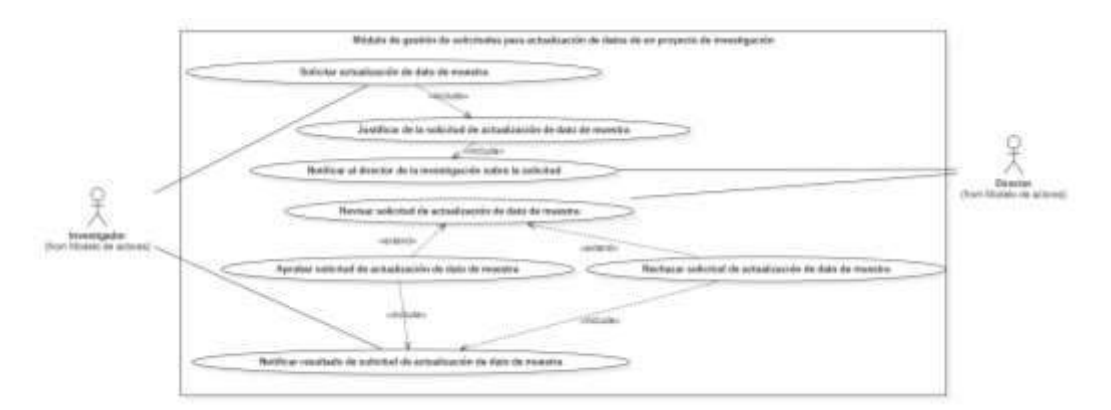

Ilustración 8.Módulo de gestión de solicitudes para actualización de datos de un proyecto de Investigación

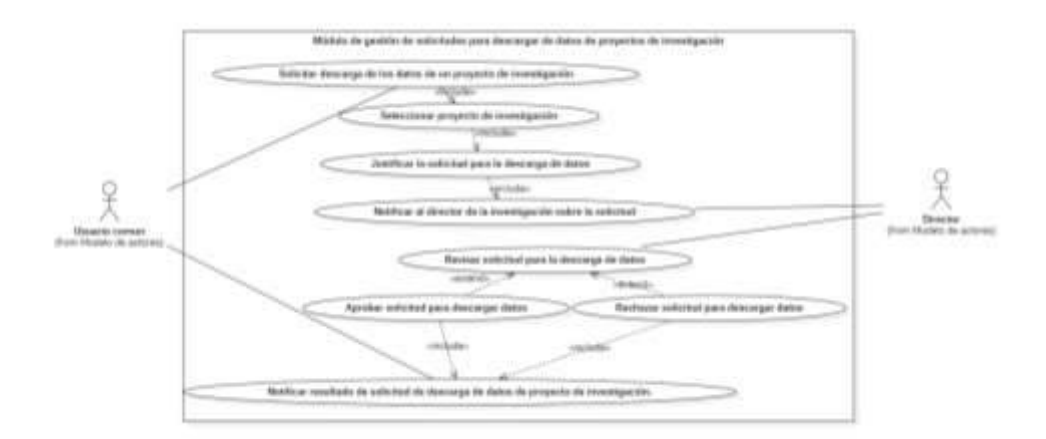

Ilustración 9.Módulo gestión de solicitudes para descarga de datos

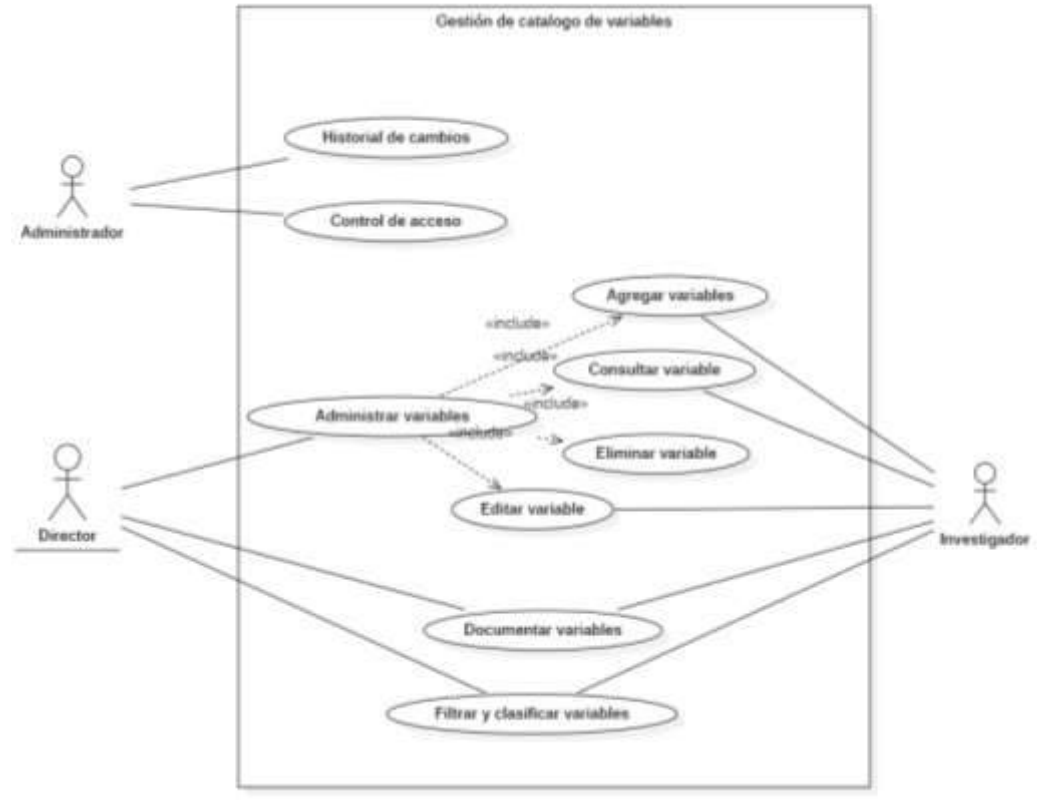

Ilustración 10. Módulo de gestión de catálogo de variables.

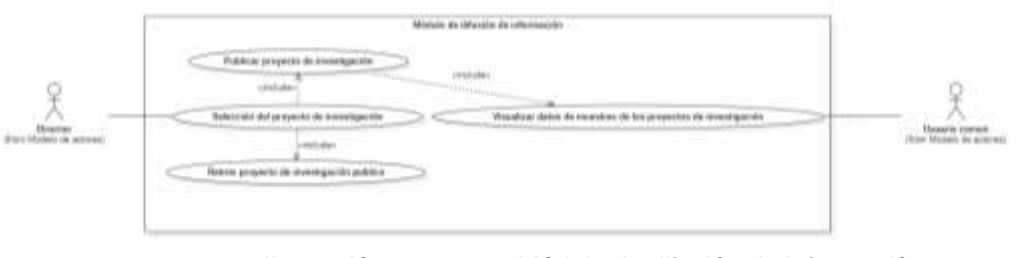

Ilustración 11. Módulo de difusión de información

## • **Requisitos funcionales**

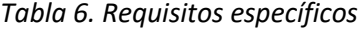

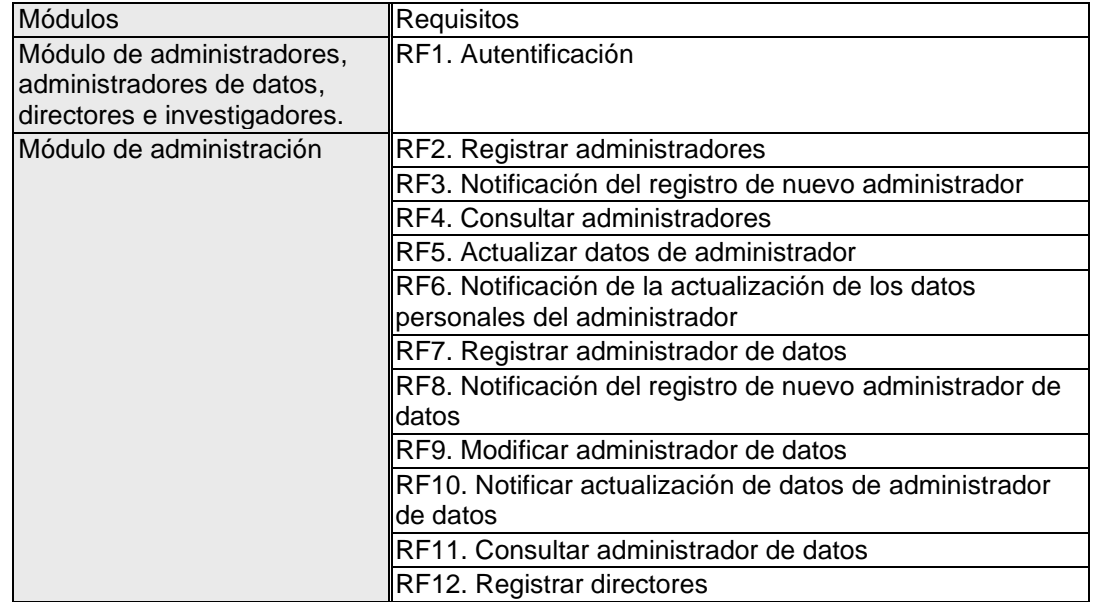

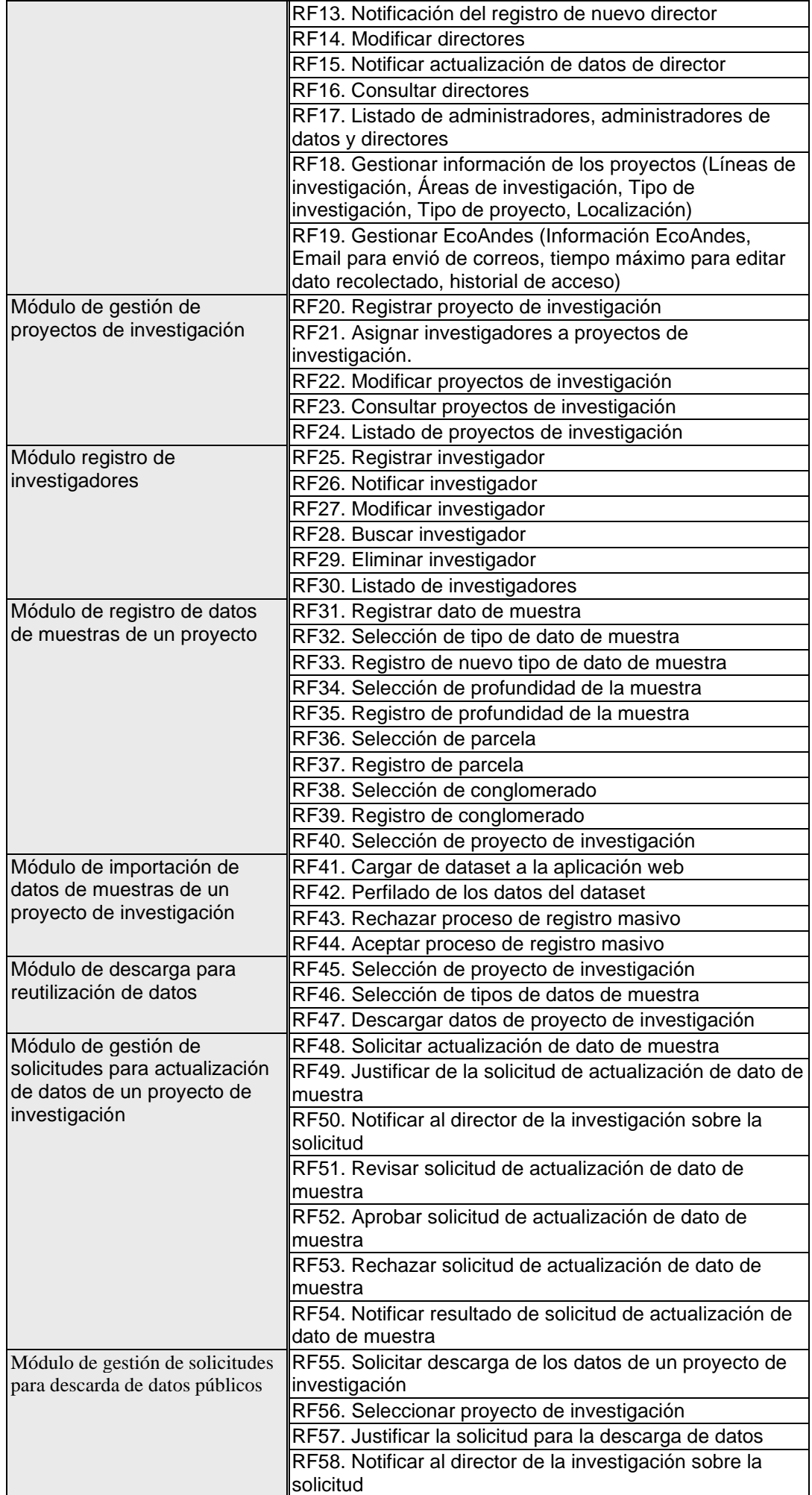

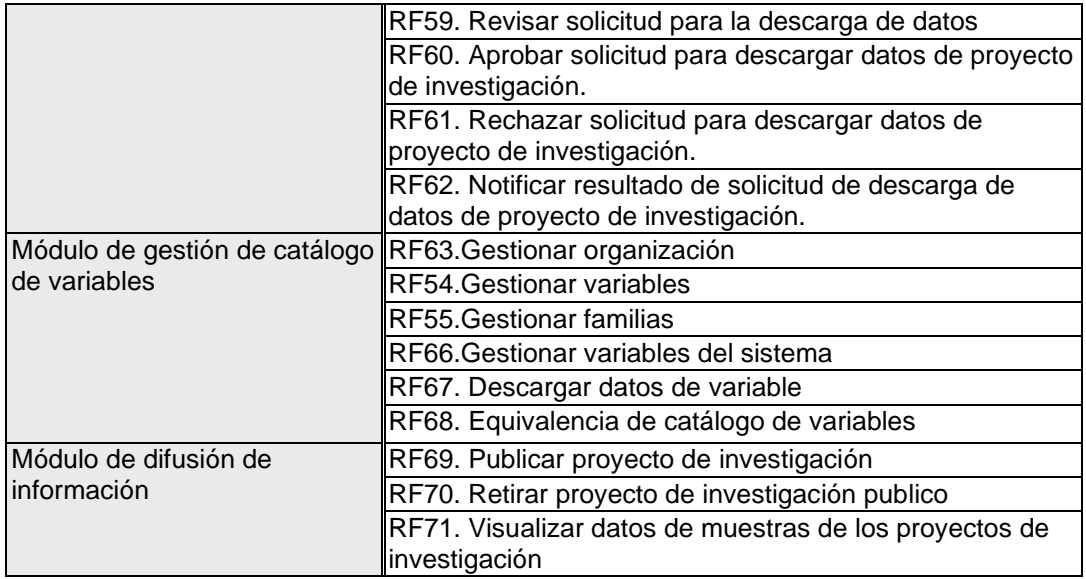

# Tabla 7. Requisito funcional 1

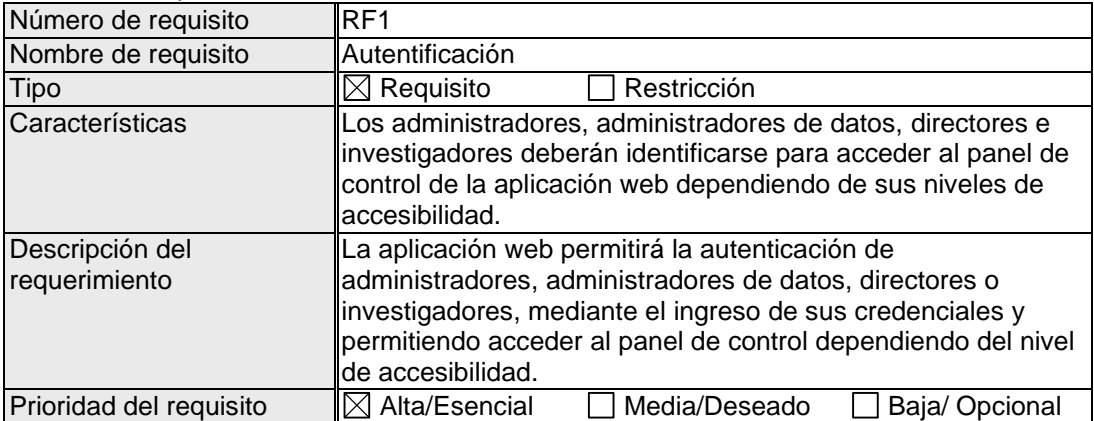

# Tabla 8. Requisito funcional 2

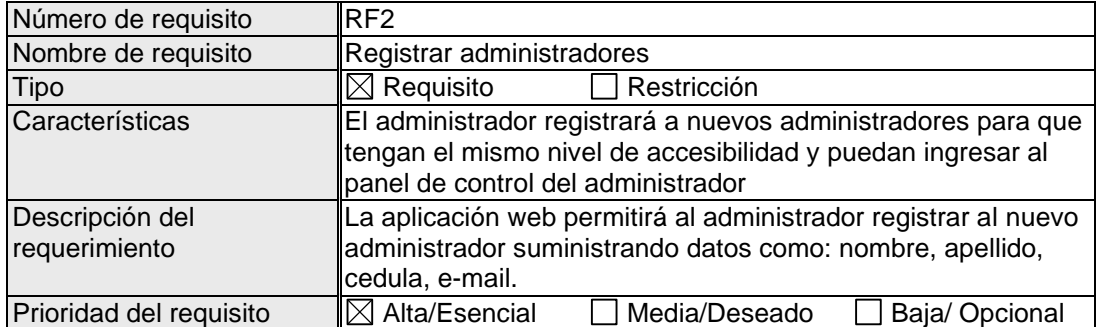

# Tabla 9. Requisito funcional 3

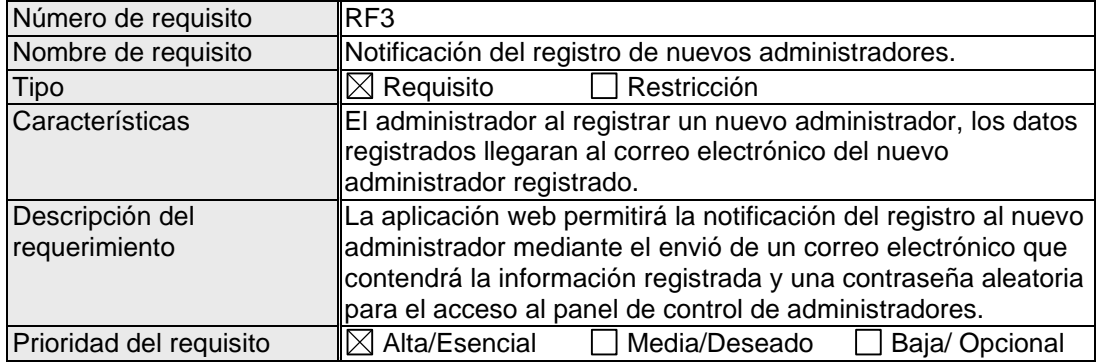

## Tabla 10. Requisito funcional 4

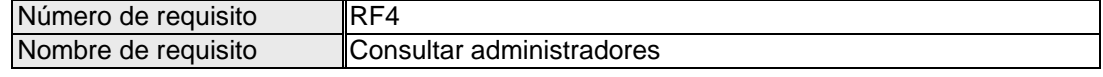

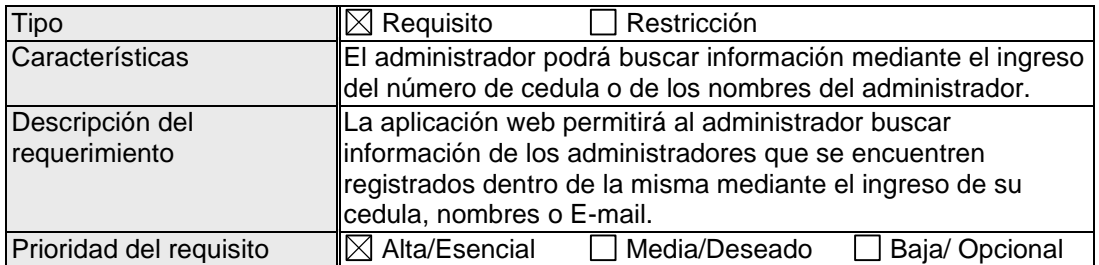

# Tabla 11. Requisito funcional 5

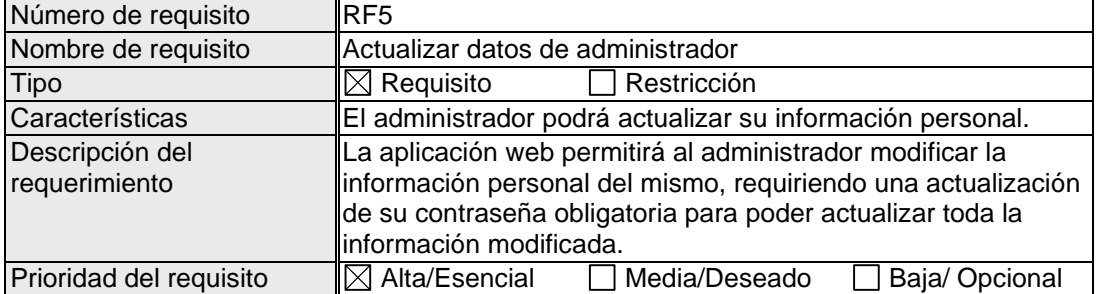

# Tabla 12. Requisito funcional 6

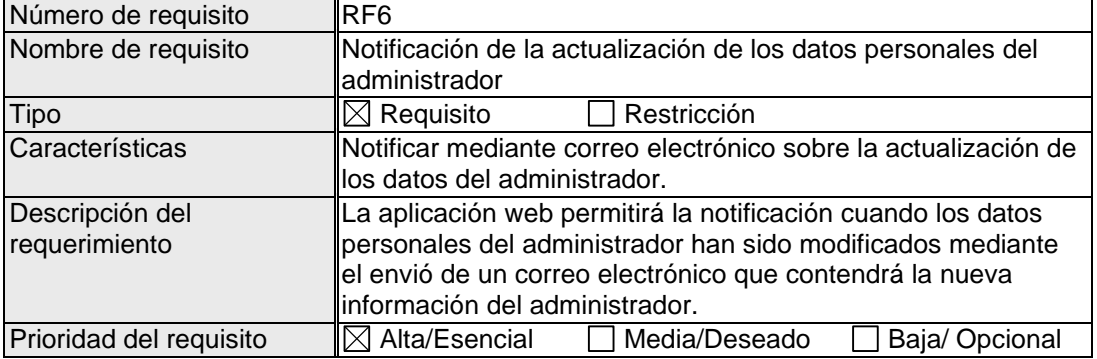

# Tabla 13. Requisito funcional 7

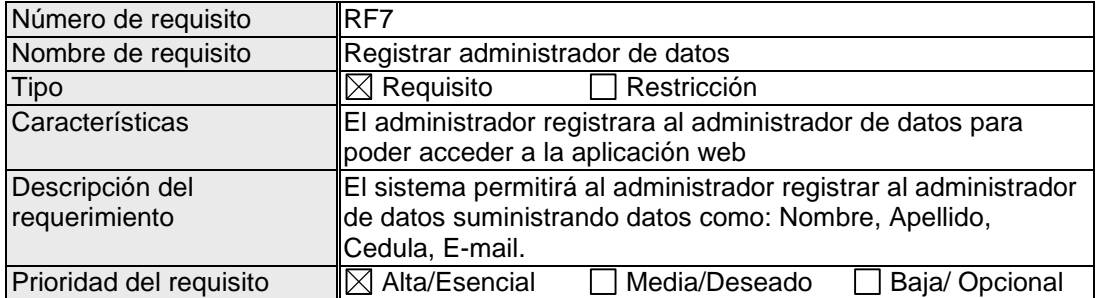

## Tabla 14. Requisito funcional 8

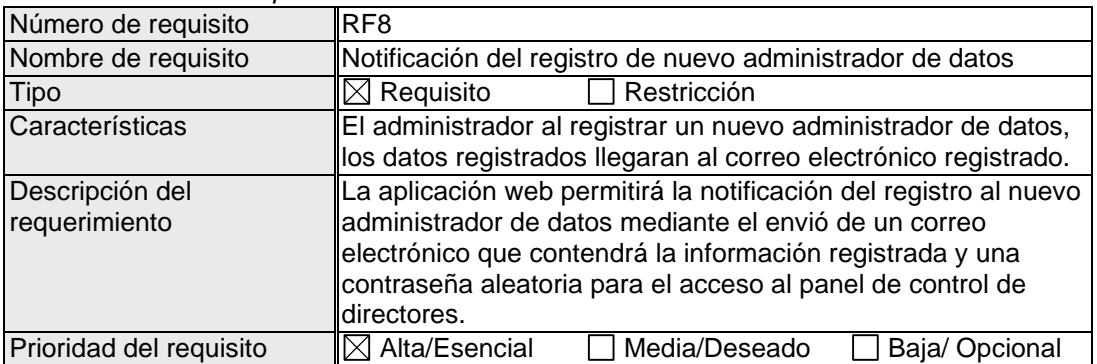

# Tabla 15. Requisito funcional 9

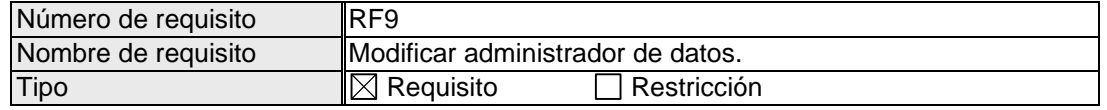
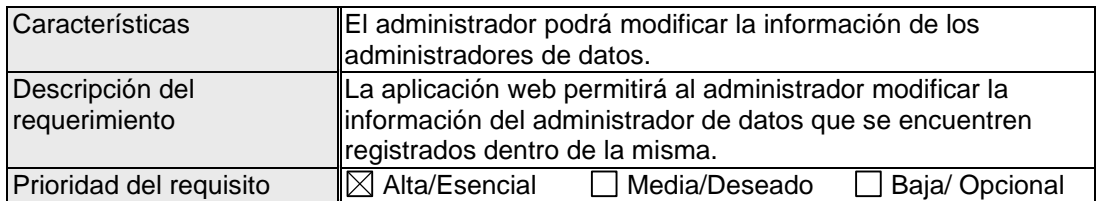

# Tabla 16. Requisito funcional 10

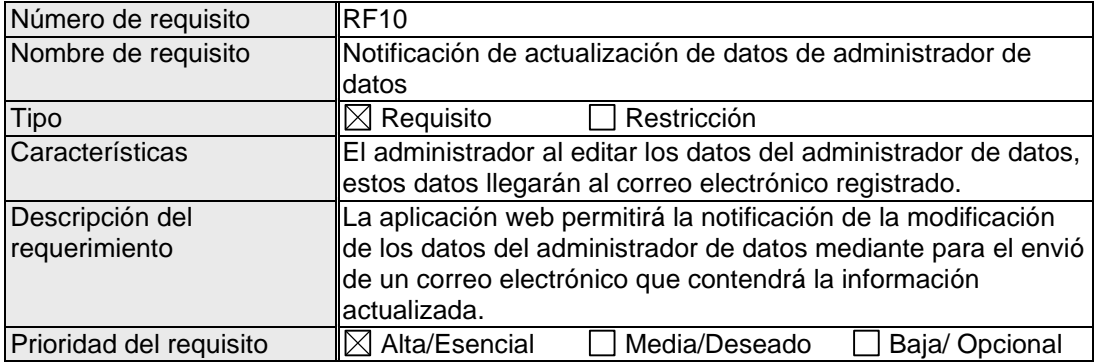

## Tabla 17. Requisito funcional 11

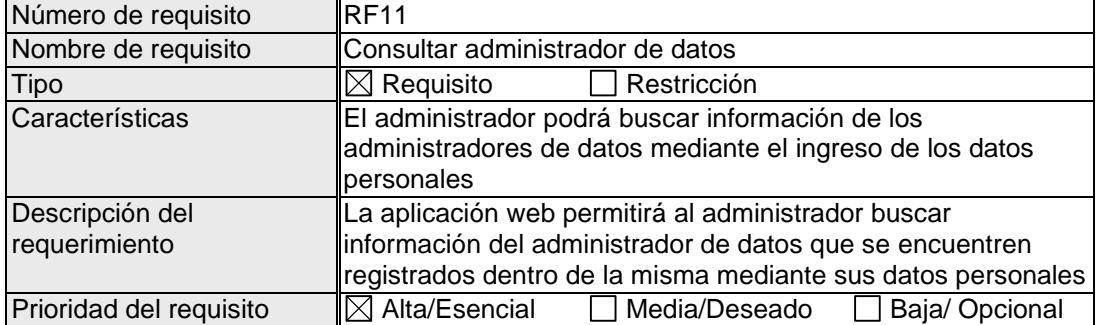

## Tabla 18. Requisito funcional 12

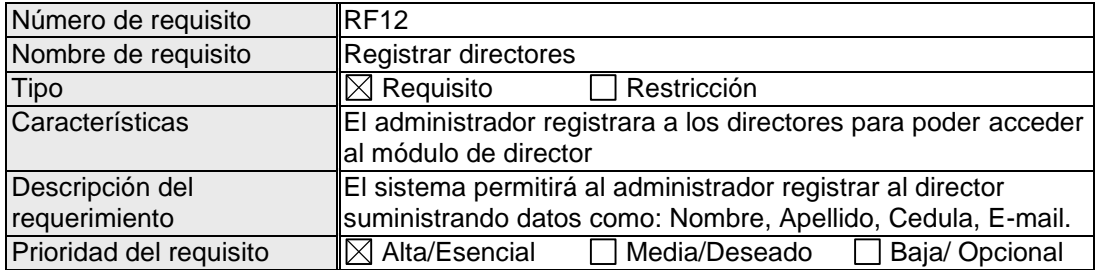

# Tabla 19. Requisito funcional 13

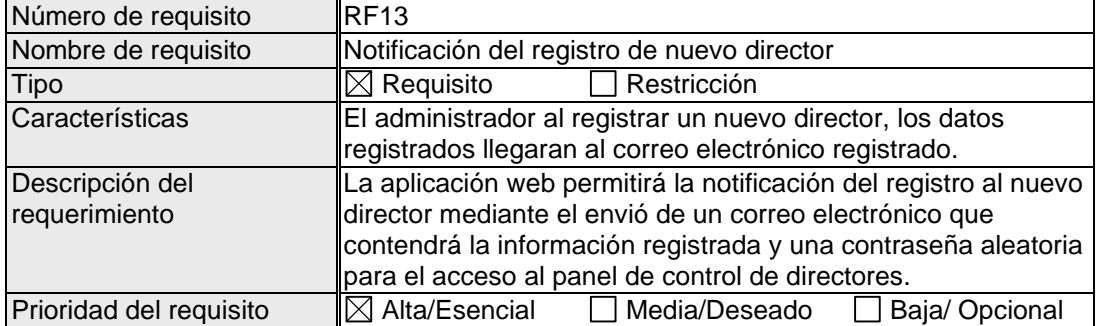

## Tabla 20. Requisito funcional 14

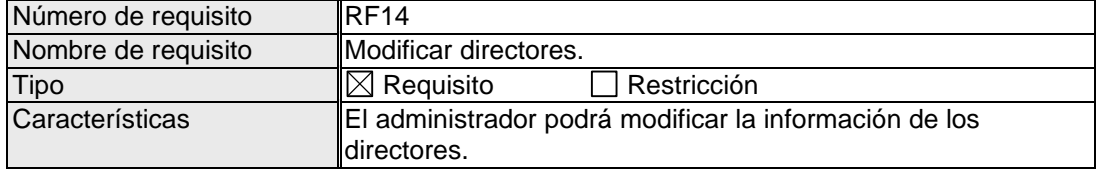

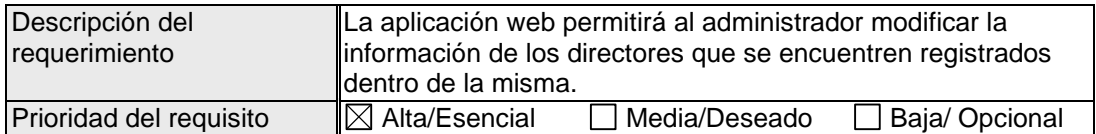

# Tabla 21. Requisito funcional 15

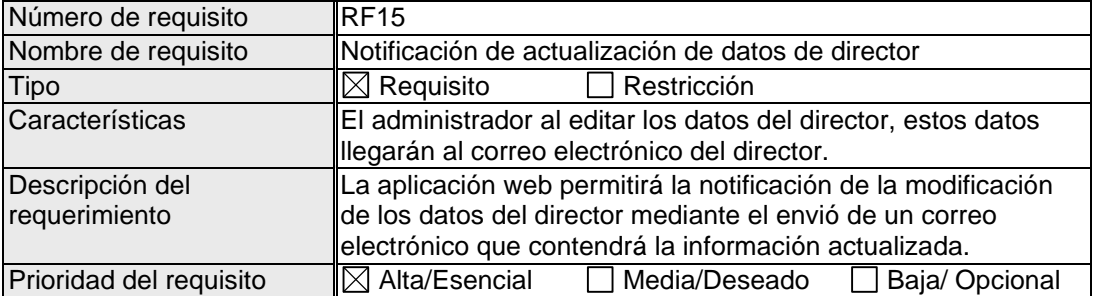

# Tabla 22. Requisito funcional 16

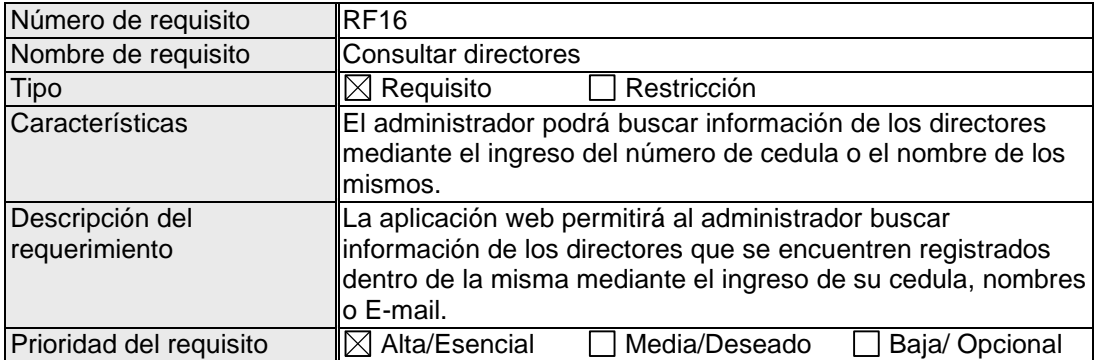

# Tabla 23. Requisito funcional 17

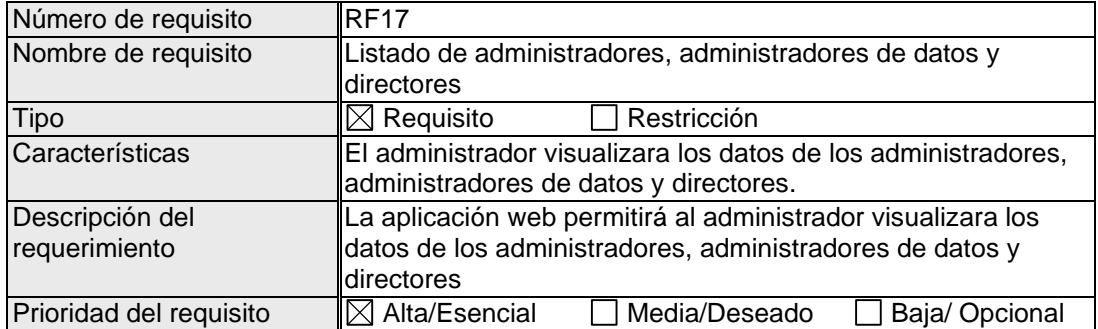

## Tabla 24. Requisito funcional 18

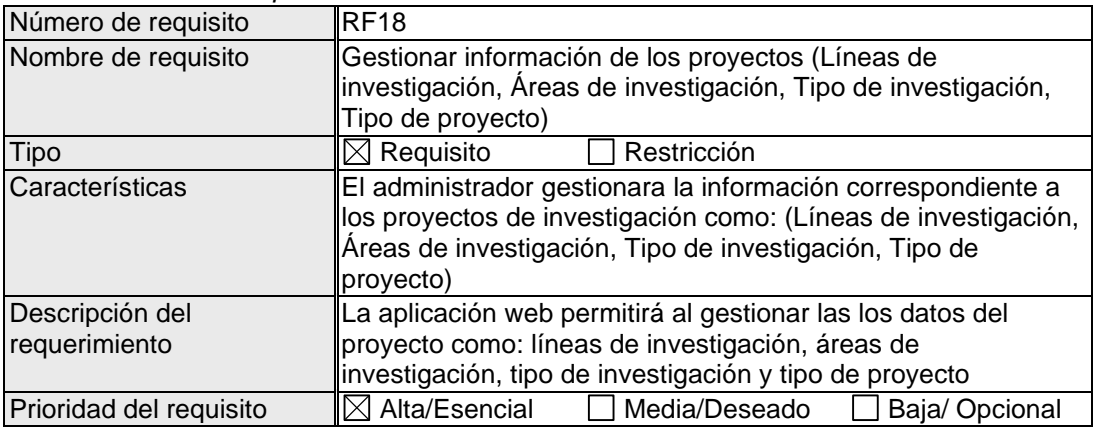

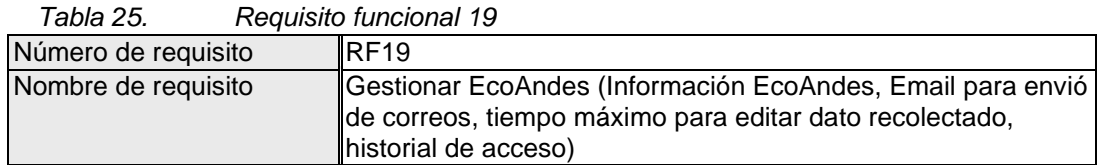

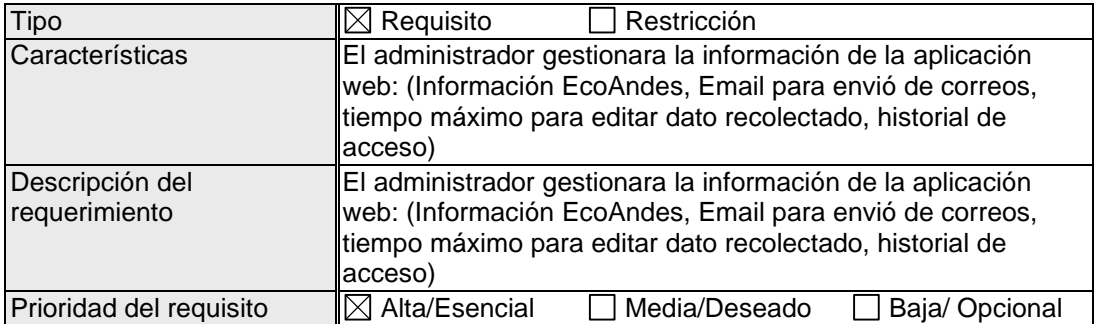

## Tabla 26. Requisito funcional 20

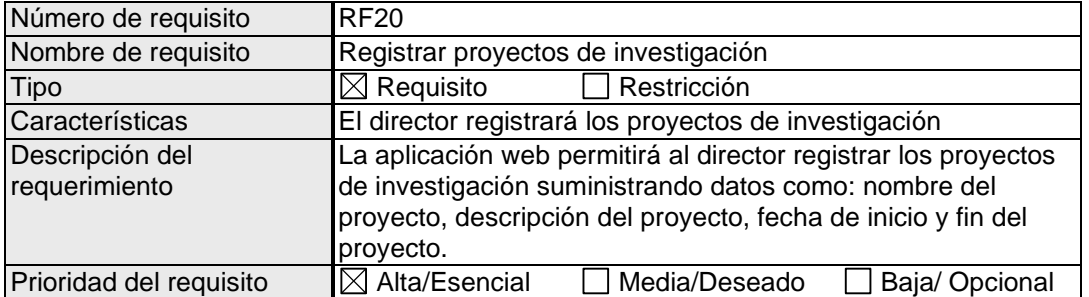

## Tabla 27. Requisito funcional 21

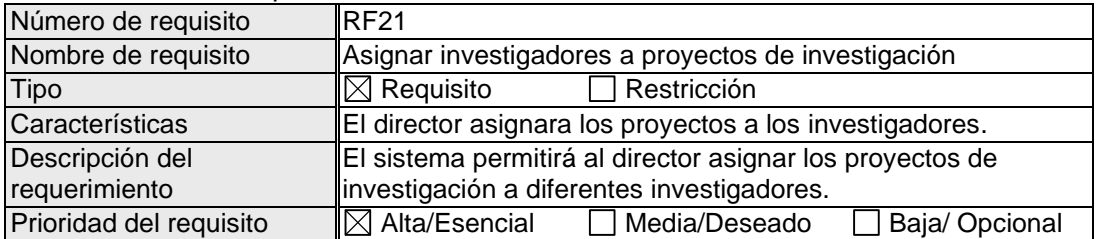

# Tabla 28. Requisito funcional 22

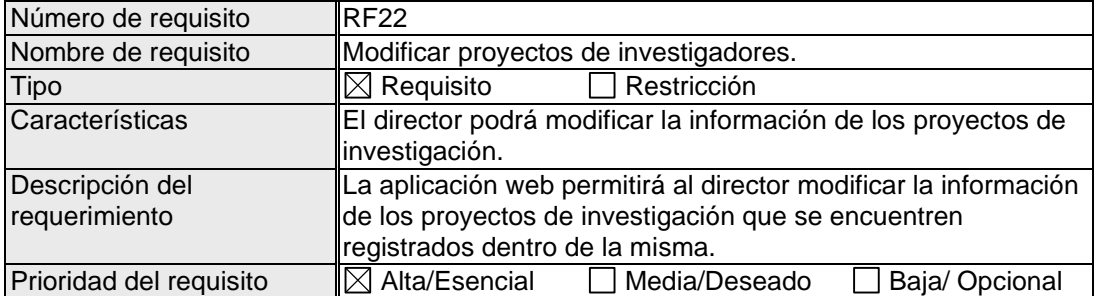

## Tabla 29. Requisito funcional 23

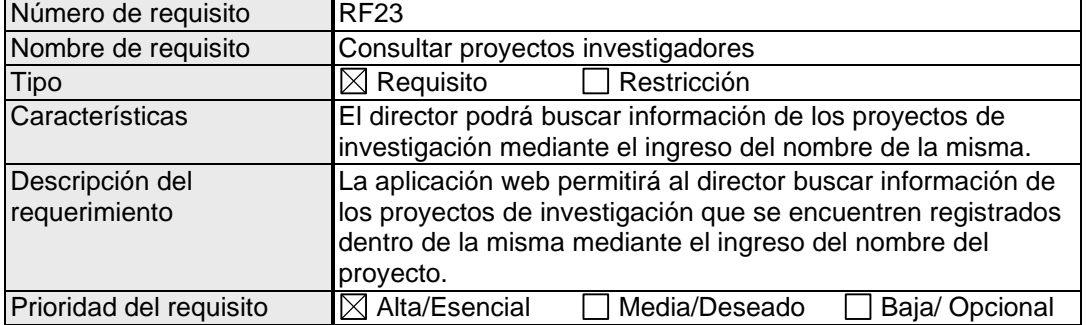

# Tabla 30. Requisito funcional 24

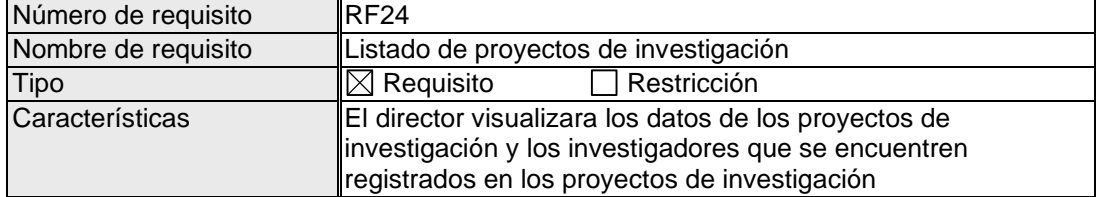

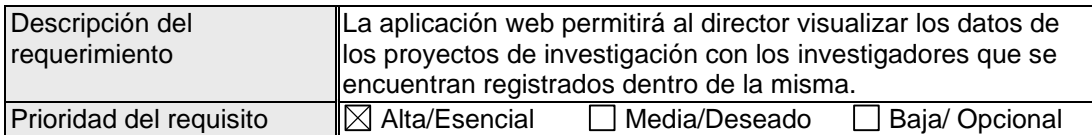

# Tabla 31. Requisito funcional 25

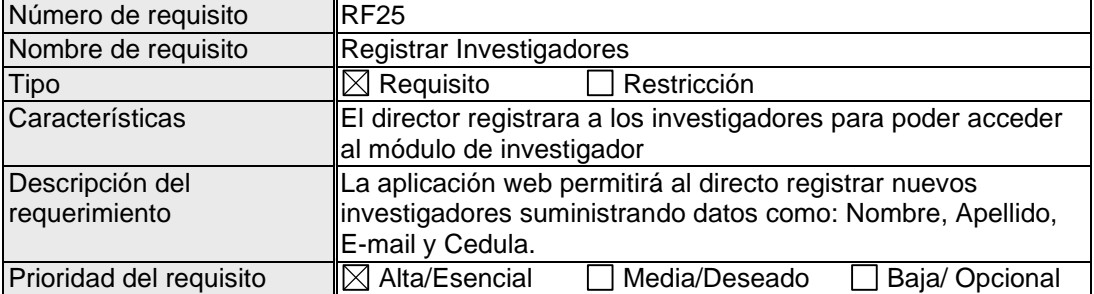

## Tabla 32. Requisito funcional 26

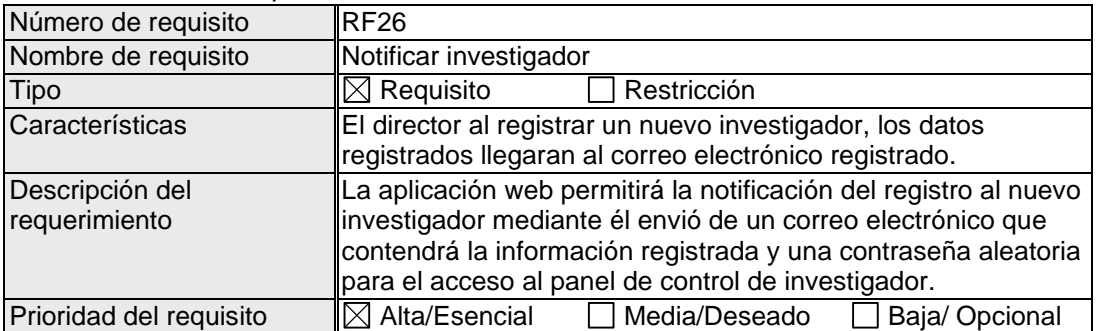

# Tabla 33. Requisito funcional 27

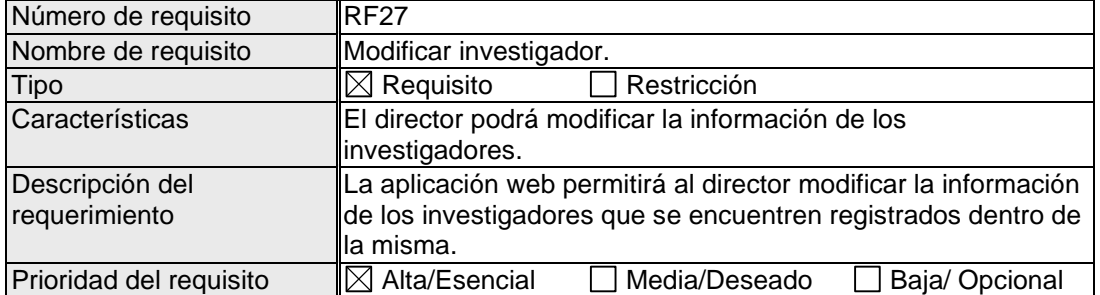

# Tabla 34. Requisito funcional 28

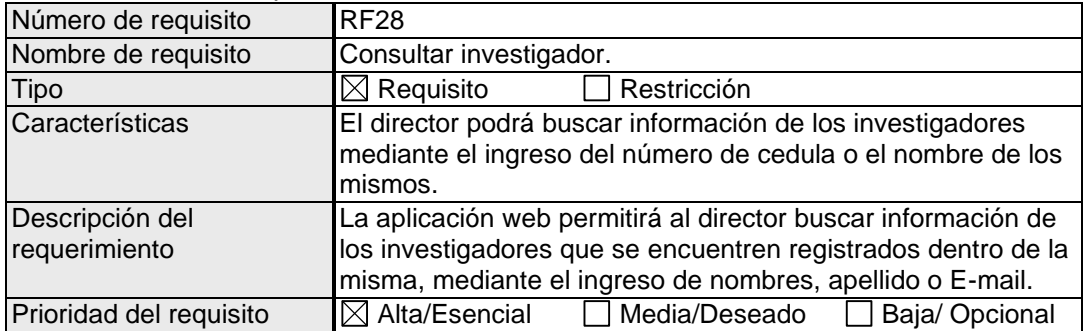

## Tabla 35. Requisito funcional 29

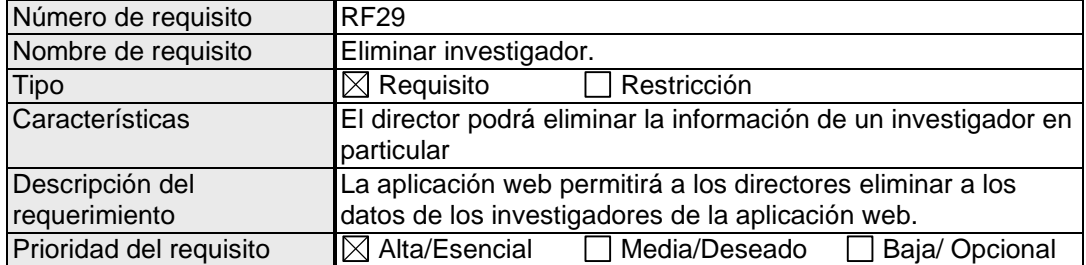

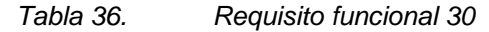

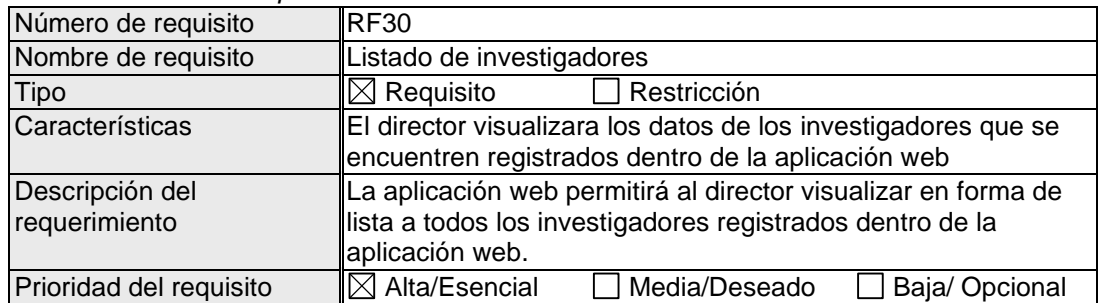

# Tabla 37. Requisito funcional 31

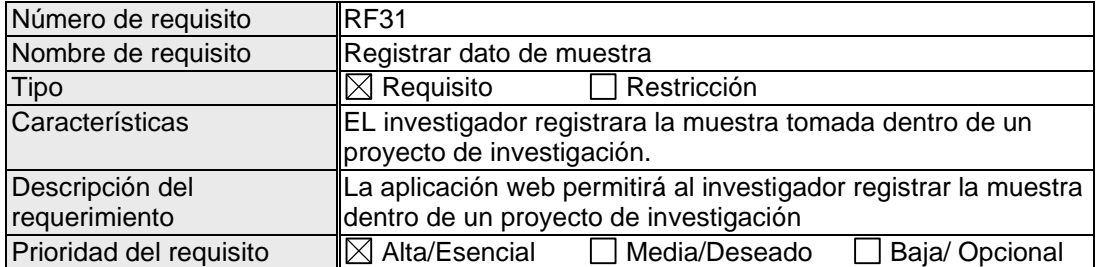

### Tabla 38. Requisito funcional 32

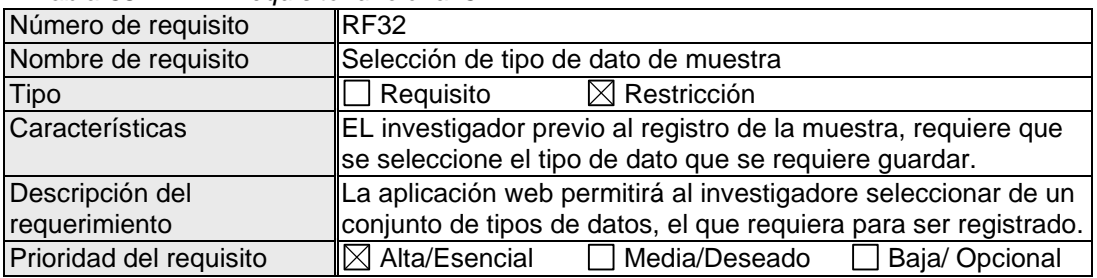

## Tabla 39. Requisito funcional 33

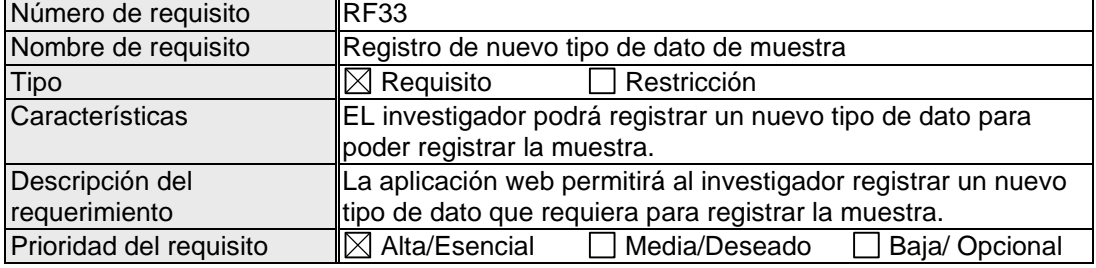

## Tabla 40. Requisito funcional 34

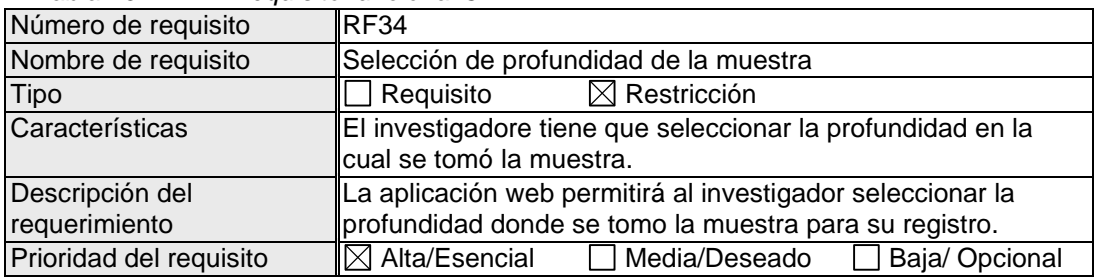

# Tabla 41. Requisito funcional 35

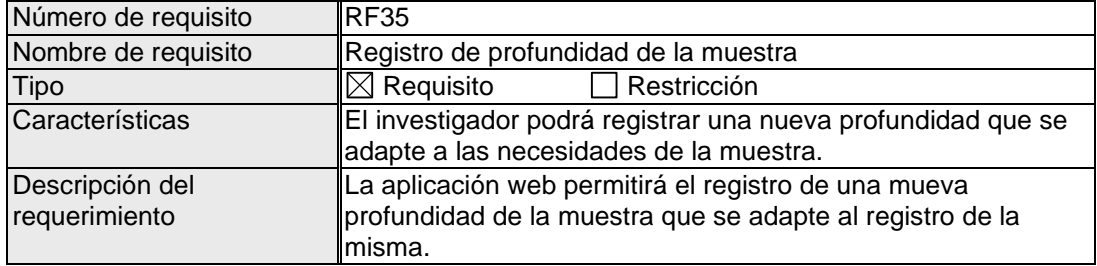

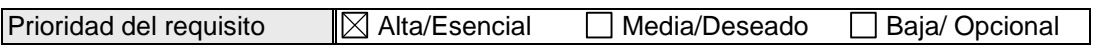

#### Tabla 42. Requisito funcional 36

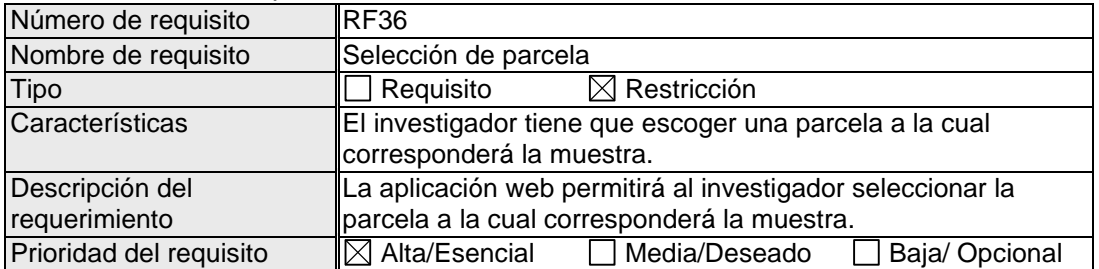

## Tabla 43. Requisito funcional 37

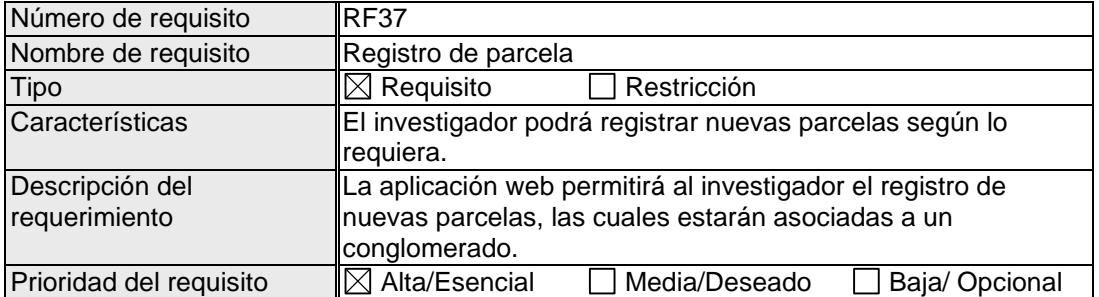

## Tabla 44. Requisito funcional 38

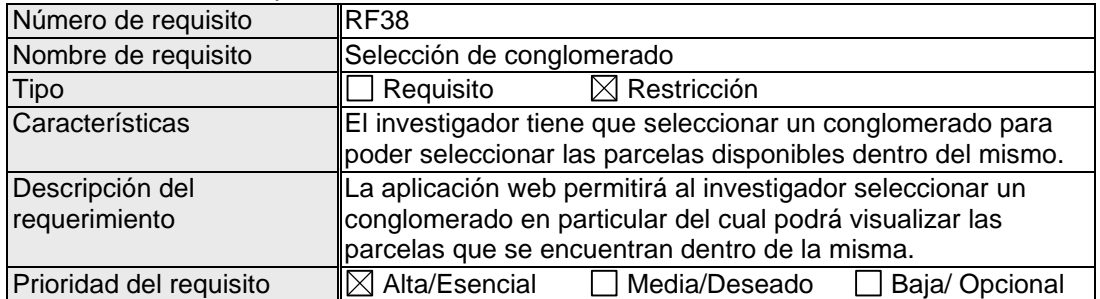

## Tabla 45. Requisito funcional 39

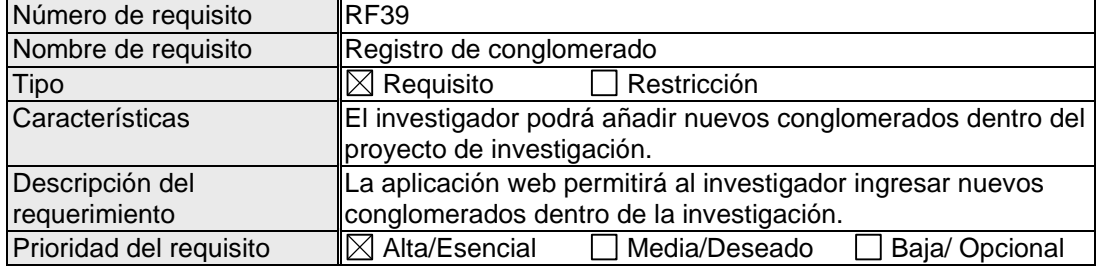

## Tabla 46. Requisito funcional 40

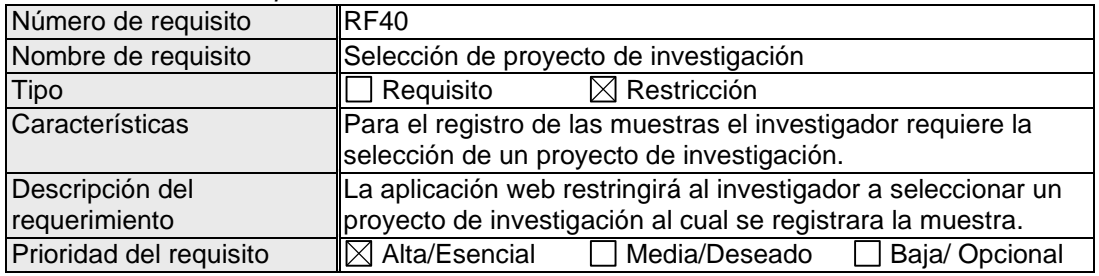

## Tabla 47. Requisito funcional 41

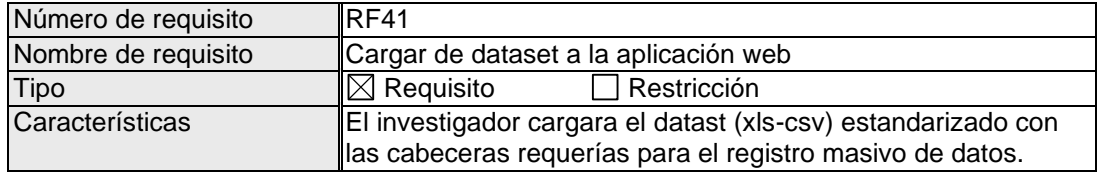

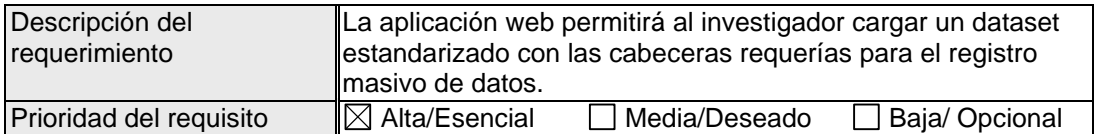

# Tabla 48. Requisito funcional 42

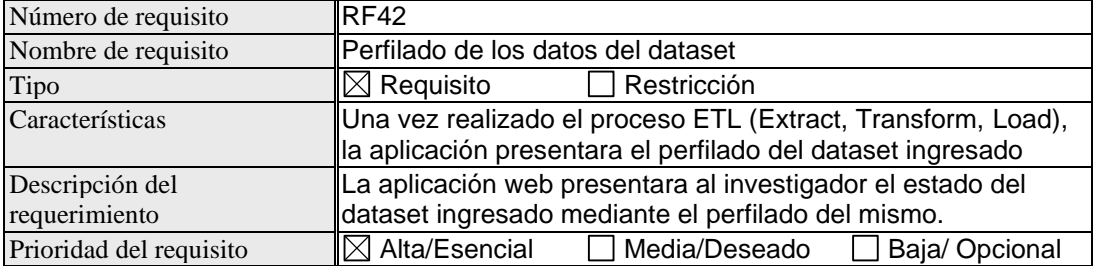

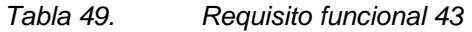

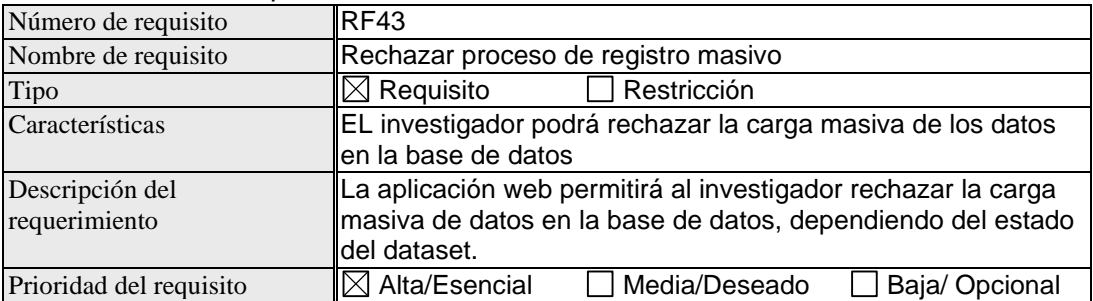

### Tabla 50. Requisito funcional 44

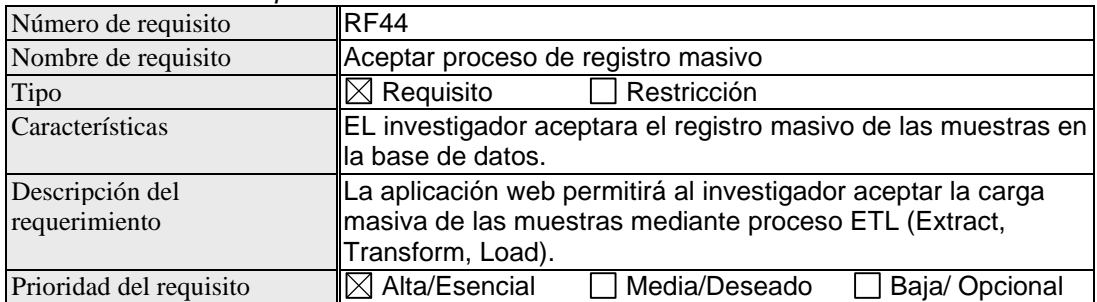

## Tabla 51. Requisito funcional 45

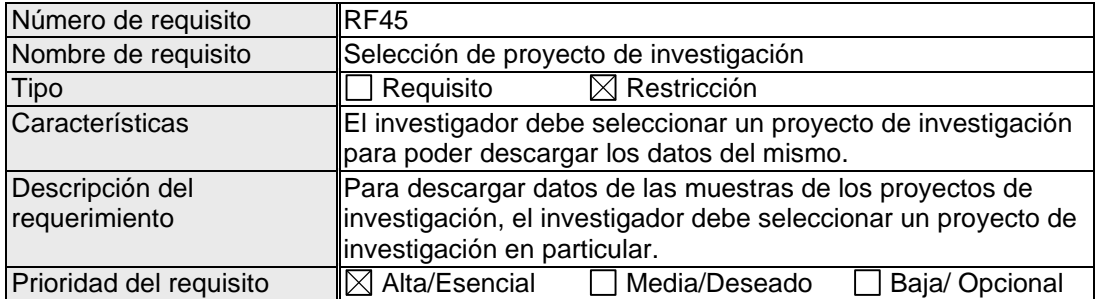

### Tabla 52. Requisito funcional 46

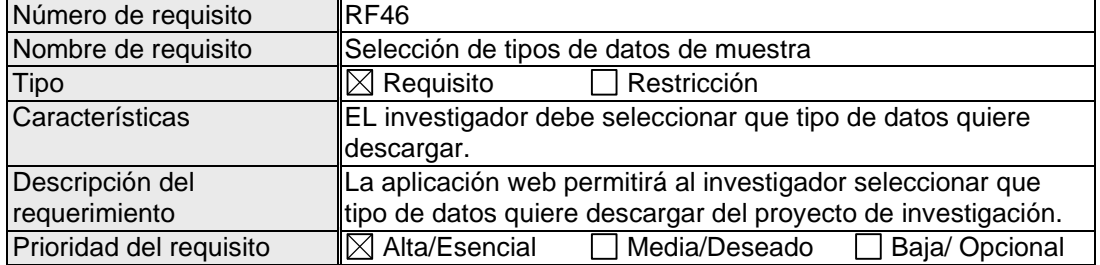

### Tabla 53. Requisito funcional 47

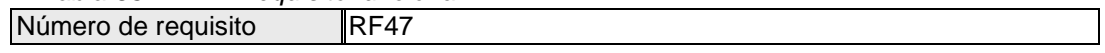

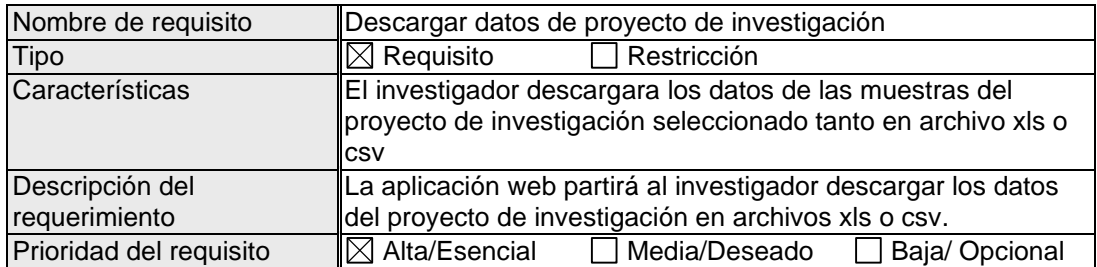

## Tabla 54. Requisito funcional 48

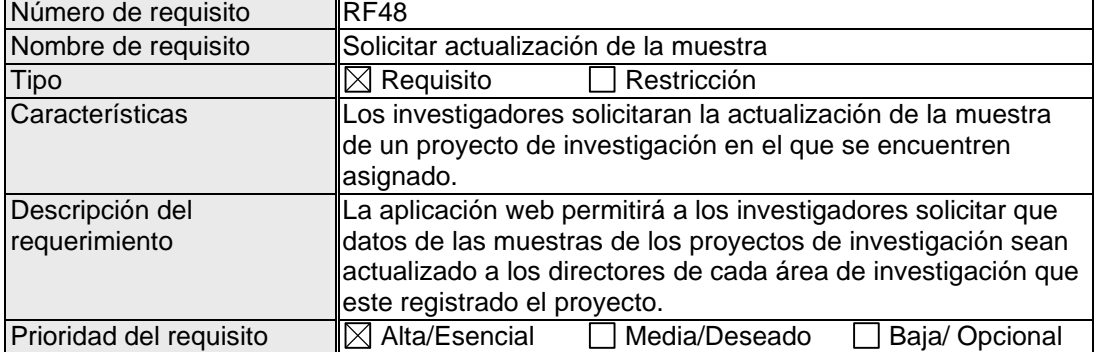

## Tabla 55. Requisito funcional 49

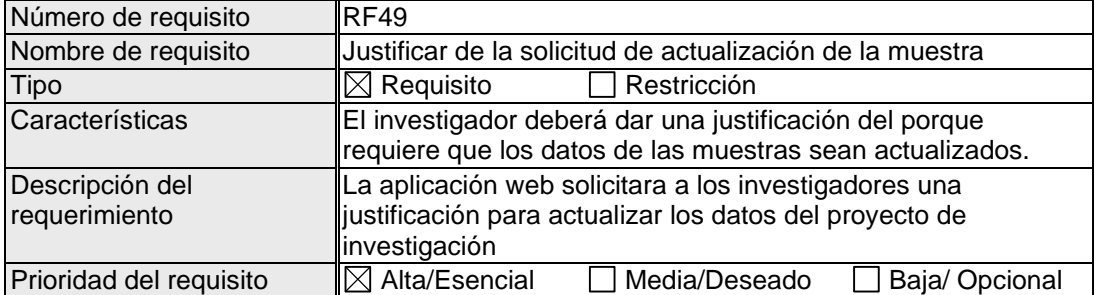

# Tabla 56. Requisito funcional 50

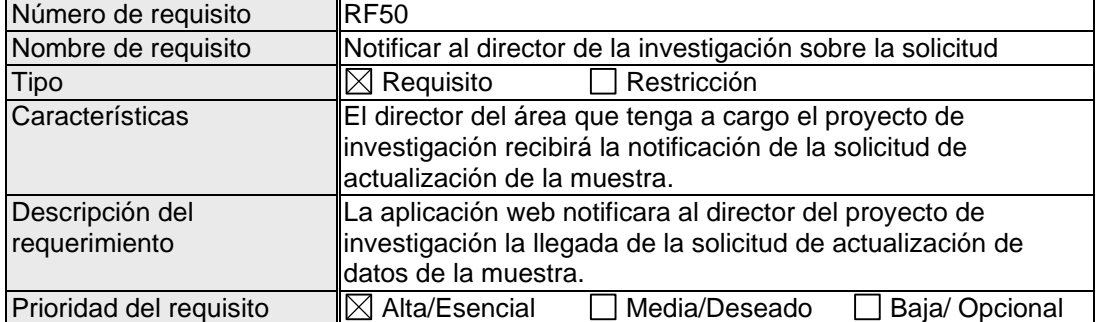

## Tabla 57. Requisito funcional 51

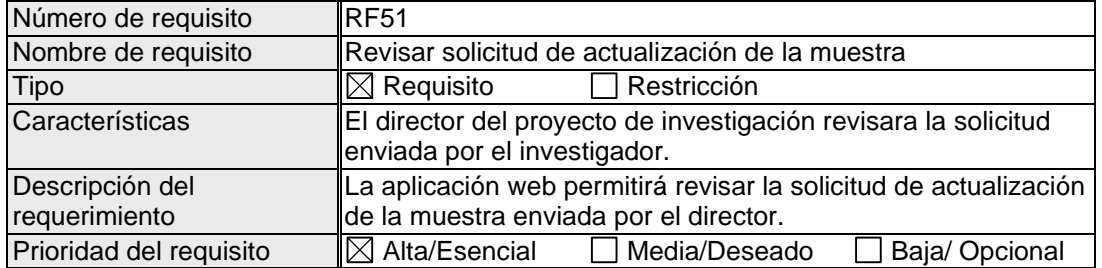

## Tabla 58. Requisito funcional 52

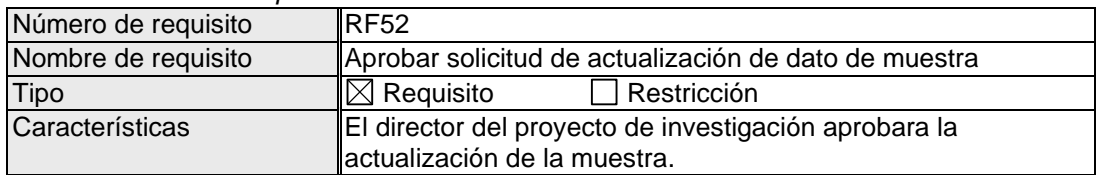

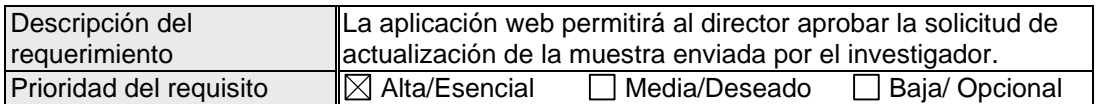

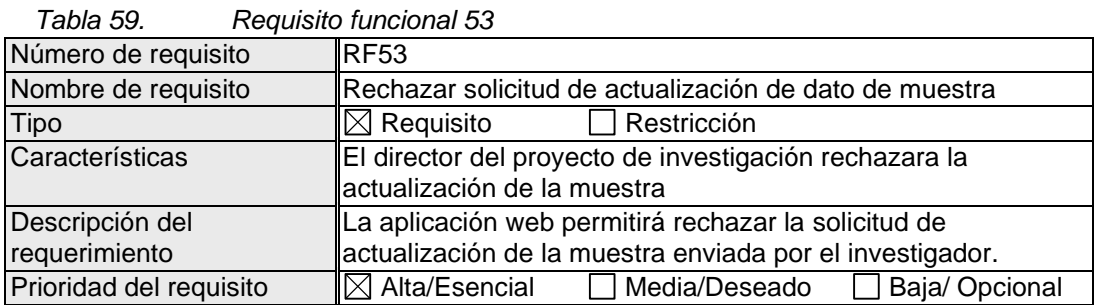

# Tabla 60. Requisito funcional 54

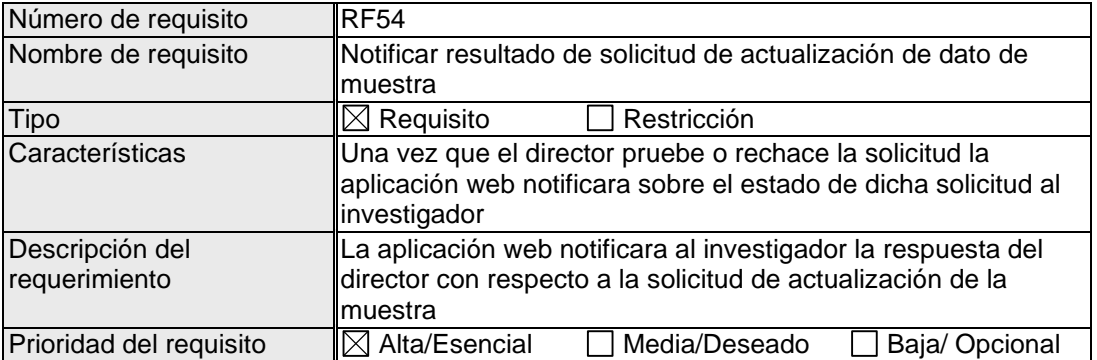

## Tabla 61. Requisito funcional 55

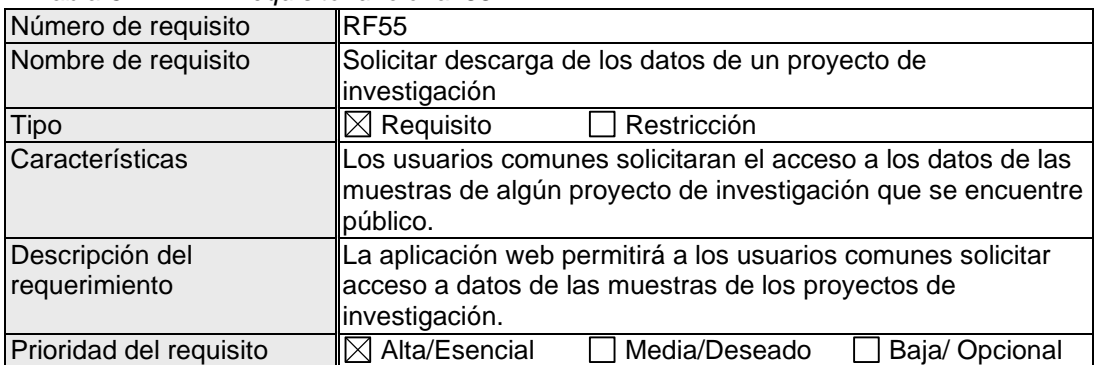

# Tabla 62. Requisito funcional 56

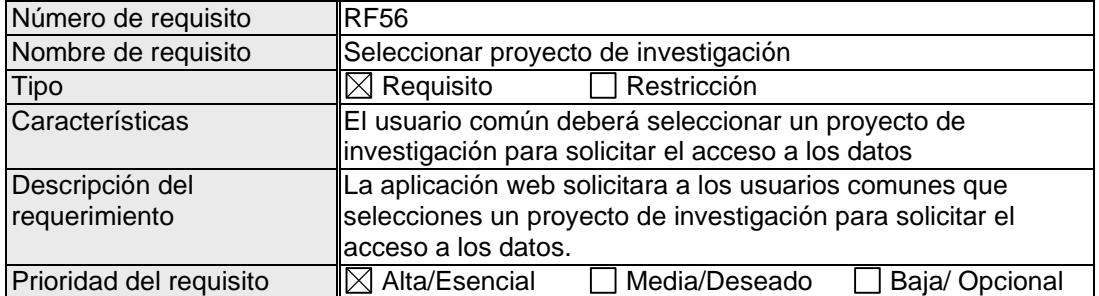

# Tabla 63. Requisito funcional 57

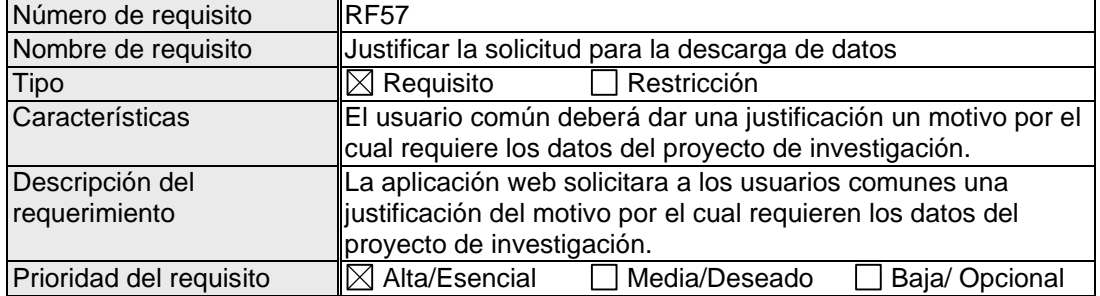

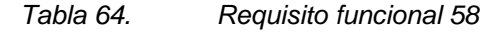

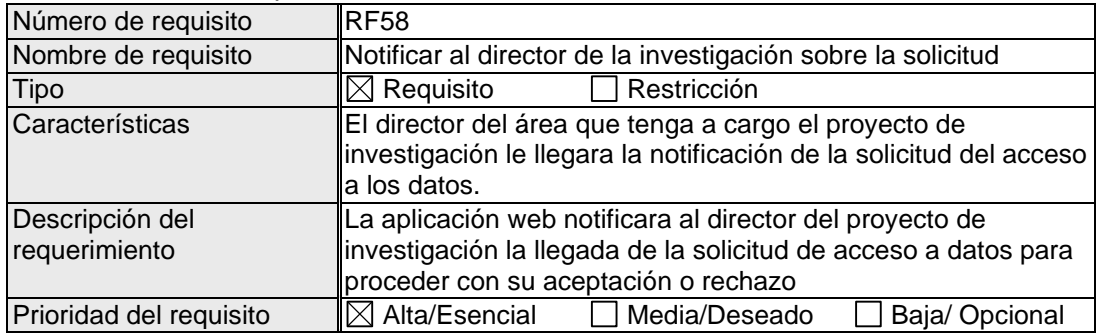

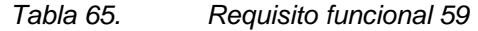

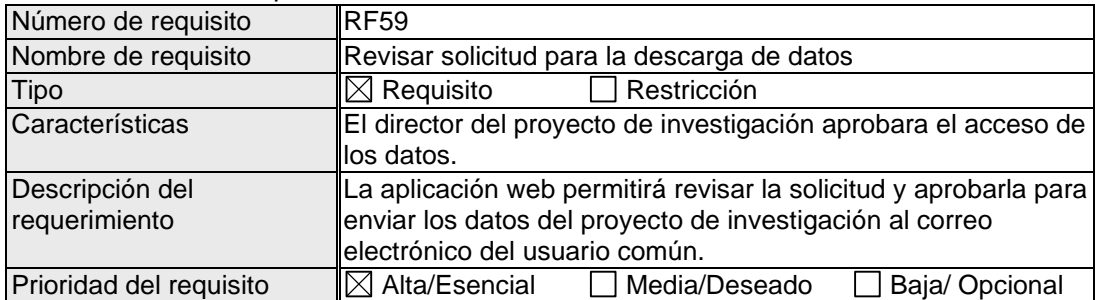

## Tabla 66. Requisito funcional 60

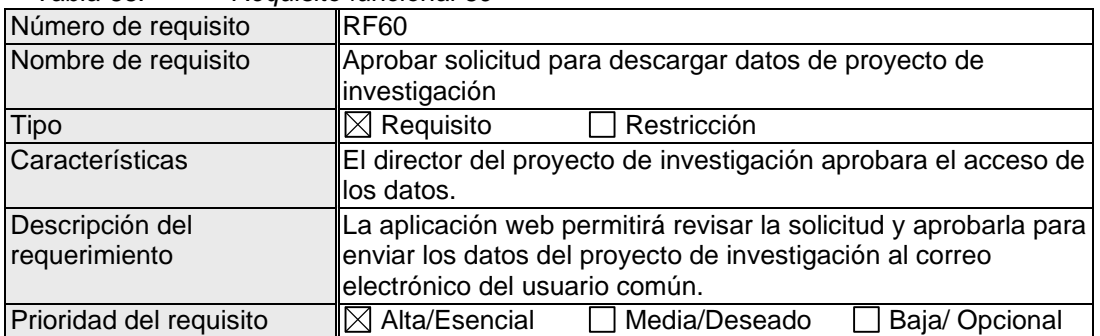

## Tabla 67. Requisito funcional 61

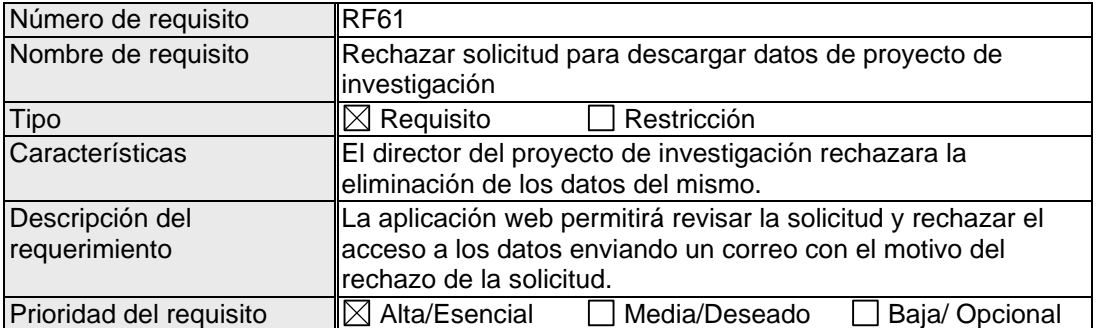

# Tabla 68. Requisito funcional 62

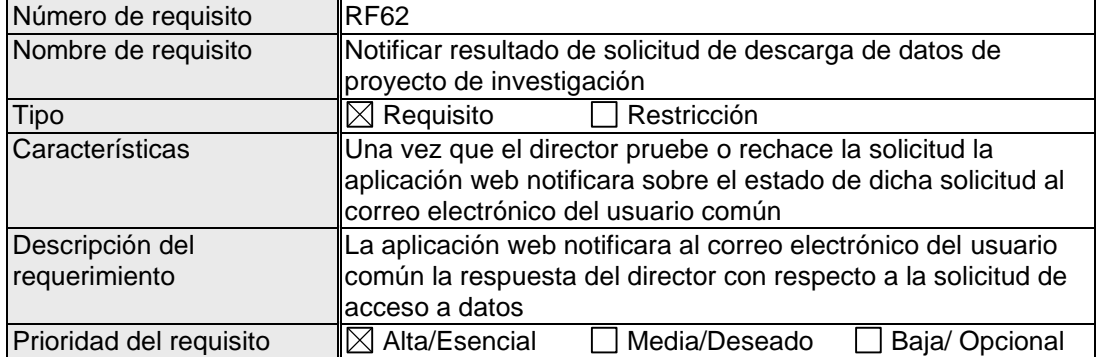

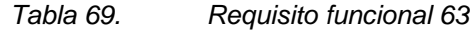

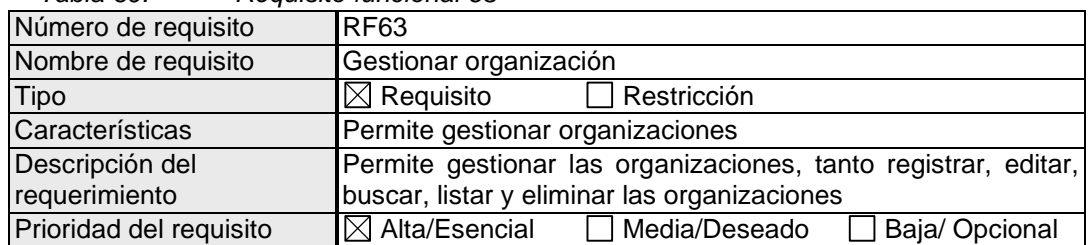

## Tabla 70. Requisito funcional 64

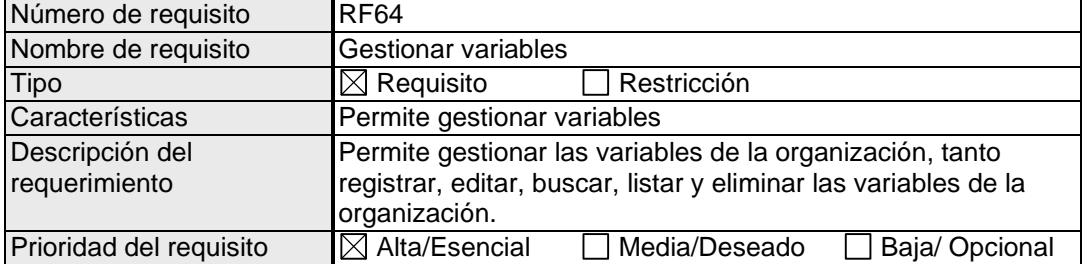

# Tabla 71. Requisito funcional 65

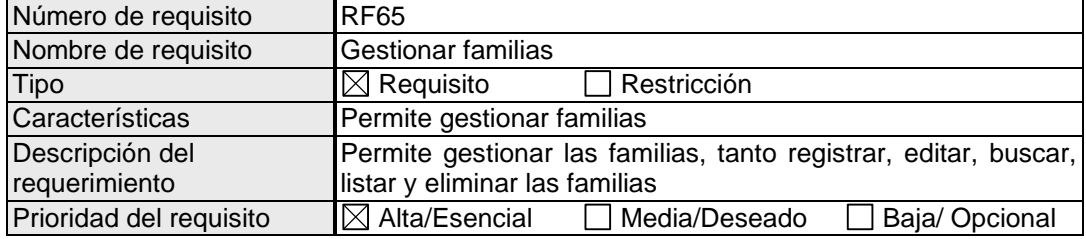

# Tabla 72. Requisito funcional 66

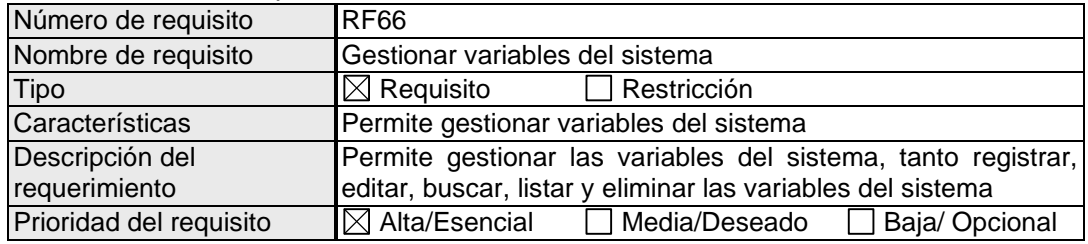

## Tabla 73. Requisito funcional 67

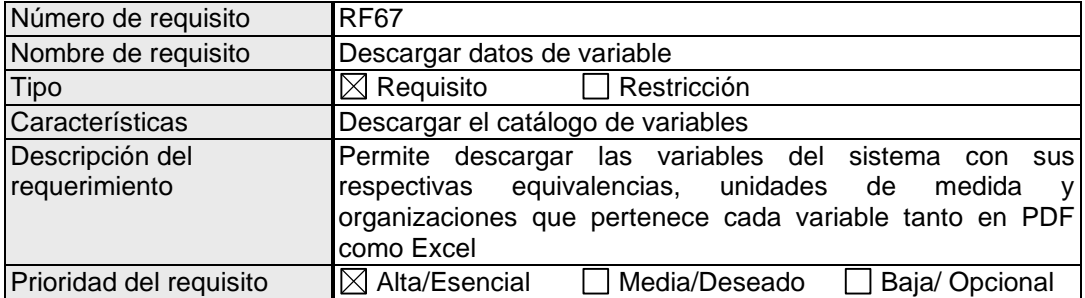

# Tabla 74. Requisito funcional 68

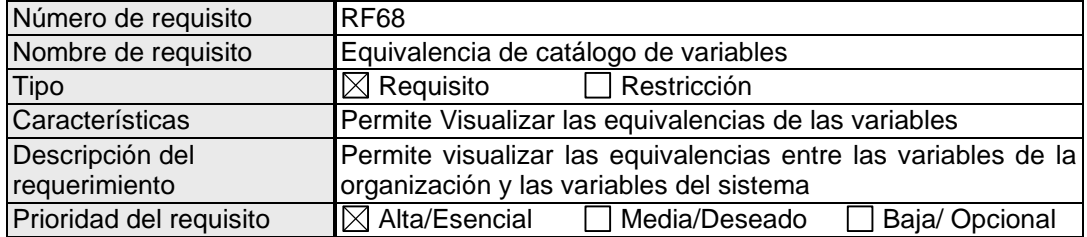

## Tabla 75. Requisito funcional 69

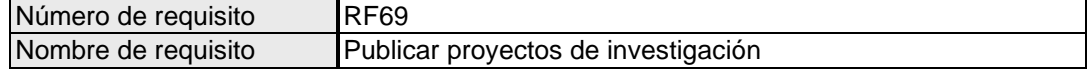

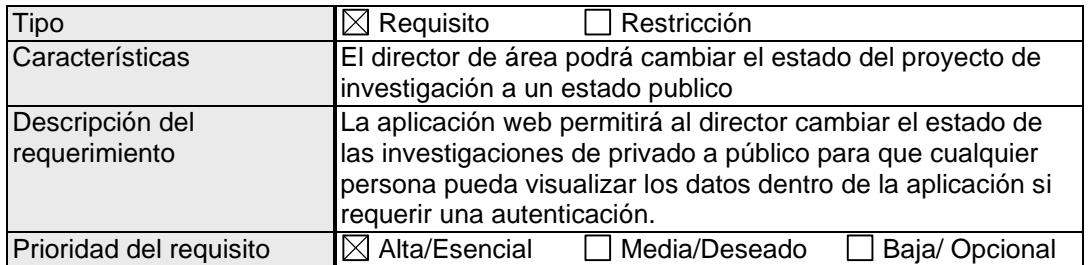

### Tabla 76. Requisito funcional 70

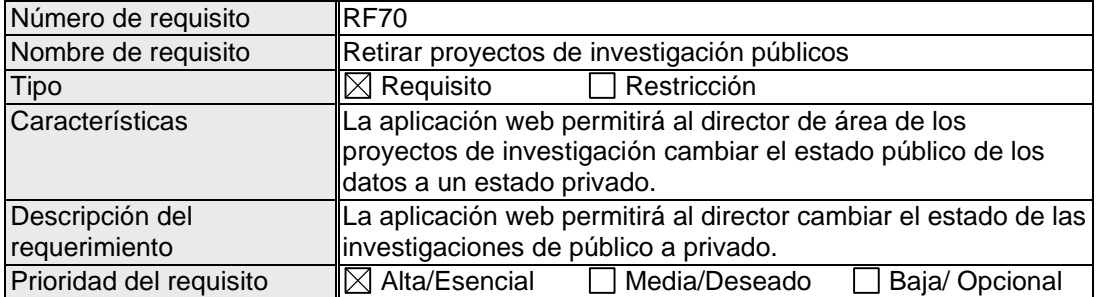

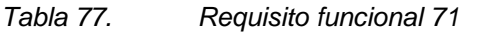

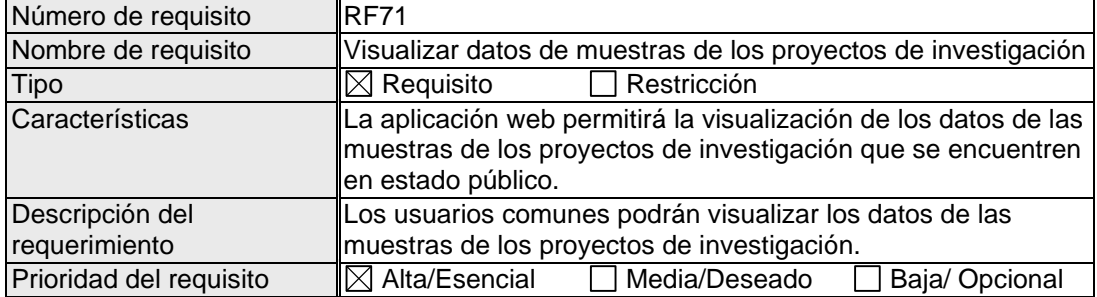

### • **Requisitos no funcionales**

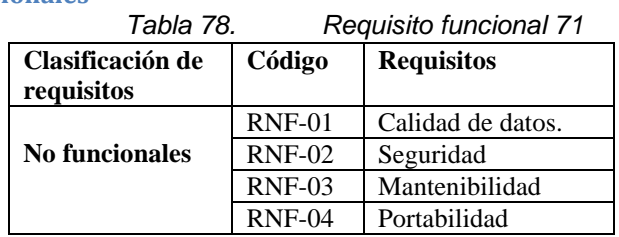

### **1.2 Equipo y roles**

En la construcción de la aplicación web intervino un grupo de actores conocidos como Scrum team, conformados por un Product owner, un Scrum master y el equipo de desarrollo (*[79](#page-155-0)*). Dicho equipo estuvo conformado por las siguientes personas y roles:

*Tabla 79. Equipo Scrum para el desarrollo del proyecto*

<span id="page-155-0"></span>

| Miembro                             | Rol                  | Contacto                                      |
|-------------------------------------|----------------------|-----------------------------------------------|
| Medina<br>Gloria<br>De<br>Arcos     | <b>Product Owner</b> | Celular: 0992669635                           |
| Lourde                              |                      | E-mail: garcos@espoch.edu.ec                  |
| <b>Sebastian</b><br>Andrés<br>Cobos | Scrum Team           | Celular: 0984194106                           |
| Maldonado                           |                      | E-mail: sebastian.cobos@espoch.edu.ec         |
|                                     |                      |                                               |
| Juan Carlos Maigua Rizo             |                      | Celular: 0979199469                           |
|                                     |                      | E-mail: Carlos.maigua@espoch.edu.ec           |
| Ivonne Elizabeth Rodríguez          | <b>Scrum Master</b>  | Celular: 0998137505                           |
| <b>Flores</b>                       |                      | E-mail: <i>ivonne.rodriguez@espoch.edu.ec</i> |

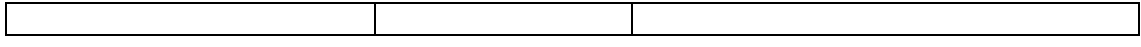

### **2 Planificación**

En esta sección se describen las actividades ejecutadas respecto a la planificación del proyecto.

#### *2.1* **Historias de usuario**

Los requerimientos se recopilar utilizando historias de usuario, las cuales se presentan acontinuación:

#### *Tabla 80. Historia de usuario HU-1*  **Historia de usuario:** Autenticación **ID:** HU-1 **Quien:** Administrador, Administrador de datos, Director, Investigador Quiero: Iniciar sesión en la aplicación web Para poder:<br>
Acceder al panel de control dependiendo del rol del usuario **Validación:** • Comprobar el ingreso correcto de los campos (email, contraseña). • Validar el usuario y la contraseña. **Spring:** 1 **Puntos estimados:** 8 **Puntos Reales:**

#### *Tabla 81. Historia de usuario HU-2*

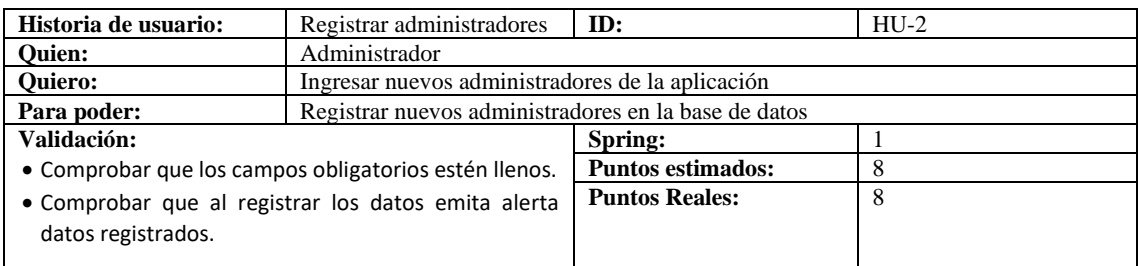

#### *Tabla 82. Historia de usuario HU-3*

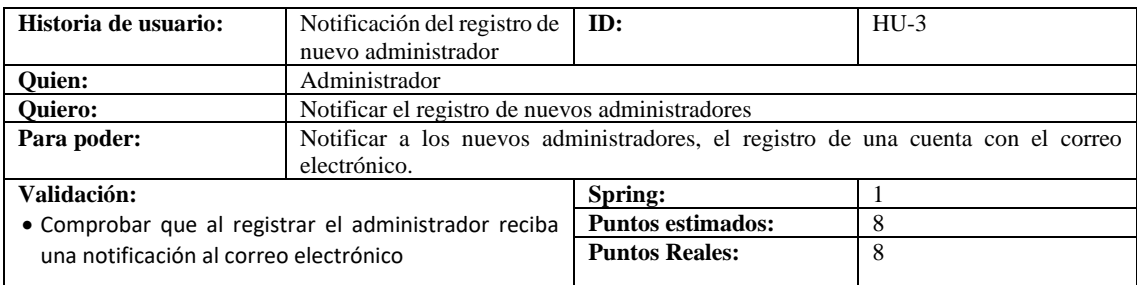

#### *Tabla 83. Historia de usuario HU-4*

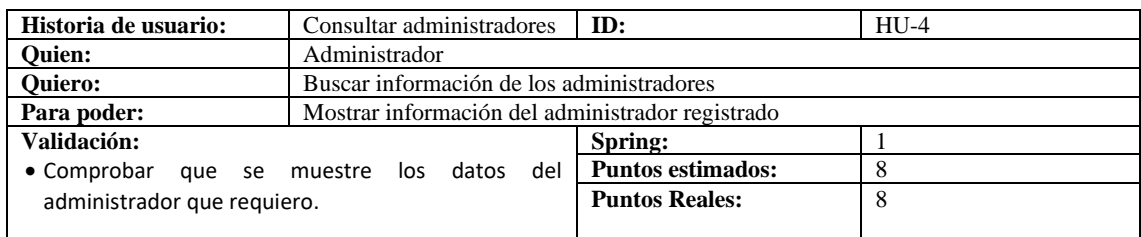

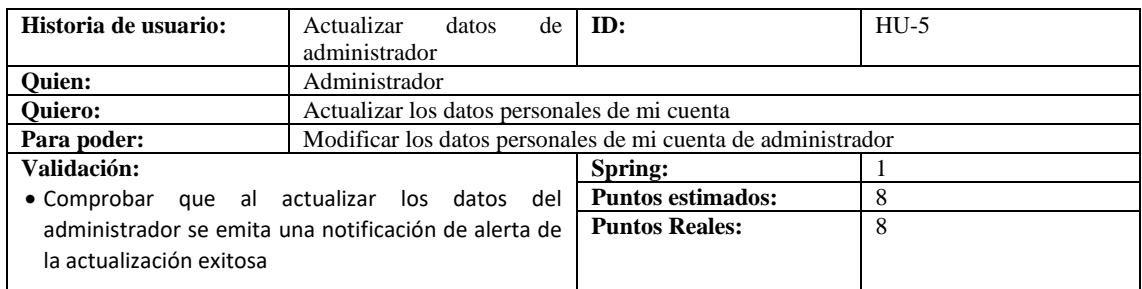

*Tabla 85. Historia de usuario HU-6*

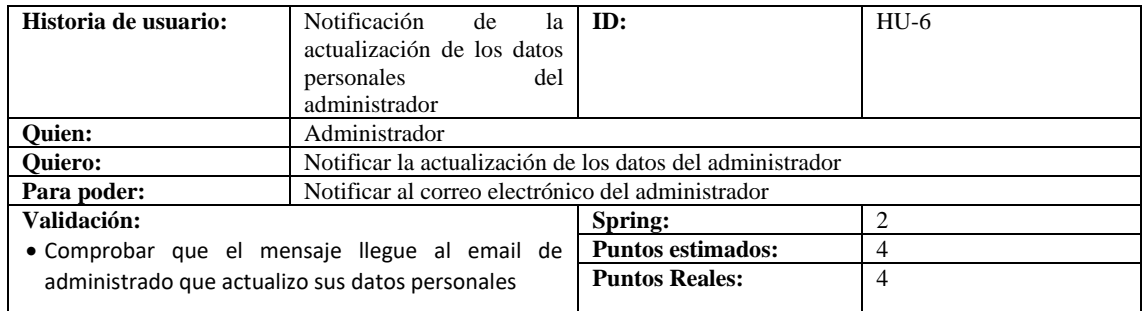

*Tabla 86. Historia de usuario HU-7*

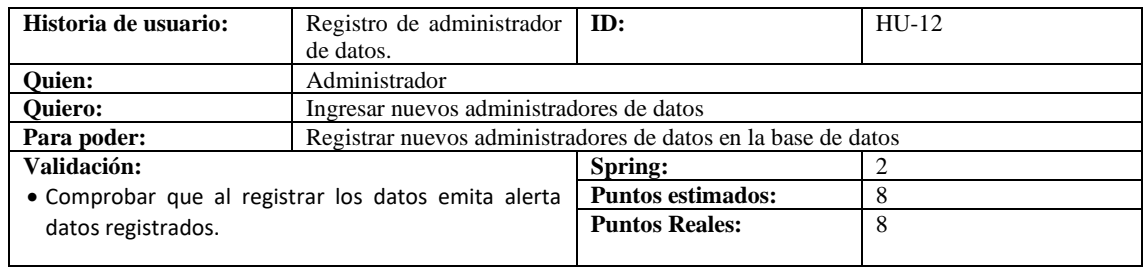

*Tabla 87. Historia de usuario HU-8*

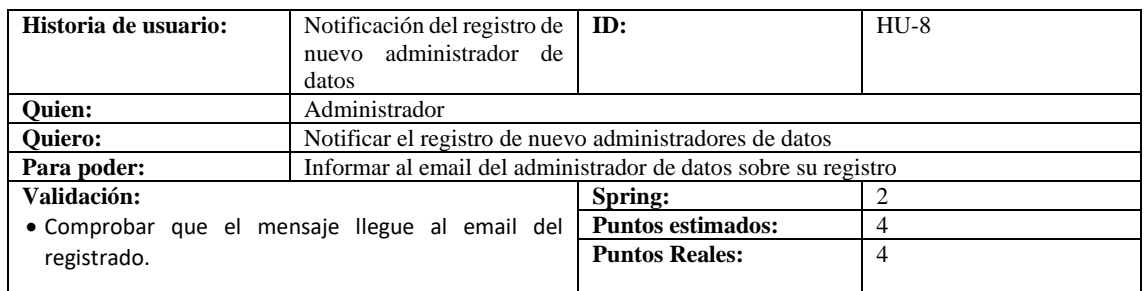

*Tabla 88. Historia de usuario HU-9*

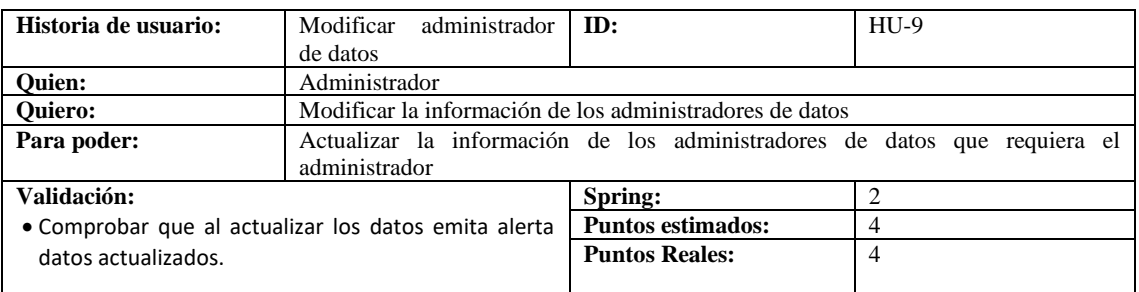

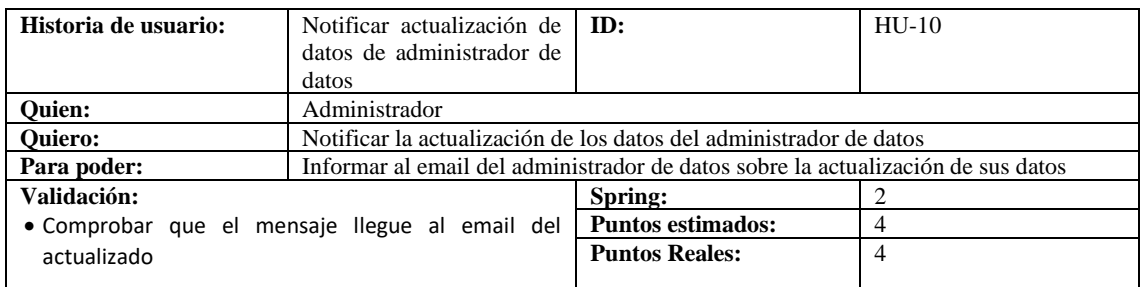

*Tabla 90. Historia de usuario HU-11*

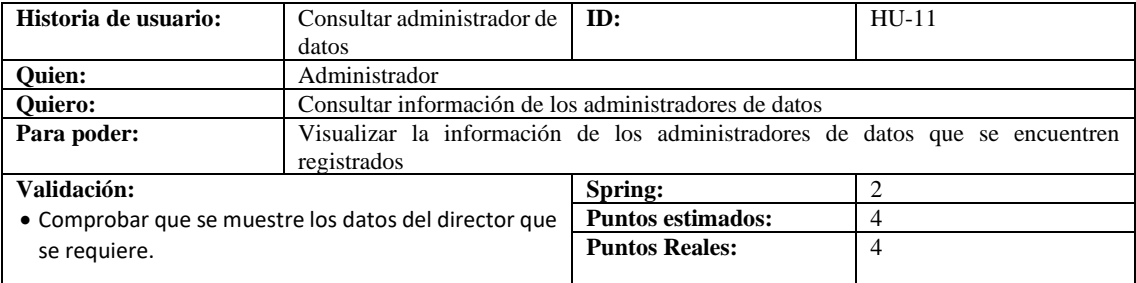

*Tabla 91. Historia de usuario HU-12*

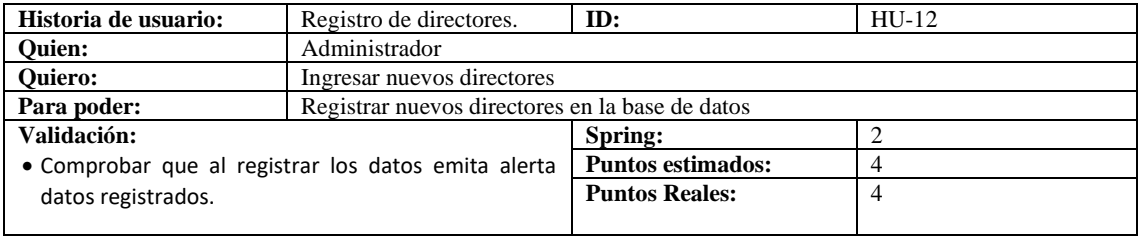

*Tabla 92. Historia de usuario HU-13*

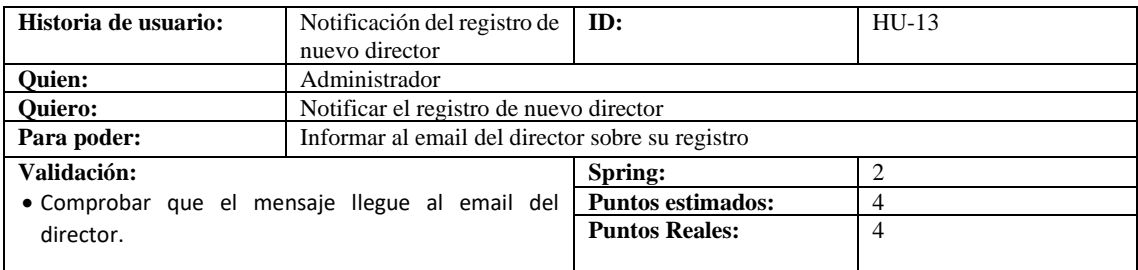

*Tabla 93. Historia de usuario HU-14*

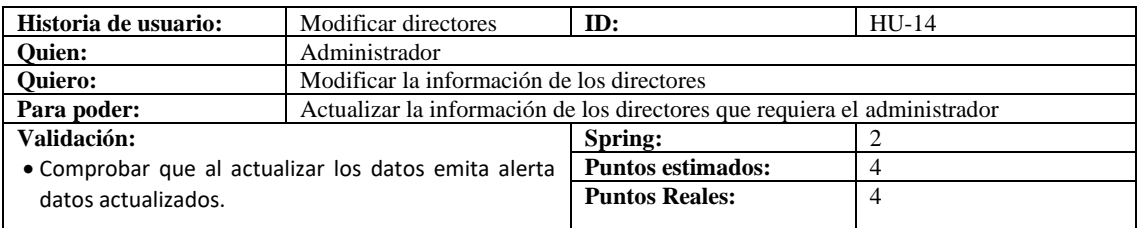

*Tabla 94. Historia de usuario HU-15*

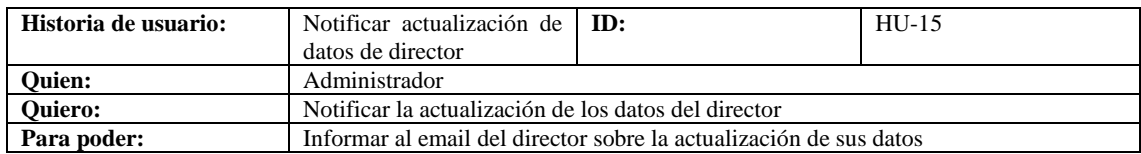

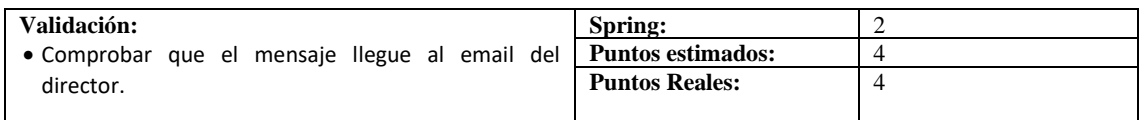

### *Tabla 95. Historia de usuario HU-16*

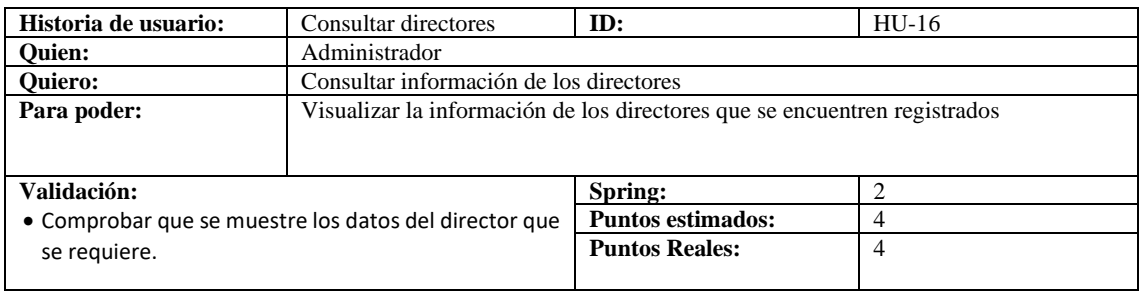

*Tabla 96. Historia de usuario HU-17*

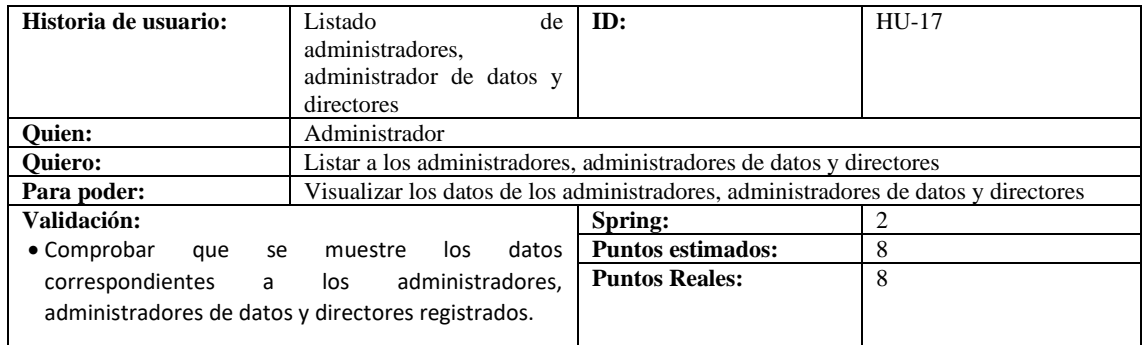

## *Tabla 97. Historia de usuario HU-18*

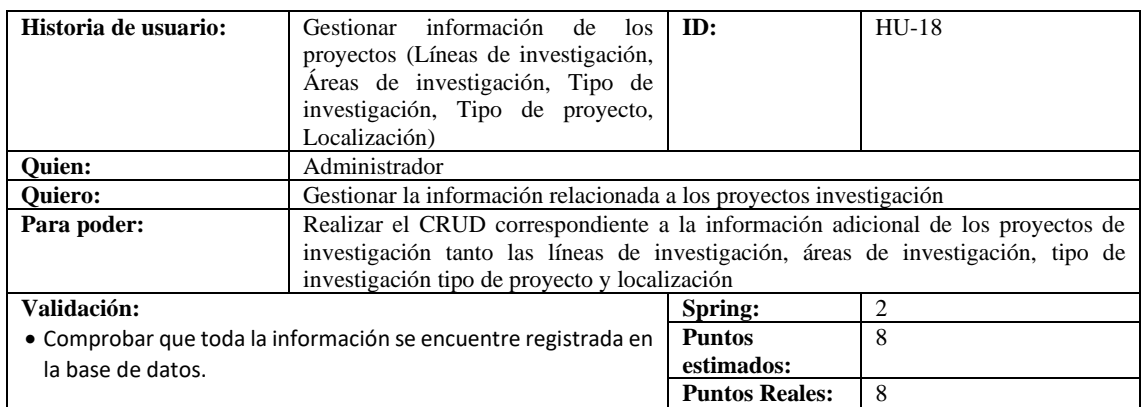

### *Tabla 98. Historia de usuario HU-19*

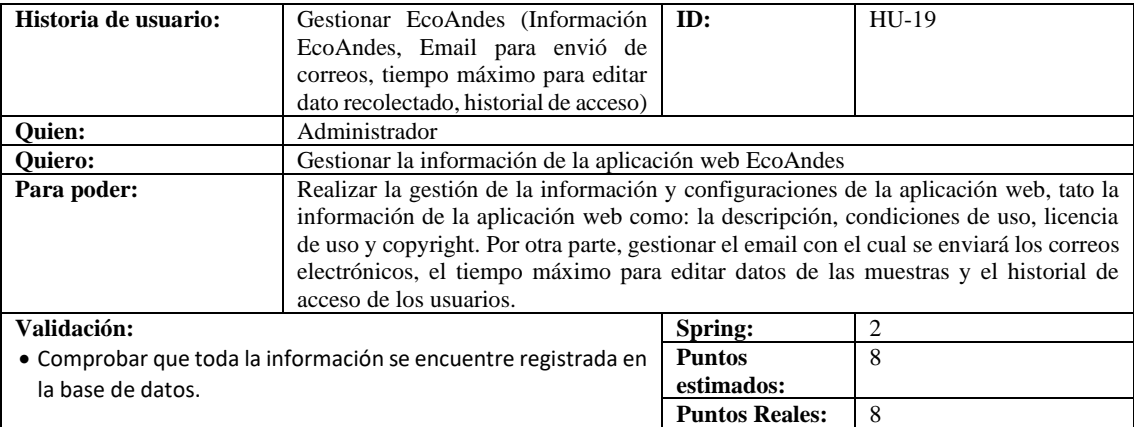

## *Tabla 99. Historia de usuario HU-20*

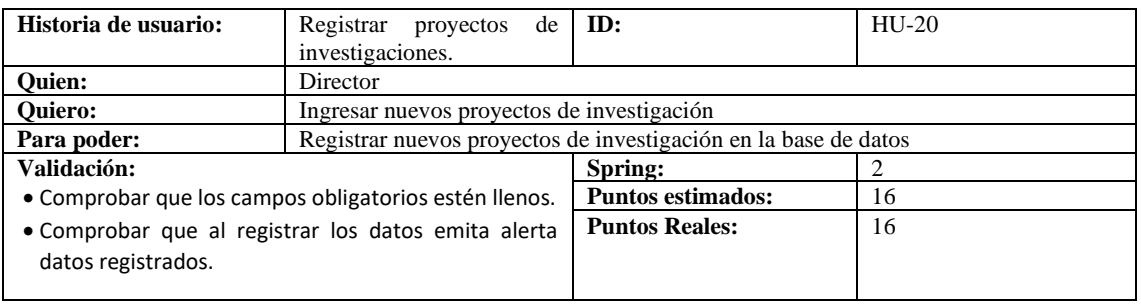

### *Tabla 100. Historia de usuario HU-21*

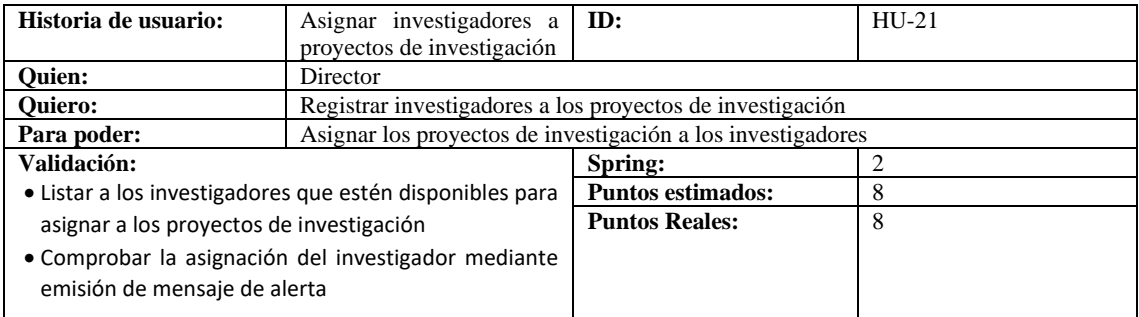

*Tabla 101. Historia de usuario HU-22*

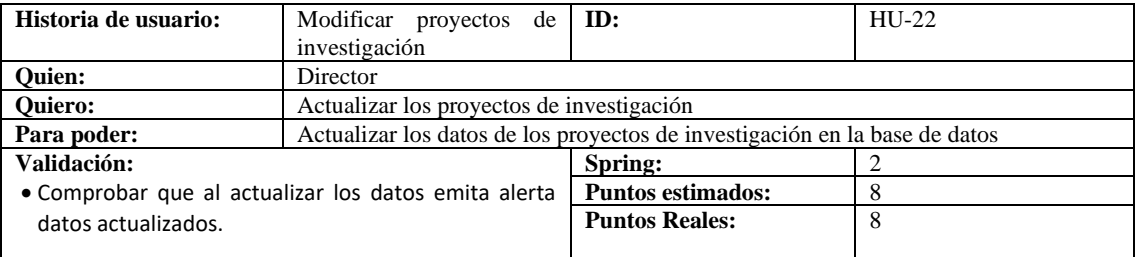

## *Tabla 102. Historia de usuario HU-23*

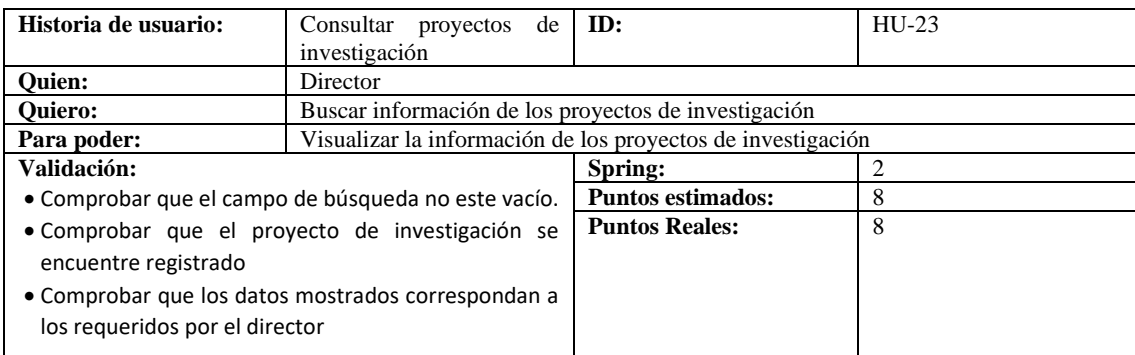

*Tabla 103. Historia de usuario HU-24*

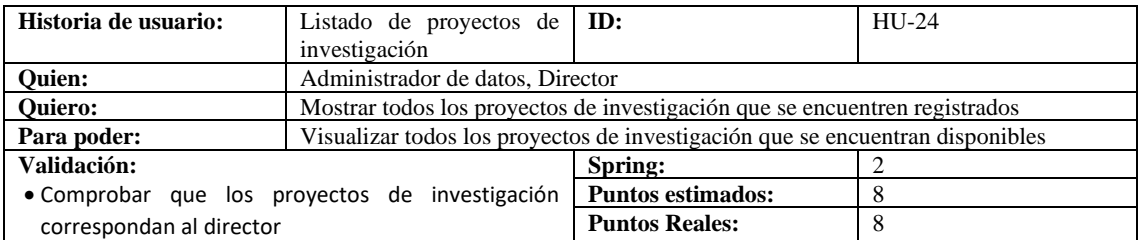

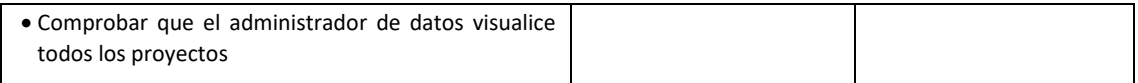

### *Tabla 104. Historia de usuario HU-25*

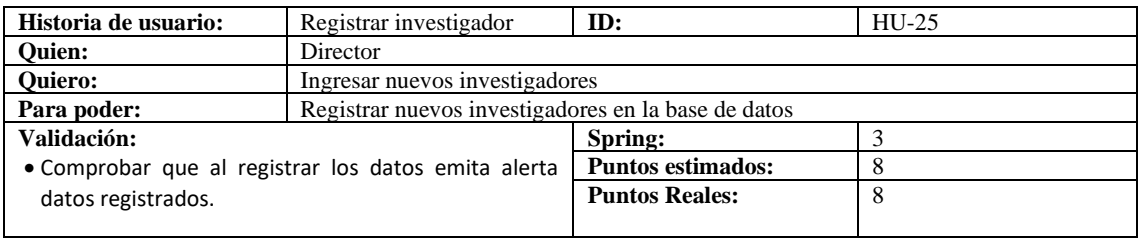

## *Tabla 105. Historia de usuario HU-26*

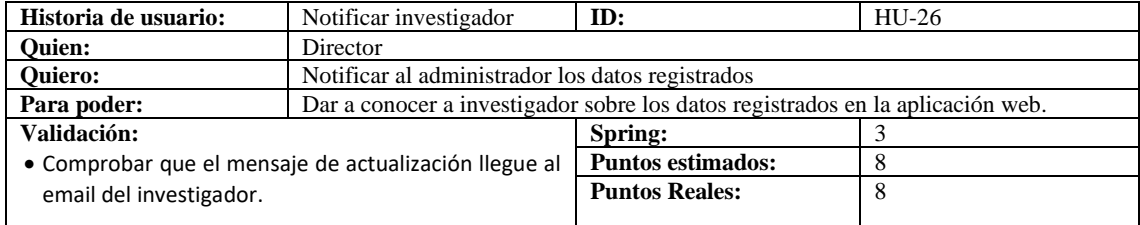

### *Tabla 106. Historia de usuario HU-27*

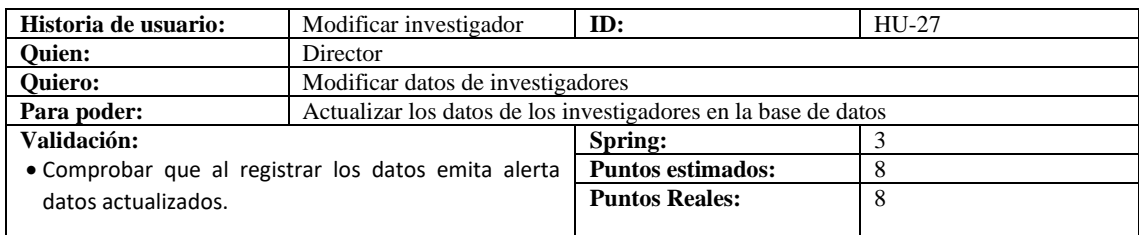

#### *Tabla 107. Historia de usuario HU-28*

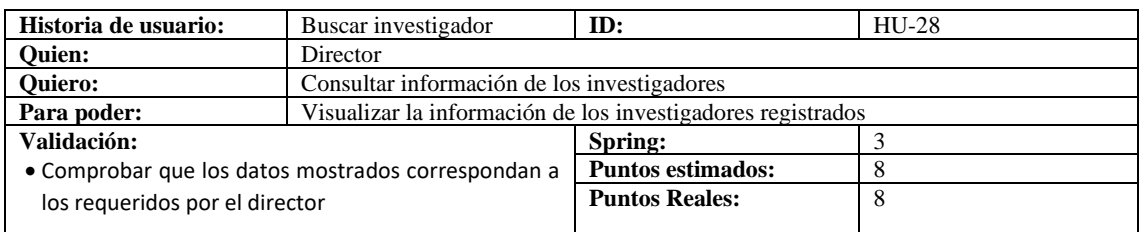

*Tabla 108. Historia de usuario HU-29*

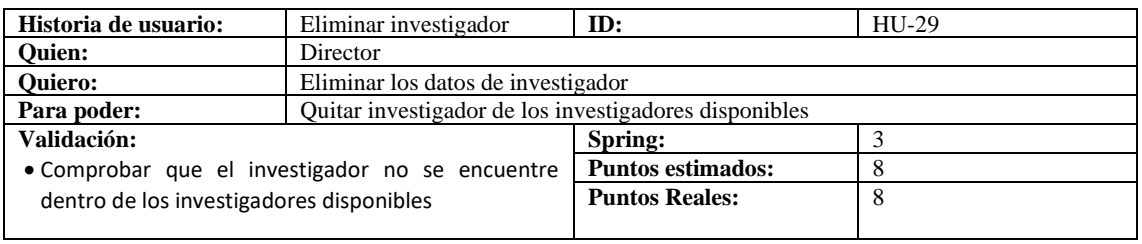

*Tabla 109. Historia de usuario HU-30*

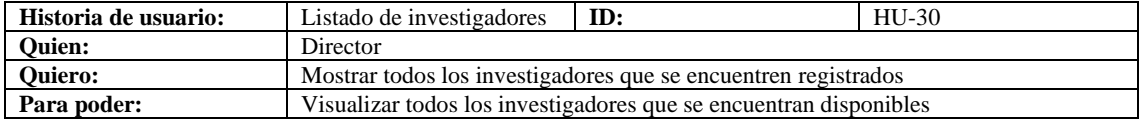

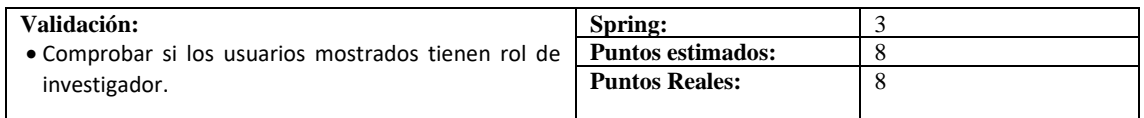

### *Tabla 110. Historia de usuario HU-31*

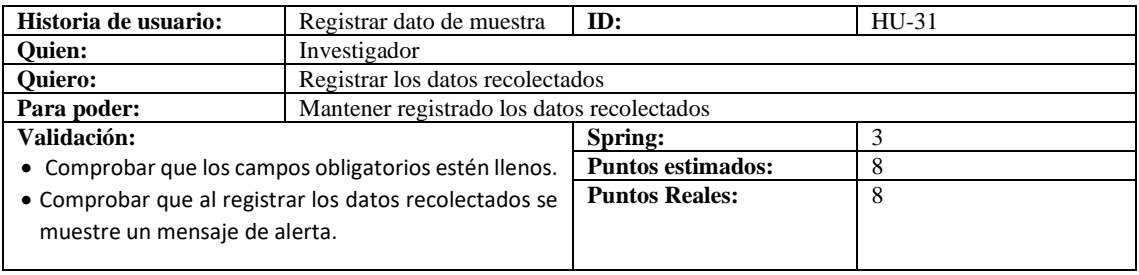

### *Tabla 111. Historia de usuario HU-32*

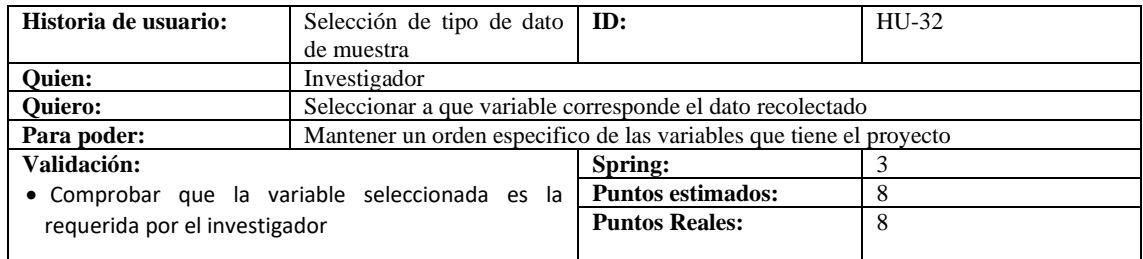

*Tabla 112. Historia de usuario HU-33*

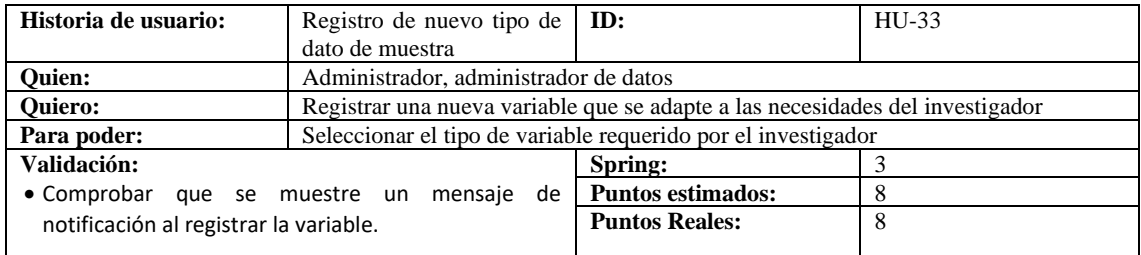

*Tabla 113.* Historia de usuario HU-34

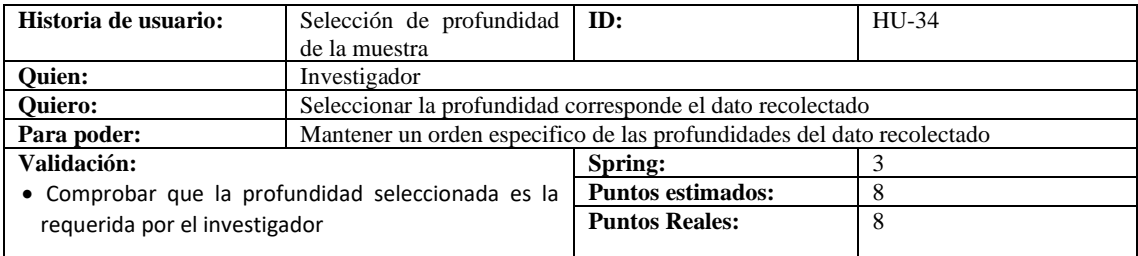

*Tabla 114. Historia de usuario HU-35*

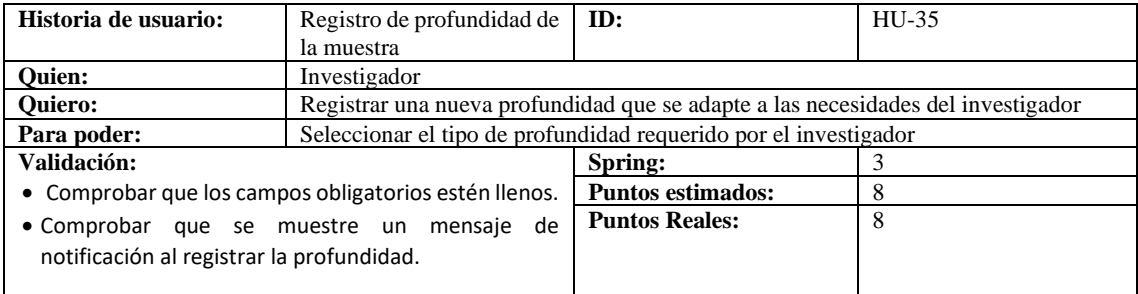

### *Tabla 115. Historia de usuario HU-36*

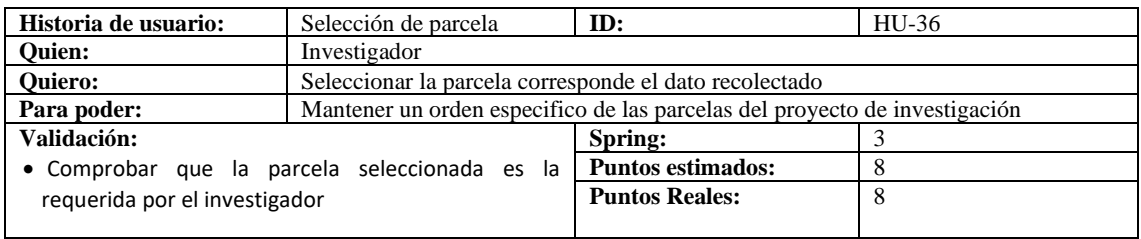

#### *Tabla 116. Historia de usuario HU-37*

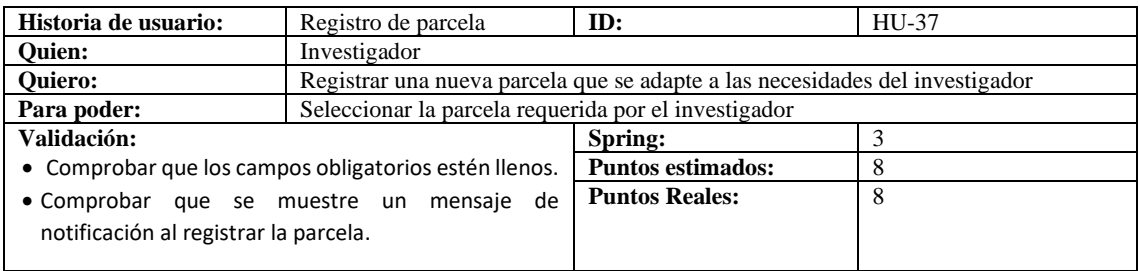

#### *Tabla 117. Historia de usuario HU-38*

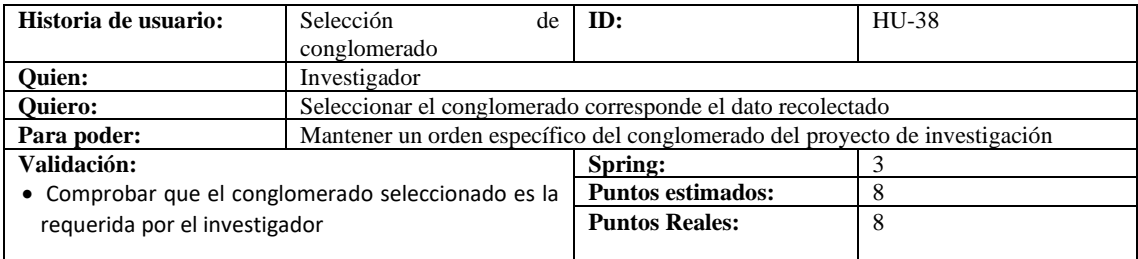

#### *Tabla 118. Historia de usuario HU-39*

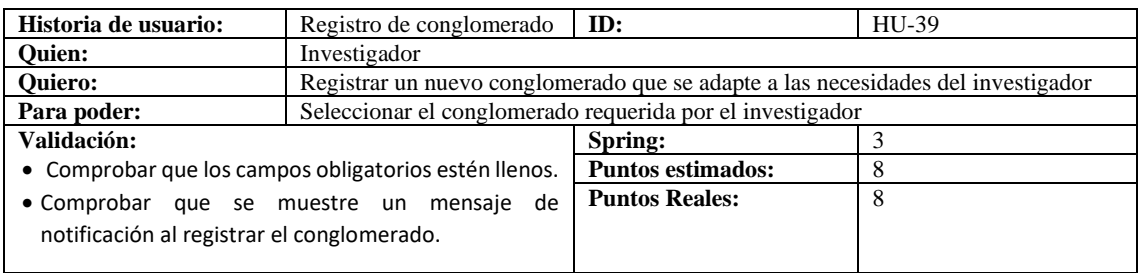

#### *Tabla 119. Historia de usuario HU-40*

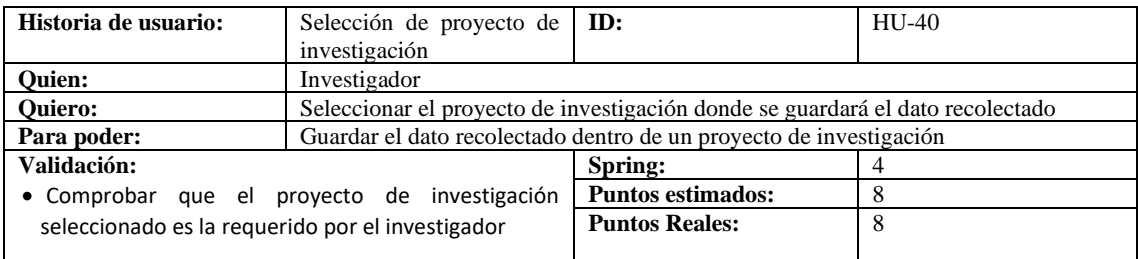

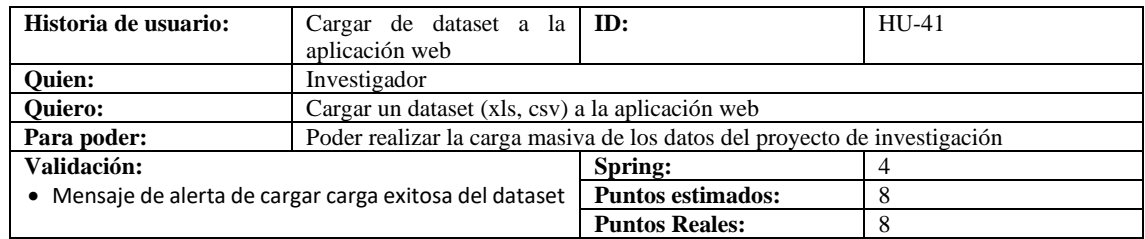

## *Tabla 121. Historia de usuario HU-42*

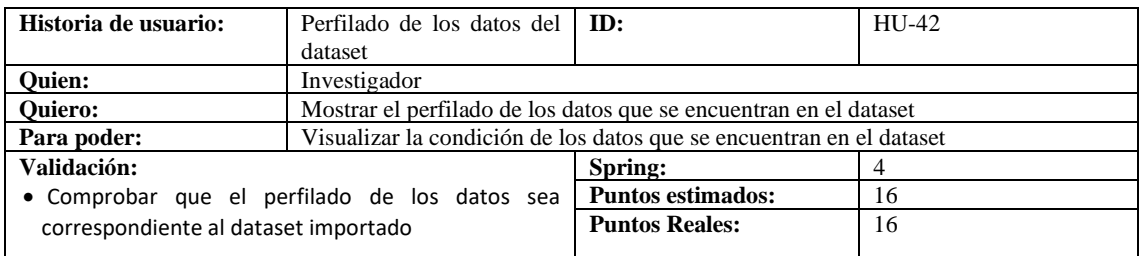

#### *Tabla 122. Historia de usuario HU-43*

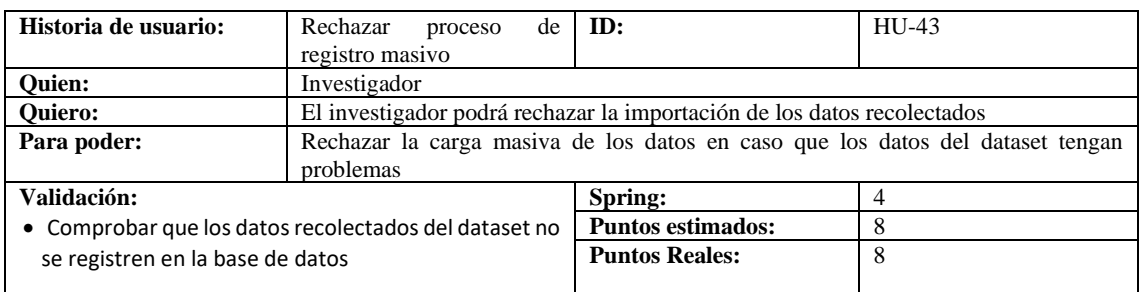

### *Tabla 123. Historia de usuario HU-44*

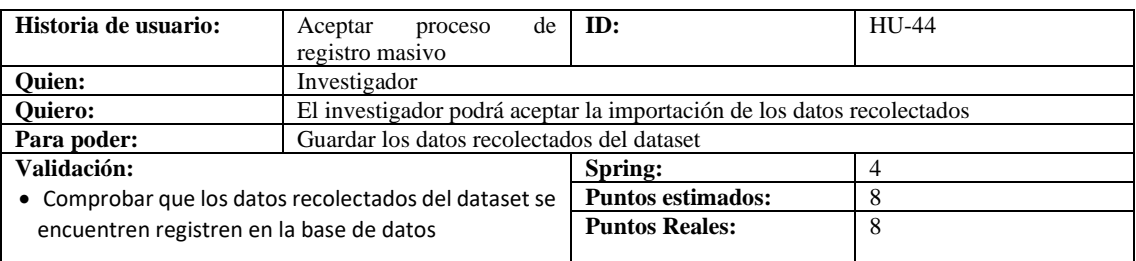

### *Tabla 124. Historia de usuario HU-45*

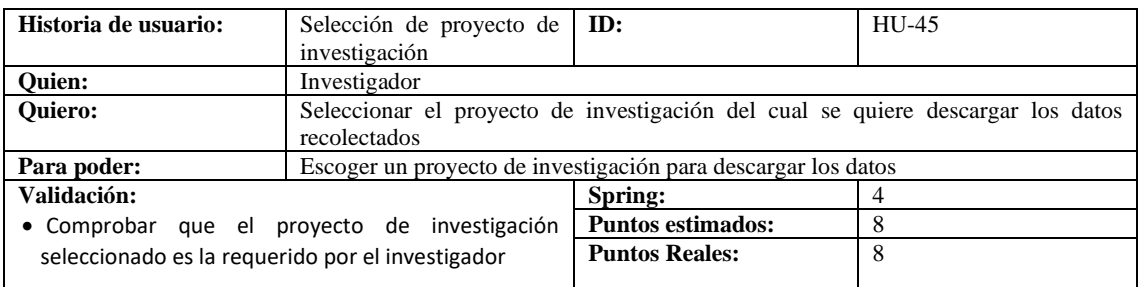

#### *Tabla 125. Historia de usuario HU-46*

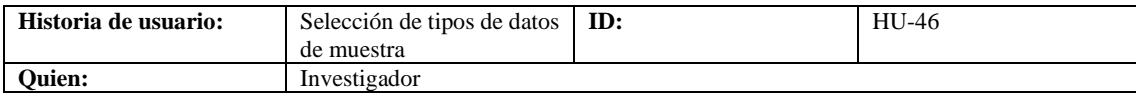

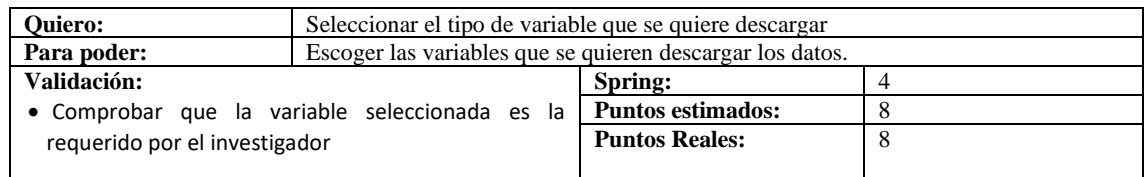

### *Tabla 126. Historia de usuario HU-47*

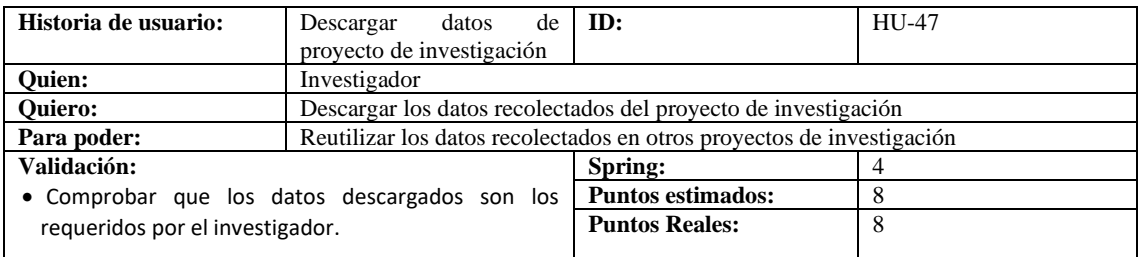

*Tabla 127. Historia de usuario HU-48*

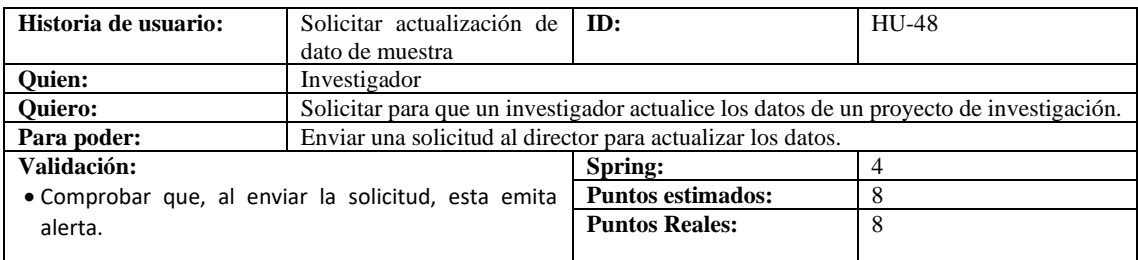

*Tabla 128. Historia de usuario HU-49*

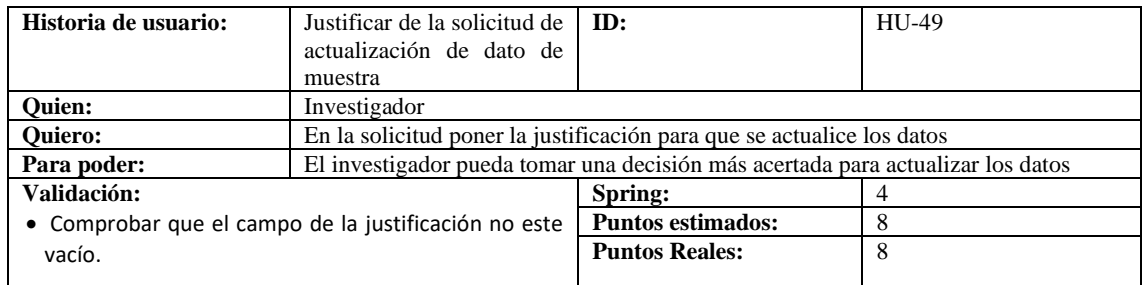

*Tabla 129. Historia de usuario HU-50*

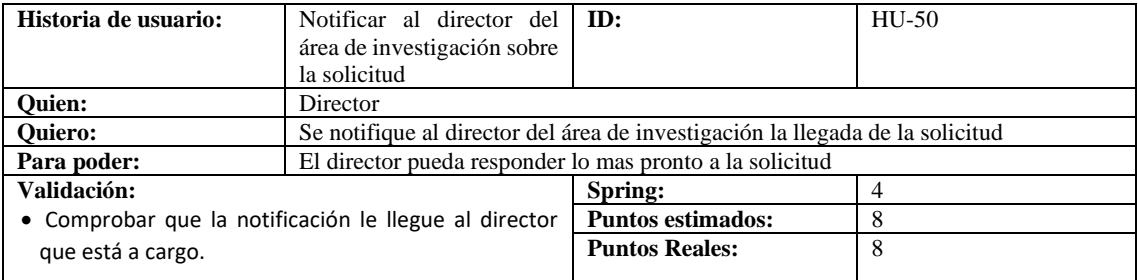

*Tabla 130. Historia de usuario HU-51*

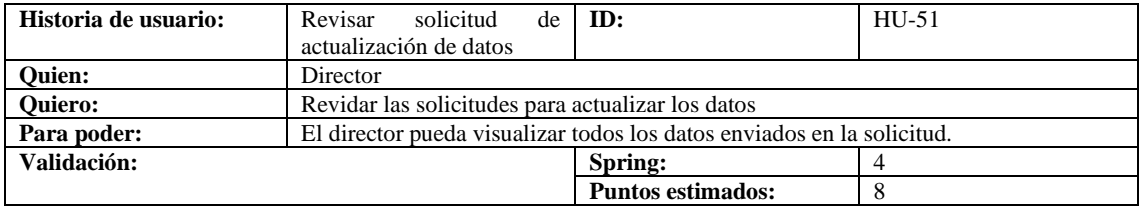

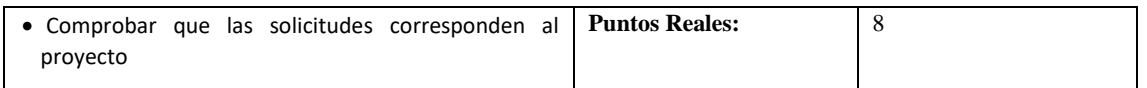

### *Tabla 131. Historia de usuario HU-52*

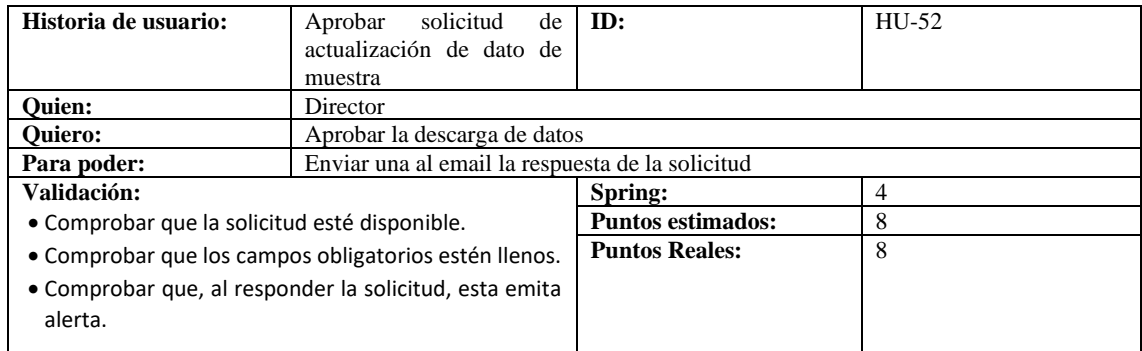

## *Tabla 132. Historia de usuario HU-53*

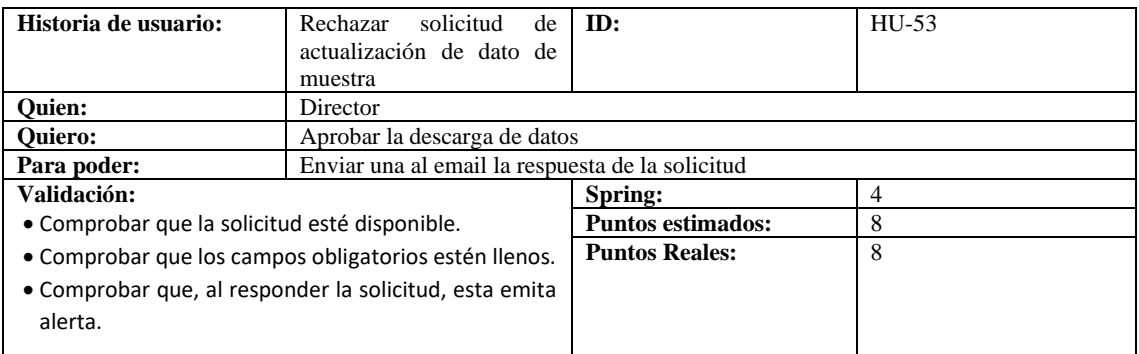

### *Tabla 133. Historia de usuario HU-54*

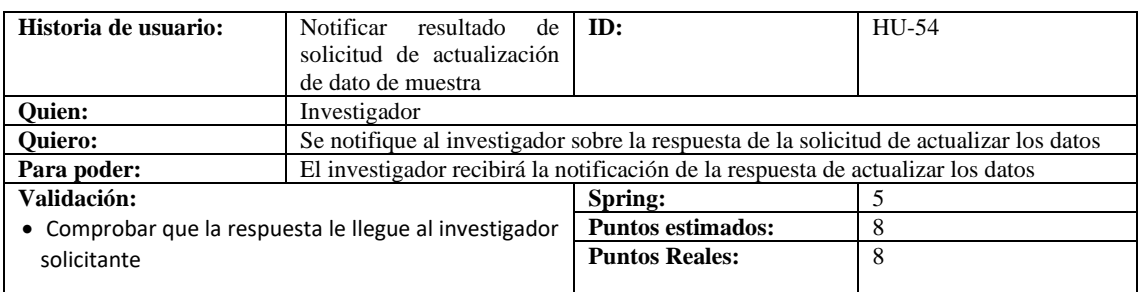

### *Tabla 134. Historia de usuario HU-55*

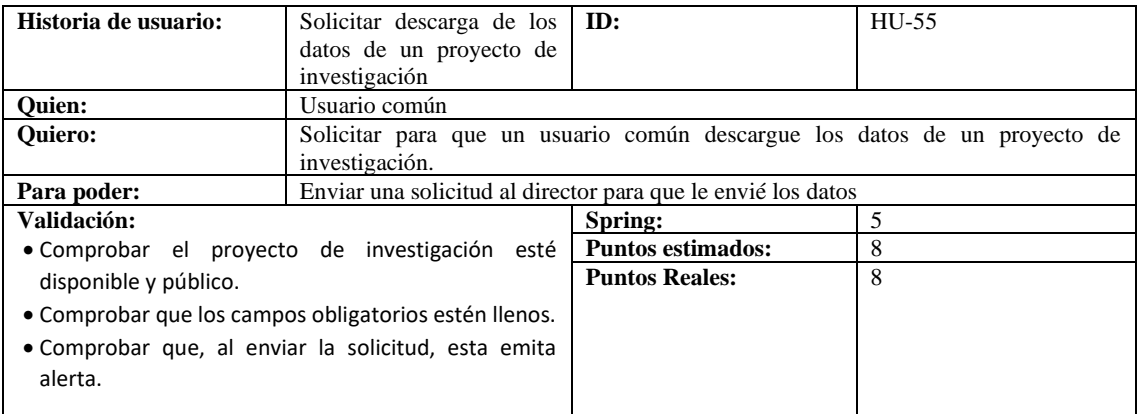

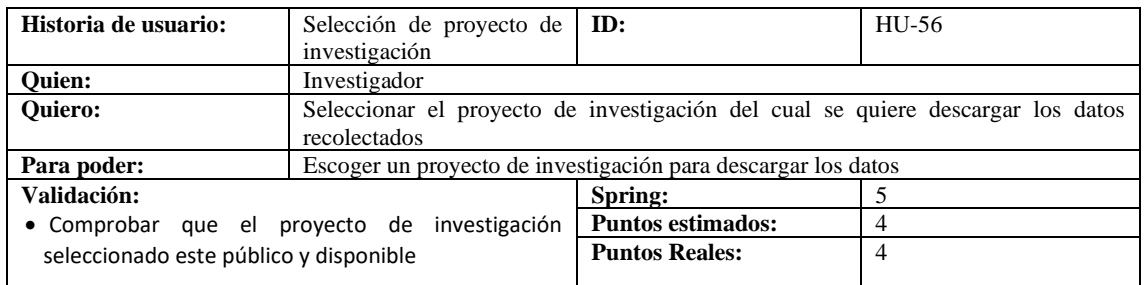

### *Tabla 136. Historia de usuario HU-57*

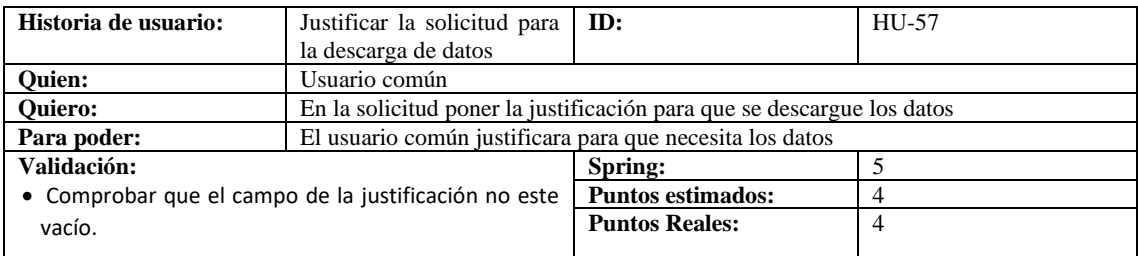

## *Tabla 137. Historia de usuario HU-58*

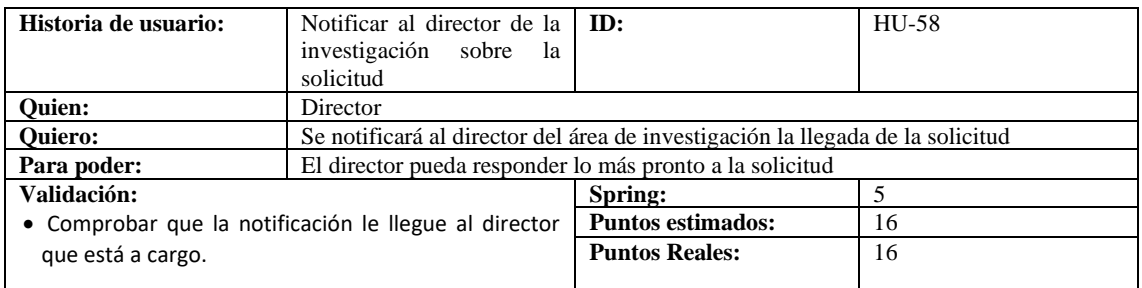

*Tabla 138. Historia de usuario HU-59*

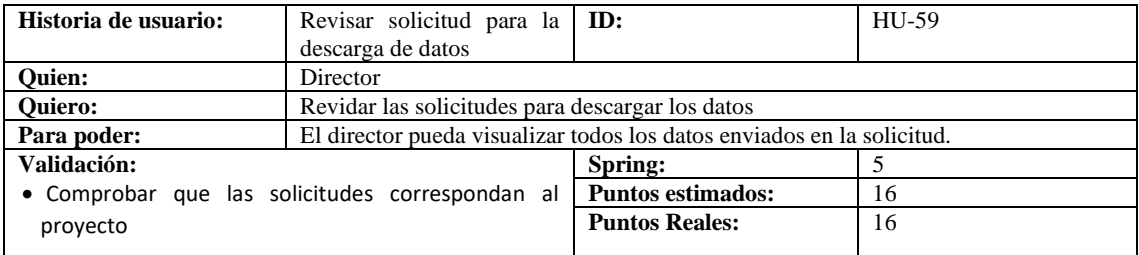

#### *Tabla 139. Historia de usuario HU-60*

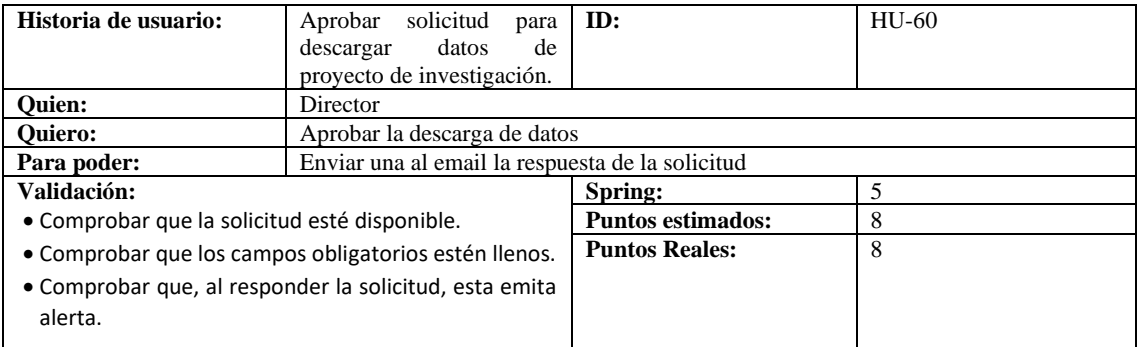

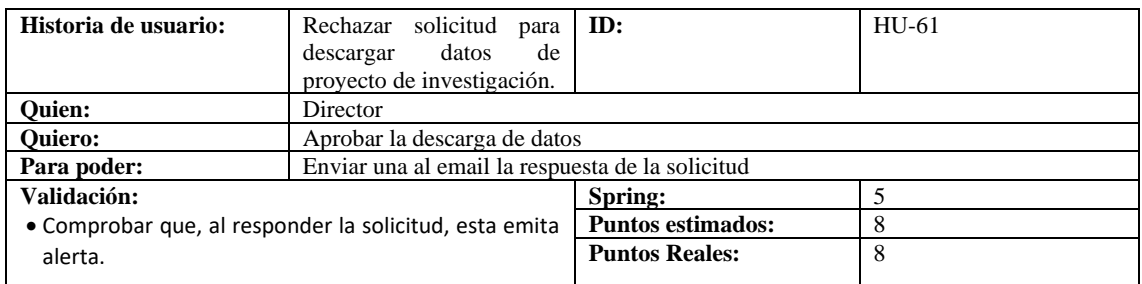

#### *Tabla 141. Historia de usuario HU-62*

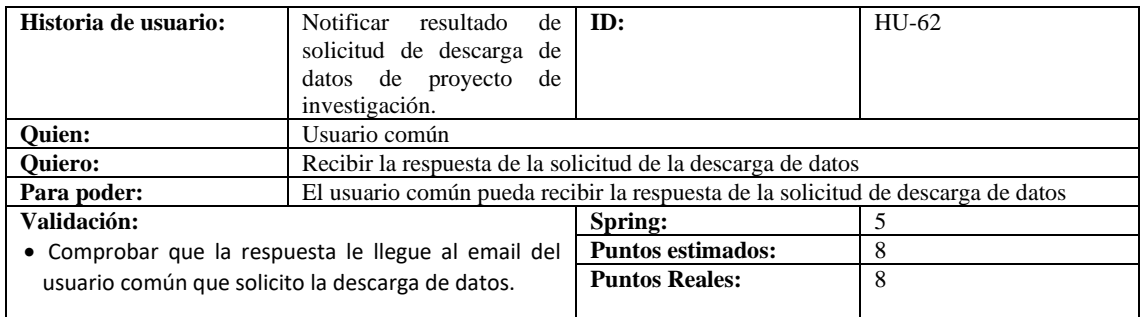

## *Tabla 142. Historia de usuario HU-63*

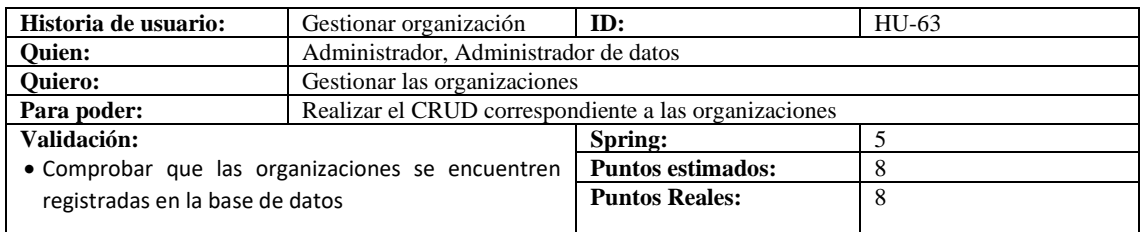

*Tabla 143. Historia de usuario HU-64*

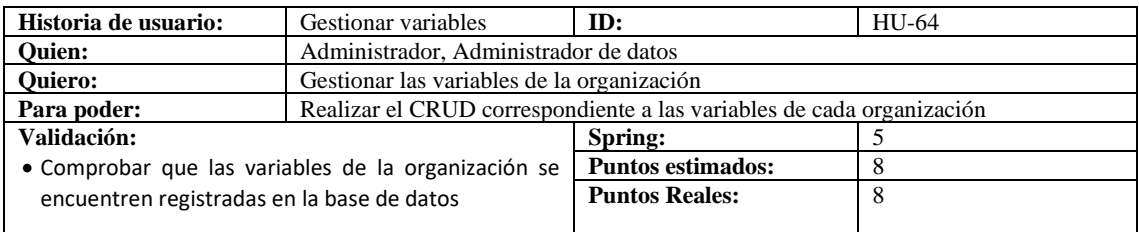

*Tabla 144. Historia de usuario HU-65*

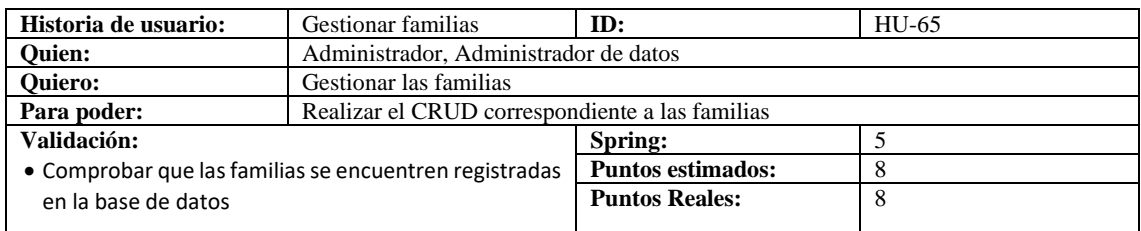

*Tabla 145. Historia de usuario HU-66*

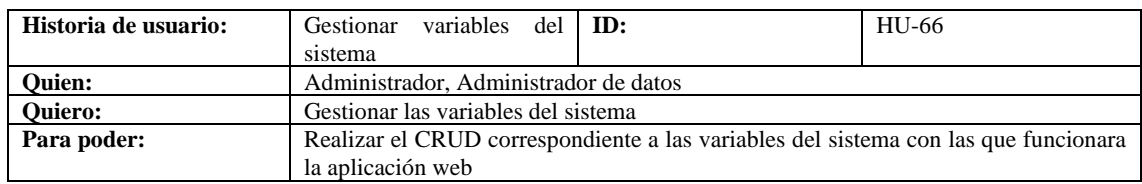

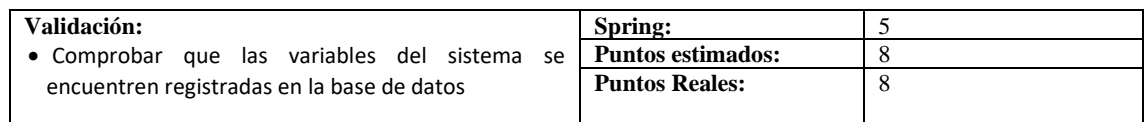

#### *Tabla 146. Historia de usuario HU-67*

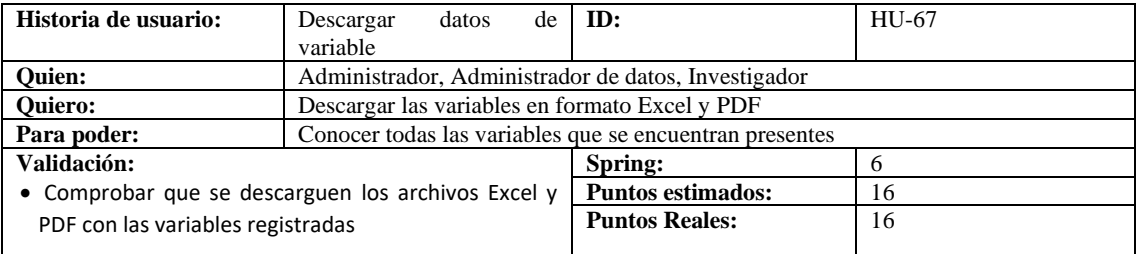

### *Tabla 147. Historia de usuario HU-68*

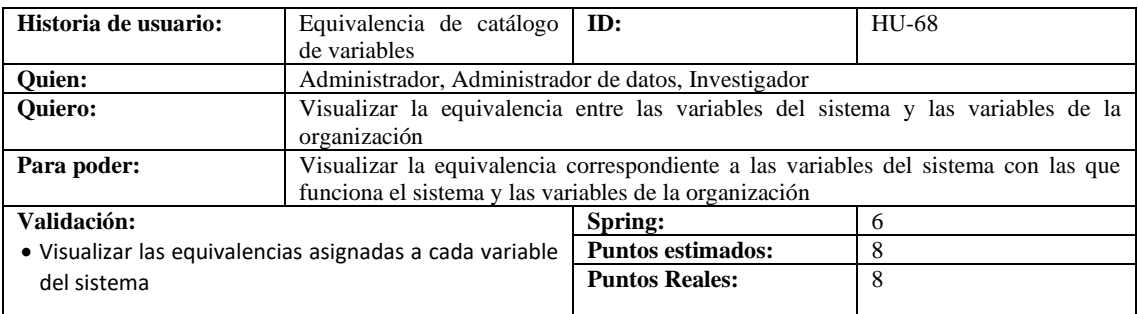

### *Tabla 148. Historia de usuario HU-69*

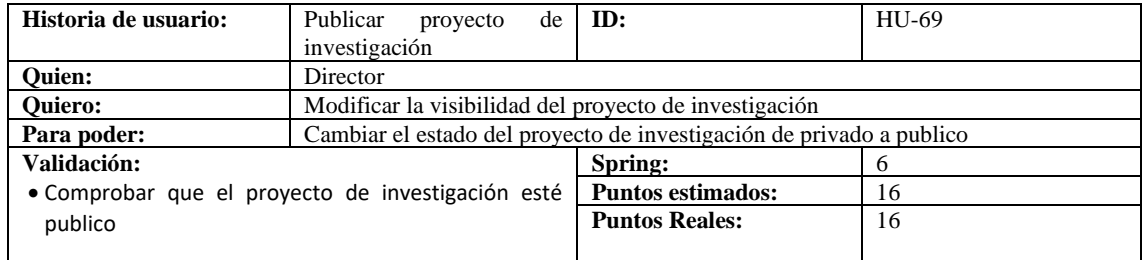

## *Tabla 149. Historia de usuario HU-70*

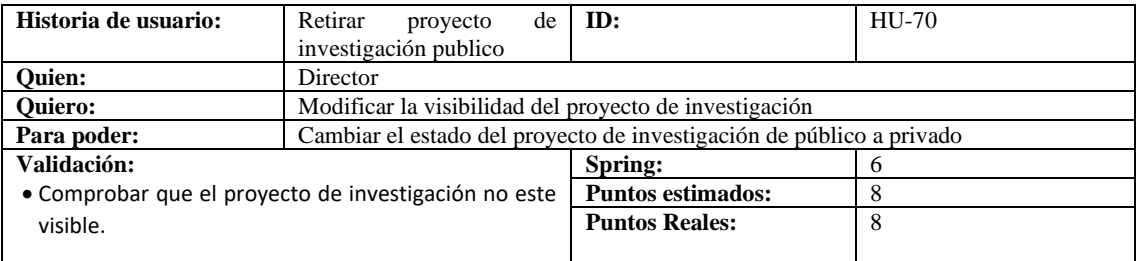

## *Tabla 150. Historia de usuario HU-71*

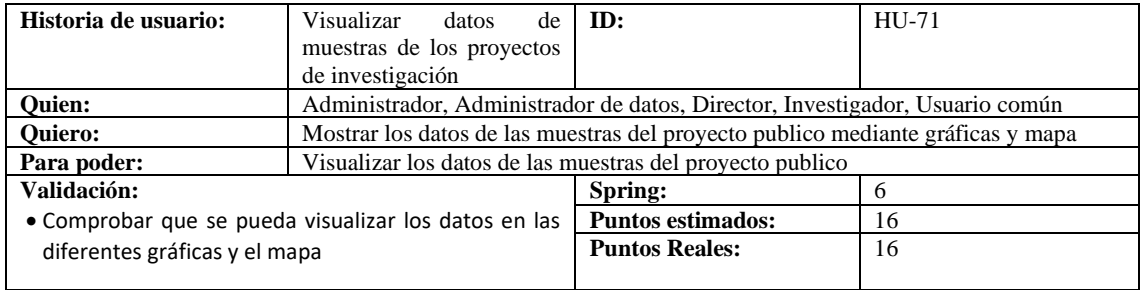

#### *2.2* **Product backlog**

Para estimar las actividades a realizar en cada uno de los ítems del product backlog se utilizó la técnica de *T-Shirt Sizing*, cuyas equivalencias con los puntos estimados y las horas de trabajo se han establecido acorde a lo presentado en la *Tabla 151*:

| <b>Talla</b> | <b>Puntos estimados</b> | Horas de trabajo |
|--------------|-------------------------|------------------|
| XS           |                         |                  |
|              |                         |                  |
| IV.          |                         | 16               |
|              |                         |                  |

*Tabla 151. Equivalencias para T-Shirt Sizing*

El Product Backlog para el presente trabajo incluye 6 historias técnicas (HT) y 72 historias de usuario (HU), cada una de estas con su prioridad y estimación como se ilusta en la *Tabla 152*.

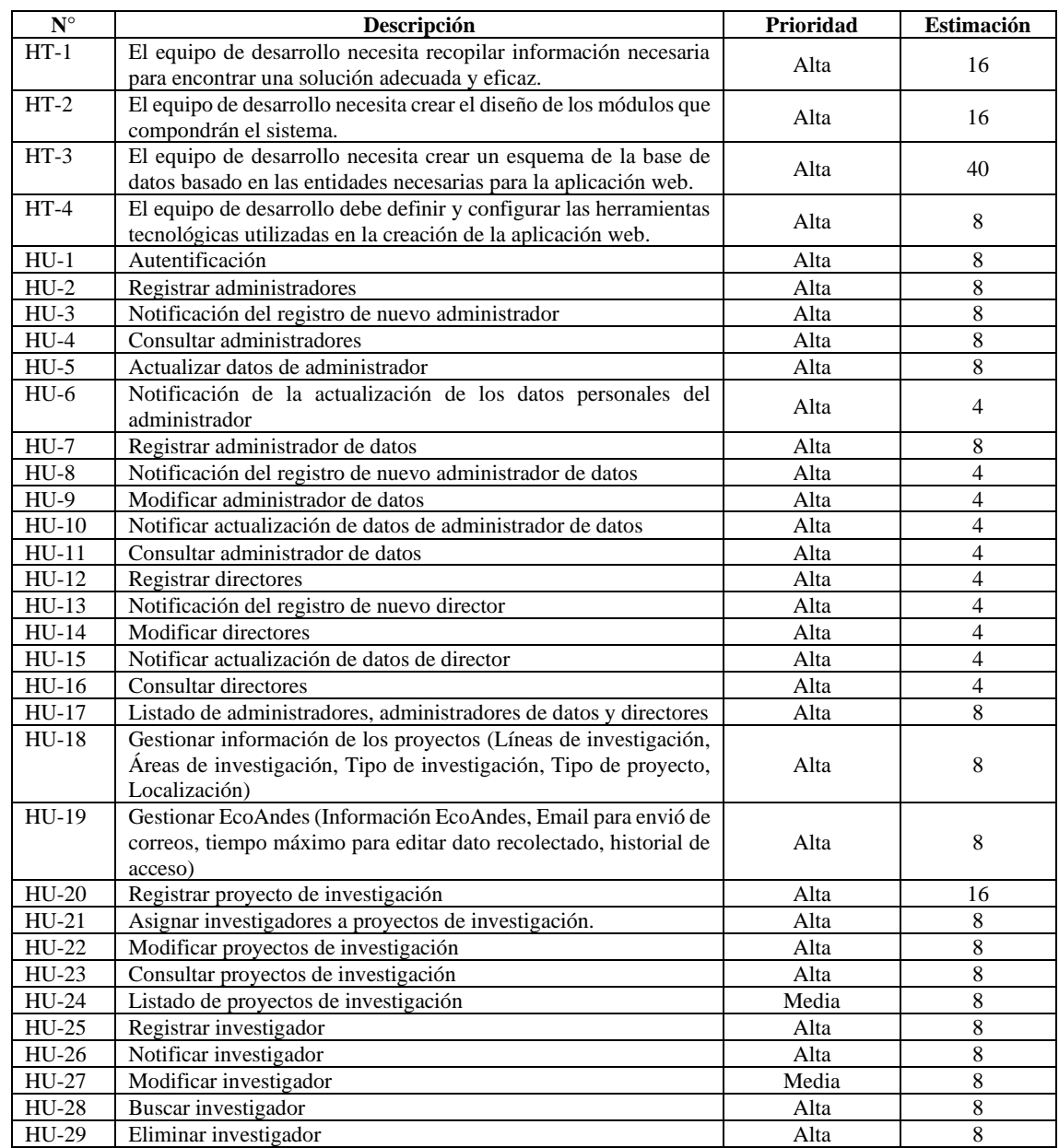

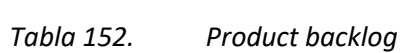

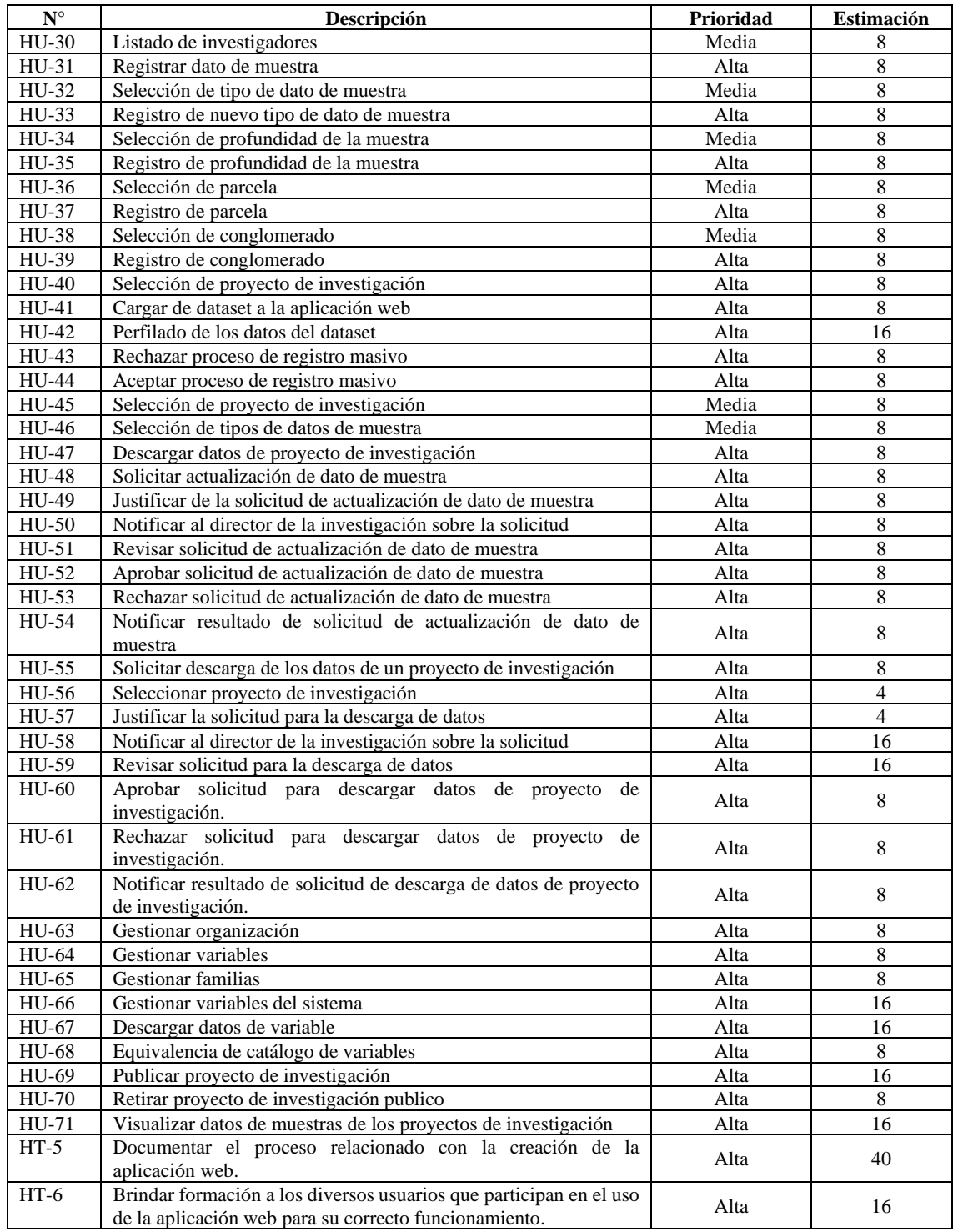

# *2.1* **Sprint backlog**

La *Tabla 153 detalla la asignación de tareas en 6* sprints, cada uno con una duración planificada de 120 horas.

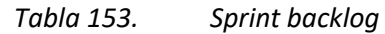

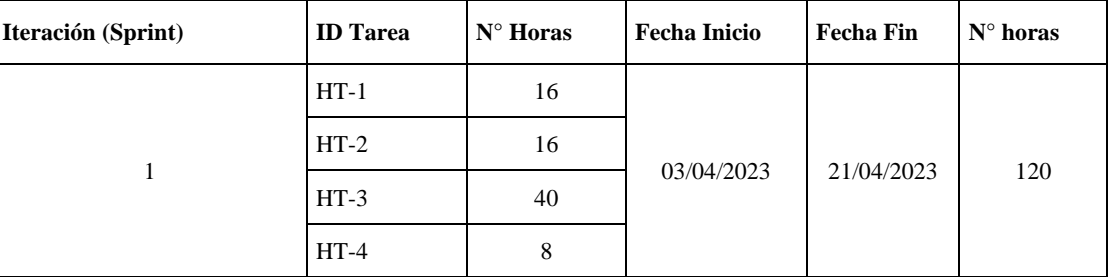

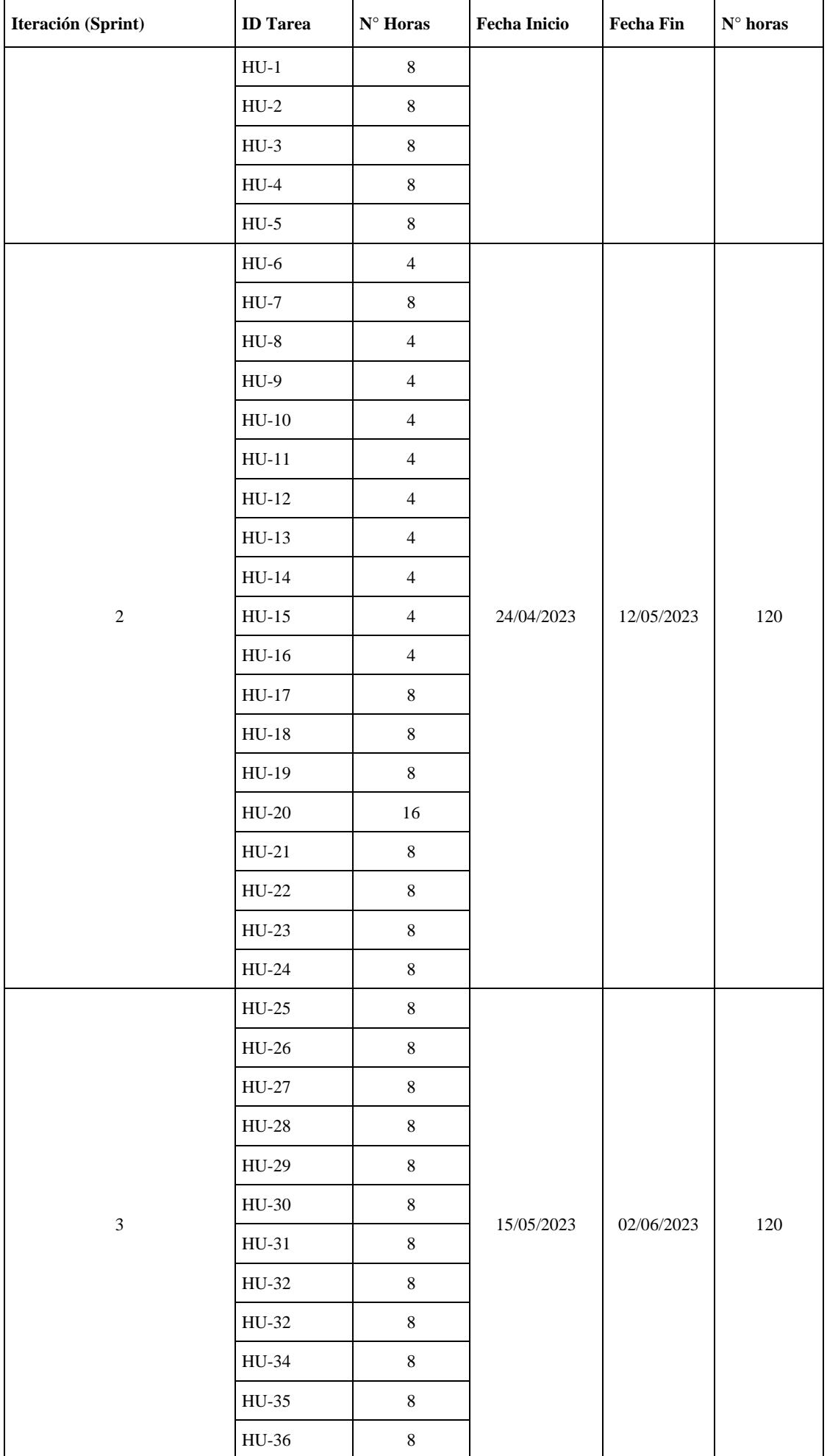

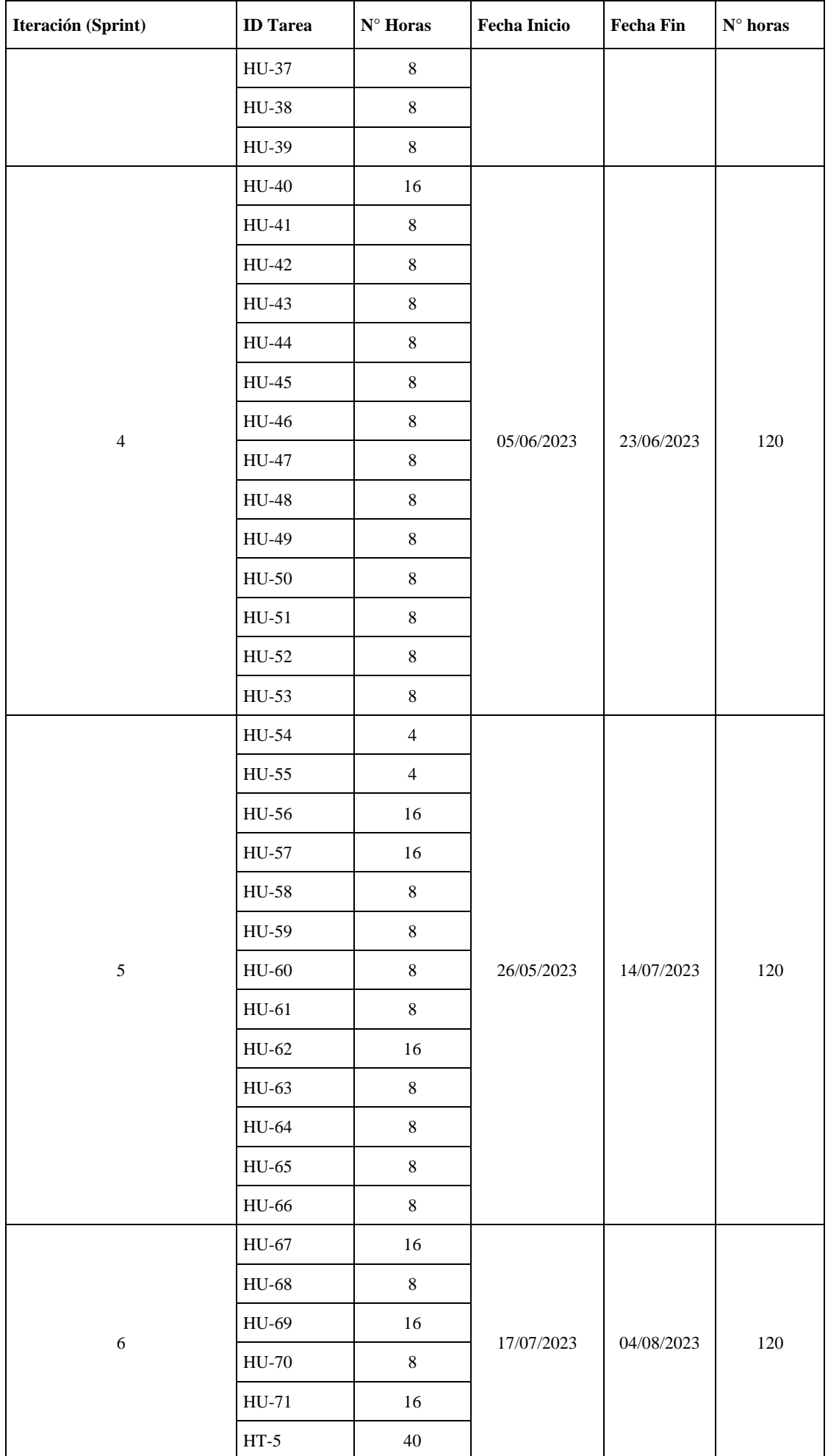

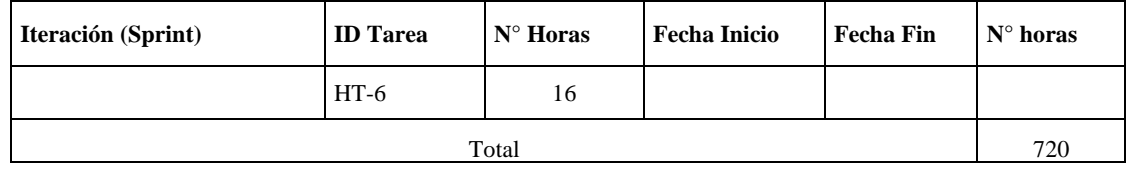

#### **3 Desarrollo**

La aplicación web EcoAndes se desarrolló mediante la ejecución de tareas técnicas que incluyen la definición de la arquitectura, el establecimiento de estilos de codificación, el diseño de la base de datos y de las interfaces de usuario.

#### *3.1* **Arquitectura de la aplicación**

Para documentar la arquitectura de la aplicación, se ha optado por emplear el modelo clienteservidor, el cual se enfoca que las tareas se reparten entre los proveedores de recursos los cuales son los servidores y los que demandan por estos recursos conocidos como clientes en la *Ilustración 13* se puede apreciar el funcionamiento de la arquitectura cliente-servidor

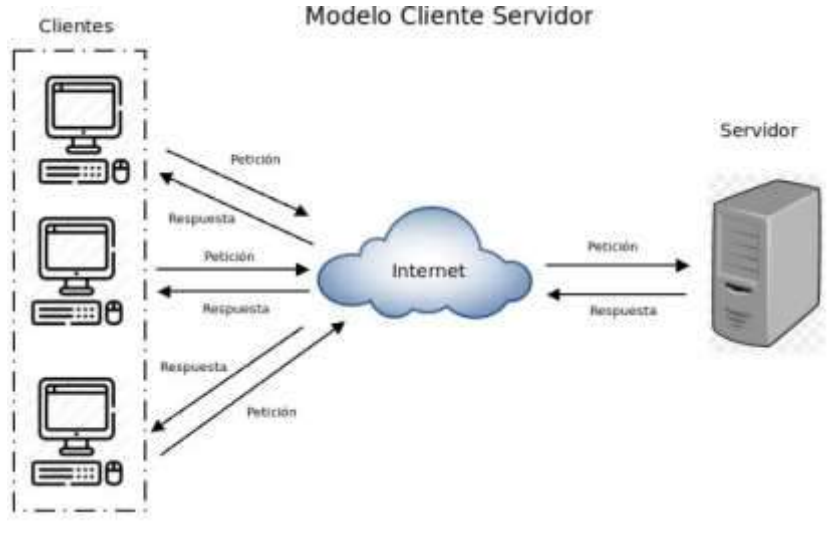

*Ilustración 12. Modelo Cliente-Servidor*

#### *3.2* **Estilo de codificación**

En la *Tabla 153* se establecen las convenciones para el desarrollo de la aplicación web EcoAndes. Respecto a la base de datos, se sigue la convención de nomenclatura "snake\_case". En cuanto a la codificación en Java, se emplean las convenciones "UpperCamelCase" para los archivos Java y las clases, mientras que para los métodos y las variables se utiliza "lowerCamelCase".

En el caso del framework Angular, se adopta la convención de nomenclatura "kebab-case" para los nombres de archivos, donde todas las letras son minúsculas y se separan por guiones. Asimismo, los nombres de los componentes deben ser descriptivos y seguir el formato "UpperCamelCase".

*Tabla 154. Convenciones de codificación*

| <b>Elemento</b> | Convención     | Eiemplo         |
|-----------------|----------------|-----------------|
| Base de datos   | snake case     | id usuario      |
| Clases          | UpperCamelCase | DatoRecolectado |

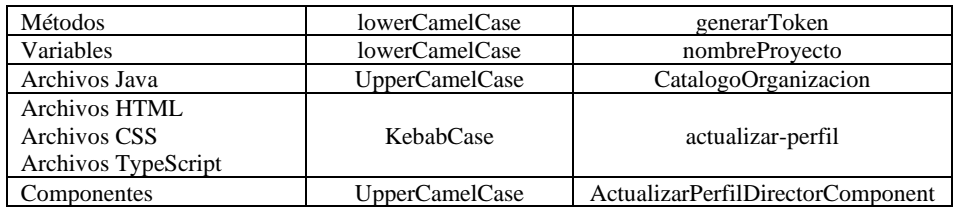

*5.2.1*

## *3.3* **Diseño de la base de datos**

La aplicación web EcoAndes dividida en diez módulos se establece el modelo de la base de datos dependiendo los cuales se establecen en las siguientes ilustraciones.

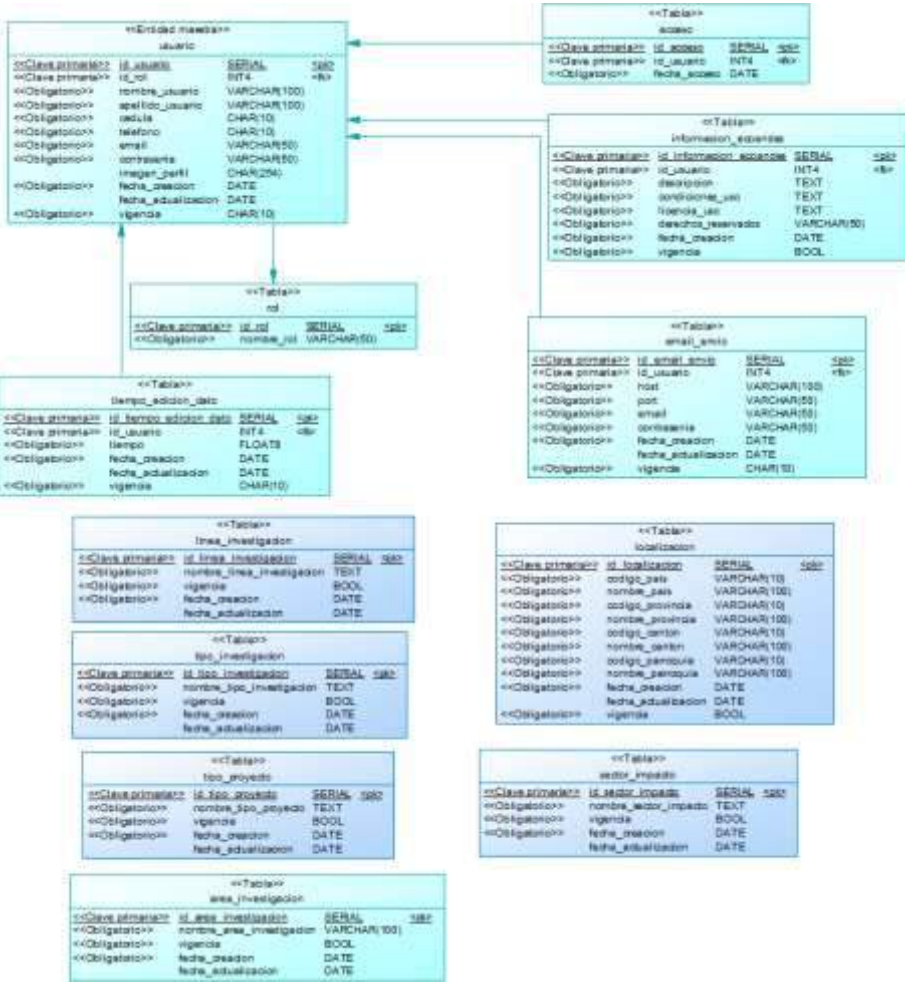

*Ilustración 13. Diseño de la base de datos del módulo de administración* 

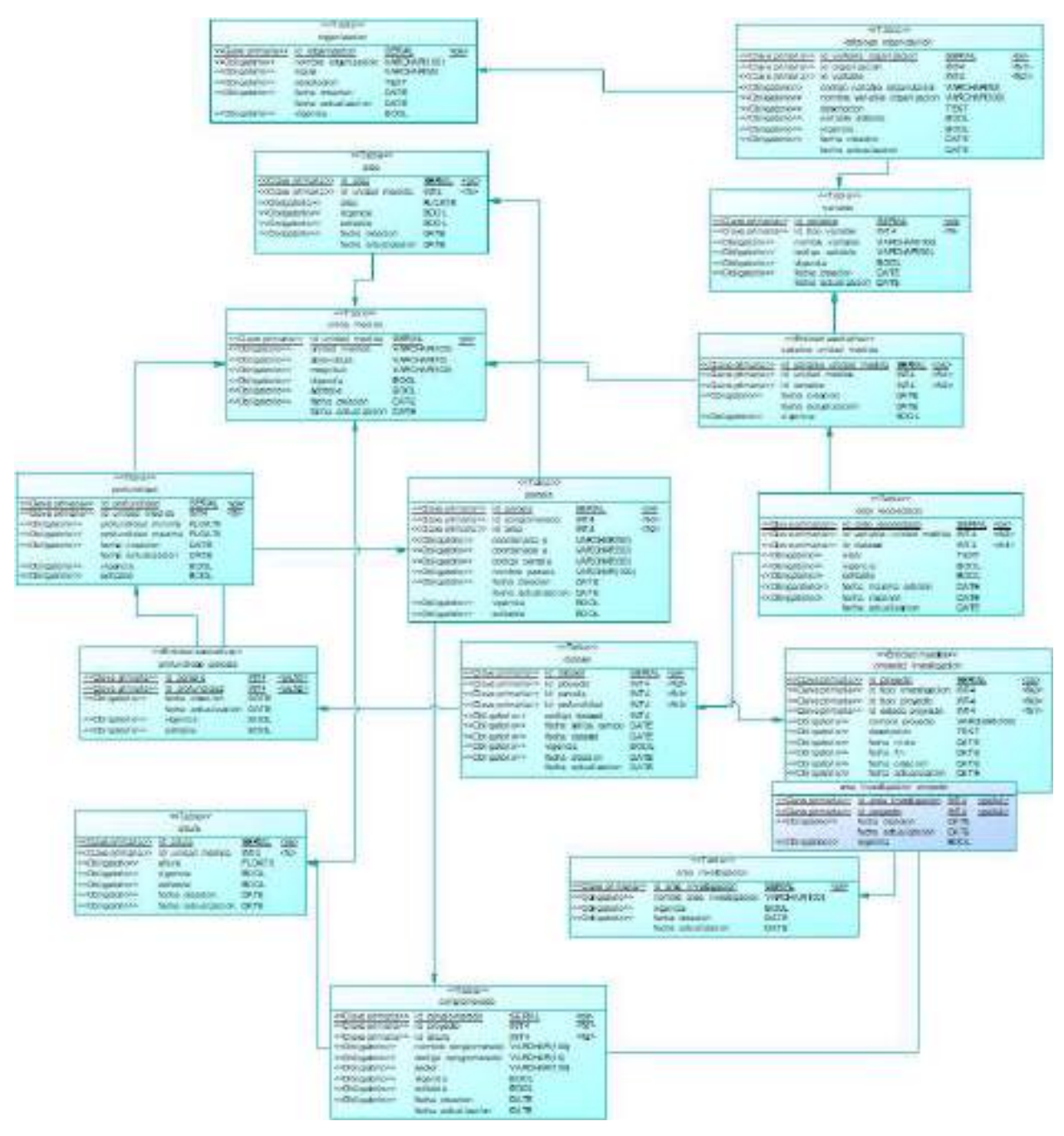

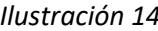

*Ilustración 14. Diseño de la base de datos del módulo de descarga para reutilización de datos* 

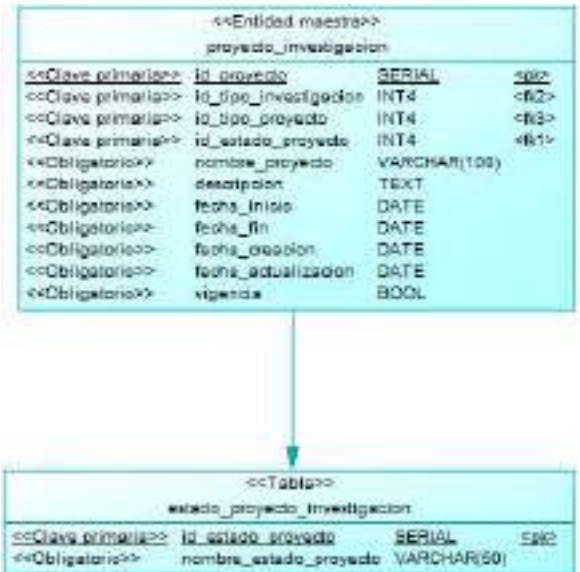

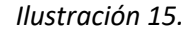

*Ilustración 15. Diseño de la base de datos del módulo de difusión de información* 

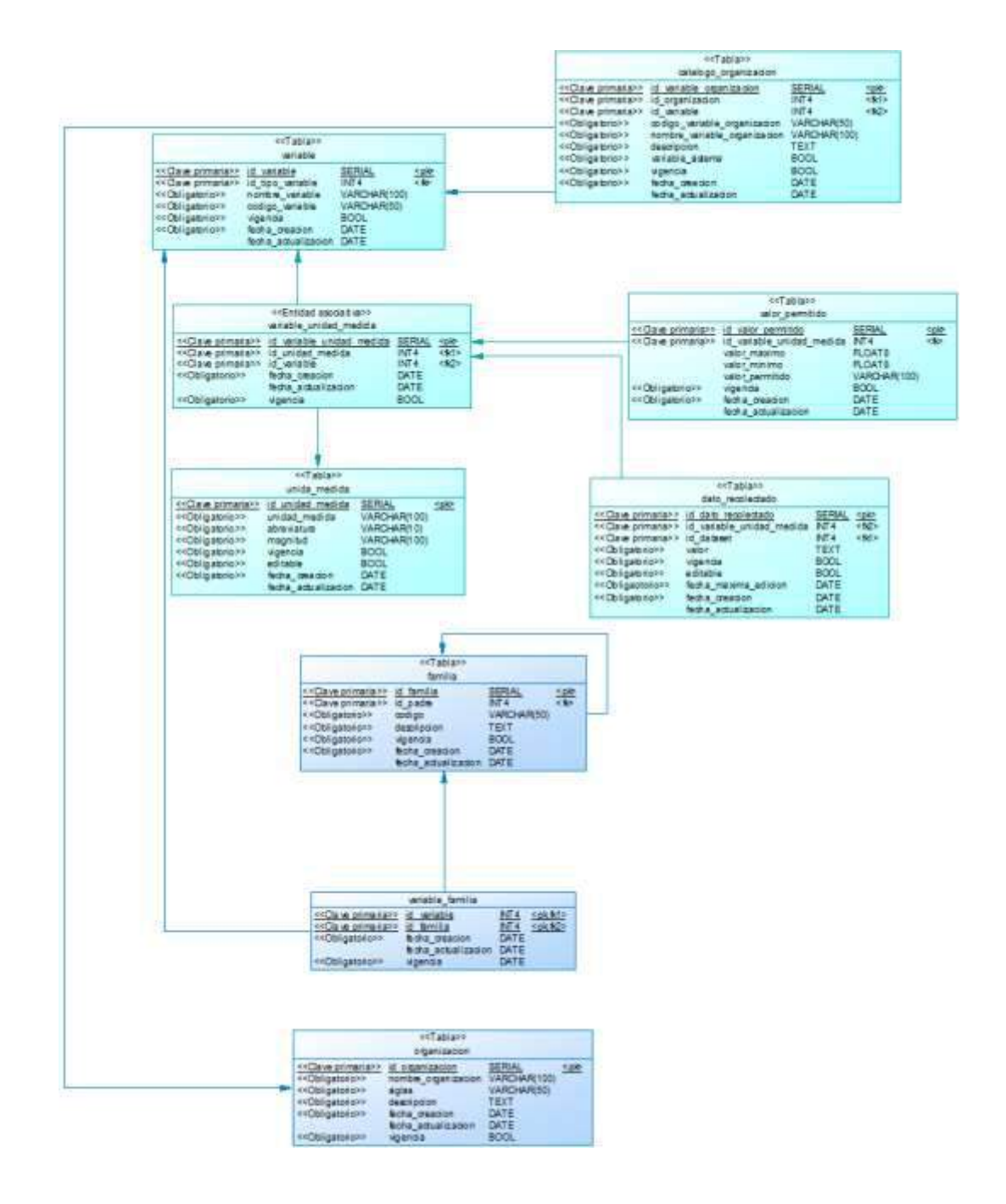

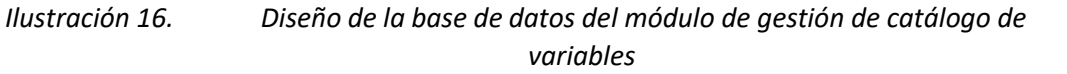

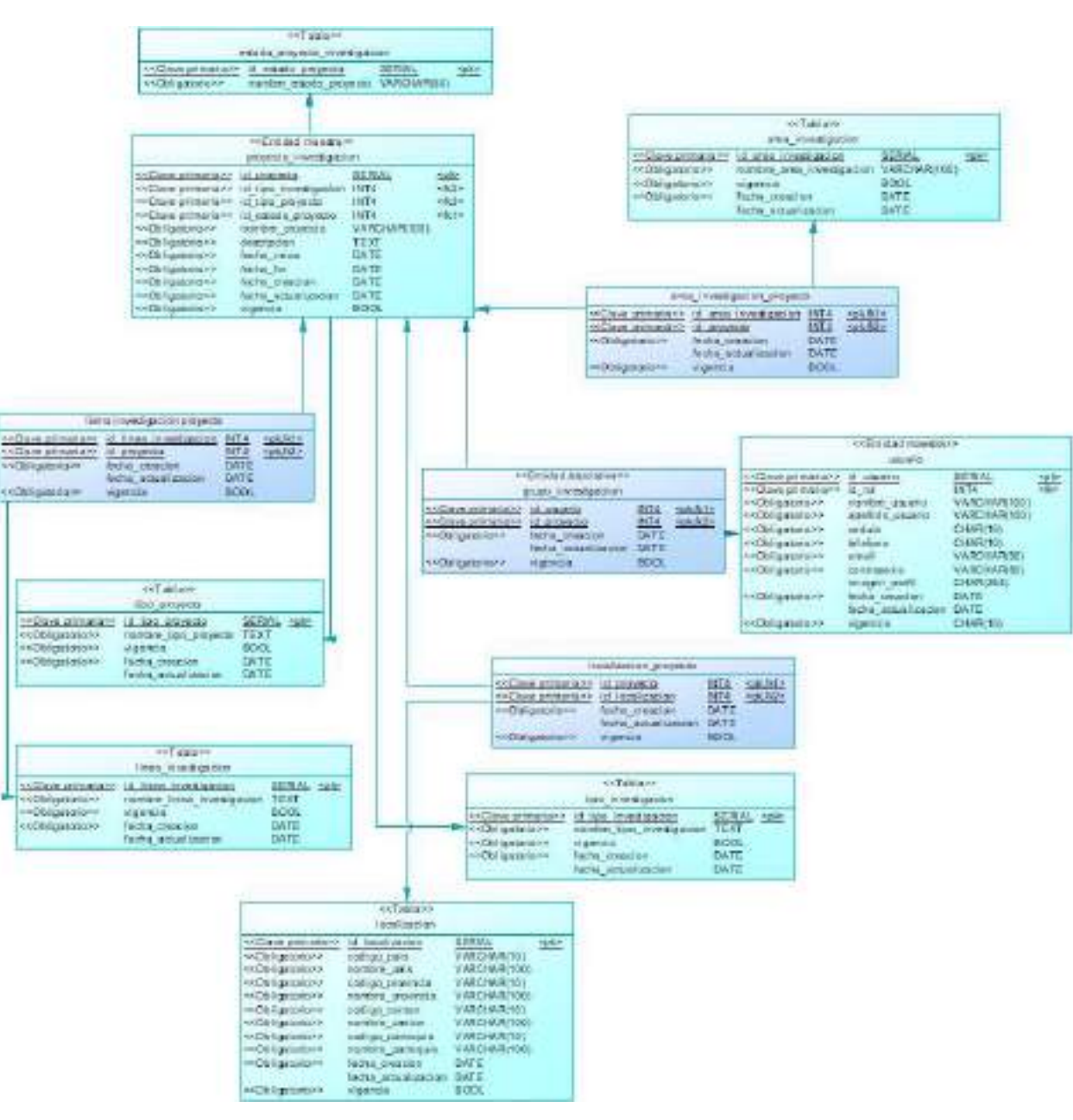

*Ilustración 17. Diseño de la base de datos del módulo de gestión de proyectos de investigación* 

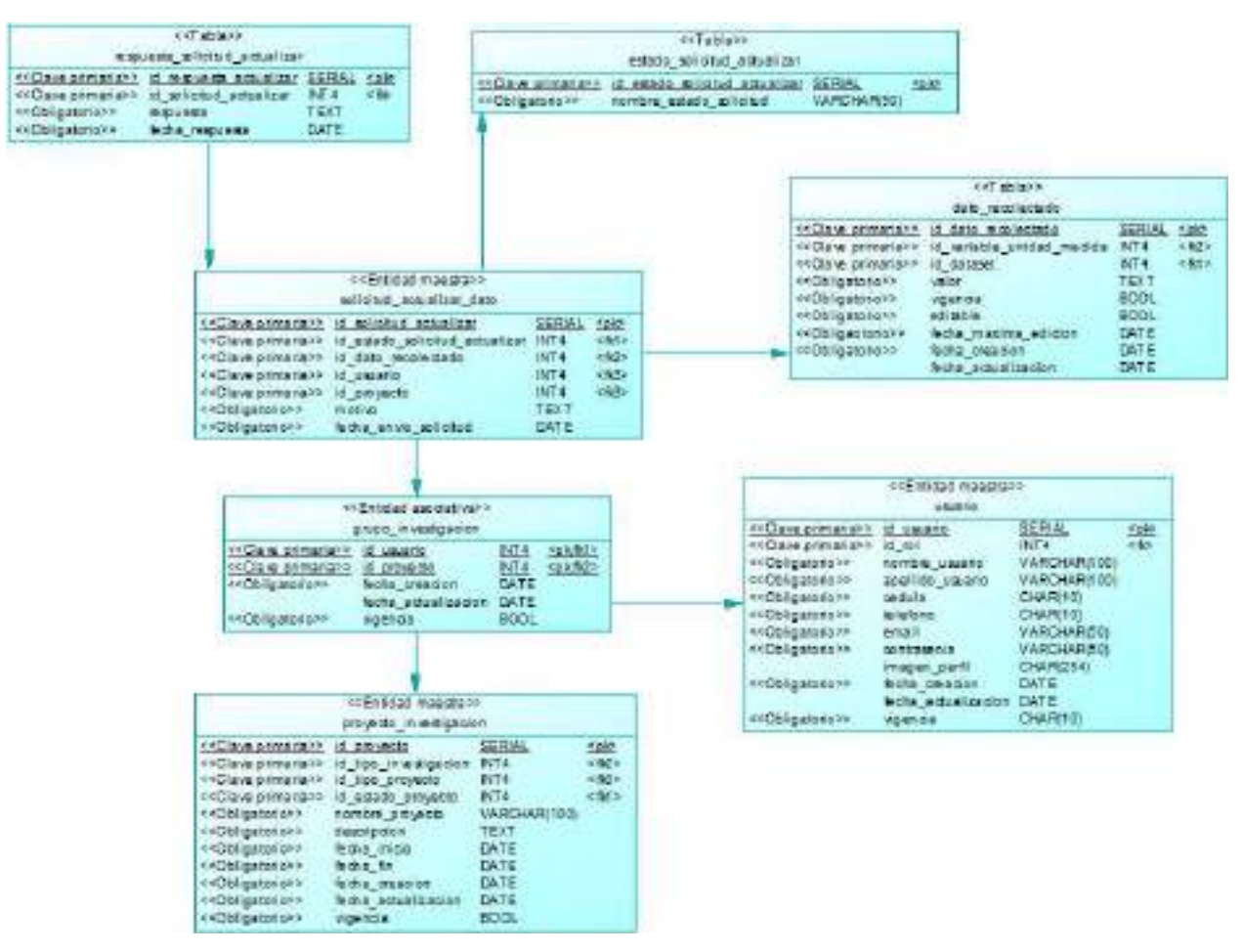

*Ilustración 18. Diseño de la base de datos del módulo de gestión de solicitudes para actualización de datos de un proyecto de investigación* 

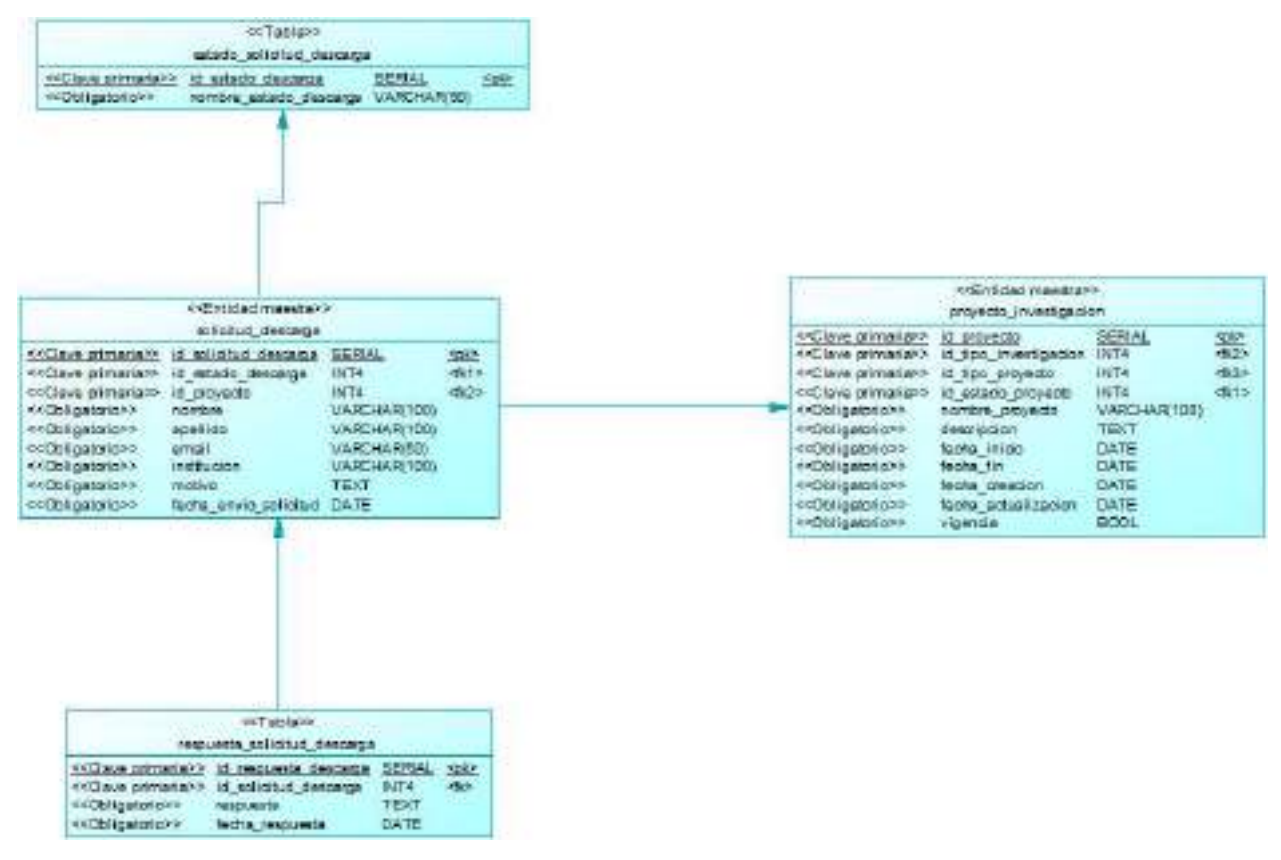

*Ilustración 19. Diseño de la base de datos del módulo de gestión de solicitudes para descarda de datos públicos*
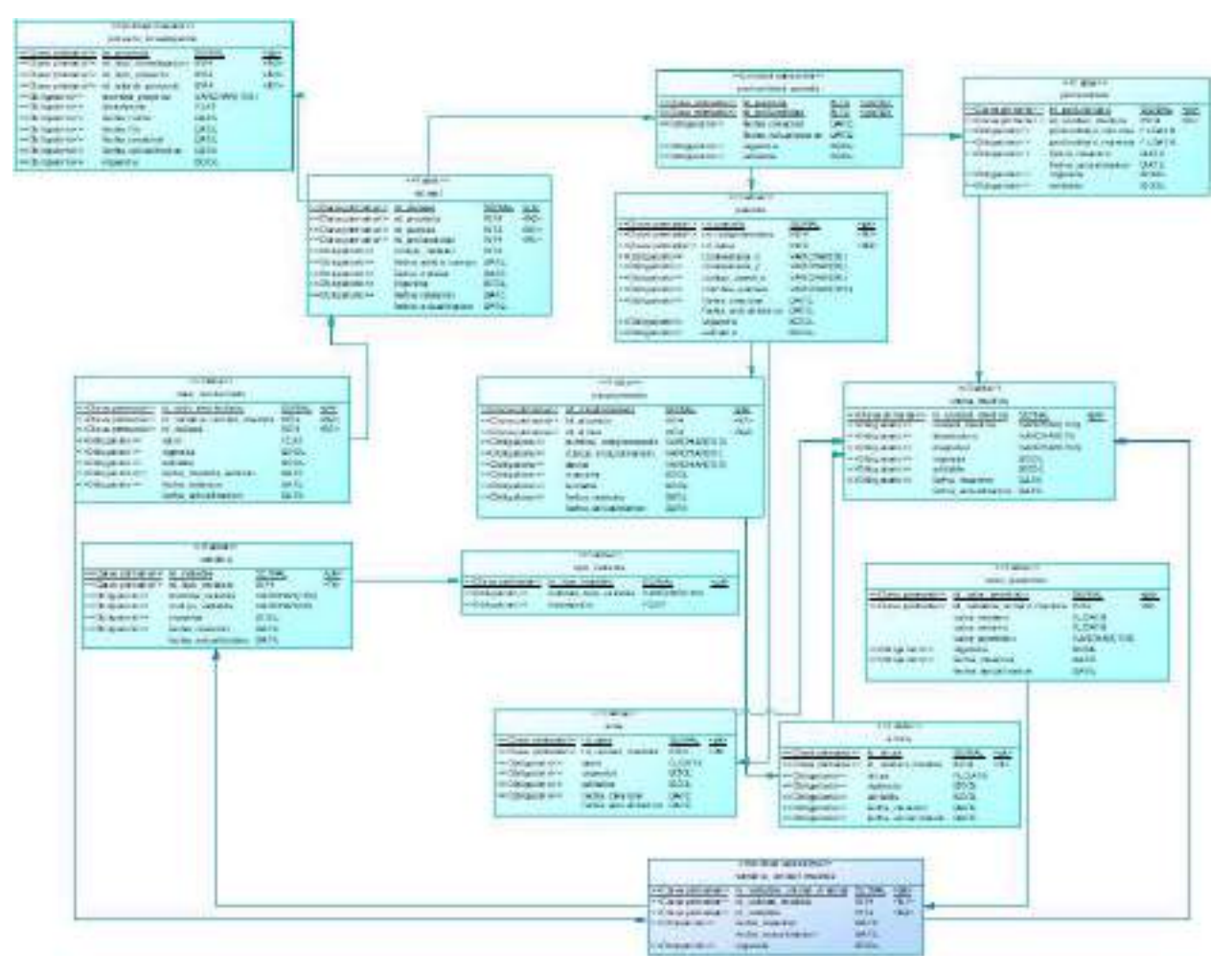

*Ilustración 20. Diseño de la base de datos del módulo de importación de datos de muestras de un proyecto de investigación* 

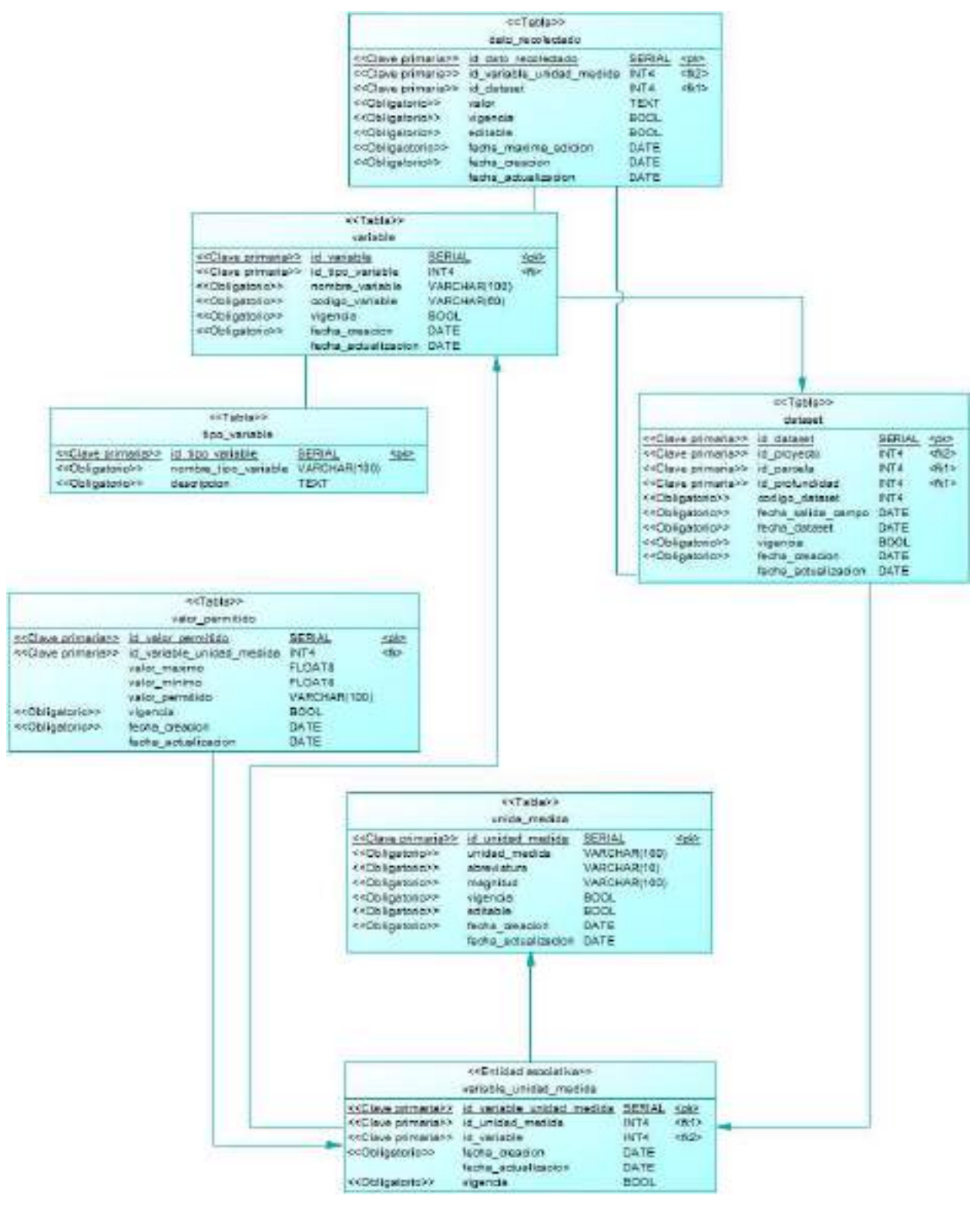

*Ilustración 21. Diseño de la base de datos del módulo de registro de datos de muestras de un proyecto* 

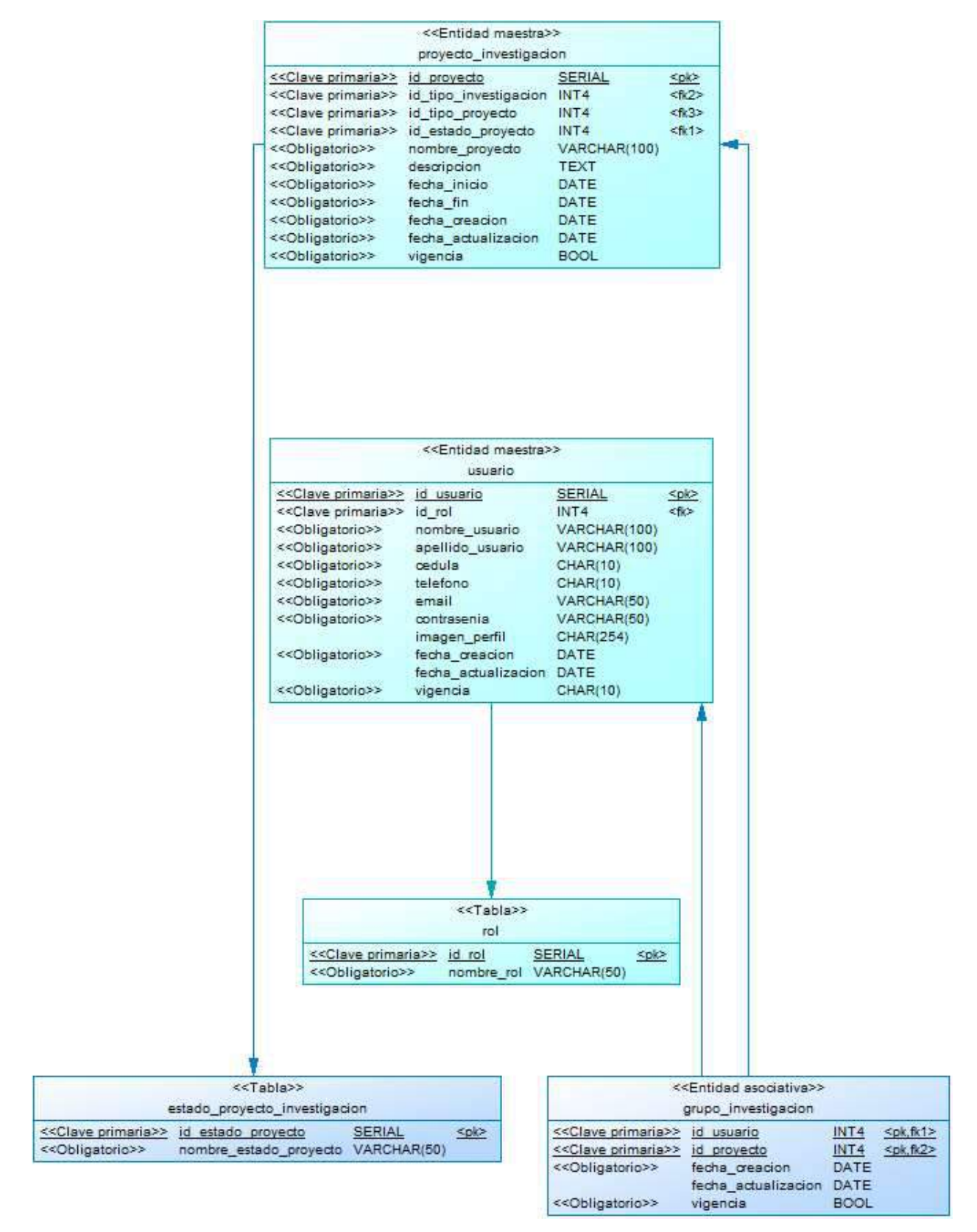

*Ilustración 22. Diseño de la base de datos del módulo de registro de investigadores* 

El diccionario de datos, que documenta y define la información principal de los campos de cada tabla, incluyendo el nombre de la columna, restricciones, tipo, si permite valores nulos, valor predeterminado y descripción. A continuación, se presenta el diccionario de datos para las tablaspresentadas en el modelo anterior.

| Nombre de tabla:    | Usuario                                                                                        |                  |          |            |
|---------------------|------------------------------------------------------------------------------------------------|------------------|----------|------------|
| Descripción:        | Usuarios que accederán al dashboard de la aplicación web dependiendo de sus roles de<br>acceso |                  |          |            |
| Campo               | Código                                                                                         | Tipo             | Longitud | Mandatorio |
| id_usuario(PK)      | <b>ID_USUARIO</b>                                                                              | <b>SERIAL</b>    |          | <b>SI</b>  |
| $id_{rol}(FK)$      | ID ROL                                                                                         | INT <sub>4</sub> | 4        | SI         |
| nombre_usuario      | NOMBRE_USUARIO                                                                                 | VARCHAR(100)     | 100      | <b>SI</b>  |
| apellido usuario    | APELLIDO USUARIO                                                                               | VARCHAR(100)     | 100      | <b>SI</b>  |
| cedula              | <b>CEDULA</b>                                                                                  | CHAR(10)         | 10       | <b>SI</b>  |
| telefono            | <b>TELEFONO</b>                                                                                | CHAR(10)         | 10       | <b>SI</b>  |
| email               | <b>EMAIL</b>                                                                                   | VARCHAR(50)      | 50       | <b>SI</b>  |
| contrasenia         | <b>CONTRASENIA</b>                                                                             | VARCHAR(50)      | 50       | <b>SI</b>  |
| imagen_perfil       | <b>IMAGEN_PERFIL</b>                                                                           | CHAR(254)        | 254      | NO         |
| fecha_creacion      | FECHA CREACION                                                                                 | <b>DATE</b>      | L,       | <b>SI</b>  |
| fecha_actualizacion | FECHA_ACTUALIZACION                                                                            | <b>DATE</b>      | ٠        | NO.        |
| vigencia            | VIGENCIA                                                                                       | CHAR(10)         | 10       | <b>SI</b>  |

*Tabla 155. Diccionario de datos para la tabla "usuario "*

| Diccionario de datos para la tabla "rol"<br>Tabla 156. |                                               |               |          |            |
|--------------------------------------------------------|-----------------------------------------------|---------------|----------|------------|
| Nombre de tabla:                                       | Rol                                           |               |          |            |
| Descripción:                                           | Roles que pueden ser asignados a los usuarios |               |          |            |
| Campo                                                  | Código                                        | Tipo          | Longitud | Mandatorio |
| id $rol(PK)$                                           | ID ROL                                        | <b>SERIAL</b> |          | SI         |
| nombre rol                                             | NOMBRE ROL                                    | VARCHAR(50)   | 50       | SI         |

*Tabla 157. Diccionario de datos para la tabla "informacion\_ecoandes "*

| Nombre de tabla:            | informacion_ecoandes                      |                  |          |            |
|-----------------------------|-------------------------------------------|------------------|----------|------------|
| Descripción:                | Información de la aplicación web EcoAndes |                  |          |            |
| Campo                       | Código                                    | Tipo             | Longitud | Mandatorio |
| id informacion ecoandes(PK) | <b>ID INFORMACION ECOANDES</b>            | <b>SERIAL</b>    |          | <b>SI</b>  |
| id usuario(FK)              | <b>ID USUARIO</b>                         | INT <sub>4</sub> | 4        | <b>SI</b>  |
| descripcion                 | <b>DESCRIPCION</b>                        | <b>TEXT</b>      | ۰        | <b>SI</b>  |
| condiciones_uso             | CONDICIONES USO                           | <b>TEXT</b>      |          | <b>SI</b>  |
| licencia uso                | LICENCIA USO                              | <b>TEXT</b>      | ۰        | <b>SI</b>  |
| derechos reservados         | DERECHOS RESERVADOS                       | VARCHAR(50)      | 50       | <b>SI</b>  |
| fecha creacion              | FECHA CREACION                            | <b>DATE</b>      | ۰        | <b>SI</b>  |
| vigencia                    | VIGENCIA                                  | BOOL             |          | SI         |

*Tabla 158. Diccionario de datos para la tabla "acceso"*

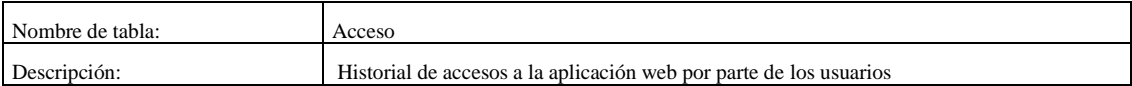

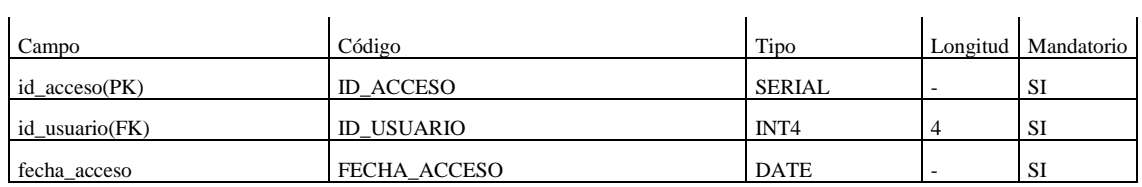

### *Tabla 159. Diccionario de datos para la tabla "tiempo\_edicion\_dato "*

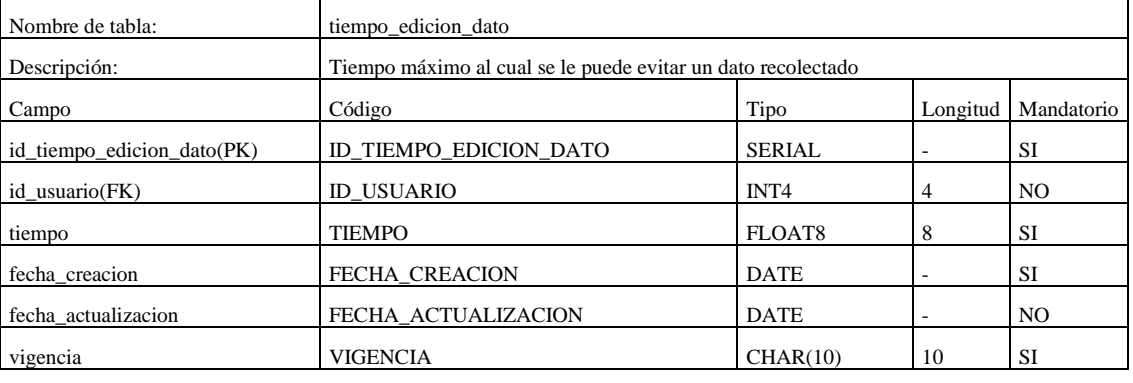

*Tabla 160. Diccionario de datos para la tabla "envio\_email"*

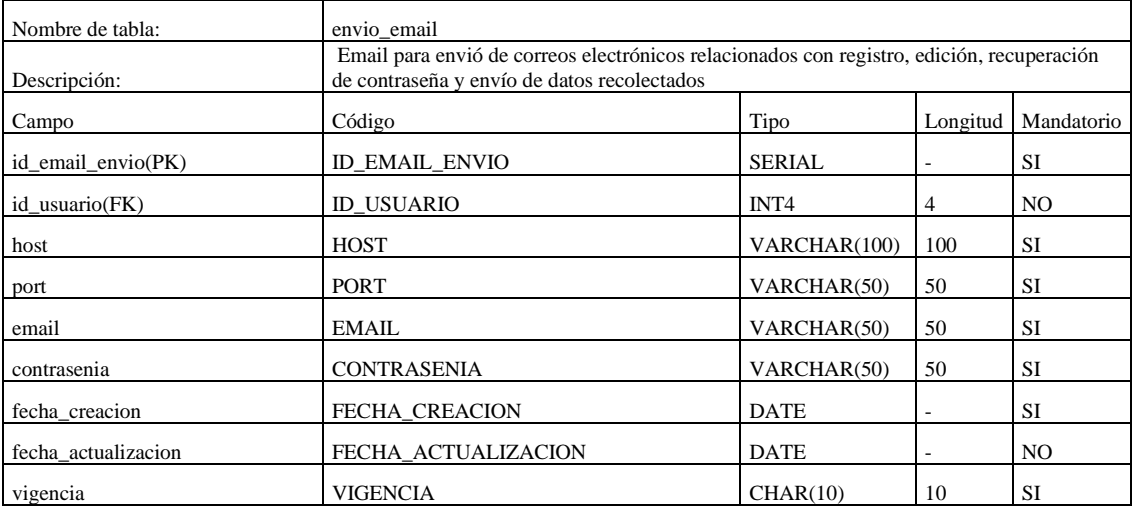

## *Tabla 161. Diccionario de datos para la tabla "area\_investigacion"*

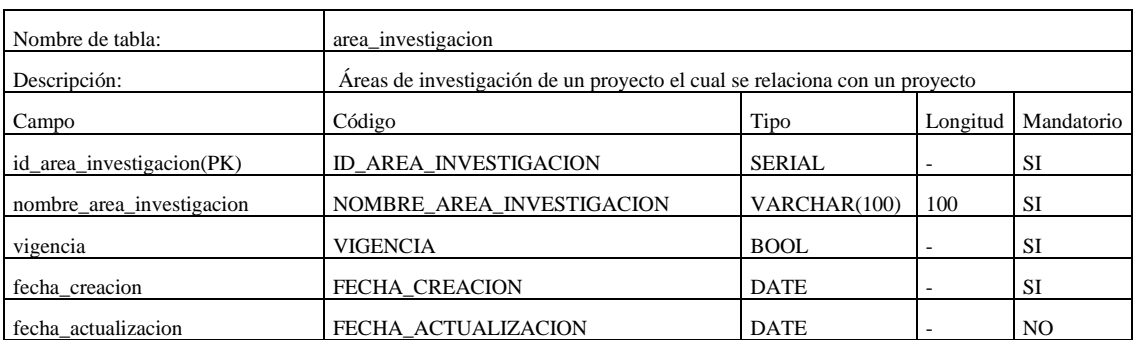

## *Tabla 162. Diccionario de datos para la tabla "estado\_proyecto\_investigación "*

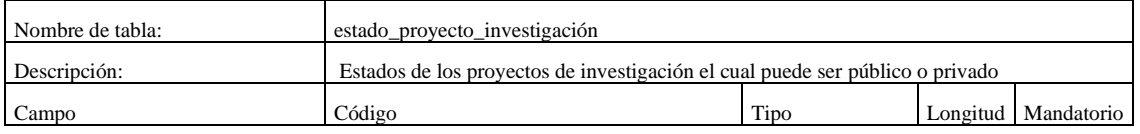

| id estado provecto(PK) | ID ESTADO PROYECTO     | <b>SERIAL</b> |    |    |
|------------------------|------------------------|---------------|----|----|
|                        |                        |               |    |    |
| nombre estado proyecto | NOMBRE ESTADO PROYECTO | VARCHAR(50)   | 50 | υı |

*Tabla 163. Diccionario de datos para la tabla "tipo\_proyecto"*

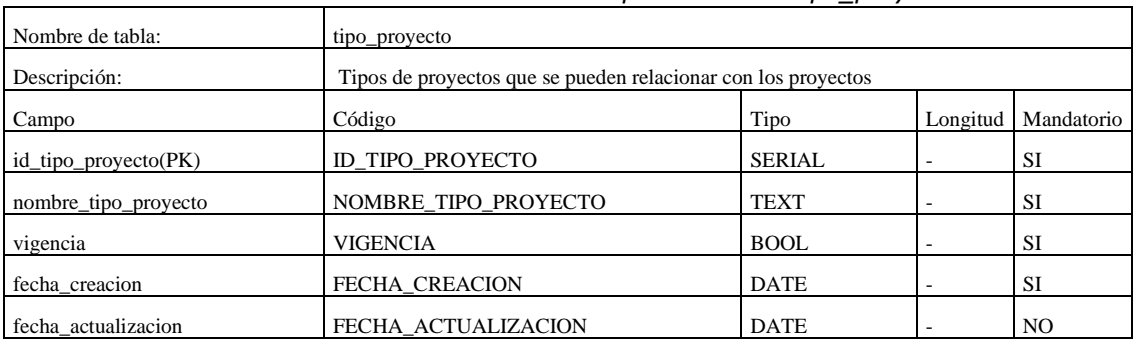

### *Tabla 164. Diccionario de datos para la tabla "tipo\_investigacion"*

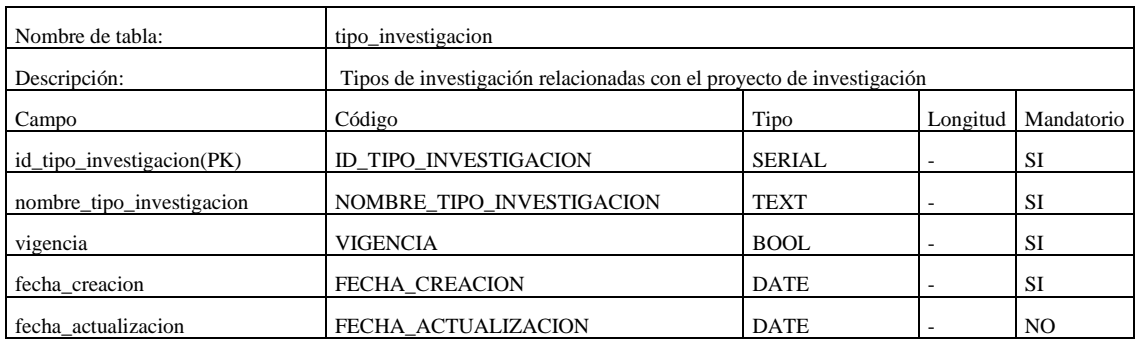

### *Tabla 165. Diccionario de datos para la tabla "linea\_investigacion"*

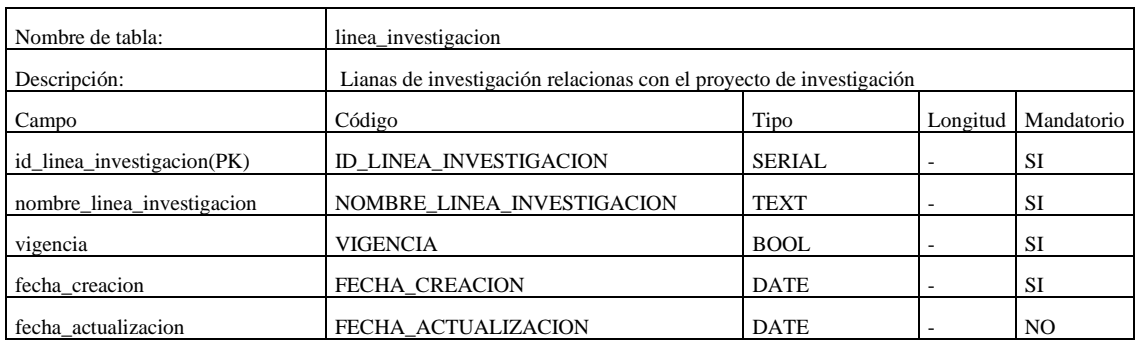

### *Tabla 166. Diccionario de datos para la tabla "sector\_impacto"*

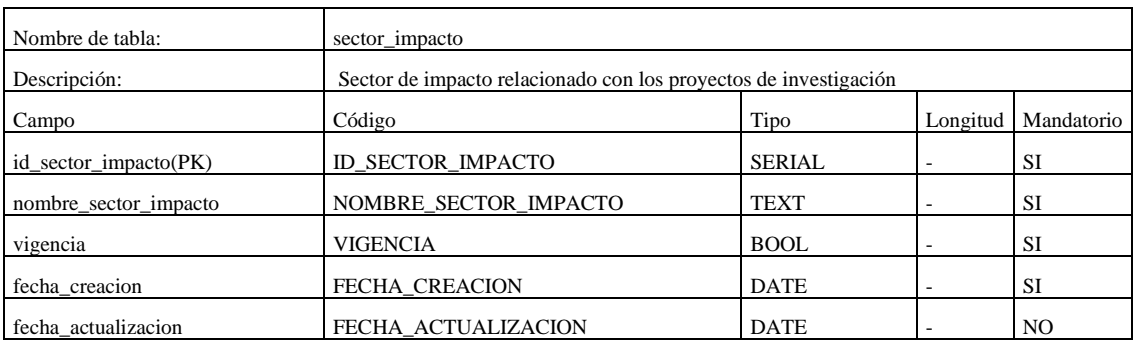

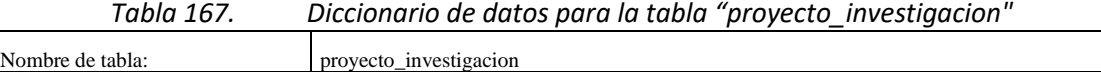

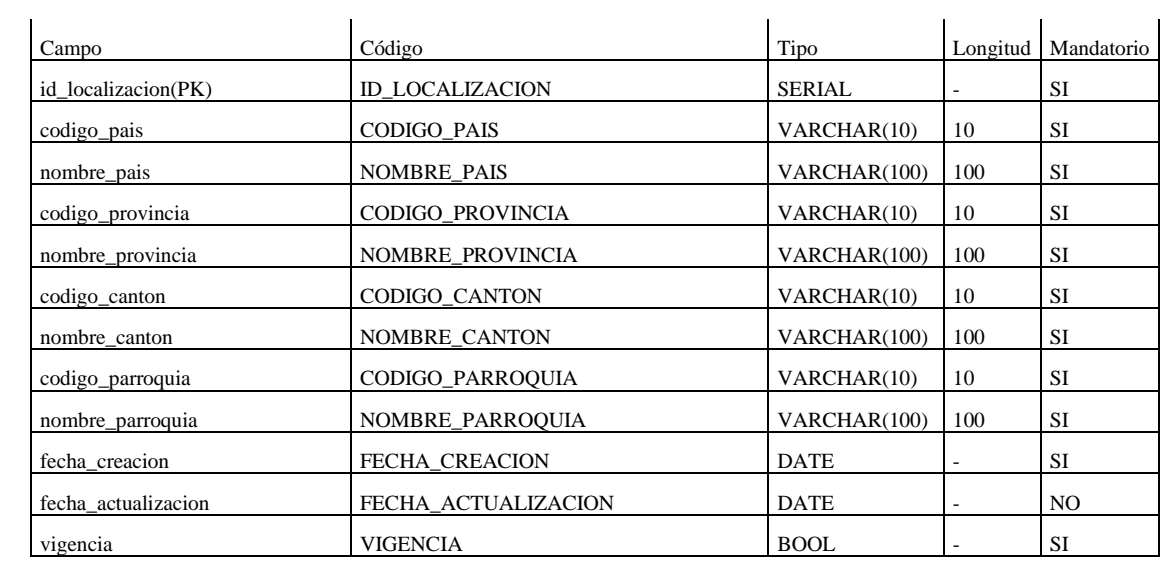

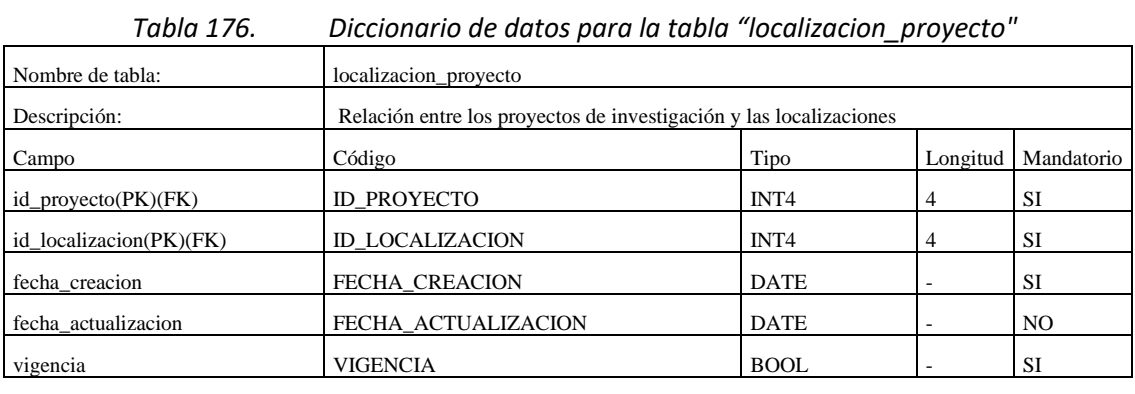

# *Tabla 177. Diccionario de datos para la tabla "unidad\_medida"*

| Nombre de tabla:     | unidad medida                                           |               |          |                |
|----------------------|---------------------------------------------------------|---------------|----------|----------------|
| Descripción:         | Unidades de medida la cual se relaciona con las medidas |               |          |                |
| Campo                | Código                                                  | Tipo          | Longitud | Mandatorio     |
| id unidad medida(PK) | ID UNIDAD MEDIDA                                        | <b>SERIAL</b> |          | <b>SI</b>      |
| unidad_medida        | UNIDAD MEDIDA                                           | VARCHAR(100)  | 100      | SI             |
| abreviatura          | <b>ABREVIATURA</b>                                      | VARCHAR(10)   | 10       | SI             |
| magnitud             | <b>MAGNITUD</b>                                         | VARCHAR(100)  | 100      | <b>SI</b>      |
| vigencia             | VIGENCIA                                                | <b>BOOL</b>   |          | <b>SI</b>      |
| editable             | <b>EDITABLE</b>                                         | <b>BOOL</b>   |          | SI             |
| fecha creacion       | <b>FECHA CREACION</b>                                   | <b>DATE</b>   | ۰        | <b>SI</b>      |
| fecha actualizacion  | FECHA ACTUALIZACION                                     | <b>DATE</b>   |          | N <sub>O</sub> |

*Tabla 178. Diccionario de datos para la tabla "altura"*

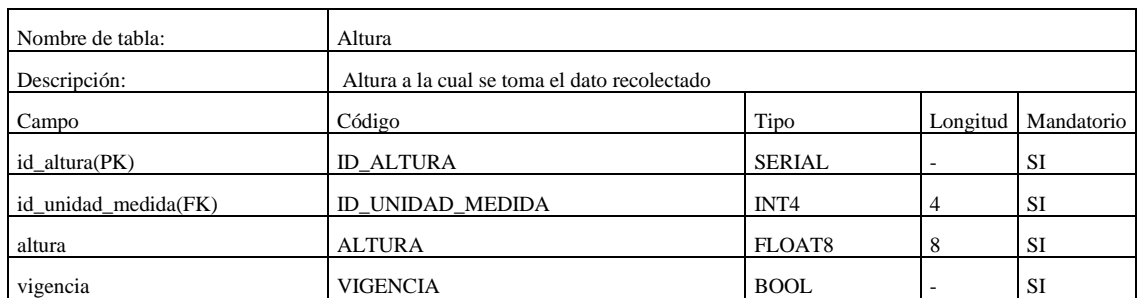

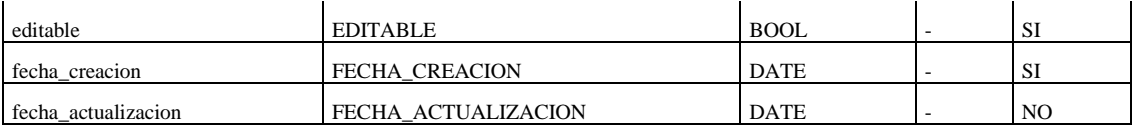

### *Tabla 179. Diccionario de datos para la tabla "area"*

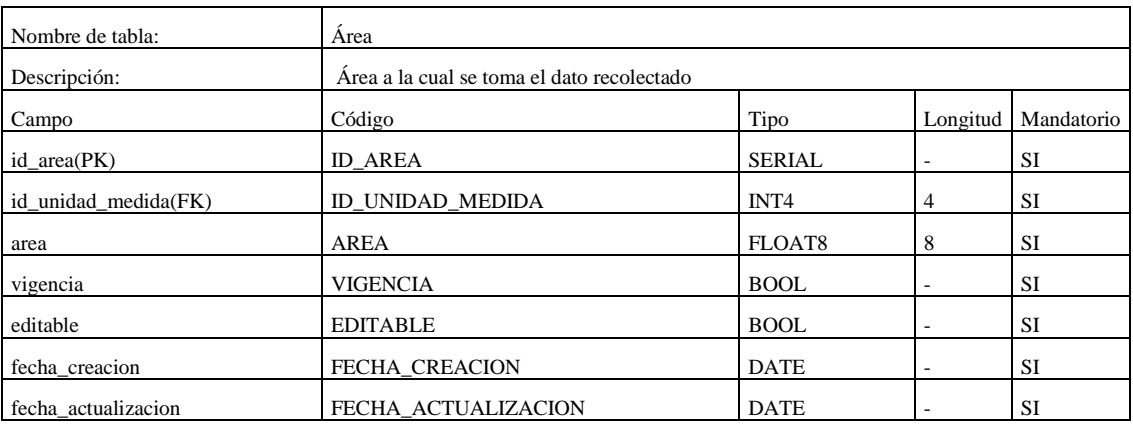

# *Tabla 180. Diccionario de datos para la tabla "profundidad"*

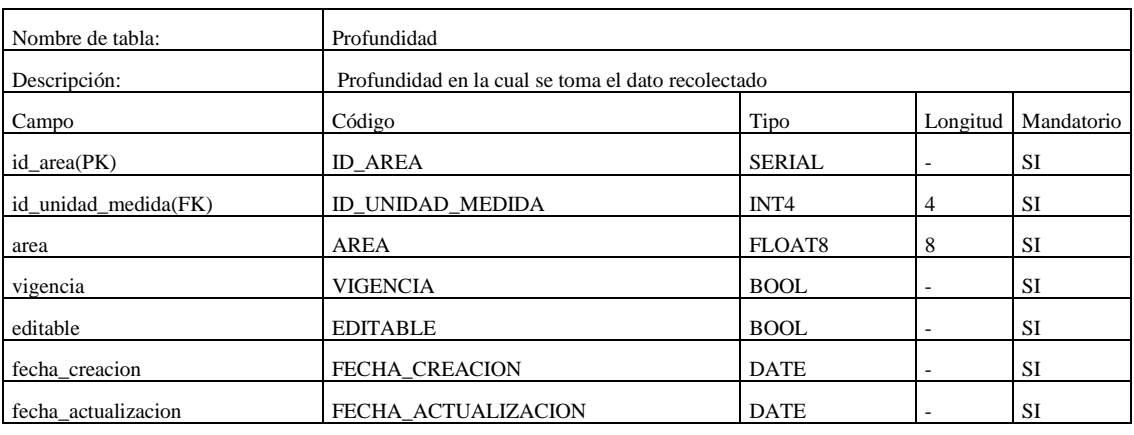

*Tabla 181. Diccionario de datos para la tabla "conglomerado"*

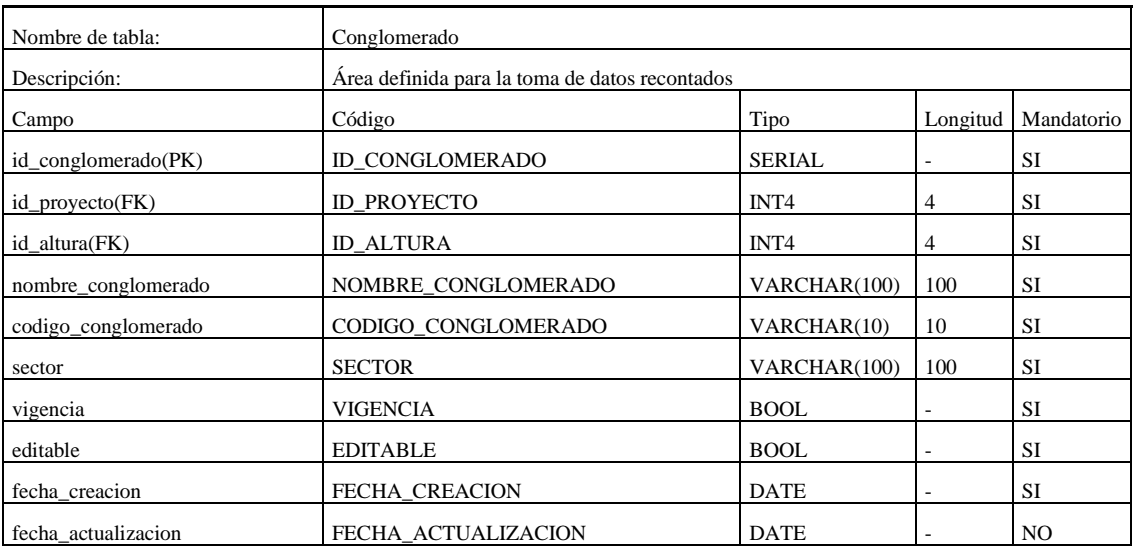

*Tabla 182. Diccionario de datos para la tabla "parcela"*

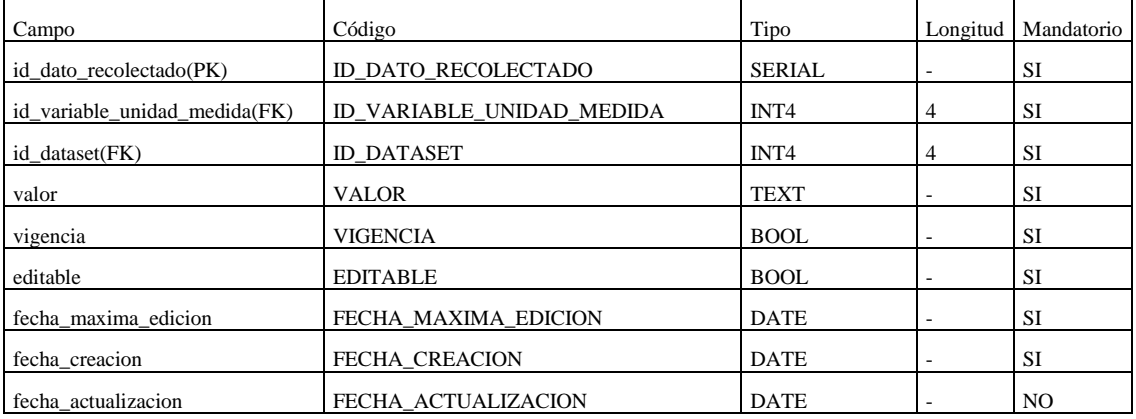

# *Tabla 186. Diccionario de datos para la tabla "estado\_solicitud\_descarga"*

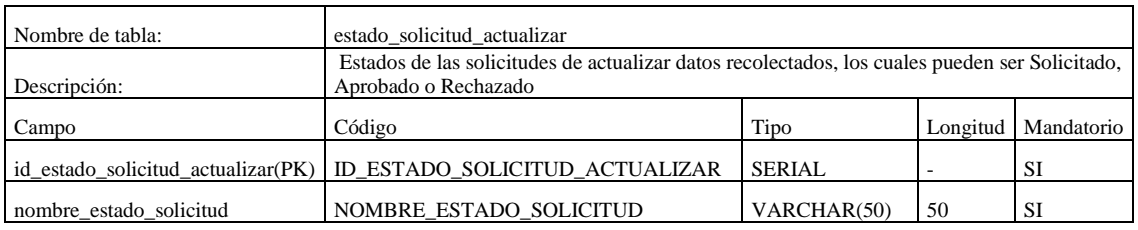

### *Tabla 187. Diccionario de datos para la tabla "solicitud\_actualizar"*

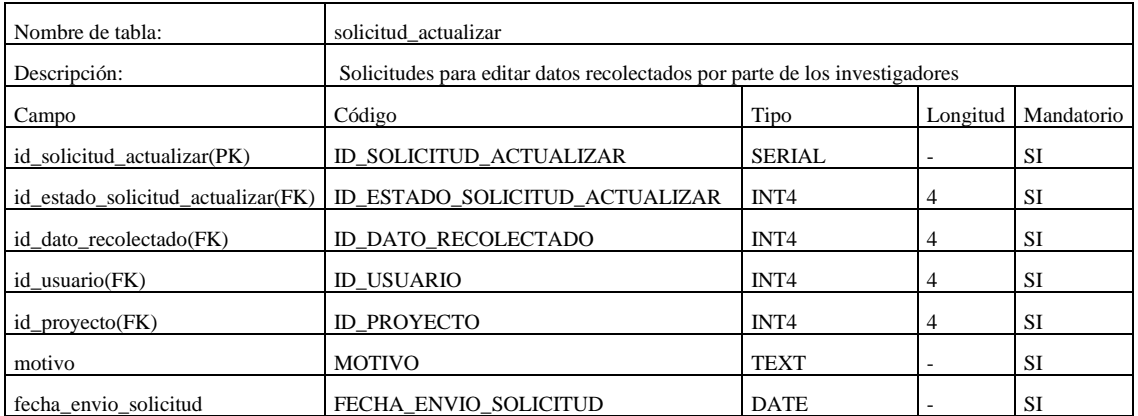

## *Tabla 188. Diccionario de datos para la tabla "respuesta\_solicitud\_actualizar"*

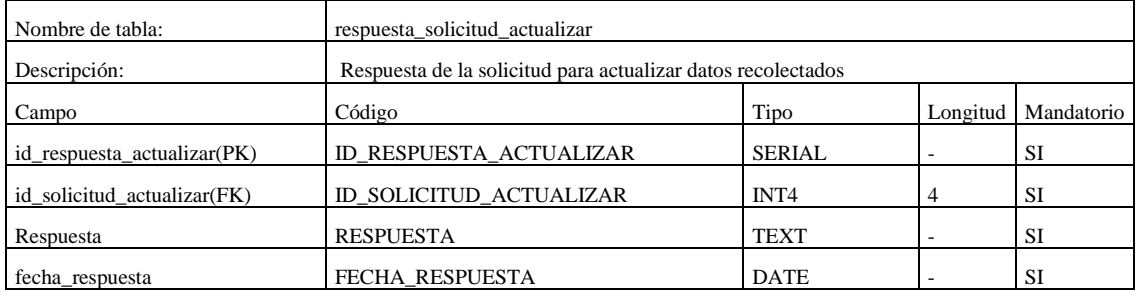

# *Tabla 189. Diccionario de datos para la tabla "organizacion"*

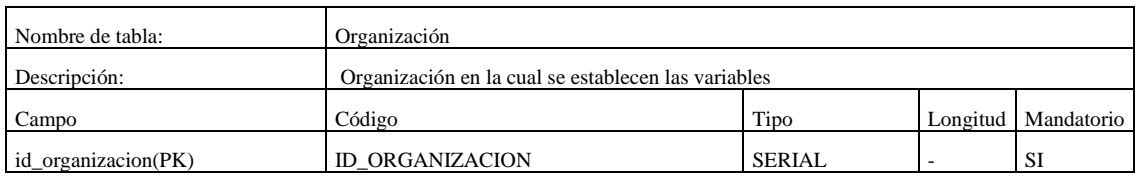

### *3.4* **Diseño de las interfaces**

Se diseñaron las interfaces de las pantallas de cada uno de los roles a incluir en la aplicación web EcoAndes para visualizar su estructura y los elementos que la constituyen. Los diagramas, presentado a continuación, fueron desarrollados utilizando la aplicación web Figma.

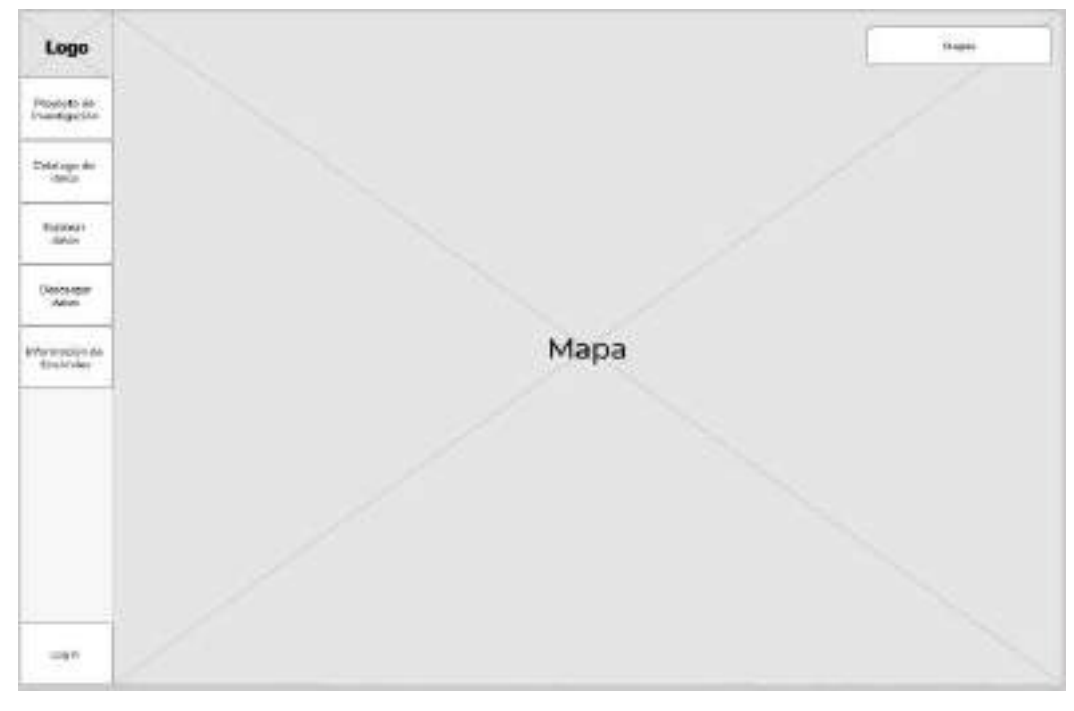

*Ilustración 23. Interfaz principal de la aplicación web EcoAndes*

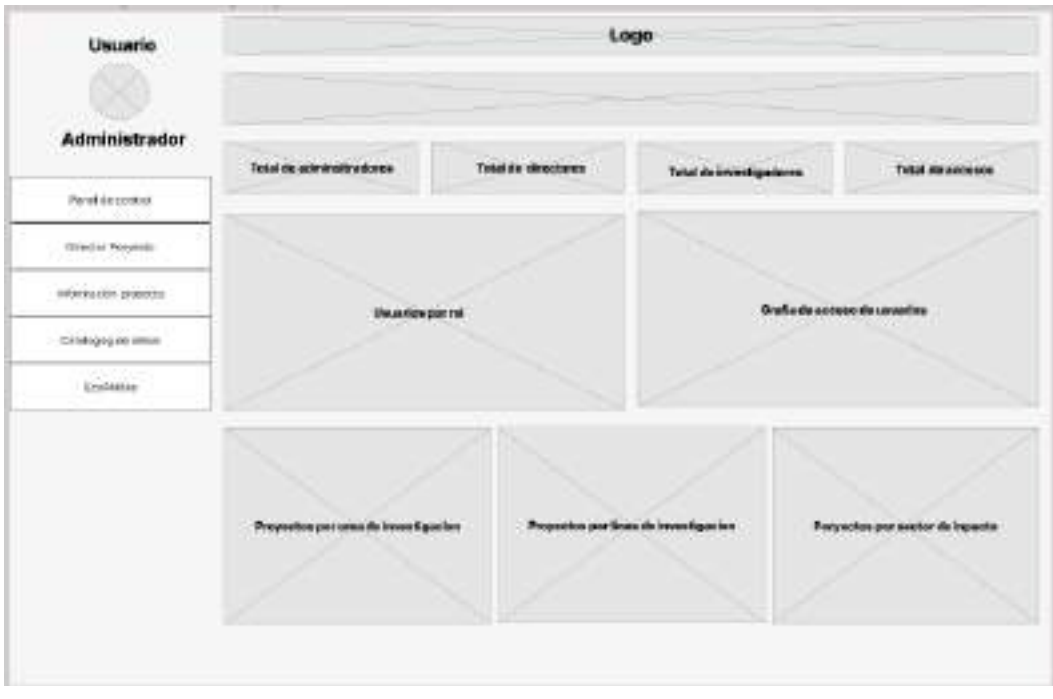

*Ilustración 24. Interfaz del rol de administrador*

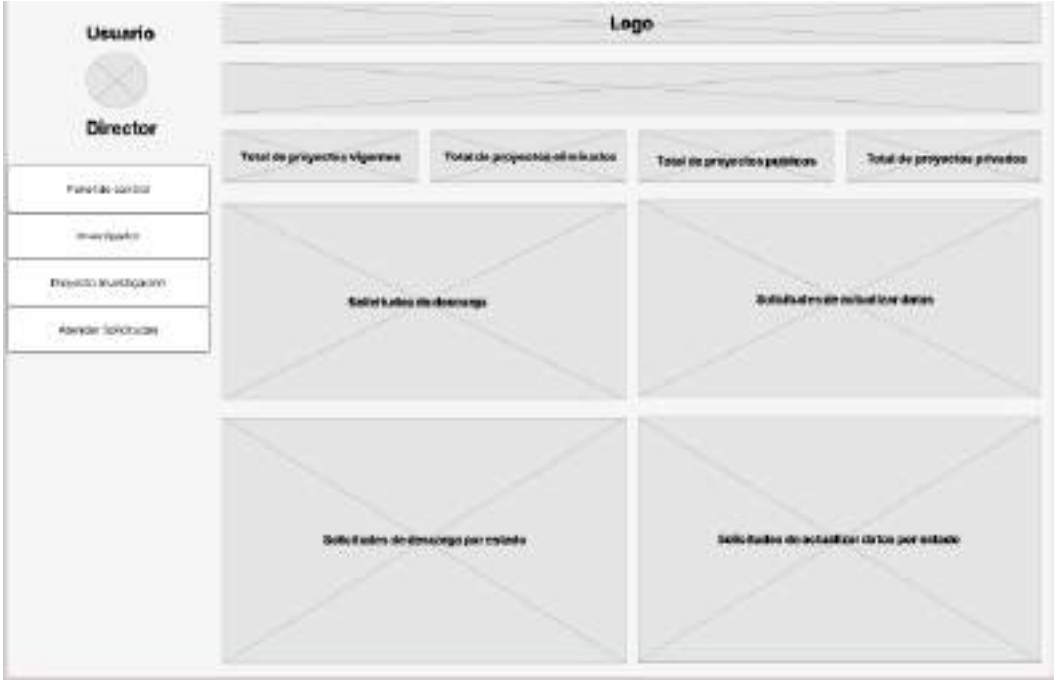

*Ilustración 25. Interfaz del rol de director*

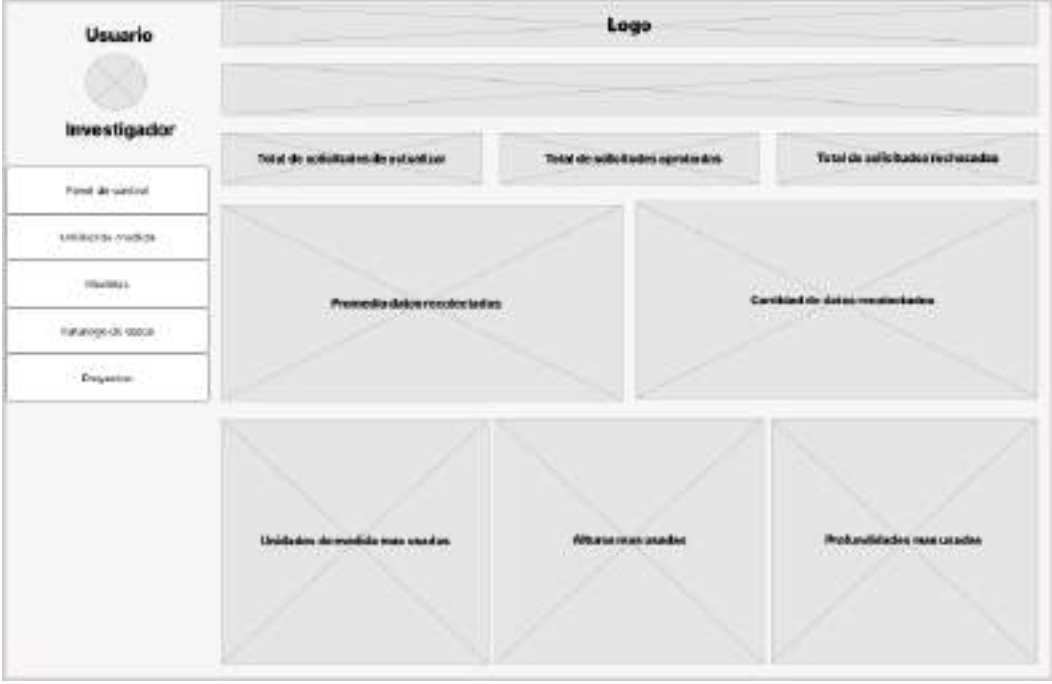

*Ilustración 26. Interfaz del rol de investigador*

| Usuario                | Logo                               |                                  |                                                    |
|------------------------|------------------------------------|----------------------------------|----------------------------------------------------|
| Administrator de dates | Telef de solicitades de achael par | Total de solicita des spraission | Total de scricituates regissioniste                |
| Dariel de rendes       |                                    |                                  |                                                    |
| IV DAVID DOM           |                                    |                                  |                                                    |
| Liciated claimedate    | Premada datos repolactados         |                                  | Cambdad do distos recolocitados                    |
| Cabbiner de datum      |                                    |                                  |                                                    |
|                        |                                    |                                  |                                                    |
|                        |                                    |                                  |                                                    |
|                        | Uniciados de medida manuscator.    | <b>Alburas massesseiga</b>       | <b><i><u>Dealured-diadent</u></i></b> must produce |
|                        |                                    |                                  |                                                    |

*Ilustración 27. Interfaz del rol de administrador de datos*

### **4 Cierre**

Se describen las actividades realizadas que marcaron la finalización de la gestión y el desarrollodel proyecto.

### *4.1 Burndown chart*

Para visualizar la diferencia entre los puntos de historia estimados y los puntos reales completadosen cada *sprint*, se empleó el *burndown chart*, presentado en la *Ilustración 29*:

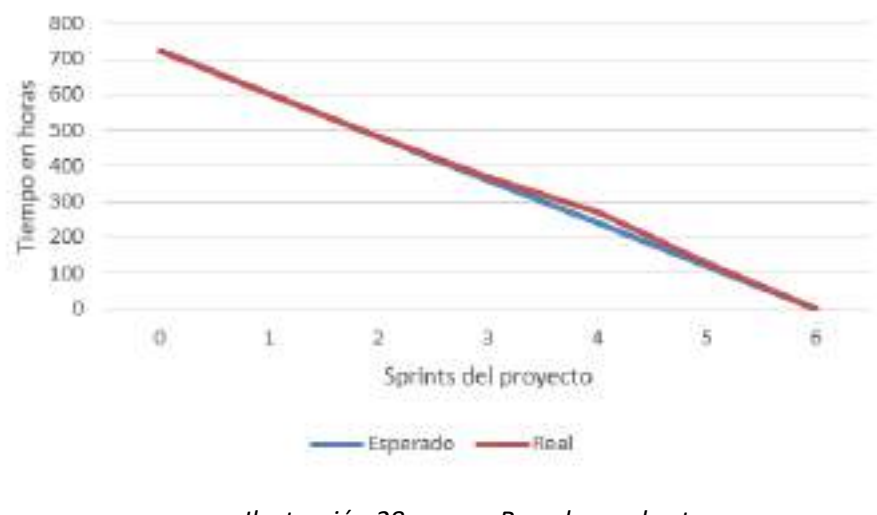

*Ilustración 28. Burndown chart*

Luego de finalizar el desarrollo, se desplegó la aplicación en un servidor de la carrera de Software.La *[Ilustración](#page-192-0) 30* muestra el diagrama de despliegue de la aplicación.

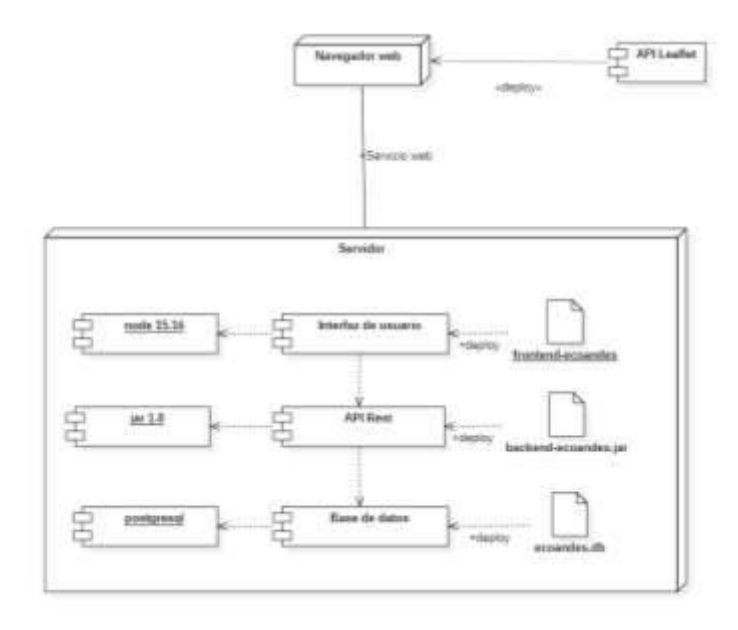

<span id="page-192-0"></span>*Ilustración 29. Diagrama de despliegue*

# **ANEXO D:** MANUAL DE USUARIO 1 DE ENERO 2024

# MANUAL DE USUARIO DE LA APLICACIÓN ECOANDES

SEBASTIAN COBOS, JUAN MAIGUA

# Índice

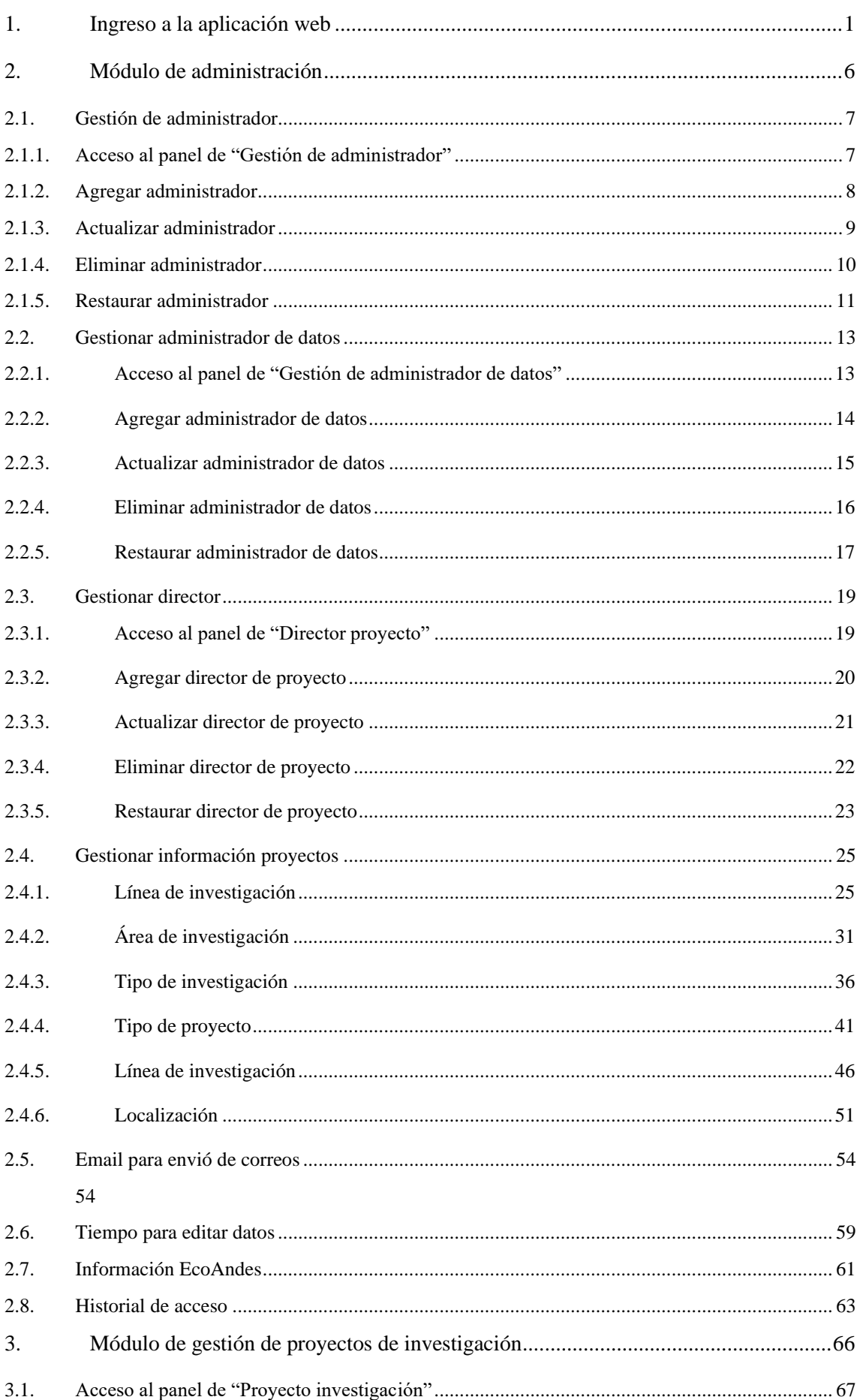

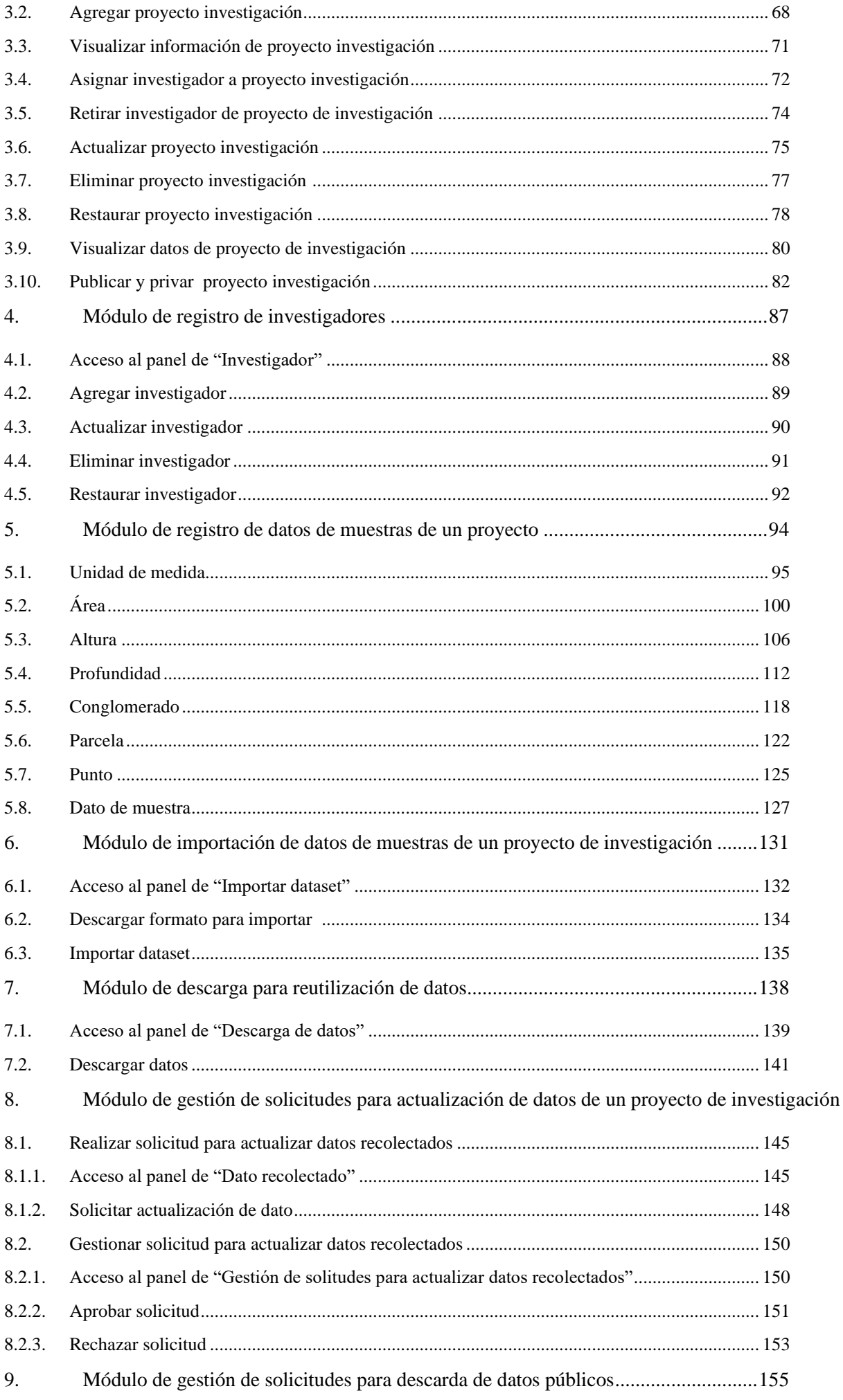

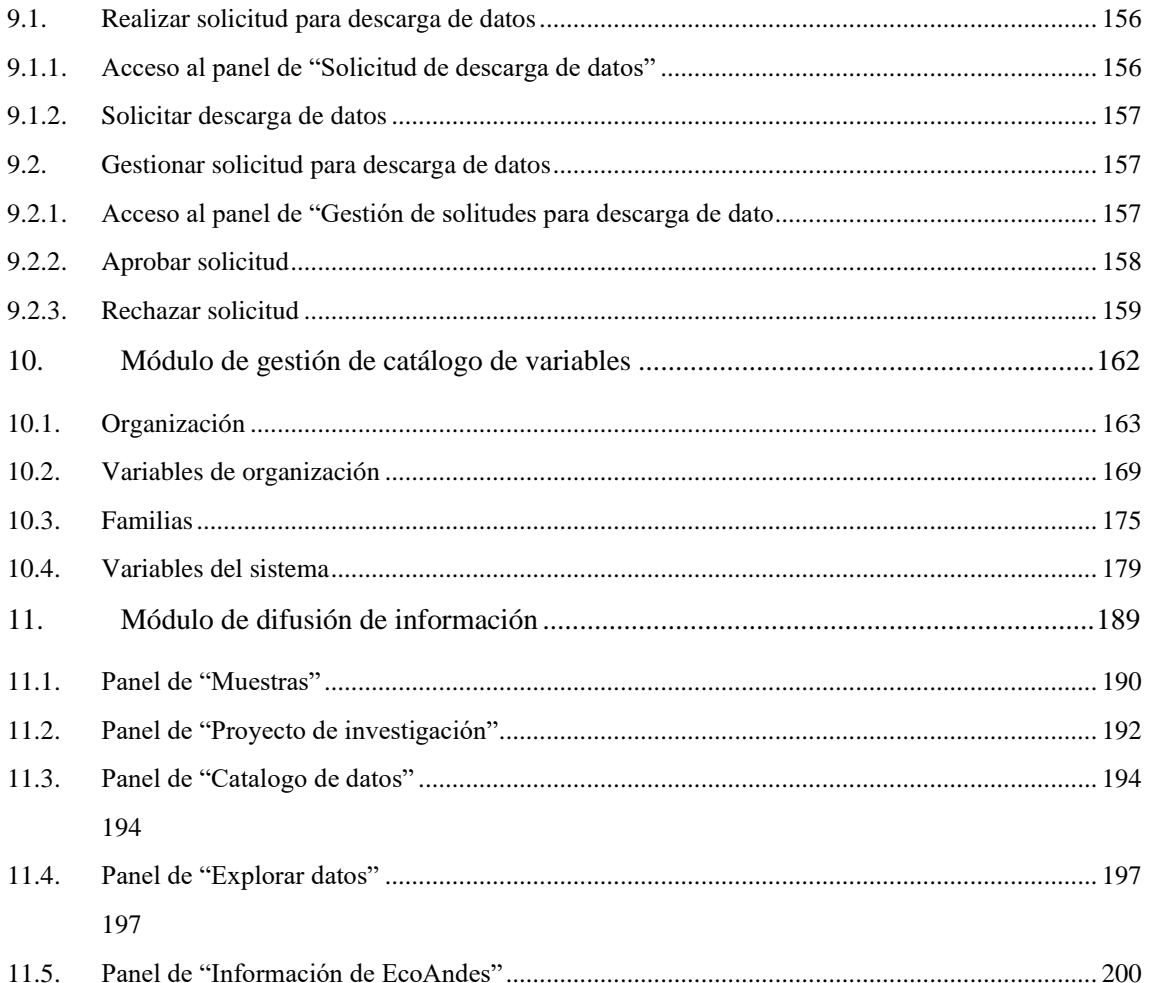

# <span id="page-197-0"></span>**1. Ingreso a la aplicación web**

*Roles implicados: Administrador, Administrador de datos, Director, Investigador, Usurario común.*

URL para el acceso a la aplicación web y acceso a login con recuperación de contraseña para los roles de administrador, administrador de datos, director e investigador.

#### $\mathbf{1}$ Ingresa a la siguiente URL https://espoch-ecoandes.ec/

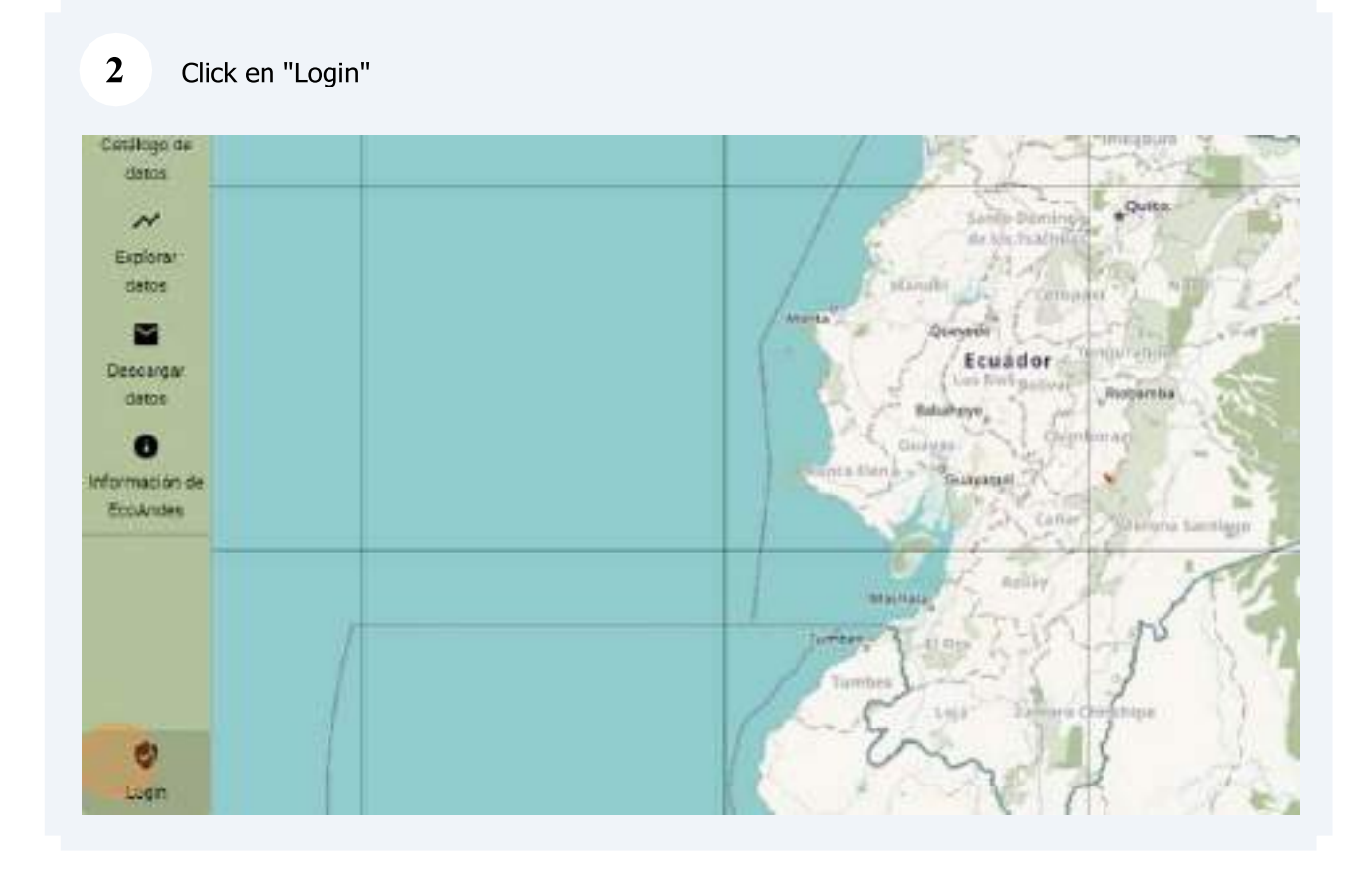

#### $\overline{\mathbf{4}}$ Ingresa el "Email de usuario".

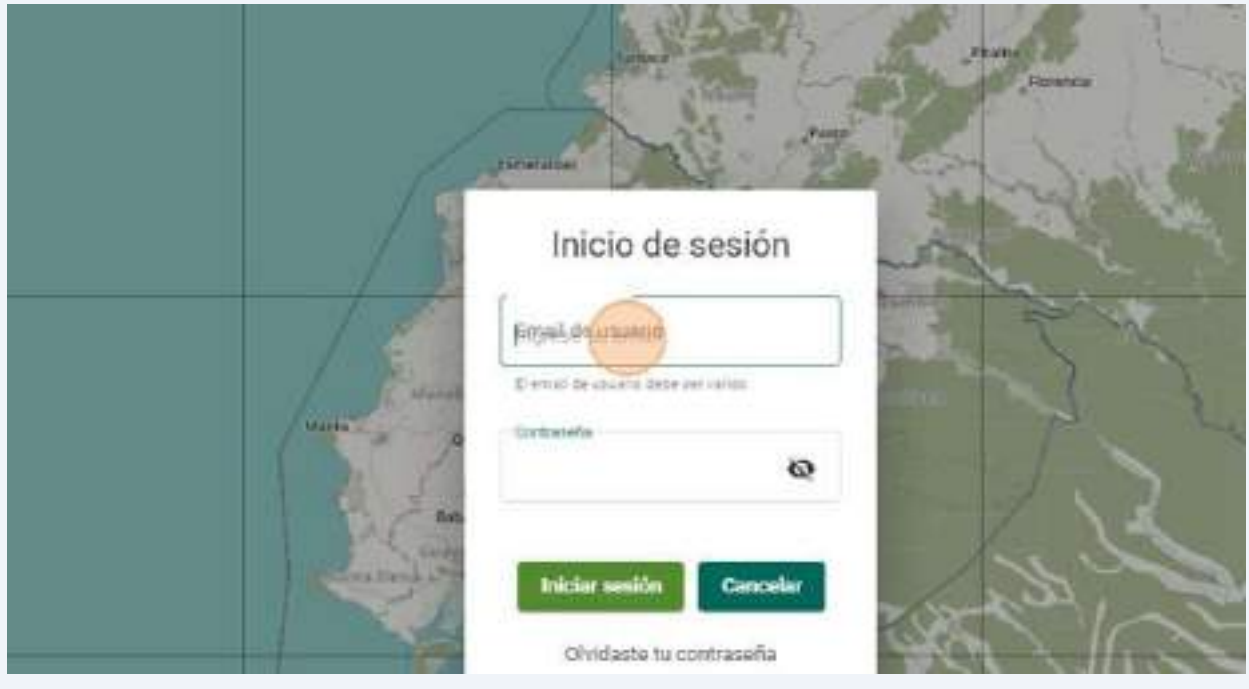

2

#### $\boldsymbol{9}$ Click en "Resetear"

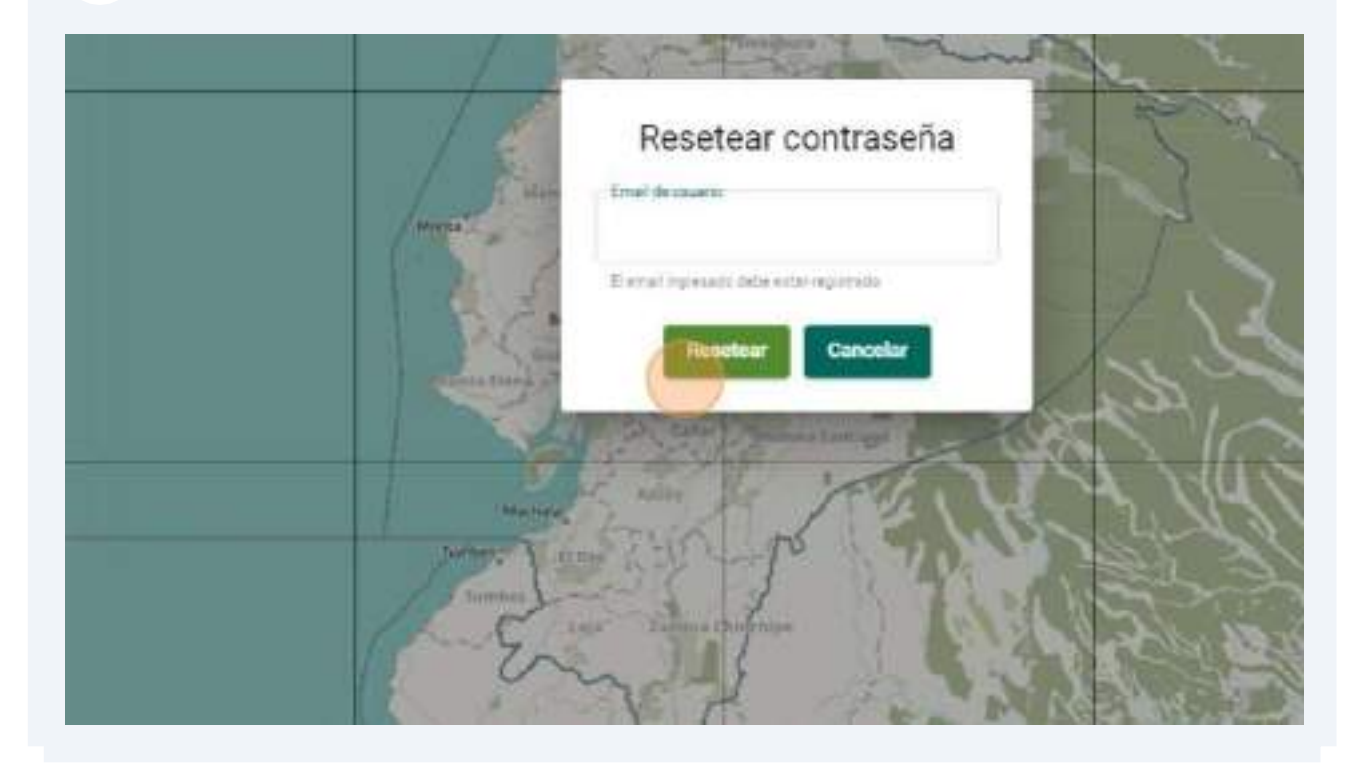

# <span id="page-200-0"></span>**2. Módulo de administración**

### *Roles implicados: Administrador.*

Con el módulo de administración se brinda la capacidad de gestionar a los administradore, administradores de datos y directores, permitiéndoles configurar los roles de acceso y ajustar los parámetros de la aplicación web.

# <span id="page-201-0"></span>**2.1. Gestión de administrador**

**2.1.1.Acceso al panel de "Gestión de administrador"**

<span id="page-201-1"></span>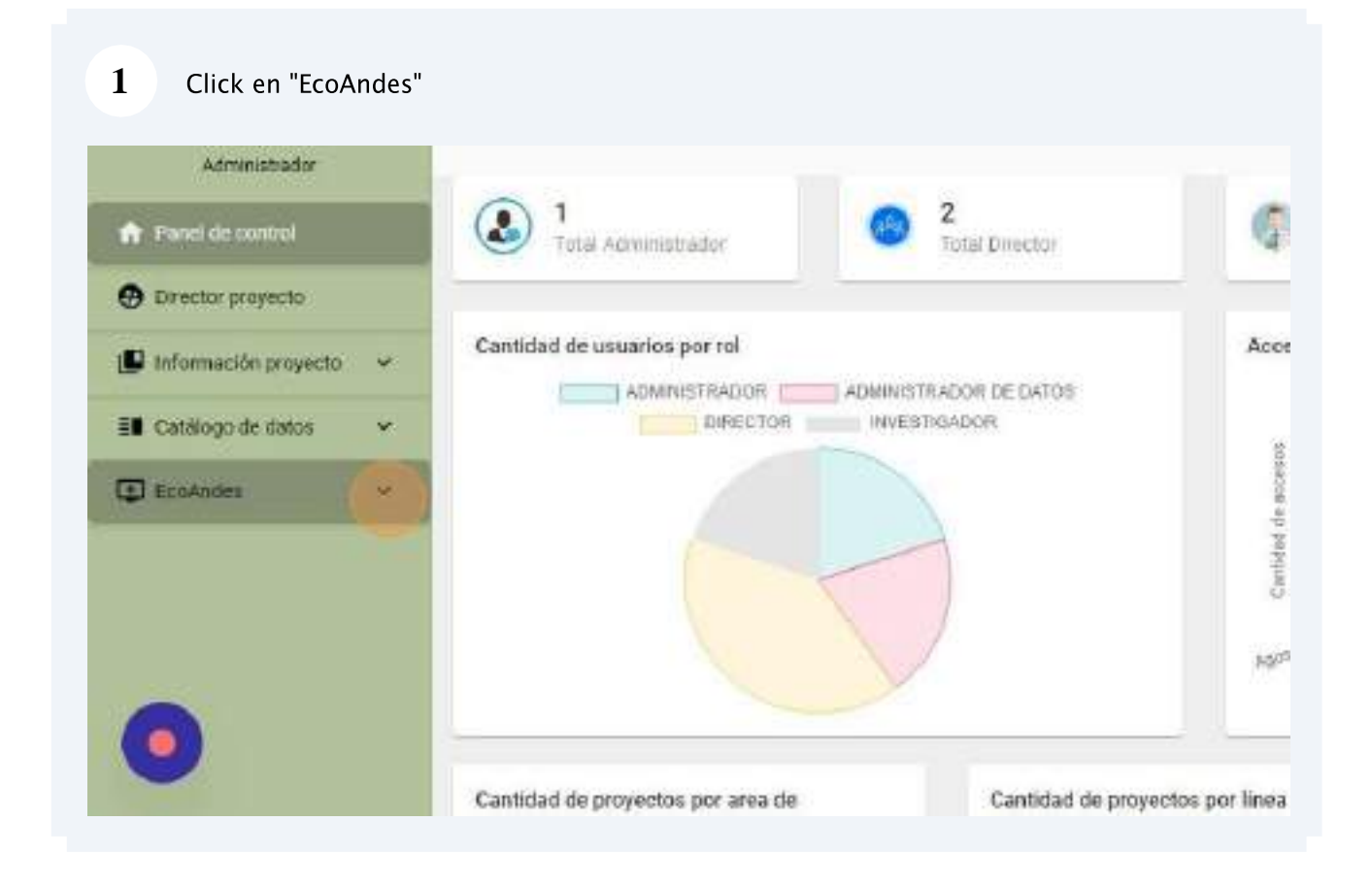

**2** Una vez modificado los campos requeridos dar click en el botón "Actualizar"

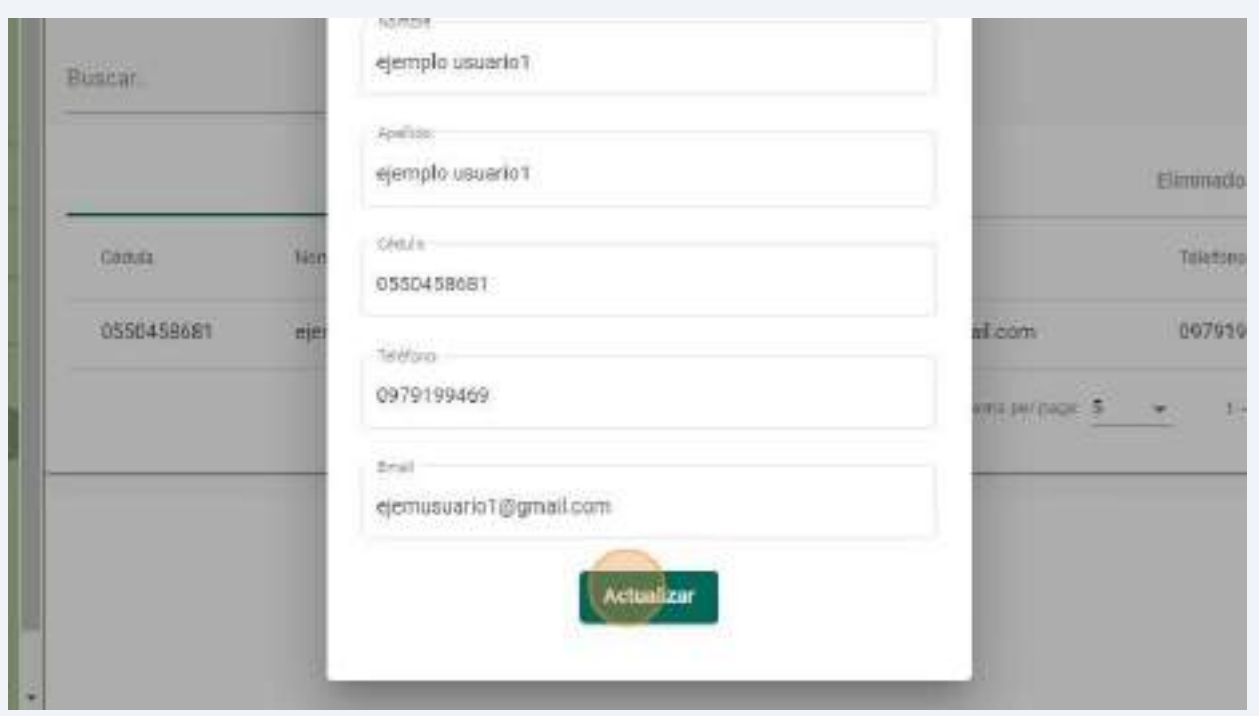

# **2.1.4.Eliminar administrador**

<span id="page-202-0"></span>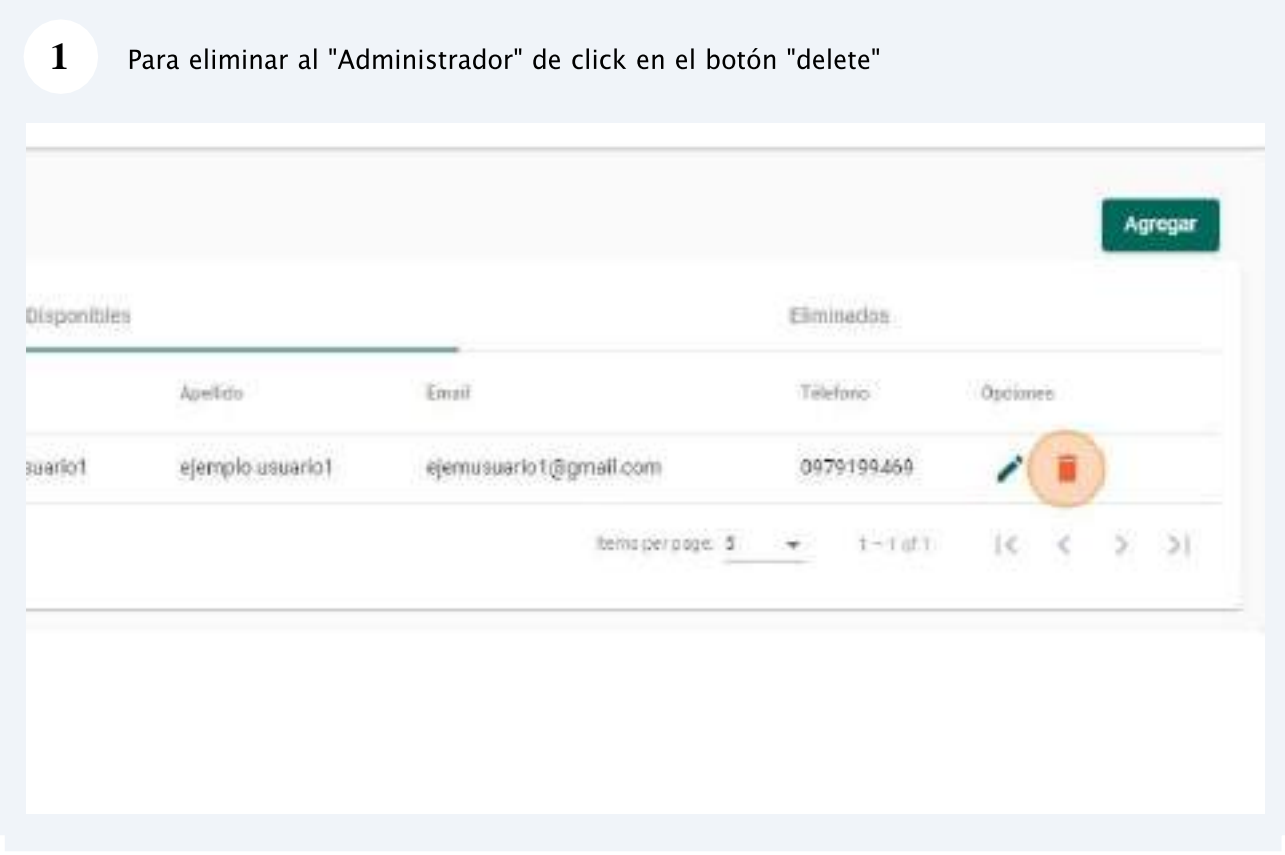

Confirme la eliminación del administrador dando click en "Eliminar" o cancelar la  $\overline{2}$ eliminación dando click en el botón "Cancelar"

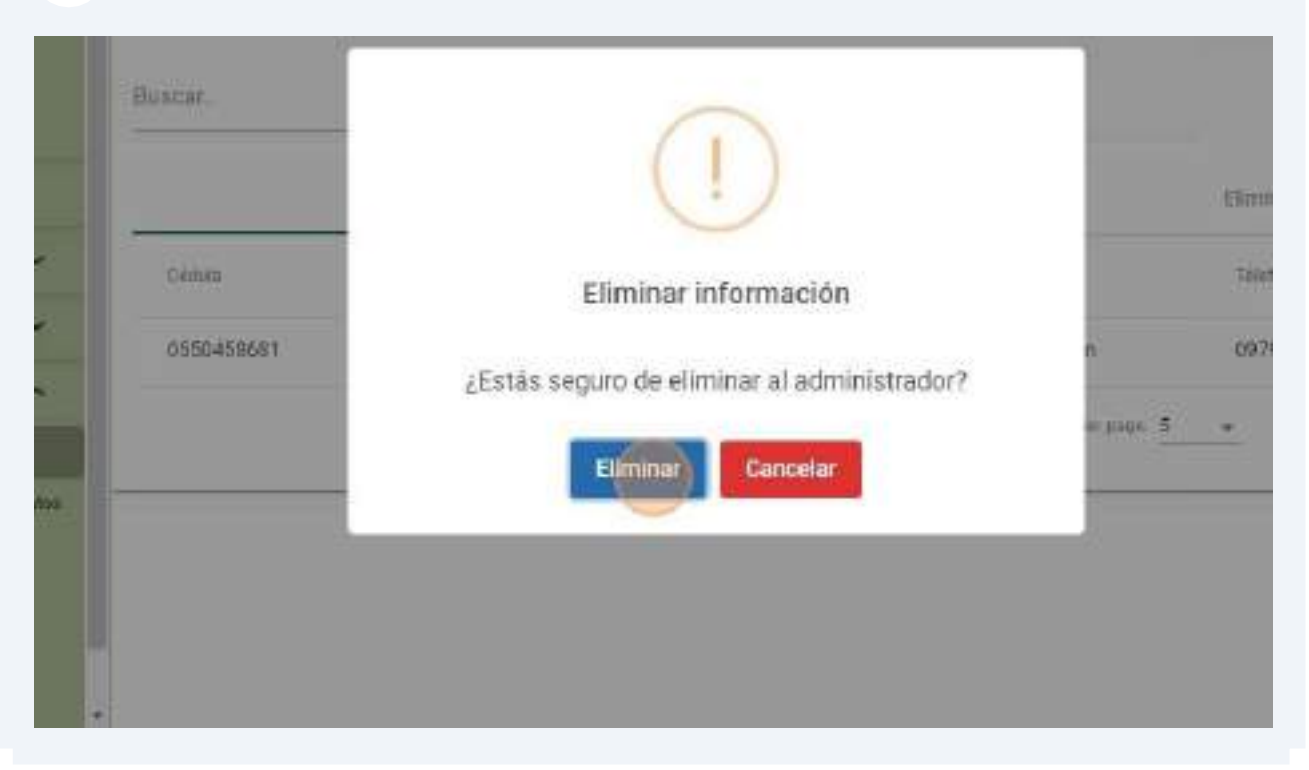

# **2.1.5.Restaurar administrador**

<span id="page-203-0"></span>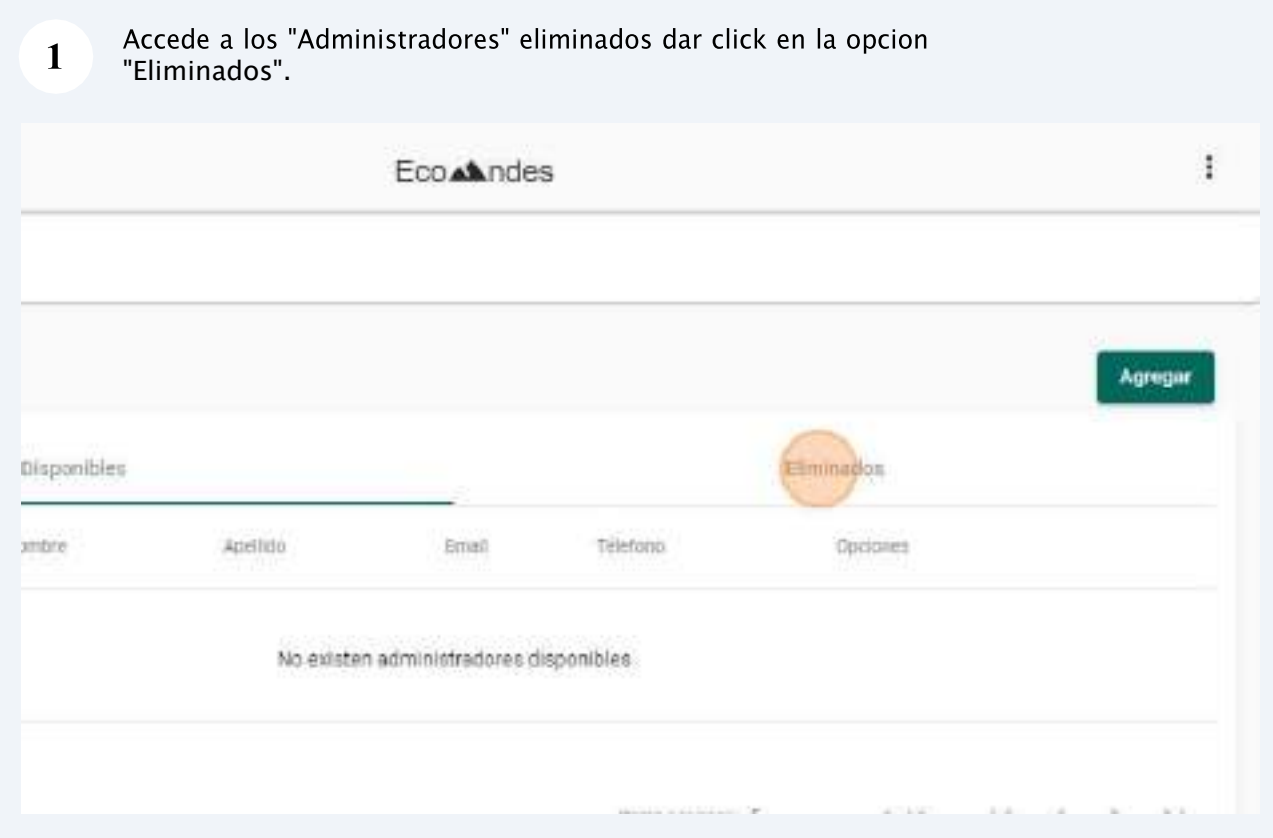

# <span id="page-204-0"></span>**2.2. Gestionar administrador de datos**

# **2.2.1.Acceso al panel de "Gestión de administrador de datos"**

<span id="page-204-1"></span>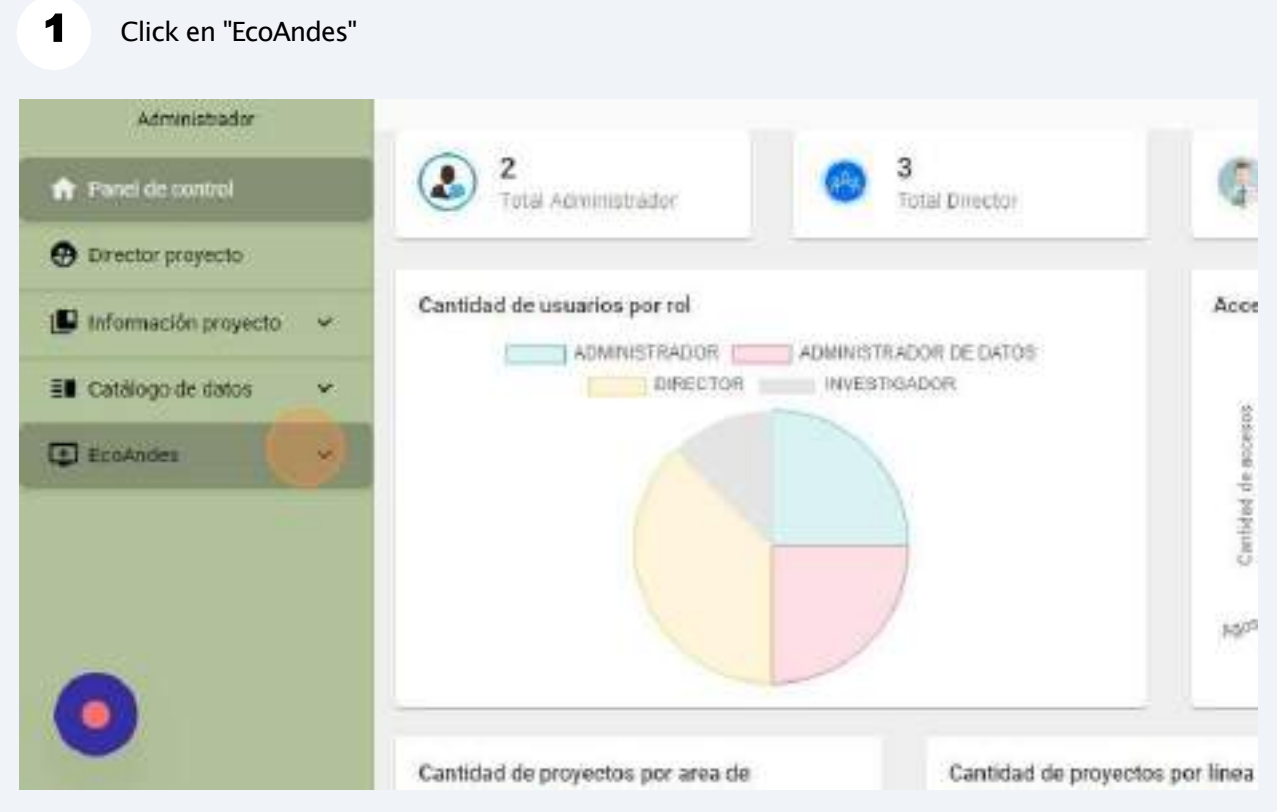

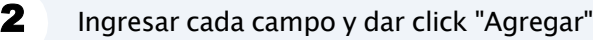

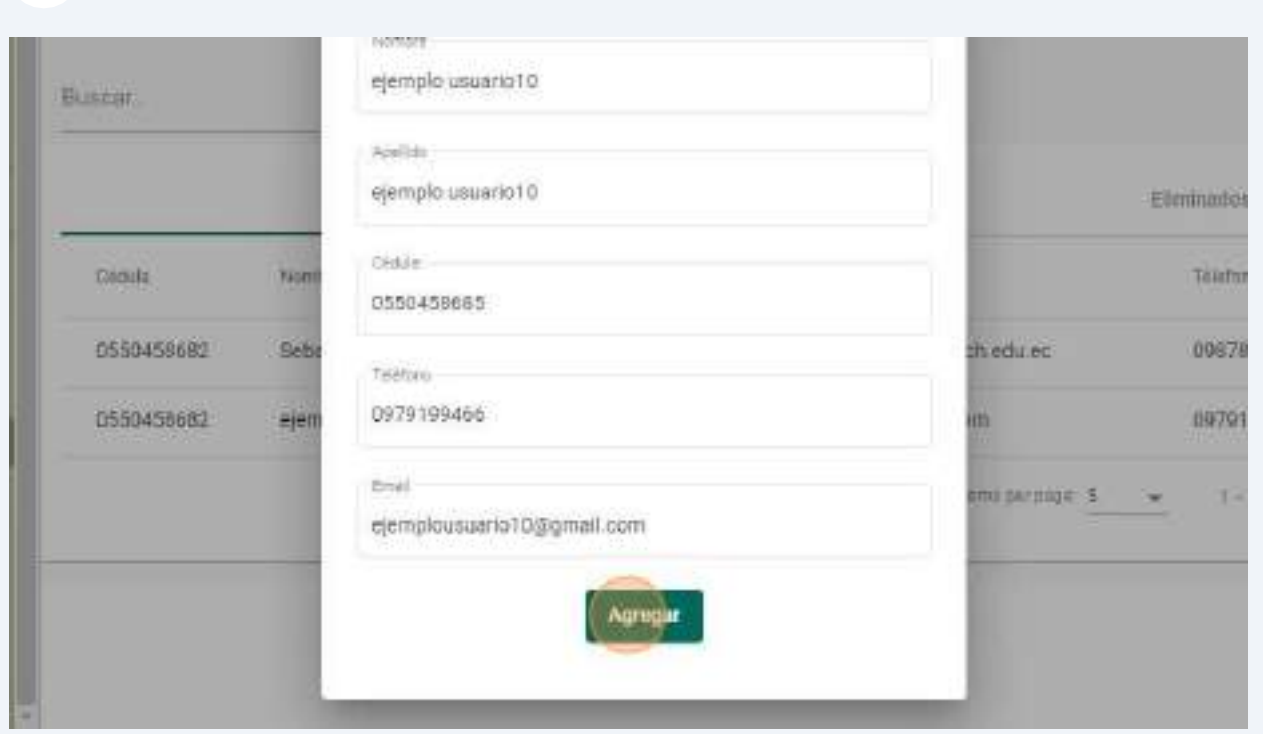

**2.2.3.Actualizar administrador de datos**

<span id="page-205-0"></span>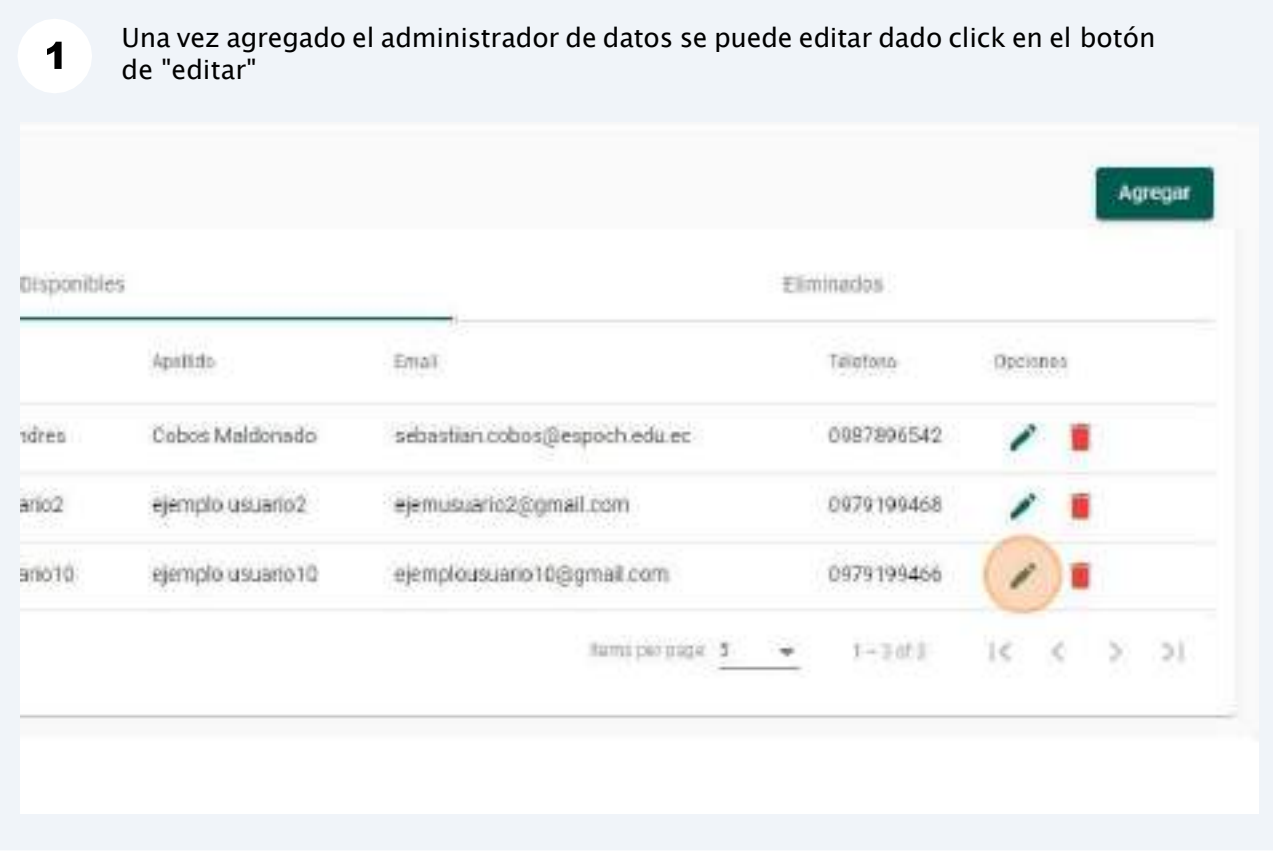

Si se requiere restaurar algún administrador de datos eliminado, da click en el botón "restore"

**6 GOTOS** 

 $\overline{\mathbf{2}}$ 

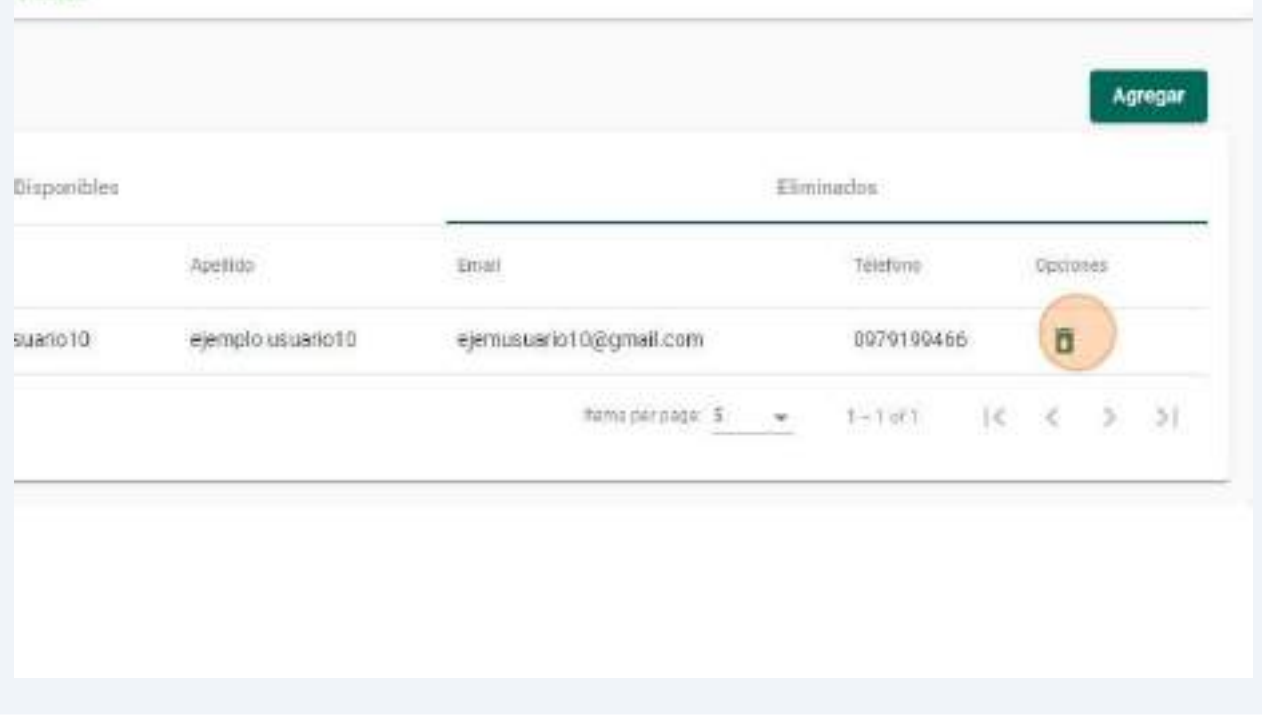

 $\overline{\mathbf{3}}$ Confirme la restauración del administrador de datos dando click en "Restaurar" o cancelar la restauración dando click en el botón "Cancelar"

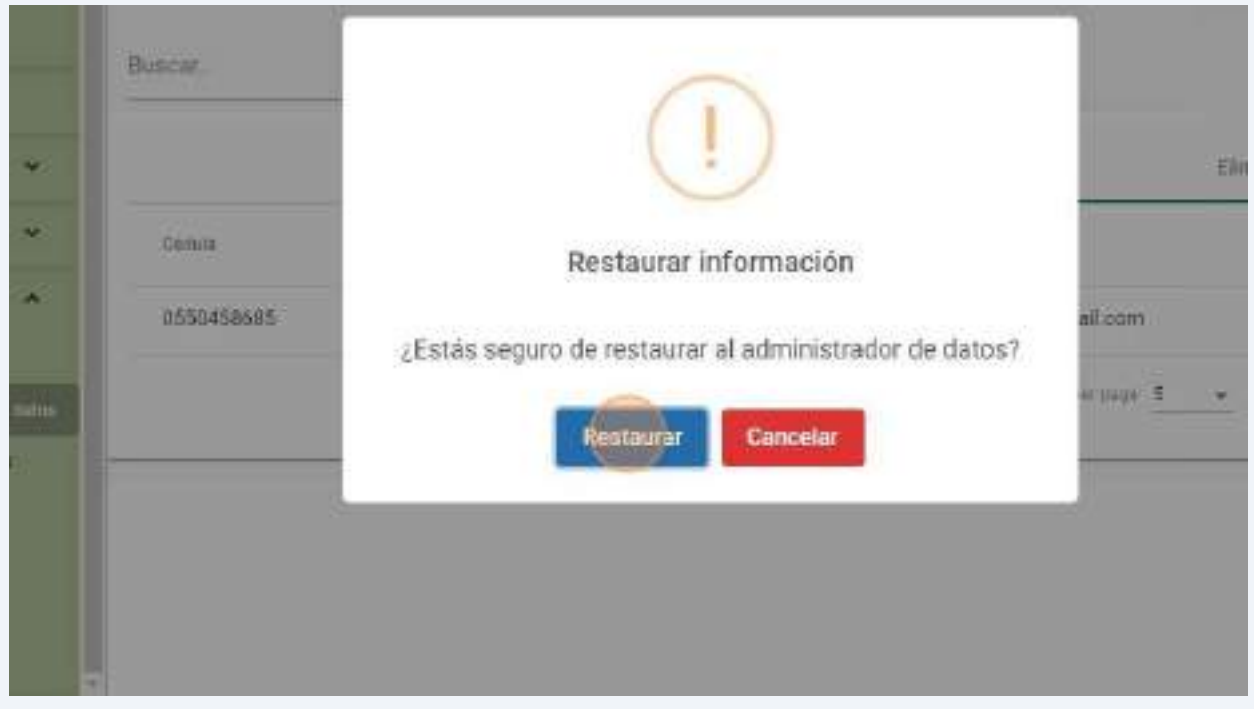

# **2.3. Gestionar director**

# **2.3.1.Acceso al panel de "Director proyecto"**

<span id="page-207-1"></span><span id="page-207-0"></span>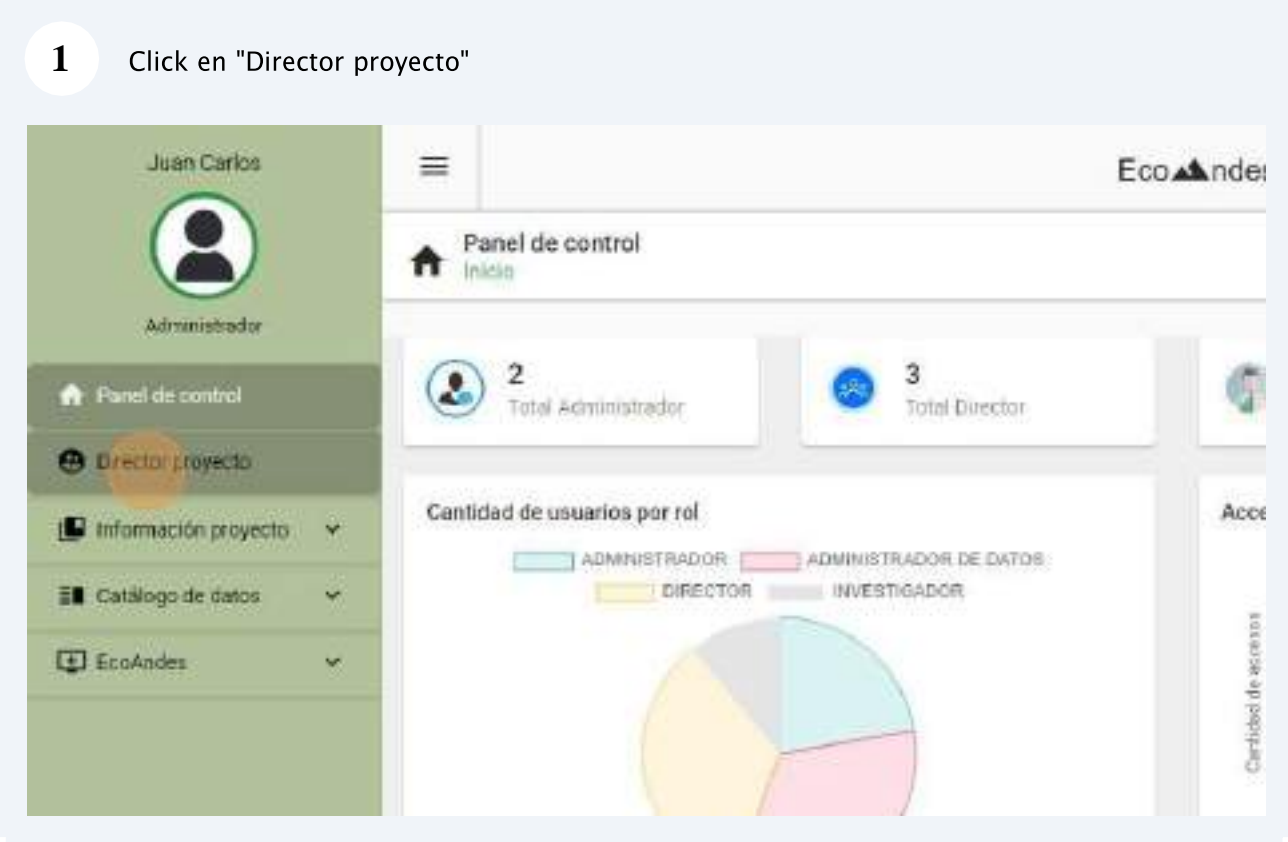

# **2.3.4.Eliminar director de proyecto**

<span id="page-208-0"></span>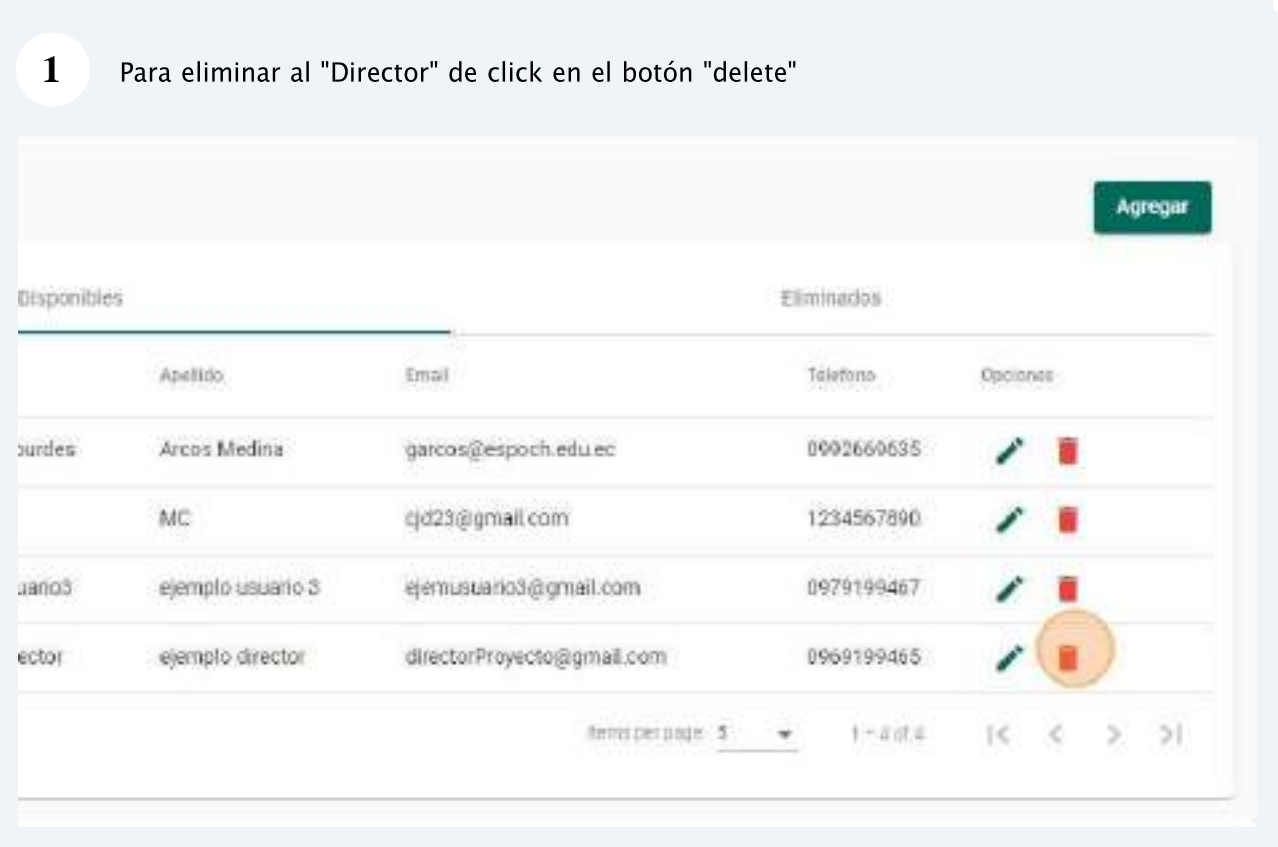

Confirme la eliminación del Director dando click en "Eliminar" o cancelar la eliminación dando click en el botón "Cancelar"  $\overline{2}$ 

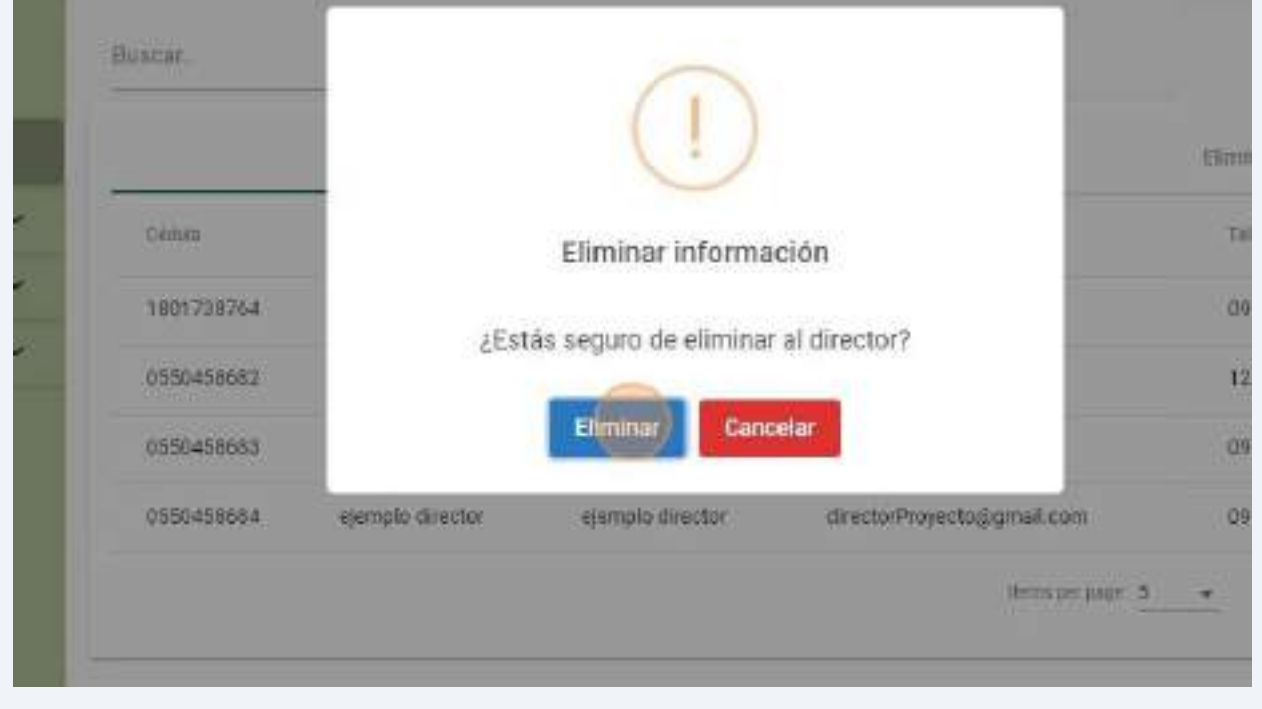

# <span id="page-209-0"></span>**2.4. Gestionar información proyectos**

# **2.4.1.Línea de investigación**

<span id="page-209-1"></span>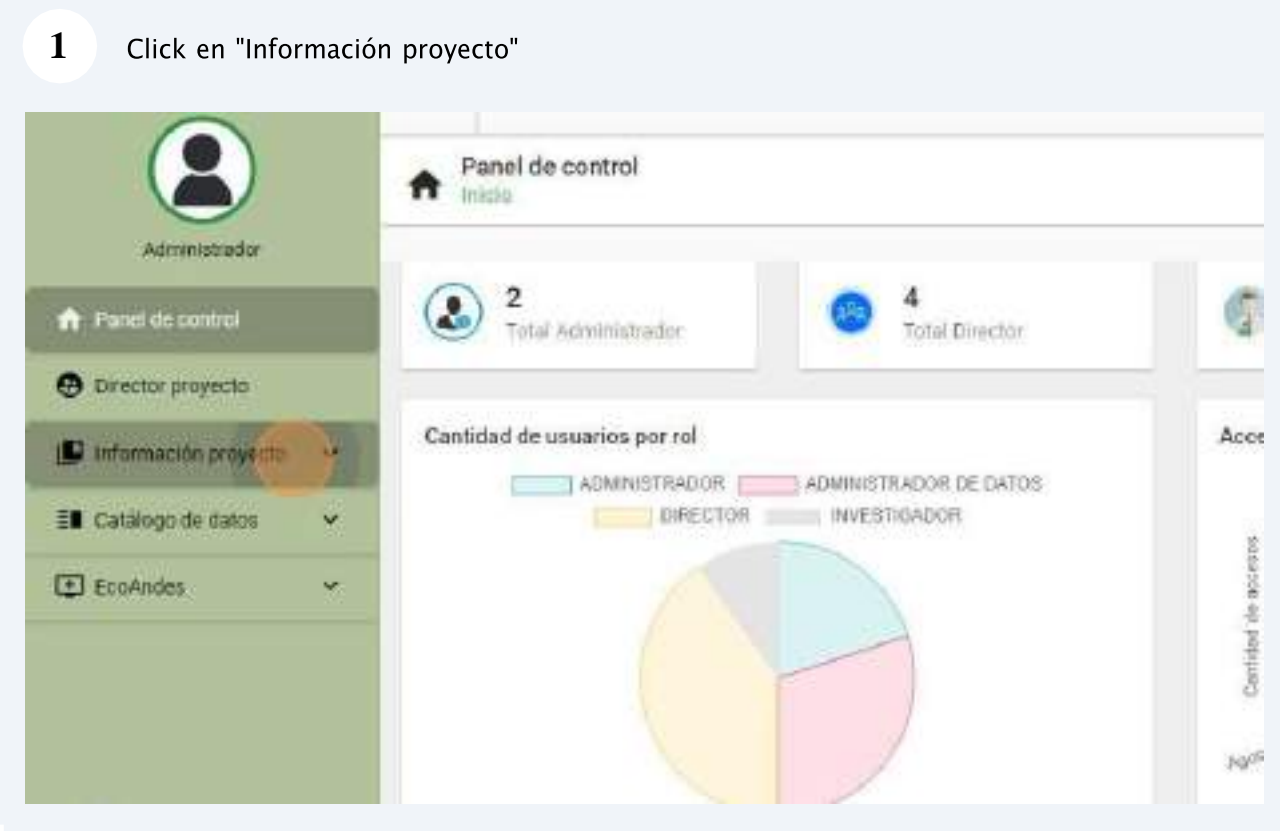

#### **4** Ingresar cada campo y dar click "Agregar"

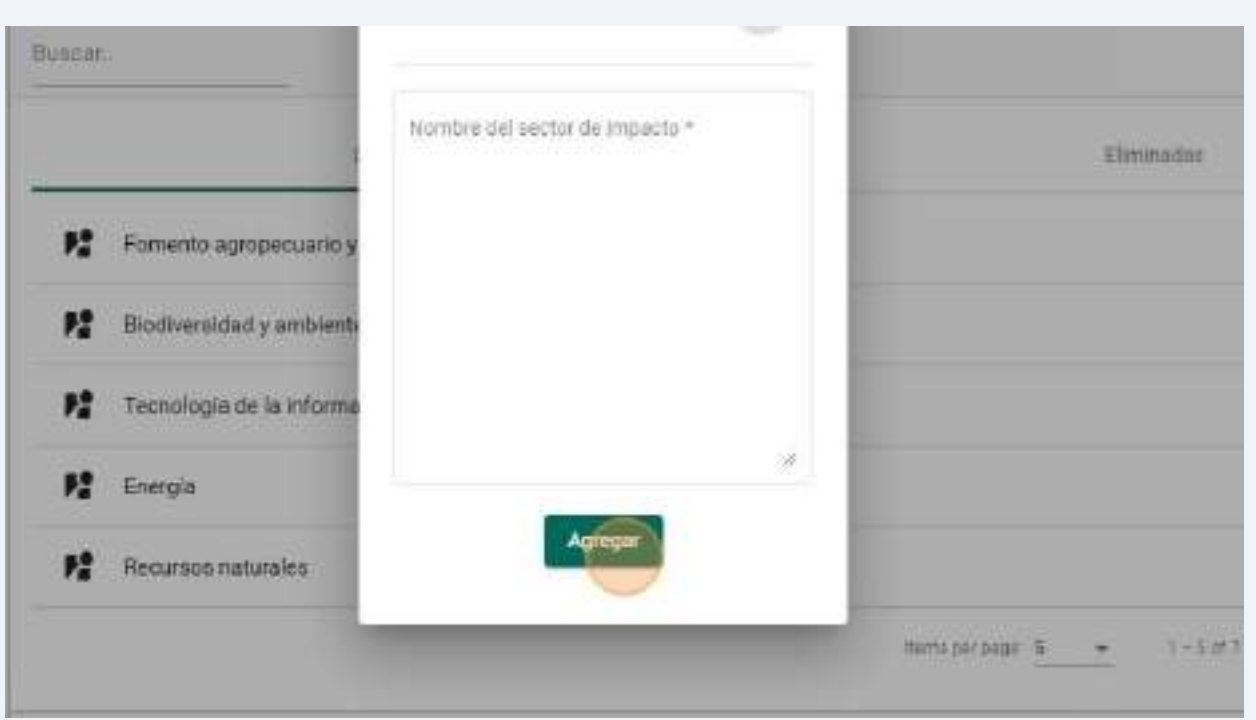

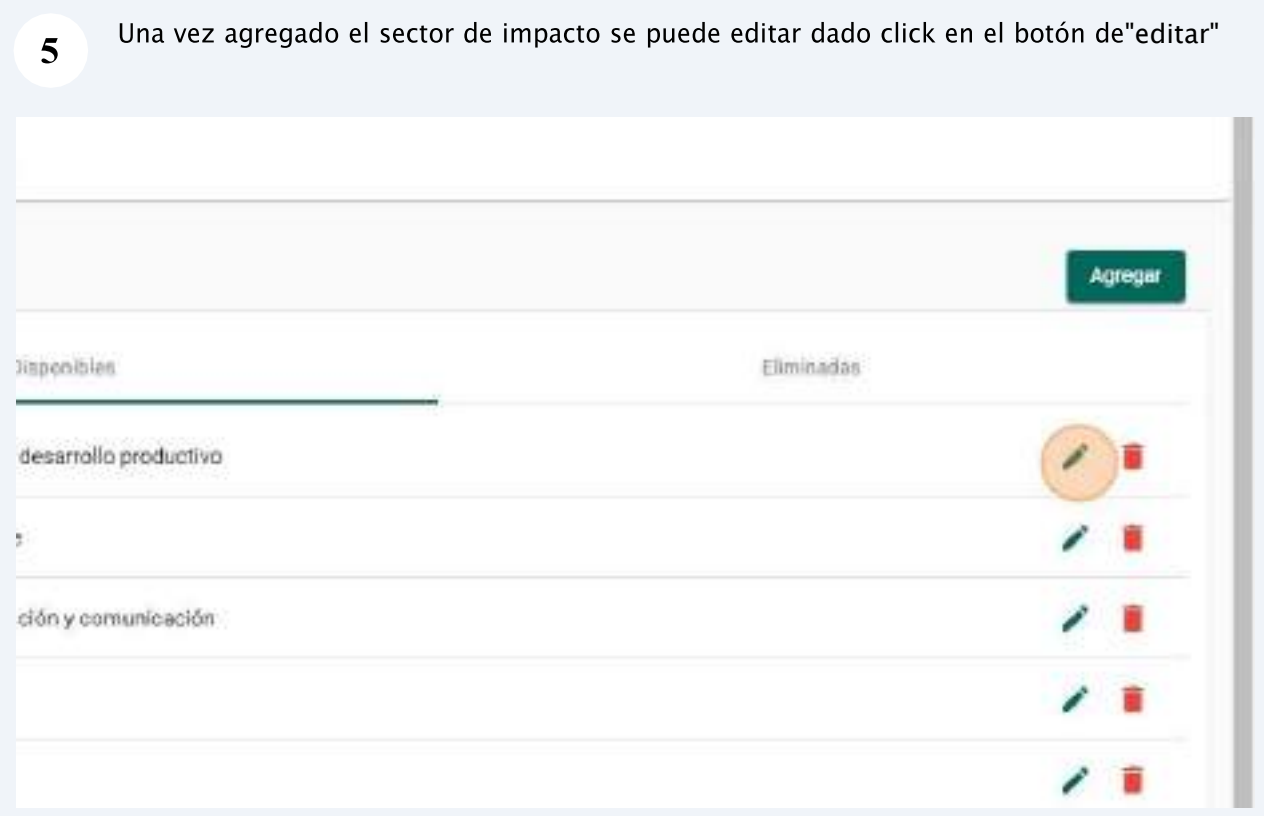

**6** Una vez modificado los campos requeridos dar click en el botón "Actualizar"

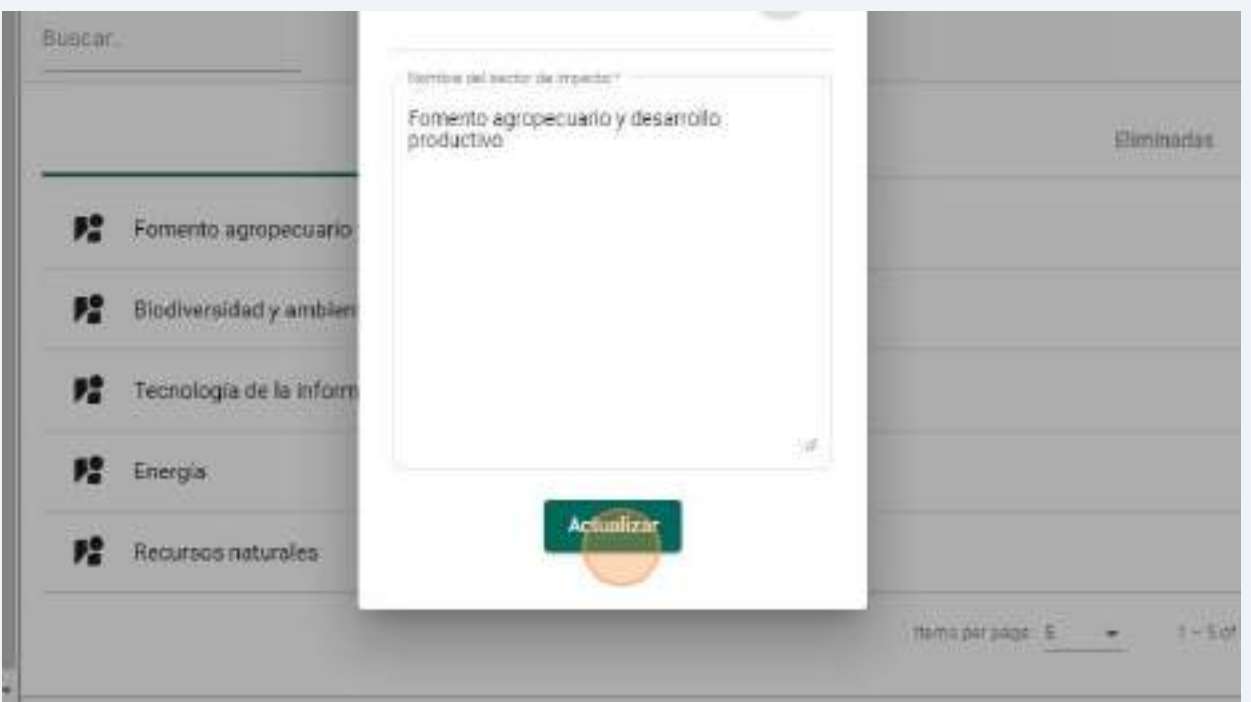

#### **7**Para eliminar el "Sector de impacto" de click en el botón "delete"

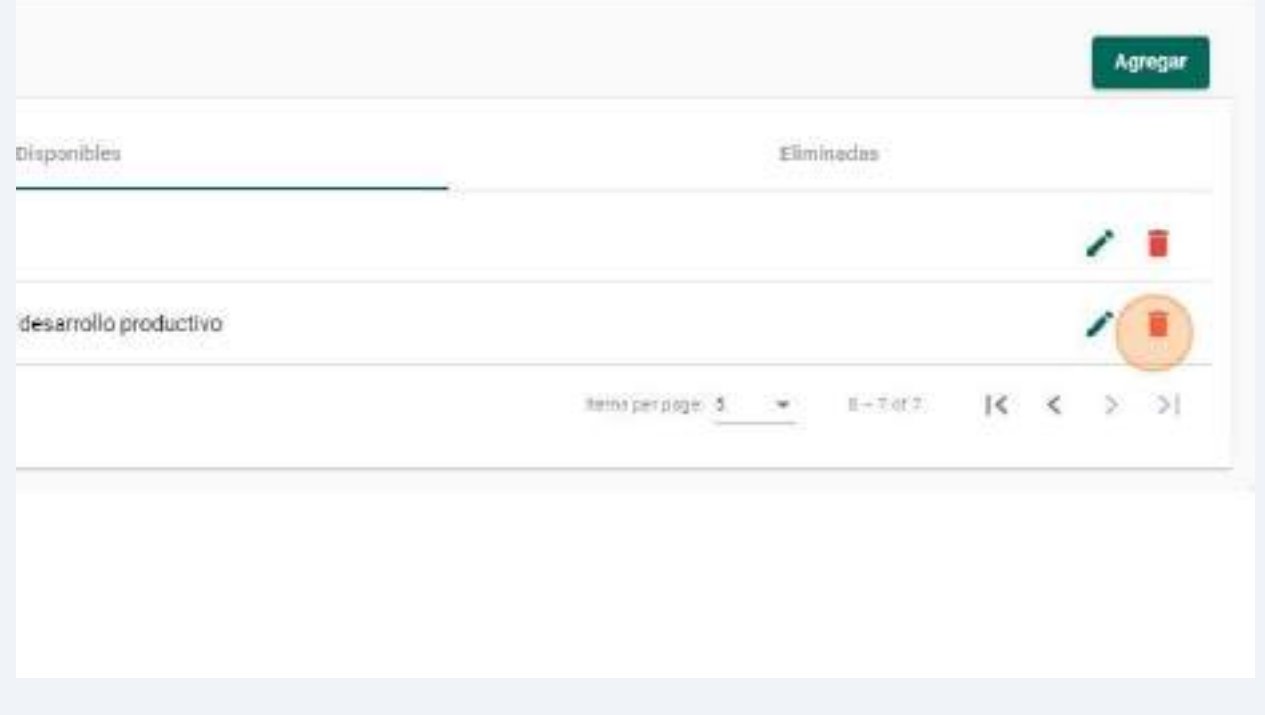

28

# **2.4.2.Área de investigación**

#### <span id="page-212-0"></span>Click en "Área de investigación" **1**

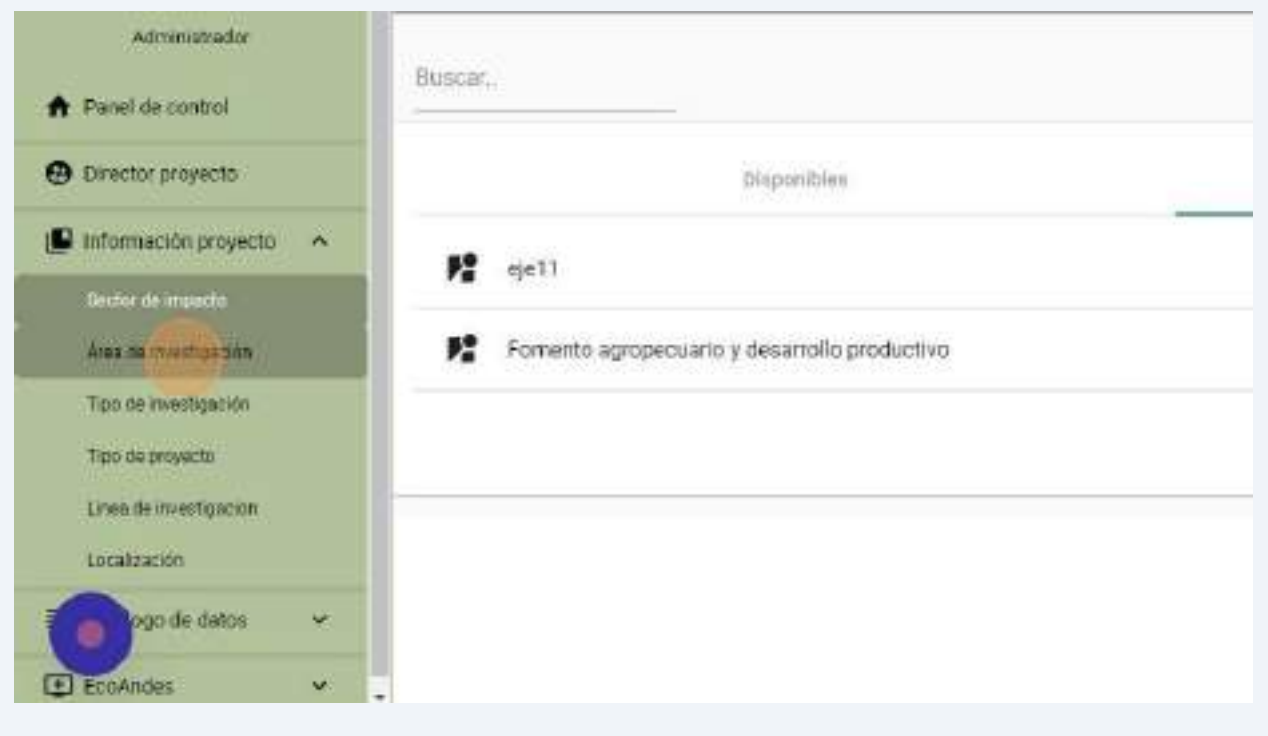

#### En el panel "Área de investigación" de click "Agregar" **2**

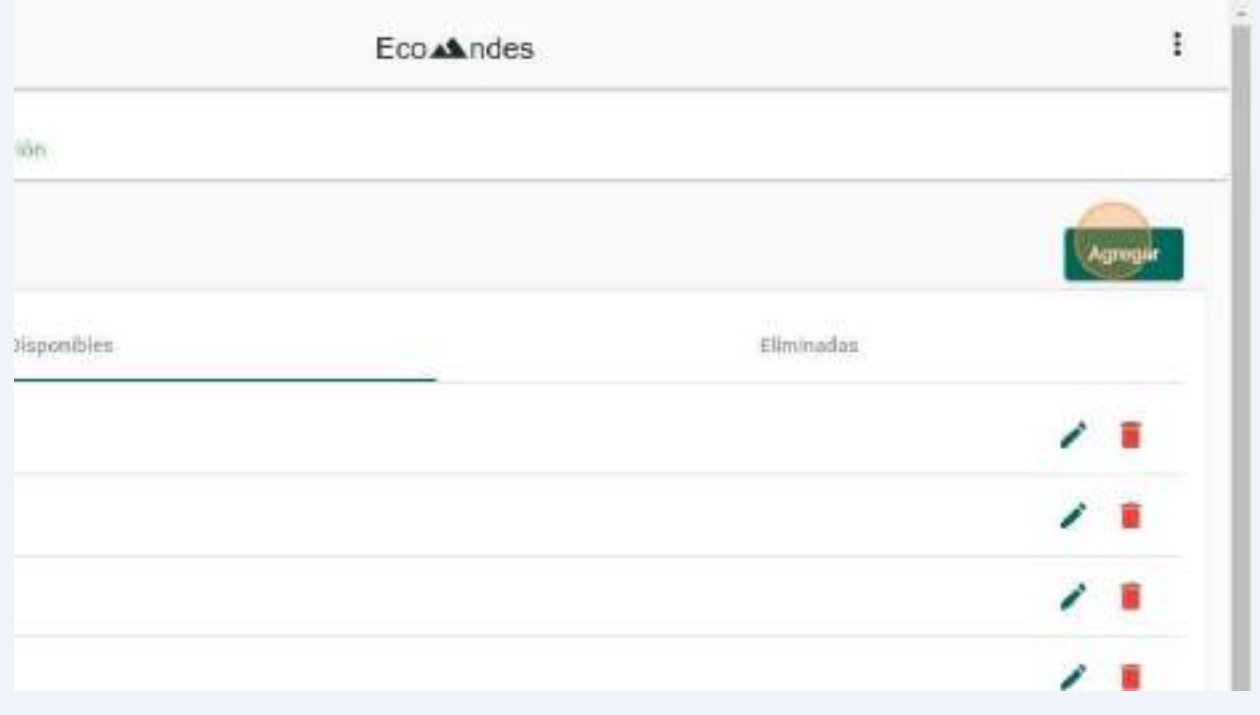

#### **3** Ingresar cada campo y dar click "Agregar"

 $\overline{\mathbf{4}}$ 

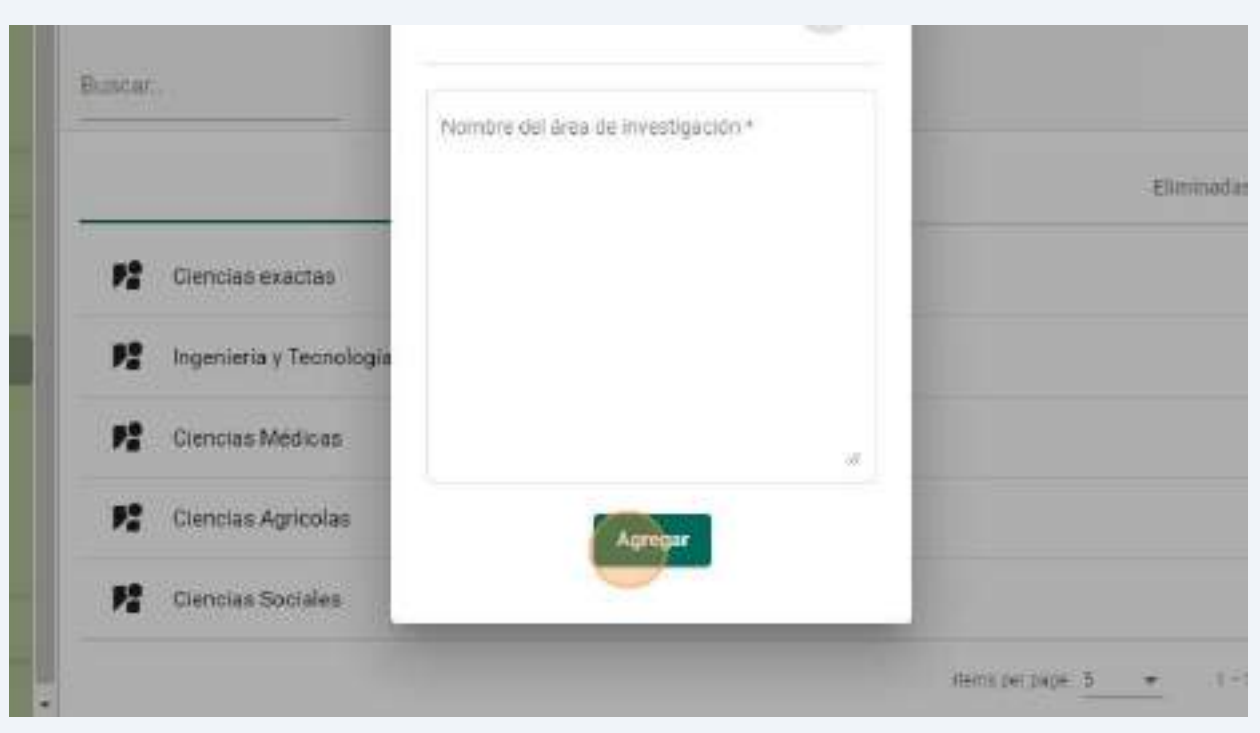

de "editar"

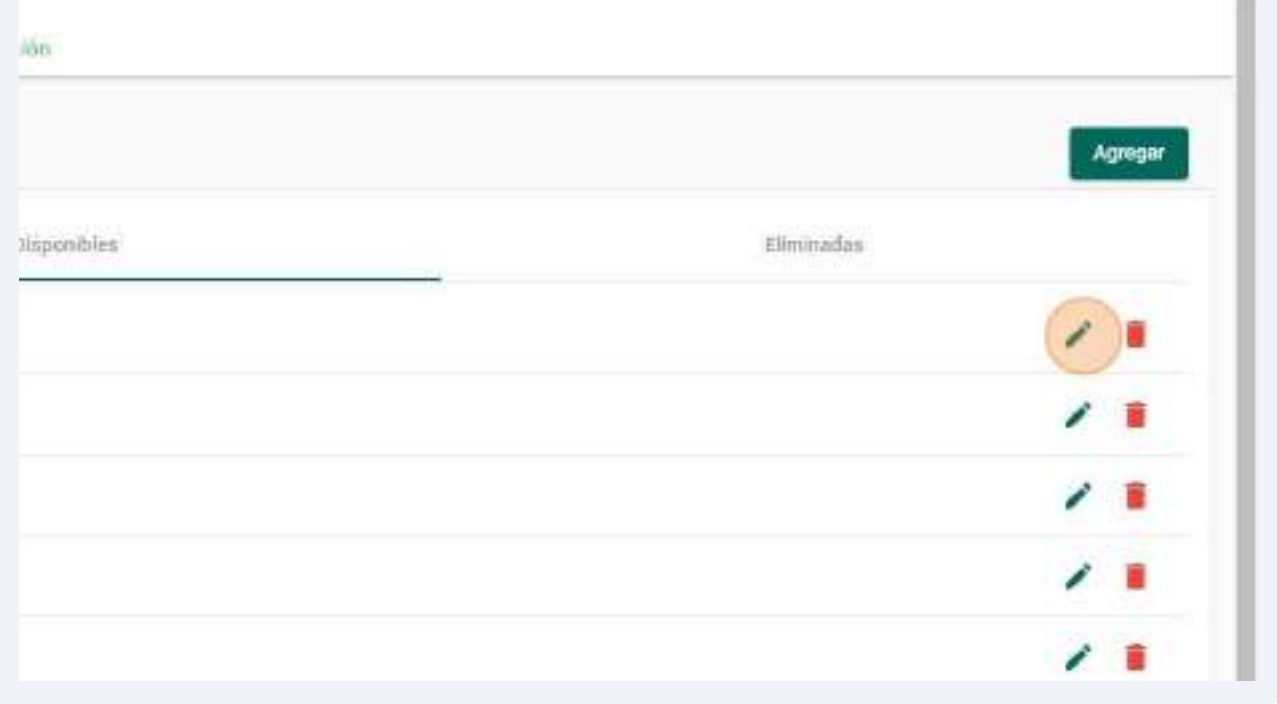

botón "restore"

 $\overline{9}$ 

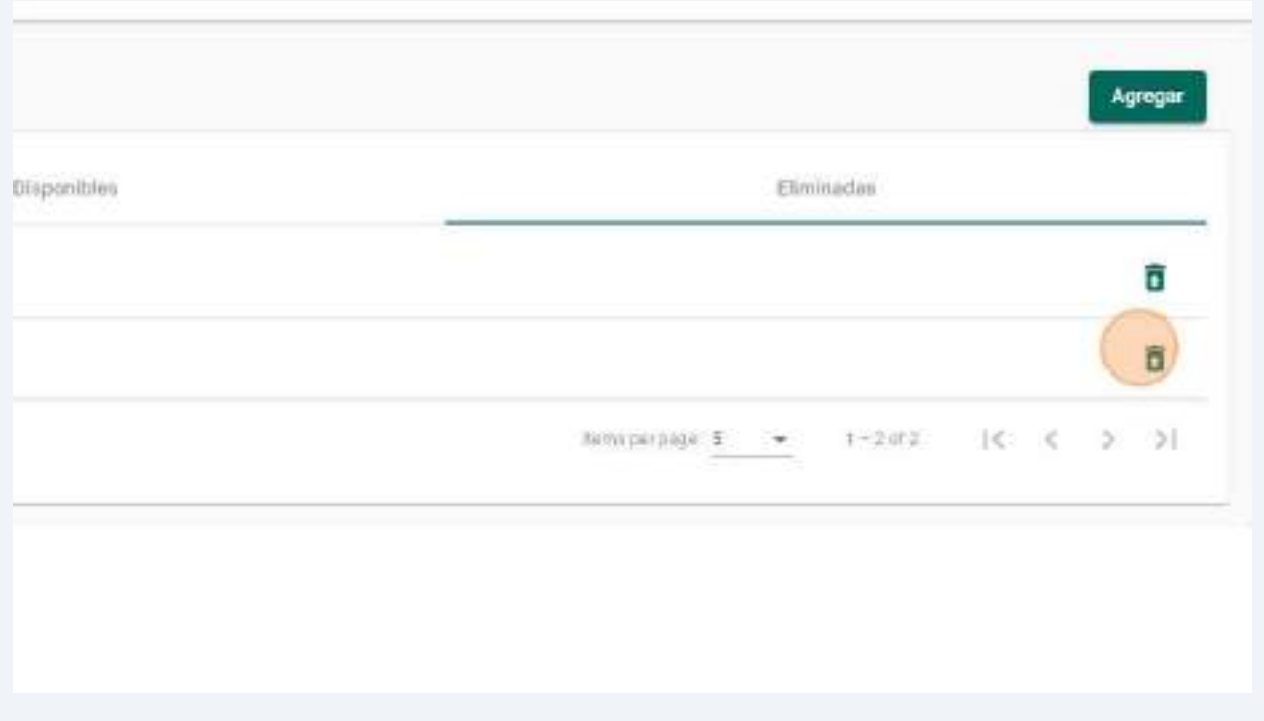

Confirme la restauración del "Área de investigación" dando click en "Restaurar" o cancelar la restauración dando click en el botón "Cancelar" 10

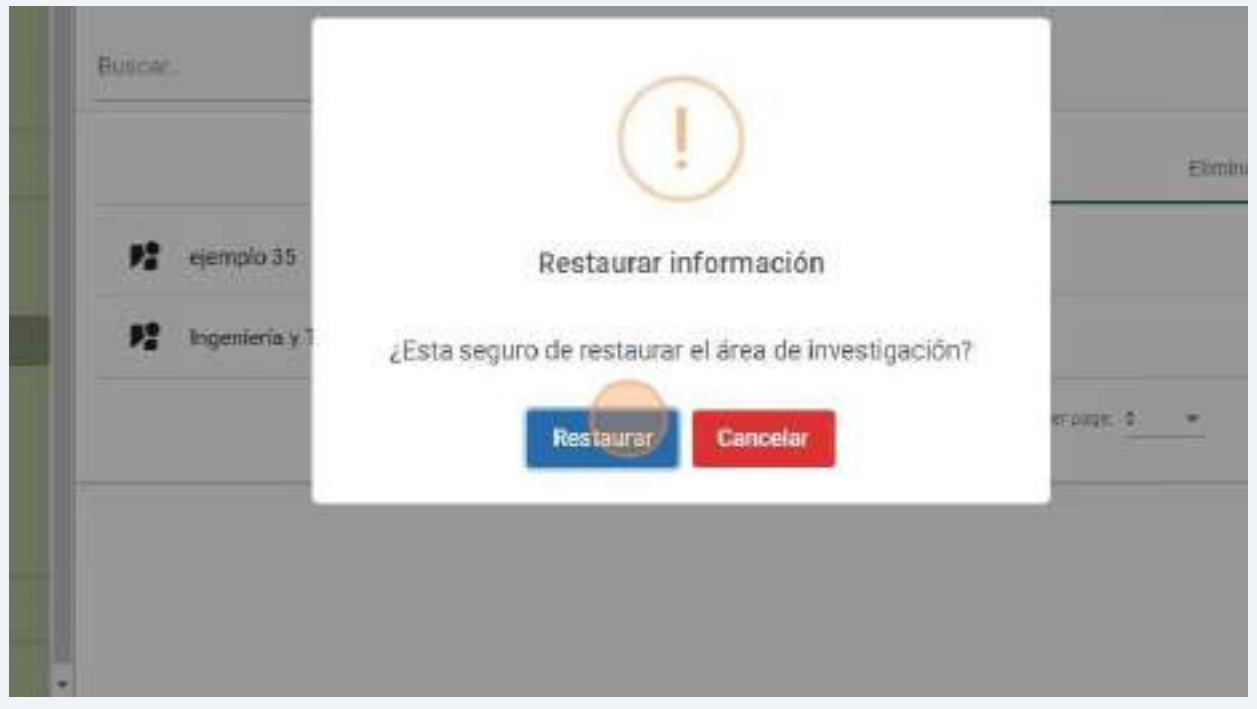

35

# Una vez modificado los campos requeridos dar click en el botón "Actualizar"

**5**

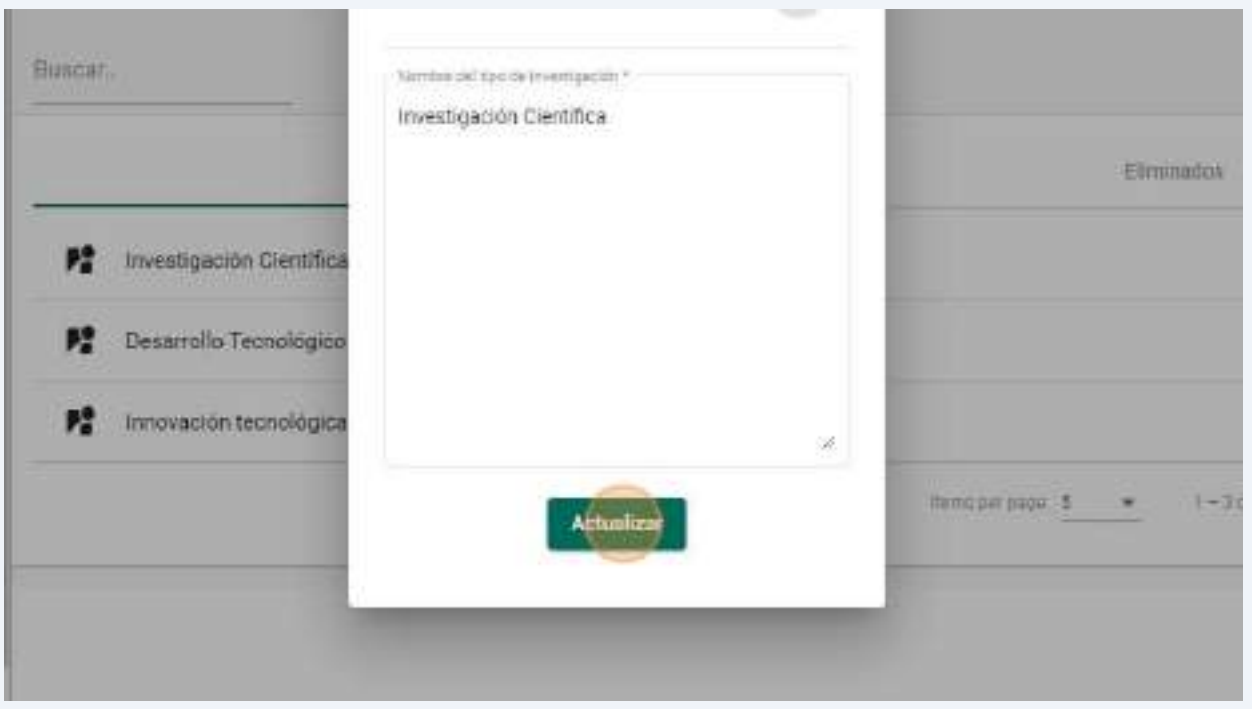

# **6**Para eliminar al "Tipo de investigación" de click en el botón "delete" ión. Agregar *tilisponibles* Eliminados ■■  $\mu$  in the latter  $\mu$  $1 - 3013$  $\begin{array}{ccccccccc} \multicolumn{2}{c}{} & \multicolumn{2}{c}{} & \mult$
Confirme la eliminación del "Tipo de investigación" dando click en "Eliminar" o cancelar la eliminación dando click en el botón "Cancelar"  $\overline{7}$ 

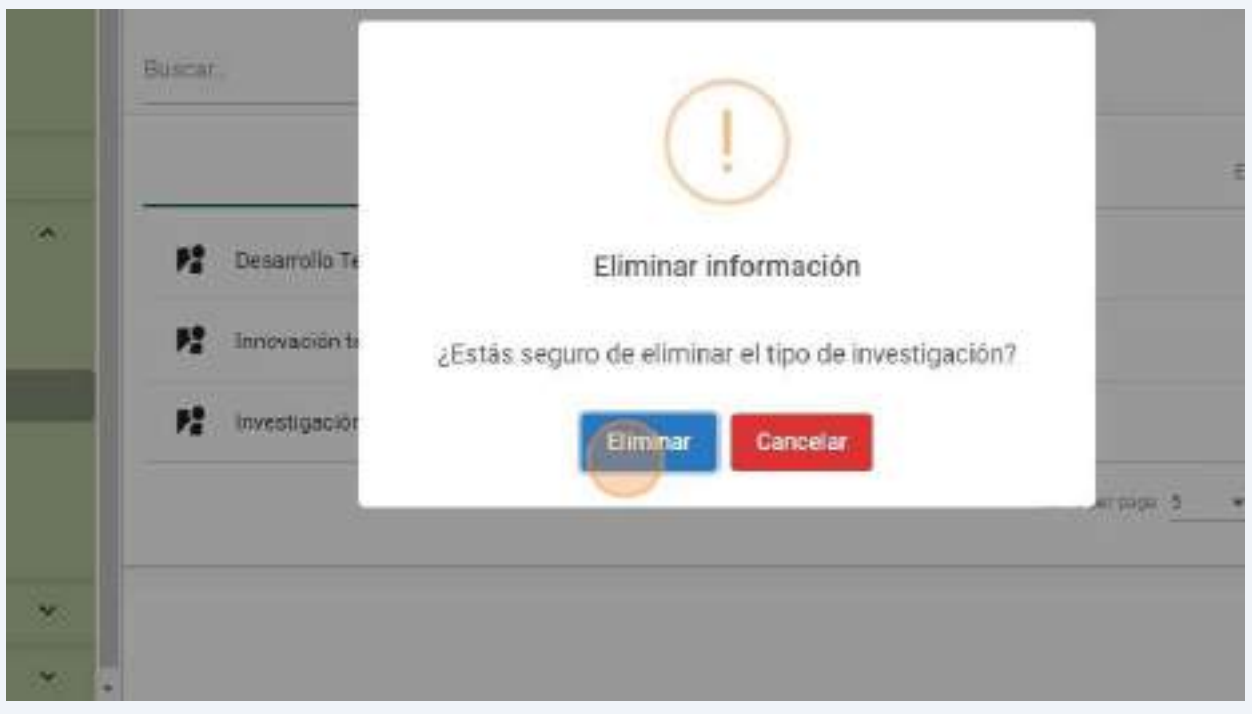

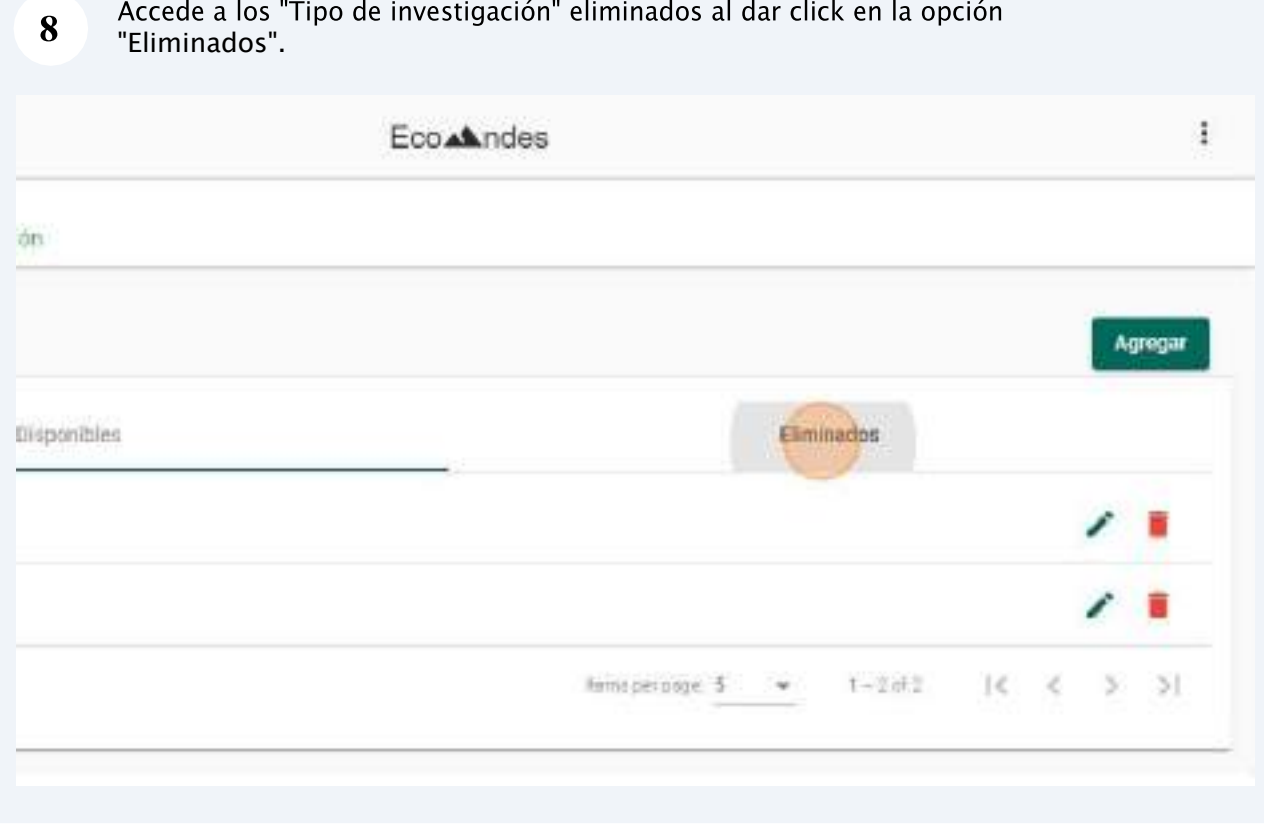

#### Una vez modificado los campos requeridos dar click en el botón "Actualizar"

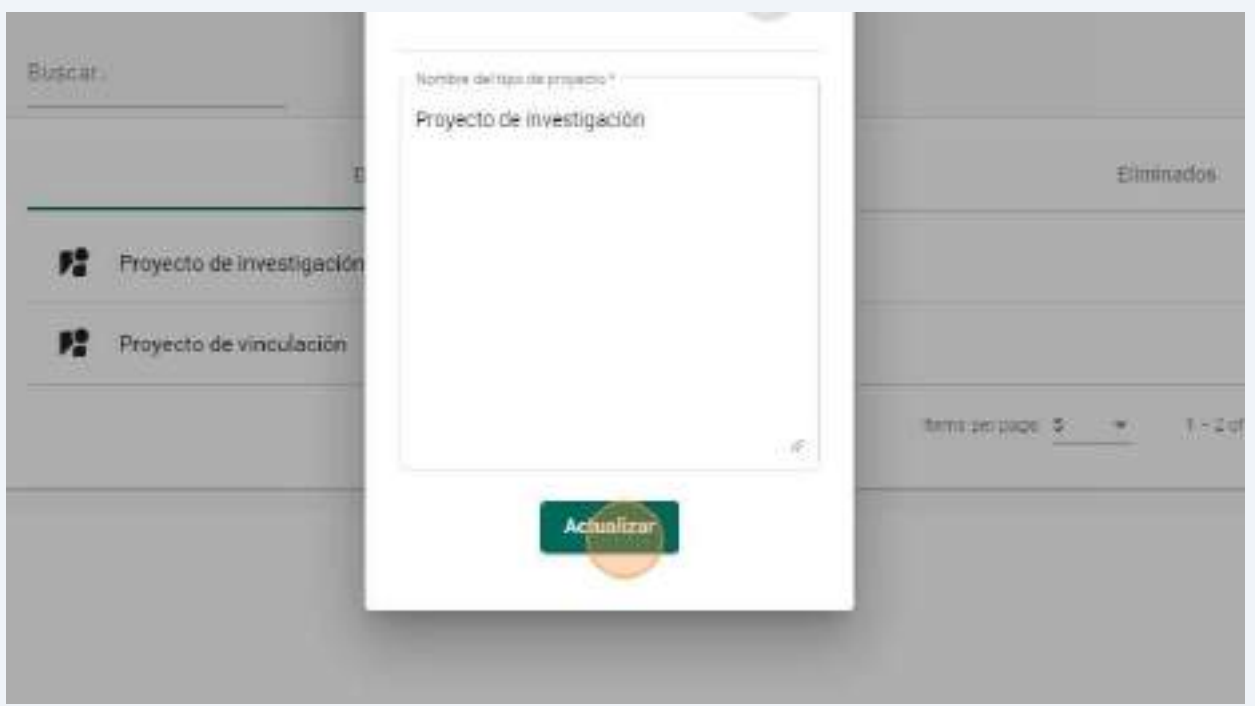

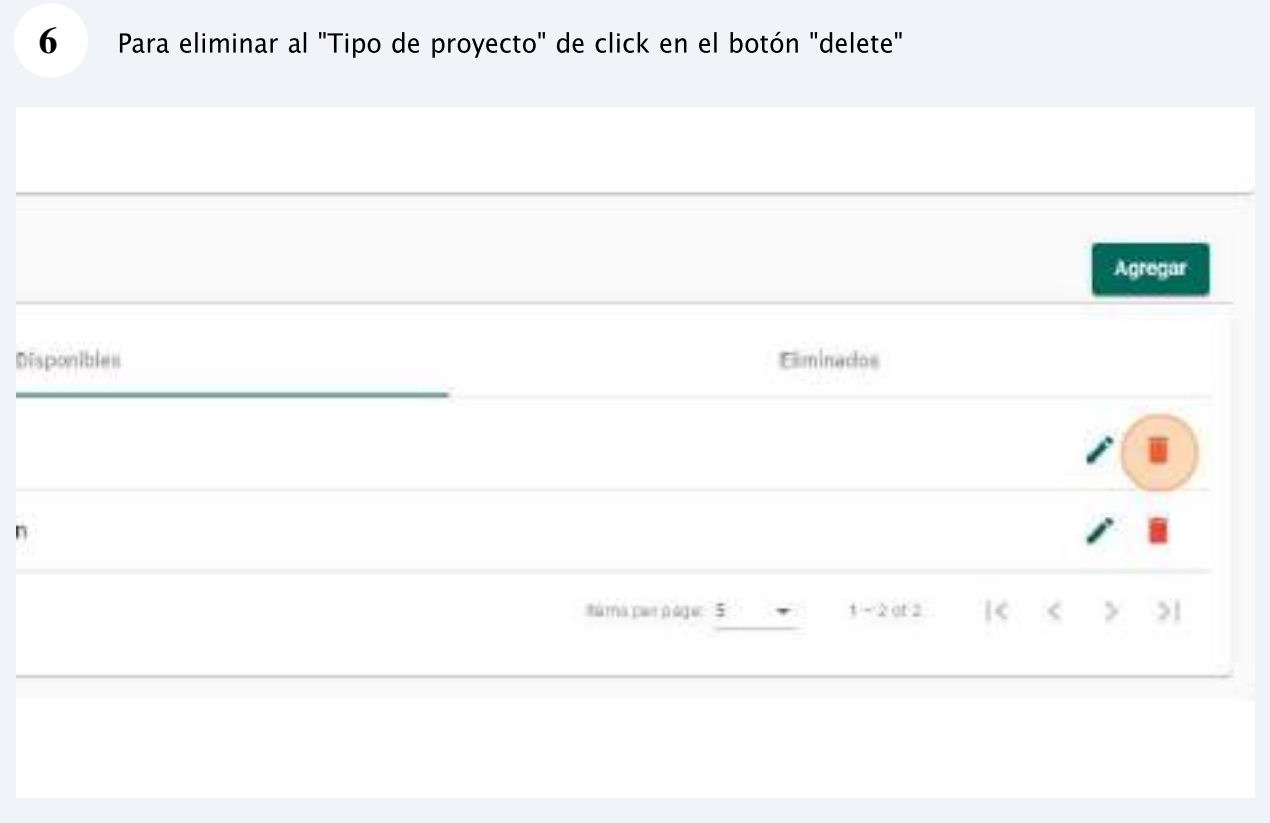

Ingresar cada campo y dar click "Agregar"

 $\overline{\mathbf{3}}$ 

 $\overline{\mathbf{4}}$ 

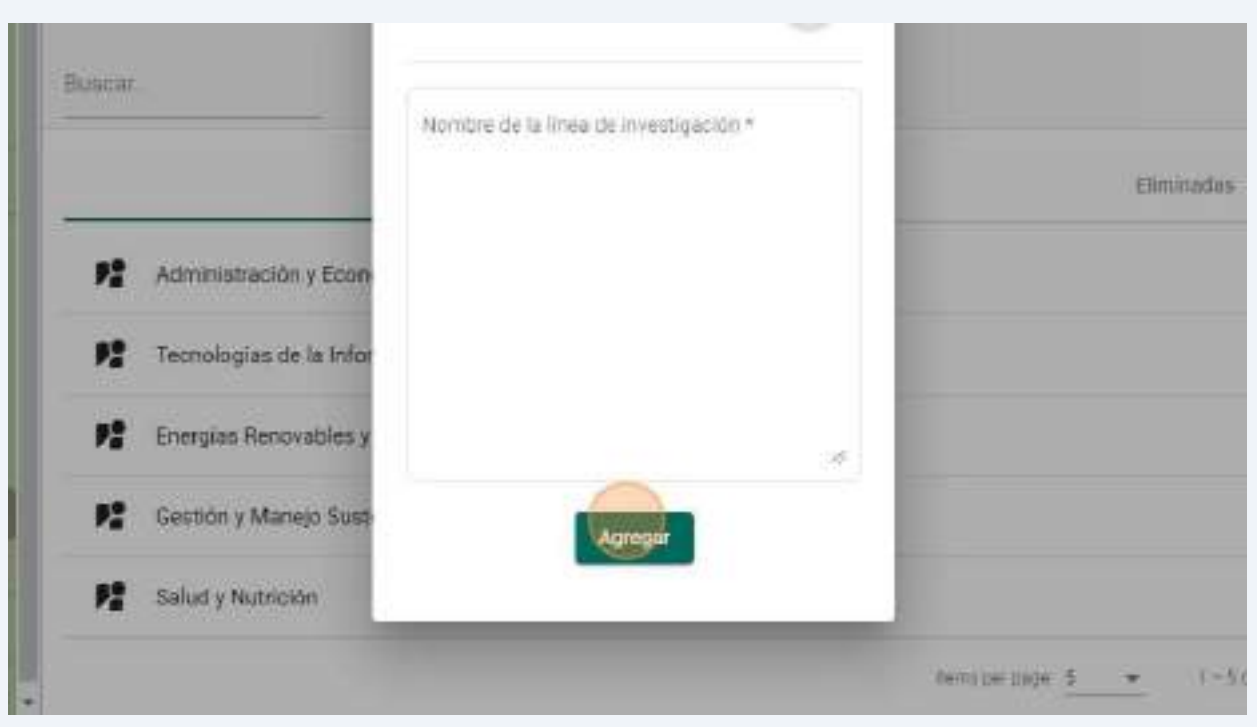

Una vez agregado una "Línea de investigación" se puede editar dado click en elbotón<br>de "editar"

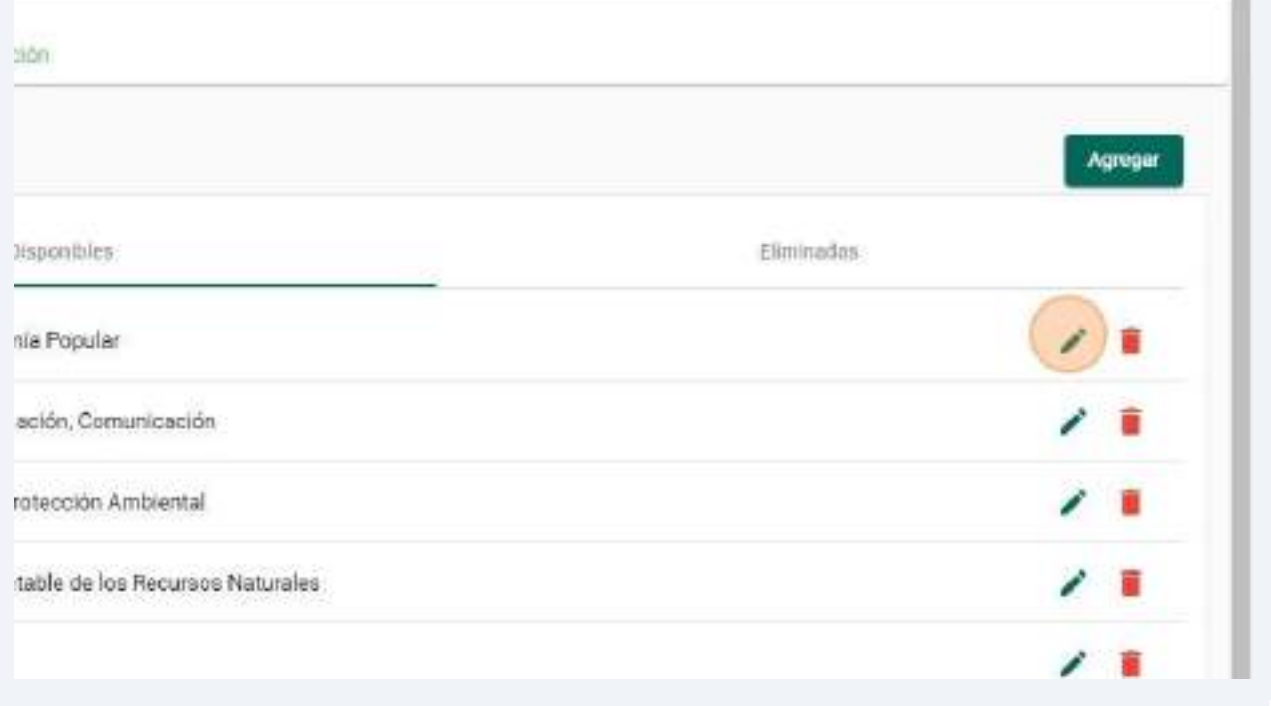

## **2.4.6.Localización**

#### **1** Click en "Localización"

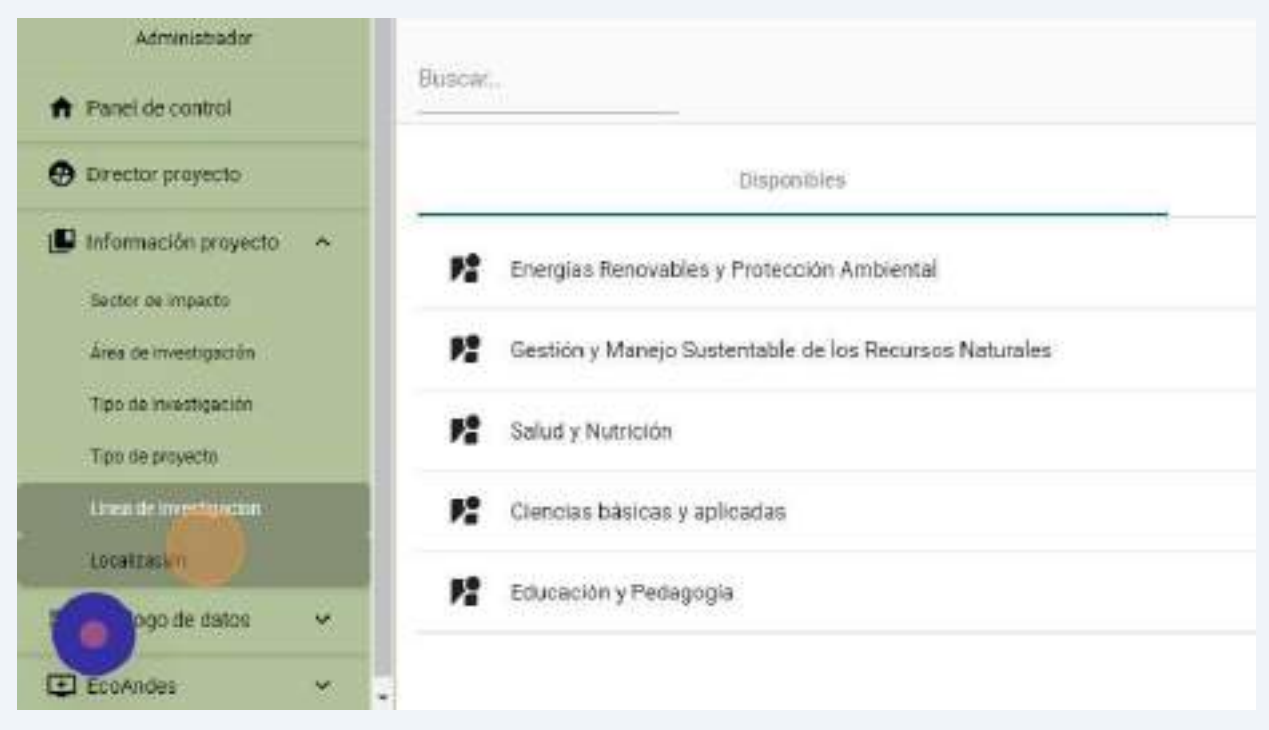

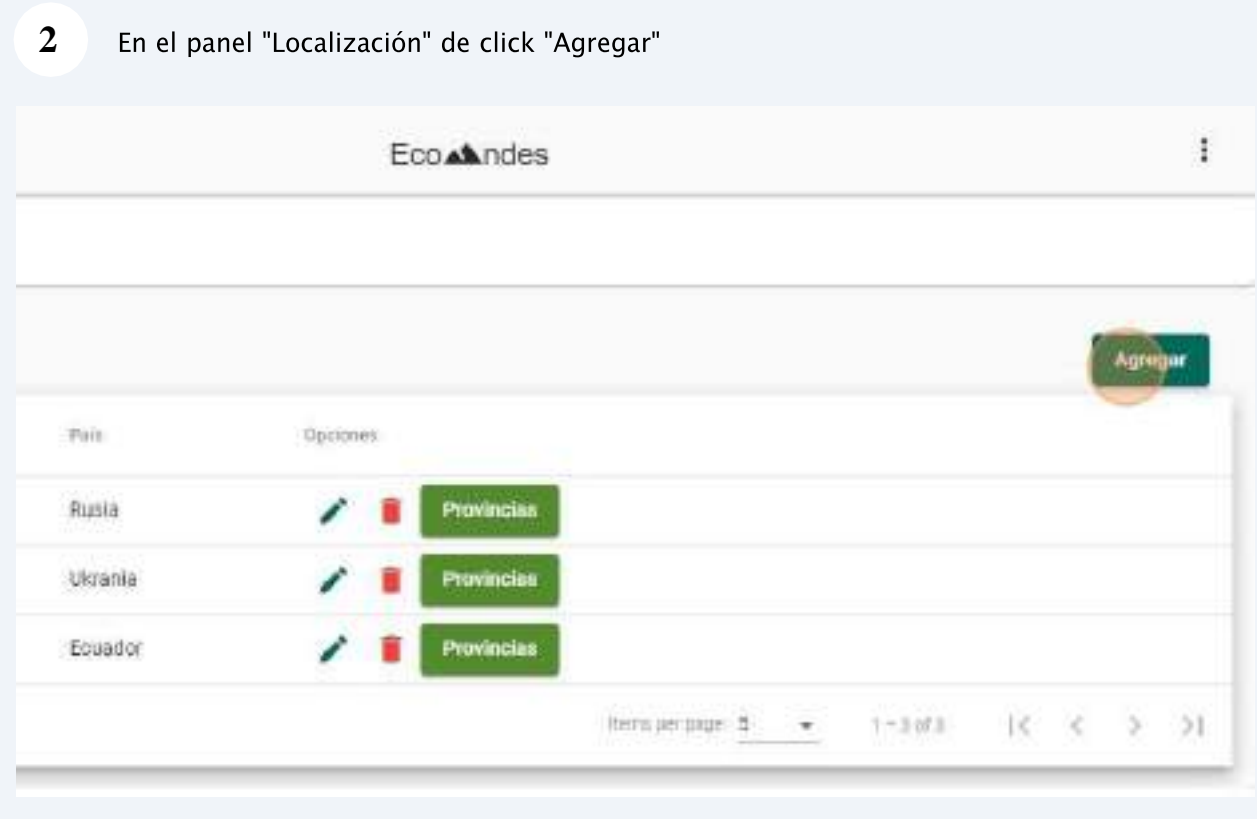

ello acceder a las provincias de cada país

 $\overline{\mathbf{3}}$ 

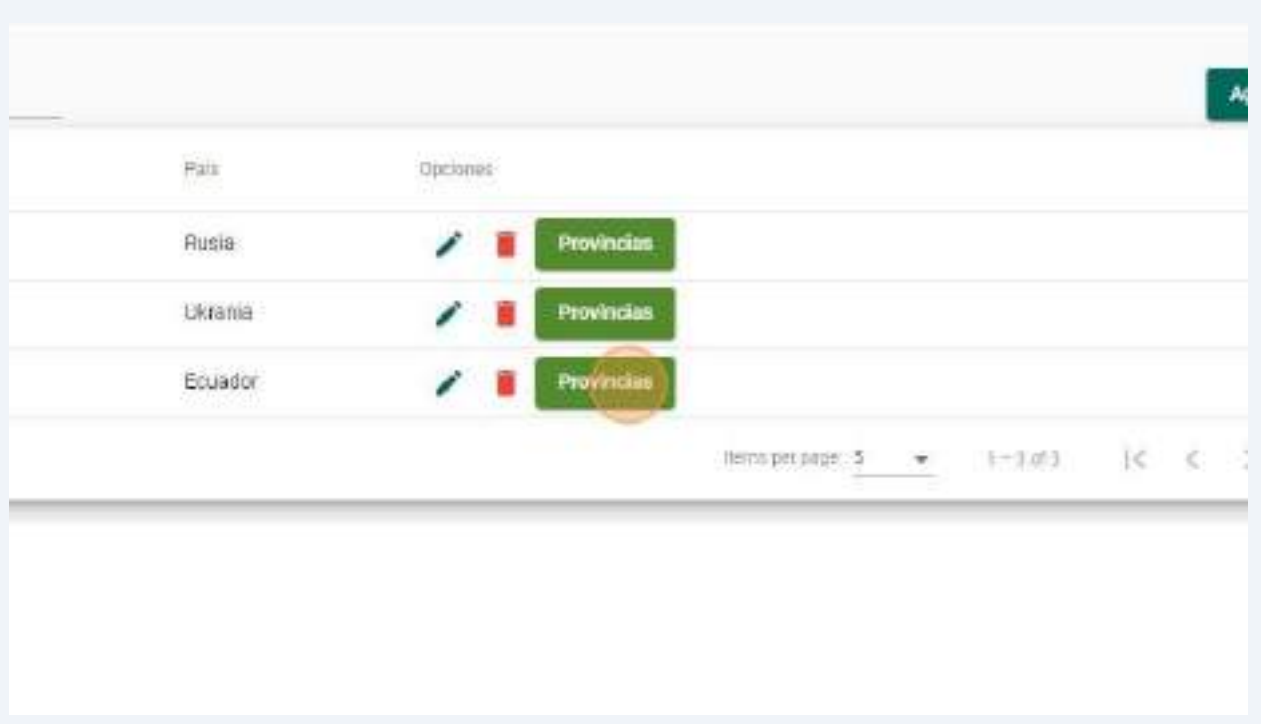

ello  $\overline{\mathbf{4}}$ acceder a los cantones de cada provincia

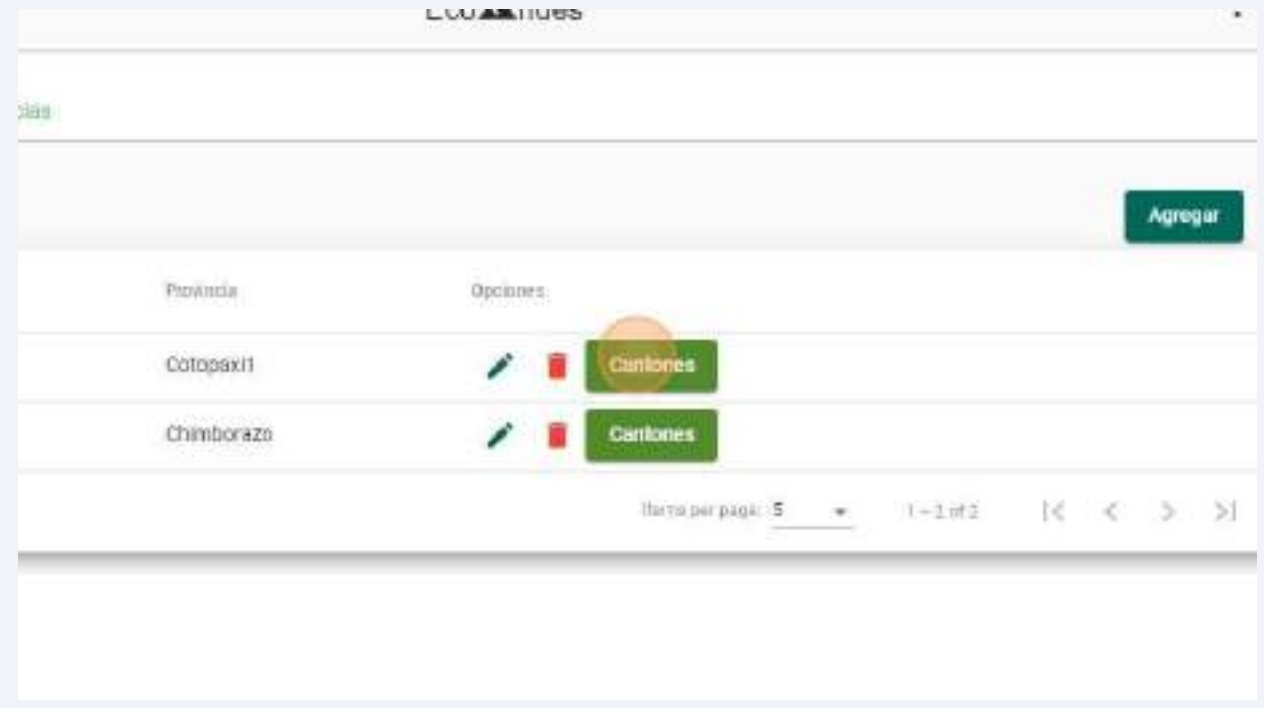

## **2.5. Email para envió de correos**

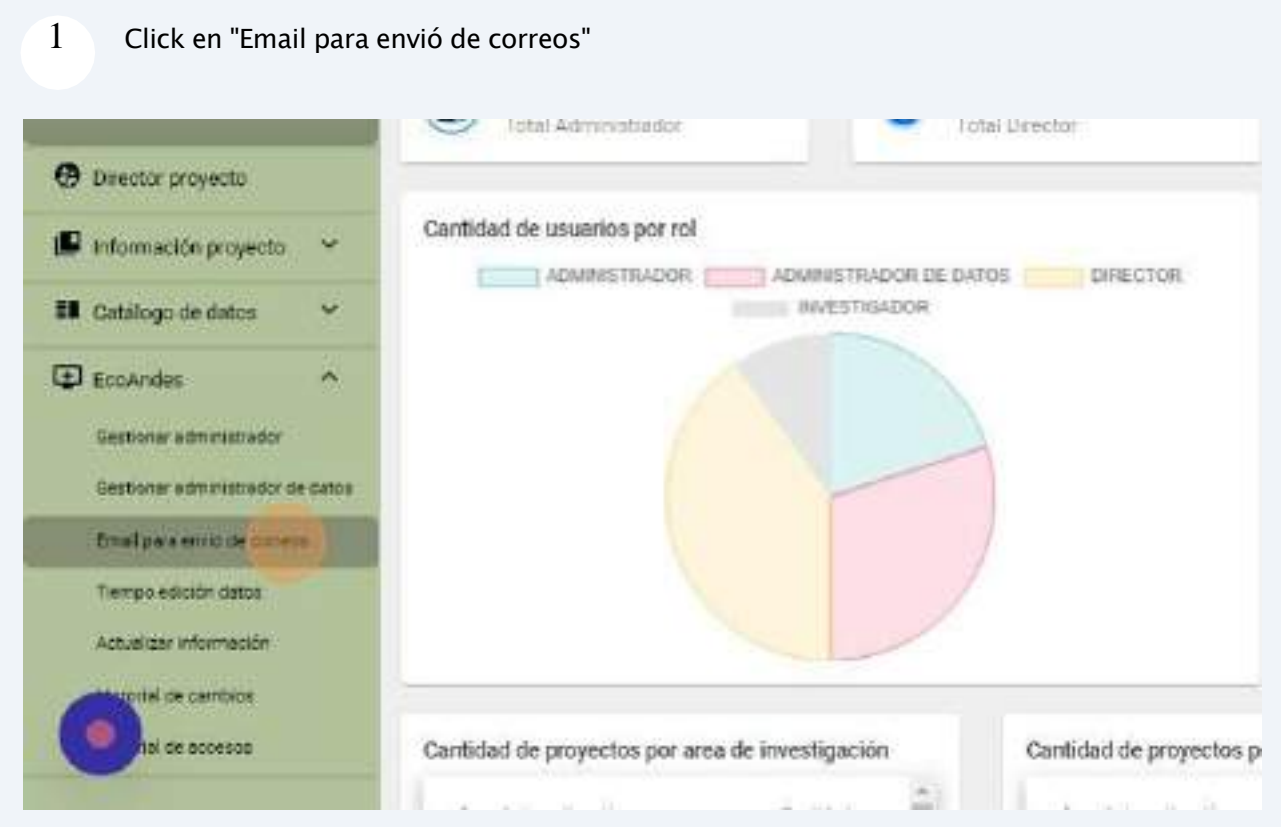

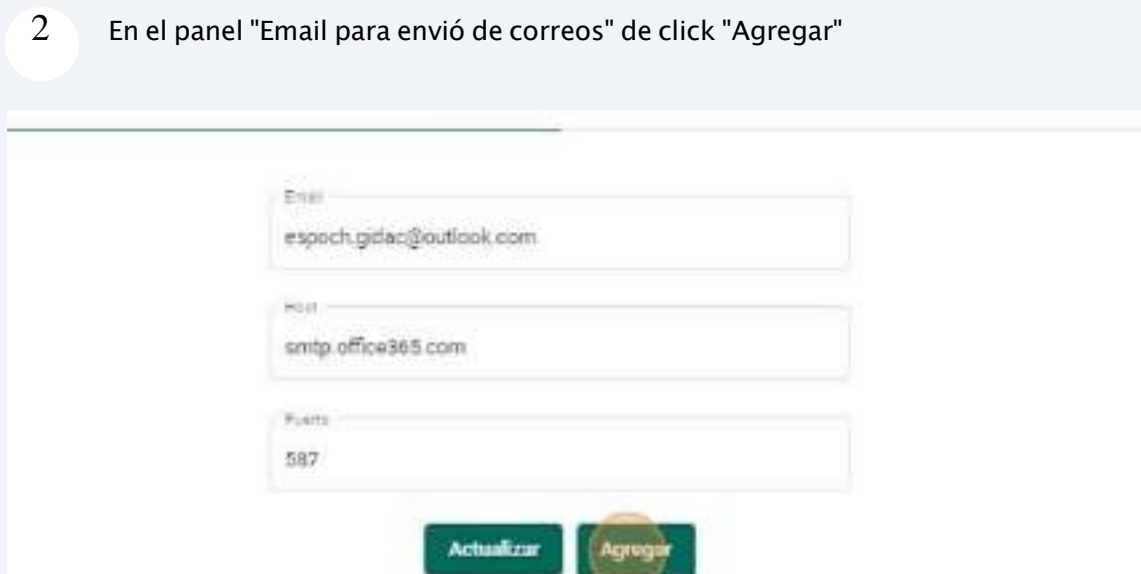

#### 3 Ingresar cada campo y dar click "Agregar"

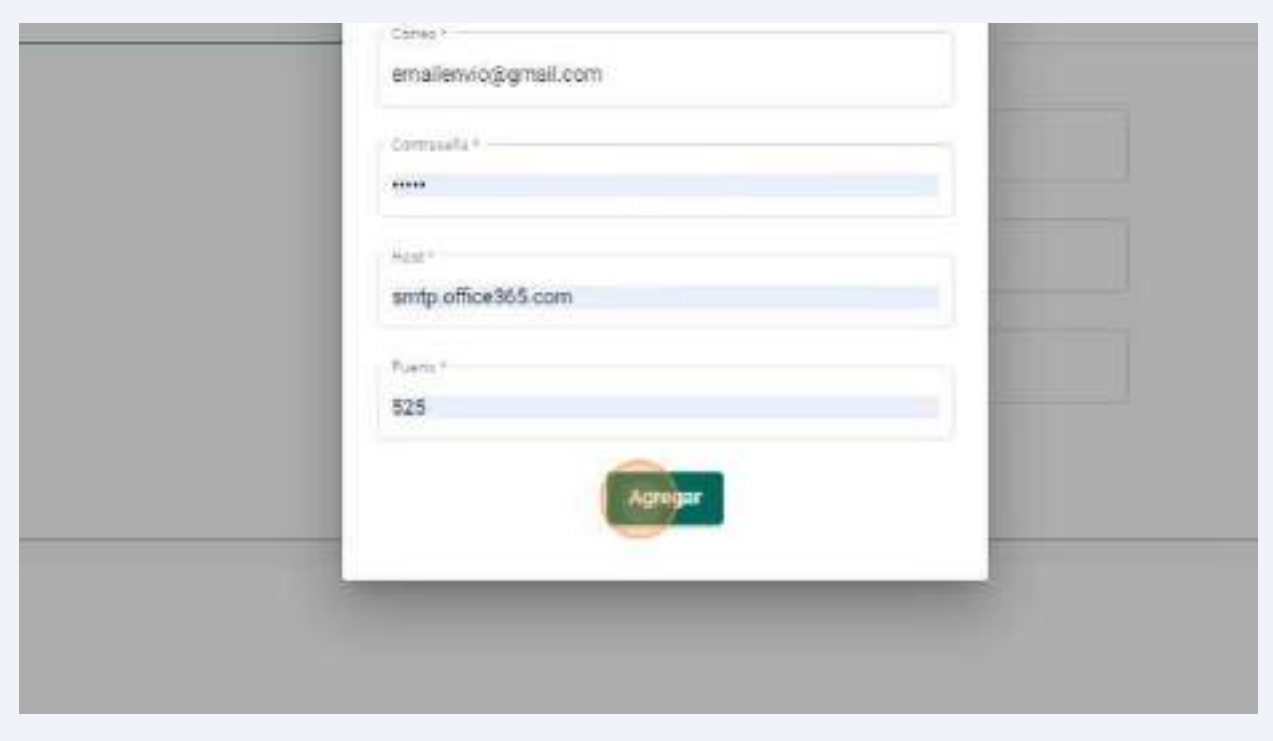

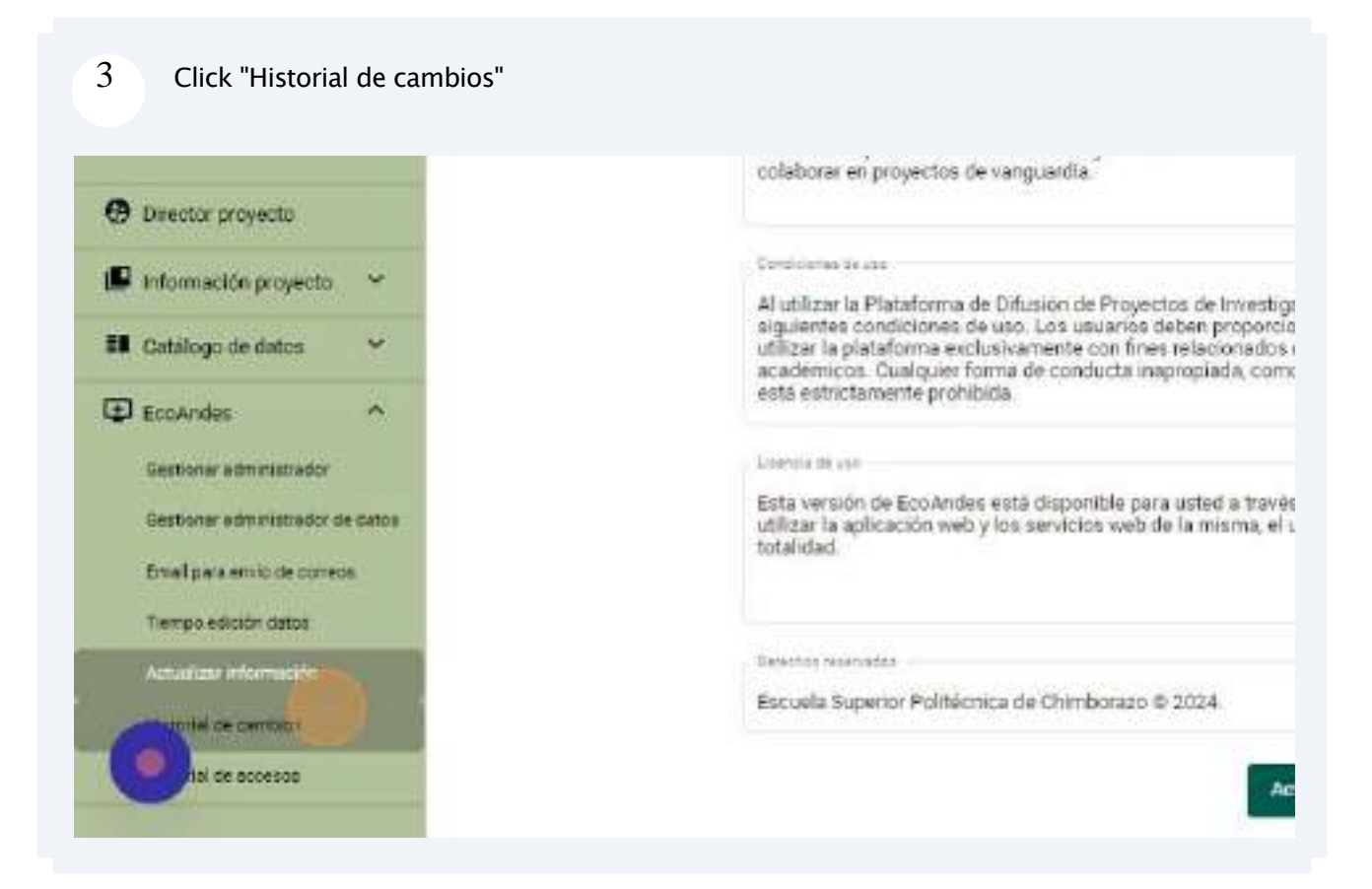

Para ver todas las modificaciones realizadas en la información de la aplicación web dar click en el botón de "info"

 $\overline{4}$ 

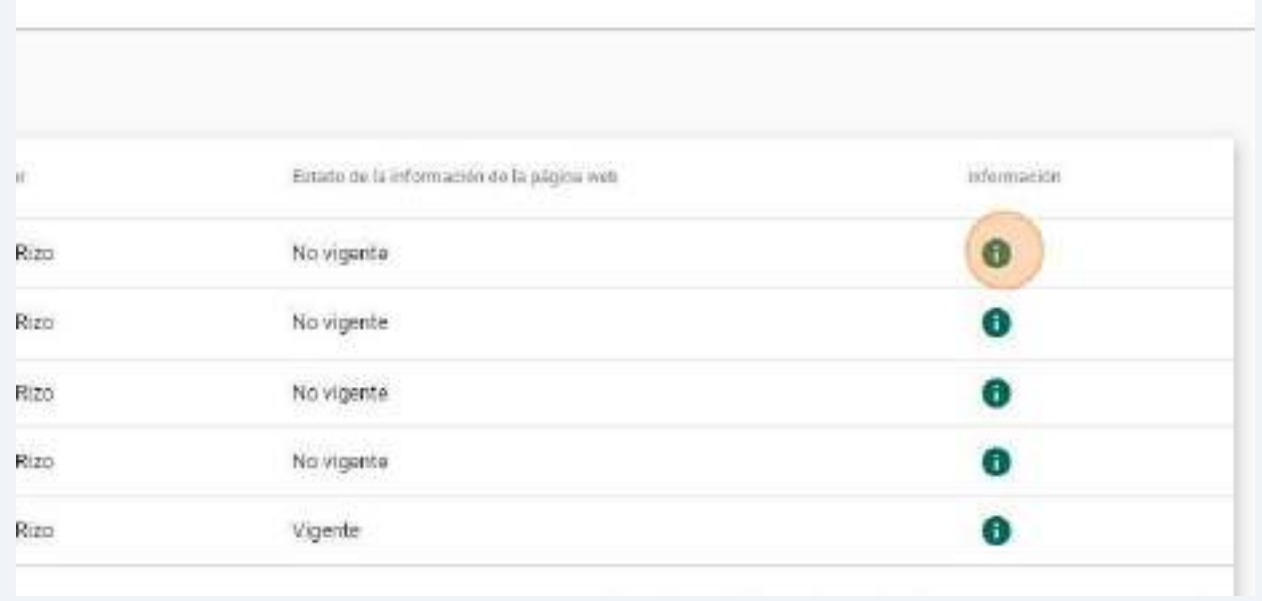

#### Lista de historiales de acceso de los administradores

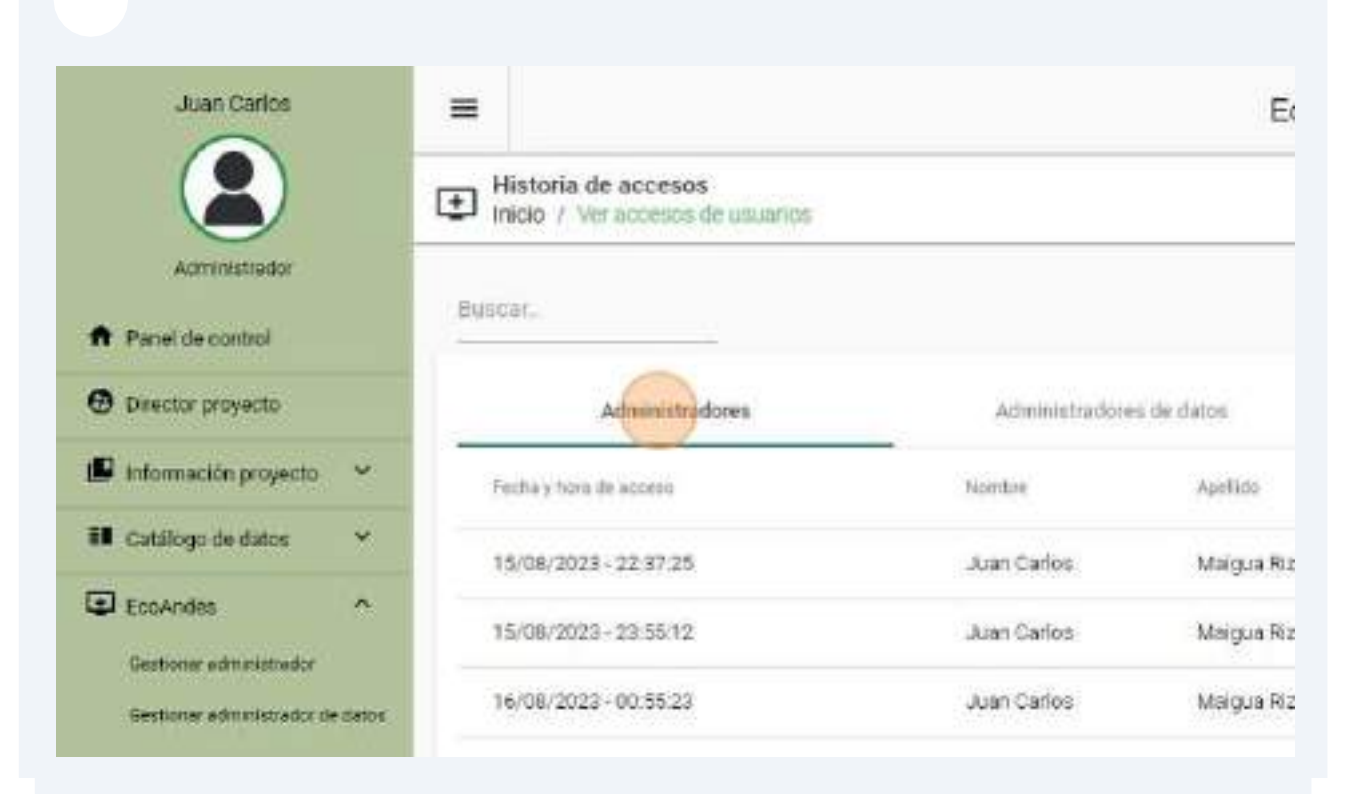

## **3. Módulo de gestión de proyectos de investigación**

*Roles implicados: Administrador de datos, Director.*

La aplicación web permite el registro de proyectos de investigación y la asignación de estos a investigadores, facilitando así una gestión eficiente de los mismos. El usuario principal de este módulo es el de rol "Director". Además, el usuario con rol de "Administrador de datos" podrá visualizar todos los proyectos de investigación.

## **3.1. Acceso al panel de "Proyecto investigación"**

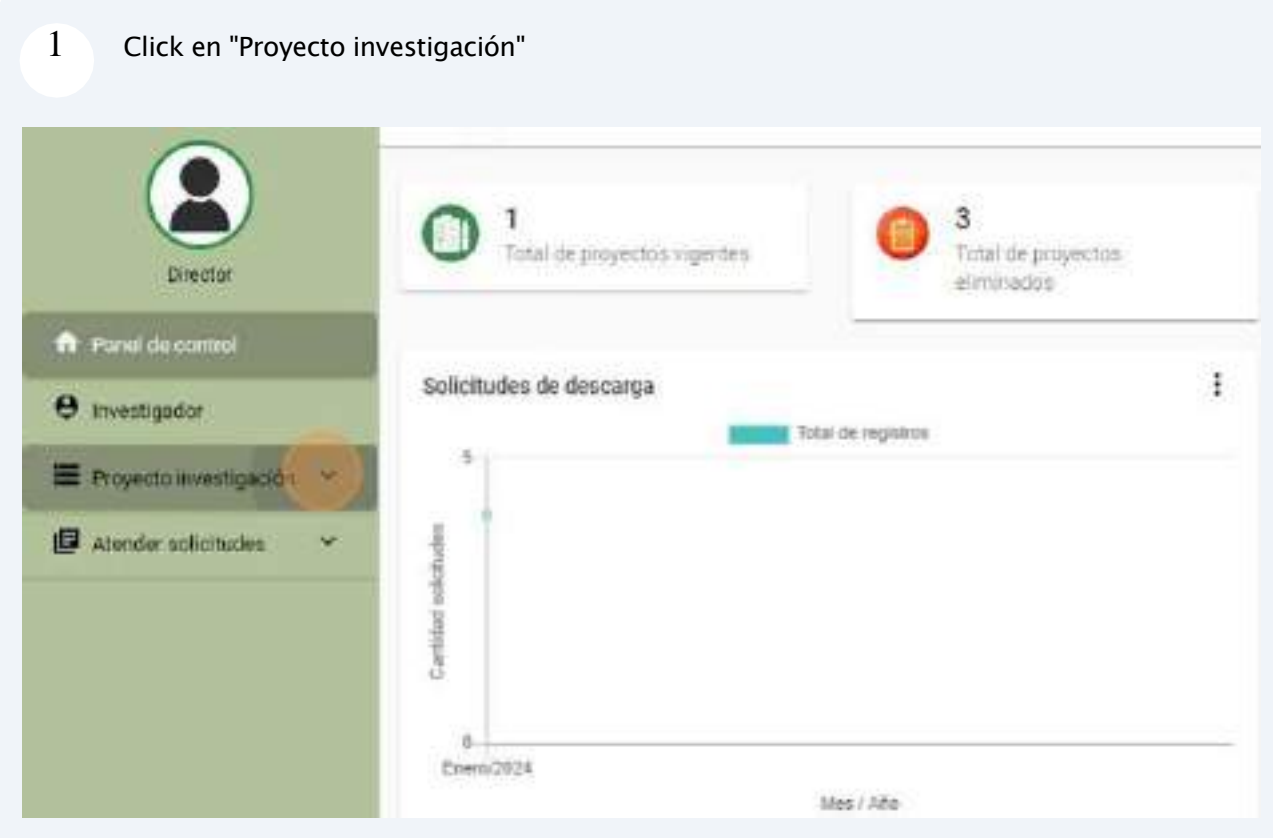

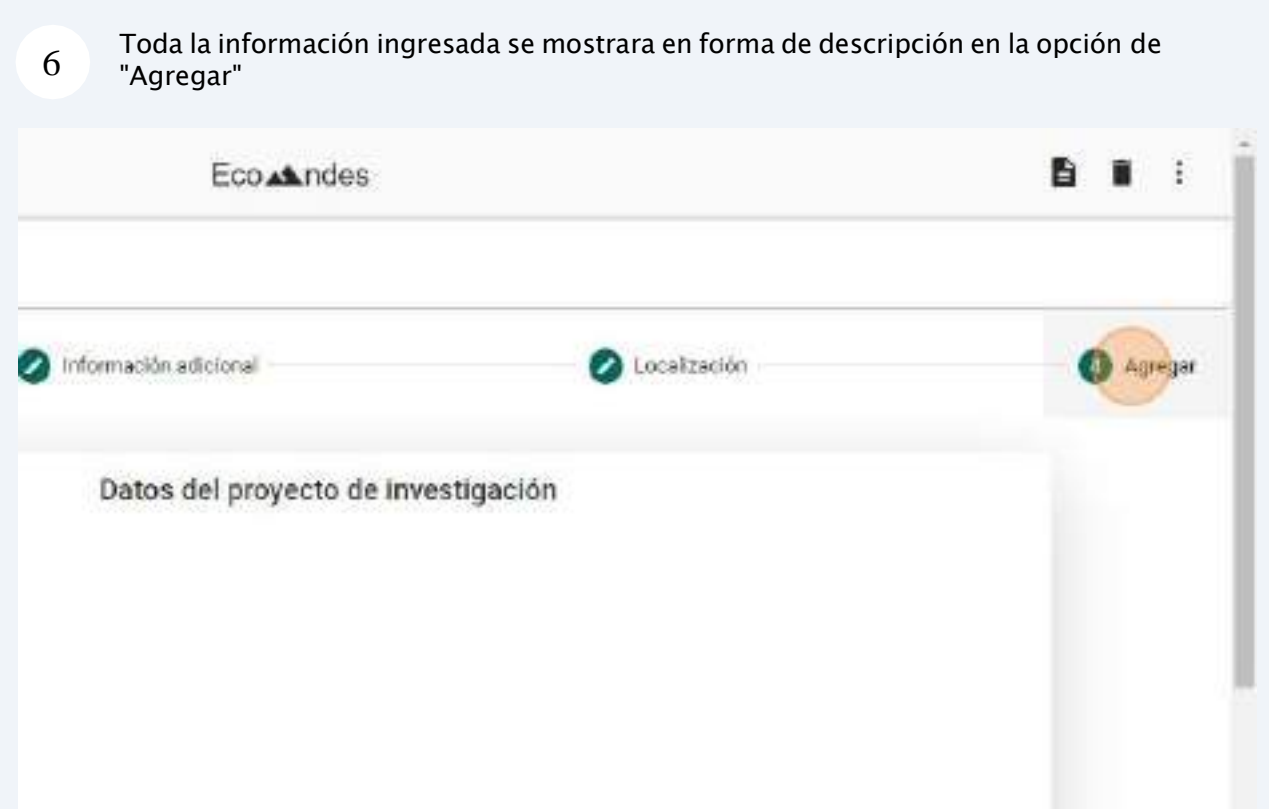

# 7 Ingresado todos los campos y dar click "Agregar" $\mathcal{L}(\mathcal{L},\mathcal{L},\mathcal{$ de investigación: te Cultura y patrimonio de impacto: ergia tación uador, Cotopaxi1, Latacuanga, Latacunga

#### **3.3. Visualizar información de proyecto investigación**

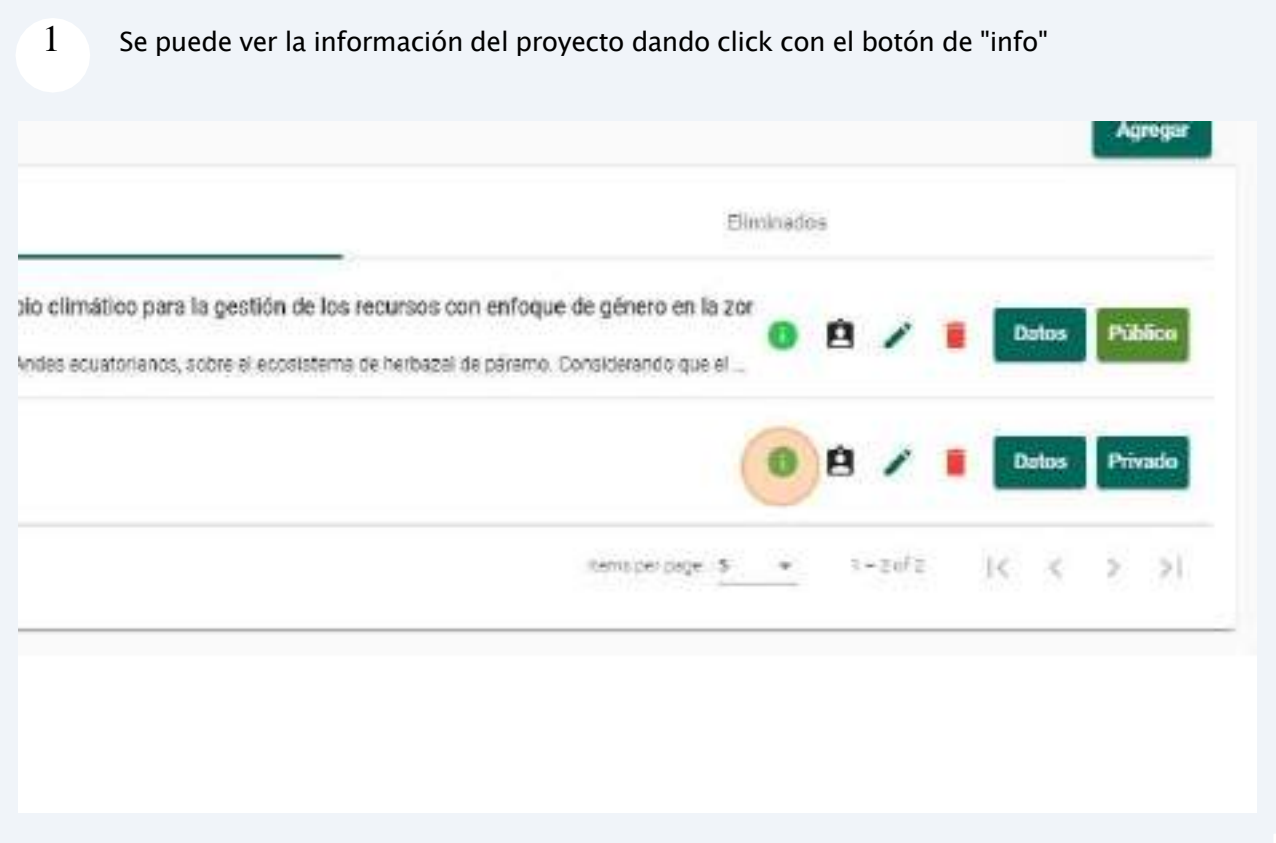

#### Eco Andes ación de investigació Información del proyecto  $\mathbf x$ **Ecisdo** Todos Pory 1 Descripción: Descripcion D Eliminados Tipo de investigación: Innovación tecnológica rbono orgánio t con enfoque de género en la: Tipo de proyecto: Proyecto de investigación 2023 - Fecha fini 8 rei de paramo. Considerando que à a cabo en la sia Fecha de Inicio: 02/01/2024 Fecha de fin: 03/01/2024 2024 - Fecha fini  $\mathbf{B}$ Director: Gloria de Lourdes Arcos Medina

#### $2^{\circ}$  Se muestra todo la información registrada y se puede cerrar dando click en la "x"

## **3.4. Asignar investigador a proyecto investigación**

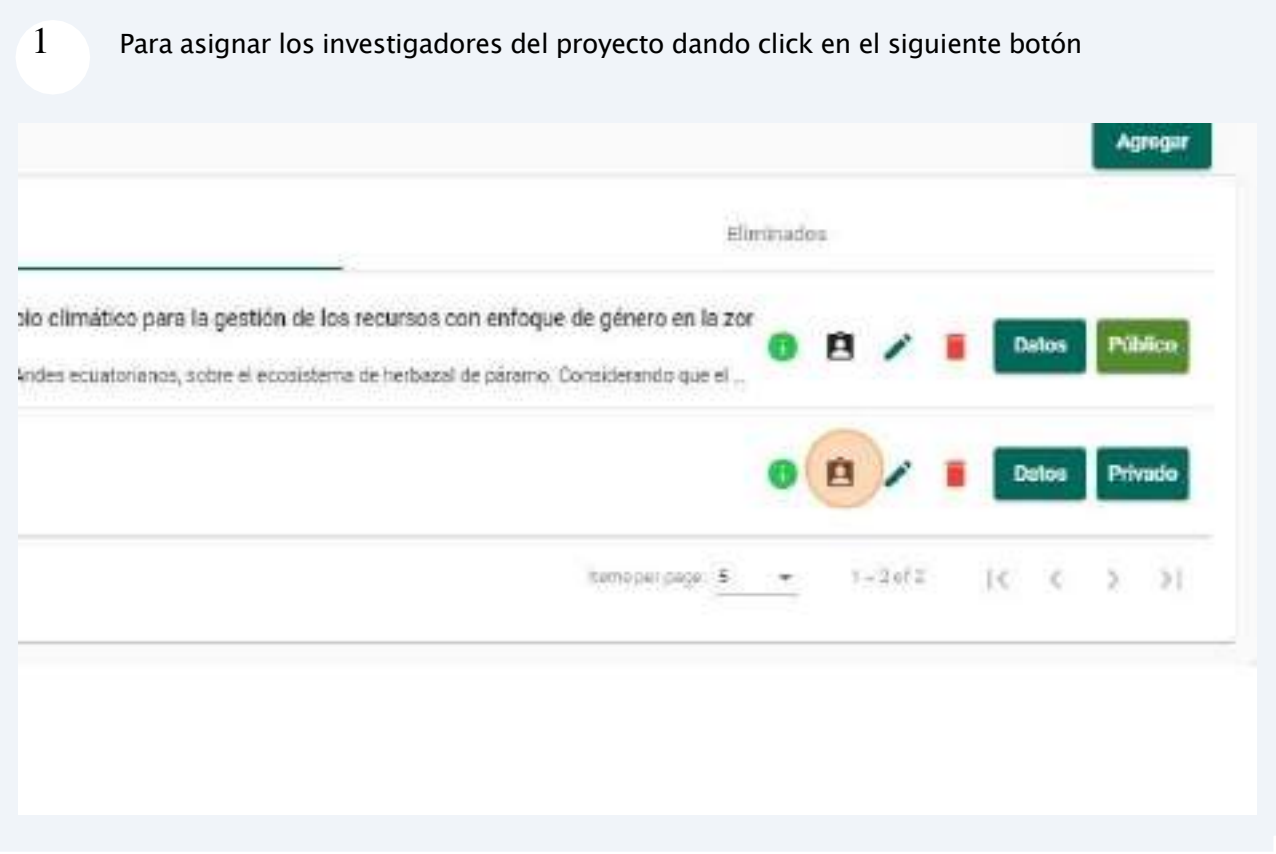

#### Se listara los investigadores del proyecto, por lo que se accede a los "No asignados" y se listara investigadores disponibles

 $\overline{2}$ 

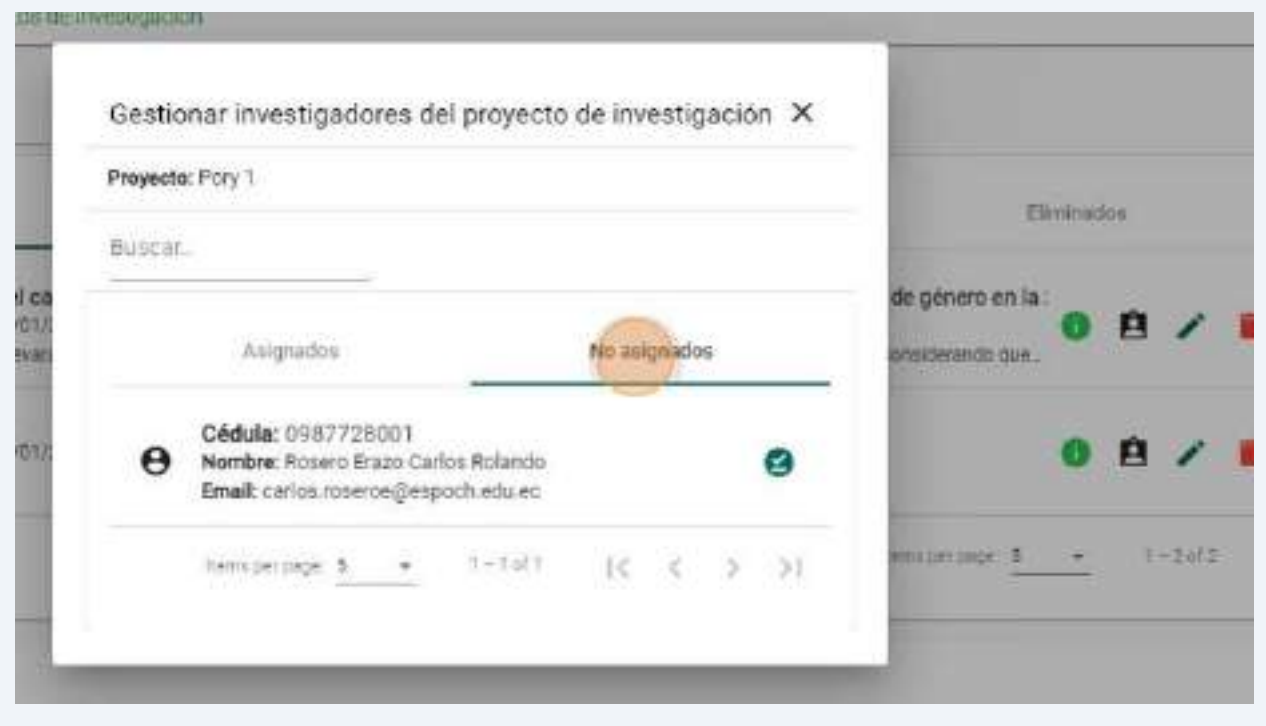

#### 3 Se procede a "Eliminar" o "Cancelar" el investigador

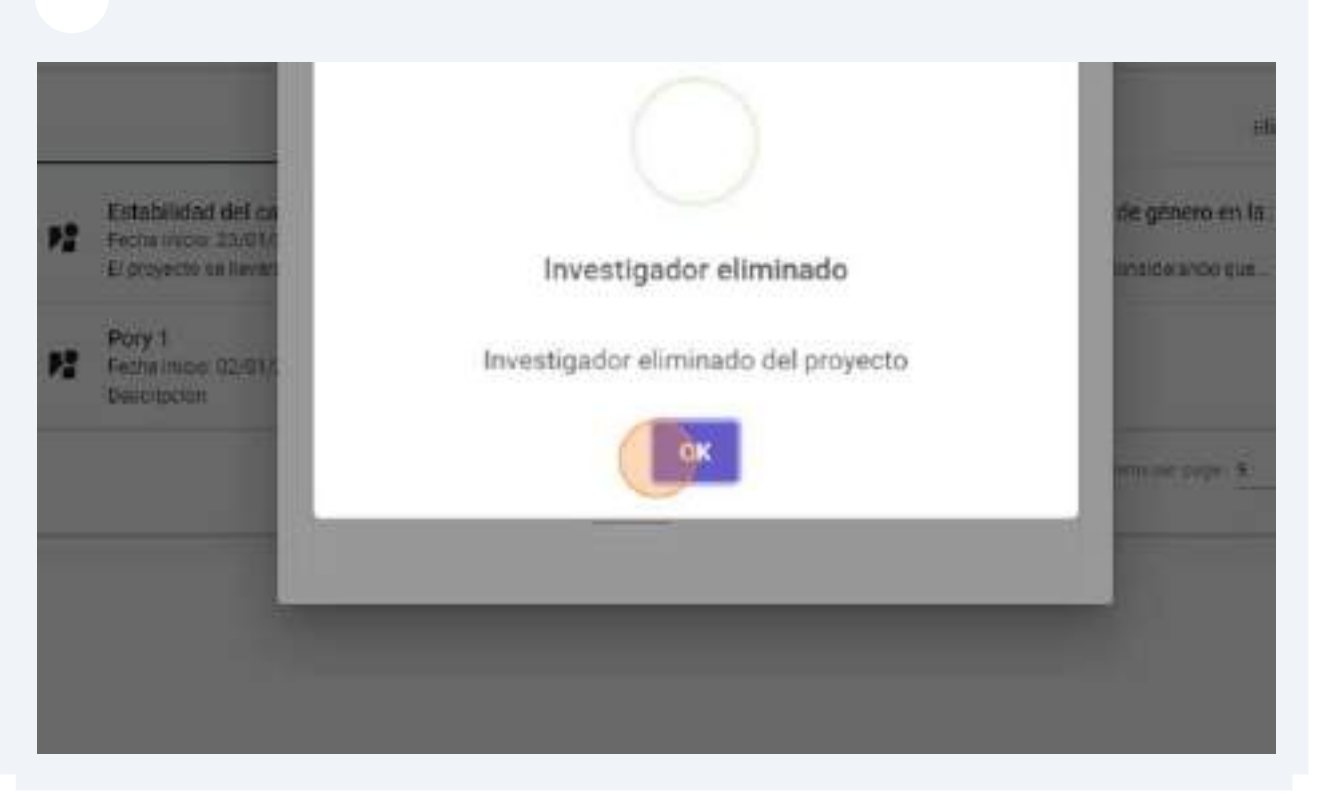

#### **3.6. Actualizar proyecto investigación**

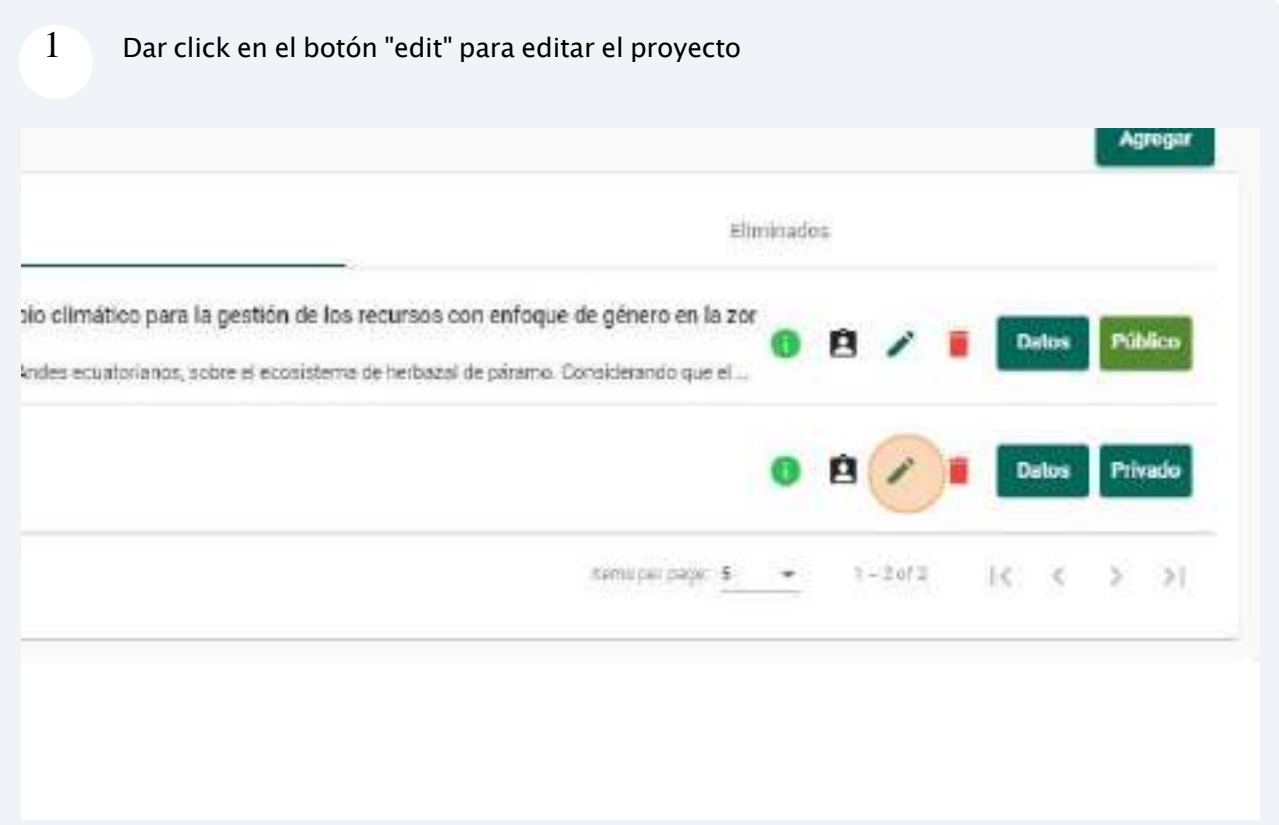

#### 2 Se aprueba para "Eliminar" o "Cancelar"

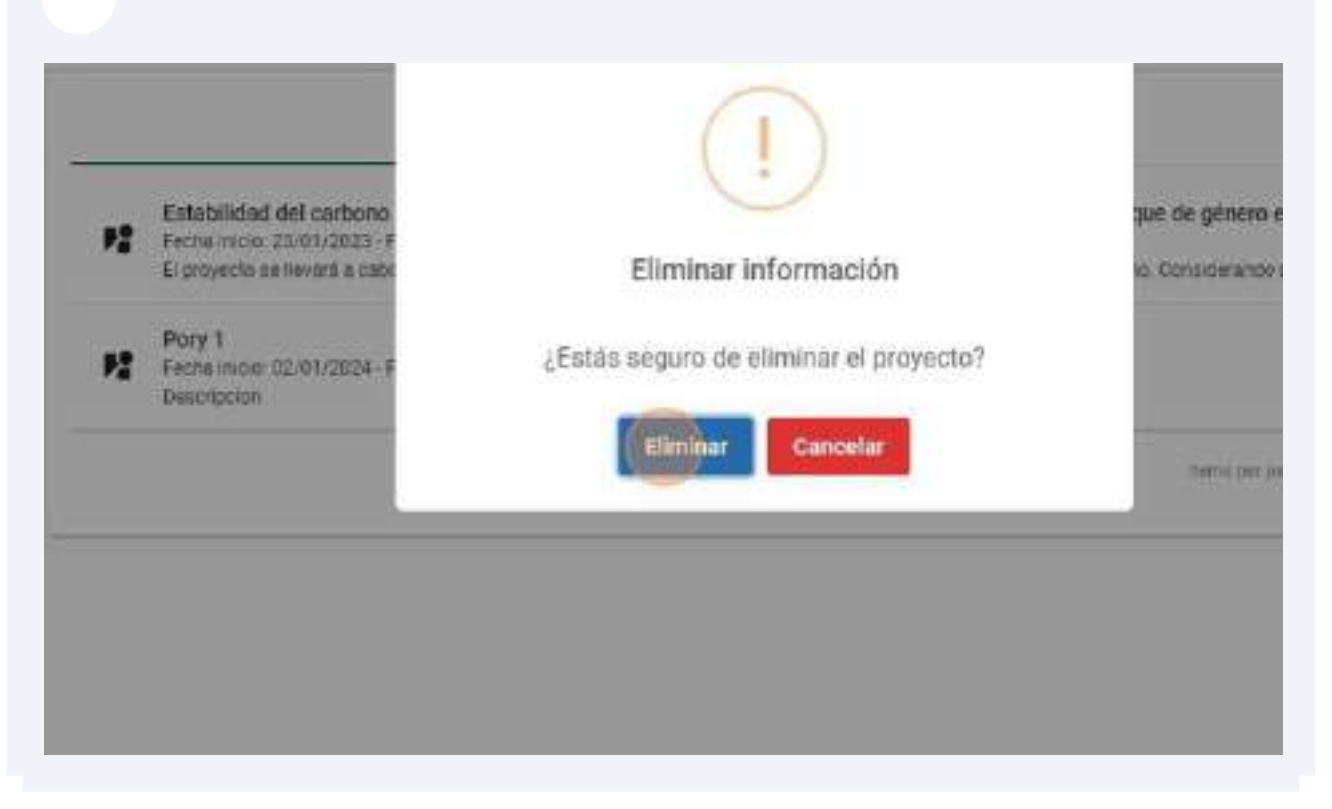

### **3.8. Restaurar proyecto investigación**

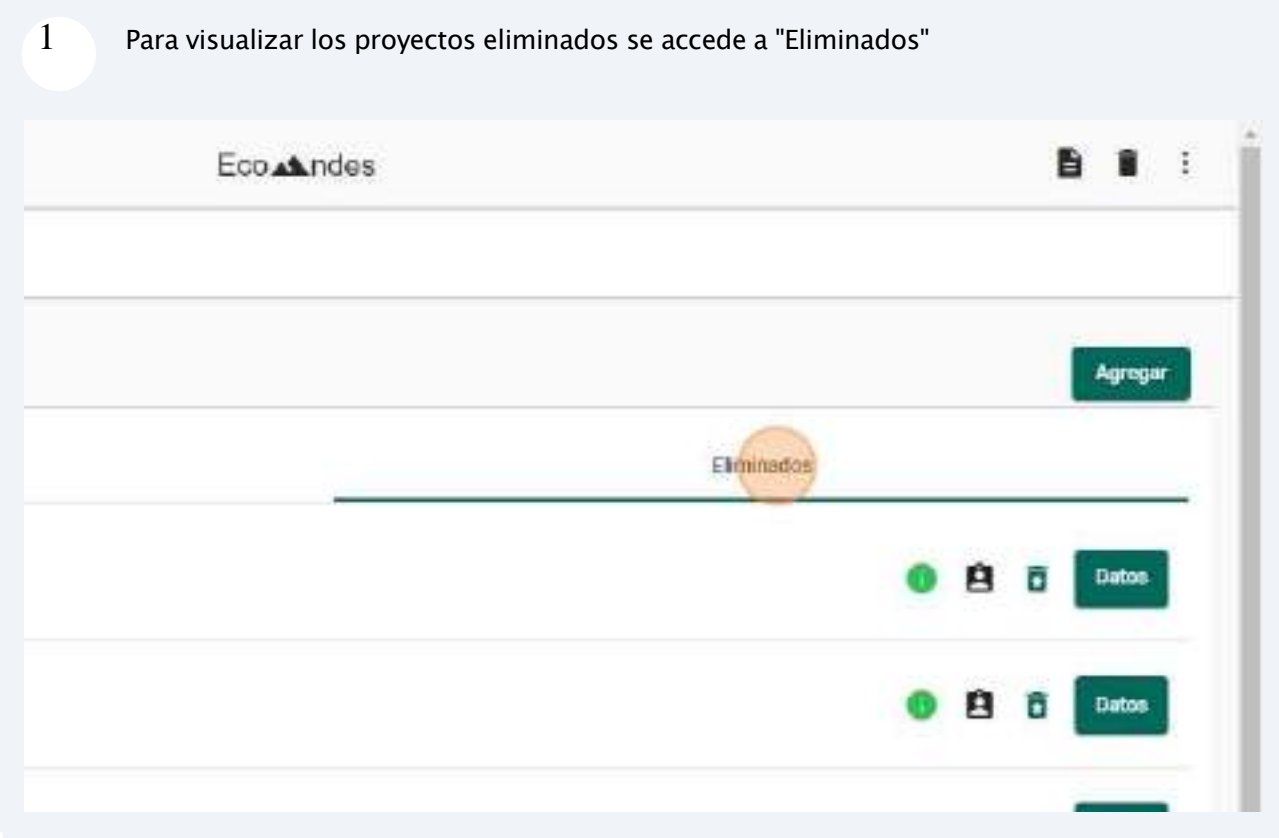

Para visualizar los datos por conglomerados dar click en "Conglomerados"

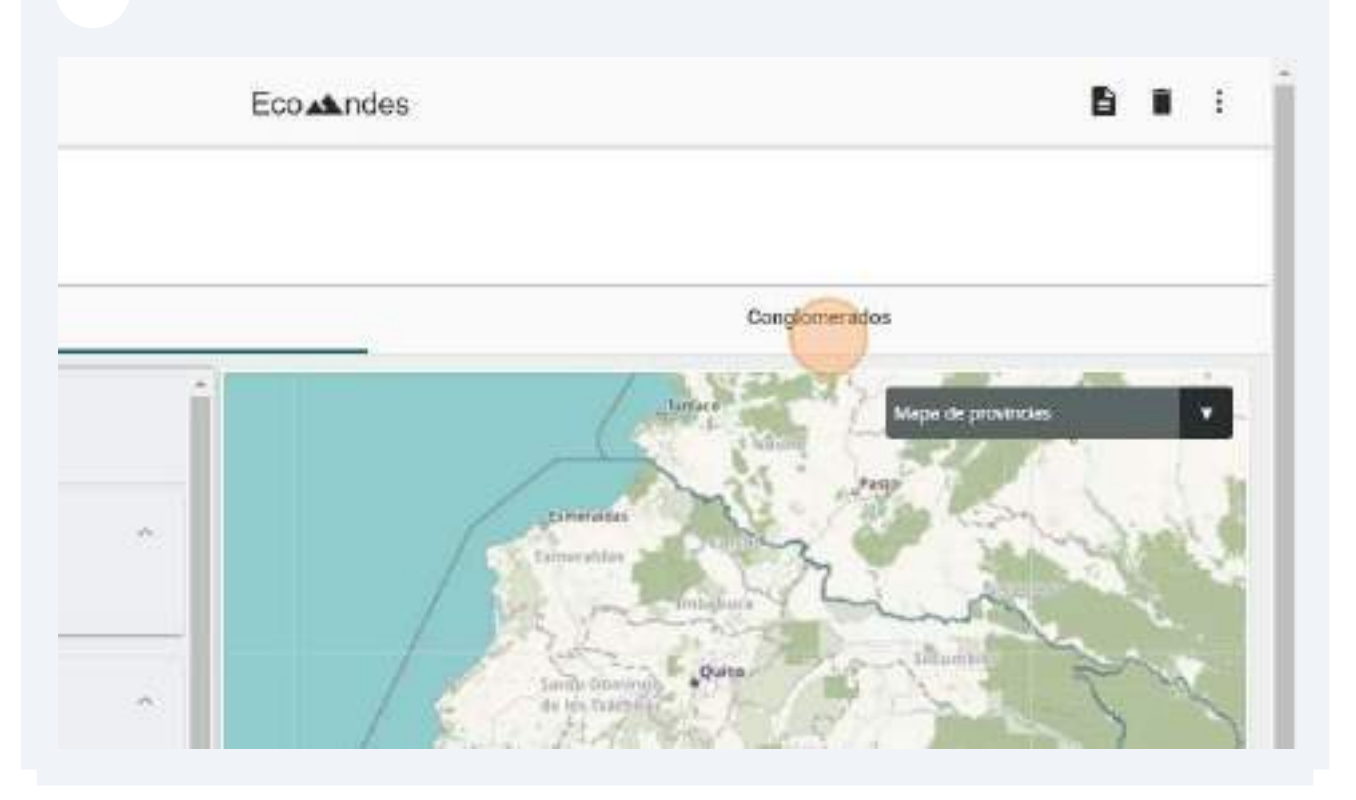

**3.10. Publicar y privar proyecto investigación**

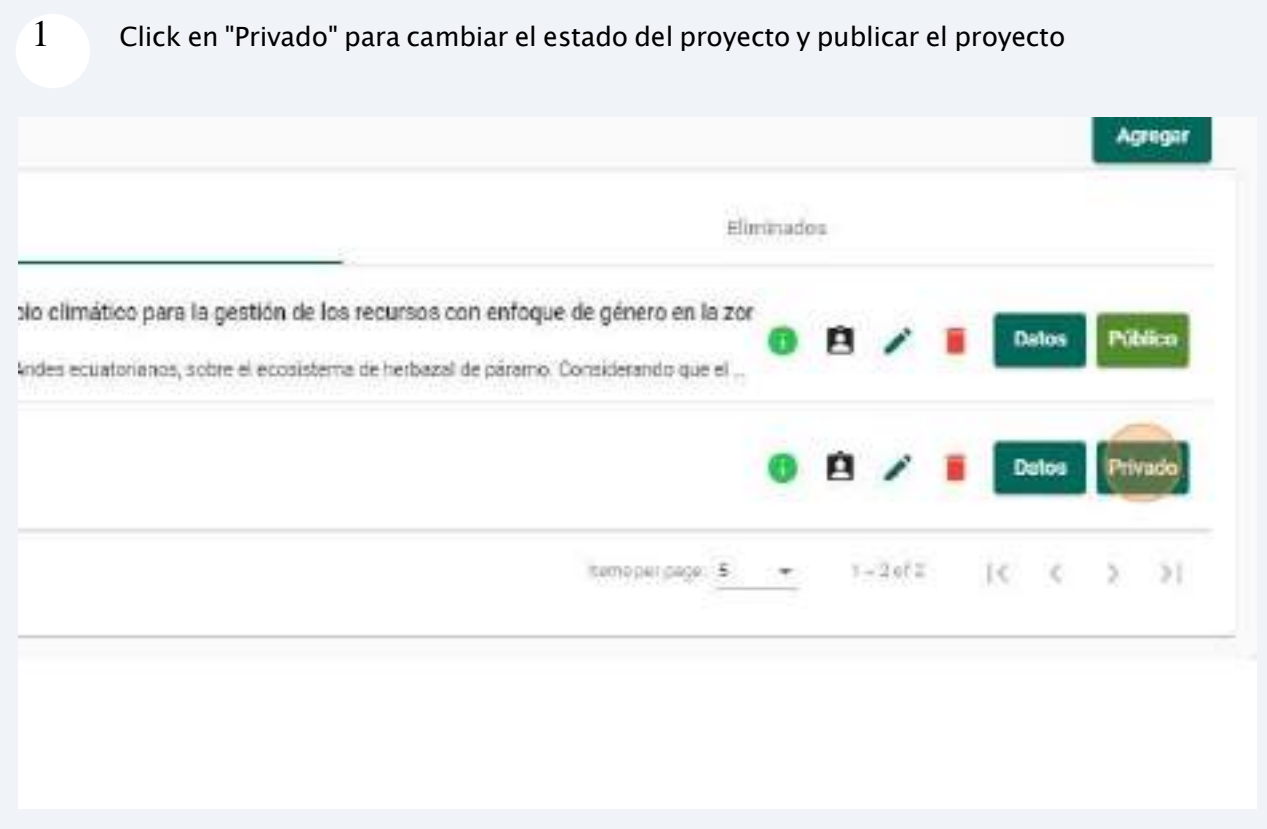

#### Se confirma dando click en "Publicar"

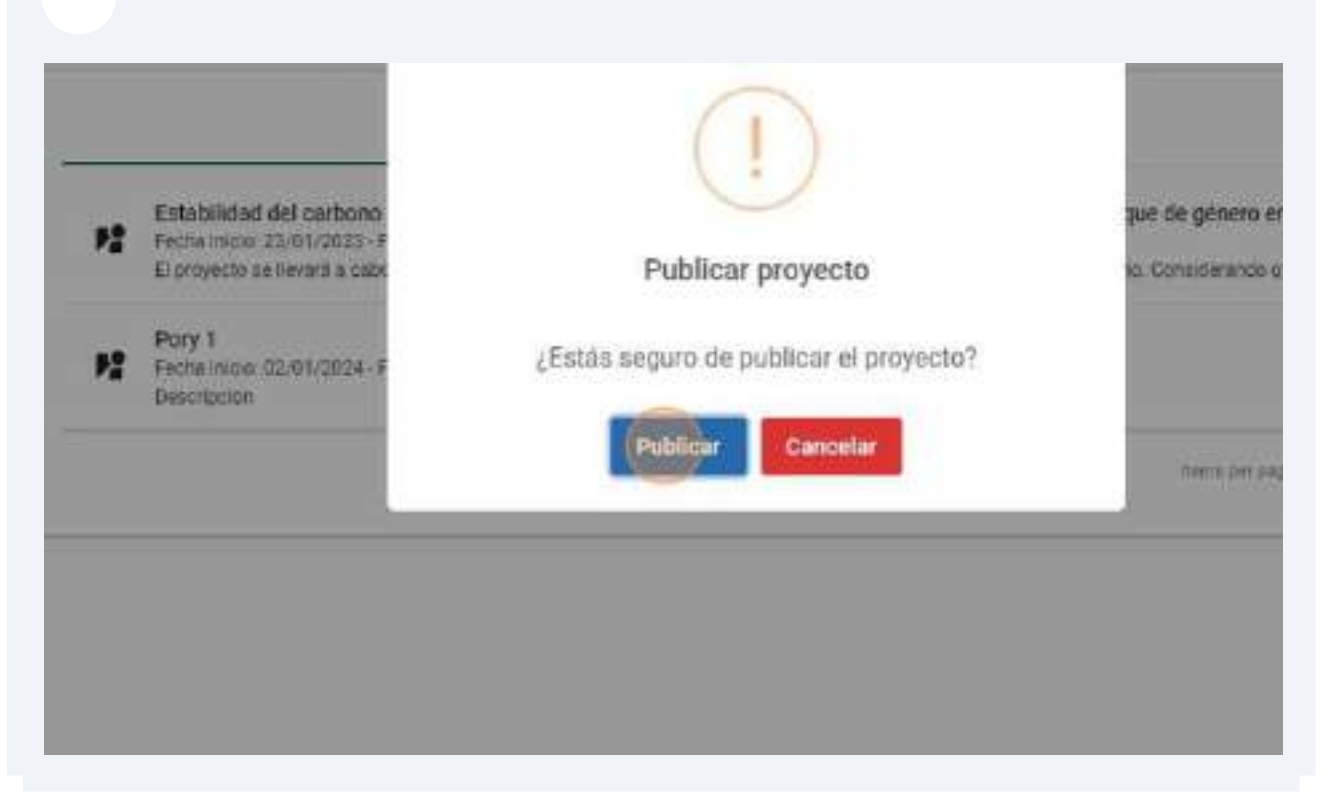

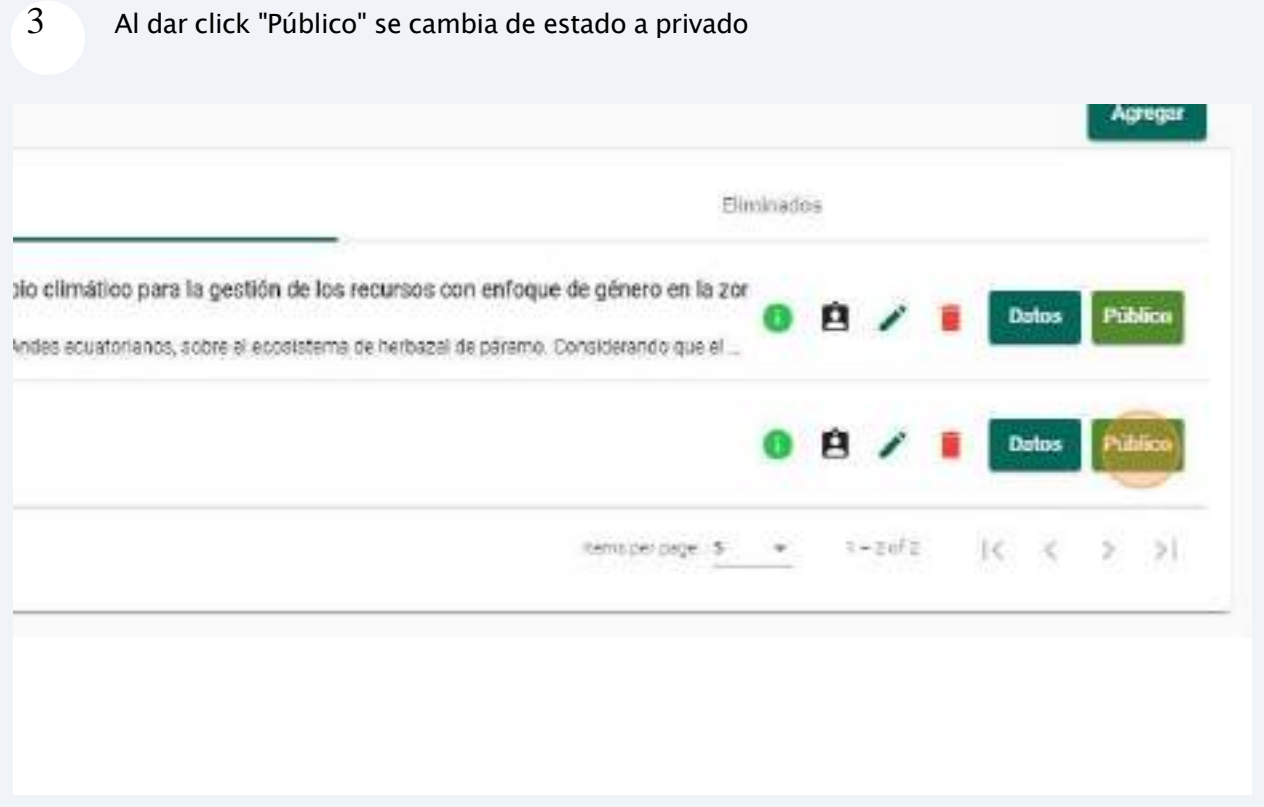

#### 8 Se presenta la información

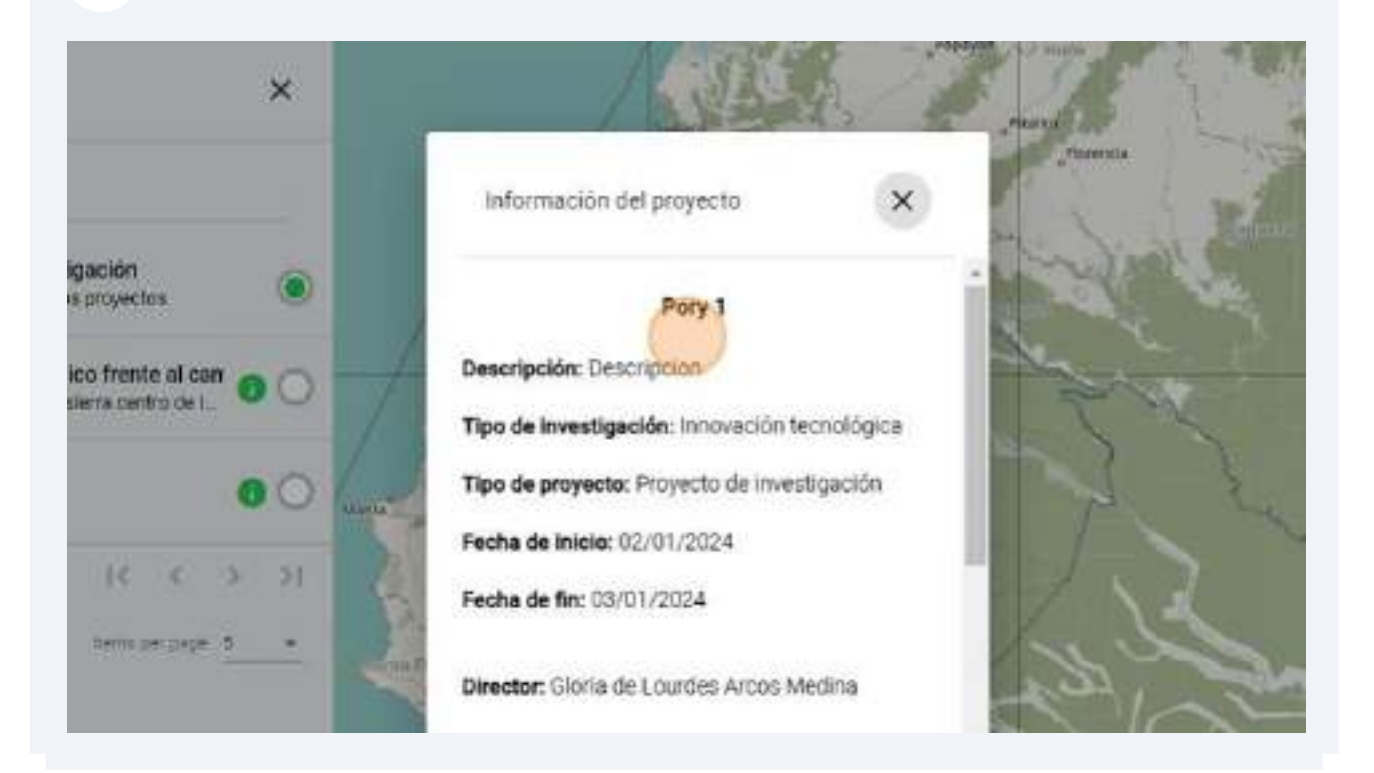

## **4. Módulo de registro de investigadores**

*Roles implicados: Director.*

La aplicación web proporciona la funcionalidad necesaria para el registro de nuevos investigadores y la gestión de los mismos que está a cargo del rol de usuario "Director".

## **4.1. Acceso al panel de "Investigador"**

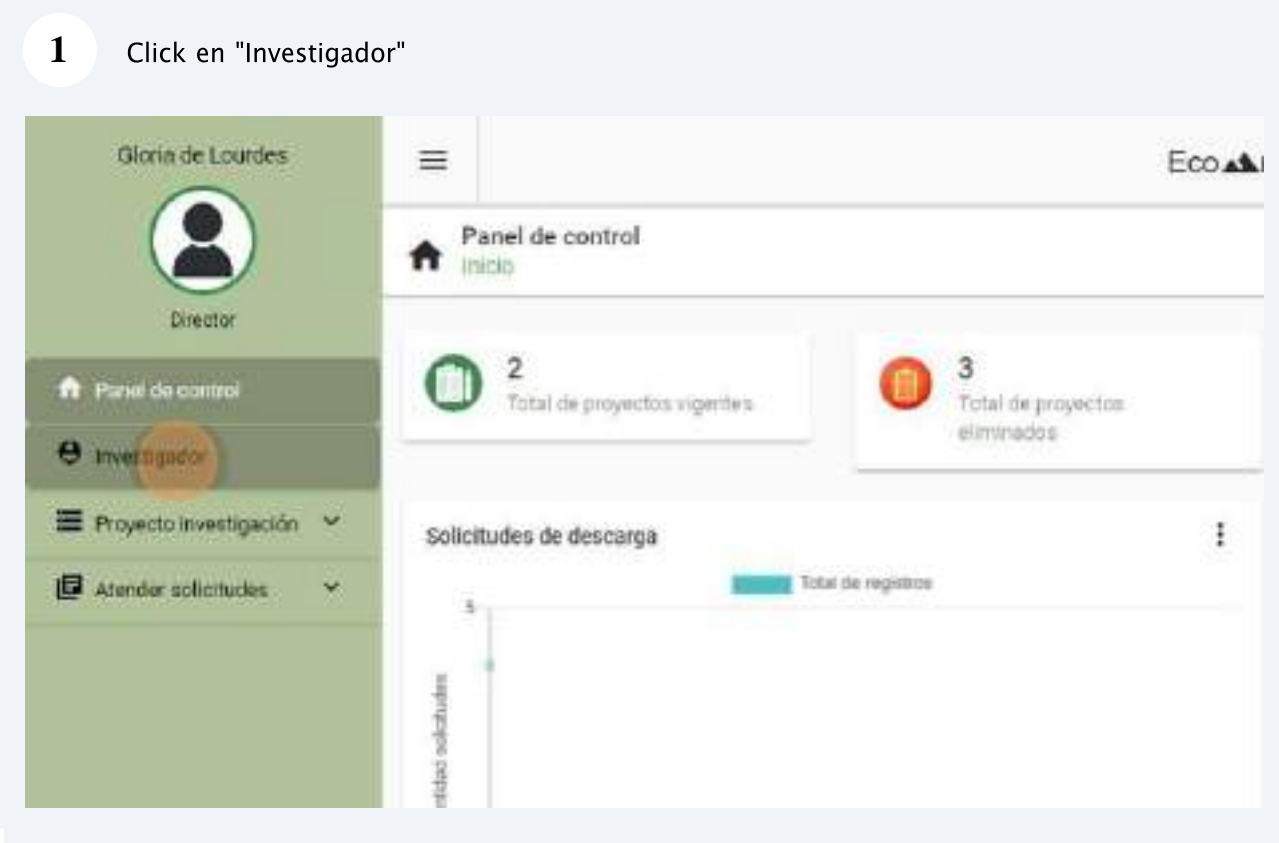

Si se requiere restaurar algún "Investigador" eliminado, da click en el botón<br>"restore"  $\overline{2}$ 

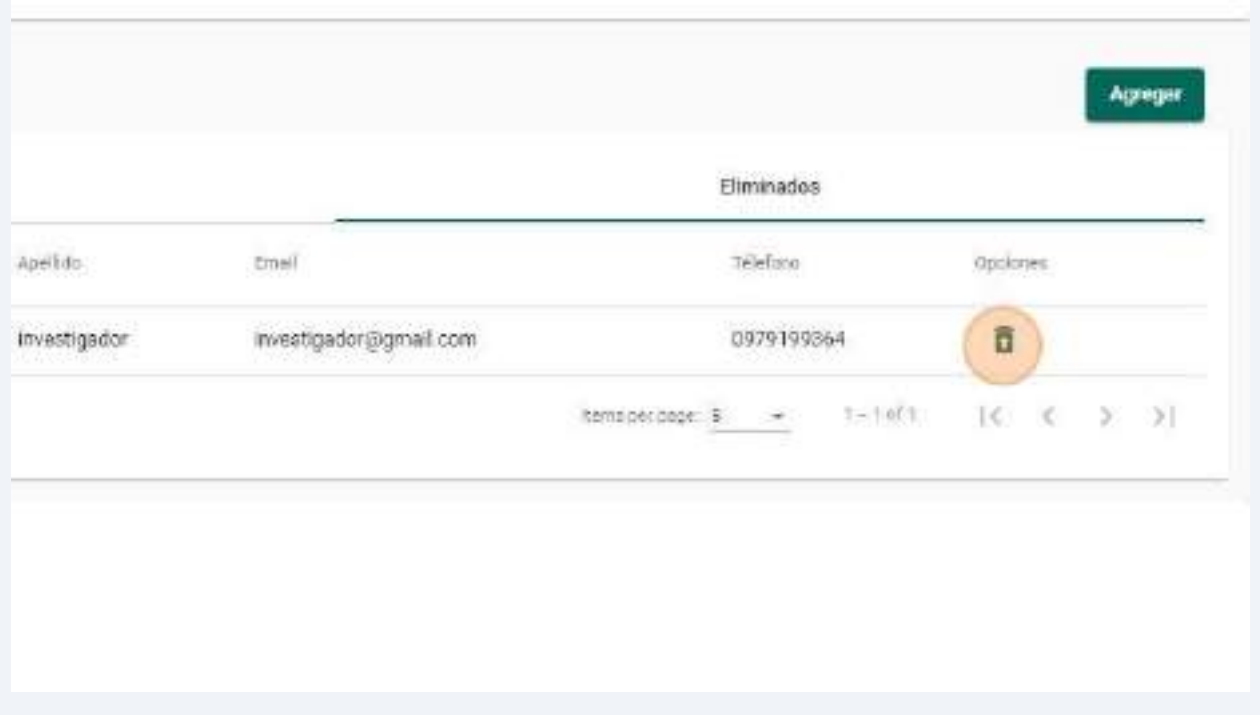

la  $\overline{3}$ restauración dando click en el botón "Cancelar"

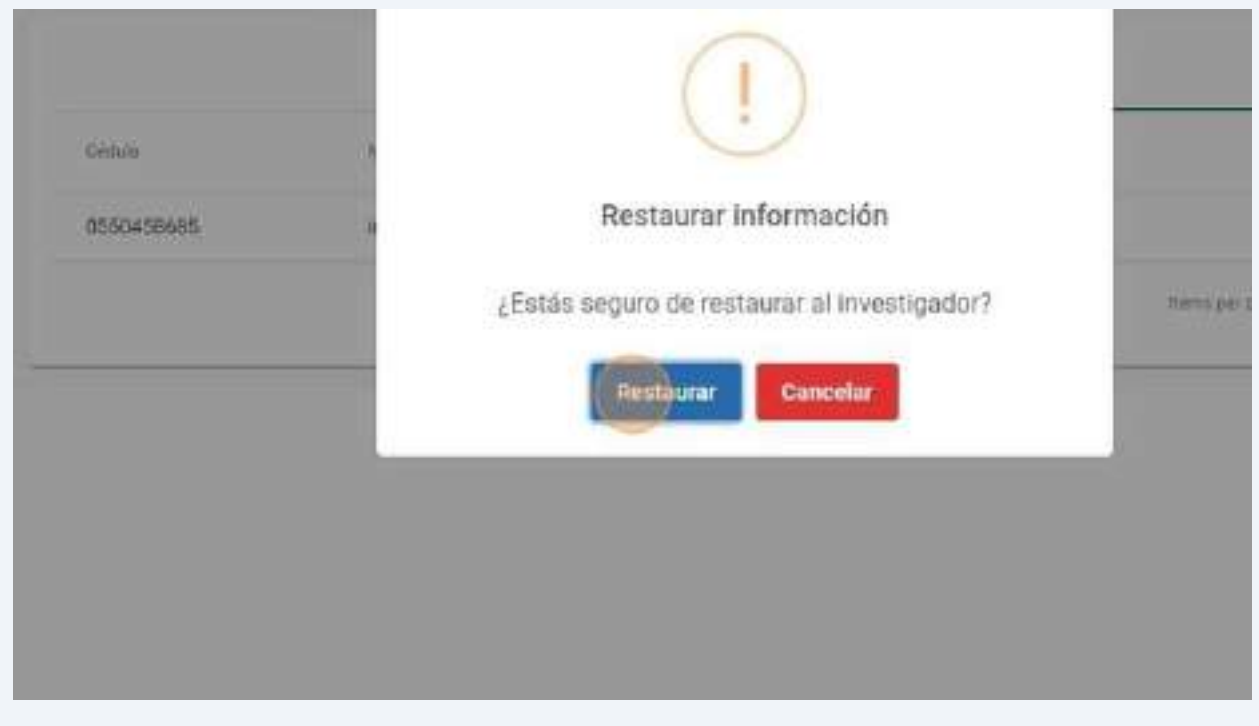

## **5. Módulo de registro de datos de muestras de un proyecto**

*Roles implicados: Investigador.*

La aplicación web permite el registro de los datos recolectados en forma de muestras conforme con la ubicación e instancia en que fueron obtenidos dentro del contexto de un proyecto de investigación específico. El conjunto de datos recolectados (dataset) serán gestionados por el usuario "Investigador" responsable.

#### 5.1. Unidad de medida

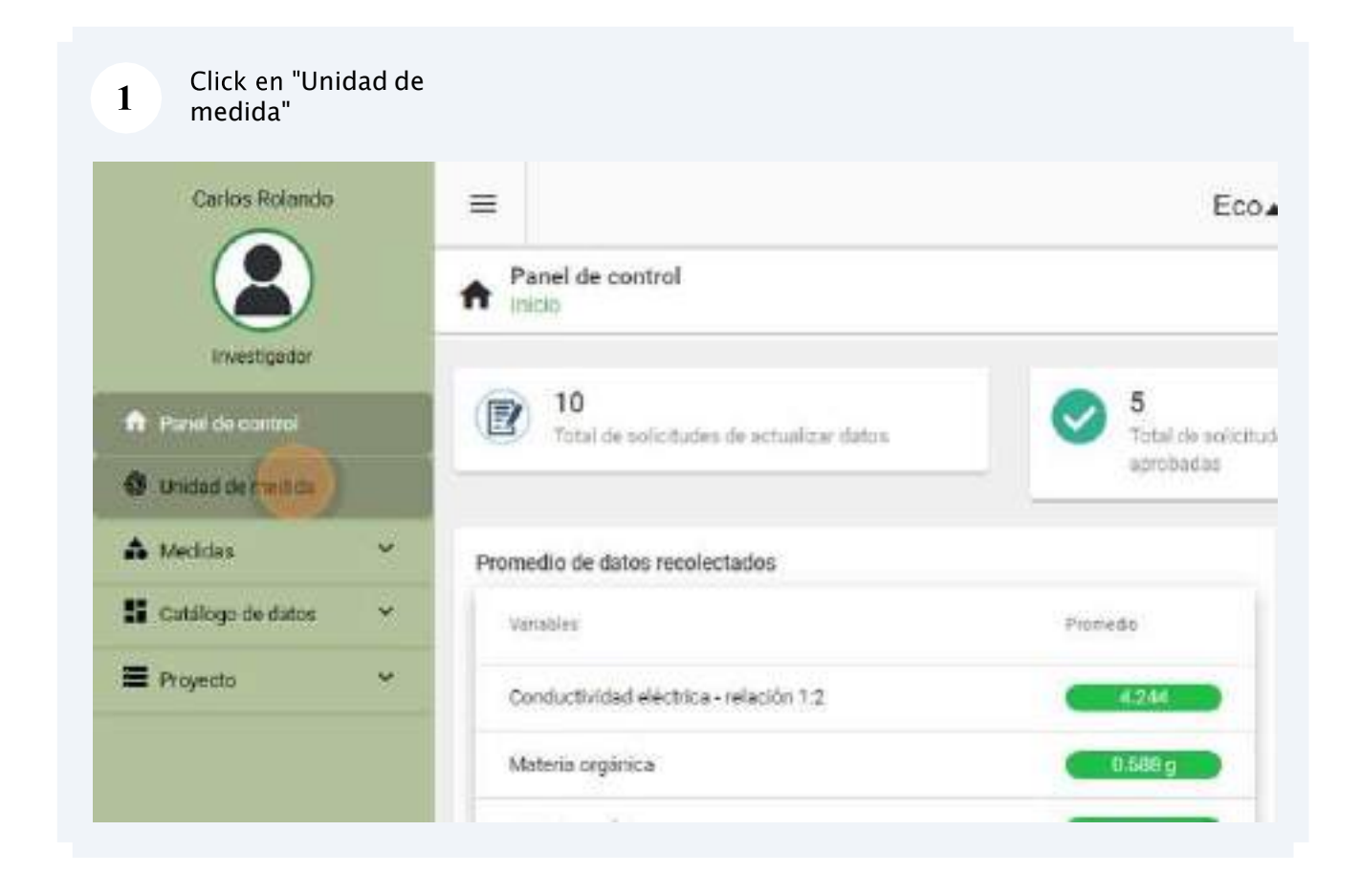

 $\overline{\mathbf{2}}$ En el panel "Unidad de medida" de click "Agregar"

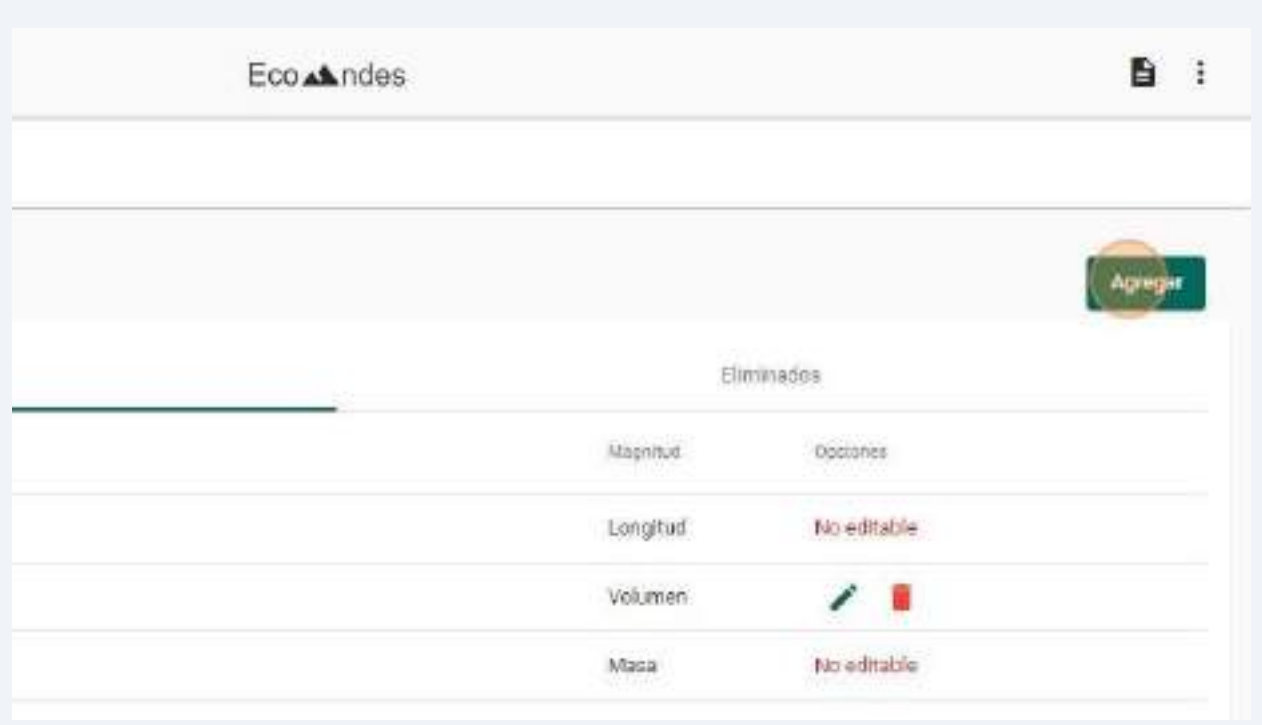

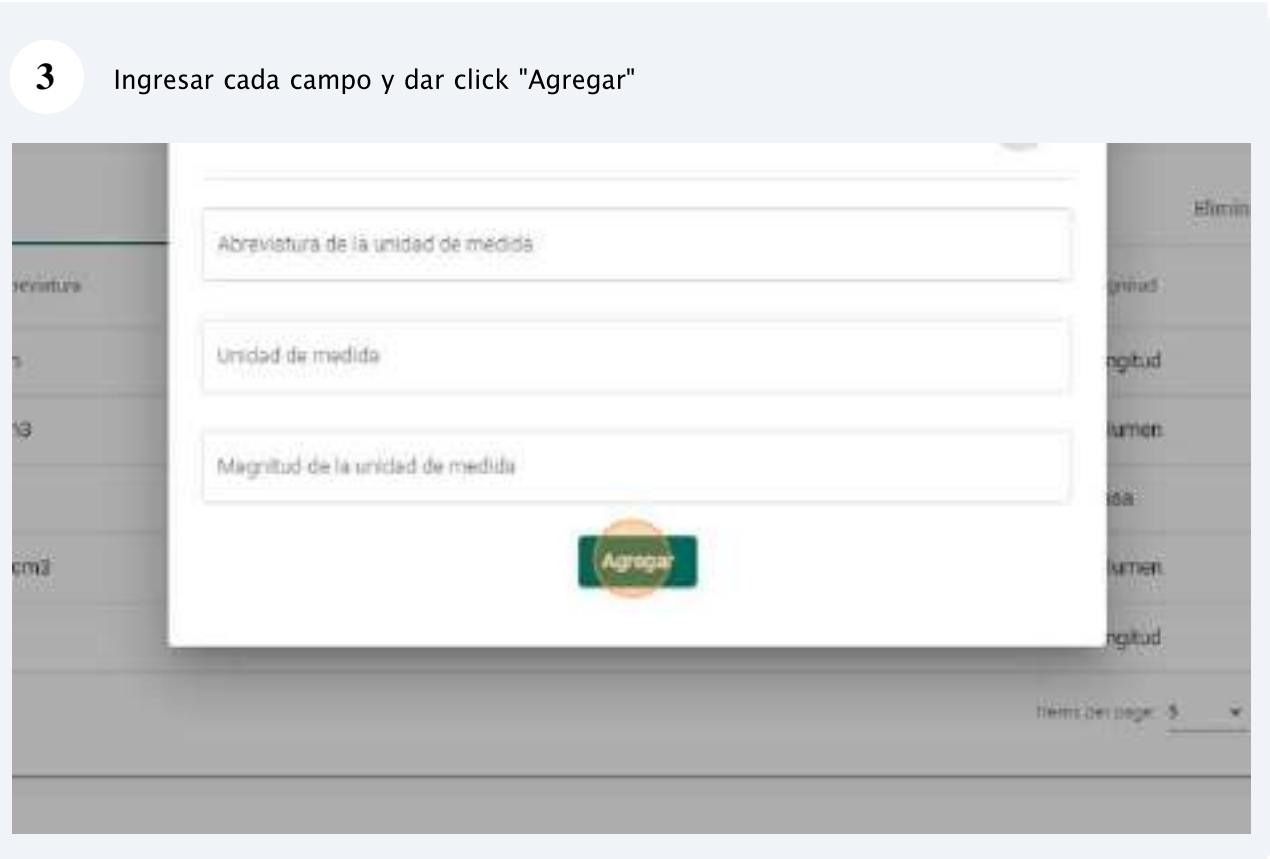

 $\boldsymbol{8}$ Accede a la "Unidad de medida" eliminados al dar click en la opción "Eliminados".

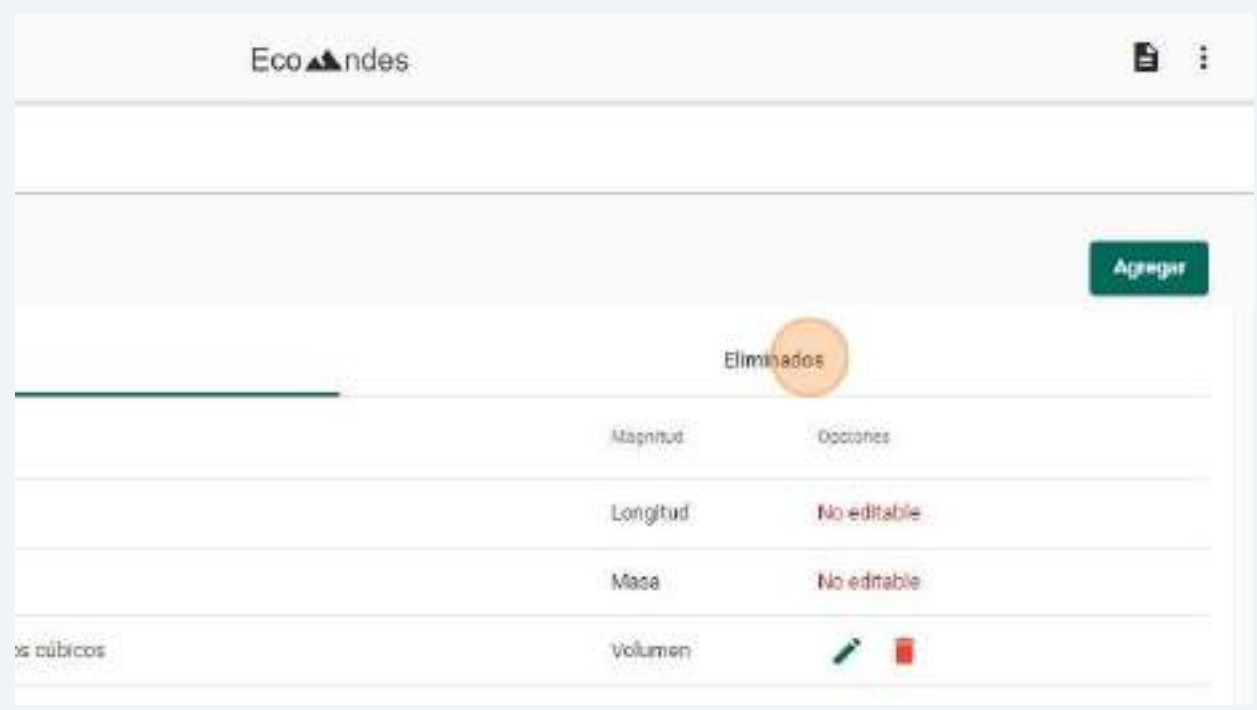

Si se requiere restaurar algúna "Unidad de medida" eliminado, da click en el botón<br>"restore"

 $\overline{9}$ 

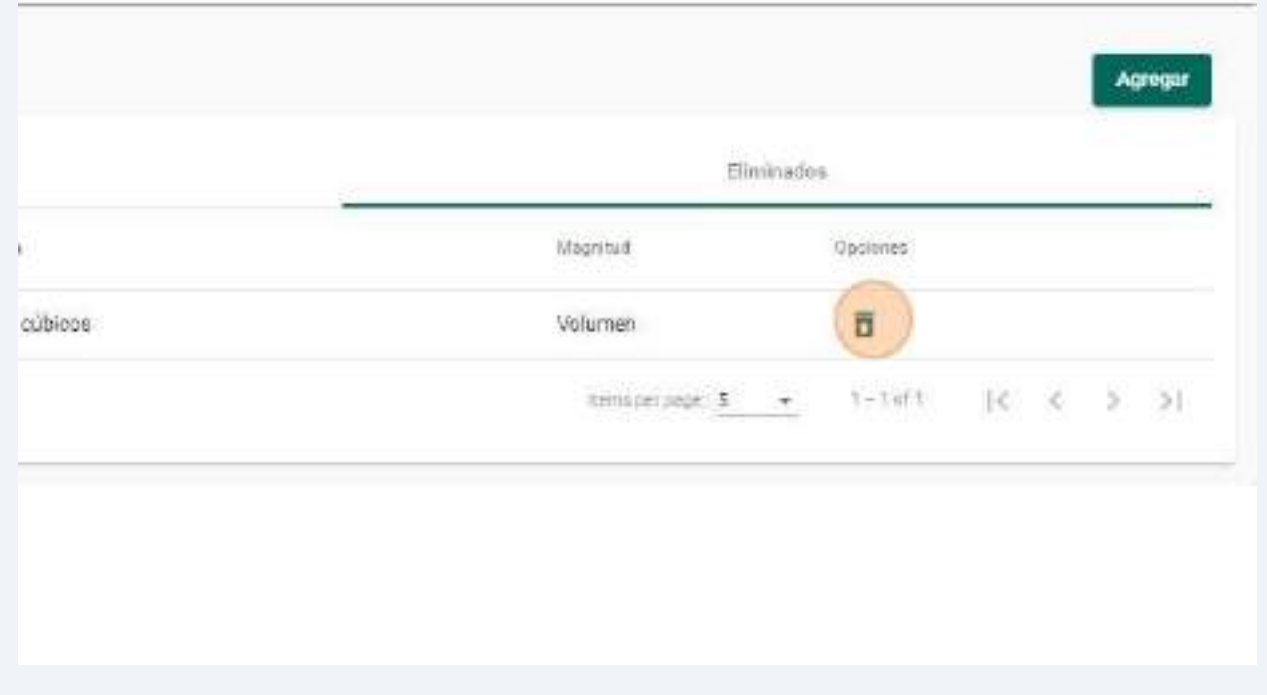

**6** Una vez agregado una "Área" se puede editar dado click en el botón de "editar"

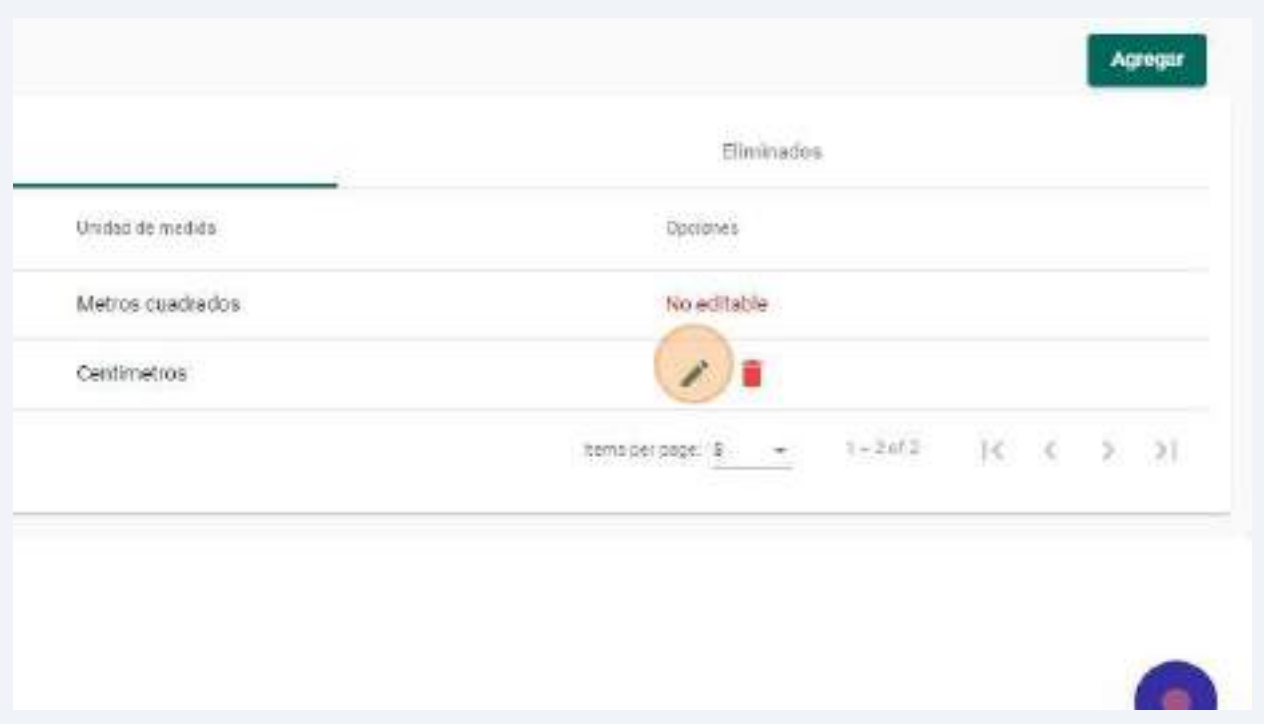

#### **7**Una vez modificado los campos requeridos dar click en el botón "Actualizar"

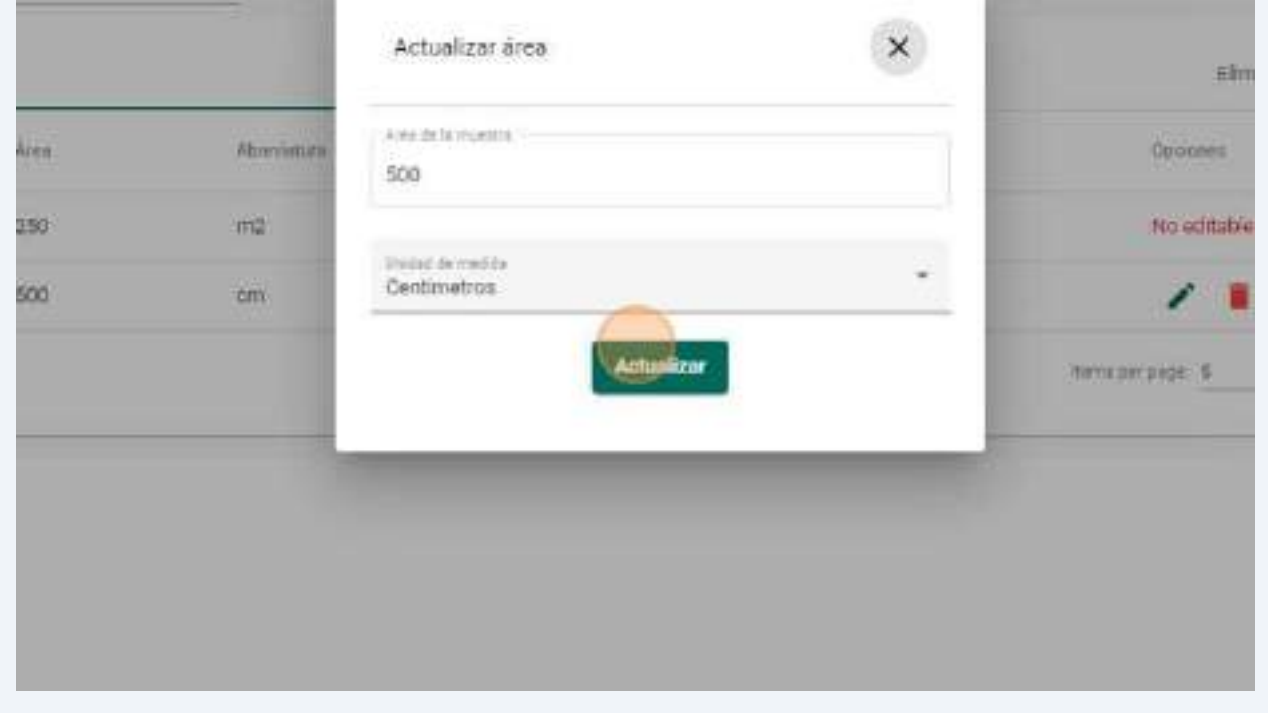

#### $\overline{2}$ Click en "Altura"

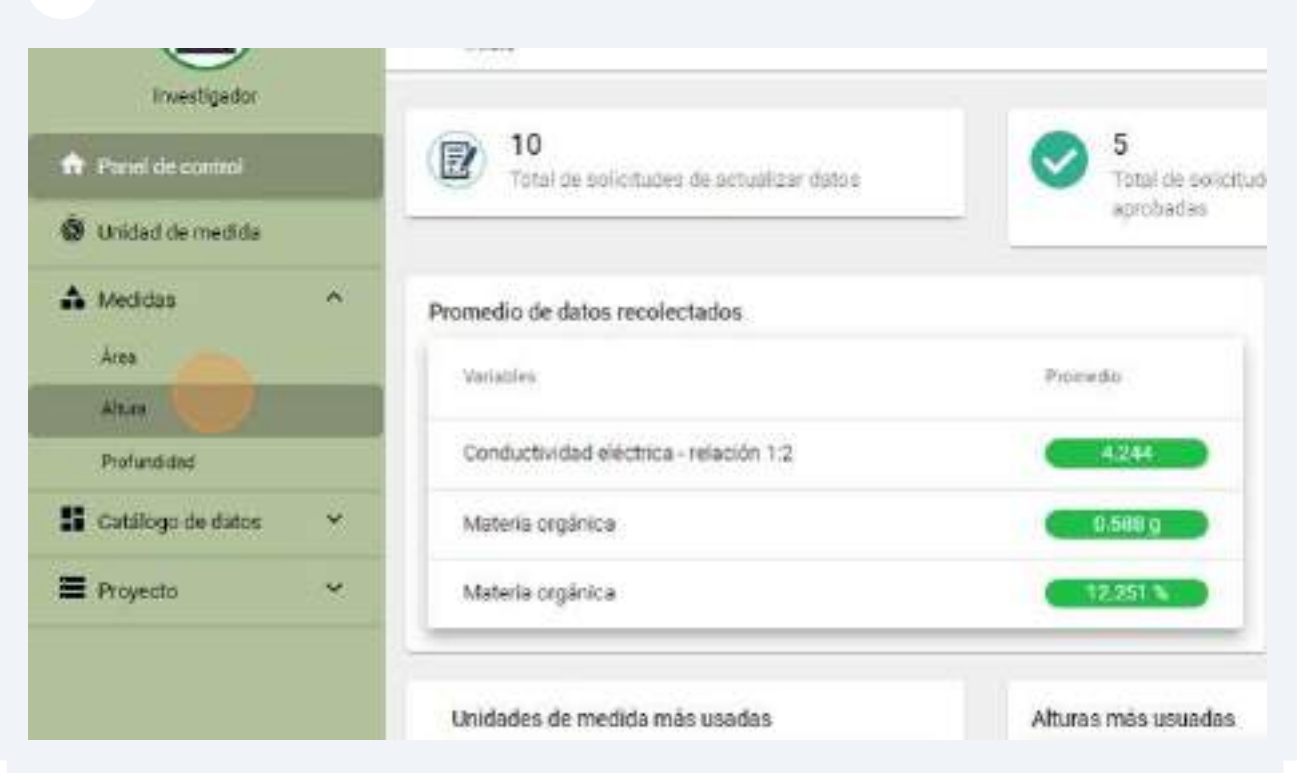

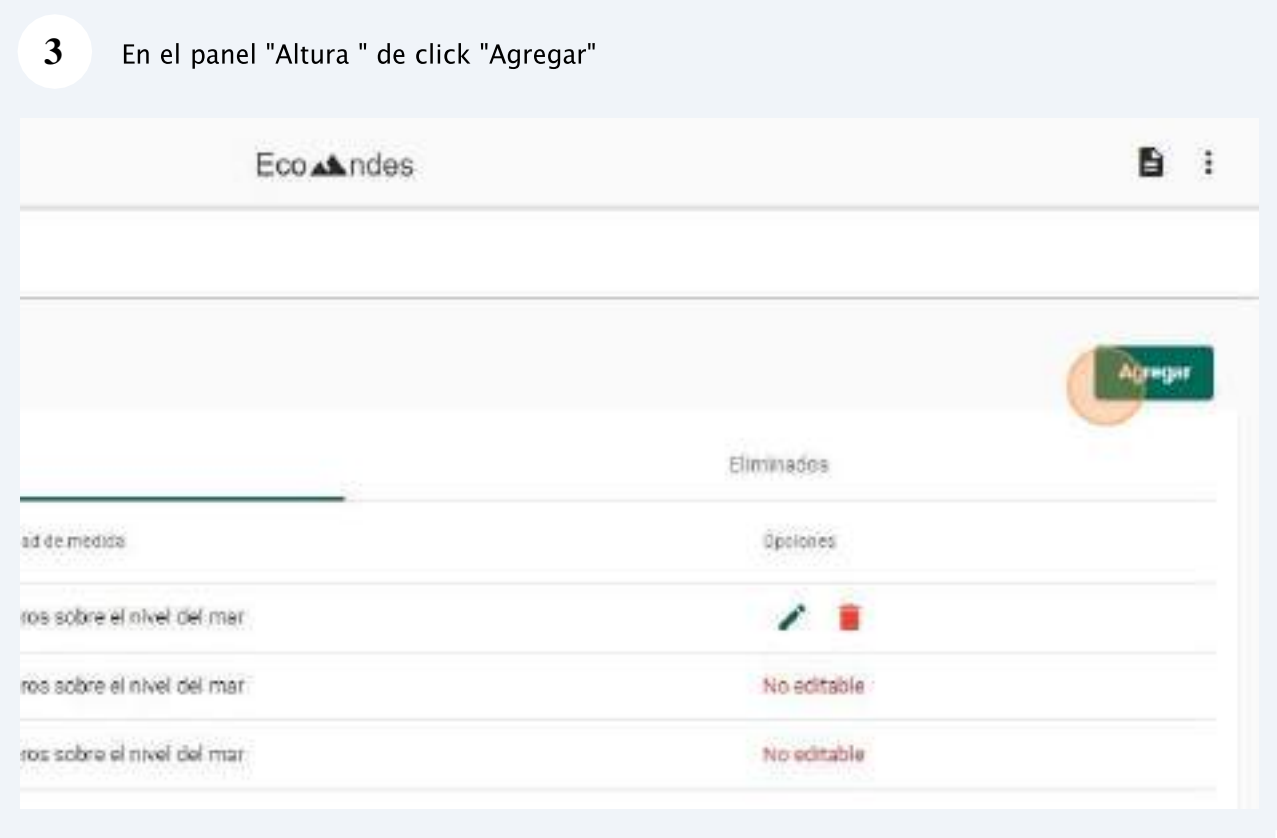

10 Si se requiere restaurar algúna "Altura " eliminado, da click en el botón "restore"

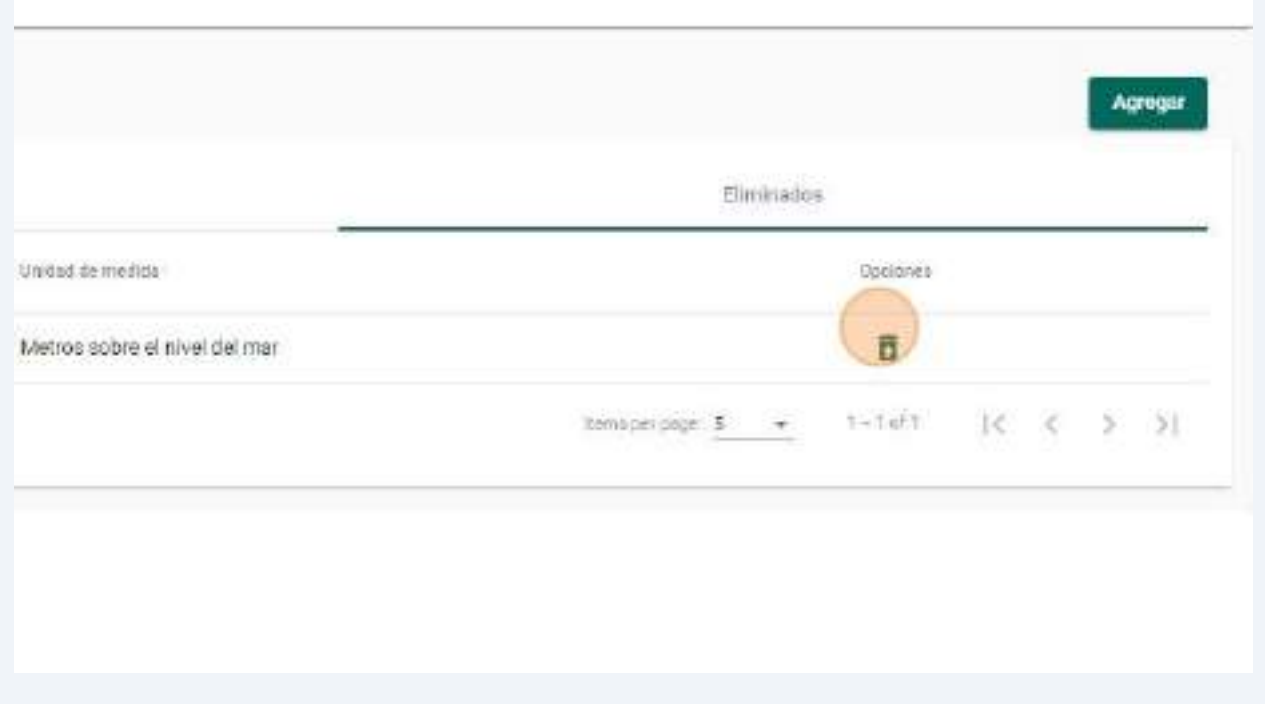

Confirme la restauración de la "Altura " dando click en "Restaurar" o cancelar la restauración dando click en el botón "Cancelar" 11

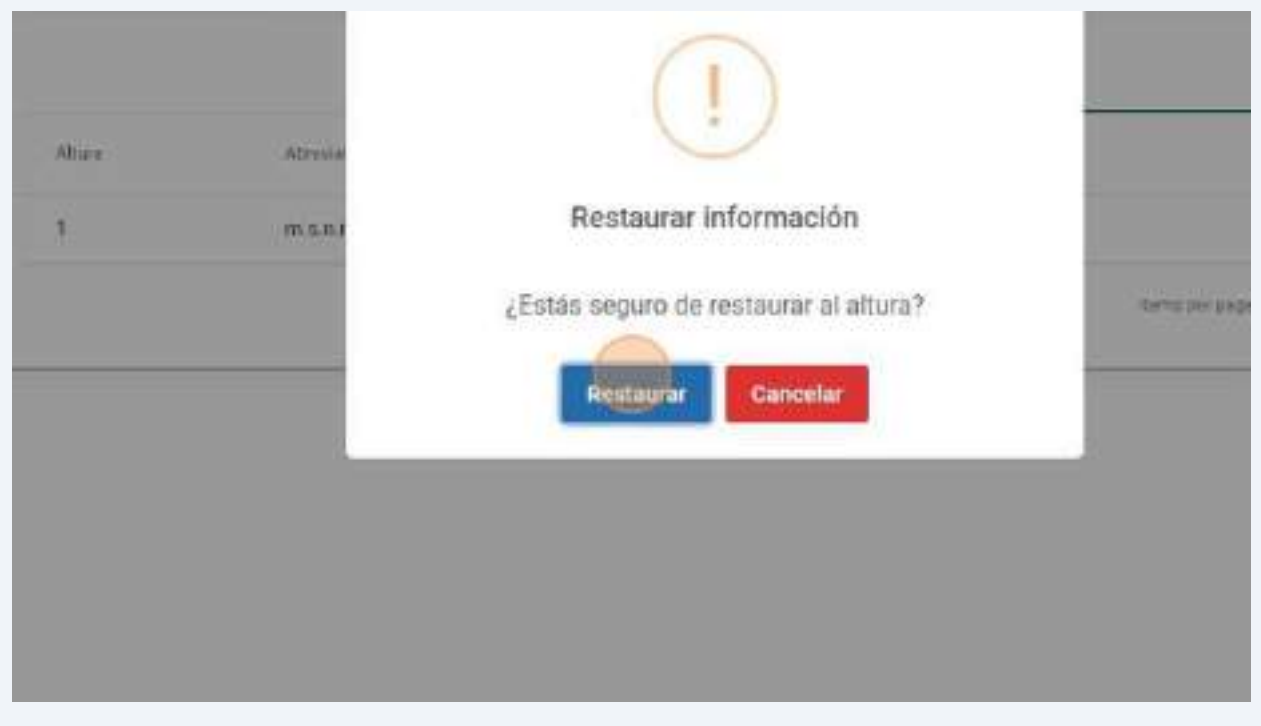

#### 5.4. Profundidad

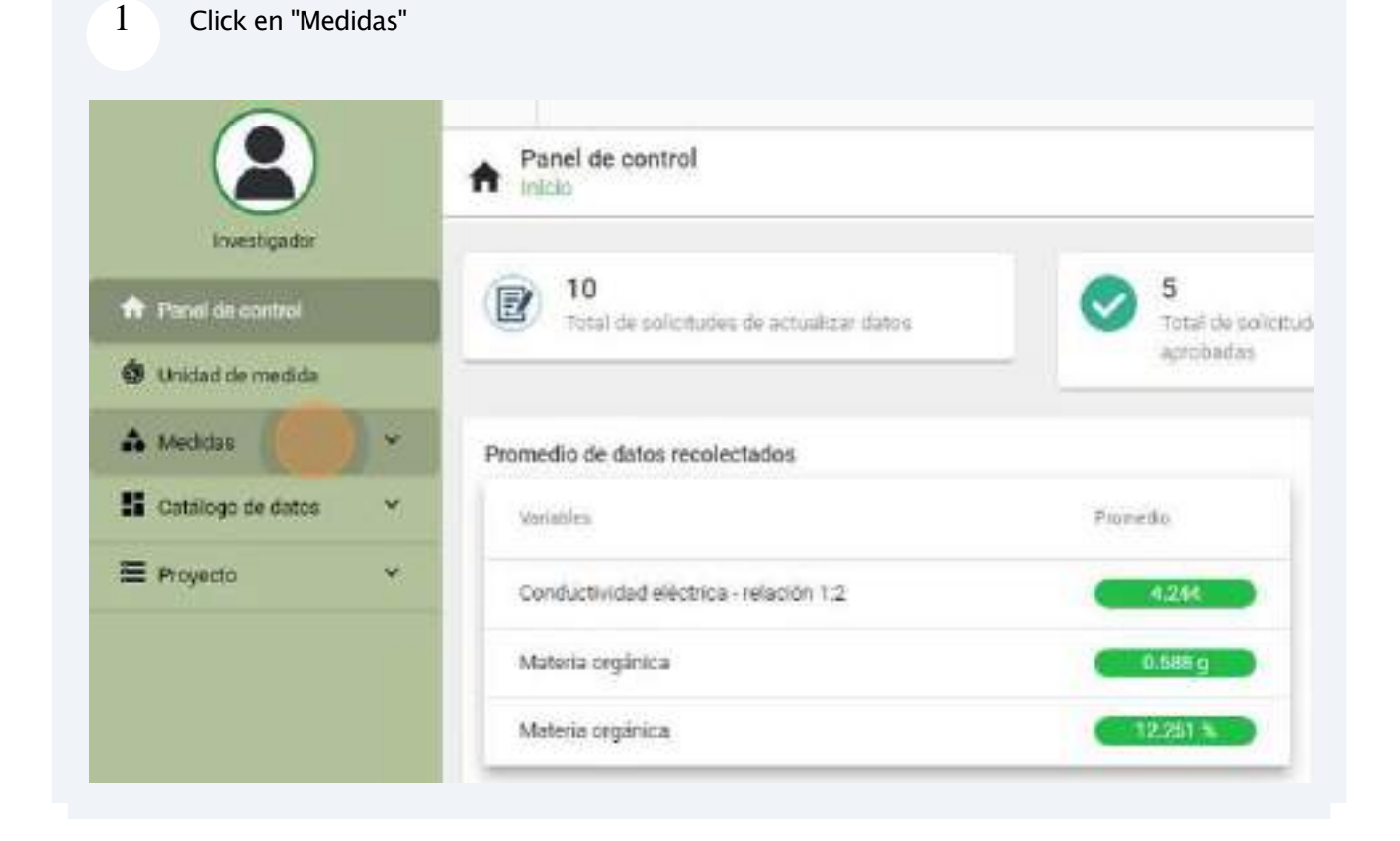

## 5.5. Conglomerado

#### $\overline{1}$ Click en "Proyecto"

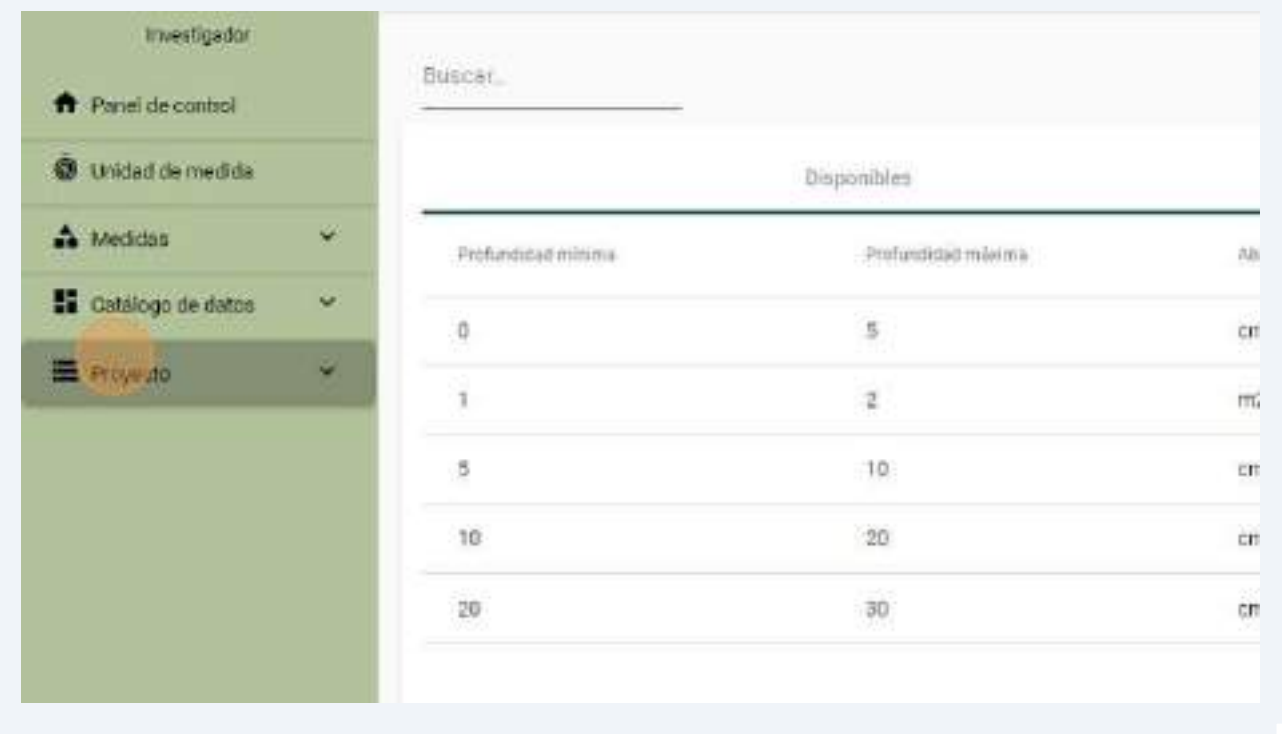

#### $\overline{2}$ Click en un proyecto

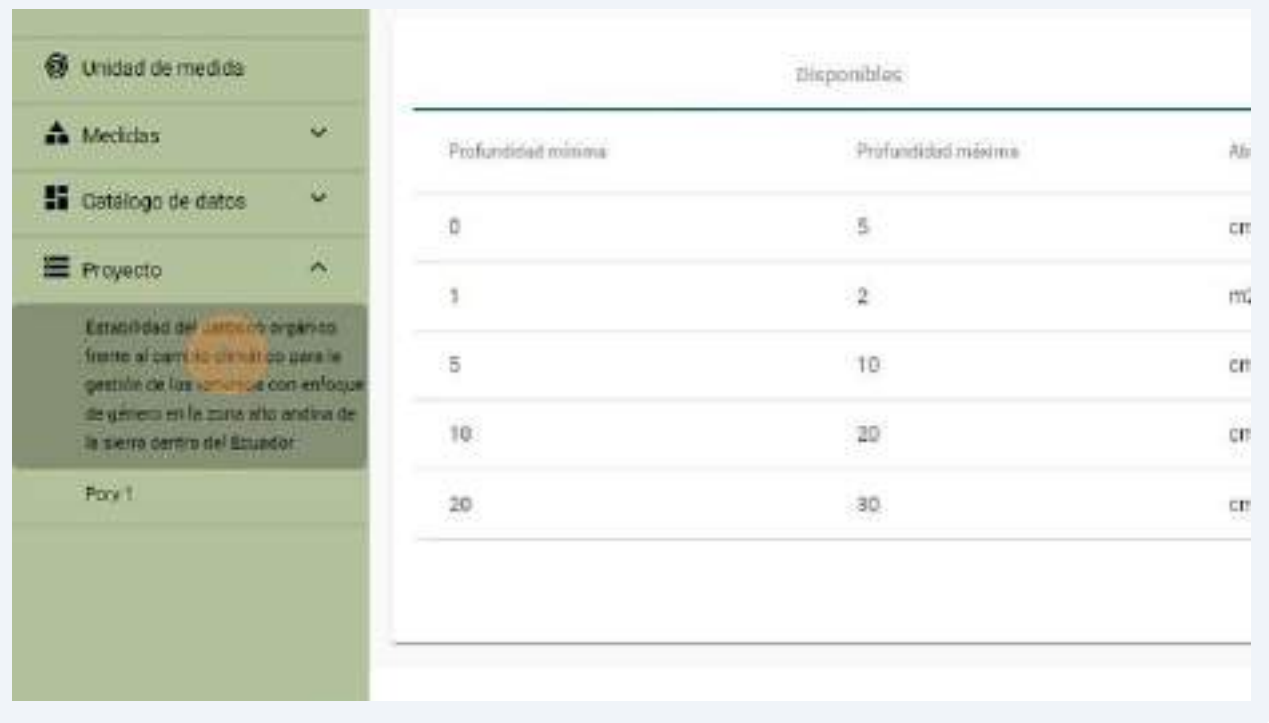

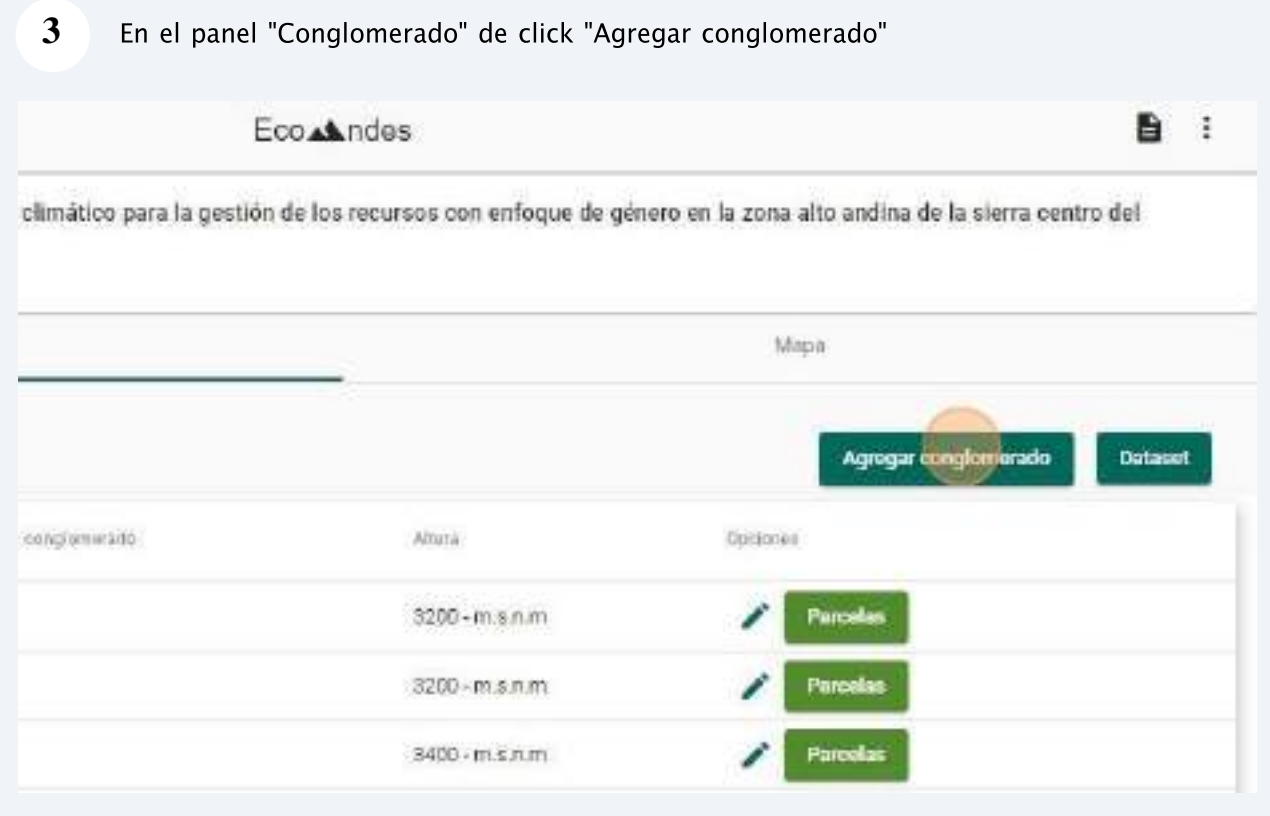

#### 5.6. Parcela

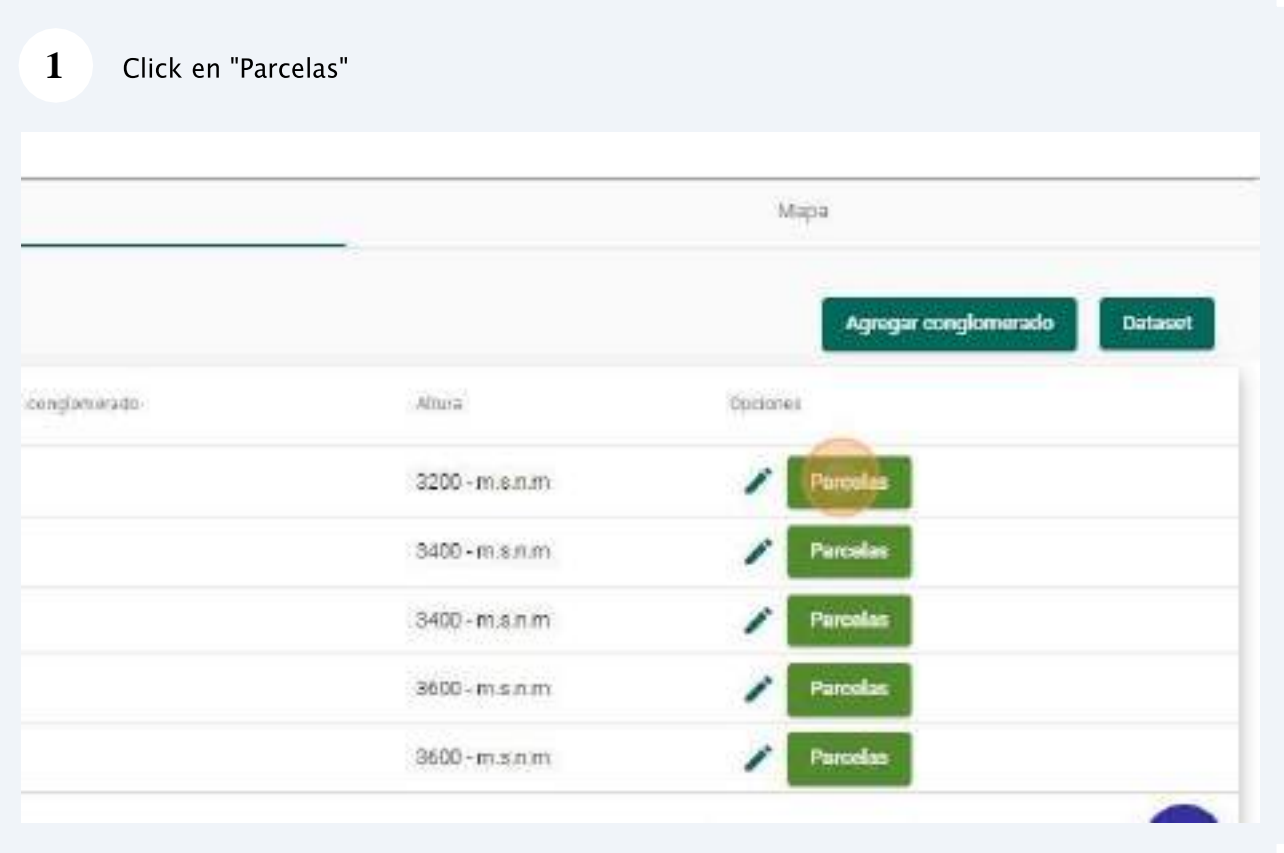

 $\overline{2}$ En el panel "Parcela" de click "Agregar parcela" Eco Athdes

climático para la gestión de los recursos con enfoque de género en la zona alto andina de la sierra centro del

B i

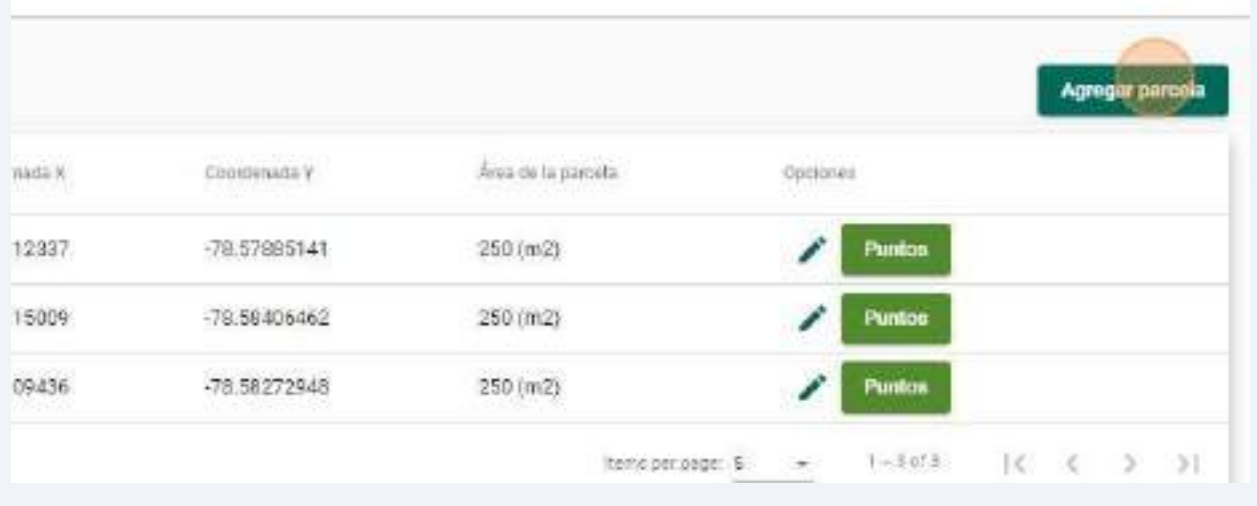

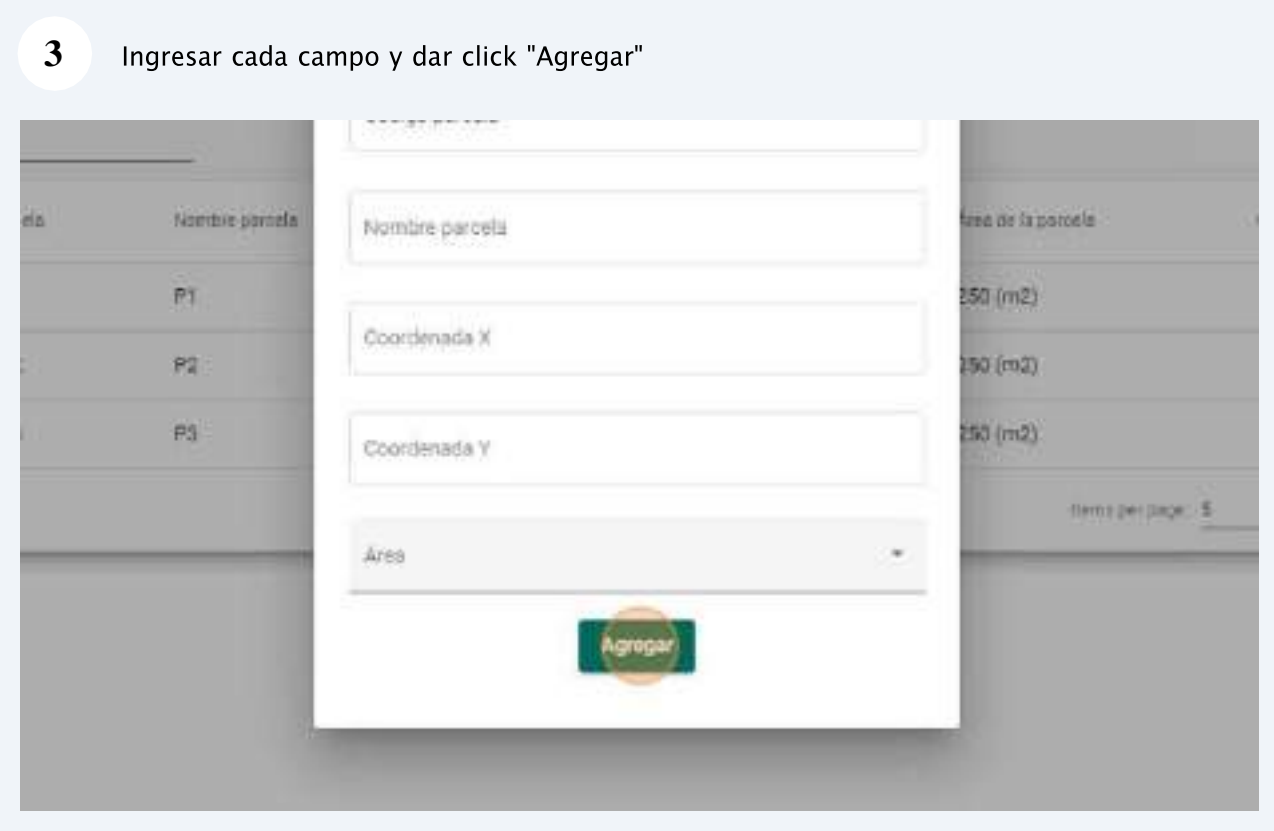

**4** Una vez agregado una "Parcela" se puede editar dado click en el botón de "editar"

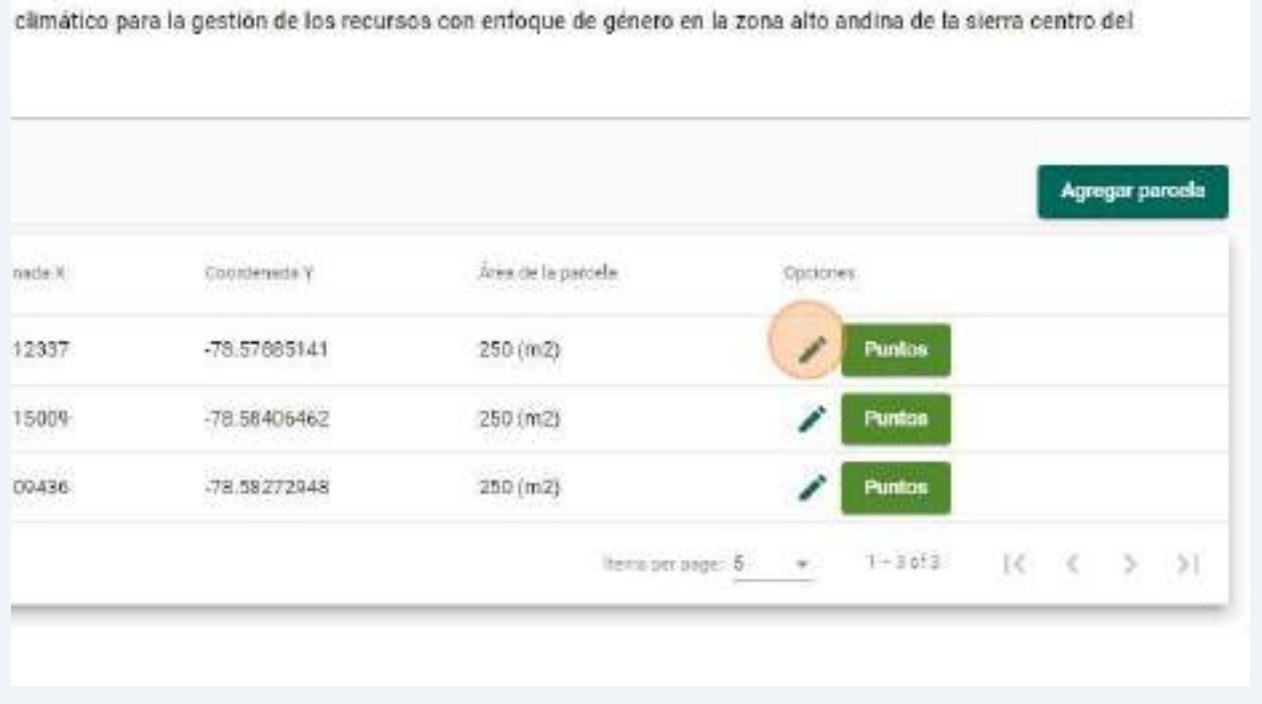

**5**Una vez modificado los campos requeridos dar click en el botón "Actualizar"

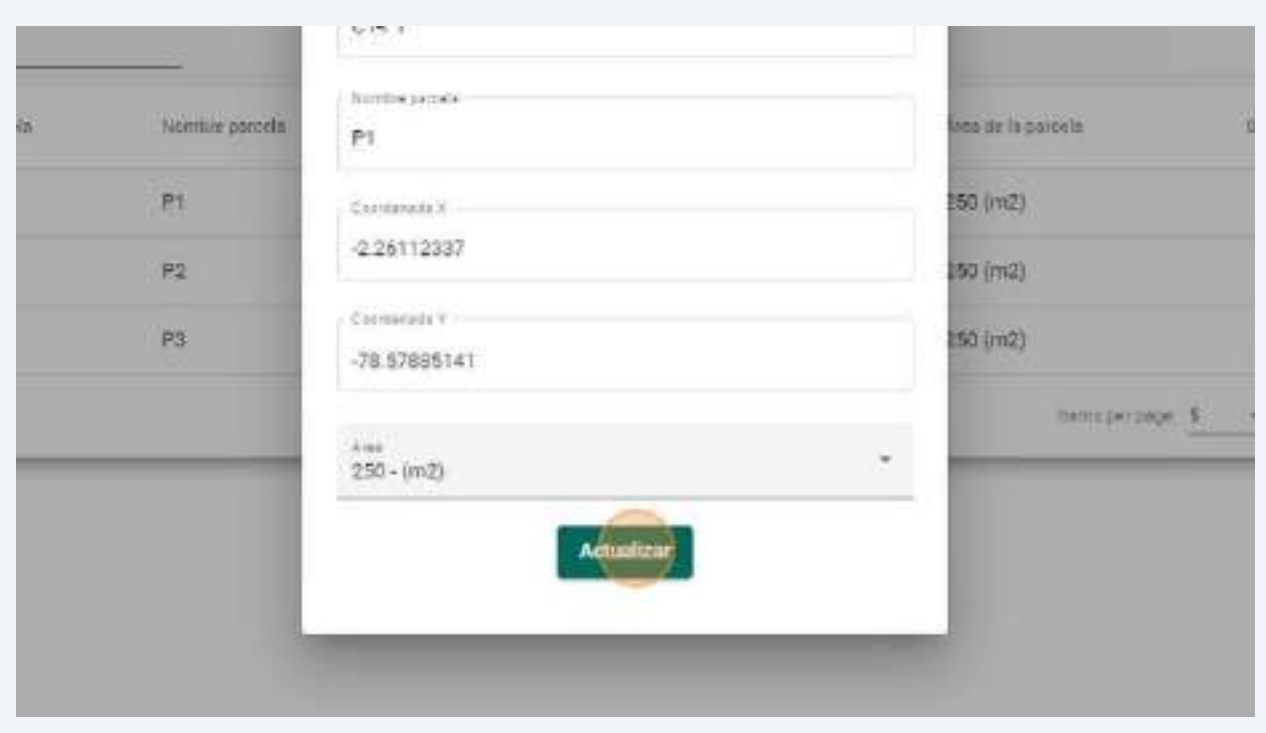

En el panel "Punto" de click "Agregar punto"

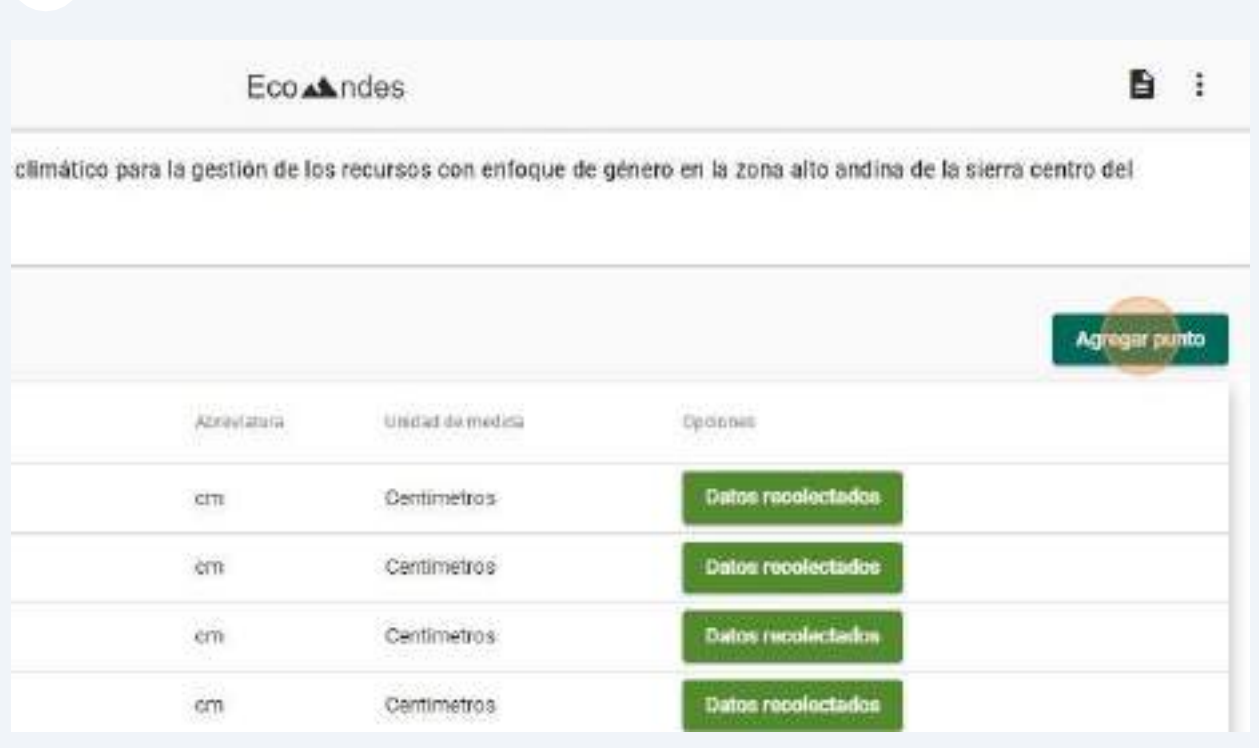

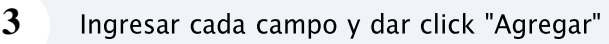

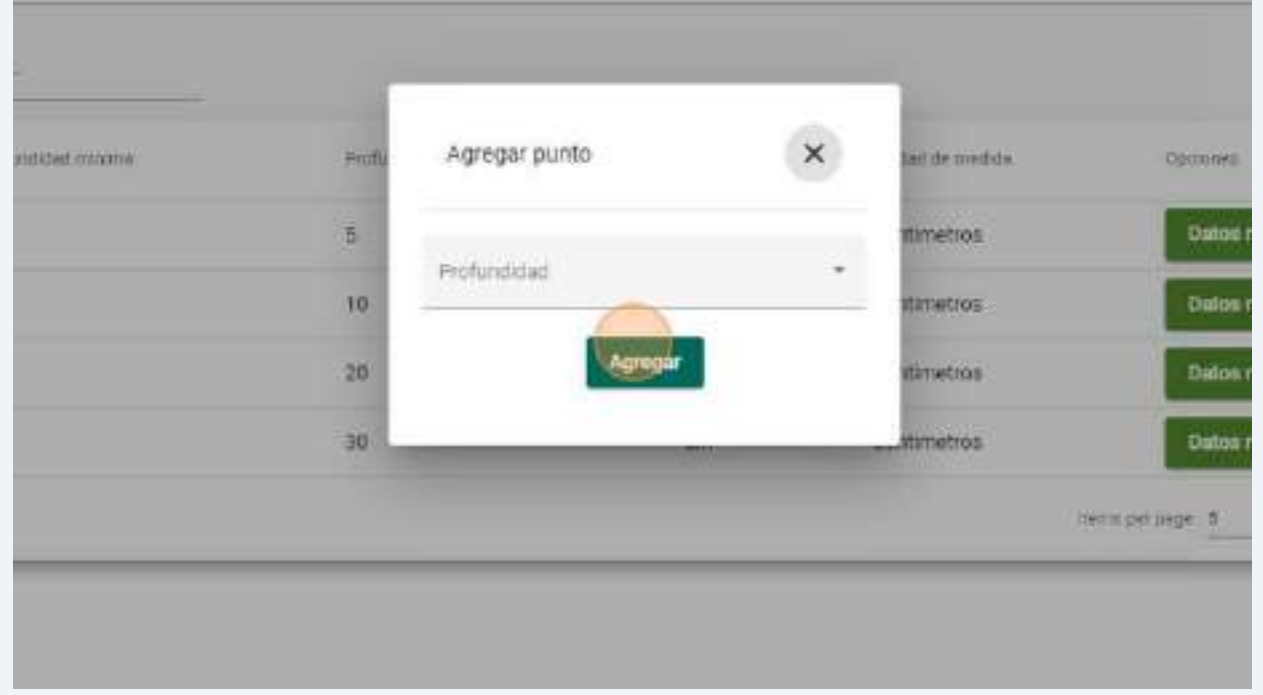
#### $\overline{\mathbf{4}}$ Click en "Datos recolectados" para visualizar la lista de datos recolectados

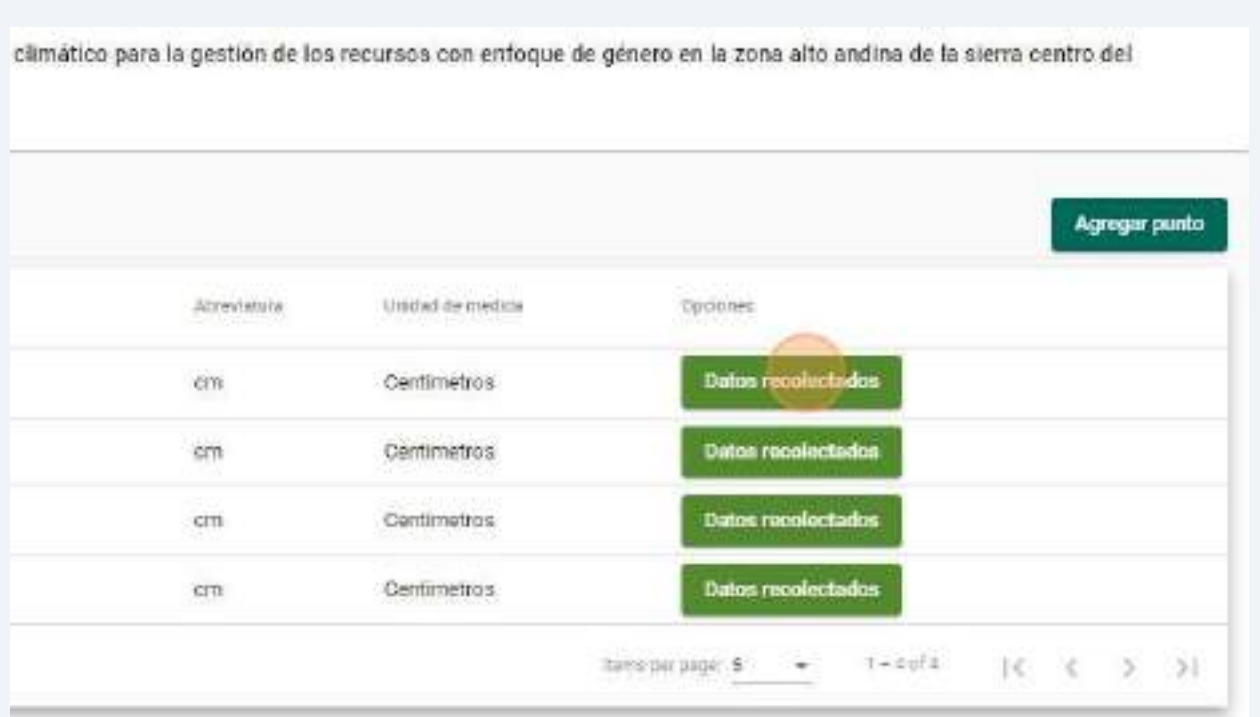

## 5.8. Dato de muestra

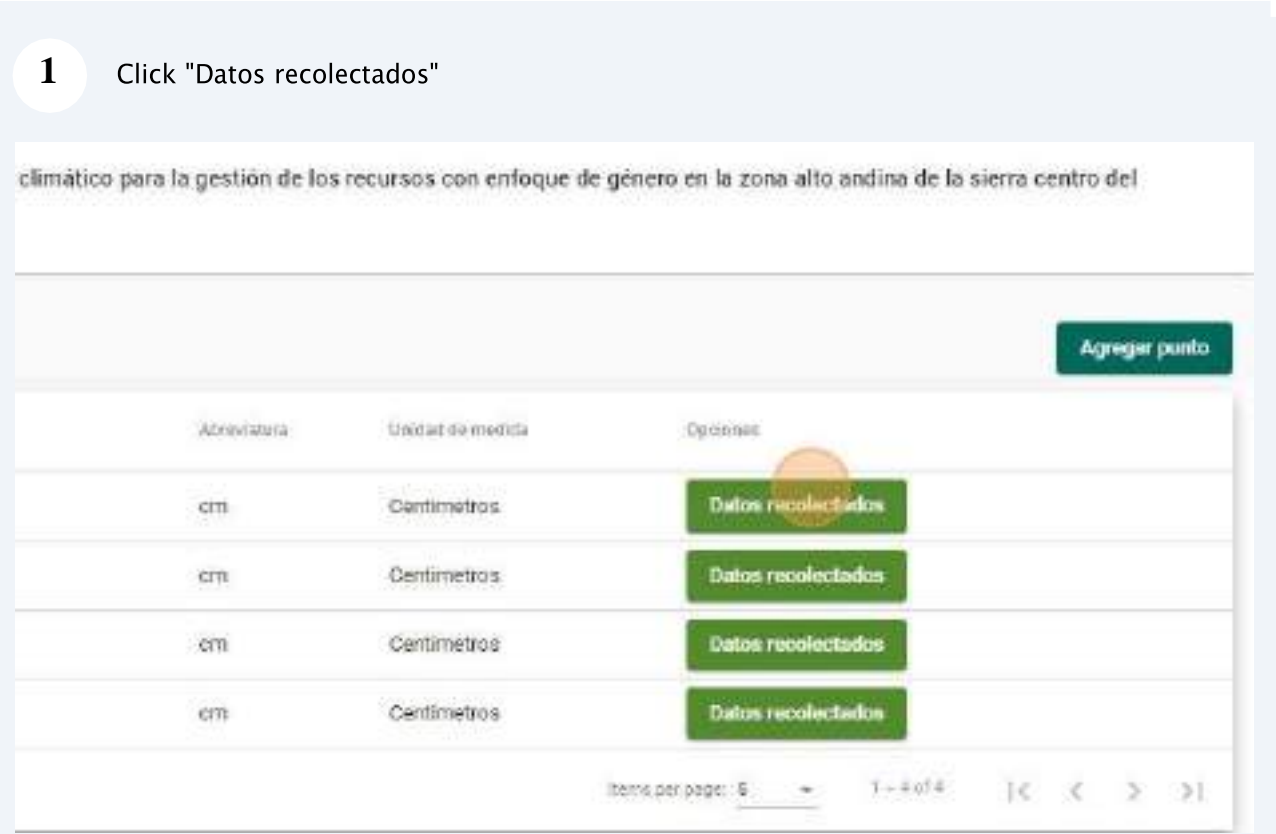

# **6. Módulo de importación de datos de muestras de un proyecto de investigación**

#### *Roles implicados: Investigador.*

La aplicación web permite el registro de los datos recolectados en forma de muestras conforme con la ubicación e instancia en que fueron obtenidos dentro del contexto de un proyecto de investigación específico. El conjunto de datos recolectados (dataset) serán gestionados por el usuario "Investigador" responsable.

# **6.1. Acceso al panel de "Importar dataset"**

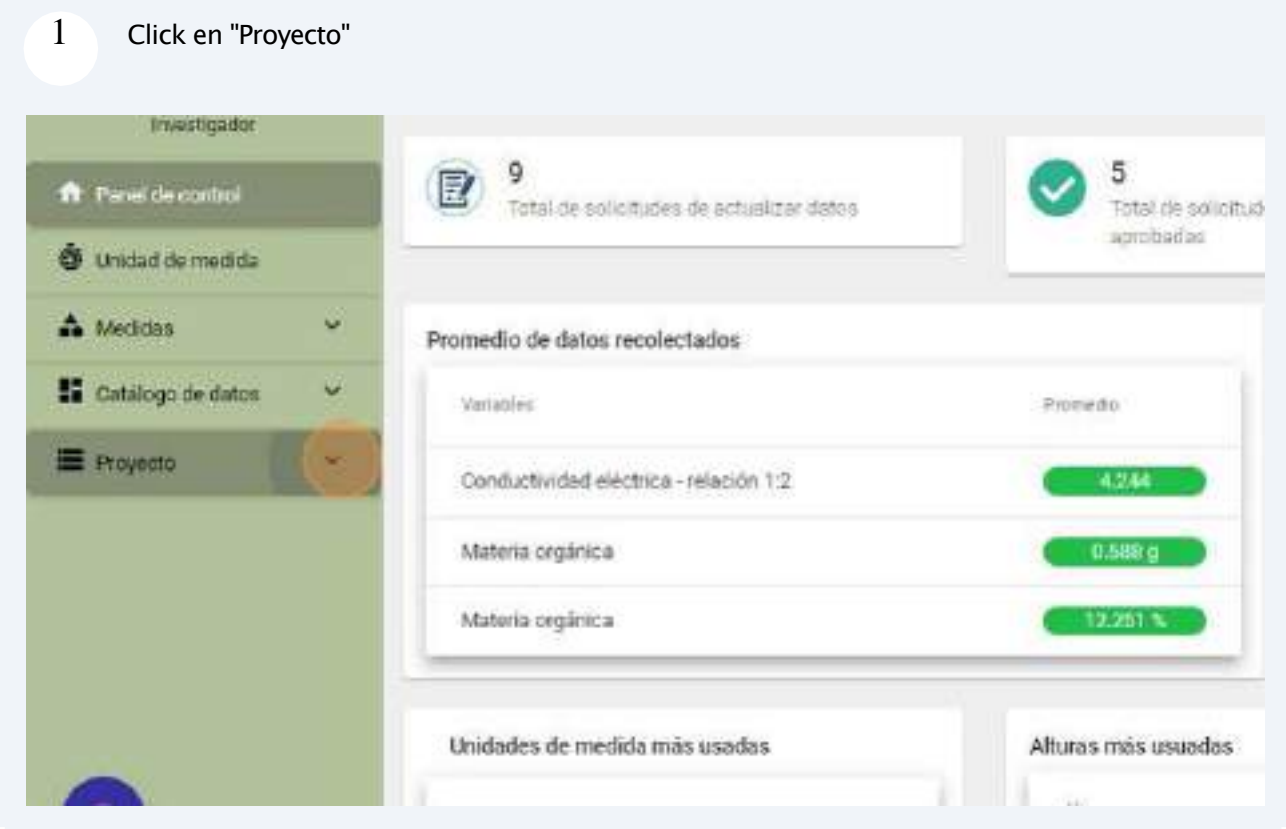

### $2^{\circ}$  Selecciona el proyecto en el cual se va a importar los datos

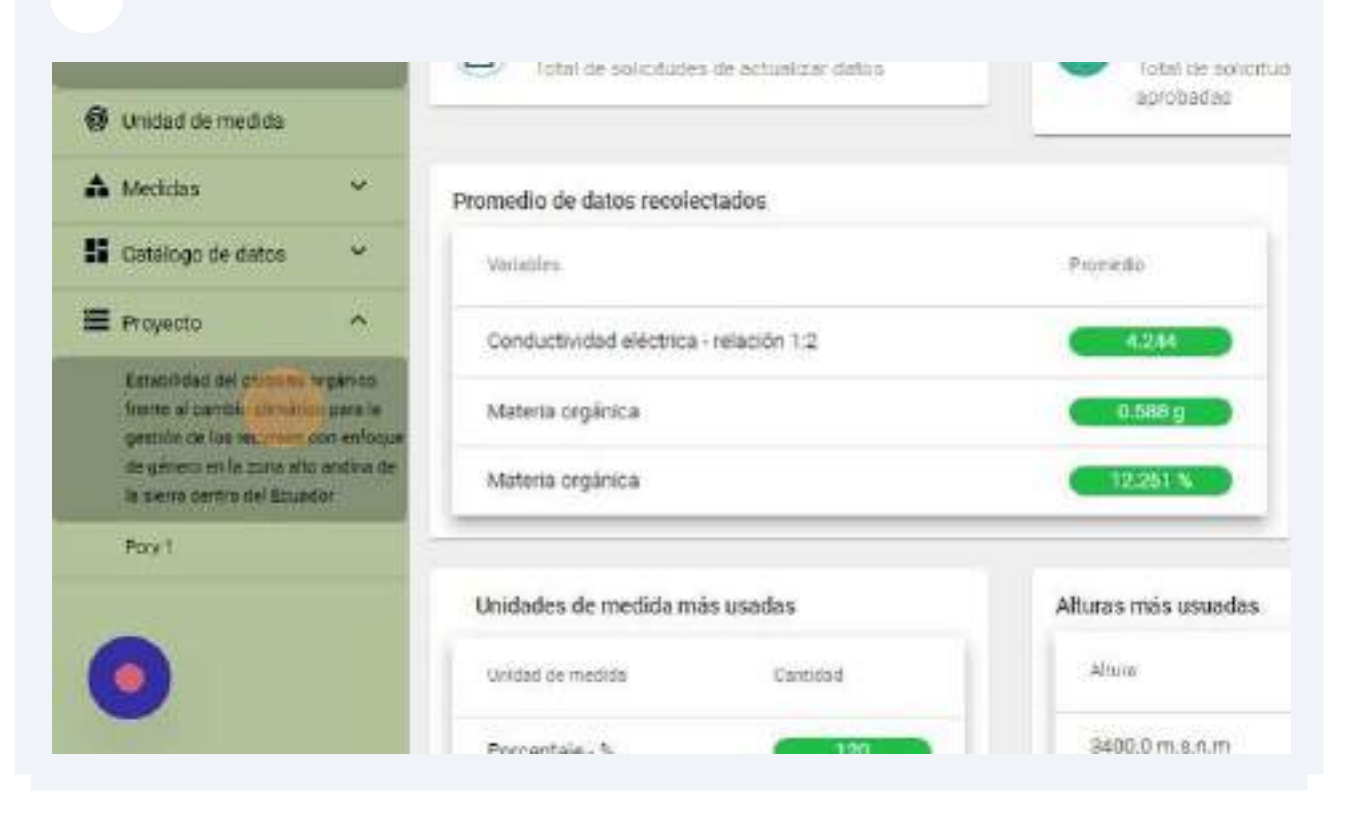

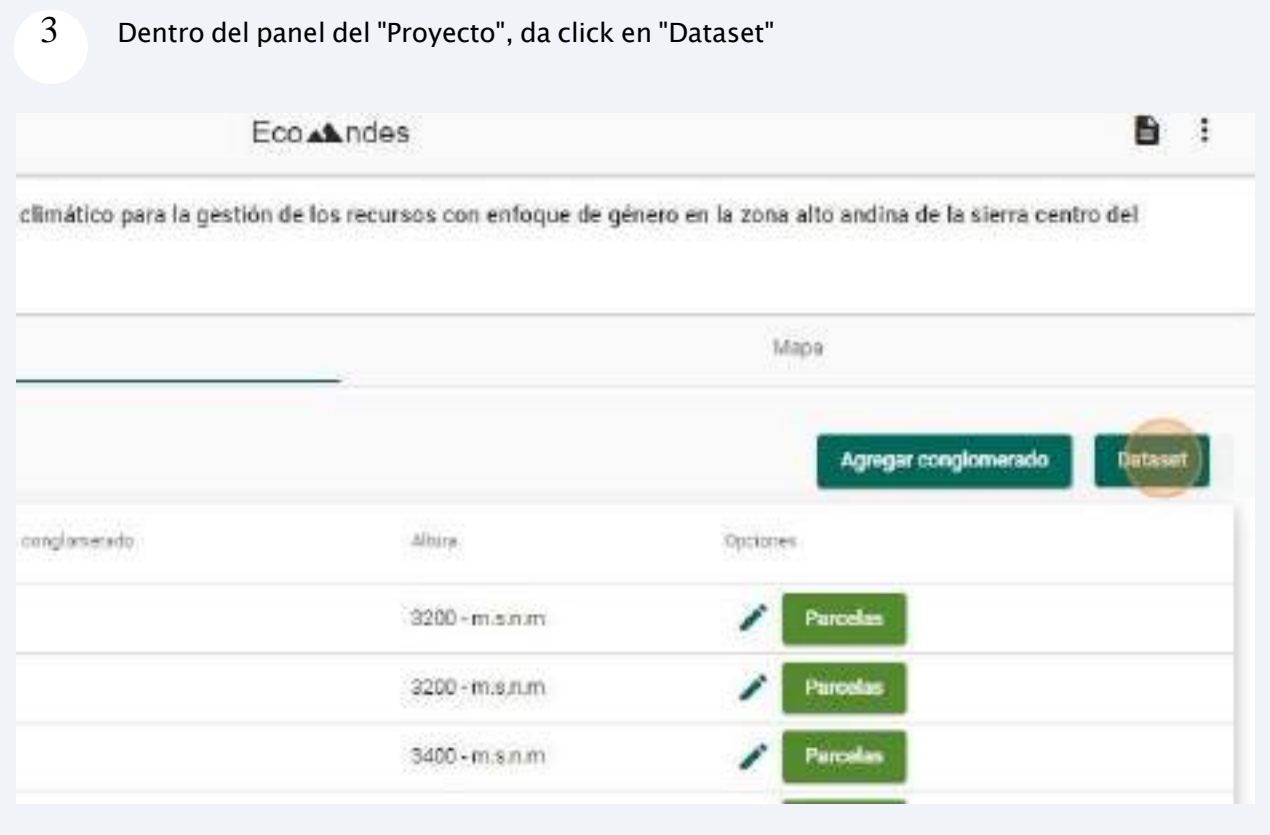

## 4 Da click en "Importar"

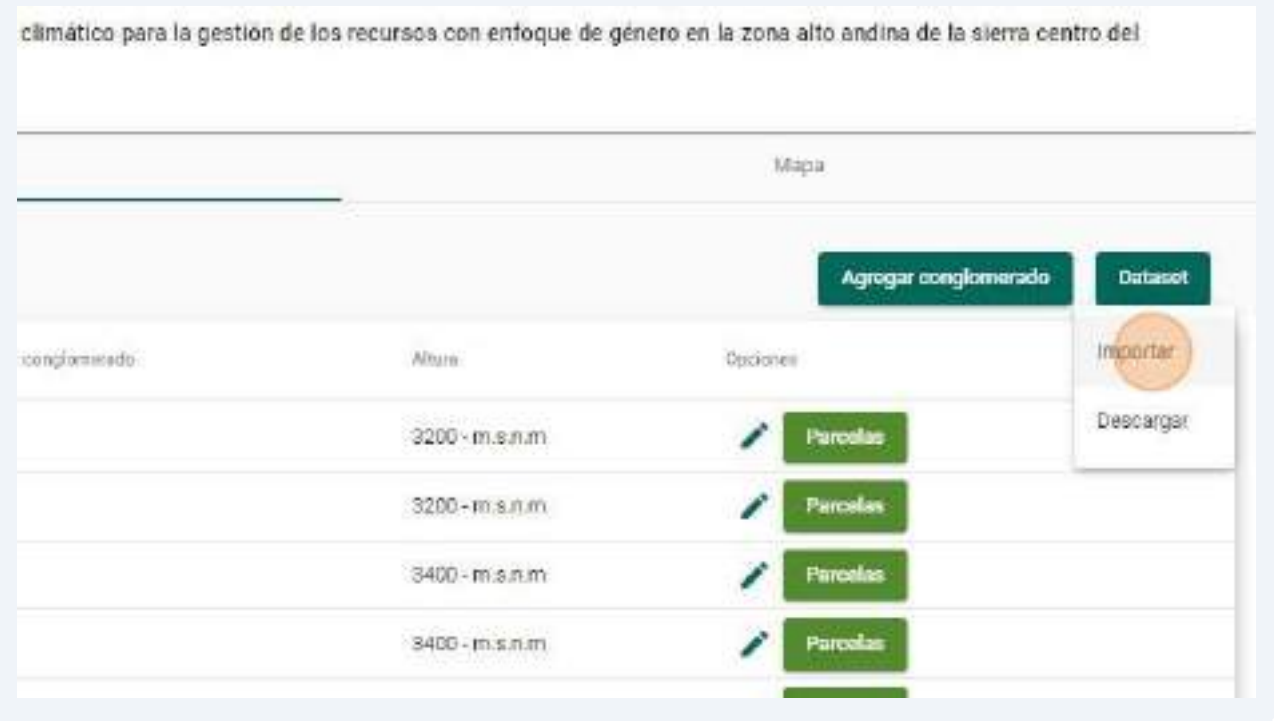

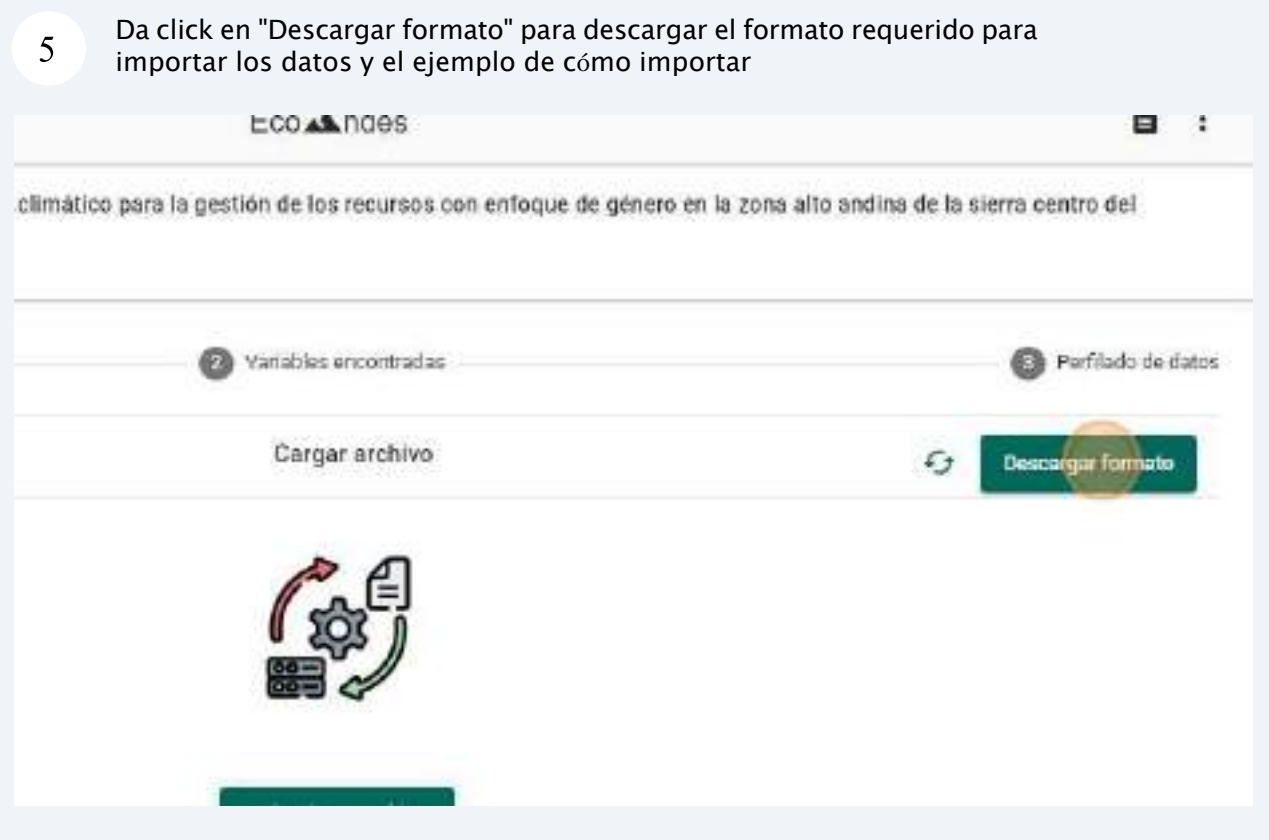

# **6.2. Descargar formato para importar**

## **6.3. Importar dataset**

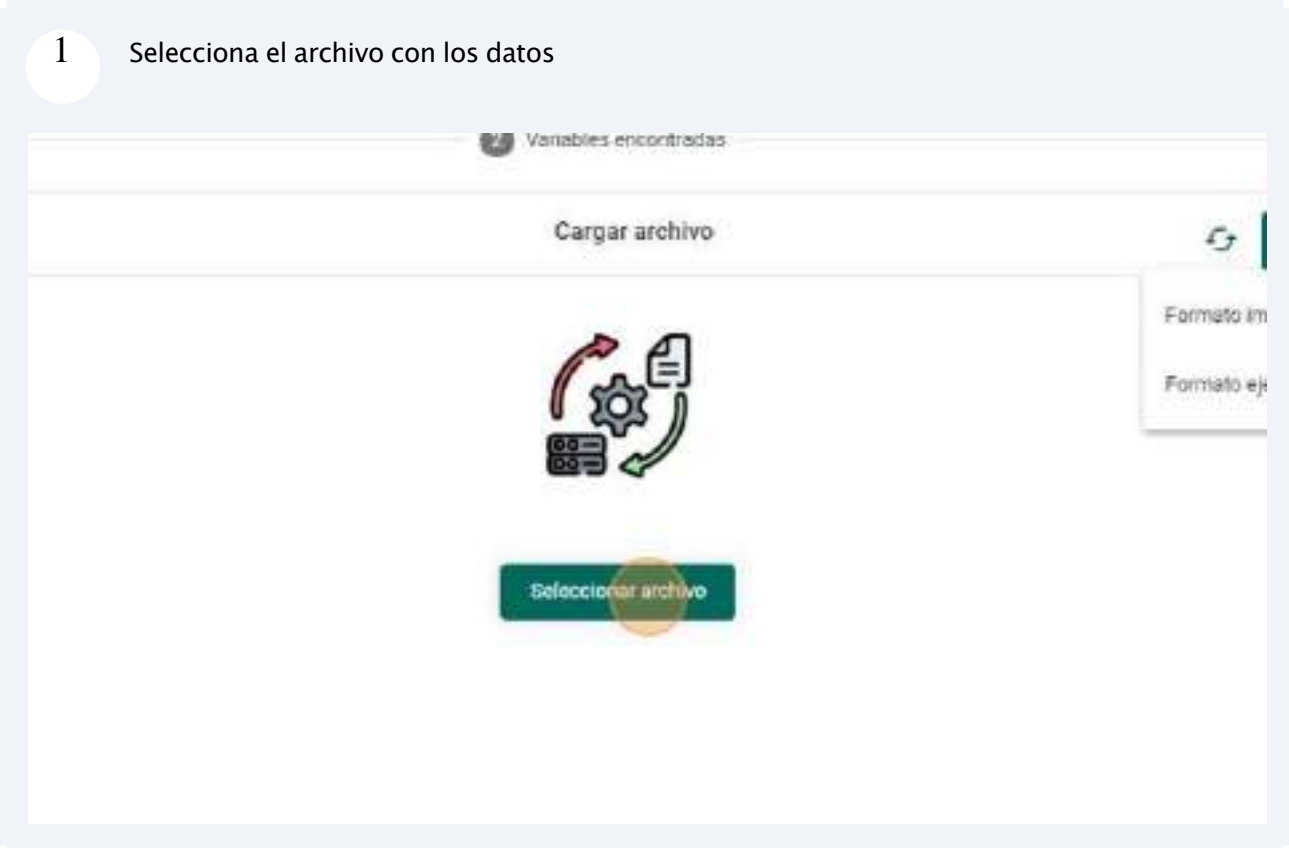

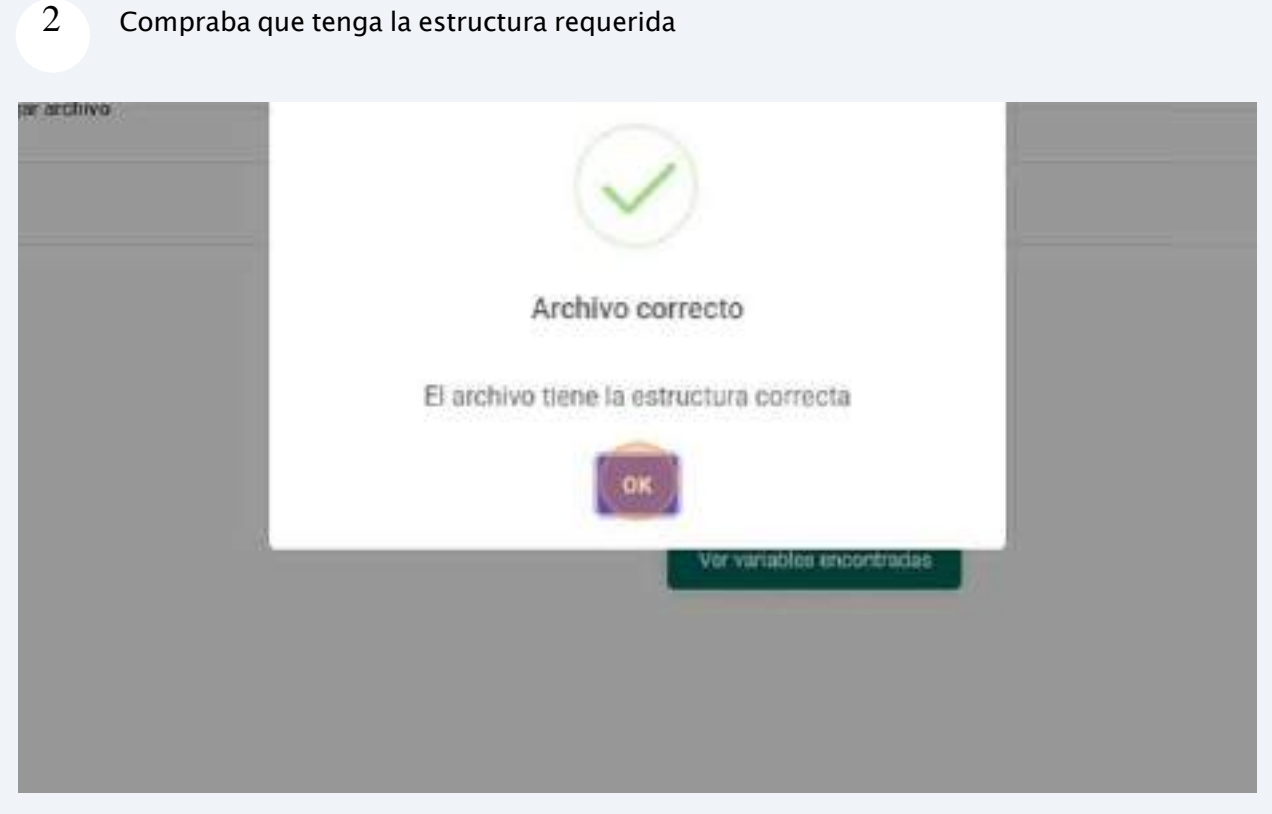

# **7. Módulo de descarga para reutilización de datos**

*Roles implicados: Administrador de datos, Director, Investigador.*

Con el módulo de descarga de datos, la aplicación web posibilita compartir datos de manera que puedan ser reutilizados en otros proyectos de investigación.

# **7.1. Acceso al panel de "Descarga de datos"**

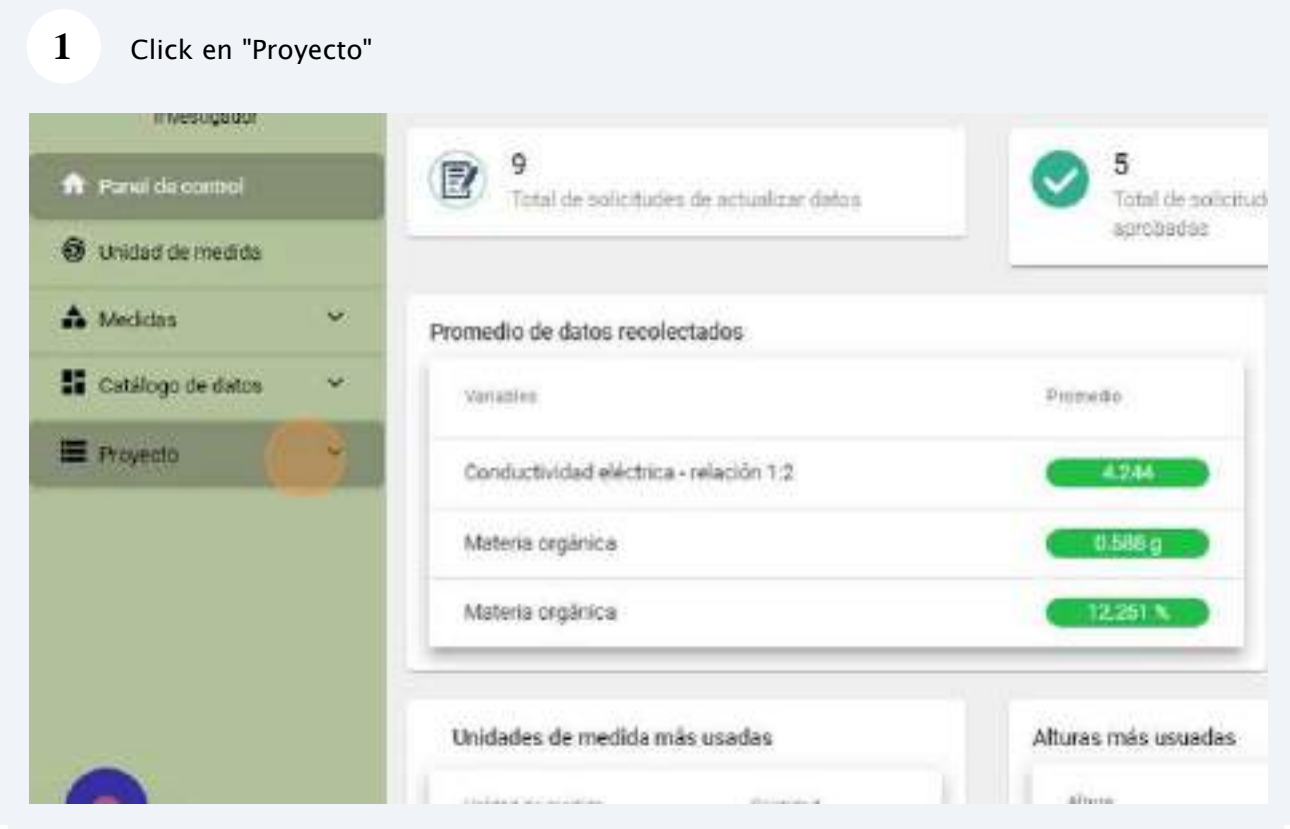

 $\overline{2}$ Dentro de la descarga de datos puedes realizar filtros por "Dataset"

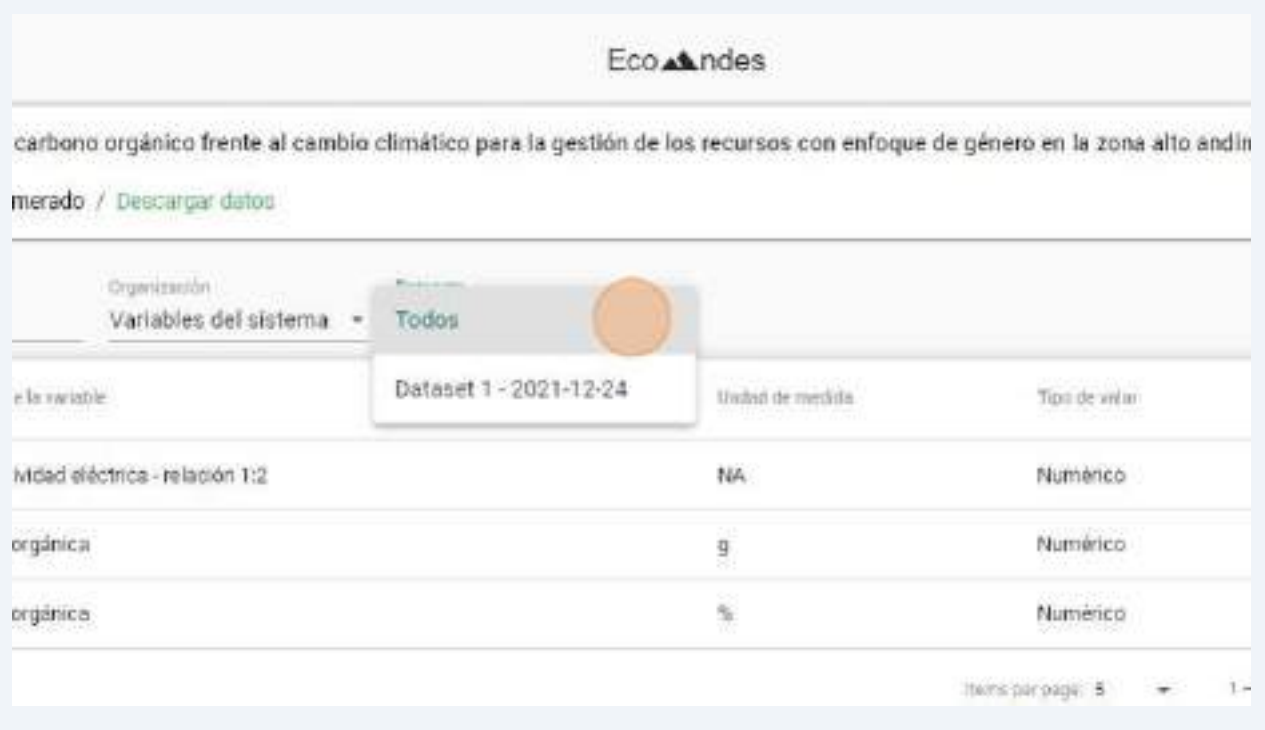

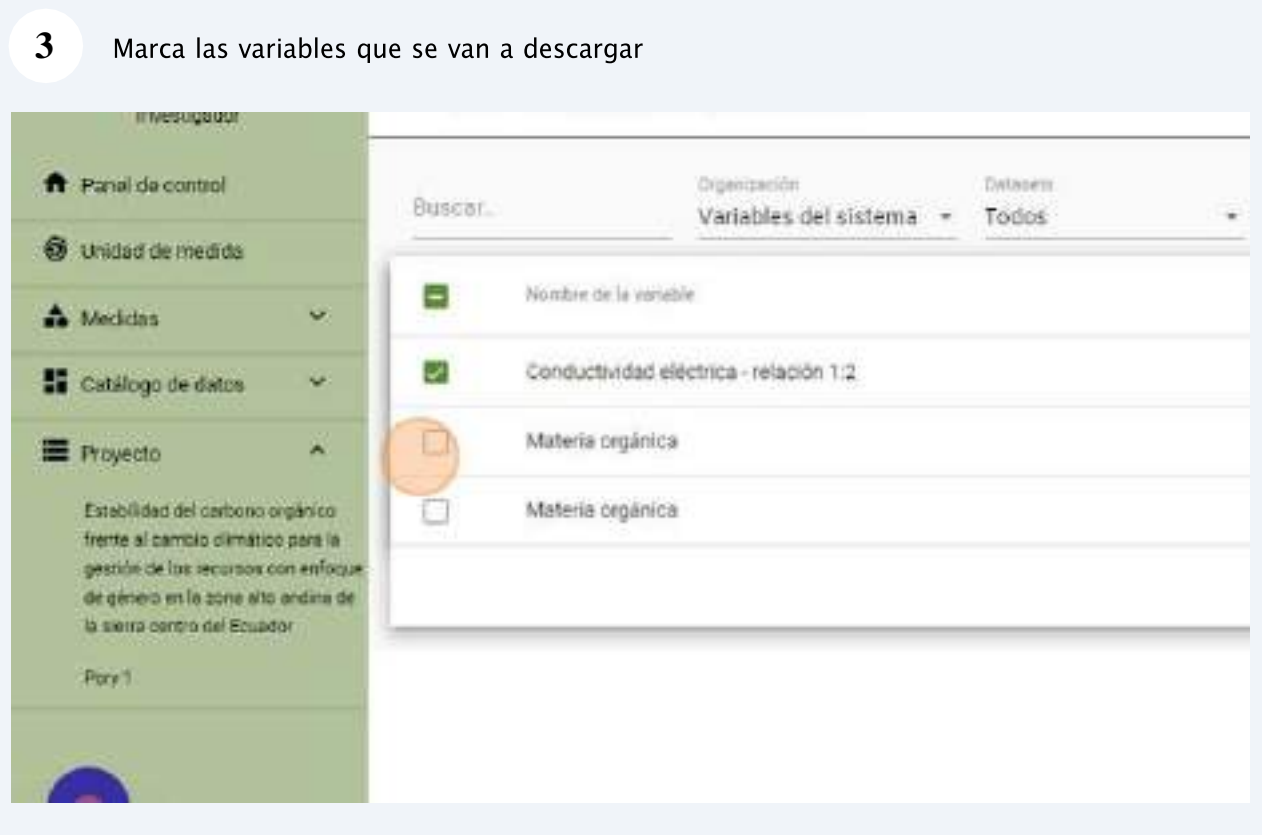

**4** Da click en el botón "download"

Eco At ndes

 $\mathbf{B}$ 

climático para la gestión de los recursos con enfoque de género en la zona alto andina de la sierra centro del

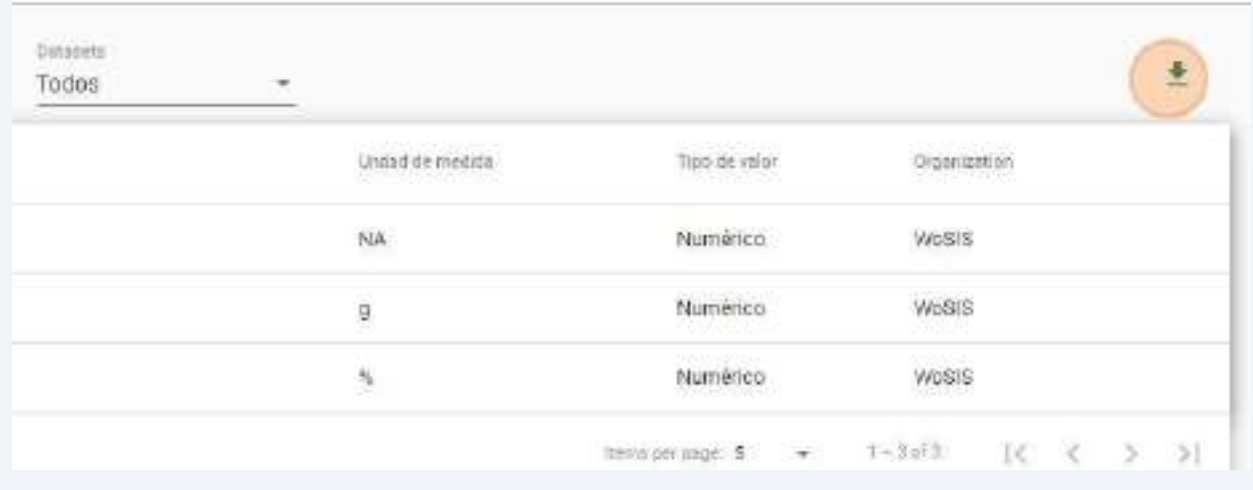

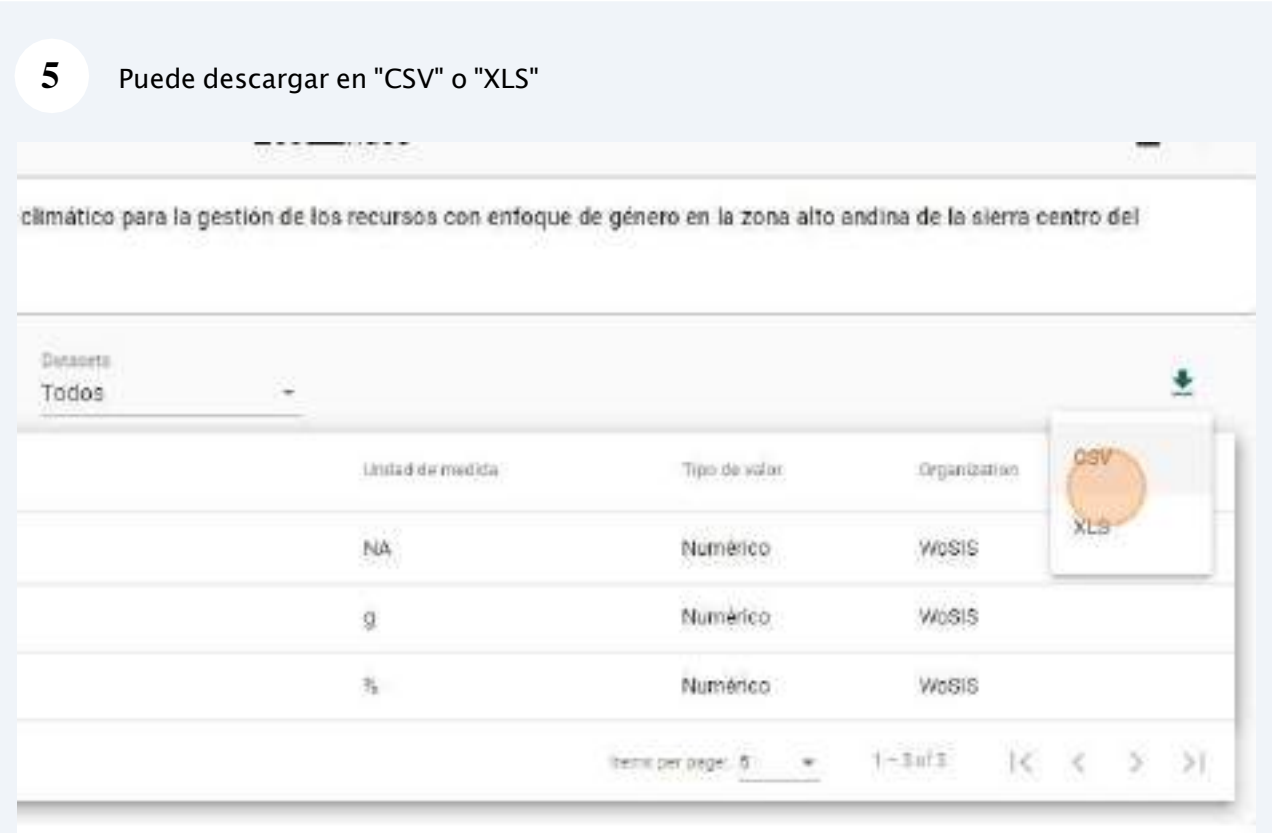

# **8. Módulo de gestión de solicitudes para actualización de datos de un proyecto de investigación**

*Roles implicados: Director, Investigador.*

Con el módulo para gestionar solicitudes para cambios en datos se garantiza la seguridad de los mismos, al mismo tiempo que, permite actualizaciones por parte de los investigadores asegurando que cualquier cambio sea notificado al director del proyecto.

## **8.1. Realizar solicitud para actualizar datos recolectados**

## **8.1.1.Acceso al panel de "Dato recolectado"**

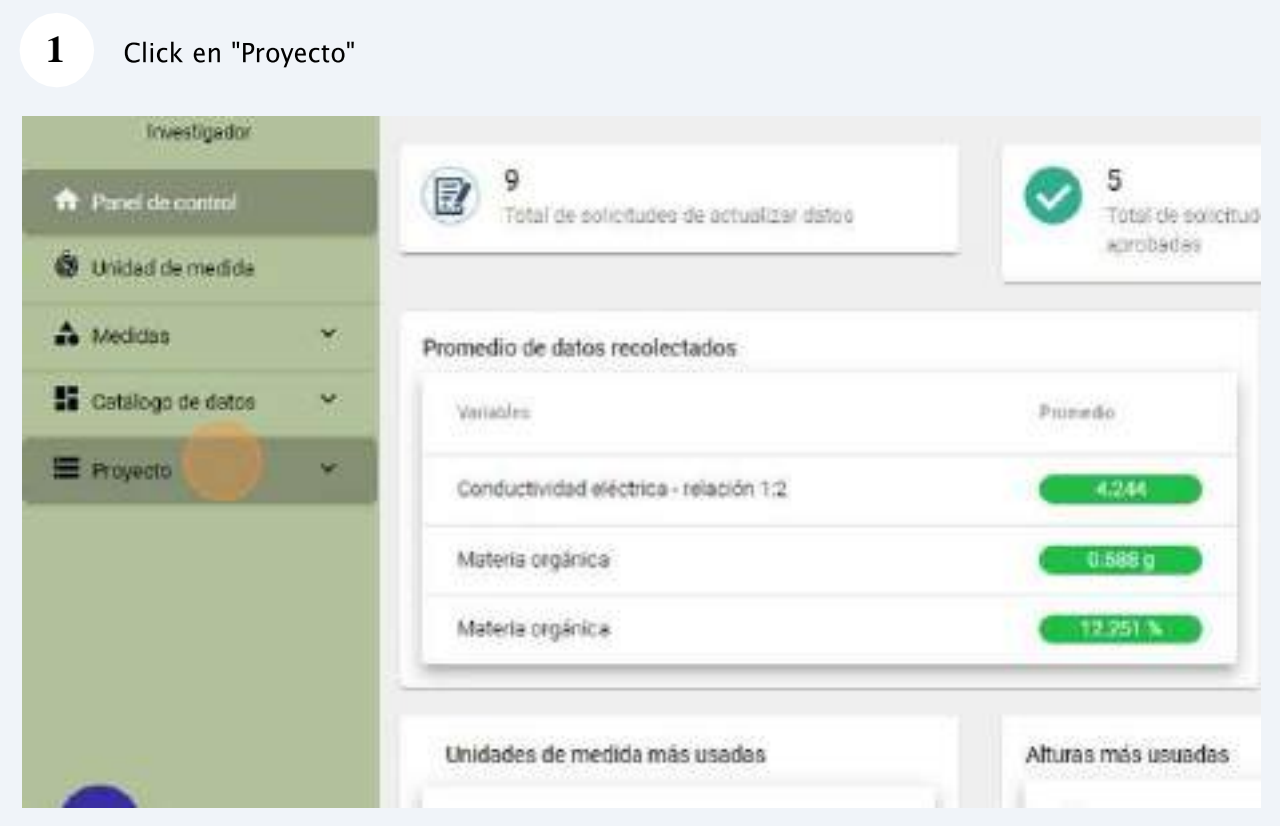

#### $\overline{2}$ Click en un proyecto que este asignado el investigador

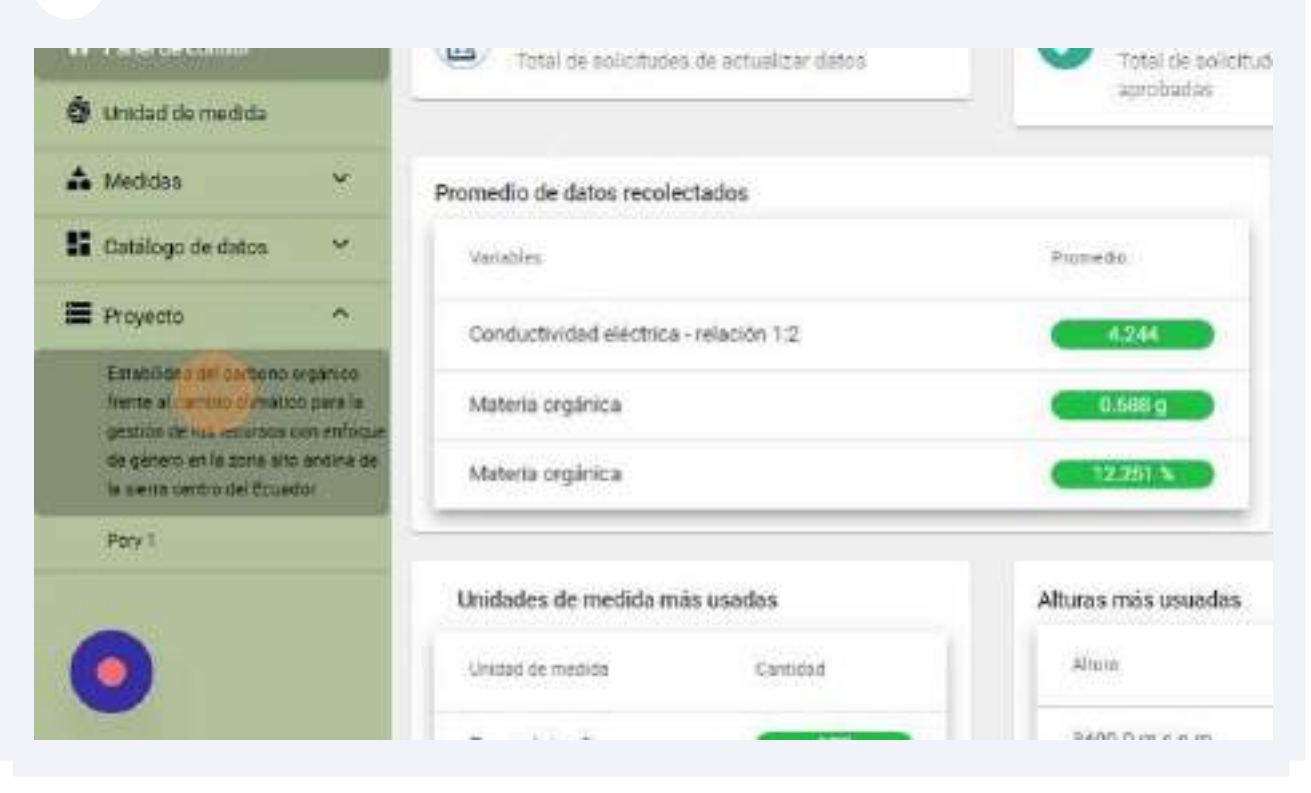

 $\mathbf{3}$ Dentro del conglomerado del proyecto da click en "Parcelas"

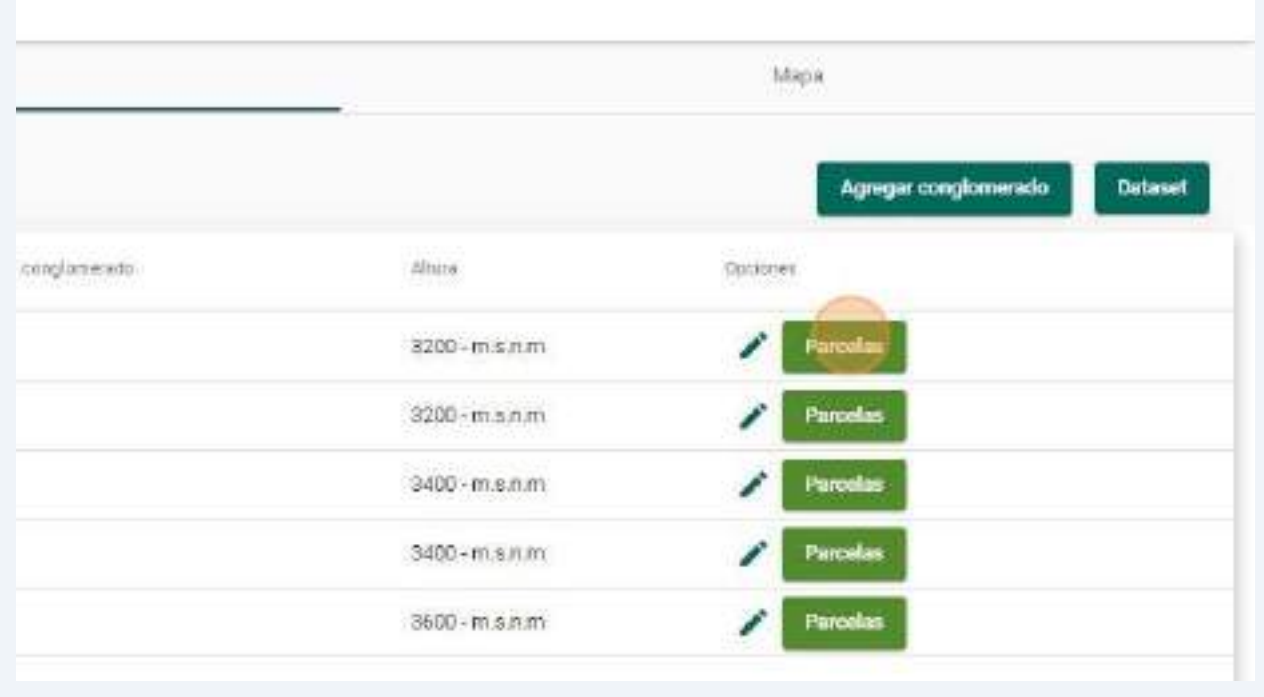

Confirma o rechaza el envió de la solicitud dando click en "Enviar" o "Cancelar"

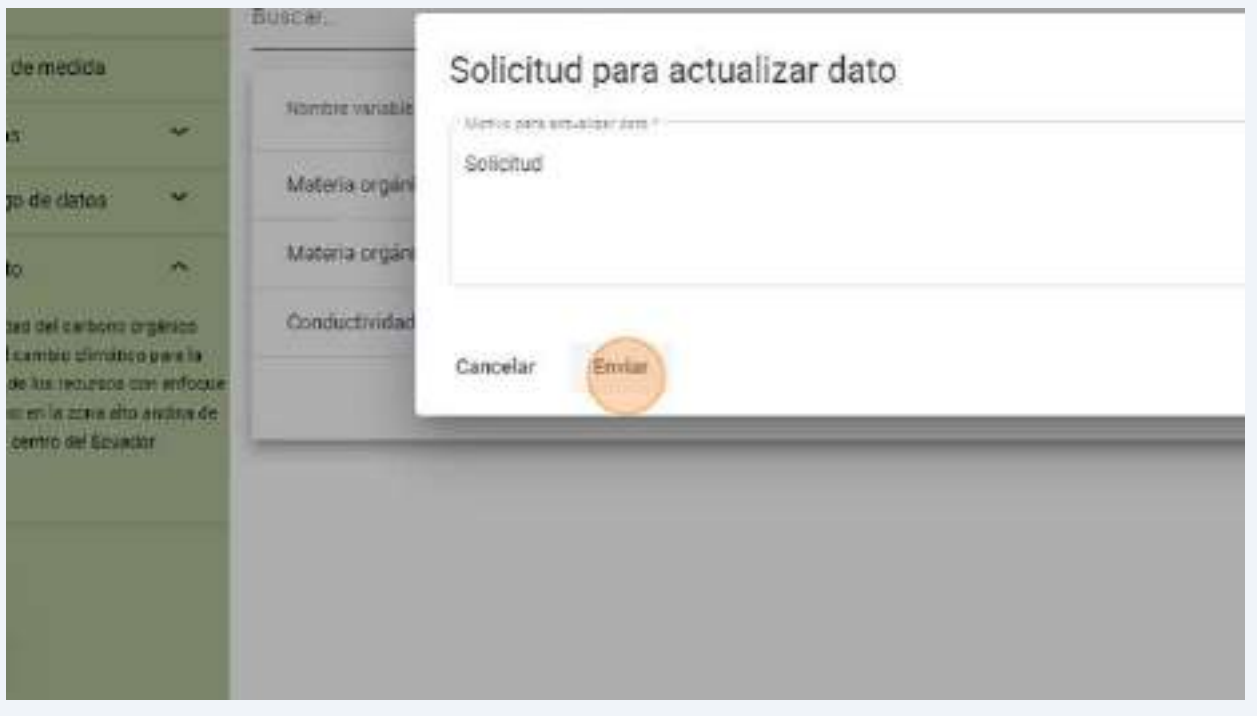

## **8.2. Gestionar solicitud para actualizar datos recolectados**

# **8.2.1.Acceso al panel de "Gestión de solitudes para actualizar datos recolectados"**

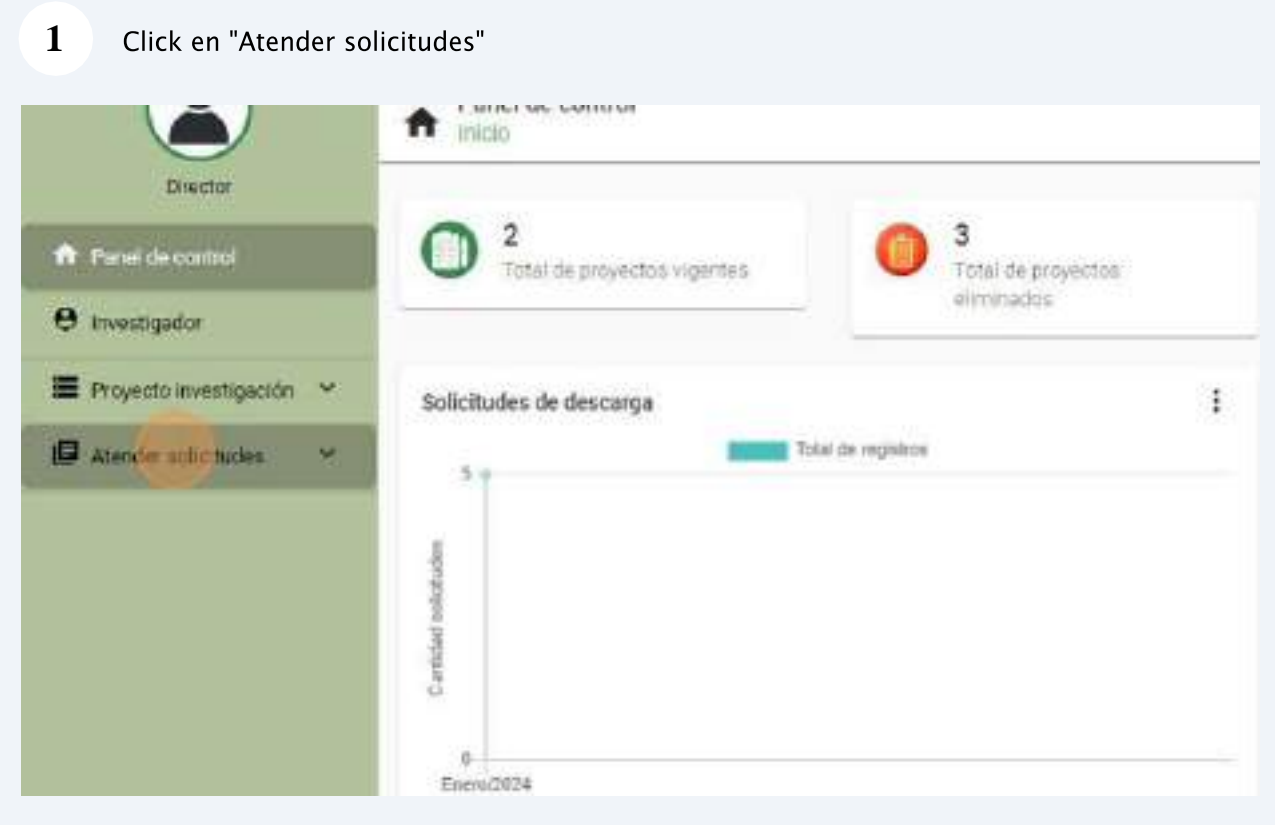

#### $\overline{\mathbf{2}}$ Click en "Actualizar datos" para listar todas las solicitudes pendientes

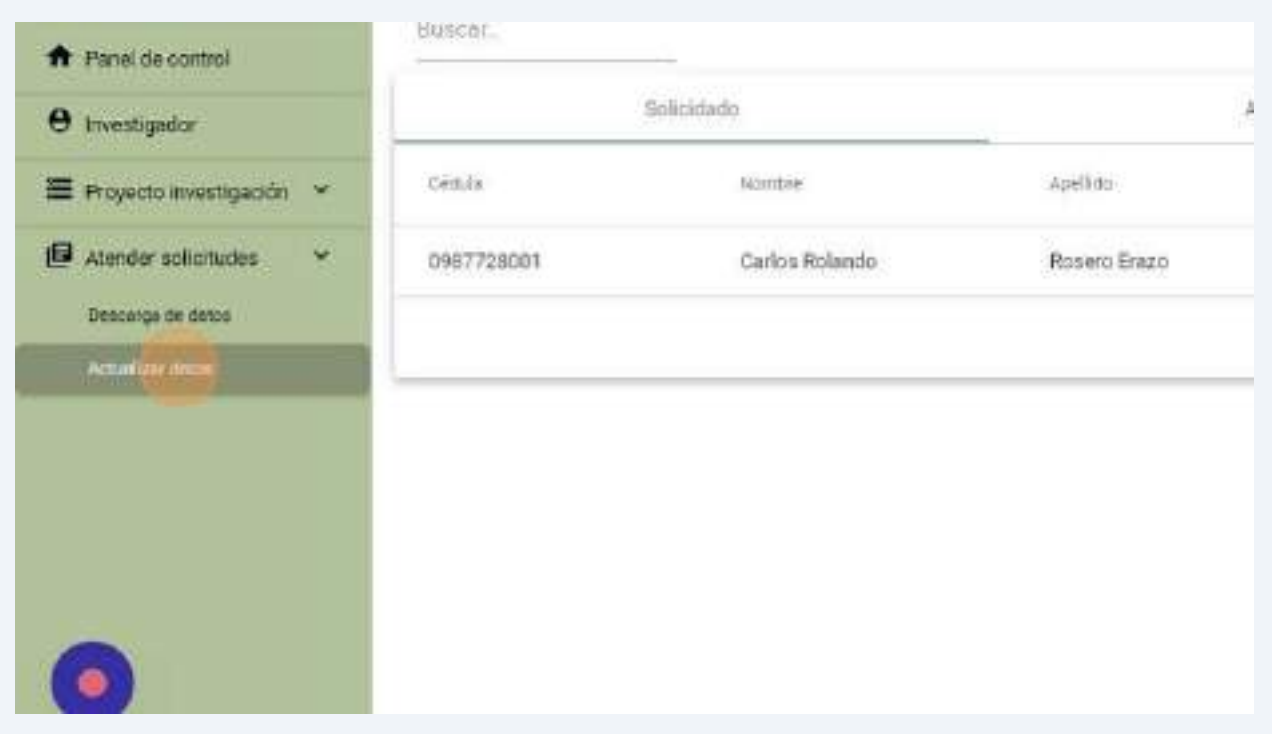

# 8.2.2. Aprobar solicitud

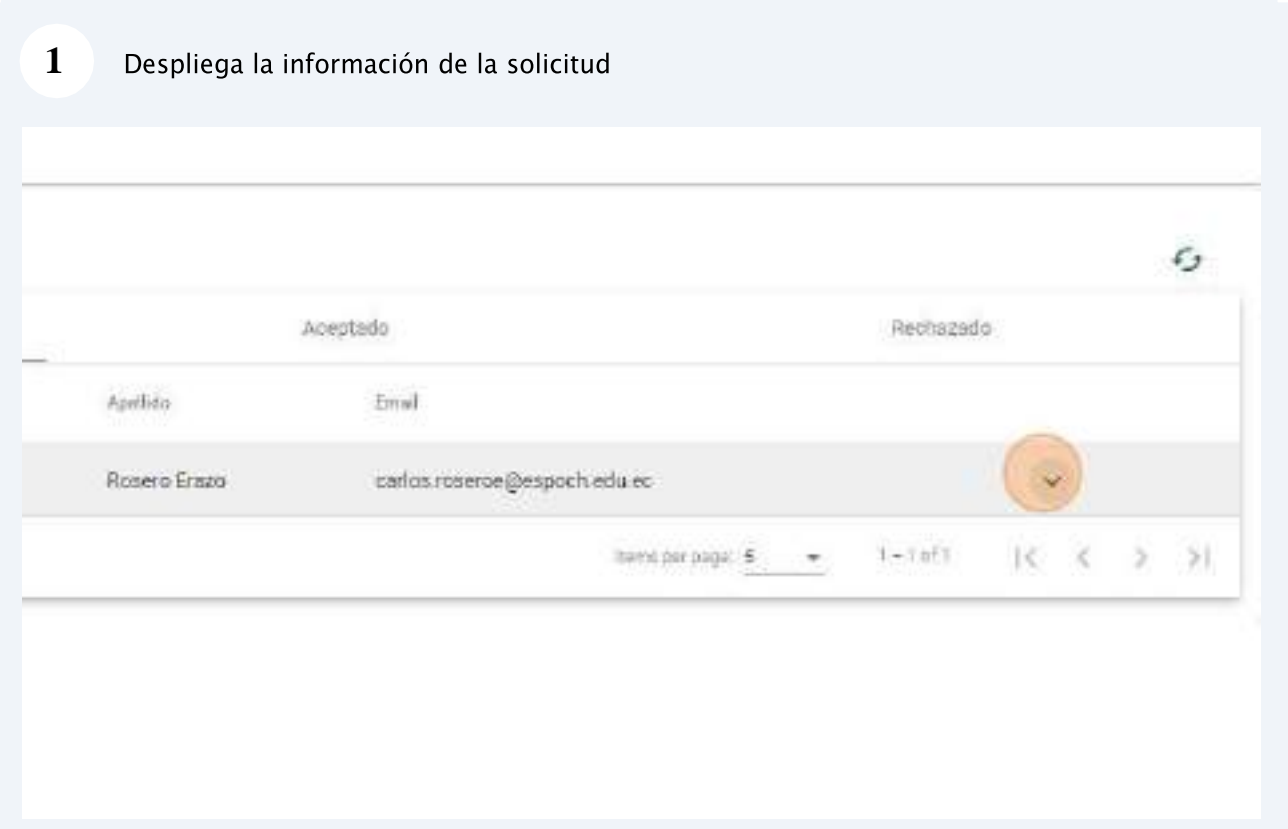

#### $\overline{\mathbf{3}}$ Confirma el envió o la cancelación del rechazo de la solicitud

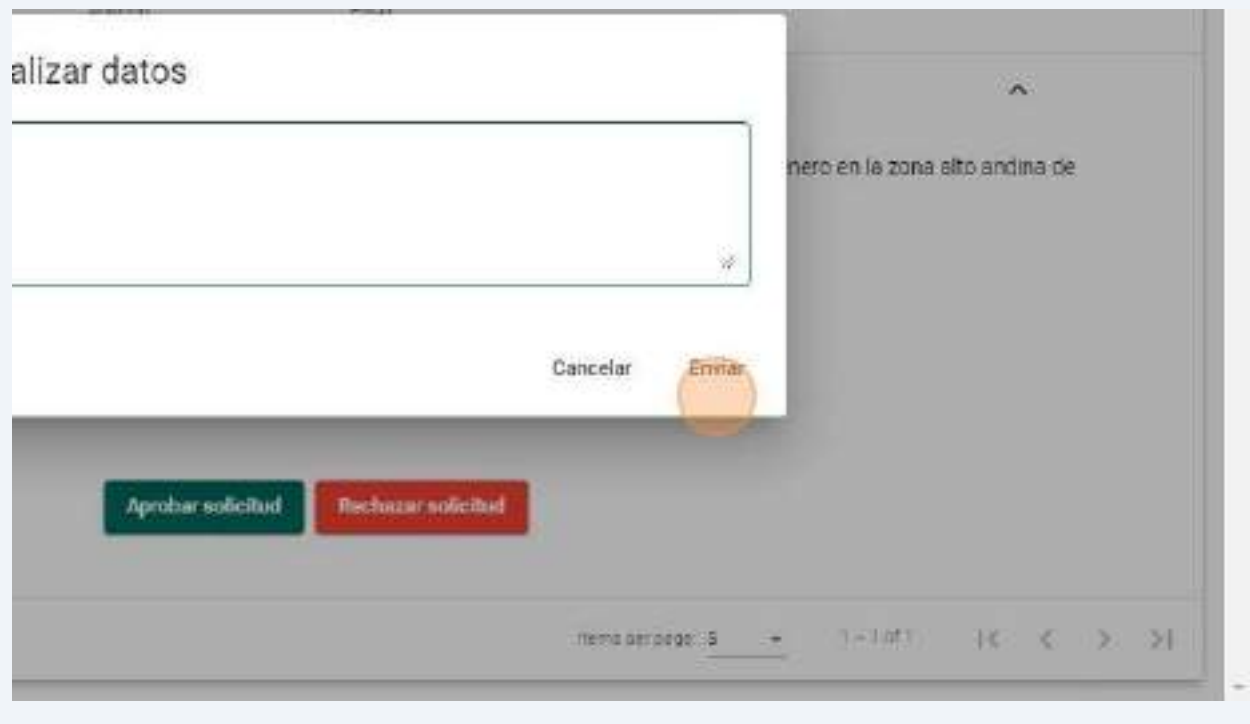

# **9. Módulo de gestión de solicitudes para descarda de datos públicos**

*Roles implicados: Director, Usurario común.*

La aplicación web permite gestionar las solicitudes para descargas de datos realizadas por usuarios comunes asegurando un acceso controlado y seguro para los datos públicos

## **9.1. Realizar solicitud para descarga de datos**

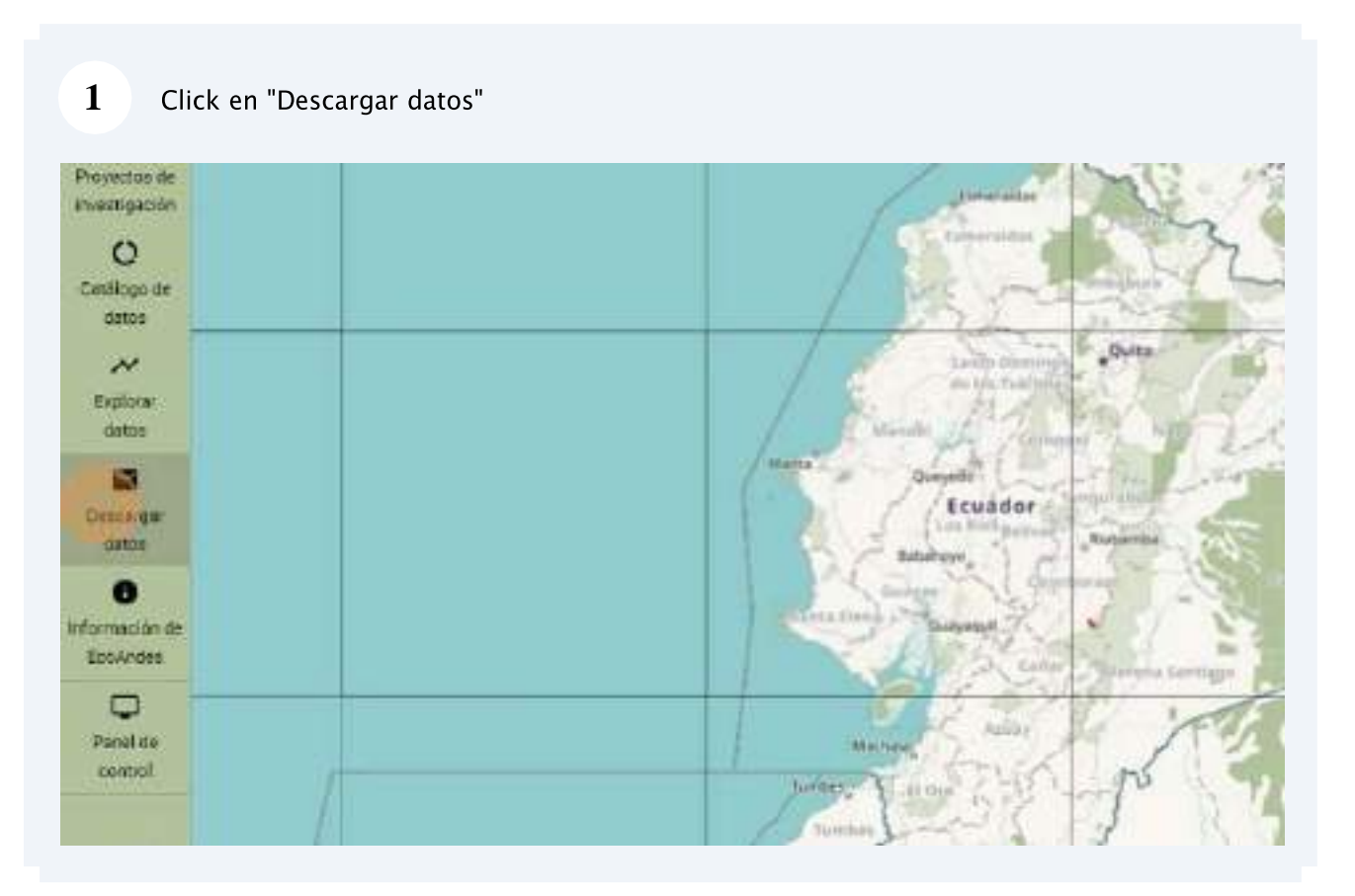

## **9.1.1.Acceso al panel de "Solicitud de descarga de datos"**

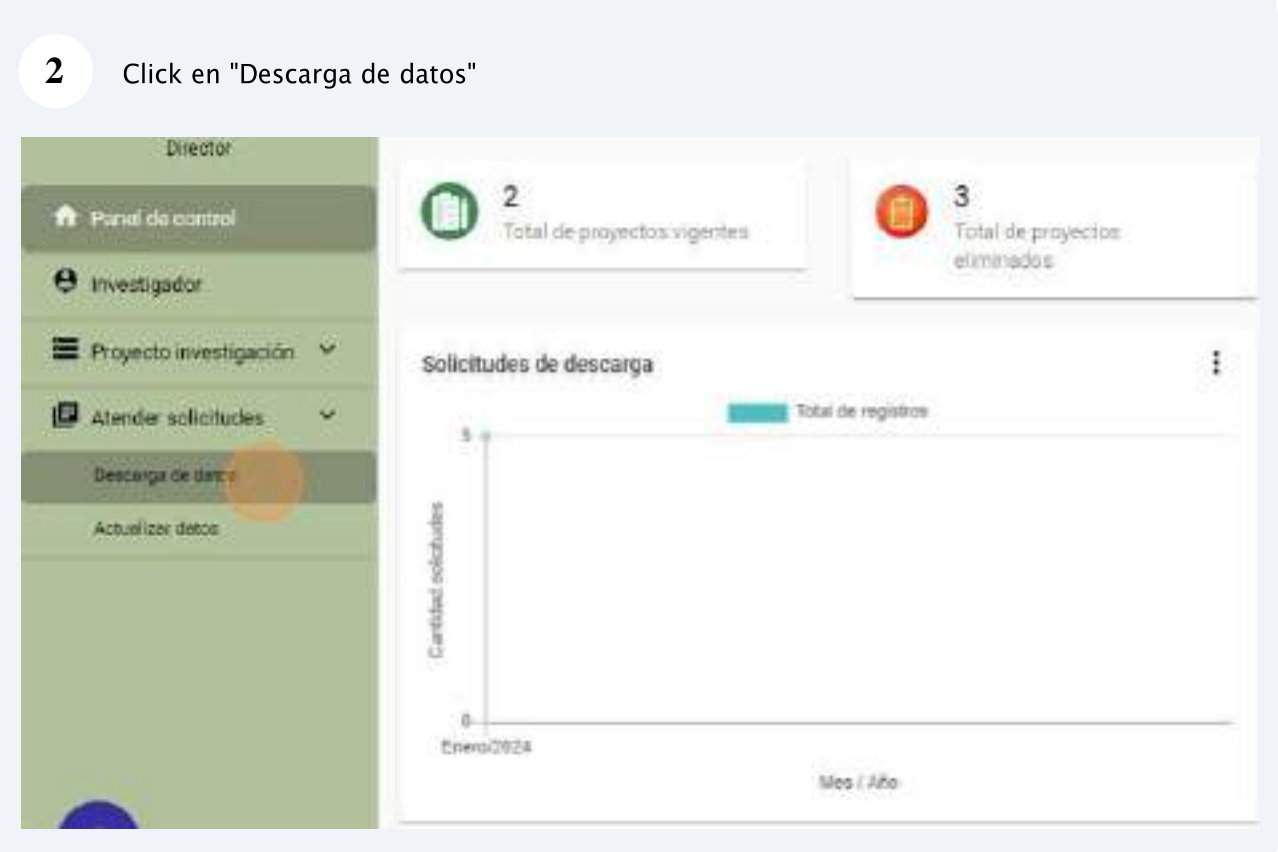

# 9.2.2. Aprobar solicitud

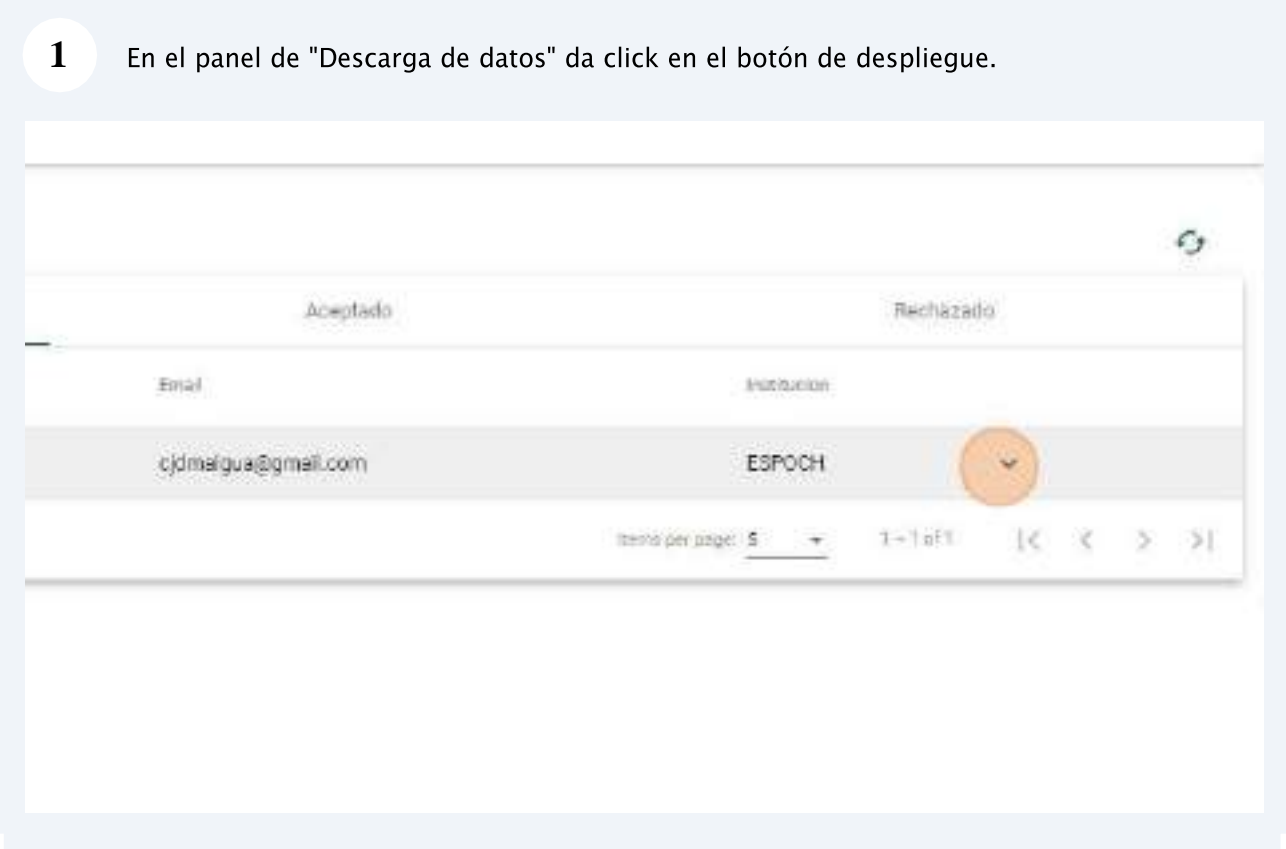

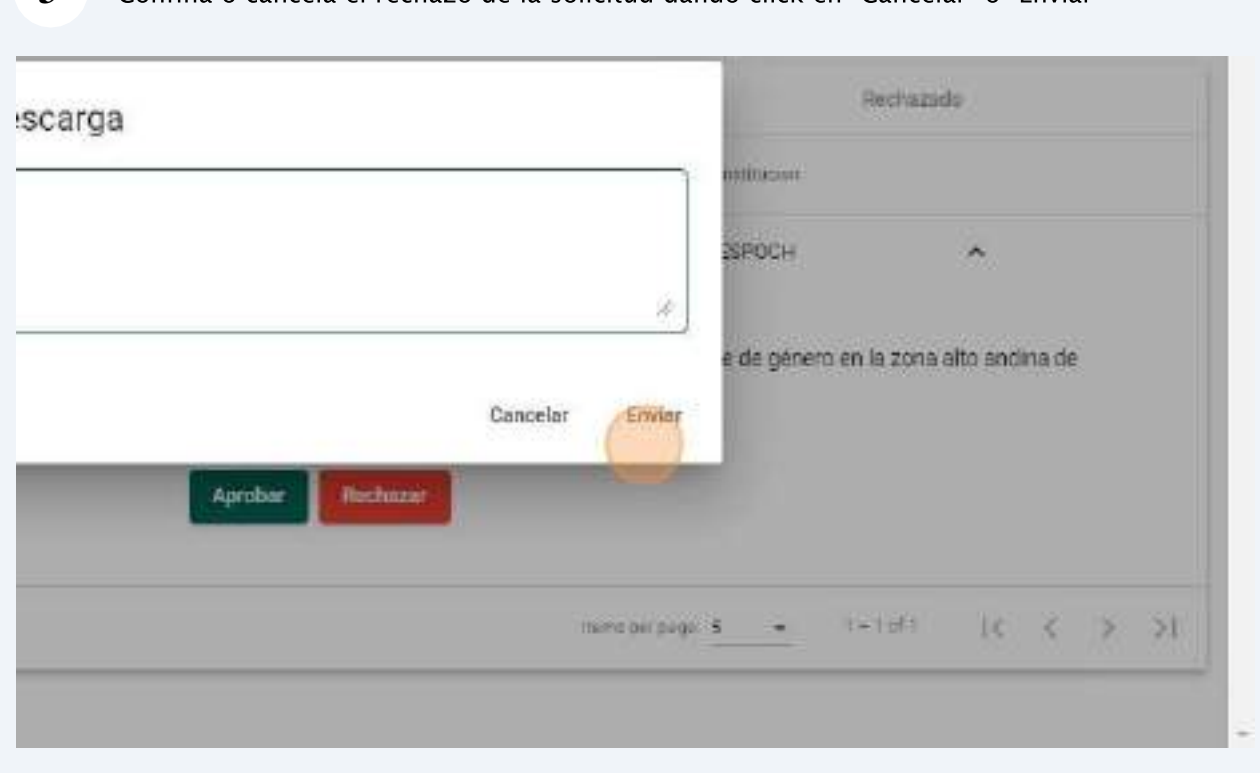

# 3 Confina o cancela el rechazo de la solicitud dando click en "Cancelar" o "Enviar"

# **10. Módulo de gestión de catálogo de variables**

*Roles implicados: Administrador, Administrador de datos.*

La aplicación web permite gestionar un catálogo de variables conforme con estándares internacionales, asegurando una estructura coherente y accesible para los usuarios. Las variables al ser normalizadas podrán ser utilizadas en diferentes proyectos de investigación, y a su vez, facilitar el análisis de los dataset.

## 10.1. Organización

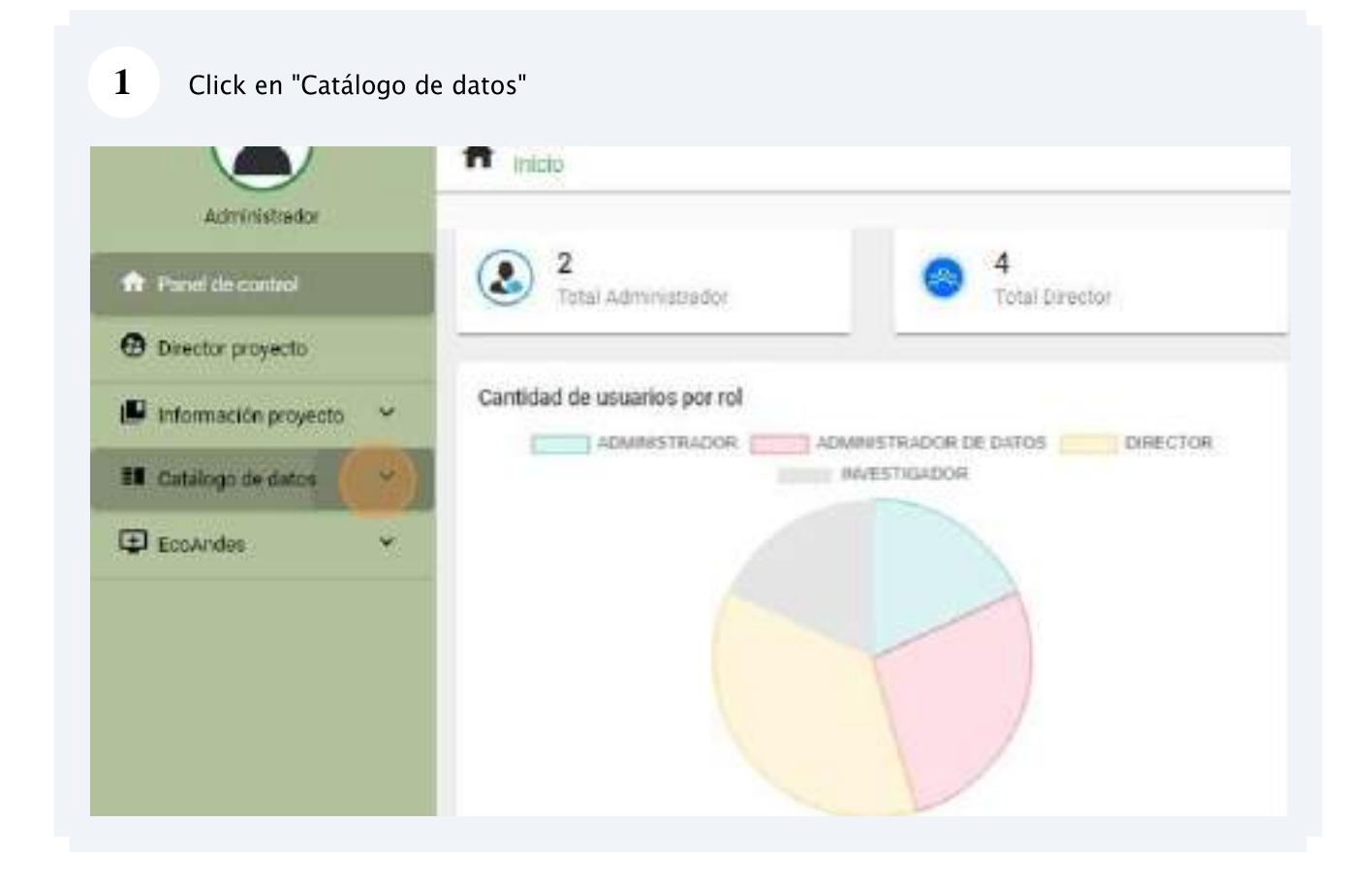

#### $\boldsymbol{6}$ Una vez modificado los campos requeridos dar click en el botón "Actualizar"

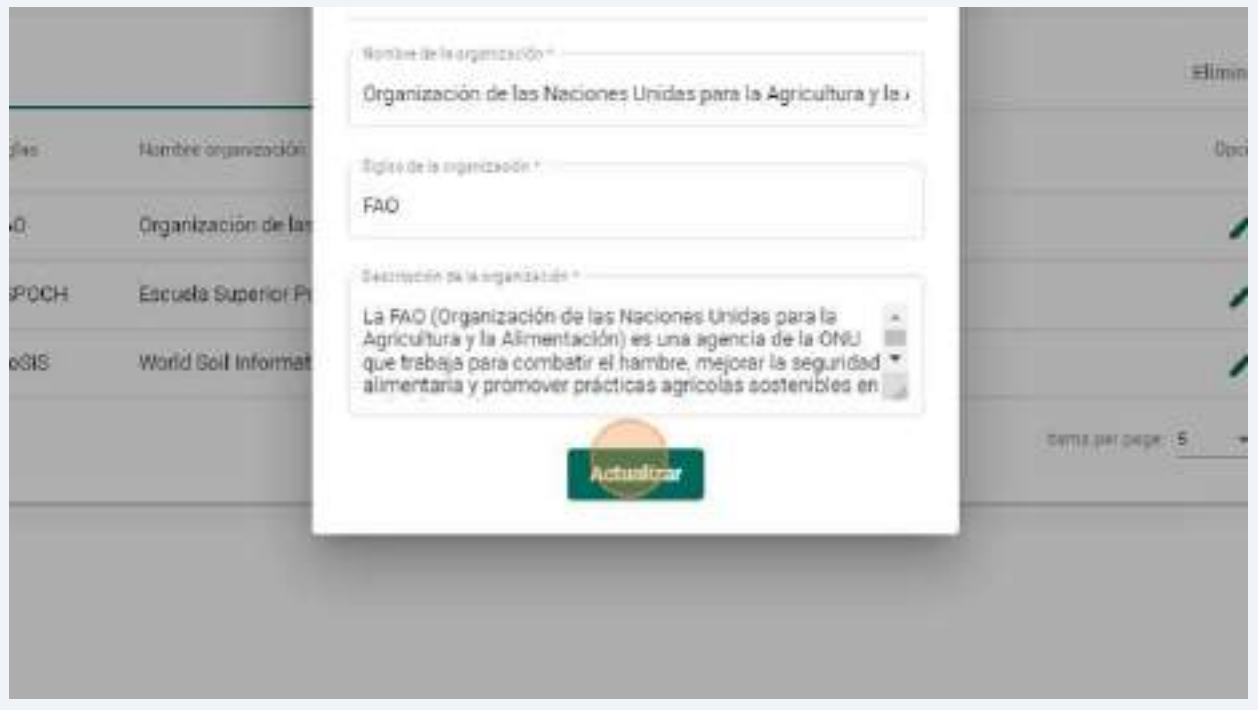

#### $\overline{7}$ Para eliminar la "Organización" de click en el botón "delete"

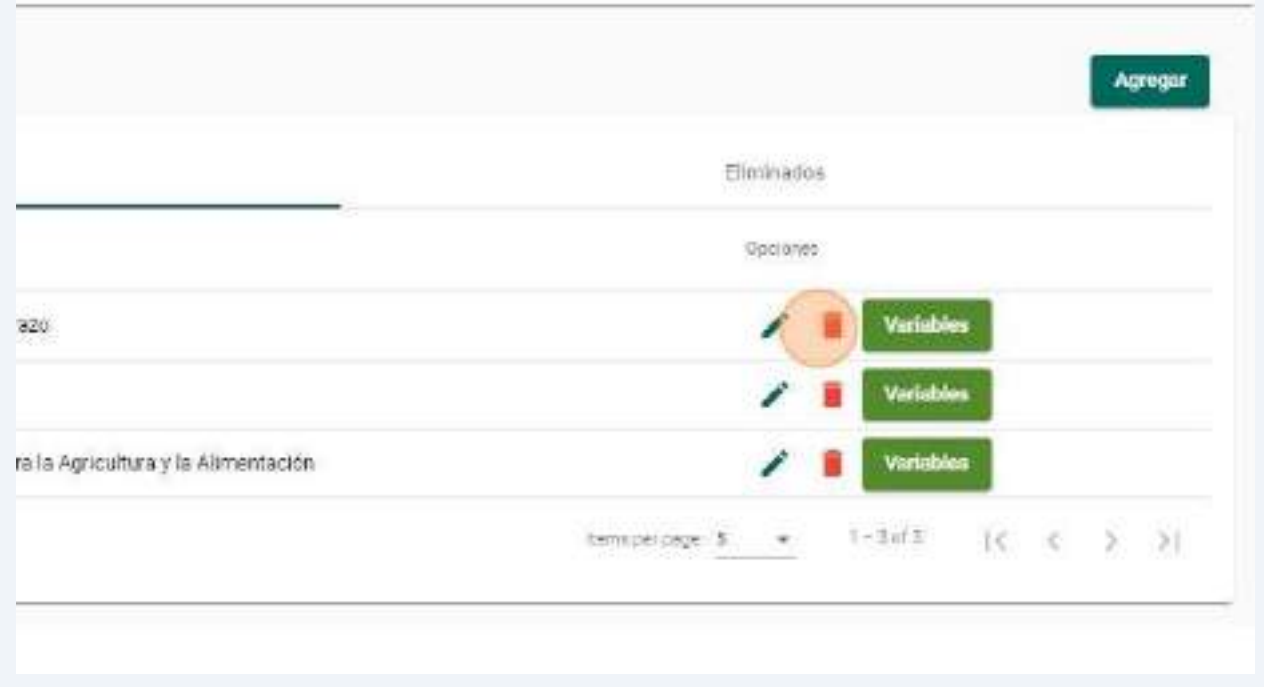

Confirme la eliminación de la "Organización" dando click en "Eliminar" o cancelarla eliminación dando click en el botón "Cancelar"

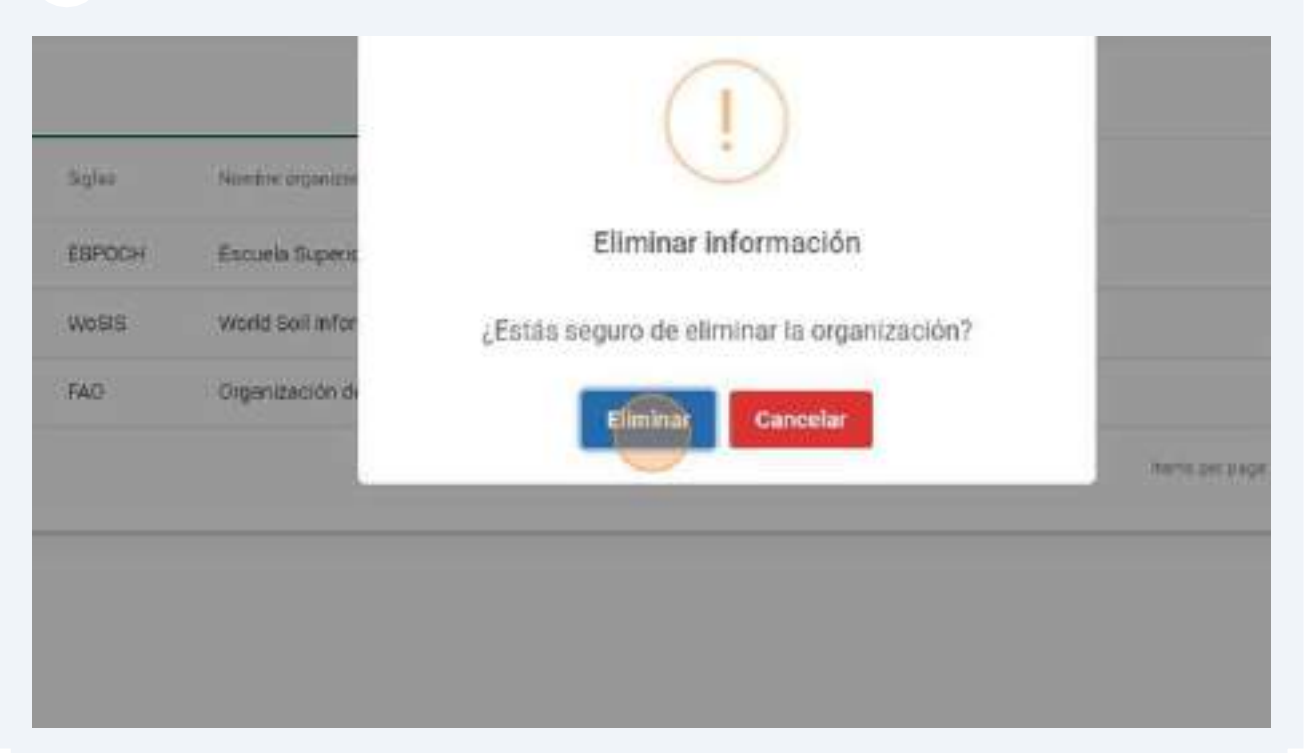

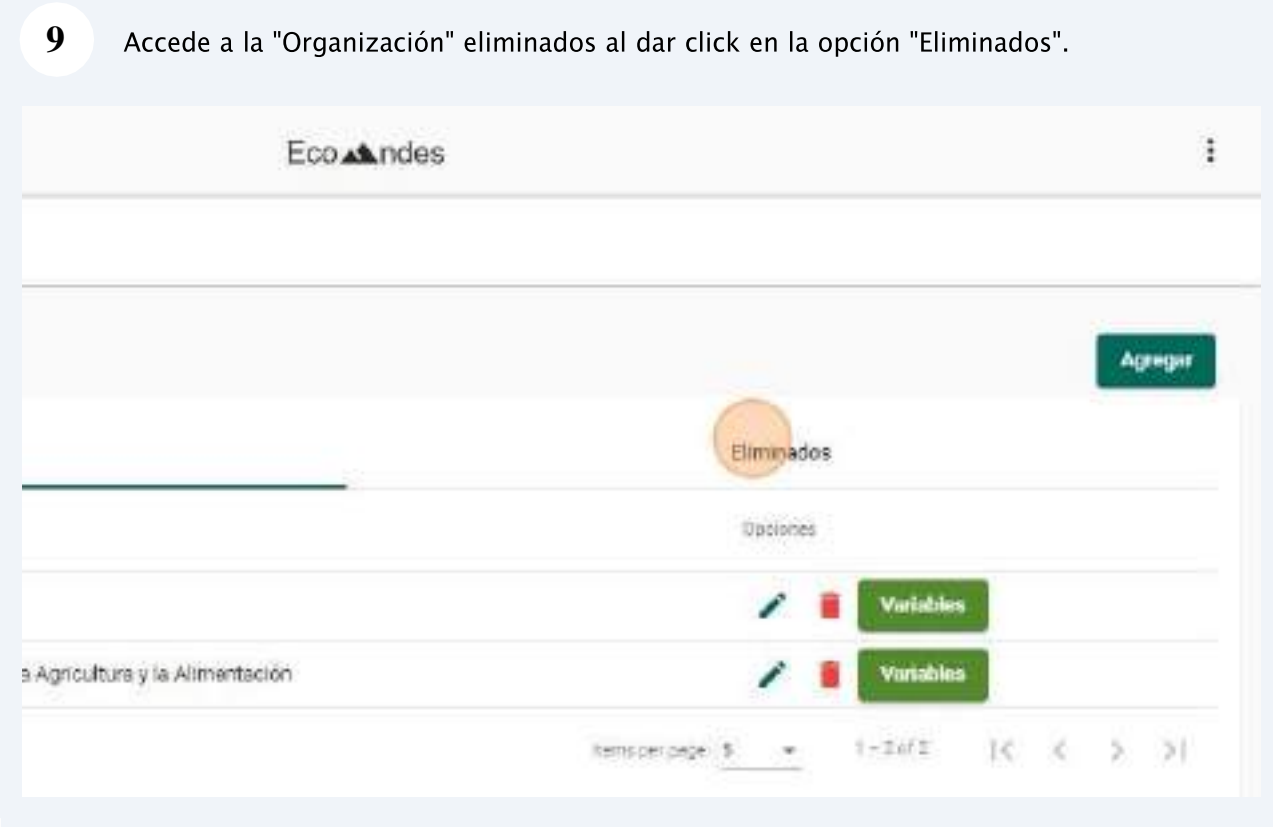

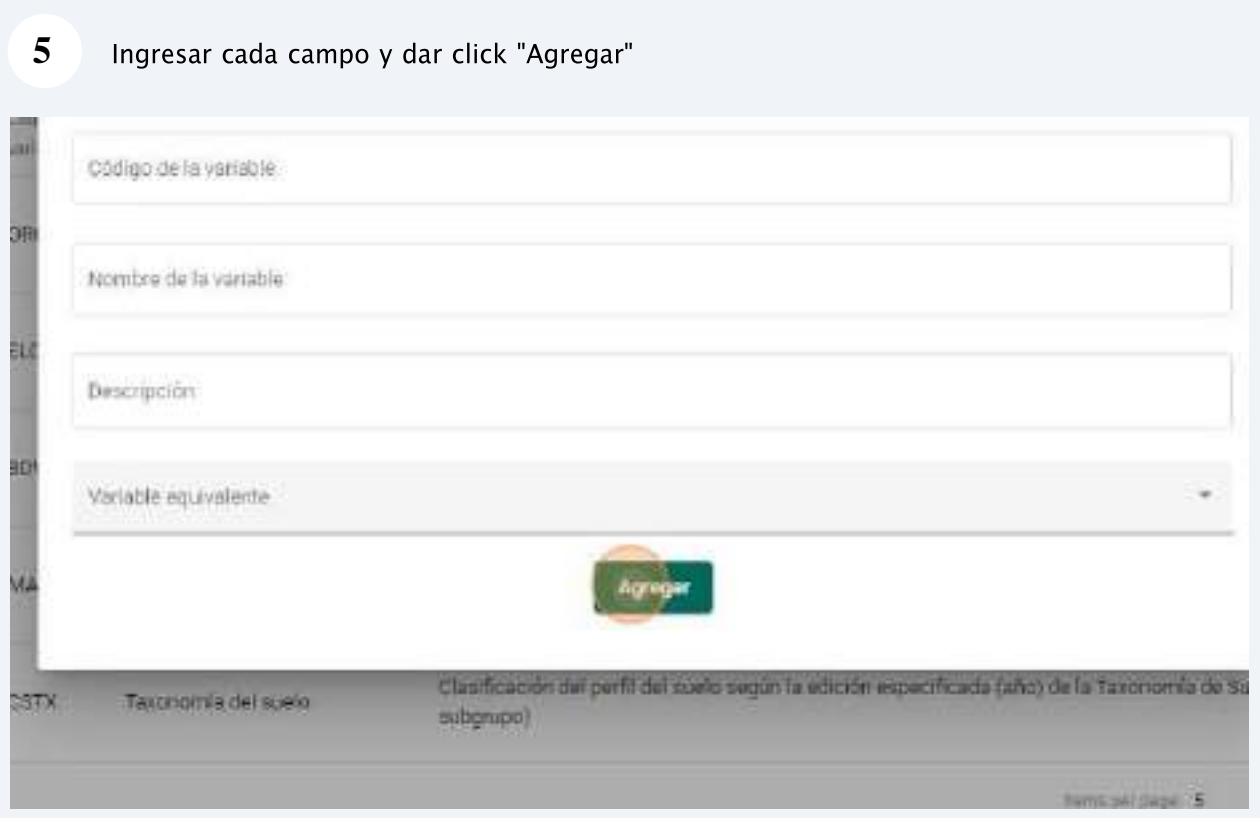

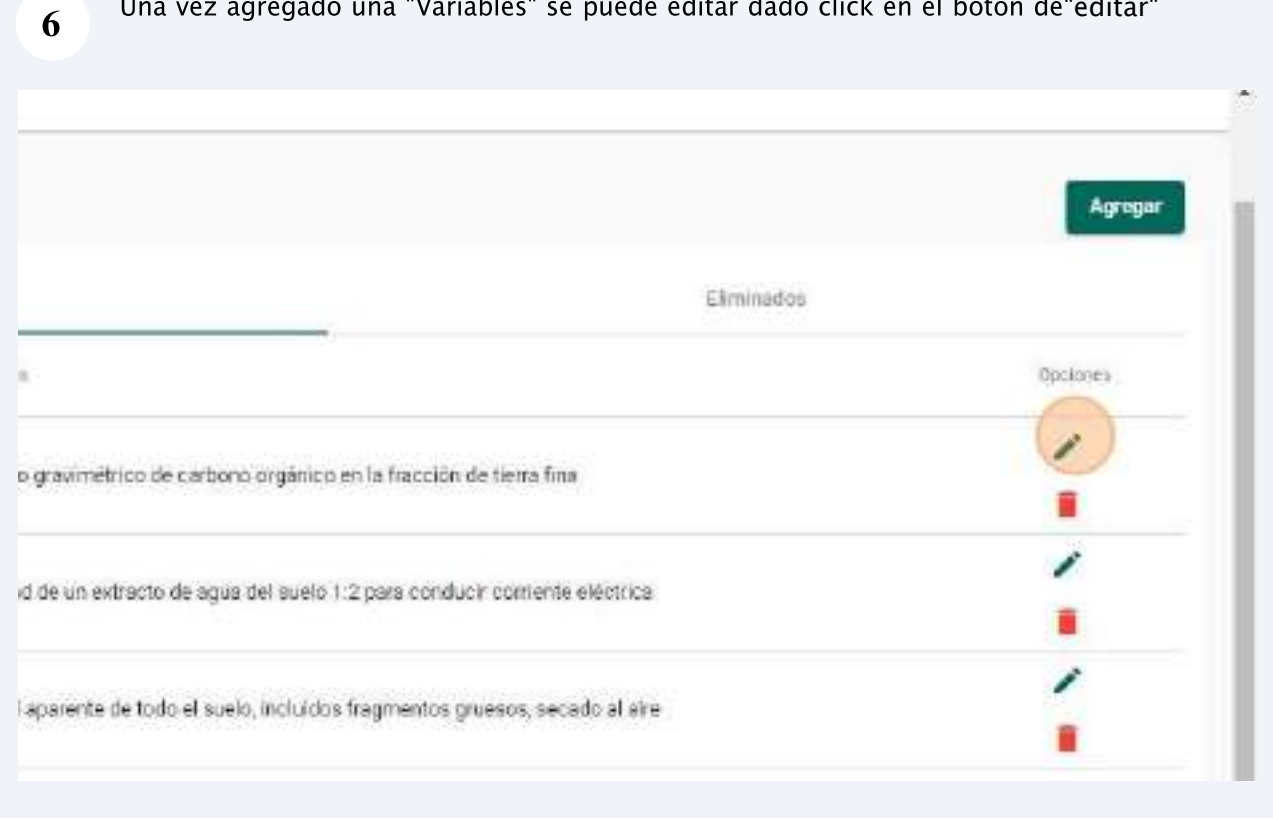

### **10.3. Familias**

**1** Click en "Familia" **A** Panel de control  $\Theta$  Director proyecto **Disponibles**  $\blacksquare$  Información proyecto  $\smile$ Comgo vattable Nombre switchle **El** Catálogo de datos  $\alpha$ 001  $TOO$ Organización  $002$  $002$ Penks. Variation del sistema 003 003 E EcoAndes ×

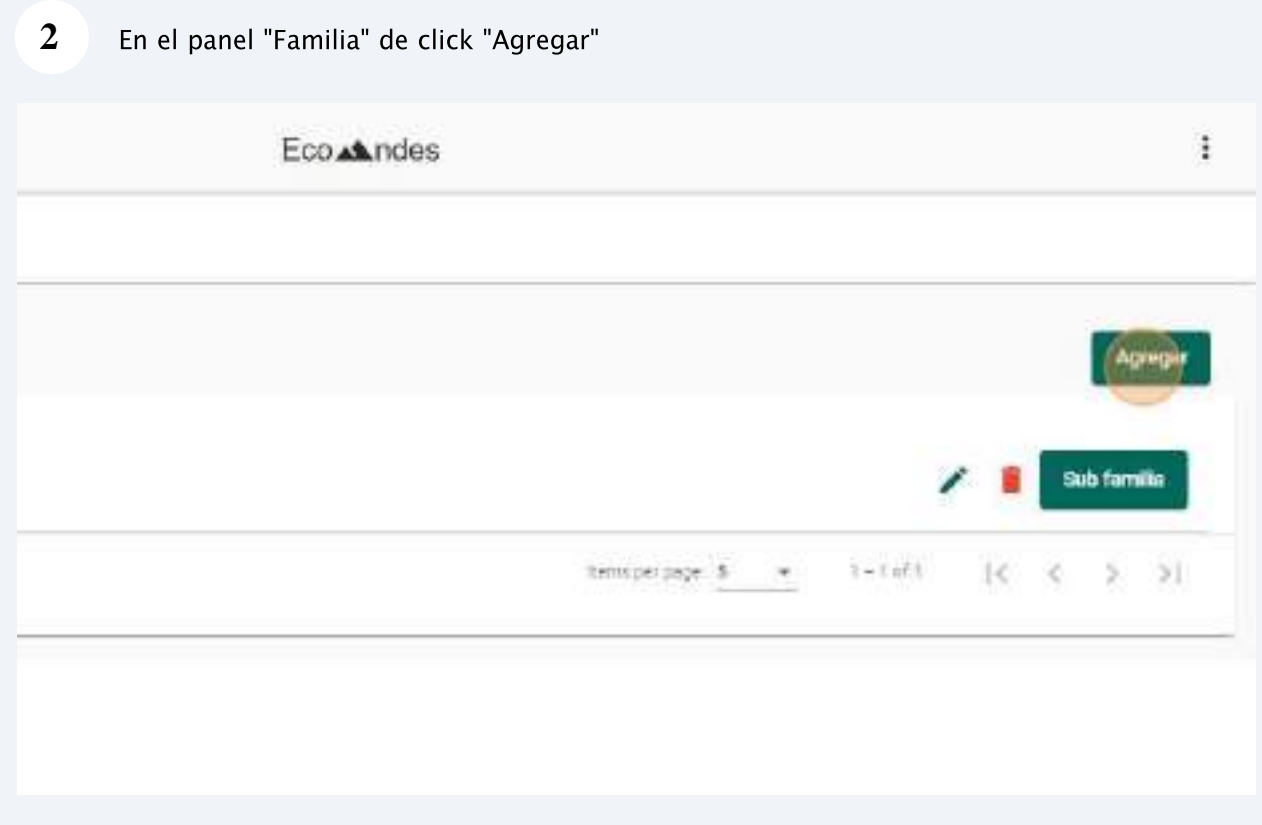

 $\overline{7}$ 

Confirme la eliminación de la "Familia" dando click en "Eliminar" o cancelar la eliminación dando click en el botón "Cancelar"

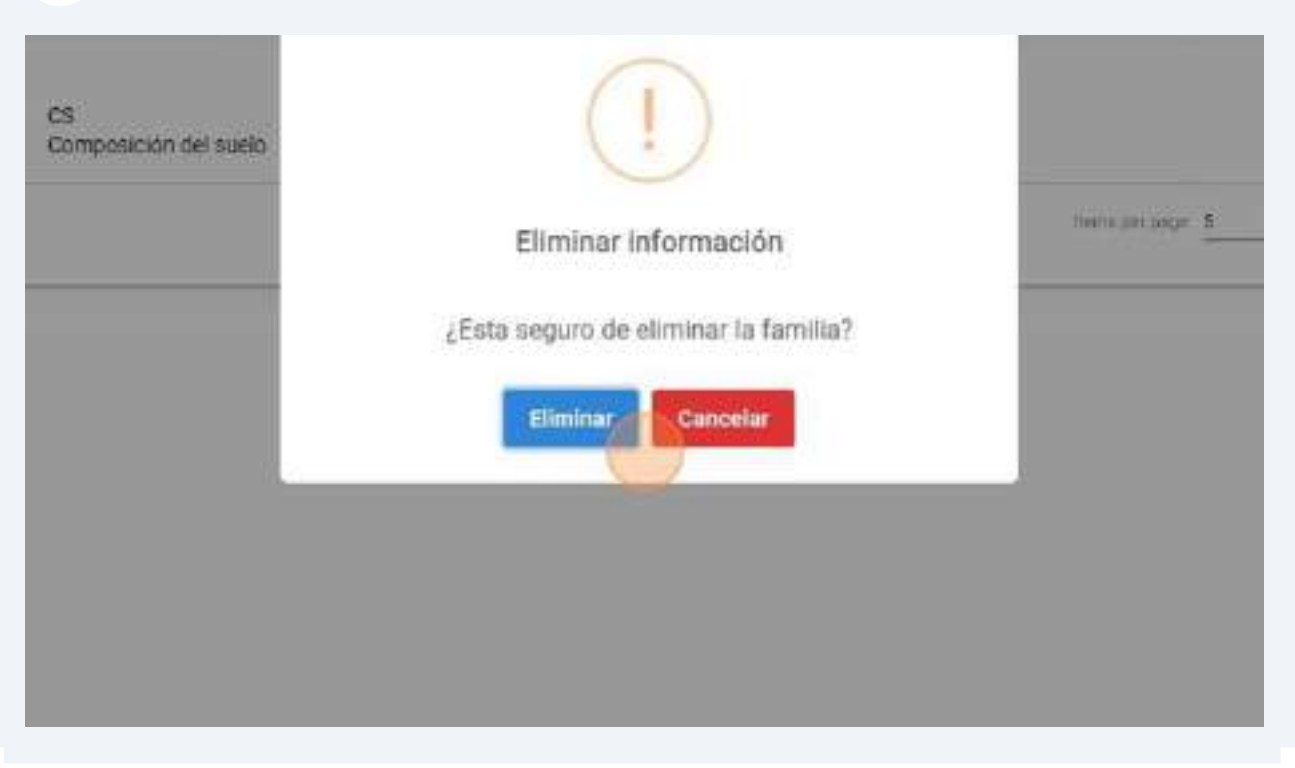

Accede a las sub familias dando click en "Sub familia", y poder realizar las mimas 8 acciones

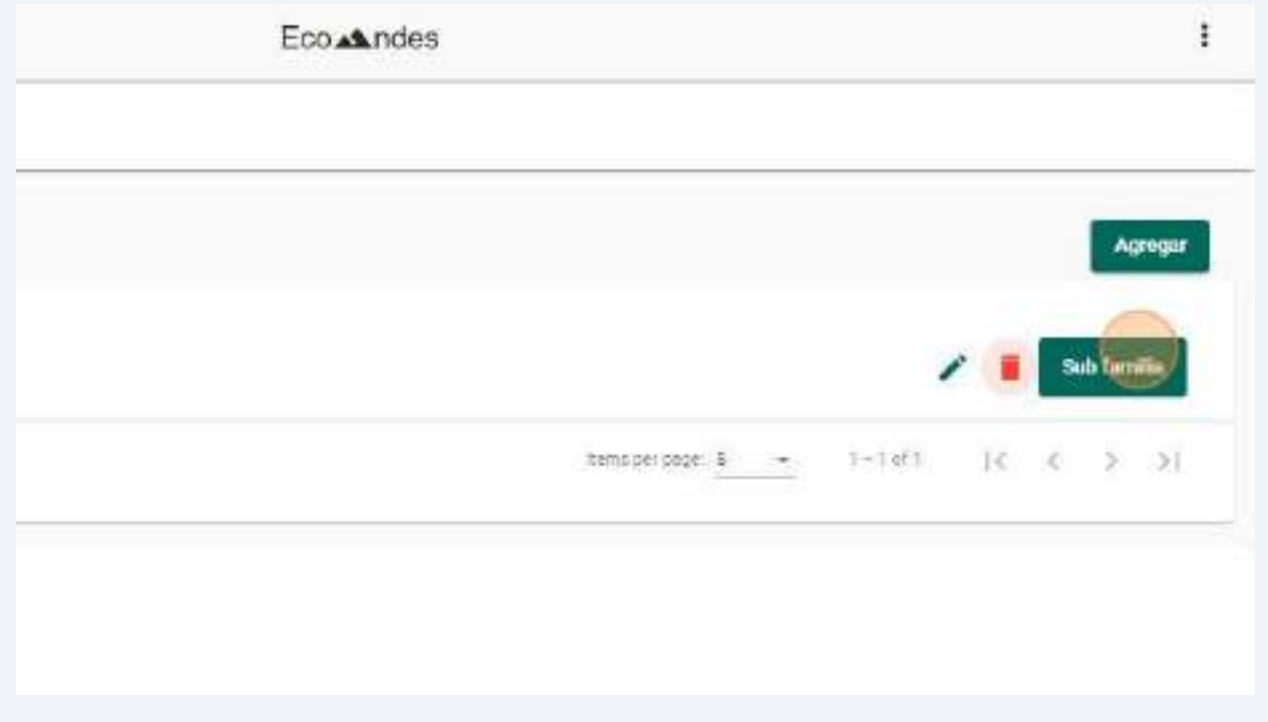

## **10.4. Variables del sistema**

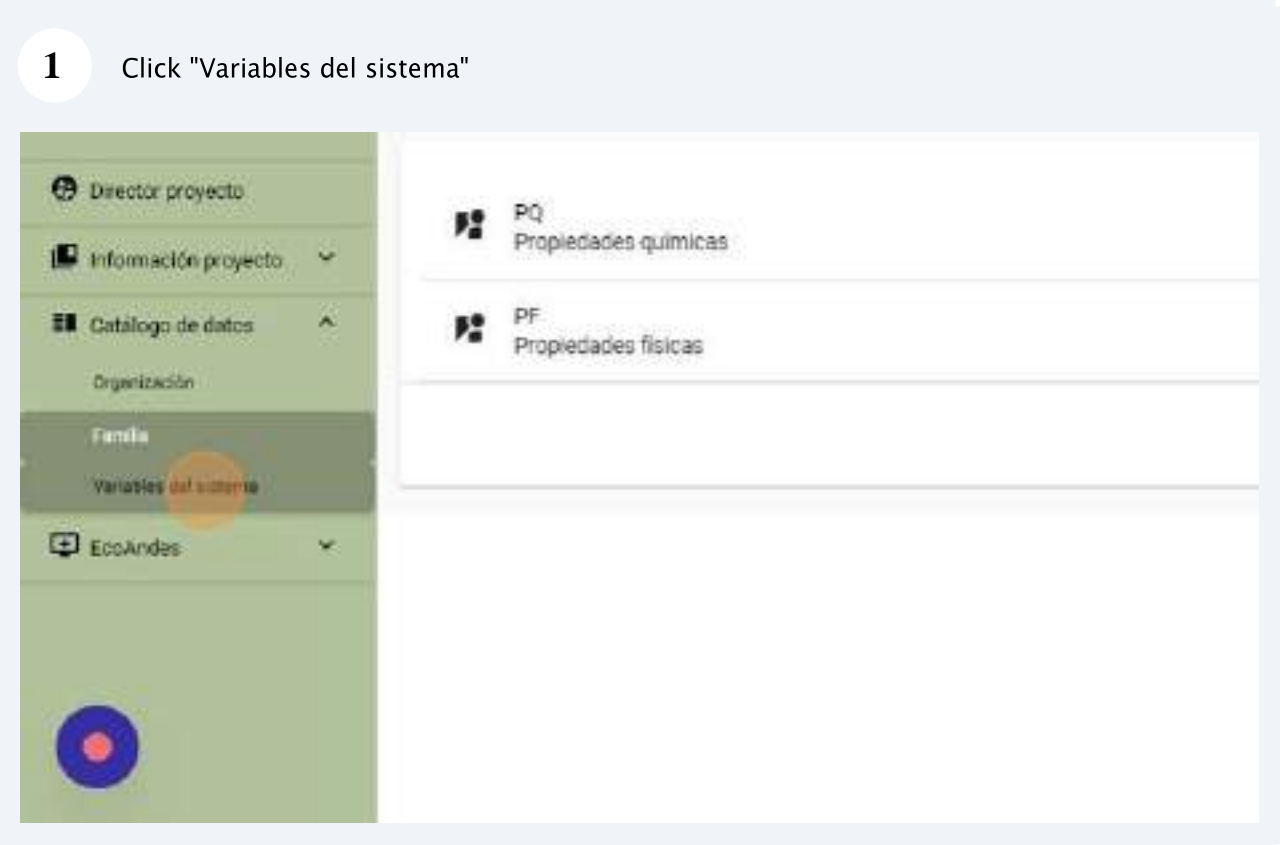

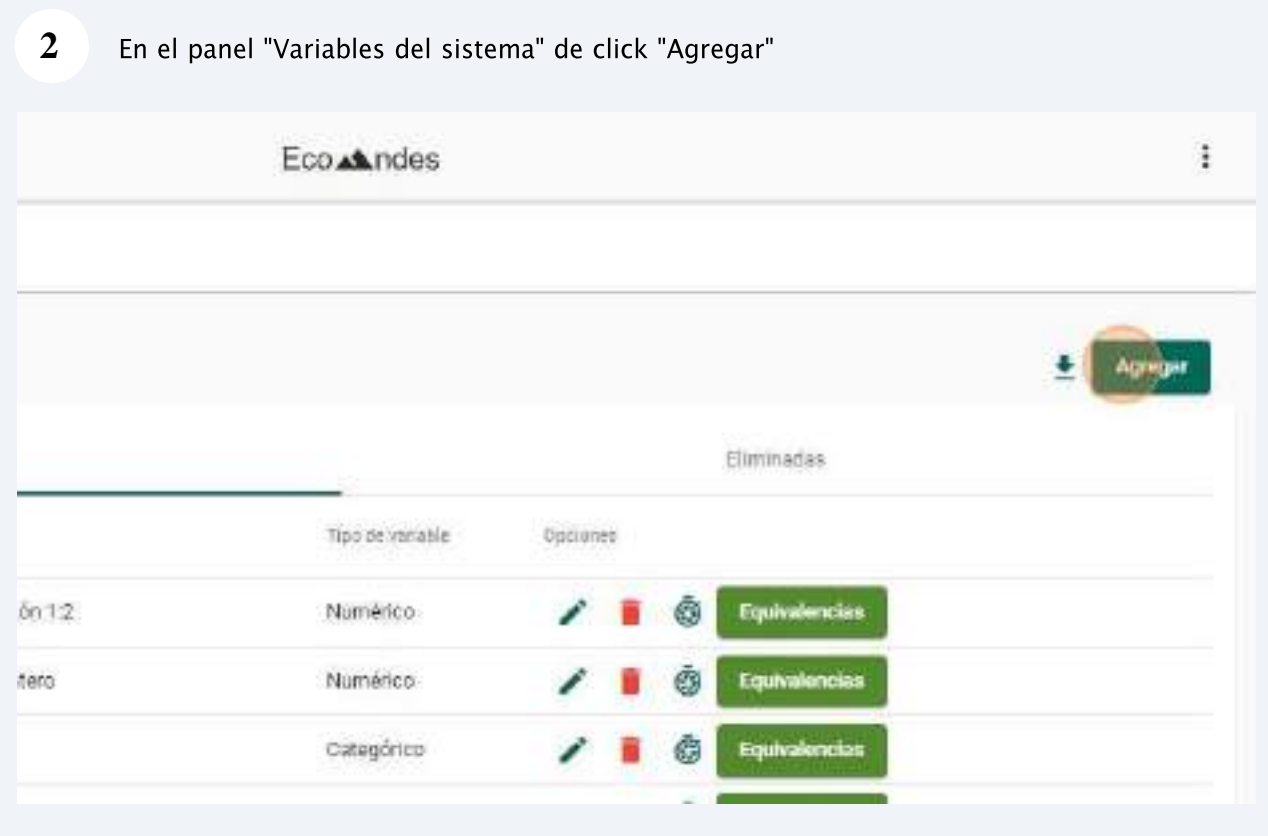

**9** Actualiza los campos de los valores permitidos

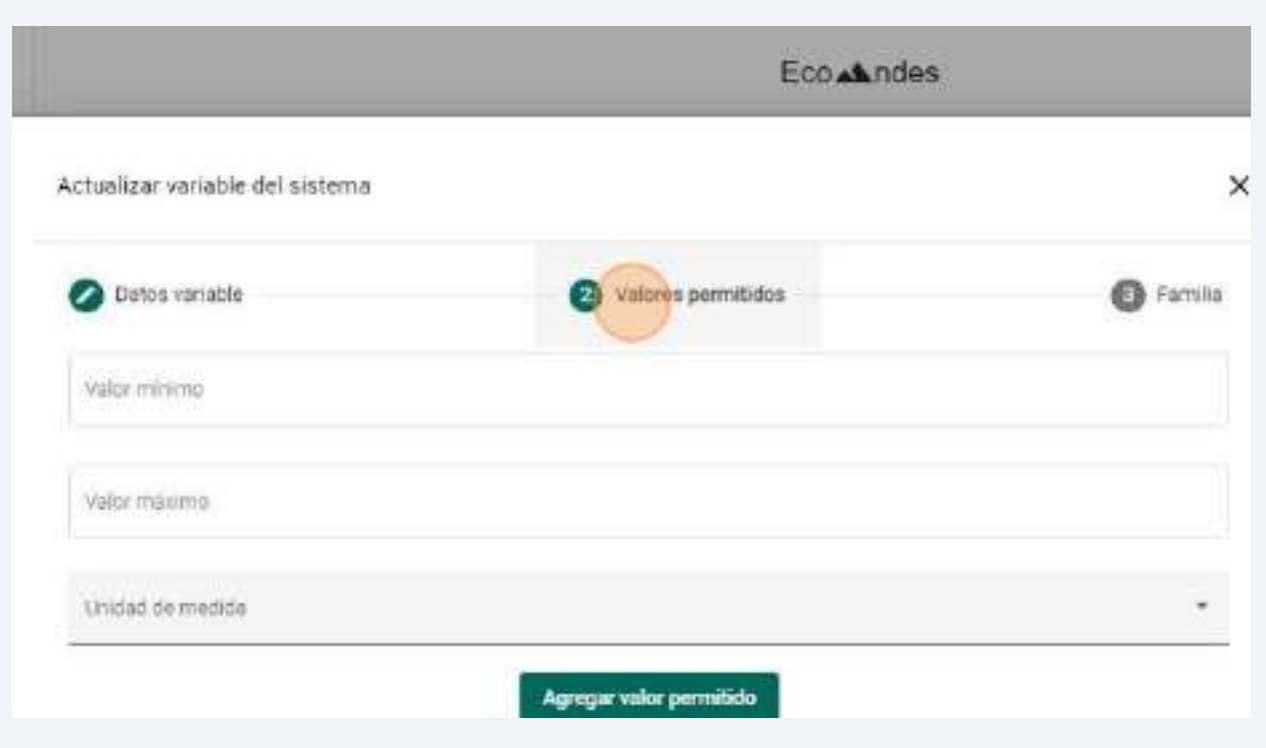

#### **10**Actualiza los campos de las "Familia"

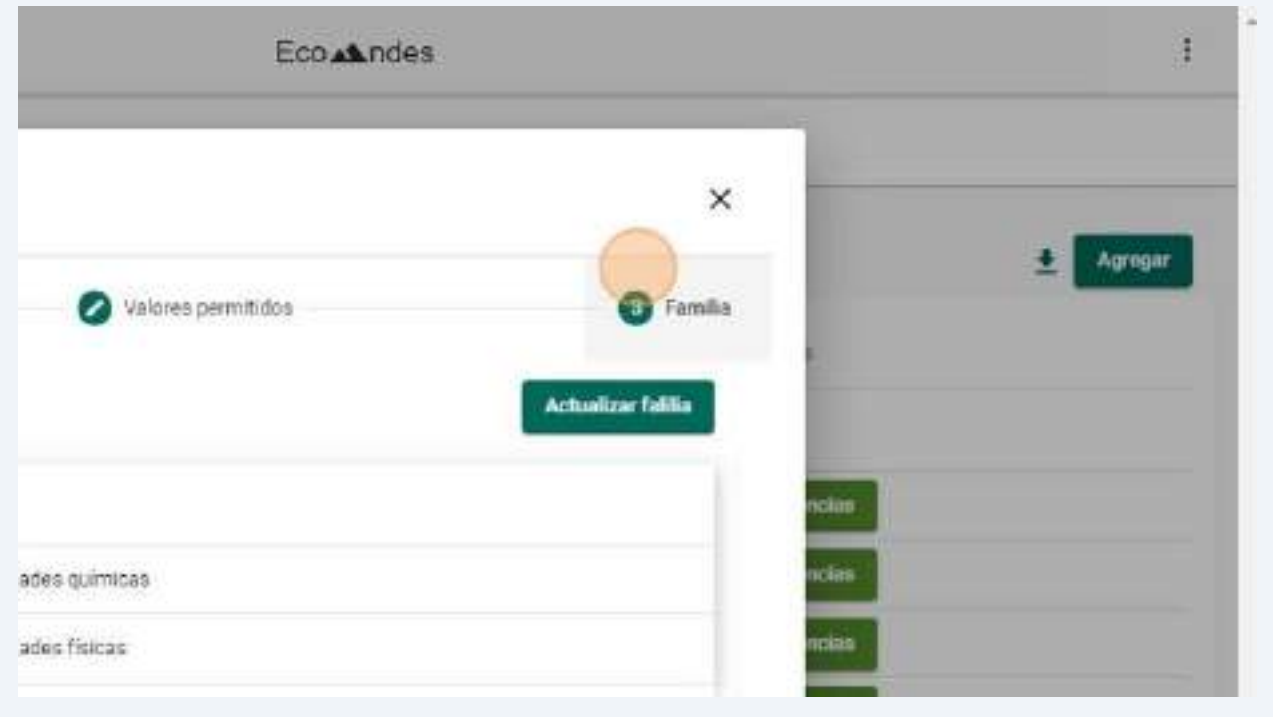

cancelar 15 la restauración dando click en el botón "Cancelar"

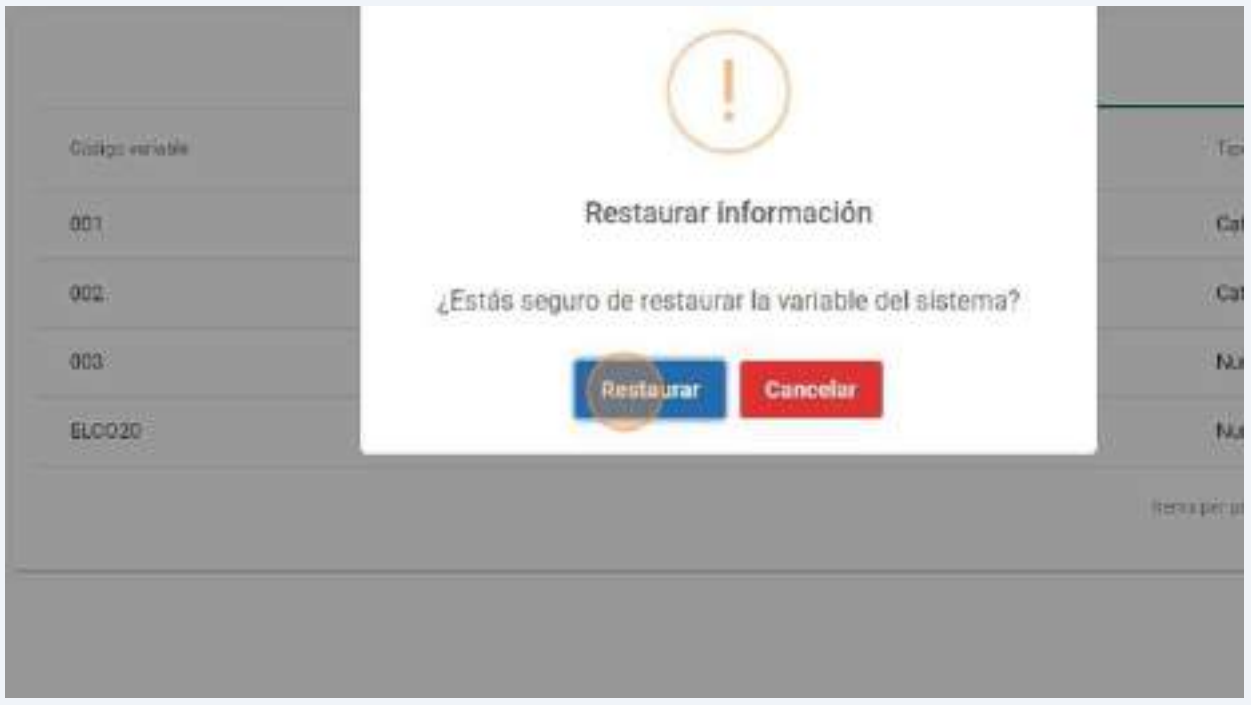

#### **16**Para ver las unidades de media da click en el botón

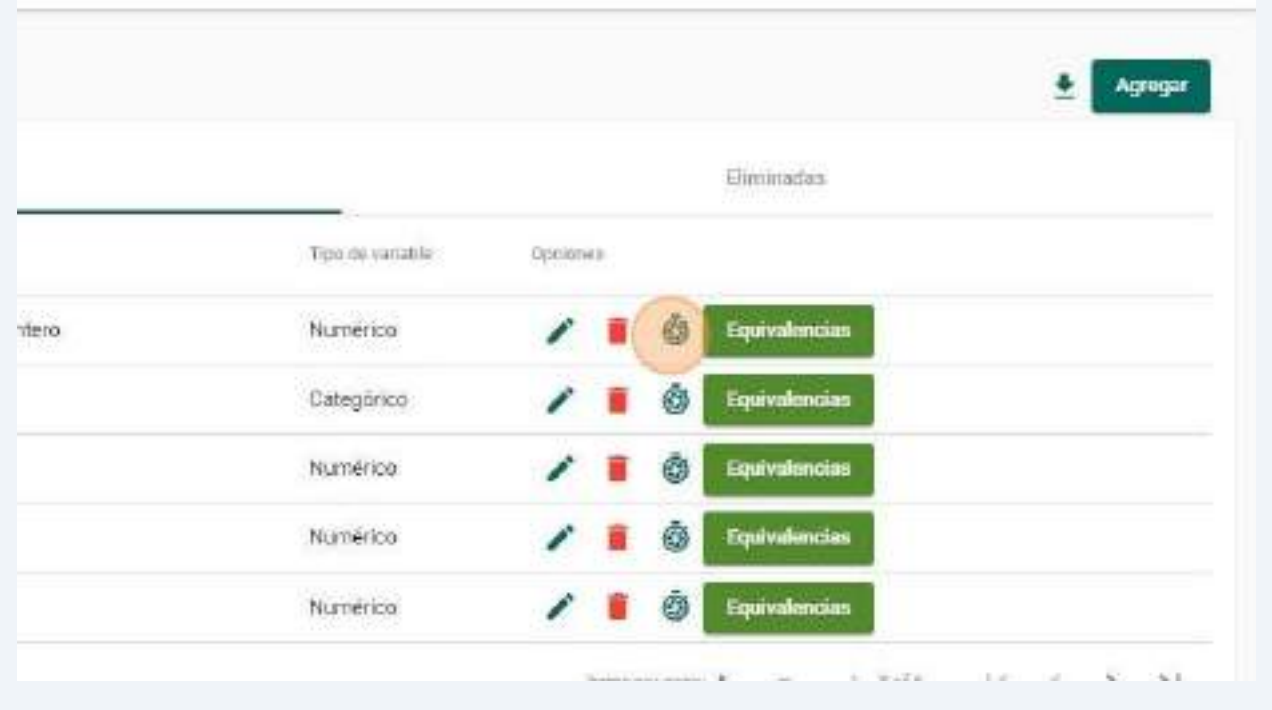

#### 186

# **11. Módulo de difusión de información**

*Roles implicados: Director, Usurario común.*

Con el criterio de datos abiertos, el ciudadano en el rol de "usuario común" tiene acceso a información producto de los proyectos de investigación que se desarrollan en la ESPOCH. De esta forma, con el módulo de difusión la aplicación web hace pública la información, para lo cual se emplean diferentes elementos visuales que permiten comunicar de manera efectiva los hallazgos y resultados obtenidos de los proyectos.

## **11.1. Panel de "Muestras"**

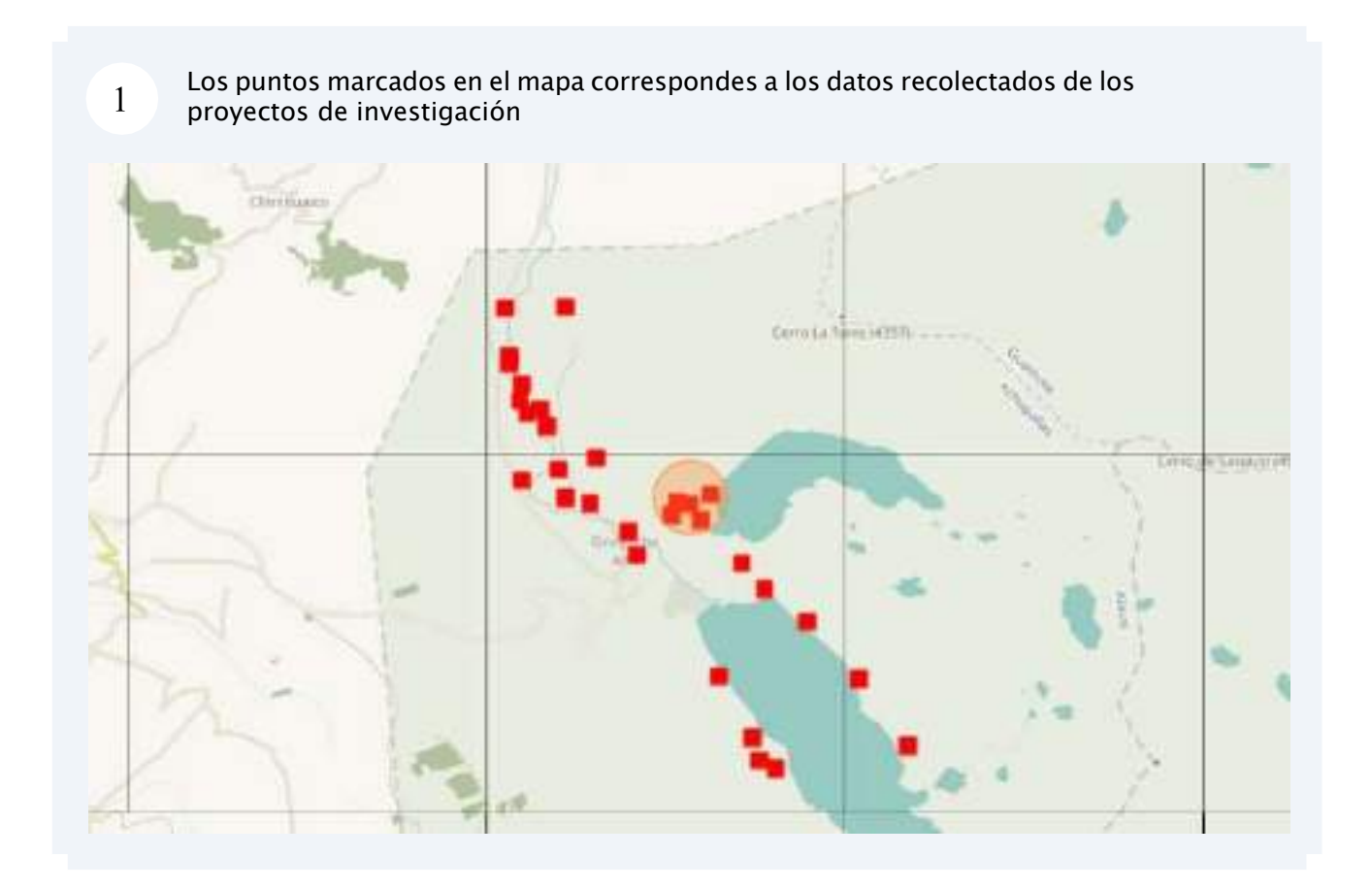

#### 2 Al seleccionar un punto se muestra la ubicación del dato recolectado y los mismos datos recolectados del los proyectos

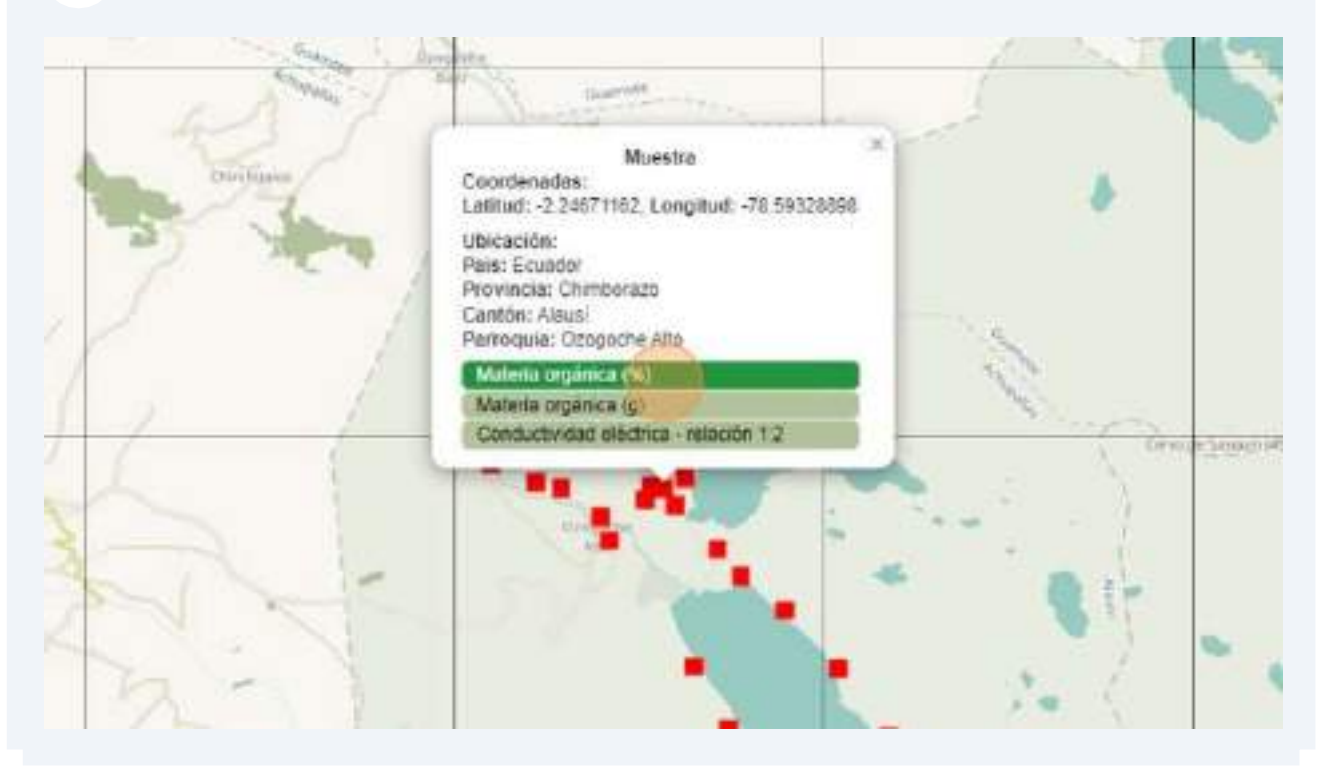

#### $3$  Al seleccionar una variable se cargan los datos recolectados de la variable

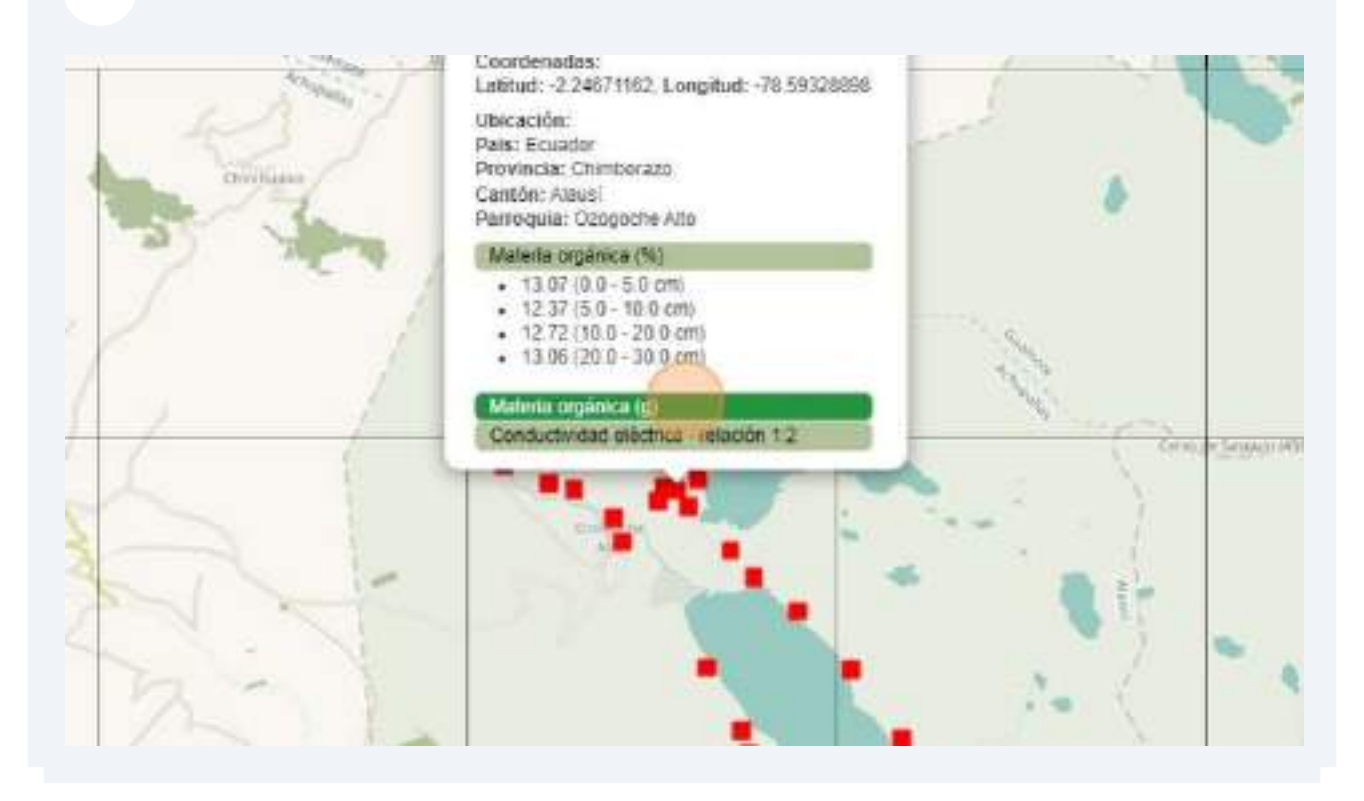

191

### 5 Eso cargara los "Dataset" del proyecto para filtrarlo por datasel.

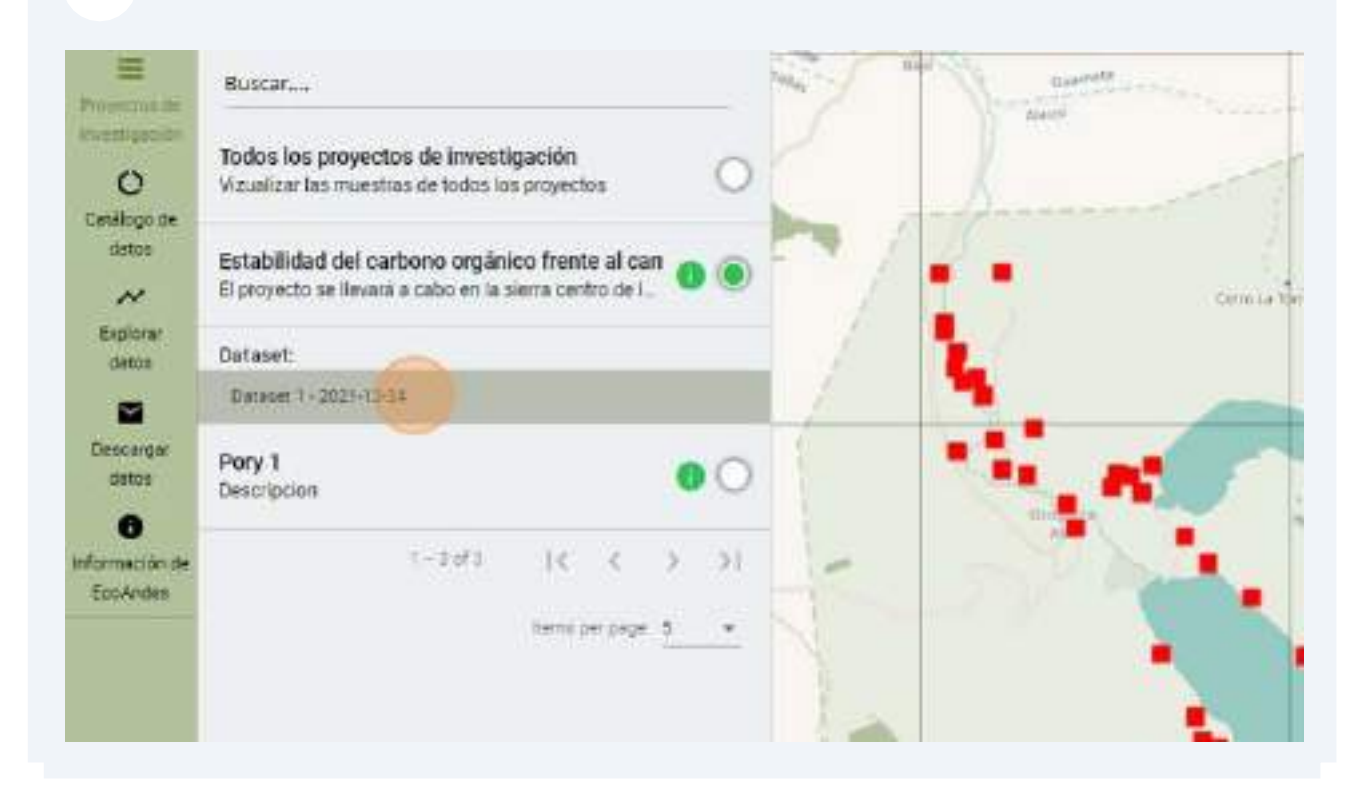

### **11.3. Panel de "Catalogo de datos"**

### **5.3**

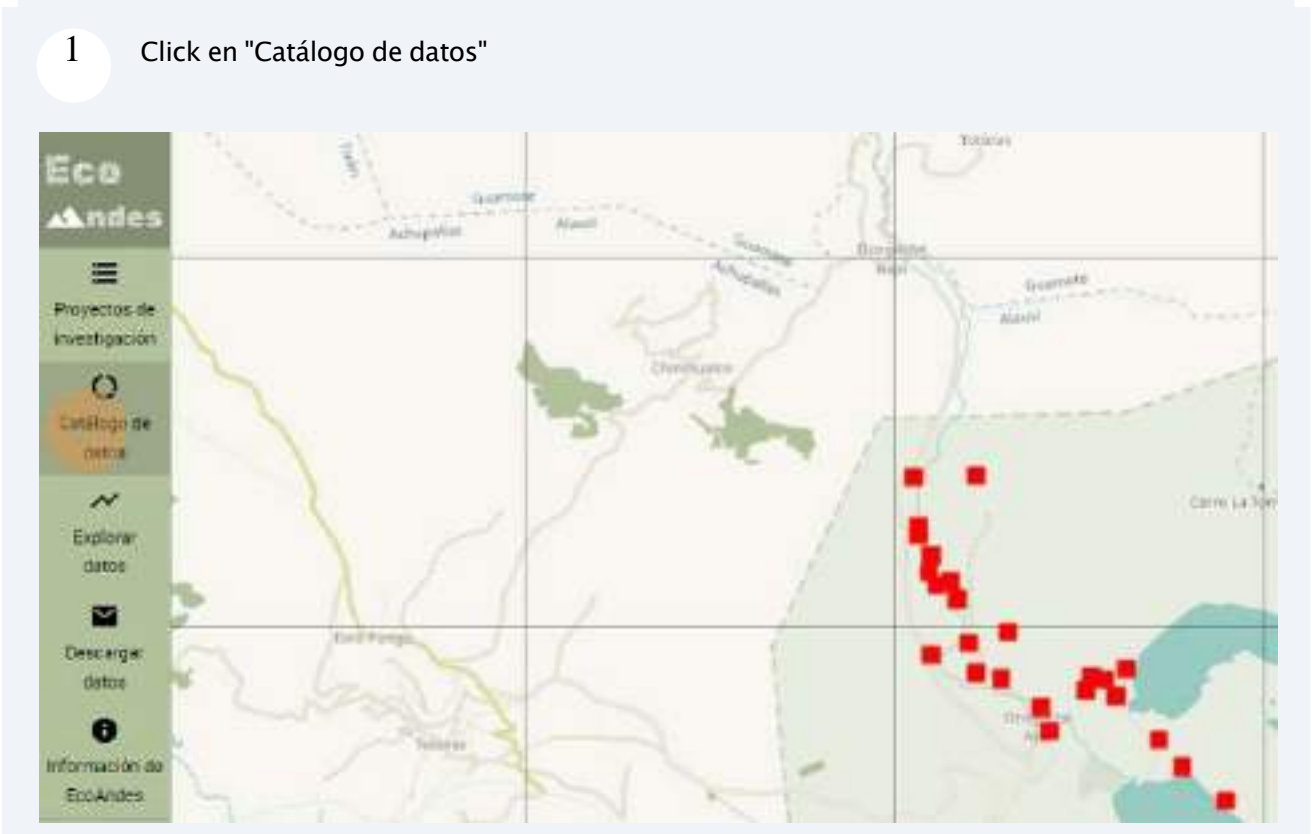

Con ello se puede seleccionar una variable en particular para ser mostrada en el mapa

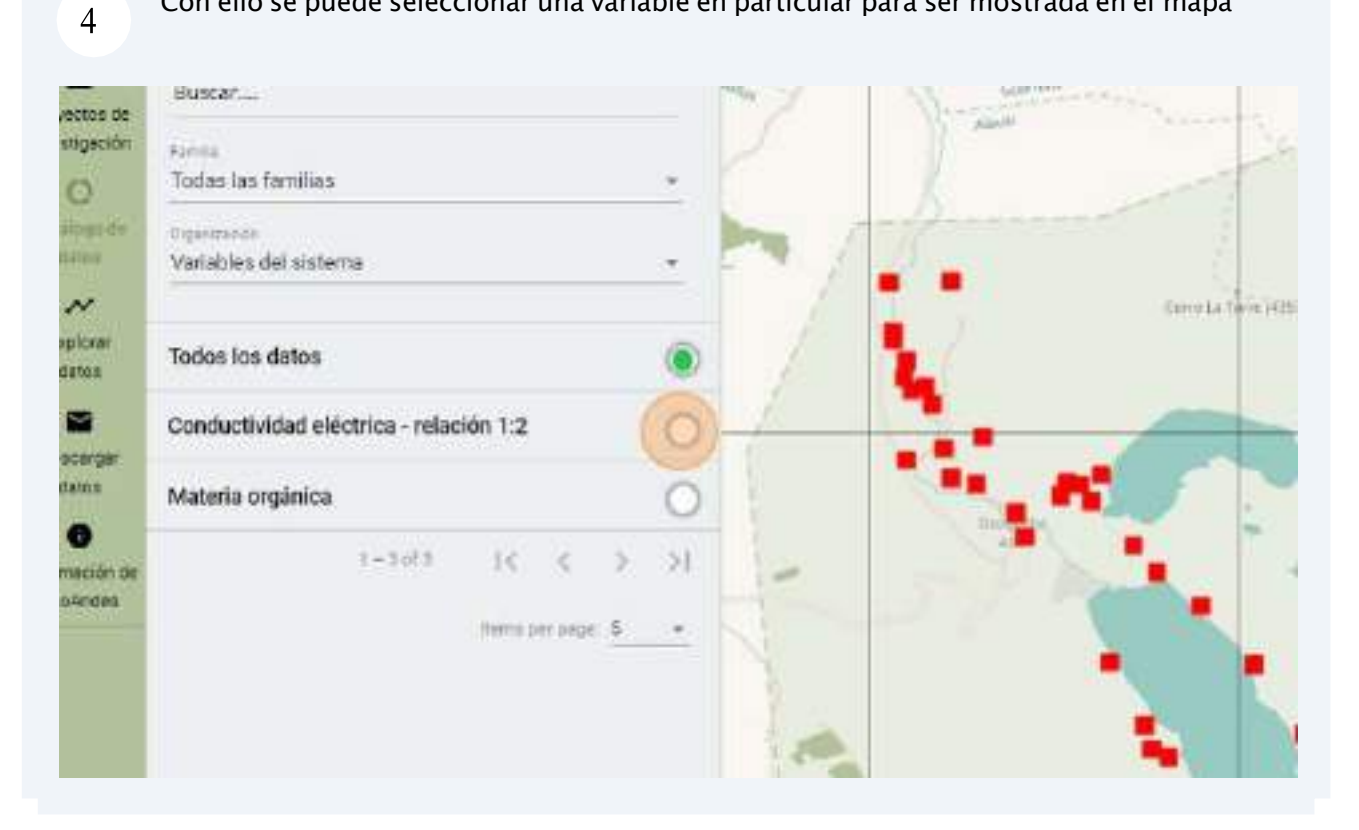
# **11.4. Panel de "Explorar datos"**

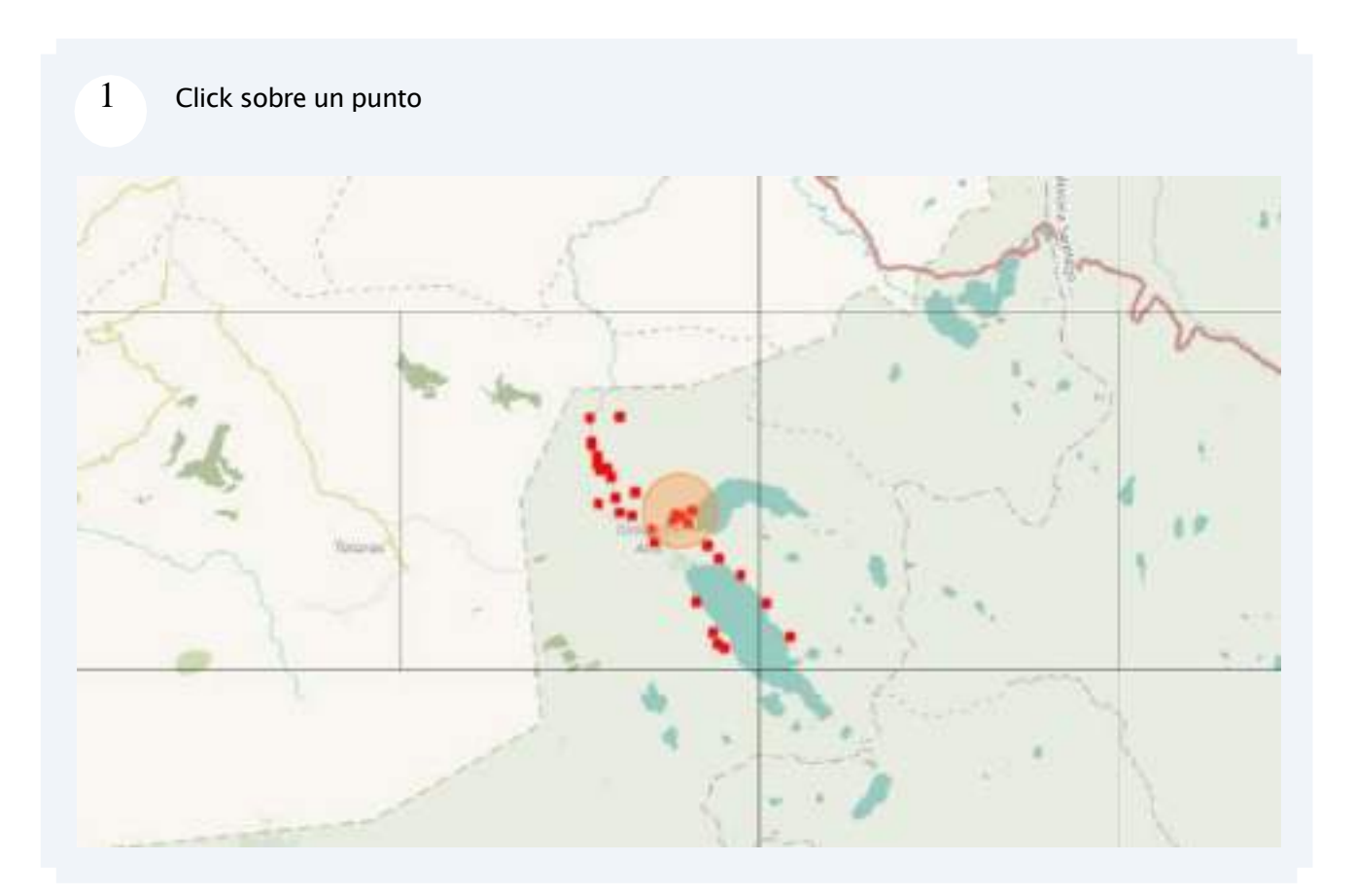

#### **11.5. Panel de "Información de EcoAndes"**

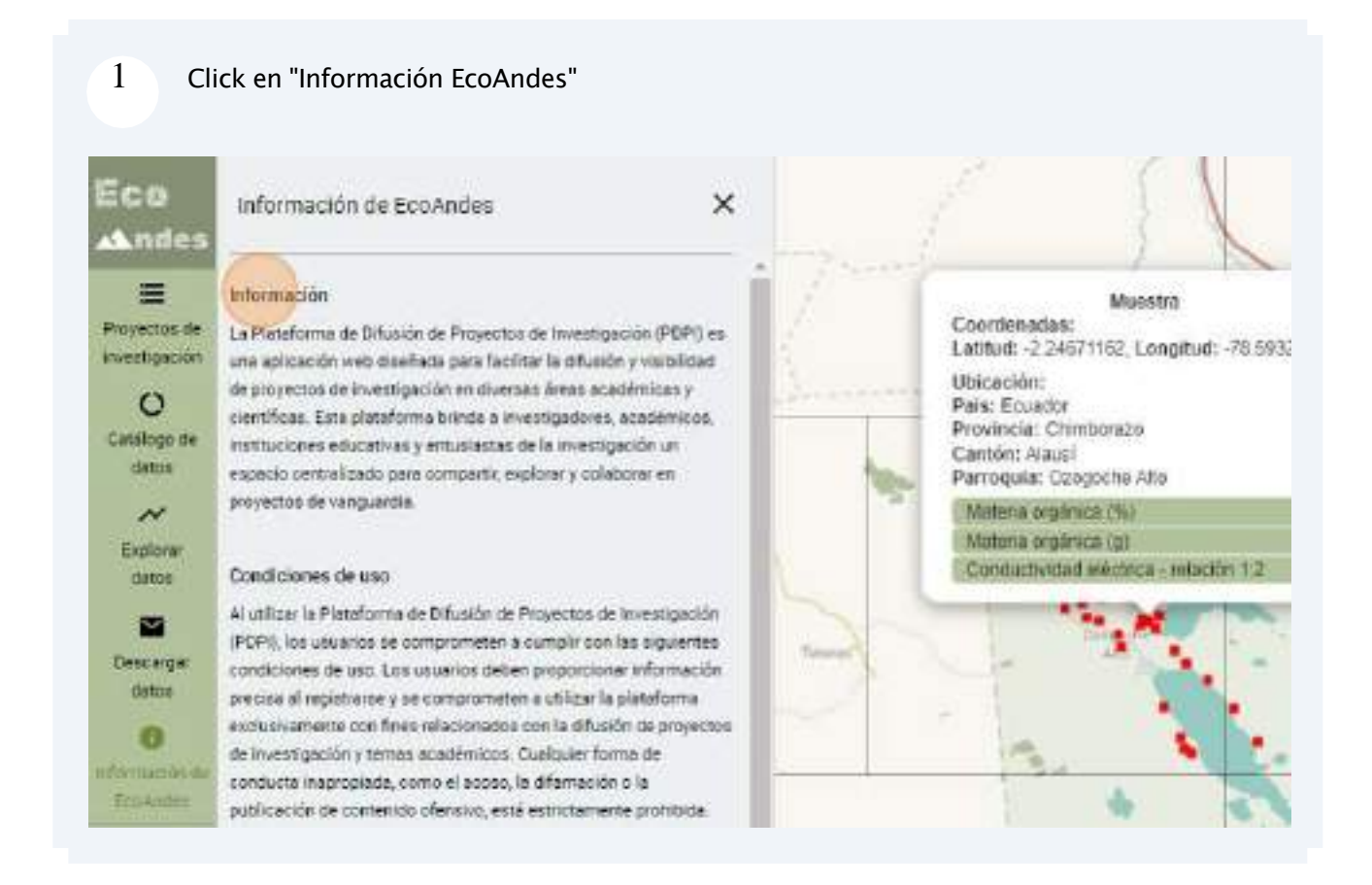

#### 2 Se muestra la información de la aplicación web

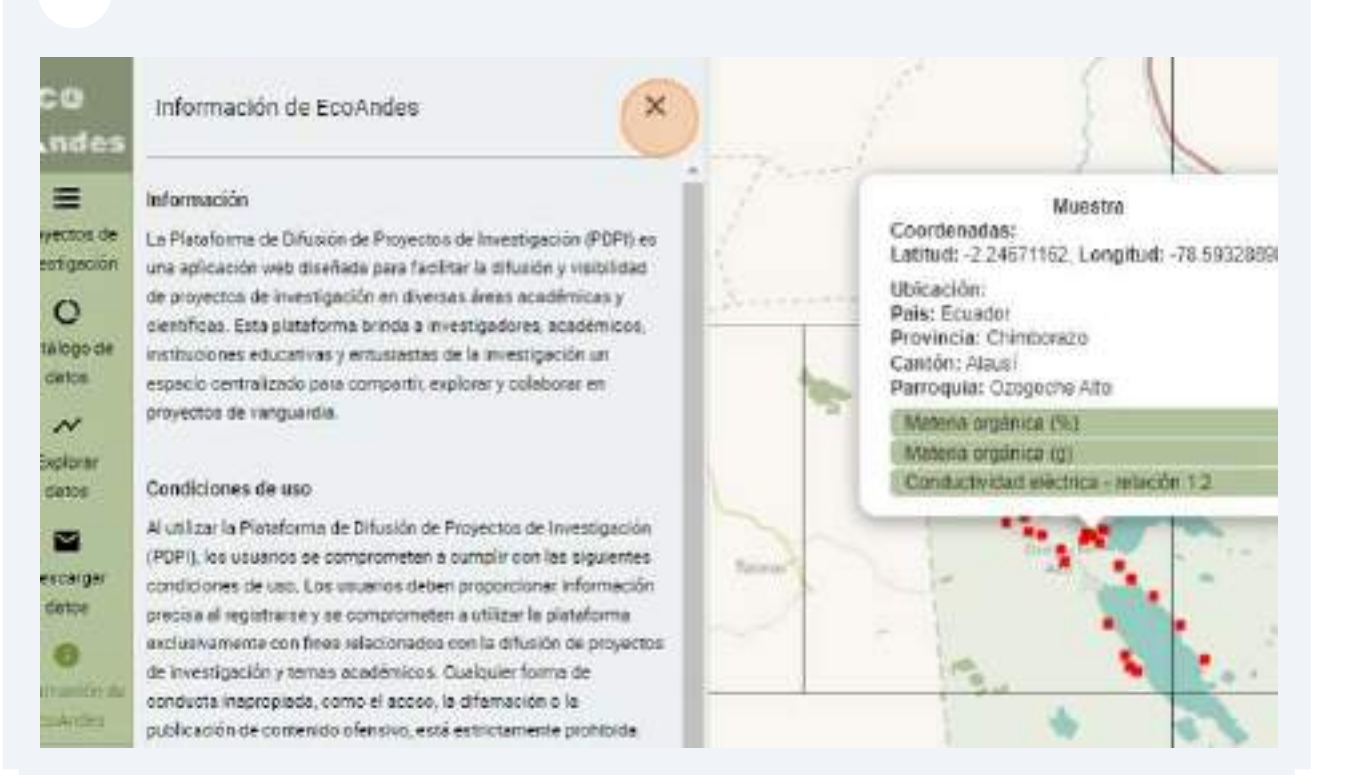

Anexo F: Acta de cierre

# **Acta De Cierre de trabajo de Integración Curricular**

**Desarrollo de una aplicación web para el análisis de los datos de estabilidaddel carbono orgánico en la zona alto andina de la sierra centro del Ecuador**

**Fecha: 4 de marzo de 2024**

#### **Información del proyecto**

**Datos**

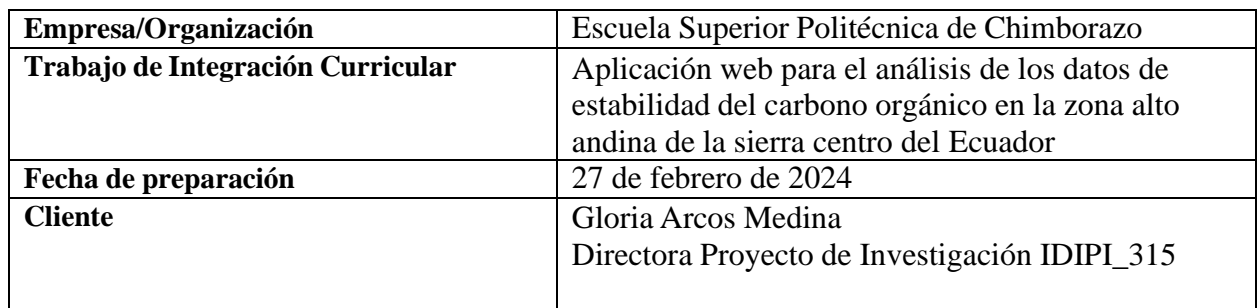

#### **Razón de cierre**

Por medio del presente documento, se cierra el Trabajo de Integración Curricular, por las razones especificas en la siguiente ficha:

Marcar con "X" la razón del cierre

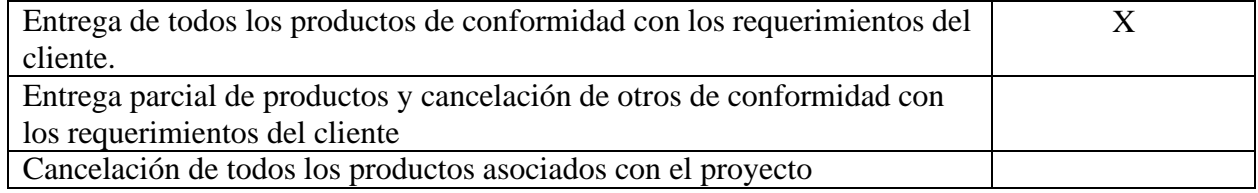

#### **Aceptación de los productos o entregables**

A continuación, se establece cuales entregables del proyecto han sido aceptados:

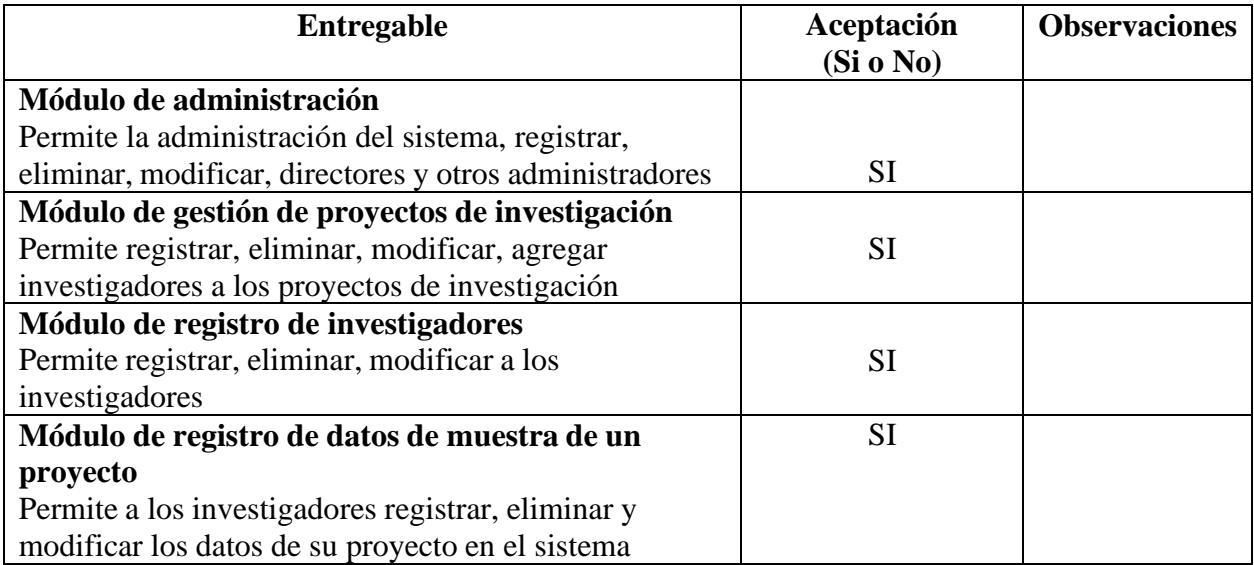

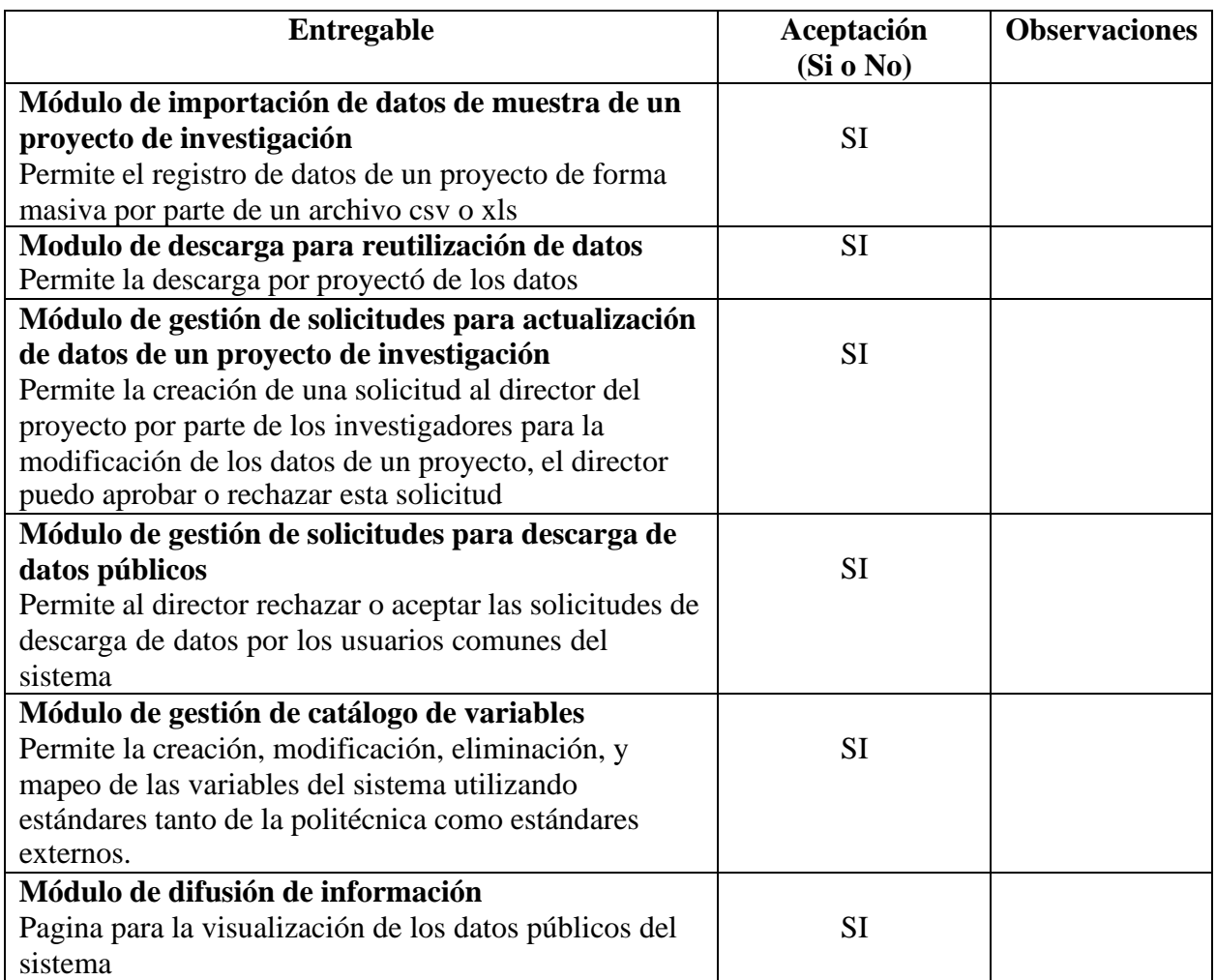

Para cada entregable aceptado, se da por entendido que:

- El entregable ha cumplido los criterios de aceptación establecidos en la documentaciónde requerimientos.
- Se ha verificado que los entregables cumplen los requerimientos.
- Se ha validado el cumplimiento de los requerimientos funcionales y no funcionalesdefinidos.
- Se ha realizado la transferencia de conocimientos y control a los investigadores.

Se autoriza al encargado del proyecto a continuar con el cierre formal del proyecto, lo cualincluye:

- Documentación Especificación de Requisitos
- Manual de Usuario
- Manual Técnico
- Resultados de la evaluación del producto
- Código fuente

Link del Repositorio de los entregables del proyecto:https://github.com/MaiguaRizoCarlos/Tesis

# **Aprobación**

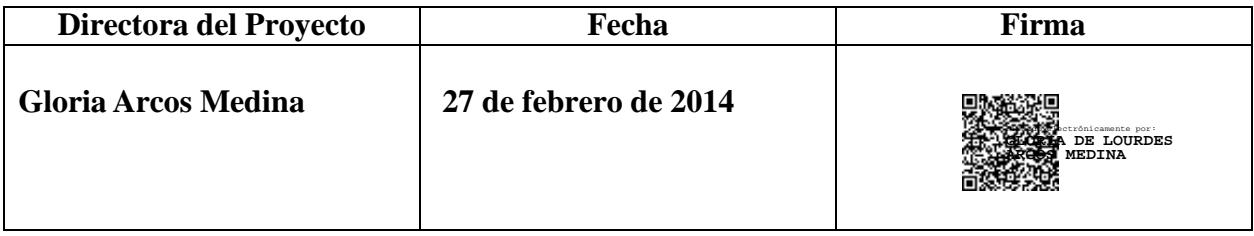

# ENCUESTA PARA EL ANALISIS DE LA CALIDAD DE DATOS PROVENIENTES DE LAAPLICACION PARA EL ANALISIS DE DATOS DE LOS PROYECTOS DE INVESTIGACION RELACIONADOS CON LA ESTABILIDAD DEL CARBONO ORGANICO DEL SUELO DE LA ZONA ALTO ANDINA DE LA SIERRA CENTRO DEL ECUADOR

La presente encuesta pretende

valorar la calidad de datos de los datasets (conjuntos de datos) provenientes de los proyectos de investigacionesrelacionados con la estabilidad del carbono orgánico del suelo en la zona alto andina de la sierra centro del Ecuador.

datasets(conjuntos de datos)

Atillo- Ozogoche[:https://docs.google.com/spreadsheets/d/1IpAvjA8nr3xNgP8f5K6XoV75C9sJnjT](https://docs.google.com/spreadsheets/d/1IpAvjA8nr3xNgP8f5K6XoV75C9sJnjT1/edit?usp=drive_link&ouid=109944535637489998446&rtpof=true&sd=true) [1/edit?usp=drive\\_link&ouid=109944535637489998446&rtpof=true&sd=true](https://docs.google.com/spreadsheets/d/1IpAvjA8nr3xNgP8f5K6XoV75C9sJnjT1/edit?usp=drive_link&ouid=109944535637489998446&rtpof=true&sd=true)

Quimiag: [https://docs.google.com/spreadsheets/d/1rIxrcGUNExNXgBI5TrFNYgBRsINC71Jr/](https://docs.google.com/spreadsheets/d/1rIxrcGUNExNXgBI5TrFNYgBRsINC71Jr/edit?usp=drive_link&ouid=109944535637489998446&rtpof=true&sd=true) [edit?usp=drive\\_link&ouid=109944535637489998446&rtpof=true&sd=true](https://docs.google.com/spreadsheets/d/1rIxrcGUNExNXgBI5TrFNYgBRsINC71Jr/edit?usp=drive_link&ouid=109944535637489998446&rtpof=true&sd=true)

Paramo

Navag: [https://docs.google.com/spreadsheets/d/1VQOx67rCQMttqYcIqU06b48EQke1mMm](https://docs.google.com/spreadsheets/d/1VQOx67rCQMttqYcIqU06b48EQke1mMmL/edit?usp=drive_link&ouid=109944535637489998446&rtpof=true&sd=true) [L/edit?usp=drive\\_link&ouid=109944535637489998446&rtpof=true&sd=true](https://docs.google.com/spreadsheets/d/1VQOx67rCQMttqYcIqU06b48EQke1mMmL/edit?usp=drive_link&ouid=109944535637489998446&rtpof=true&sd=true)

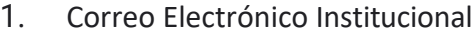

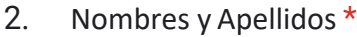

3. Cédula

4. ¿Cuál es su rol en la investigación? \*

# **1.Los datos de los datasets se encuentran completos**

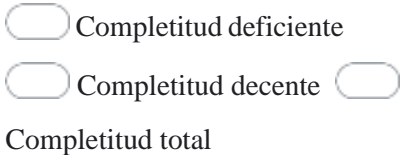

## **2.La cantidad de datos es lo suficientemente completa para su uso.**

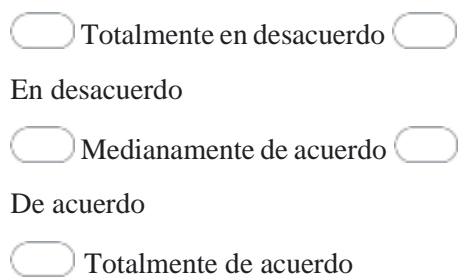

**3. Los datos de los datasets son correctos para la tarea que desea desarrollar. Por ejemplo, los datos son correctos ortográficamente para su implementación en alguna herramienta externa o repositorio de datos.**

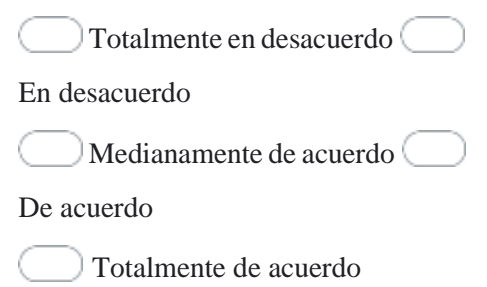

**4. Los datos de los datasets son exactos y relevantes para la tarea que desea desarrollar. Por ejemplo, los datos se encuentran dentro de los rangos establecidos para su uso en diferentes estudios.**

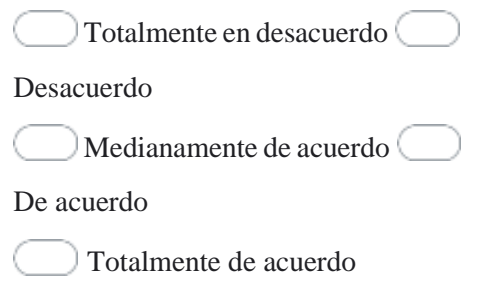

**5. Las variables de los datasets son presentados en una forma consistente. Por ejemplo, se encuentran los mismos nombres de variables en diferentes datasets**

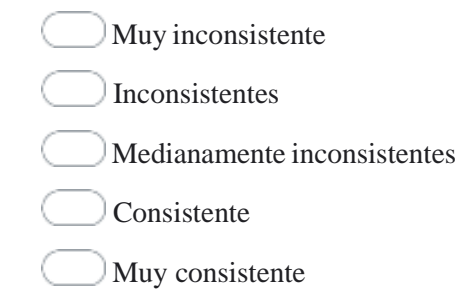

## **6. Los datasets son consistentemente presentados en el mismo formato de archivo**

Muy inconsistente Inconsistentes Medianamente inconsistentes Consistente Muy consistente

#### **7. Los datos de los datasets están libres de errores y no tienen valores duplicados**

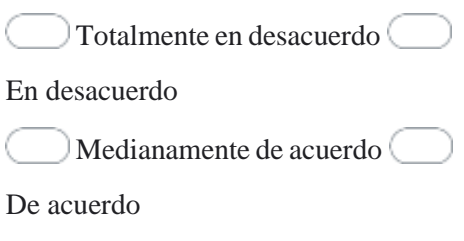

Totalmente de acuerdo

#### **8. Los datasets cuentan con fechas para saber su actualidad**

Totalmente en desacuerdo En desacuerdo Medianamente de acuerdo De acuerdo Totalmente de acuerdo

#### **9. Los dataset son los suficientemente actuales para usarlos**

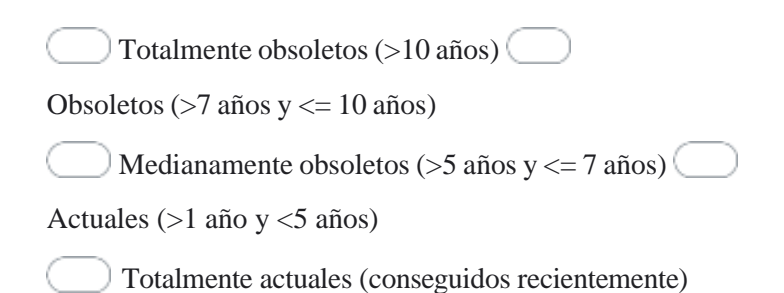

#### **10. Los datos de los dataset viene de fuentes confiables**

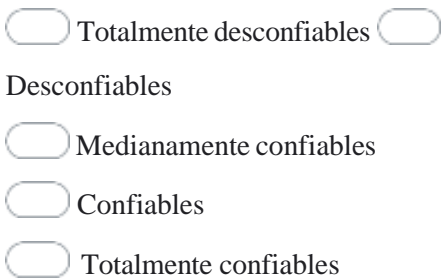

**11. Las variables están definidas de manera estándar para una fácil interpretación entre los datasets. Por ejemplo, son nombradas según un estándar internacional.**

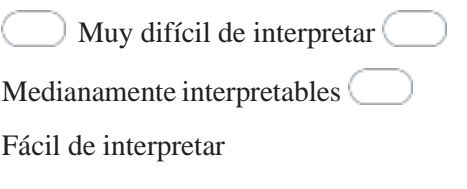

#### **12. Es fácil interpretar a lo que se refieren los datos**

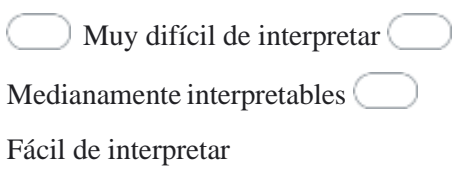

#### **13. Las unidades de medidas de las variables son facilies de interpretar**

Muy dificil de interpretar Medianamente interpretable Facil de interpretar

#### **14. Los datasets son fácilmente obtenibles**

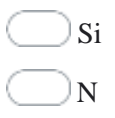

#### **15. Los datos requieren de poco tiempo de espera para su obtención**

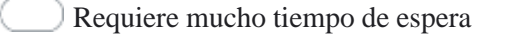

Requiere una considerable cantidad tiempo de espera  $\bigcirc$ No

requiere mucho tiempo de espera

Requiere poco tiempo

Es instantáneo

This content is neither created nor endorsed by Google.

# Google [Forms](https://www.google.com/forms/about/?utm_source=product&utm_medium=forms_logo&utm_campaign=forms)

# ENCUESTA PARA EL ANALISIS DE LA CALIDAD DE LA APLICACIÓN PARA EL ANALISIS DE DATOS DE LOS PROYECTOS DE INVESTIGACION RELACIONADOS CON LA ESTABILIDAD DEL CARBONO ORGANICO DEL SUELO DE LA ZONA ALTO ANDINA DE LA SIERRA CENTRO DEL ECUADOR

la presente encuesta pretende

valora la calidad de la aplicación para el análisis de los datos de estabilidad del carbono orgánico del suelo de la zona alto andina de la sierra centro del ecuador

Instrucciones

1. ingresar a la página web: [https://ecoandes-prueba-final.web.app](https://ecoandes-prueba-final.web.app/)

2. iniciar sesión como cualquier de los siguientes roles

Administrador de datos

Email de usuario: [sebastian.cobos@espoch.edu.ec](mailto:sebastian.cobos@espoch.edu.ec)

Contraseña:12345

Director

Email de [usuario:garcos@espoch.edu.ec](mailto:garcos@espoch.edu.ec)

Contraseña:123456

Investigador

Email de [usuario:carlos.roseroe@espoch.edu.ec](mailto:carlos.roseroe@espoch.edu.ec)

Contraseña:12345

3. Revisar el funcionamiento de las pestañas

- 1. Correo Electrónico
- 2. Nombres y Apellidos \*

3. ¿Cuál es su rol en la investigación? \*

## **1. Es fácil interactuar con la aplicación web. Por ejemplo, es intuitivo entender su funcionamiento**

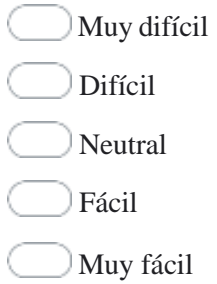

#### **2. La accesibilidad a las diferentes secciones de la aplicación web es sencilla**

Muy complicada  $\bigcirc$  Complicada Neutral Sencilla Muy sencilla

## **3. La aplicación web se siente predecible y segura**

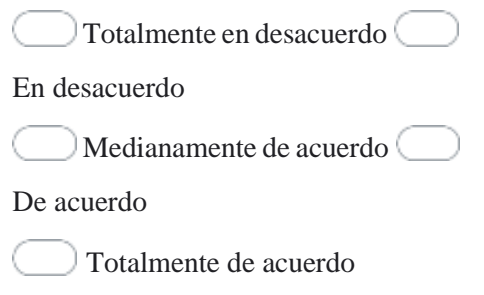

### **4. La aplicación web no tiene efecto negativo en el dispositivo que estoy usando**

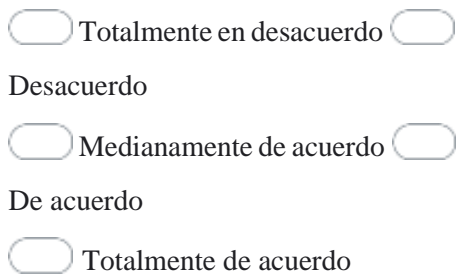

#### **5. La apariencia del sitio web es agradable y el contenido es claro**

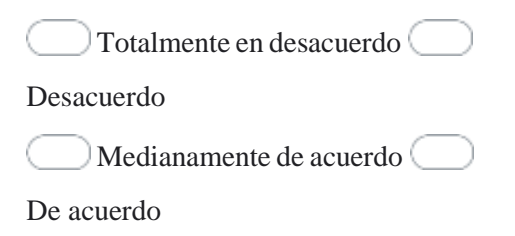

Totalmente de acuerdo

## **6. Navegar por la aplicación web es sencillo por ejemplo no es complicado entender que hacen los diferentes botones**

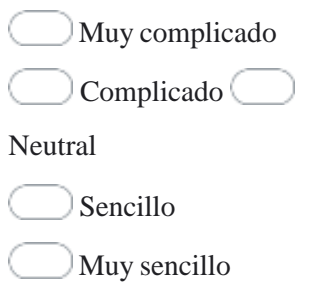

## **7. Me siento cómodo usando la aplicación web**

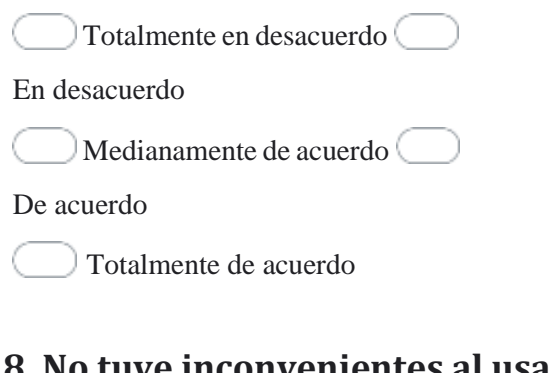

## **8. No tuve inconvenientes al usar la aplicación web**

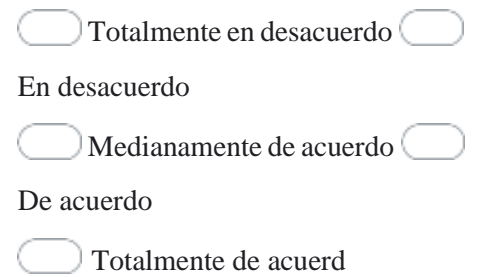

#### Anexo H: PERFIL DE ENCUESTADOS

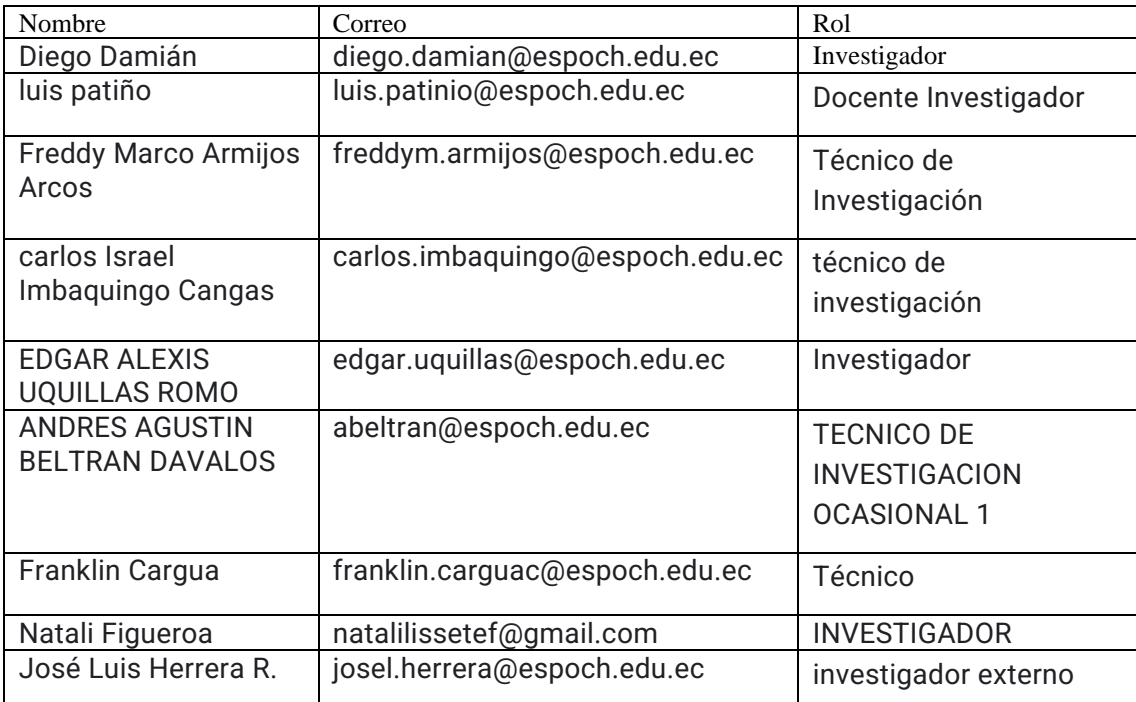

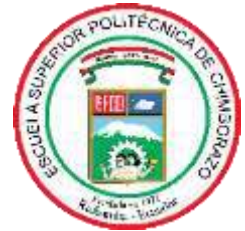

# **ESCUELA SUPERIOR POLITÉCNICA DE CHIMBORAZO CERTIFICADO DE CUMPLIMIENTO DE LA GUÍA PARA NORMALIZACIÓN DE TRABAJOS DE FIN DE GRADO**

**Fecha de entrega:** 26/04/2024

**INFORMACIÓN DEL AUTOR** 

**Nombres – Apellidos:** Sebastian Andrés Cobos Maldonado Juan Carlos Maigua Rizo

**INFORMACIÓN INSTITUCIONAL**

**Facultad:** Facultad de informática y electrónica

**Carrera:** Software

**Título a optar:** Ingeniero de software

vouse Fodu

Ing. Ivonne Elizabeth Rodriguez Flores, PhD

Director del Trabajo de Titulación

An cor l v v

Ing. Arcos Medina Gloria De Lourdes, PhD Asesor del Trabajo de Titulación